## TECHNISCHE UNIVERSITÄT MÜNCHEN INSTITUT FÜR ENERGIETECHNIK MW7

# LEHRSTUHL FÜR FLUIDMECHANIK

# Numerische Simulation abgelöster und transitionaler Strömungen in Turbomaschinen

Romuald Skoda

Vollständiger Abdruck der von der Fakultät für Maschinenwesen der Technischen Universität München zur Erlangung des akademischen Grades eines

Doktor-Ingenieurs

genehmigten Dissertation.

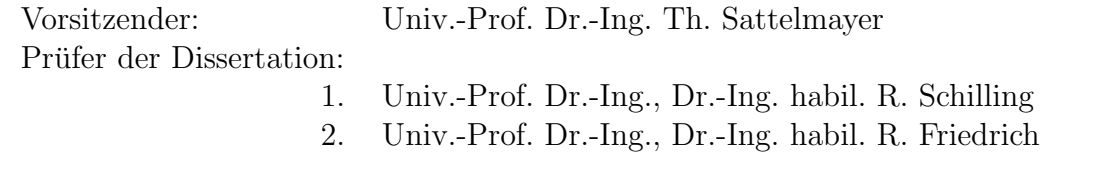

Die Dissertation wurde am 19.11.2002 bei der Technischen Universität München eingereicht und durch die Fakultät für Maschinenwesen am 05.03.2003 angenommen.

# Vorwort

Die vorliegende Dissertation entstand während meiner Tätigkeit als wissenschaftlicher Mitarbeiter am Lehrstuhl für Fluidmechanik, vormals Lehrstuhl für Hydraulische Maschinen und Anlagen, der Technischen Universität München.

Mein besonderer Dank gilt Herrn Prof. Dr.-Ing. habil. Rudolf Schilling, der mir diese Arbeit ermöglichte und wesentlich zu ihrem Gelingen beitrug. Seine wertvollen Hinweise und die lehrreichen Diskussionen waren mir stets eine große Hilfe.

Herrn Prof. Dr.-Ing. habil. Rainer Friedrich danke ich für die Übernahme des Koreferates und das Interesse, das er meiner Arbeit entgegenbrachte. Für den Vorsitz der Prüfungskommission darf ich Herrn Prof. Dr.-Ing. Thomas Sattelmayer freundlich danken.

Herrn Prof. Dr.-Ing. habil. Bernd Stoffel von der TU Darmstadt danke ich für das sehr wertvolle Feedback bzgl. des CFD-Codes NS2D, das fur mich außerordentlich hilfreich und ein Ansporn ¨ für meine Arbeit war. Seinen Mitarbeitern Herrn Dr.-Ing. Jens Thurso, Herrn Dr.-Ing. Christian Breitbach und Herrn Dipl.-Ing. Marc Gugau darf ich für die gute Zusammenarbeit und zahlreiche Diskussionen danken.

Bei Herrn Prof. Dr.-Ing. Reinhard Niehuis von der RWTH Aachen bedanke ich mich für die Bereitstellung von experimentellen Daten. Die angenehme Zusammenarbeit mit seinem Mitarbeiter Herrn Dipl.-Ing. Hans Thermann weiß ich sehr zu schätzen.

Für die außerordentlich gute Zusammenarbeit gebührt meinen Kollegen mein aufrichtiger Dank, die mich in einer ausgezeichneten Arbeitsatmosphäre während der Arbeit begleitet und unterstützt haben.

Meine Eltern haben mich durch ihre vielfältige Unterstützung auf den Weg zur Promotion gebracht. Ihnen widme ich diese Arbeit.

München, Mai 2003

Romuald Skoda

# Inhaltsverzeichnis

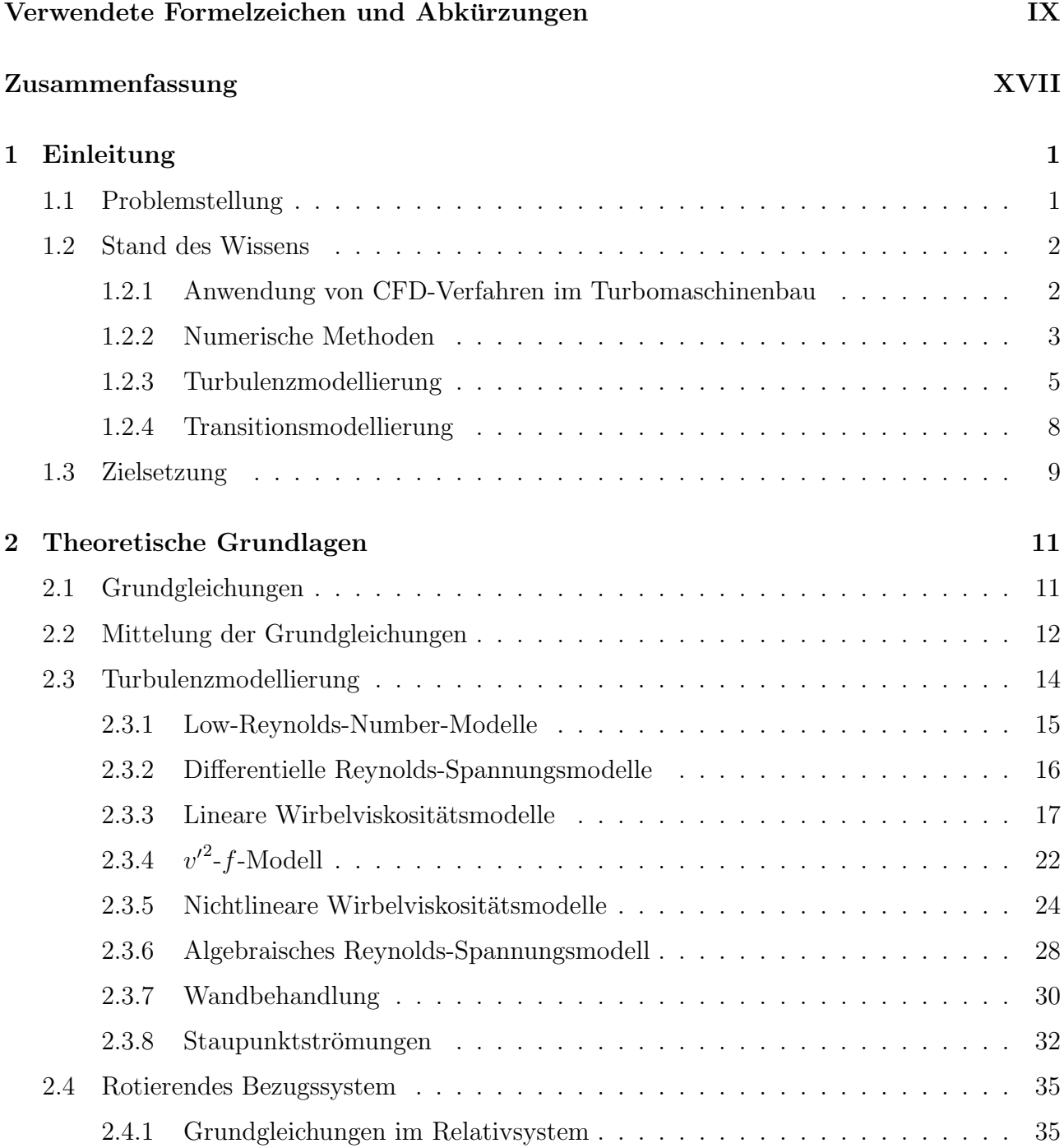

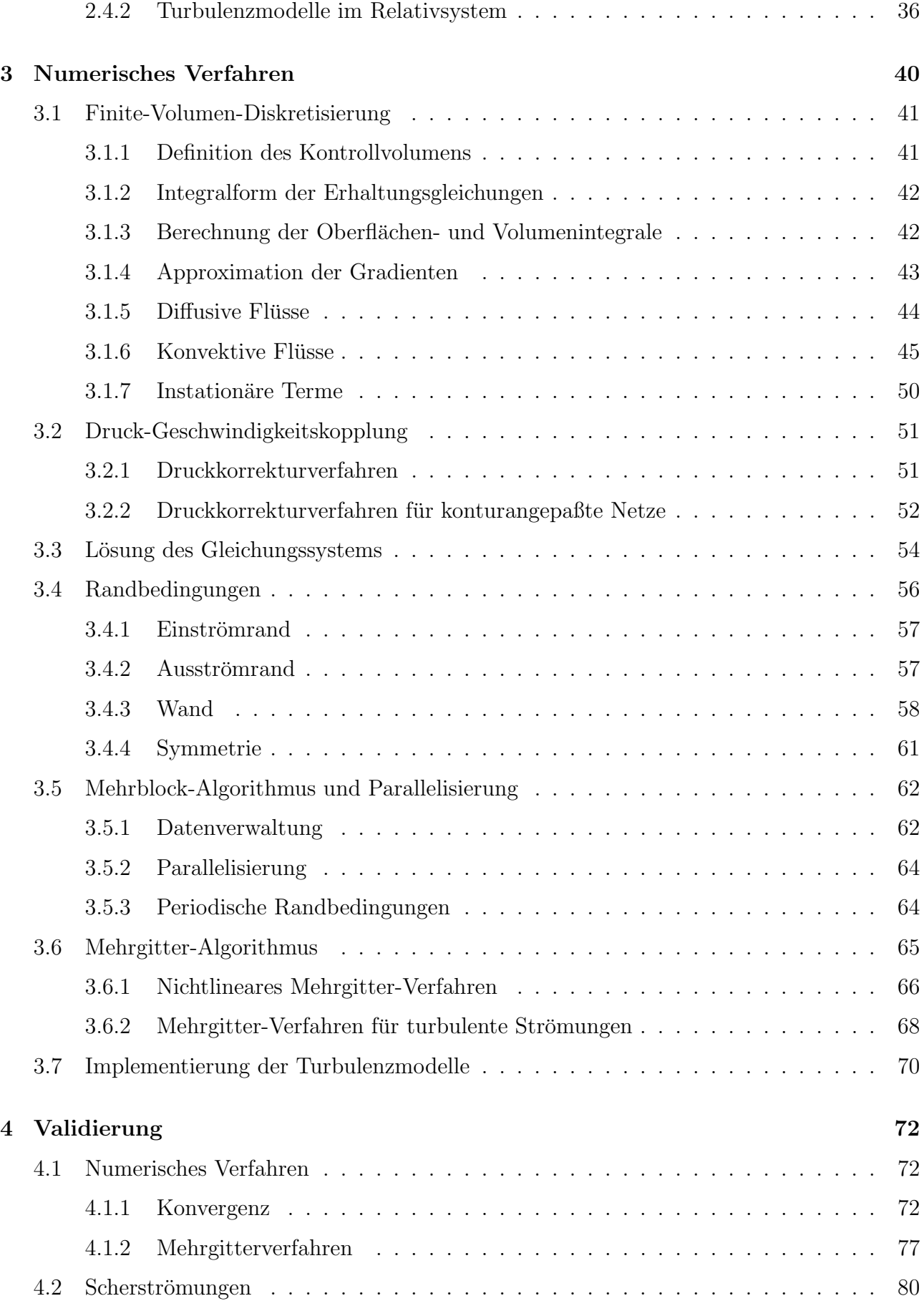

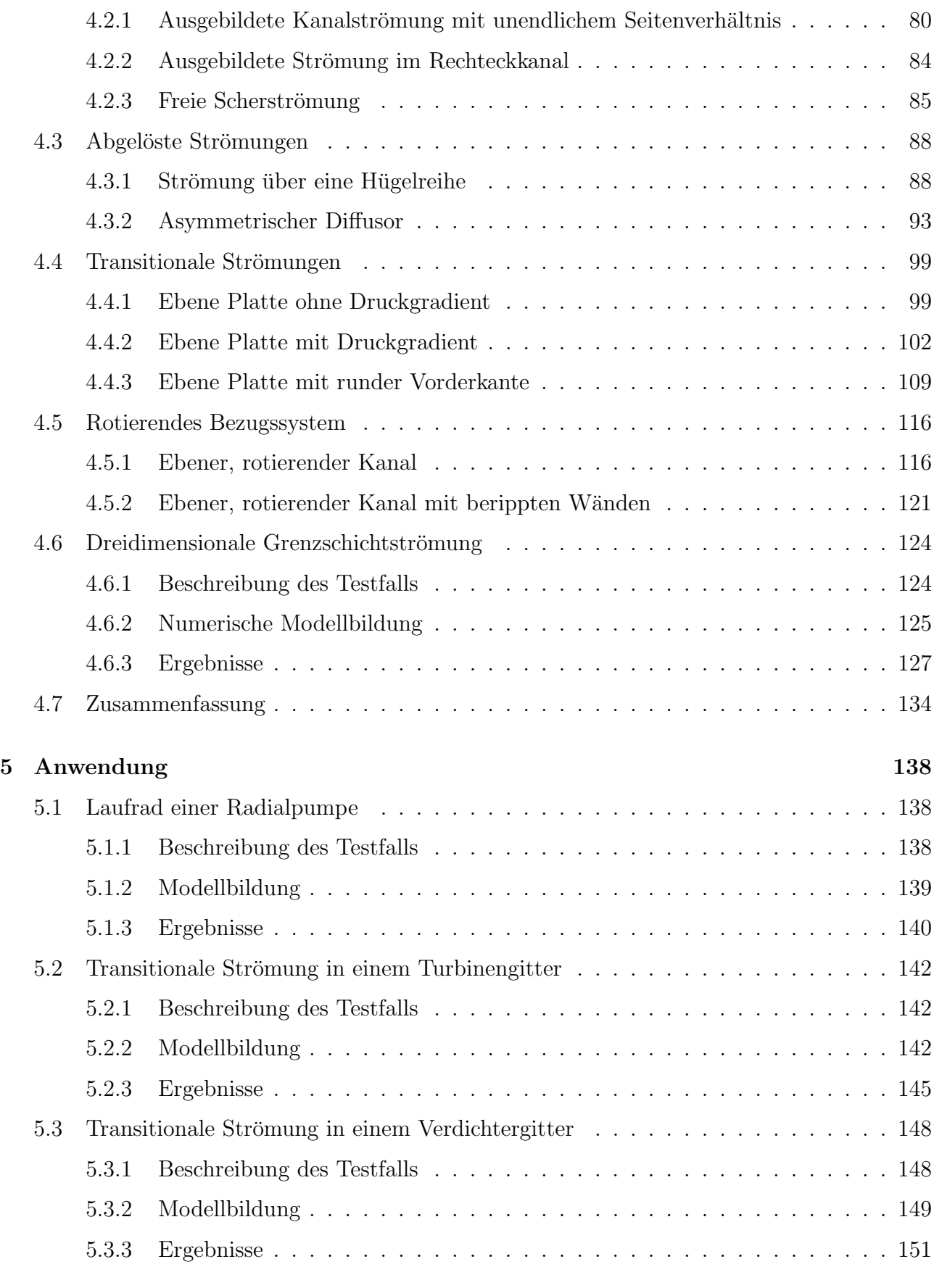

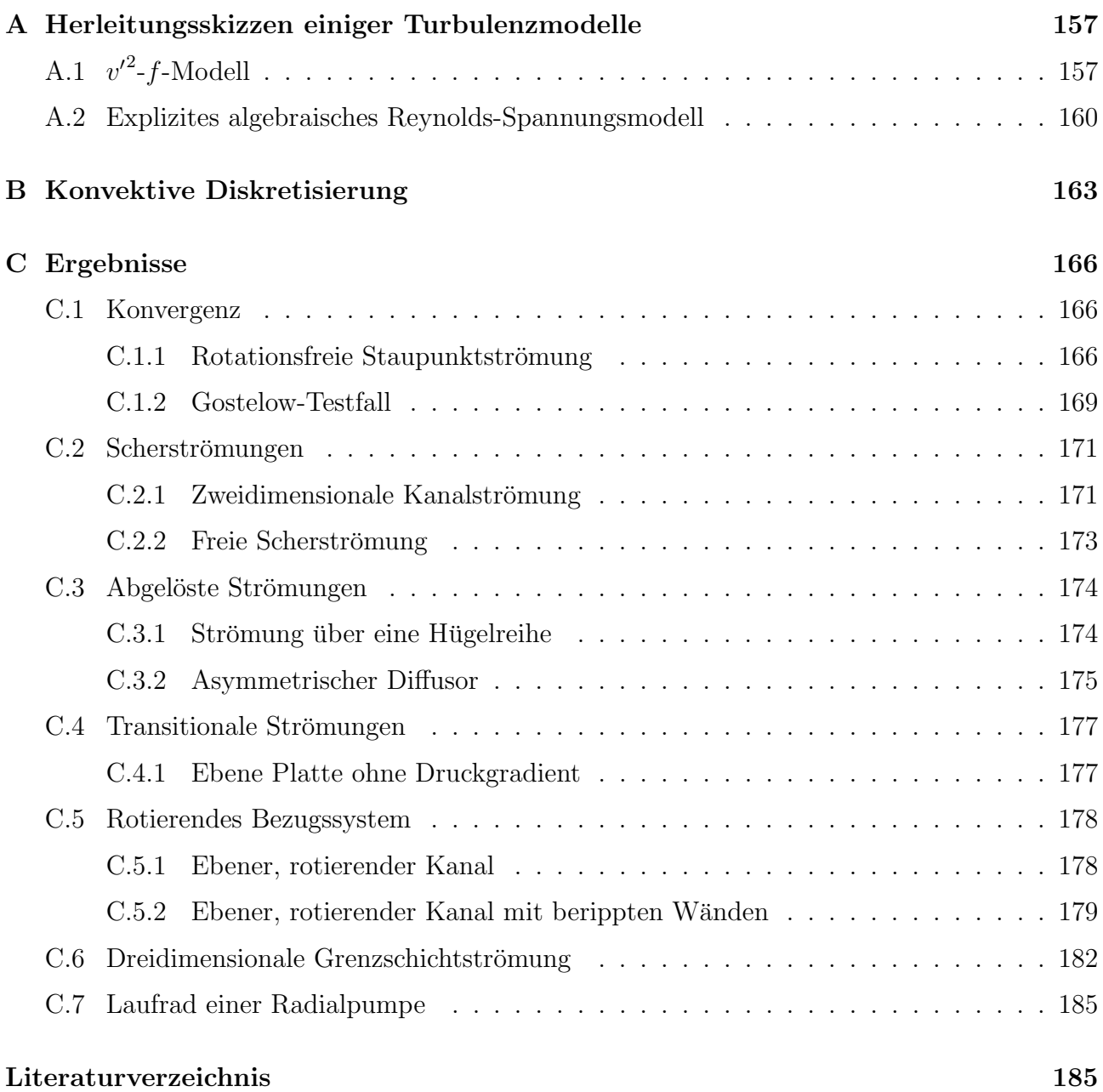

# Verwendete Formelzeichen und Abkürzungen

### Abkürzungen

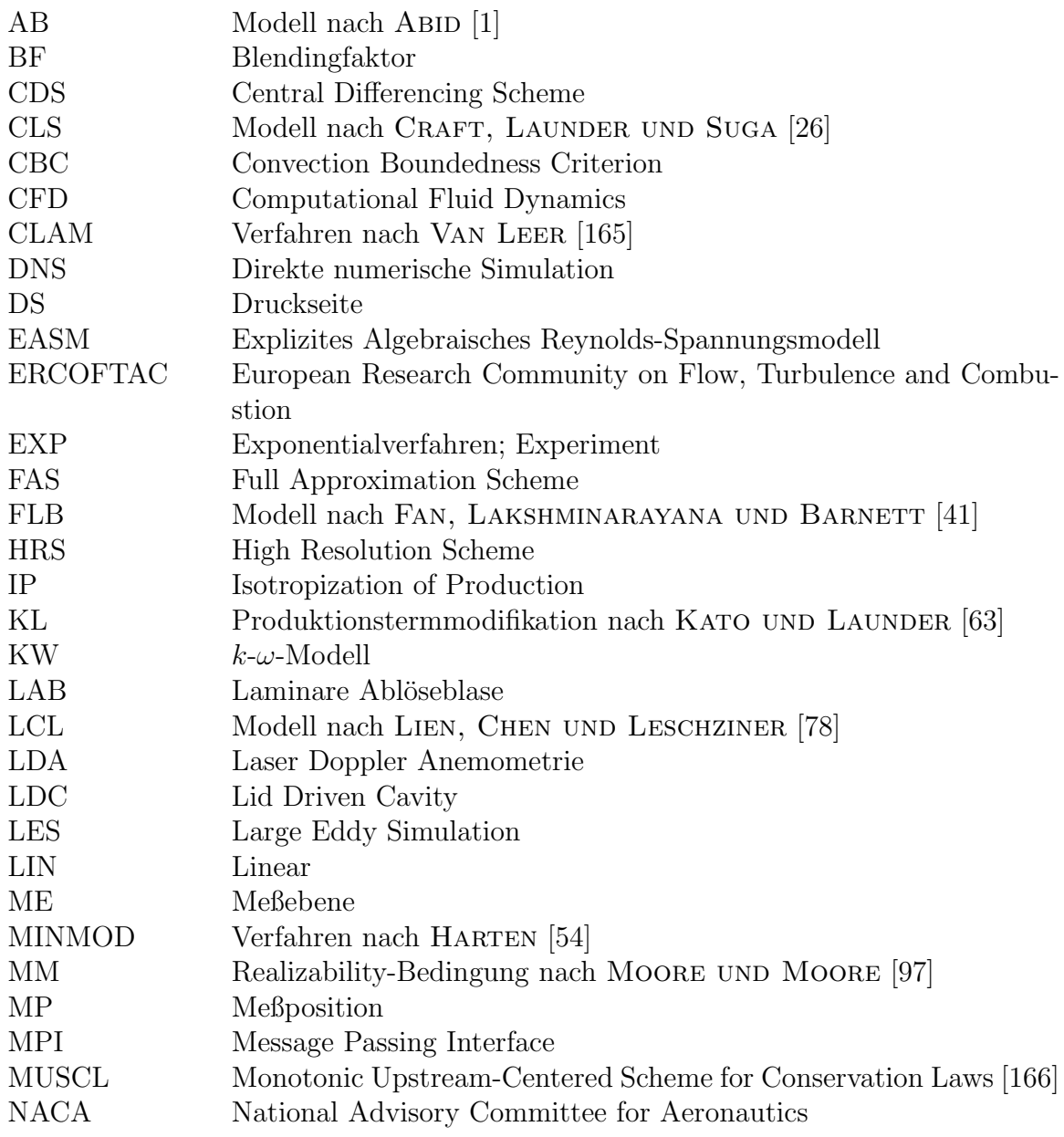

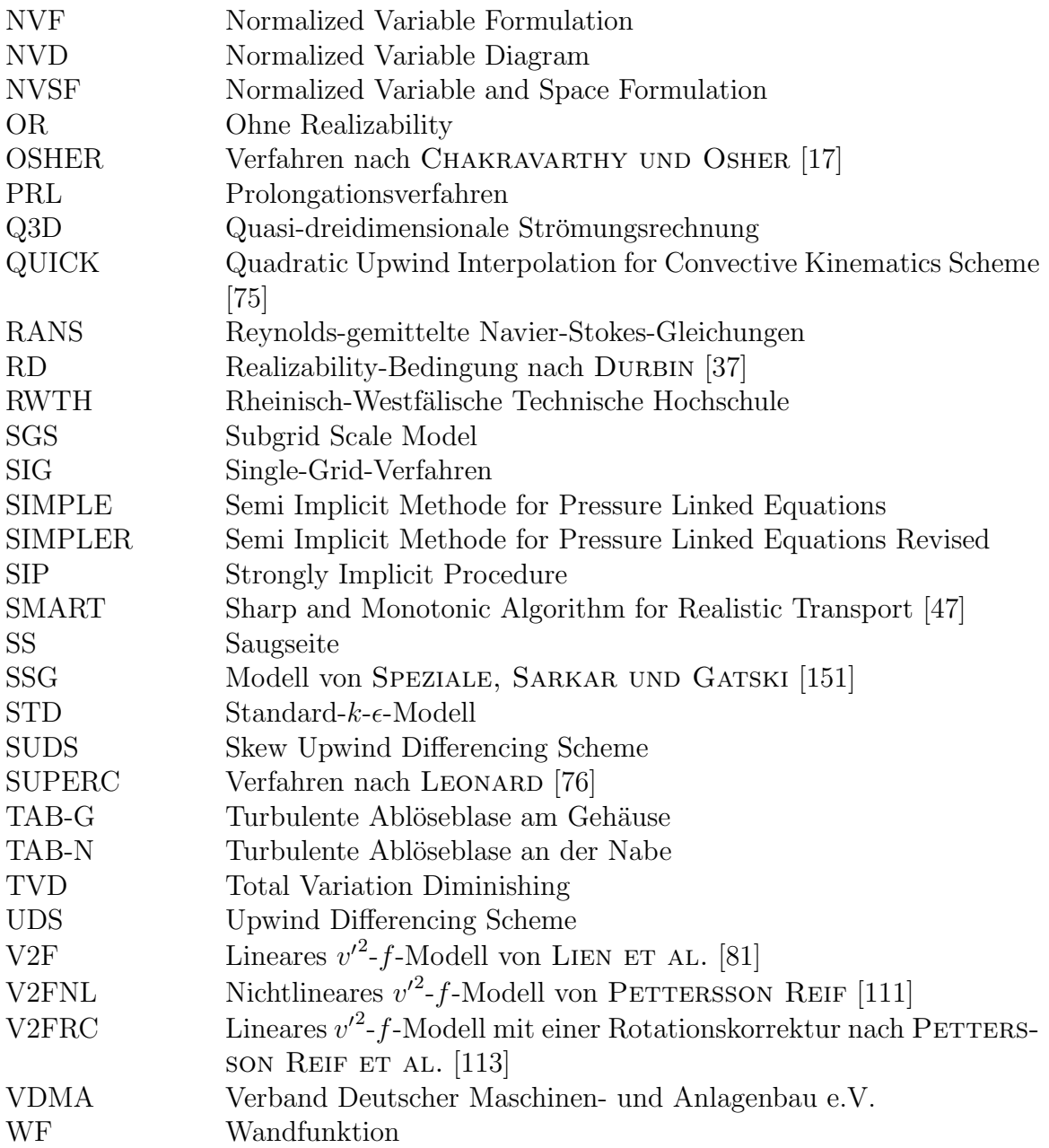

## Lateinische Zeichen

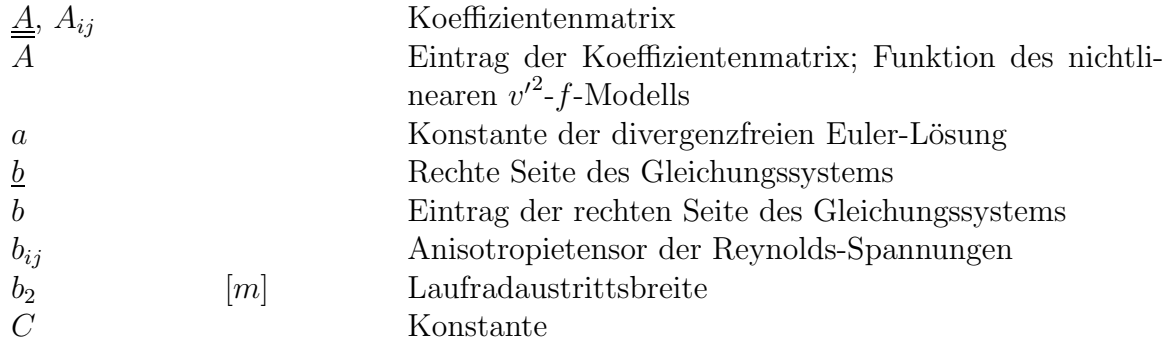

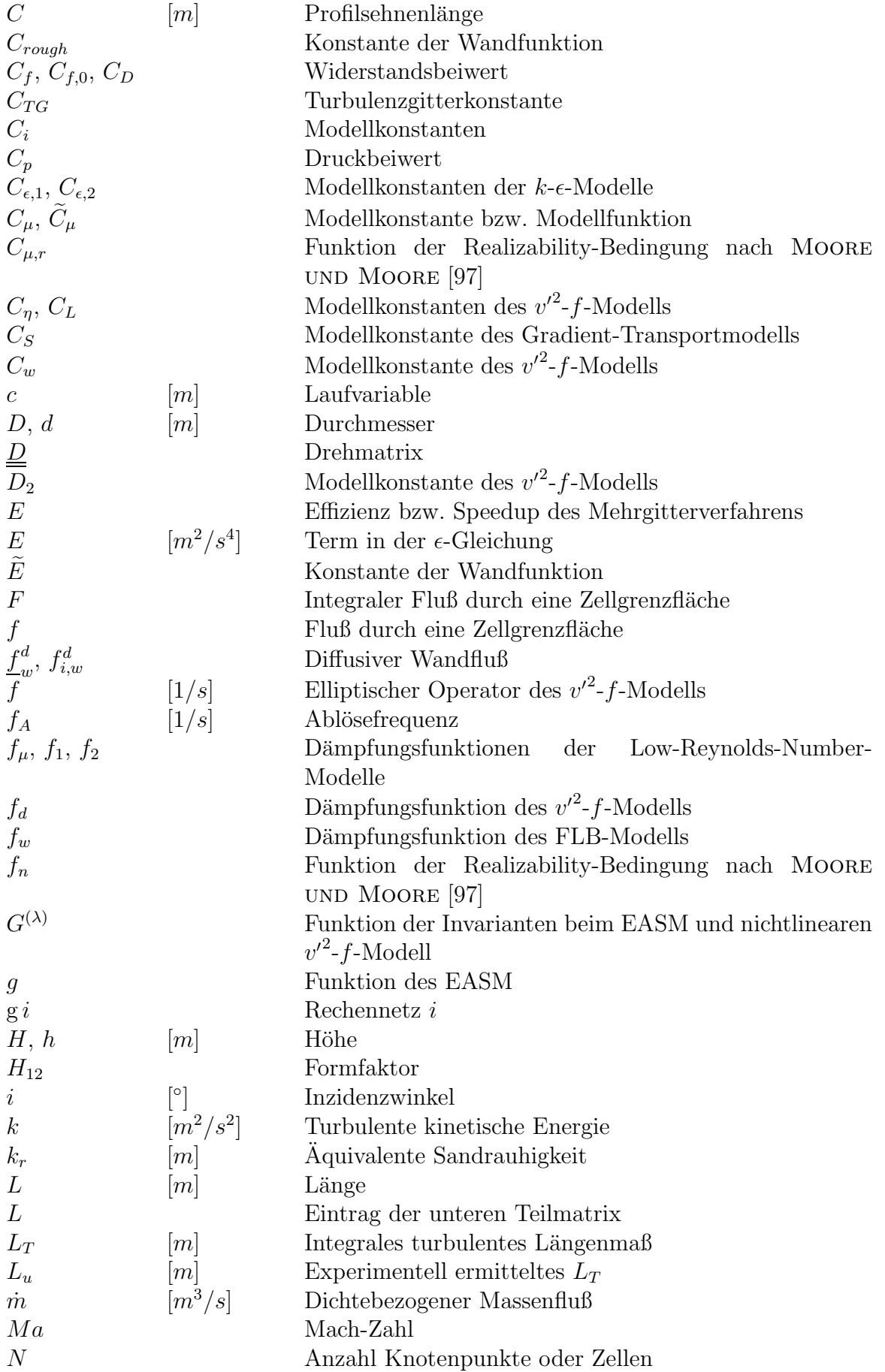

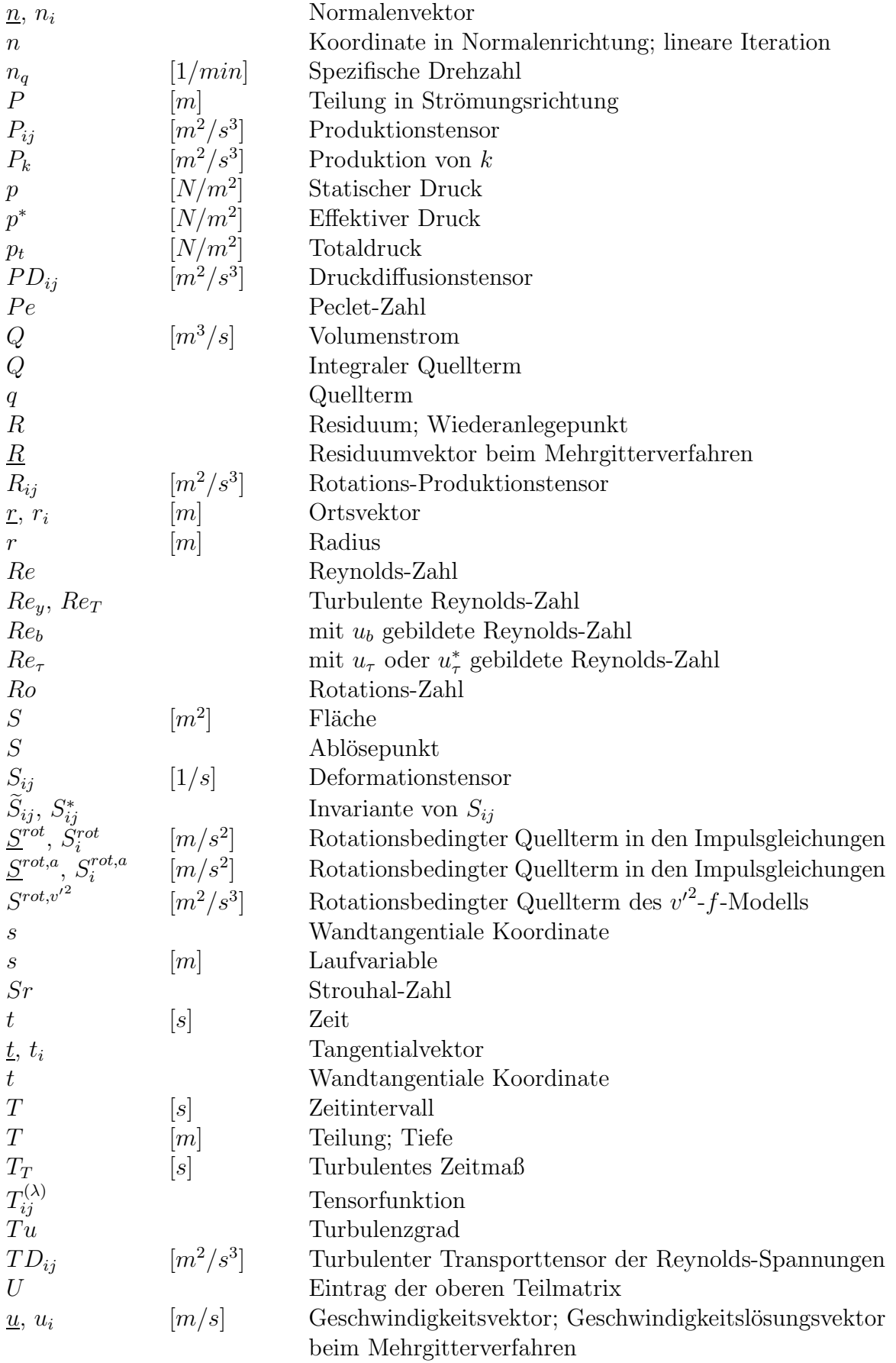

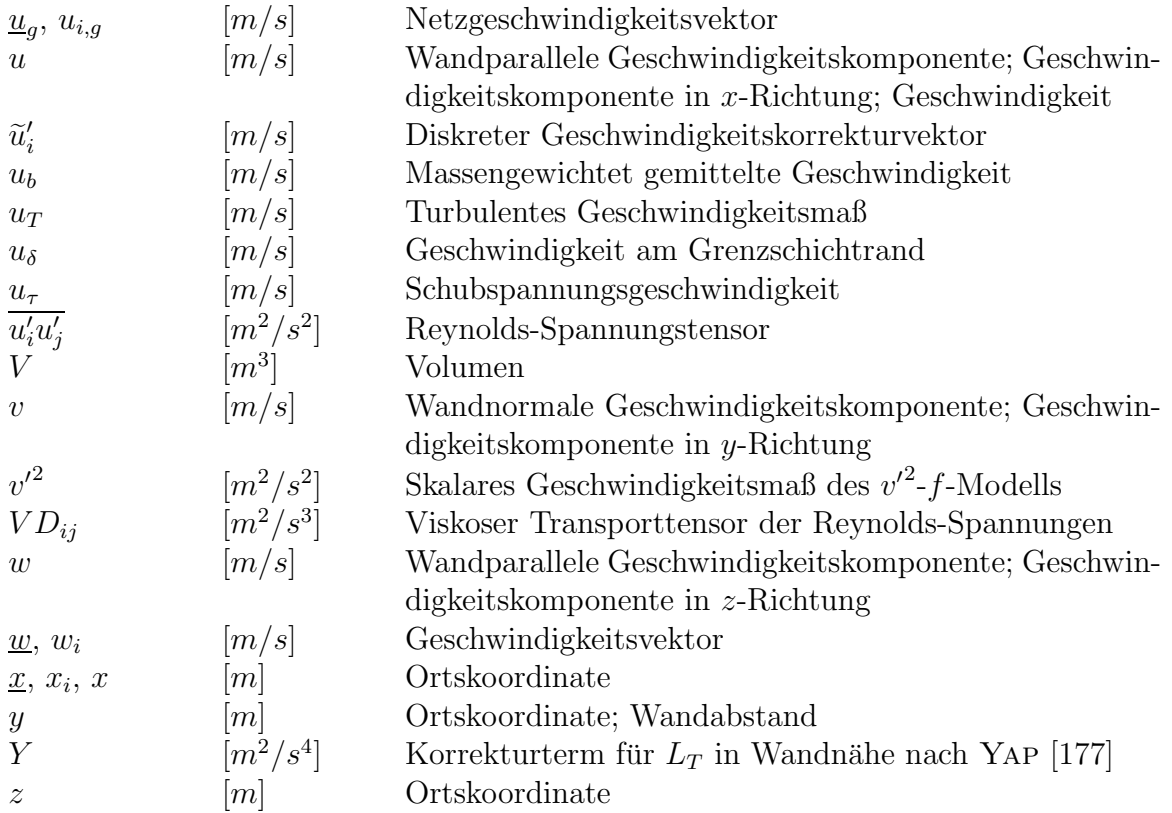

## Griechische Zeichen

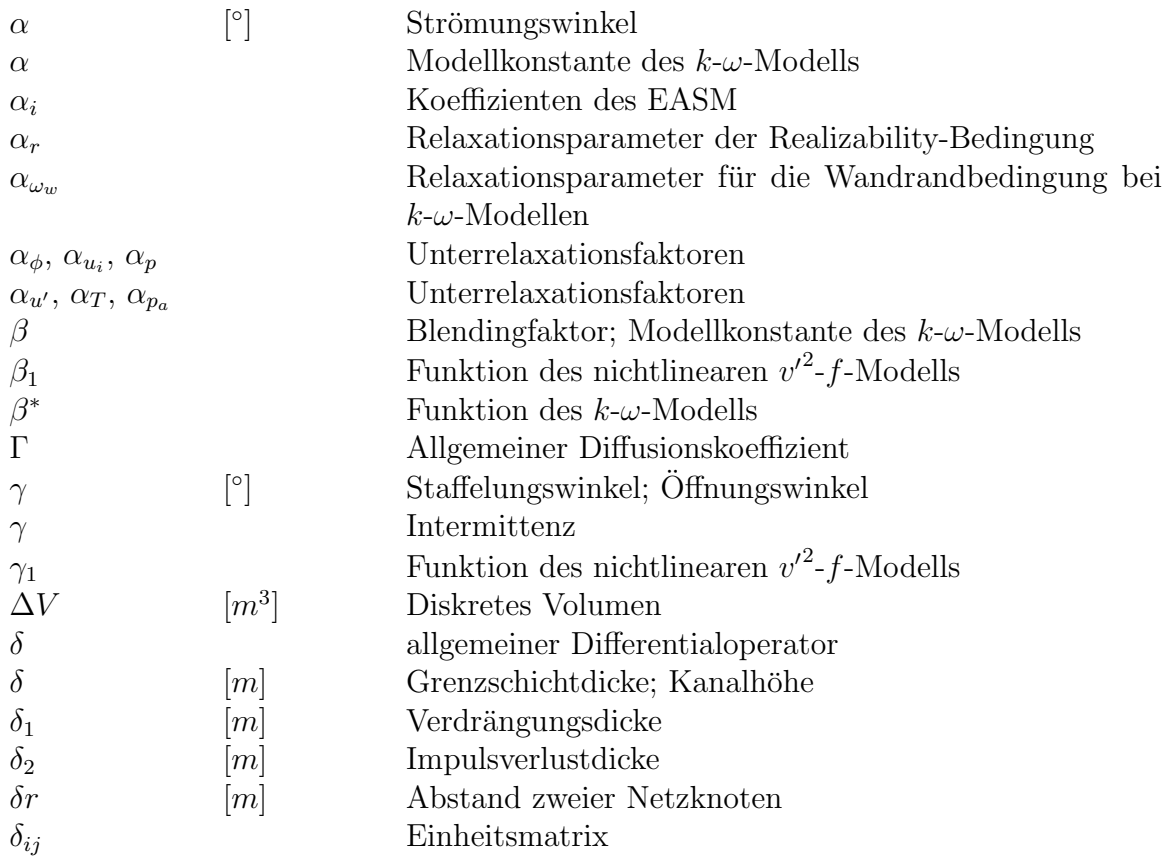

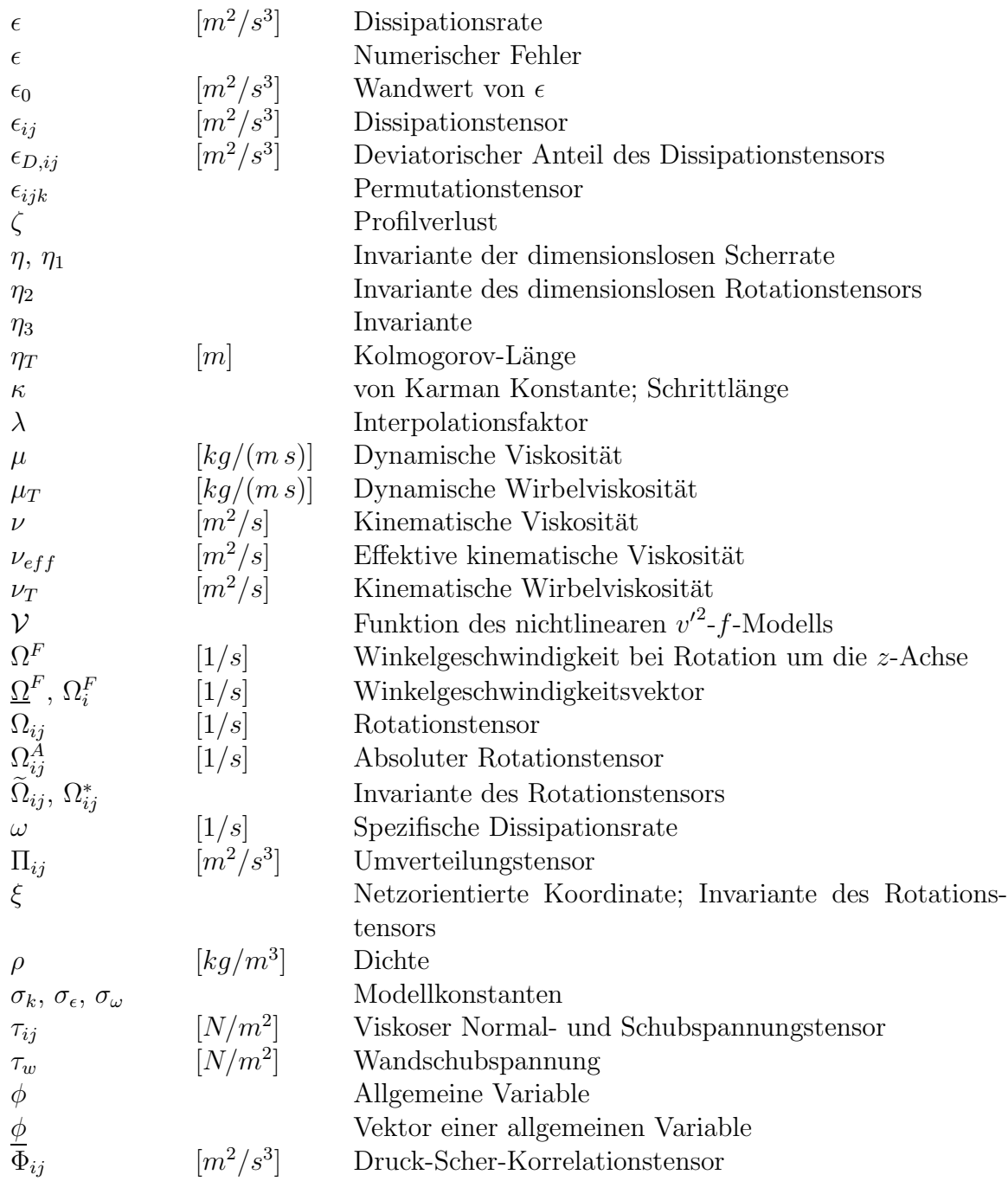

## Tiefgestellte Zeichen

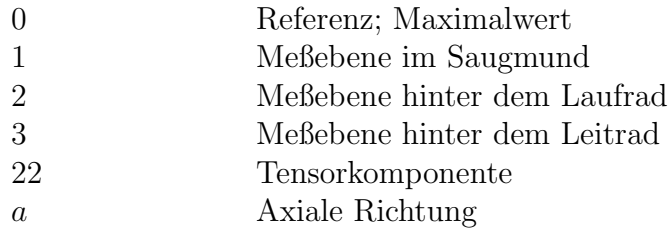

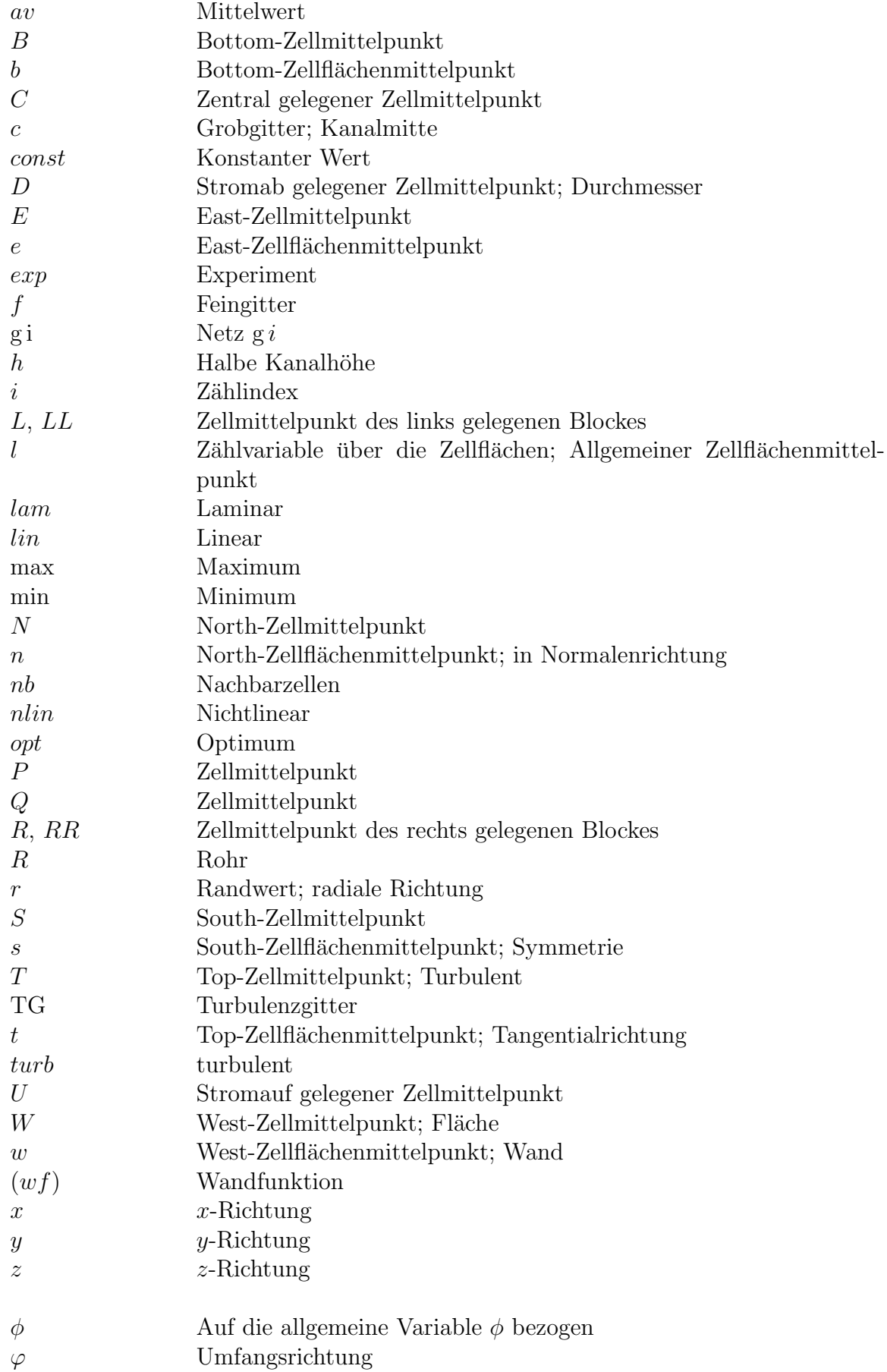

### Hochgestellte Zeichen

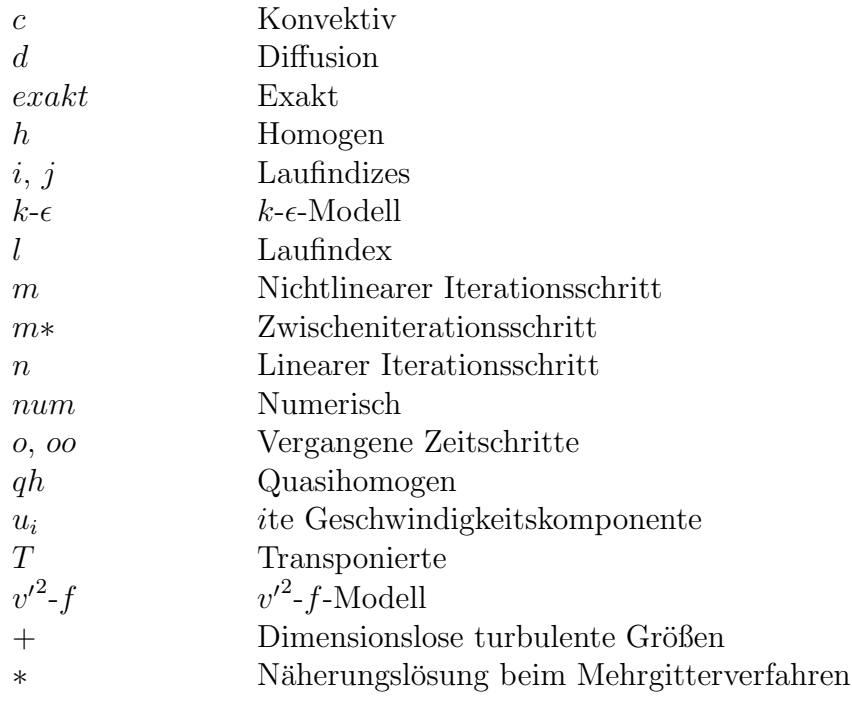

## Sonstige

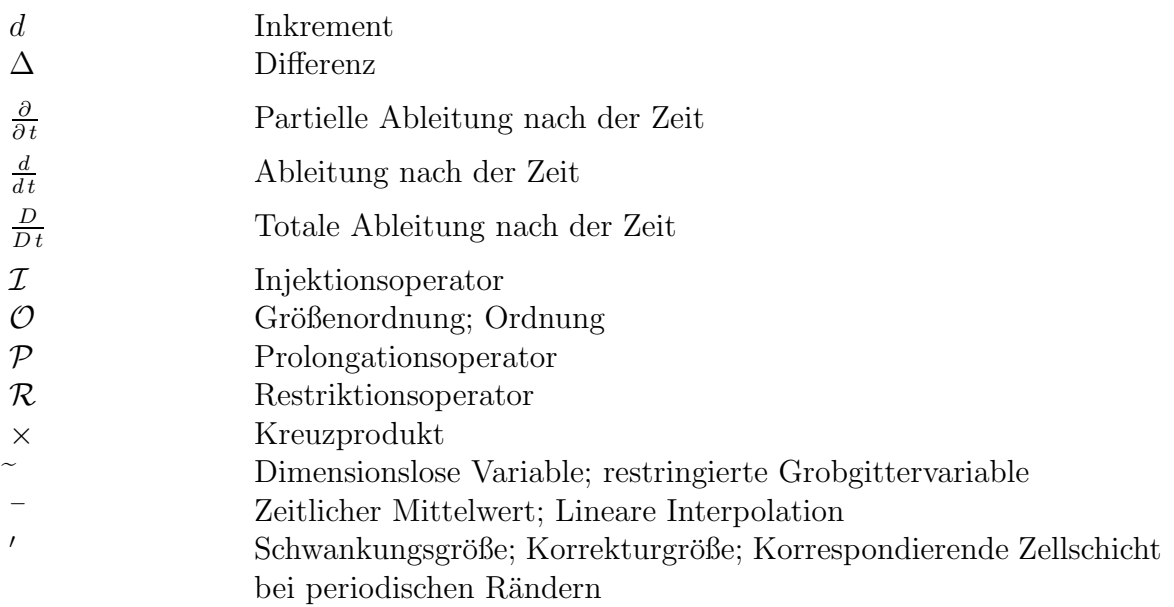

# Zusammenfassung

Die Strömung in den Beschaufelungen von Turbomaschinen ist durch verschiedene Phänomene, wie die Staupunktströmung an der Vorderkante, Sekundärströmungen, Transition sowie Ablösungen gekennzeichnet. In Laufradströmungen treten, bedingt durch die Rotation, zudem Flieh- und Corioliskräfte auf. Die gleichermaßen genaue Vorhersage aller Phänomene ist nach vorliegenden Erfahrungen mit einem einzigen Turbulenzmodell nicht möglich.

Die relevanten Strömungsphänomene werden, soweit möglich, durch die Auswahl geeigneter Testfälle separiert, um die Leistungsfähigkeit verschiedener Turbulenzmodelle an der jeweiligen Problemklasse zu beurteilen. Durch die Simulation komplexer Strömungen, in denen sich verschiedene Phänomene überlagern, wird schließlich die Leistungsfähigkeit bewährter Modelle bei der Kombination der Strömungsphänomene beurteilt.

Die differentiellen Reynolds-Spannungsmodelle stellen zwar im Rahmen einer statistischen Beschreibung der Turbulenz die höchste Approximationsstufe dar, sie sind jedoch aufgrund ihrer schlechten numerischen Stabilitätseigenschaften für technische Anwendung nur bedingt einsetzbar. In dieser Arbeit werden zahlreiche lineare und nichtlineare  $k-\epsilon$ - und  $k-\omega$ -basierte Wirbelviskositätsmodelle an Testfällen mit unterschiedlicher Komplexität untersucht. Die nichtlinearen Modelle zeigen im Vergleich zu linearen deutliche Verbesserungen bei vergleichbaren numerischen Eigenschaften.

Nach einer umfangreichen Validierung wird die Strömung durch ein Pumpenlaufrad betrachtet. Weiterhin wird die transitionale Strömung durch ein stehendes Turbinen- und Verdichtergitter untersucht. Es zeigt sich, daß von den untersuchten Turbulenzmodellen das  $v'^2$ -f-Modell sowohl in turbulenten als auch transitionalen Strömungen das größte Potential aufweist. Besonders für die Bypass-Transition zeigt sich die Verwendung des geeigneten Geschwindigkeitsmaßes  $v'^2$  in Wandnähe als vorteilhaft, wohingegen Defizite bei der ablöseinduzierten Transition erkennbar sind. Während die nichtlinearen Erweiterungen des  $v'^2$ -f-Modells keine wesentliche Verbesserung bringen, erweist sich die Verwendung von rotationsspezifischen Erweiterungen als vielversprechend.

Bei der Vorhersage sowohl turbulenter als auch transitionaler Strömungen, in denen die genaue Ermittlung der Grenzschichtgrößen nicht ohne weiteres möglich ist, stellt das  $v'^2$ -f-Modell eine sehr gute Alternative zu den üblicherweise eingesetzten empirischen Transitionsmodellen dar.

# Kapitel 1

# Einleitung

## 1.1 Problemstellung

Die numerische Strömungssimulation hat in vielen Bereichen der Ingenieurwissenschaften im akademischen und im industriellen Bereich eine breite Anwendung gefunden. Strömungsvorgänge werden nicht mehr nur experimentell, sondern auch durch numerische Methoden analysiert. Hierbei werden die die Strömung beschreibenden Gleichungen, die in der Regel nicht analytisch lösbar sind, auf einem bestimmten Abstraktionsniveau numerisch gelöst. Die fortschreitende Entwicklung des Digitalrechners ermöglichte durch die sehr schnelle Zahlenverarbeitung einen effizienten Einsatz der Strömungssimulation. Begünstigt durch die in den letzten Jahren enorm gestiegene Rechnerleistung ist es heute möglich, auch komplexeste Strömungsvorgänge mit einer sehr hohen Genauigkeit zu simulieren.

Im Auslegungs- und Optimierungsprozeß von Turbomaschinen stellt die numerische Strömungssimulation, kurz CFD<sup>1</sup> , ein wichtiges Werkzeug dar. CFD-Verfahren kommen heute bereits beim Erstentwurf, vor allem aber bei der Optimierung eines bestehenden Entwurfes, zum Einsatz. So können durch den gezielten Einsatz der numerischen Strömungssimulation Parameterstudien sehr schnell durchgeführt und somit zeit- und kostenintensive Experimente gespart werden. Aber auch Strömungsphänomene, die einem Experiment schwer zugänglich sind, können mit hochgenauen Verfahren untersucht werden. Es sei hier als Beispiel die Strömung in Miniaturpumpen mit Laufraddurchmessern von weniger als 1.5 cm erwähnt.

Neben der Genauigkeit des Verfahrens spielt seine Effizienz eine entscheidende Rolle. Die Entwicklung eines genauen und effizienten CFD-Verfahrens stellt an die realistische Modellierung der Strömungsphysik, die Robustheit und Genauigkeit der Diskretisierung und die Schnelligkeit der Lösung des resultierenden Gleichungssystems einen hohen Anspruch. Je nach Anwendungsfall ist eine mehr oder minder hohe Abstraktionsstufe der zu lösenden Gleichungen erforderlich. Grundsätzlich gilt, daß der Rechenaufwand mit zunehmender Approximationsgenauigkeit steigt.

WALTERS UND LEYLEK [169] postulieren, daß bei technischen Anwendungen die erfolgreiche numerische Modellierung von Strömungsvorgängen auf der Basis der Navier-Stokes-Gleichungen von vier Hauptaspekten abhängt:

<sup>&</sup>lt;sup>1</sup>CFD = Computational Fluid Dynamics

- Die genaue Geometrieapproximation
- Die hohe Qualität der Netzgenerierung
- Die genaue Approximation der konvektiven Terme in den Transportgleichungen
- Die Modellierung der Turbulenz

Weiterhin wird vorausgesetzt, daß die drei ersten Forderungen weitestgehend erfüllt werden können. Nach WALTERS UND LEYLEK [169] stelle allein die Turbulenzmodellierung nach wie vor ein ungelöstes Problem dar.

Die Literatur zeigt, daß es keine universelle Methode gibt, die Turbulenz bei technischen Strömungen genau zu modellieren. Statistische Turbulenzmodelle werden aus Rechenzeitgründen jetzt und auch bis auf weiteres die Berechnung der Turbulenz prägen. Aber auch innerhalb der statistischen Modelle existiert eine Vielfalt an Optionen, die alle für bestimmte Anwendungen ein mehr oder weniger hohes Vorhersagepotential haben. Somit ist eine sorgfältige, problemangepaßte Auswahl von Turbulenzmodellen ausschlaggebend für den Erfolg einer Strömungssimulation.

In Turbomaschinen sind die Strömungsablösung und der laminar-turbulente Umschlag zusammen mit der Rotation des Bezugssystems ausschlaggebende Aspekte, denen durch eine geeignete Turbulenzmodellierung in Verbindung mit einem effizienten und stabilen numerischen Verfahren Rechnung getragen werden muß.

## 1.2 Stand des Wissens

### 1.2.1 Anwendung von CFD-Verfahren im Turbomaschinenbau

Im Strömungsmaschinenbau wurden anfänglich mangels Rechnerleistung quasidreidimensionale (Q3D) Verfahren zur Berechnung der Strömung in Turbomaschinen eingesetzt. Diese nähern nach der Theorie von Wu [174] die tatsächlich dreidimensionale Strömung durch eine Superposition von drei zweidimensionalen Strömungen an. SCHILLING [128, 129] verwendet ein vereinfachtes Q3D-Verfahren im Zusammenhang mit hydraulischen Strömungsmaschinen, in dem eine Anzahl von Gitterströmungen auf rotationssymmetrischen Stromflächen S1<sub>i</sub> mit der Meridianströmung in nur einer repräsentativen Ebene S2<sub>m</sub> superponiert wird. Aufgrund der sehr geringen Rechenzeiten werden diese Verfahren auch heute noch für den rechnergestützten Entwurf von Beschaufelungen im Bereich des Optimalpunktes eingesetzt, s. WATZELT [170] und FERNANDEZ [42]. Im Zusammenhang mit der mathematischen Optimierung von Turbomaschinen, in der die Strömungssimulation als extrem zeitkritisch zu bewerten ist, erfahren Q3D-Verfahren eine vermehrte Anwendung, s. Thum und Schilling [159] und SCHILLING ET AL. [130].

Mit steigender Rechnerleistung wurden für die Nachrechnung von Turbomaschinen volldreidimensionale Verfahren auf Basis der Euler- bzw. Navier-Stokes-Gleichungen herangezogen. Die numerische Berechnung dieser Strömungen basiert auf der Lösung der Erhaltungsgleichungen für die Masse, den Impuls und die Energie. Abhängig von der Art der Strömung wurden in der Vergangenheit spezielle Methoden für inkompressible und kompressible Fluide

#### 1.2. STAND DES WISSENS 3

entwickelt. Abhängig vom Anwendungsbereich der Verfahren wird eine spezielle Formulierung der Gleichungen gewählt. SCHILLING [127] entwickelte ein Navier-Stokes-Verfahren speziell für die Berechnung rotationssymmetrischer Strömungen in Radseitenräumen von Kreiselpumpen.

Die Diskretisierung des Gleichungssystems erfolgt meist uber den Finite-Volumen-Ansatz. Hier- ¨ bei wird das Rechengebiet in kleine Teilvolumina aufgeteilt, über die die Gleichungen integriert werden. Zur Lösung des resultierenden linearen Gleichungssystems werden iterative Verfahren eingesetzt, deren Güte erheblich zur Gesamteffizienz des Verfahrens beiträgt.

Da gerade die Rechenzeit ein wesentliches Kriterium für den Einsatz in der Industrie ist, werden im wesentlichen zwei Methoden zur Effizienzsteigerung eingesetzt. Zum einen sind lineare und nichtlineare Mehrgitterverfahren bei elliptischen Randwertproblemen äußerst erfolgreich, s. HACKBUSCH [52] und SCHRECK UND PERIC<sup>[132]</sup>. Weiterhin gibt es einen Trend in Richtung paralleler Verfahren. Vor allem zeichnet sich eine Entwicklung zu heterogenen Rechnernetzen ab. Diese sind im Vergleich zu Hochleistungsparallelrechnern außerordentlich preiswert und in jedem Industrieunternehmen verfügbar.

Mit steigender Rechnerleistung wird die zeitechte Simulation von instationären Effekten in Turbomaschinen immer attraktiver. Dabei werden die zeitabhängigen Navier-Stokes-Gleichungen mit einem geeigneten Zeitschrittverfahren gelöst. Zum Anwendungsbereich von instationären Simulationen gehören das sogenannte *Clocking* in Turbinenstufen sowie die rotierende Ablösung in Verdichtern. Fritz [46] simulierte das zeitechte Verhalten der Interaktion zwischen dem Laufrad und der Spirale einer Kreiselpumpenstufe. Besonders sei hier auf die Arbeit von Thurso [160] hingewiesen, die auf dem im Rahmen der vorliegenden Arbeit entwickelten Verfahren basiert.

### 1.2.2 Numerische Methoden

Die numerischen Verfahren zur Lösung der Navier-Stokes-Gleichungen lassen sich entsprechend der von der Kontinuitätsgleichung berechneten Größe nach dichte- und druckbasierten Verfahren klassifizieren. Naturgemäß eignen sich dichtebasierte Verfahren zur Berechnung von kompressiblen Strömungen. Eine Simulation von inkompressiblen Strömungen ist mit dichtebasierten Verfahren – wenn überhaupt – nur sehr ineffizient möglich. Druckbasierte Verfahren wurden dagegen zunächst ausschließlich zur Berechnung von inkompressiblen Strömungen entwickelt. Sie setzen sich in der letzten Zeit immer mehr für kompressible Strömungen moderater Mach-Zahlen durch, weil sie keiner besonderer Maßnahmen zur stabilen Berechnung inkompressibler Strömungen bedürfen, s. BADER [5], LILEK [87] und LIEN UND LESCHZINER [86]. Im Rahmen der vorliegenden Arbeit werden ausschließlich dichtebeständige Strömungen untersucht.

#### 1.2.2.1 Verfahren zur Berechnung inkompressibler Strömungen

Die Kontinuitätsgleichung reduziert sich auf die Forderung nach der Divergenzfreiheit des Geschwindigkeitsfeldes. Somit gibt es keine unabhängige Erhaltungsgleichung zur Bestimmung des Druckes mehr. Um diesem Problem zu begegnen, wurden zwei unterschiedliche Lösungsansätze entwickelt, zum einen das Pseudokompressibilitätsverfahren und zum anderen das Druckkorrekturverfahren.

Beim Pseudokompressibilitätsverfahren wird nach der Idee von CHORIN [24] der Kontinuitätsgleichung ein zusätzlicher Term hinzugefügt, der eine Pseudo-Schallgeschwindigkeit enthält und nach Erreichen der stationären Lösung verschwindet. Durch diesen Ansatz können die selben Lösungsalgorithmen angewendet werden wie für Strömungen kompressibler Fluide. Eine detaillierte Beschreibung der Pseudokompressibilitätsverfahren findet sich bei KWAK ET AL. [69]. Im Turbomaschinenbau finden Pseudokompressibilitätsverfahren Verwendung z.B. bei RIEDEL [120], der die Strömung durch Wasserturbinen auf Basis der Euler-Gleichungen bestimmt.

Die Druckkorrekturverfahren gewährleisten die Massenerhaltung über eine aus der Kontinuitätsgleichung abgeleitete Gleichung für eine Druckkorrektur. Die bekannteste Form dieser Verfahren ist der SIMPLE<sup>2</sup>-Algorithmus, der in PATANKAR [109] ausführlich dargestellt ist. In der Literatur findet man außerdem Modifikationen dieser Methode, die als SIMPLER [109], SIMPLEC [164] und PISO [61] bezeichnet werden. Ein fur komplexe Geometrien modifizier- ¨ tes Druckkorrekturverfahren findet sich in Ferziger und Peric´ [43]. Im Gegensatz zu den Pseudokompressibilitätsverfahren wird bei den Druckkorrekturverfahren nicht das gekoppelte Gleichungssystem betrachtet, sondern die Erhaltungsgleichungen werden sukzessiv gelöst.

Obwohl die Druckkorrekturverfahren grundsätzlich für die stationären Gleichungen entwickelt wurden, kann mit einem impliziten Zeitschrittverfahren eine zeitechte Lösung generiert werden. Tatsächlich ist diese Methodik attraktiv, da durch den sukzessiv gelösten Gleichungssatz auch komplizierteste Modellgleichungen relativ einfach in das Verfahren implementiert werden können.

#### 1.2.2.2 Diskretisierung

Die Aufteilung des Rechengitters erfolgt bei einem Finite-Volumen-Verfahren in kleine Teilvolumina, für die dann lokal die integrale Form der Erhaltungsgleichungen gelöst wird. Die Teilvolumina können entweder eine entlang der Indexrichtungen geordnete Struktur haben, oder im Raum unstrukturiert angeordnet sein. Bei unstrukturierten Verfahren können die Kontrollvolumina grunds¨atzlich eine beliebige Form haben, wohingegen strukturierte Verfahren auf eine Hexaederform der Teilvolumina angewiesen sind. Unstrukturierte Verfahren zeichnen sich durch die höhere Flexibilität und bessere Automatisierbarkeit der Netzgenerierung aus. Für wandbegrenzte Strömungen eignen sich ausschließlich Hexaeder zur genauen Auflösung der wandnahen Strömungsbereiche. In der Kernströmung hingegen sind Tetraeder aufgrund ihrer räumlich flexiblen Verteilbarkeit wünschenswert, so daß unstrukturierte Hybridverfahren entwickelt wurden, die sowohl Hexaedernetze als auch Tetraedernetze verarbeiten können. REINELT [116] entwickelte ein unstrukturiertes Verfahren und wendete es bei der Lösung der Euler-Gleichungen zur Berechnung der Strömung durch Wasserturbinen an. In unstrukturierten Verfahren können adaptive Netzverfeinerungs-Strategien hinterlegt werden, s. MUZAFERIJA [102]. Auf der anderen Seite haben unstrukturierte im Vergleich zu strukturierten Verfahren wegen ihrer aufwendigen Datenstruktur einen deutlich erhöhten Speicher- und Prozessorzeitbedarf.

LILEK ET AL. [88] schlagen ein blockstrukturiertes Verfahren vor, das die Effizienz von strukturierten Verfahren mit einem Teil der Flexibilität von unstrukturierten Verfahren kombiniert.

Strömungen in Turbomaschinen sind in erster Linie vom konvektiven Transport der Erhaltungs-

 ${}^{2}$ SIMPLE = Semi Implicit Procedure for Pressure-Linked Equations

größen gekennzeichnet. Von besonderer Bedeutung ist daher die Approximation der konvektiven Terme, da von ihr zum einen die Genauigkeit der Simulation und zum andern die Stabilität des Verfahrens maßgeblich bestimmt wird.

Zwar kann man zeigen, daß das Upwind-Verfahren (UDS), bei dem abhängig von der lokalen Strömungsrichtung die Erhaltungsgröße im konvektiven Term als abschnittsweise konstant angenommen wird, uneingeschränkt stabil ist, es aber aufgrund seiner Genauigkeit von erster Ordnung auch zu einem Verschmieren der Lösung bei starken Gradienten neigt. Die zentrale Approximation (CDS) hat zwar eine Genauigkeit von zweiter Ordnung, erzeugt aber häufig Oszillationen in der Lösung. Die Kombination beider Verfahren findet in Form von Flux-Blending-Schemata eine weite Verbreitung, s. z.B. BADER [5], RITZINGER [121] und FERZIGER UND PERIĆ [43].

Insbesondere für turbulente und transitionale Strömungen hat die Kombination aus UDS und CDS oft eine ungenügende Genauigkeit, s. LIEN ET AL. [84]. Eine bessere Methode wurde von LEONARD [75] mit dem Upwind-basierten-Verfahren dritter Ordnung QUICK<sup>3</sup> vorgeschlagen. In der Praxis wird dieses Verfahren in Kombination mit TVD<sup>4</sup> -Verfahren eingesetzt, die zur Gruppe der Flux-Limiter-Schemata gehören und eine gute Stabilität mit einer hohen Genauigkeit kombinieren. Eine umfangreiche Übersicht über TVD-basierte Verfahren und deren Anwendung findet sich bei Hirsch [56, 55].

LEONARD UND MOKHTARI [77] schlagen eine Methodik zur Beurteilung der Stabilitäts- und Genauigkeitseigenschaften von konvektiven Approximationsverfahren vor, die auf den normierten Erhaltungs- und Geometriegrößen beruht. DARWISH UND MOUKALLED [29] erweitern diese Methodik für inhomogene Netztopologien und ermöglichen so die einfache Implementierung von hochauflösenden Flux-Limiter-Verfahren für komplexe Geometrien.

### 1.2.3 Turbulenzmodellierung

Viele verlustbehaftete technische Strömungen und insbesondere die Strömungen in Turbomaschinen weisen Reynolds-Zahlen auf, die eine turbulente Strömungform bewirken. Turbulente Strömungen lassen sich im wesentlichen mit Hilfe der folgenden Modellvorstellungen berechnen:

- Direkte Numerische Simulation (DNS)
- Grobstruktursimulation oder Large Eddy Simulation (LES)
- Statistische Beschreibung der Turbulenz mittels der Reynolds-gemittelten oder Reynolds-Averaged-Navier-Stokes-Equations (RANS)

#### 1.2.3.1 DNS

Bei der DNS werden die originären dreidimensionalen instationären Navier-Stokes-Gleichungen gelöst. Um alle Skalen der Turbulenz zu erfassen, müssen mit der Diskretisierung in Raum und Zeit auch die kleinsten Wirbel aufgelöst werden. TENNEKES UND LUMLEY [156] schätzen

 $3$ QUICK = Qudratic Upwind Interpolation for Convective Kinematics

 ${}^{4}TVD = Total Variation$  Diminishing

die erforderliche Anzahl der Knoten  $N$  eines Rechengitters über das Verhältnis des integralen turbulenten Längenmaßes  $L_T$  zur Kolmogorov-Länge  $\eta_T$  ab:

$$
\frac{L_T}{\eta_T} \sim \left(\frac{u_T \cdot L_T}{\nu}\right)^{\frac{3}{4}} \sim Re_T^{\frac{3}{4}} \quad \Rightarrow \quad N \sim \left(\frac{L_T}{\eta_T}\right)^3 \sim Re_T^{\frac{9}{4}}.
$$
\n(1.1)

Die turbulente Reynolds-Zahl  $Re_T$  basiert auf der Stärke der Geschwindigkeitsschwankungen, d.h. dem turbulenten Geschwindigkeitsmaß  $u_T$ , und dem integralen Längenmaß  $L_T$ . In der Zeit muß so fein aufgelöst werden, daß das Kolmogorov-Zeitmaß erfaßt wird, s. DURBIN UND PETTERSSON REIF [39]. Bei technischen Strömungen liegt die turbulente Reynolds-Zahl in der Größenordnung von  $\mathcal{O}(10^4)$ , so daß einer direkten Simulation vor dem Hintergrund des enormen Bedarfs an Arbeitsspeicher und Rechenzeit Grenzen gesetzt sind.

Allerdings gewinnt die DNS in Bezug auf die Klärung von Detailfragen einfacher Strömungen zunehmend an Bedeutung. Bei der Entwicklung von Turbulenzmodellen wird immer mehr auf DNS-Datenbasen zugegriffen. Mansour et al. [93] bilanzieren die einzelnen Terme in der Transportgleichung für die Reynolds-Spannungen, was für die Entwicklung von wandnahen Turbulenzmodellen äußerst nützlich ist.

#### 1.2.3.2 LES

Das globale Strömungsfeld wird im wesentlichen durch die energietragenden großen Wirbel beeinflußt. Mit dem numerischen Verfahren der LES wird die dreidimensionale, instationäre Entwicklung dieser Wirbel aufgelöst, wobei kleinere dissipative Wirbel im Unterschied zur DNS durch ein Subgrid-Scale-Modell (SGS) berücksichtigt werden. Die Trennung der räumlichen Skalen geschieht durch eine Tiefpaßfilterung der Navier-Stokes-Gleichungen. Ein Zugang der LES für technische Anwendungen wurde durch SCHUMANN [135] geschaffen. Einen Uberblick uber verschiedene Filteroperationen und SGS-Modelle geben FRIEDRICH [45] sowie BERNERT und Eppler [10].

Da hier die kleinsten räumlichen Strukturen nicht aufgelöst werden müssen, ergibt sich eine bedeutende Einsparung an Rechenzeit. Als problematisch erweist sich die Berechnung von wandgebundenen Strömungen bei hohen Reynolds-Zahlen, da hier eine wandnahe Auflösung wie bei einer DNS erforderlich ist. In diesem Zusammenhang ist SPALART [146] bezüglich der Anwendung der LES zur Lösung technischer Problemstellungen pessimistisch. Er schlägt einen hybriden Ansatz mit einer statistischen Behandlung der wandnahen Strömung vor, der von SHUR ET AL. [139] umgesetzt wird.

#### 1.2.3.3 Statistische Turbulenzmodellierung

Eine deutliche Vereinfachung ergibt sich nach der zeitlichen Mittelung der Transportgleichungen für die Masse und den Impuls. Durch die Mittelung ergeben sich jedoch sechs unbekannte Reynolds-Spannungskomponenten, die in differentiellen Reynolds-Spannungsmodellen durch Transportgleichungen bestimmt oder in Wirbelviskositätsmodellen mit einem Wirbelviskositätsansatz ermittelt werden. Als Kompromiß sind algebraische Reynolds-Spannungsmodelle zu sehen, bei denen der Reynolds-Spannungstensor nicht durch Transportgleichungen, sondern durch algebraische Ausdrücke bestimmt wird.

#### 1.2. STAND DES WISSENS 7

Bei differentiellen Reynolds-Spannungsmodellen werden sechs zusätzliche Transportgleichungen gelöst. In der Regel müssen auch Gleichungen für das turbulente Zeit- und Längenmaß gelöst werden. Der Produktionsterm und die konvektiven Transportterme sind bei diesen Modellen exakt. Dadurch wird inhärent eine Stromlinienkrümmung oder eine Systemrotation berücksichtigt. Als wichtigste Unbekannte bedürfen die Druck-Geschwindigkeitskorrelation und der Dissipationstensor einer Modellierung, s. LAUNDER ET AL. [70] und SPEZIALE ET AL. [151]. Zusätzlich zu dem erhöhten Aufwand durch die Lösung der turbulenten Transportgleichungen wirkt die starke Kopplung derselben untereinander einem stabilen Verhalten entgegen.

Die derzeitigen Standardmodelle in der technischen Anwendung sind die linearen Wirbelviskositätsmodelle, die im Ansatz von BOUSSINESQ [13] einen linearen Zusammenhang zwischen dem Reynolds-Spannungstensor und dem Deformationstensor  $S_{ij}$  berücksichtigen. Die bekanntesten Vertreter sind das  $k$ - $\epsilon$ -Modell nach LAUNDER UND SPALDING [73] und das  $k$ - $\omega$ -Modell nach WILCOX [171]. Durch die Verwendung einer isotropen Wirbelviskosität sind diese Modelle unsensibel gegenüber Stromlinienkrümmung und Systemrotation. Außerdem zählen die Simulation von Staupunktströmungen und Strömungen mit positiven Druckgradienten zu ihren Schwachstellen. Durch die einfache und numerisch sehr robuste Implementierung sind die Wirbelviskositätsmodelle gut geeignet für komplexe Anwendungen, wobei sie oftmals eine hohe Leistungsfähigkeit gezeigt haben. Aufgrund der numerischen Vorteile werden weiterhin Modifikationen dieser Modelle entwickelt, die deren Schwächen verringern und damit ihren Einsatzbereich erweitern.

Die bereits oben erwähnten algebraischen Reynolds-Spannungsmodelle bzw. nichtlinearen Wirbelviskositätsmodelle gehen von einer nichtlinearen Beziehung zwischen dem Reynolds-Spannungstensor und dem Deformations- und Rotationstensor  $S_{ij}$  und  $\Omega_{ij}$  aus. Durch diese sogenannte konstitutive Beziehung kann das Modell gegen Stromlinienkrümmung und Rotationseffekte sensibilisiert werden. Genau wie bei linearen Modellen können aber keine Vorgeschichtseffekte der Turbulenz berücksichtigt werden, da die konstitutive Gleichung lokal ausgewertet wird.

Eine neuere Entwicklung von DURBIN [35] behandelt die Nichtlokalität der Turbulenz durch eine zusätzliche Transportgleichung für das skalare Geschwindigkeitsmaß  $v'^2$ . Wandnahe Effekte werden mit der ursprünglich für differentielle Reynolds-Spannungsmodelle entwickelten Methode der elliptischen Relaxation modelliert, bei der durch die Lösung einer modifizierten Helmholtz-Gleichung für den Operator  $f$  die Inhomogenität der wandnahen Strömung berücksichtigt wird. Das  $v'^2$ - $f$ -Modell verwendet den linearen Wirbelviskositätsansatz, wodurch es die guten Stabilitätseigenschaften von Wirbelviskositätsmodellen hat. Zum  $v'^2$ -f-Modell gibt es laufende Entwicklungen, die insbesondere auf die Schwächen des Wirbelviskositäts-Ansatzes, s. Pettersson Reif [111], Pettersson Reif et al. [113] und der Form der elliptischen Gleichung für  $f$  zielen, s. MANCEAU ET AL. [92].

Die Wandbehandlung kann im wesentlichen durch die Verwendung einer Wandfunktion oder durch die Auflösung der wandnahen Strömung erfolgen. Zwar zeigen Wandfunktionen Defizite bei Strömungen mit positiven Druckgradienten und Ablösungen, sie sind jedoch aufgrund der mit ihr verbundenen Einsparung an Rechenzeit für industrielle Anwendungen attraktiv. Aktuelle Entwicklungen spiegeln sich z.B. in den Veröffentlichungen von GROTJANS UND MENTER [50] und SHIH ET AL. [137] wider. Bei der Auflösung der wandnahen Strömung müssen besondere Maßnahmen getroffen werden, da sowohl die Transportgleichungen für die turbulenten Größen als auch die Bestimmungsgleichung für die Wirbelviskosität in Wandnähe ihre Gültigkeit verlieren. Eine gängige Methode ist die Verwendung von Low-Reynolds-Number-Modellen, die durch geeignete Dämpfungsfunktionen das asymptotisch korrekte Verhalten der Turbulenzgrößen erzwingen. Eine Übersicht geben PATEL ET AL. [110]. Das oben angesprochene  $v'^2$ -f-Modell stellt ohne Dämpfungsfunktionen das richtige asymptotische Verhalten der Turbulenzgrößen sicher.

### 1.2.4 Transitionsmodellierung

Die laminar-turbulente Transition ist ein inhärent instationärer Vorgang, so daß eine zeitliche Mittelung der Strömung im Rahmen einer statistischen Beschreibung der Turbulenz die ausschlaggebenden Mechanismen verdeckt. Somit ist nur eine Modellierung der Transition durch eine phänomenologische Betrachtung möglich. Grundlage in der für Turbomaschinenanwendungen üblichen Modellierungsstrategie ist das Intermittenzkonzept von EMMONS [40], das einen statistischen Zugang zur Transitionsmodellierung ermöglicht. Es identifiziert die Transition als einen stochastischen, instationären Prozeß, bei dem laminare und turbulente Zonen koexistieren. Die Intermittenz  $\gamma$  ist die Wahrscheinlichkeit, mit der die Strömung an einem festen Ort turbulent ist.

Bei der Umsetzung dieses Konzeptes wird die Annahme getroffen, daß der Einflußbereich der Transition auf die Grenzschicht beschränkt bleibt, so daß die Außenströmung als turbulent angenommen wird. Typischerweise wird die Transition mit einer eigenständigen Modellierung in Verbindung mit einem Turbulenzmodell in eine Simulation eingebracht. Die ublichen Tran- ¨ sitionsmodelle für Turbomaschinen bestehen aus einem Transitionskriterium und einer Intermittenzfunktion, deren Verteilung geeignet vorgeschrieben werden muß. Ein Transitionsmodell für eine Plattengrenzschicht ohne Druckgradienten wurde von NARASHIMA [103] vorgeschlagen, das von CHEN UND THYSON [19] für eine variable Freistromgeschwindigkeit und von SOLOMON ET AL. [145] zusätzlich um eine Abhängigkeit vom Druckgradienten erweitert wurde. Transitionskriterien wurden z. B. von MAYLE [94] und ABU-GHANNAM UND SHAW [2] vorgeschlagen. Die wichtigsten Parameter, die den Grenzschichtumschlag bestimmen, sind der Turbulenzgrad der Außenströmung, die Impulsverlustdicke sowie der Druckgradient. Weiterhin werden unterschiedliche Kriterien und Modelle für die Bypass-Transition, die ablöseinduzierte Transition sowie für die instationäre, nachlaufinduzierte Transition angewendet. Eine umfangreiche Ubersicht gibt MAYLE [94].

Diese ursprünglich für Grenzschichtverfahren entwickelte Strategie wird zunehmend auch im Zusammenhang mit stationären und instationären Navier-Stokes-Verfahren angewandt, s. z. B. BREITBACH [14], CHERNOBROVKIN UND LAKSHMINARAYANA [21] und THERMANN ET AL. [157]. Die Kombination der oben beschriebenen Transitionsmodelle und -kriterien mit Navier-Stokes-Verfahren erfordert eine strikte Trennung zwischen Grenzschicht und Außenströmung sowie eine genaue Analyse der Grenzschichtparameter, deren genaue numerische Bestimmung mit Unsicherheiten verbunden ist. Eine grundlegende Untersuchung uber den Einfluß der Art ¨ der Auswertung der Freistromgeschwindigkeit und des Turbulenzgrades als Eingabeparameter in das Transitionsmodell führten Hu und FRANNSON [58] durch.

Steelant und Dick [152] schlagen im Zusammenhang mit dem Intermittenzkonzept die Lösung der konditionierten Navier-Stokes-Gleichungen zusammen mit einer Transportgleichung für die Intermittenz vor. Dieser Ansatz erfordert die Lösung sowohl der laminaren als auch der Reynolds-gemittelten, mit einem Turbulenzmodell versehenen Gleichungen, wobei beide Gleichungssätze über geeignete Quellterme miteinander gekoppelt sind. Abgesehen vom deutlichen

Mehraufwand aufgrund der großen Anzahl an Gleichungen ist dieser Ansatz im Zusammenhang mit technischen Anwendungen als kritisch zu bewerten, da die Lösung der laminaren Navier-Stokes-Gleichungen bei hohen Reynolds-Zahlen numerisch schwierig ist.

Ein alternativer Weg zur Beschreibung der Transition nutzt die inhärenten Eigenschaften von Low-Reynolds-Number-Turbulenzmodellen, oder allgemeiner von Modellen, die bis in die viskose Wandschicht integriert werden. Im wesentlichen beruht die Vorhersage der Transition auf einem Ungleichgewicht zwischen Produktion und Dissipation von Turbulenz. Eine anschauliche Darstellung der Funktionsweise dieser Turbulenzmodelle gibt Wilcox [172]. Diese Strategie wurde z. B. von UNGER [163] und THURSO [160] verfolgt. SIEGER ET AL. [140] untersuchten ausführlich die Eigenschaften verschiedener Low-Reynolds-Number-Modelle in transitionalen Plattengrenzschichten.

## 1.3 Zielsetzung

Wie in Kap. 1.1 erörtert, sind Strömungen in Turbomaschinen mit einer Vielzahl von Phänomenen verbunden, deren zuverlässige numerische Simulation im wesentlichen durch die Turbulenzmodellierung limitiert ist. Im Rahmen der vorliegenden Arbeit soll eine Strategie fur die ¨ Anwendung bestehender Turbulenzmodelle für abgelöste, transitionale Strömungen in rotierenden Bezugssystemen, insbesondere in Turbomaschinen, erarbeitet werden. Die Arbeit besteht aus zwei Hauptaspekten. Zunächst wird das numerische Verfahren auf der Basis bewährter Methoden entwickelt, und im Anschluß gilt es, die zu untersuchenden Turbulenzmodelle zu implementieren und zu validieren. Aufgrund der numerischen Schwierigkeiten mit differentiellen Reynolds-Spannungsmodellen werden ausschließlich Wirbelviskositätsmodelle bzw. algebraische Reynolds-Spannungsmodelle untersucht.

Die Turbulenzmodellierung ist eng verbunden mit dem zugrundeliegenden numerischen Verfahren. Um eine zuverlässige Basis für die Implementierung der untersuchten Turbulenzmodelle zu schaffen und um den Einfluß der numerischen Fehler zuverlässig bei voller Verfügbarkeit des Quellcodes beurteilen zu können, wird ein Navier-Stokes-Verfahren entwickelt, das ferner als Basisverfahren für parallele Untersuchungen von THURSO  $[160]$  und BREITBACH  $[14]$  dient. Bei der Entwicklung des Verfahrens NS2D bzw. NS3D liegen die Schwerpunkte auf der genauen und stabilen Diskretisierung der konvektiven Terme sowie auf einer parallelisierten, flexiblen Blockstruktur. Zur Effizienzsteigerung wird ein nichtlineares Mehrgitterverfahren hinterlegt.

Aufbauend auf den Erkenntnissen einer umfangreichen Validierung wird eine Auswahl an Turbulenzmodellen getroffen, mit der sich sowohl turbulente als auch transitionale Strömungsformen zuverlässig berechnen lassen. Neben guten Stabilitätseigenschaften wird eine gewisse Allgemeingültigkeit gefordert, die besonders im Zusammenhang mit empirischen Transitionsmodellen nicht gegeben ist. Besondere Berücksichtigung finden daher die inhärenten Eigenschaften von Low-Reynolds-Number  $k-\epsilon$ -Modellen, die Transition ohne das Intermittenzkonzept zu modellieren.

Dabei wird nicht, wie bei einem empirischen Transitionsmodell, explizit zwischen ablöseinduzierter und Bypass-Transition unterschieden. Am Ende der Arbeit soll ein Turbulenzmodell stehen, das beide Transitionsformen wie auch die turbulente Strömung im Rahmen der bei dem Entwurfsprozeß von Turbomaschinen geforderten Genauigkeit erfaßt.

Die numerischen Eigenschaften und die Effizienz des Verfahrens werden an einfachen Testfällen untersucht. Dabei wird die hohe Genauigkeit der Approximation der konvektiven Terme sowie eine deutliche Effizienzsteigerung bei laminaren und turbulenten Strömungen durch das Mehrgitterverfahren nachgewiesen.

Zur Validierung der Turbulenzmodelle werden Testfälle ausgewählt, an denen Scherströmungen, abgelöste Strömungen, Strömungen in rotierenden Bezugssystemen, transitionale Strömungen und dreidimensionale Grenzschichten untersucht werden.

Die Anwendung der Modelle erfolgt an Turbomaschinenströmungen, die eine hohe Komplexität aufweisen. Zur Uberprüfung der rotationsspezifischen Eigenschaften des ausgewählten Turbulenzmodells wird aus Mangel an einem Testfall mit einer transitionalen Strömung im rotierenden System die voll-turbulente Strömung durch das Laufrad einer Radialpumpe bei großer Reynolds-Zahl berechnet. Die Bypass-Transition wird an einem Turbinengitter untersucht, während die Kombination aus Bypass- und ablöseinduzierter Transition an einem axialen Verdichtergitter studiert wird.

# Kapitel 2

# Theoretische Grundlagen

In diesem Kapitel werden die wesentlichen theoretischen Grundlagen behandelt, die für die Entwicklung des Berechnungsverfahrens von Bedeutung sind. Nach der Vorstellung der Grundgleichungen wird auf die zeitlich gemittelten Gleichungen und deren Schließung mit Turbulenzmodellen eingegangen. Die Besonderheiten fur rotierende Bezugssysteme werden aufgrund ¨ ihrer Bedeutung für Turbomaschinenströmungen in einem gesonderten Abschnitt betrachtet. Der Schwerpunkt liegt dabei auf der Turbulenzmodellierung in rotierenden Systemen.

## 2.1 Grundgleichungen

Das dreidimensionale Strömungsfeld eines inkompressiblen Fluids ist durch die drei kartesischen Komponenten eines Geschwindigkeitsvektors  $\underline{u} = (u_1, u_2, u_3)^T = u_i = (u, v, w)^T$  in die Koordinatenrichtungen  $\underline{x} = (x_1, x_2, x_3)^T = x_i = (x, y, z)^T$  und den statischen Druck p definiert. Zur Berechnung dieser Größen stehen vier Erhaltungsgleichungen zur Verfügung, die Kontinuitätsgleichung sowie drei Impulserhaltungsgleichungen. Eine Bestimmungsgleichung für die Temperatur braucht nicht gelöst zu werden, da die Energiegleichung von der Massen- und Impulsbilanz unter der Annahme einer von der Temperatur unabhängigen Viskosität  $\mu$  entkoppelt ist. Für ein kartesisches Inertialsystem und Newtonsche Fluide stellen sich die Erhaltungsgleichungen unter Verwendung der Einsteinschen Summationskonvention und der Annahme der Stokeschen Hypothese sowie einer ortsabhängigen Viskosität wie folgt dar, s. z.B. ZIEREP [179]:

$$
\frac{\partial u_i}{\partial x_i} = 0 \tag{2.1}
$$

$$
\frac{\partial u_i}{\partial t} + u_j \frac{\partial u_i}{\partial x_j} = -\frac{1}{\rho} \frac{\partial p}{\partial x_i} + \frac{\partial}{\partial x_j} \left[ \nu \left( \frac{\partial u_i}{\partial x_j} + \frac{\partial u_j}{\partial x_i} \right) \right] . \tag{2.2}
$$

Hierin bezeichnen t die Zeit,  $\rho$  die Dichte und  $\nu = \mu/\rho$  die kinematische Viskosität des Fluids. Da dieses System gekoppelter, nichtlinearer Differentialgleichungen selbst für laminare Strömungen nur in wenigen Sonderfällen eine analytische Lösung erlaubt, müssen zur Lösung numerische Verfahren herangezogen werden.

Das Gleichungssystem 2.1 und 2.2 gilt sowohl für laminare als auch für turbulente Strömungen und läßt sich mittels der DNS ohne zusätzliche Modellannahmen lösen, s. Kap. 1.2.3.1. Bei der LES werden nur die kleinen, dissipativen Strukturen mit einem SGS-Modell approximiert. Bei beiden Verfahren müssen die dreidimensionalen, instationären Gleichungen gelöst werden, die das chaotische und räumlich wie zeitlich komplexe Verhalten der turbulenten Strömung beschreiben. Für den Auslegungsprozeß von Turbomaschinen sind die resultierenden Rechenzeiten um Größenordnungen zu hoch, weshalb Modellannahmen unerläßlich sind. Deshalb geht man zu einer statistischen Beschreibung der Turbulenz über.

## 2.2 Mittelung der Grundgleichungen

Ein deutlich geringerer Aufwand bei der Lösung des Gleichungssystems 2.1 und 2.2 läßt sich durch eine zeitliche Mittelung erzielen. Die statistische Betrachtung der Turbulenz geht auf den Separationsansatz nach REYNOLDS [118] zurück. Danach läßt sich für stationäre Problemstellungen die lokal an einem Ort vorherrschende Strömungsgröße  $\phi$  aufteilen in einen zeitlichen Mittelwert  $\phi$  und einen Schwankungsanteil  $\phi'$ :.

$$
\phi(x_i, t) = \overline{\phi}(x_i) + \phi'(x_i, t) \tag{2.3}
$$

Die zeitlich gemittelte Größe  $\overline{\phi}(x_i)$  ergibt sich durch Mittelung über einen ausreichend langen Zeitraum T:

$$
\overline{\phi}(x_i) = \lim_{T \to \infty} \frac{1}{T} \int_t^{t+T} \phi(x_i, t) dt . \qquad (2.4)
$$

Der zeitliche Mittelwert des Schwankungsanteils verschwindet:

$$
\overline{\phi'}(x_i, t) = 0 \tag{2.5}
$$

Diese Vorgehensweise läßt sich auch auf instationäre Strömungen anwenden, solange die Voraussetzung erfüllt ist, daß die globale zeitliche Änderung der Strömung wesentlich langsamer verläuft als die turbulenten Schwankungen. Dabei muß die Integrationszeit  $T$  groß genug sein, um einen repräsentativen Mittelwert zu bestimmen, jedoch klein gegenüber der globalen Zeitskala.

Führt man den Separationsansatz nach Gl. 2.3 in die inkompressiblen Navier-Stokes-Gleichungen 2.1 und 2.2 für die Geschwindigkeiten und den statischen Druck ein und mittelt diese zeitlich, so erhält man die Reynolds-gemittelten Navier-Stokes-Gleichungen:

$$
\frac{\partial \overline{u}_i}{\partial x_i} = 0 \tag{2.6}
$$

$$
\frac{\partial \overline{u}_i}{\partial t} + \overline{u}_j \frac{\partial \overline{u}_i}{\partial x_j} = -\frac{1}{\rho} \frac{\partial \overline{p}}{\partial x_i} + \frac{\partial}{\partial x_j} \left[ \nu \left( \frac{\partial \overline{u}_i}{\partial x_j} + \frac{\partial \overline{u}_j}{\partial x_i} \right) - \overline{u'_i u'_j} \right] . \tag{2.7}
$$

Die Gleichungen beschreiben im Gegensatz zu den originären Erhaltungsgleichungen den Transport der zeitlich gemittelten Geschwindigkeit und des Druckes. Sie erhalten zusätzlich den Reynolds-Spannungstensor  $u'_i u'_j$ , der aus der Mittelung der konvektiven Terme stammt. Die Reynolds-Spannungen stellen die zeitlich gemittelte Wirkung der turbulenten Konvektion dar; ihren zunächst irreführenden Namen kann man im Hinblick auf eine Diffusion des zeitlich gemittelten Impulses oder aber auch aus einer gängigen Modellierungsstrategie, der Wirbelviskositätsannahme heraus, verstehen.

Da der Reynolds-Spannungstensor zunächst unbekannt ist, ist das Gleichungssystem nicht geschlossen. Eine naheliegende Lösung ist es, den Reynolds-Spannungstensor durch entsprechende Transportgleichungen zu ermitteln. Diese lauten, s. z.B. DURBIN UND PETTERSSON REIF [39]:

$$
\frac{\partial \overline{u_i' u_j'}}{\partial t} + \overline{u_k} \frac{\partial \overline{u_i' u_j'}}{\partial x_k} = P_{ij} - \epsilon_{ij} + \Phi_{ij} + PD_{ij} + TD_{ij} + V D_{ij} . \qquad (2.8)
$$

Der konvektive Transport der Komponenten des Reynolds-Spannungstensors wird bestimmt durch die Produktion  $P_{ij}$ , die Dissipation  $\epsilon_{ij}$ , die Druck-Scher-Korrelation  $\Phi_{ij}$ , die Druckdiffusion  $PD_{ij}$ , den turbulenten Transport  $TD_{ij}$  und die viskose Diffusion  $VD_{ij}$ . Die Terme sind wie folgt definiert:

$$
P_{ij} = -\overline{u'_i u'_k} \frac{\partial \overline{u}_j}{\partial x_k} - \overline{u'_j u'_k} \frac{\partial \overline{u}_i}{\partial x_k} , \qquad (2.9)
$$

$$
\epsilon_{ij} = 2 \nu \frac{\partial u'_i}{\partial x_k} \frac{\partial u'_j}{\partial x_k} , \qquad (2.10)
$$

$$
\Phi_{ij} = \frac{\overline{p}'}{\rho} \left( \frac{\partial u'_i}{\partial x_j} + \frac{\partial u'_j}{\partial x_i} \right), \qquad (2.11)
$$

$$
PD_{ij} = -\frac{1}{\rho} \left( \frac{\partial \overline{u'_{i} p'}}{\partial x_{j}} + \frac{\partial \overline{u'_{j} p'}}{\partial x_{i}} \right) , \qquad (2.12)
$$

$$
T D_{ij} = -\frac{\partial \overline{u'_i u'_j u'_k}}{\partial x_k} , \qquad (2.13)
$$

$$
V D_{ij} = \nu \frac{\partial^2 \overline{u'_i u'_j}}{\partial x_k^2} \,. \tag{2.14}
$$

Da außer  $P_{ij}$  und  $VD_{ij}$  alle Terme unbekannt sind, ist die Gleichung 2.8 nicht geschlossen. Vielmehr müssen die Dissipation  $\epsilon_{ij}$ , die Tripelkorrelation  $TD_{ij}$  sowie die Druck-Geschwindigkeitskorrelationen  $\Phi_{ij}$  und  $PD_{ij}$  modelliert werden.

Gl. 2.8 ist eine Tensorgleichung. Bildet man die Spur von Gl. 2.8, so erhält man die Gleichung für die turbulente kinetische Energie  $k$ :

$$
\frac{\partial k}{\partial t} + \overline{u}_k \frac{\partial k}{\partial x_k} = -\frac{\overline{u'_i u'_k} \frac{\partial \overline{u}_i}{\partial x_k}}{P_k = \text{Production}} - \underbrace{\nu \frac{\overline{\partial u'_i} \frac{\partial u'_i}{\partial x_k}}{\epsilon = \text{Disipation}}}_{\text{Druck-Diffusion}} - \underbrace{\frac{1}{\rho} \frac{\partial \overline{u'_i p'}}{\partial x_i}}_{\text{Druck-Diffusion}} - \underbrace{\frac{1}{\rho} \frac{\partial \overline{u'_i u'_i u'_k}}{\partial x_k}}_{\text{Druck-Diffusion}} + \underbrace{\nu \frac{\partial^2 k}{\partial x_k^2}}_{\text{Viskose Diffusion}}
$$
\n(2.15)

Die turbulente kinetische Energie pro Einheitsmasse ist definiert als die halbe Spur des Reynolds-Spannungstensors:

$$
k = \frac{1}{2} \overline{u'_i u'_i} \ . \tag{2.16}
$$

Der Produktionsterm  $P_k$  gibt dabei keine Nettoproduktion von Energie wieder, sondern beschreibt, wie der Hauptströmung Energie entzogen und den turbulenten Fluktuationen zugeführt wird. Die Dissipation  $\epsilon$  beschreibt, wie turbulente kinetische Energie in Wärme dissipiert wird.

## 2.3 Turbulenzmodellierung

Die Reynolds-gemittelten Gleichungen 2.7, abgekürzt RANS, sind aufgrund des zunächst unbekannten Reynolds-Spannungstensors  $u'_i u'_j$  nicht geschlossen. Dieser Term ist mit bekannten Größen so zu bestimmen, daß zum einen das Schließungsproblem gelöst und zum anderen die Physik der Strömung möglichst gut modelliert wird. Der naheliegende Ansatz ist, die Reynolds-Transportgleichungen 2.8 zu lösen. Damit ist das Problem auf die Modellierung des Dissipationstensors  $\epsilon_{ij}$ , des turbulenten Transportterms  $TD_{ij}$  und der Druck-Geschwindigkeitskorrelation  $\Phi_{ij}$  und  $PD_{ij}$  reduziert. Diese Methode erfordert die Lösung von zumindest sechs Transportgleichungen zuzüglich einer Beziehung für die Dissipation  $\epsilon$ . Da differentielle Reynolds-Spannungsmodelle die Basis für algebraische Reynolds-Spannungsmodelle und für das  $v'^2$ -f-Modell sind, wird in Kap. 2.3.2 ein kurzer Uberblick über diese Art der Modellierung gegeben.

Eine in der Ingenieurpraxis gängigere Approximation ist die Modellierung über die Wirbelviskositätsannahme, welche die direkte Modellierung des Reynolds-Spannungstensors erlaubt. Dabei wird die Existenz einer von den Strömungsgrößen abhängigen turbulenten Viskosität vorausgesetzt.

Im Rahmen dieser Arbeit wird in diesem Zusammenhang mit den algebraischen Reynolds-Spannungsmodellen bzw. den nichtlinearen Wirbelviskositätsmodellen auf einen Kompromiß zwischen beiden Ansätzen zurückgegriffen. Eine Berücksichtigung der Normalspannungs-Anisotropie des Reynolds-Spannungstensors erfolgt bei diesen Modellen durch eine konstitutive Gleichung.

#### 2.3.1 Low-Reynolds-Number-Modelle

Dieser Abschnitt soll einen Uberblick über die möglichen Modellierungen der wandnahen Strömung geben. Eine genaue Beschreibung der Wandbehandlung folgt in Kap. 2.3.7.

Zunächst gehen die in den folgenden Abschnitten behandelten Schließungsansätze von Strömungen außerhalb des unmittelbaren Wirkungsbereiches von festen Wänden aus. Die Wandnähe kann durch die turbulente Reynolds-Zahl, die von dem turbulenten Geschwindigkeitsmaß  $u_T$ und dem integralen turbulenten Längenmaß  $L_T$  abhängt, charakterisiert werden:

$$
Re_T = \frac{u_T L_T}{\nu} \tag{2.17}
$$

Fernab von Wänden ist  $Re_T$  groß. Die wandnahe Strömung zeichnet sich durch die Existenz einer dünnen viskosen Wandschicht aus, in der turbulente Einflüsse durch die Haftbedingung der Wand gänzlich verschwinden. Hier nähert sich  $Re_T$  dem Wert Null an.

Aus Messungen ist bekannt, daß sich eine vollentwickelte, turbulente Grenzschicht in drei Bereiche unterteilen läßt, wobei die Übergänge fließend sind:

- Viskose Wandschicht und Übergangsschicht (buffer layer)
- Logarithmische Schicht
- Die äußere Schicht (Turbulente Kernströmung)

Bei der Modellierung von wandnahen Strömungen kann der wandnahe Bereich zunächst mit einer Wandfunktion überbrückt werden, s. LAUNDER UND SPALDING [73]. Diese zunächst aus Mangel an einer besseren Näherung entstandene Wandfunktion hat sich zu einem Industriestandard entwickelt. Die zugrunde gelegten Strömungsverhältnisse sind für technische Strömungen die Ausnahme.

JONES UND LAUNDER [62] haben den Wandeinfluß durch geeignete empirische Dämpfungsfunktionen in einem  $k$ - $\epsilon$ -Modell berücksichtigt. Die turbulenten Größen werden dabei zur Wand hin, entsprechend ihres geforderten asymptotischen Verhaltens, gedämpft. Hierzu ist es notwendig, die Integration der Gleichungen bis in die viskose Wandschicht fortzusetzen, so daß die sogenannten Low-Reynolds-Number-Modelle deutlich rechenzeitintensiver sind als die Modelle, die eine Wandfunktion verwenden. Seit der Veröffentlichung von JONES UND LAUNDER [62] entstand eine Vielzahl von Vorschlägen zur Kalibrierung der Dämpfungsfunktionen, die das korrekte asymptotische Verhalten der turbulenten Größen nur teilweise berücksichtigen, s. UNGER [163].

Im Zusammenhang mit differentiellen Reynolds-Spannungsmodellen führte DURBIN [33], [34] zur Erfassung von nichtlokalen Wandeffekten die Methode der elliptischen Relaxation ein. Dabei werden nichtlokale, kinematische Effekte mittels der Lösung einer elliptischen Differentialgleichung zur Bestimmung des elliptischen Operators f erfaßt. Die elliptische Relaxation wird im Rahmen der vorliegenden Arbeit in Verbindung mit dem  $v'^2$ -f-Modell verwendet.

Die Maßnahmen zur Auflösung der viskosen Wandschicht werden bei der folgenden Beschreibung der einzelnen Turbulenzmodelle individuell für jedes Modell diskutiert.

### 2.3.2 Differentielle Reynolds-Spannungsmodelle

In der Transportgleichung 2.8 sind die Dissipation  $\epsilon_{ij}$ , die Tripelkorrelation  $TD_{ij}$  sowie die Druck-Geschwindigkeitskorrelationen  $\Phi_{ij}$  und  $PD_{ij}$  unbekannt und müssen modelliert werden. Zunächst wird der Dissipationstensor  $\epsilon_{ij}$  in seinen isotropen und deviatorischen Anteil aufgeteilt:

$$
\epsilon_{ij} = \frac{2}{3} \epsilon \, \delta_{ij} + \epsilon_{D,ij} \tag{2.18}
$$

Die Dissipation der turbulenten kinetischen Energie  $\epsilon$  ist definiert als die halbe Spur des Dissipationstensors.

$$
\epsilon = \frac{1}{2} \, \epsilon_{ii} \tag{2.19}
$$

Nun kann der Umverteilungstensor  $\Pi_{ij}^{h-1}$  eingeführt werden, der eine Umverteilung der turbulenten kinetischen Energie innerhalb der einzelnen Komponenten des Reynolds-Spannungstensors bestimmt und eine verschwindende Spur aufweist:

$$
\Pi_{ij}^h = \Phi_{ij} - \epsilon_{D,ij} \tag{2.20}
$$

Somit kann die Transportgleichung für die Reynolds-Spannungen in folgender Form modelliert werden:

$$
\frac{\partial \overline{u_i' u_j'}}{\partial t} + \overline{u_k} \frac{\partial \overline{u_i' u_j'}}{\partial x_k} = P_{ij} - \frac{2}{3} \epsilon \delta_{ij} + \Pi_{ij}^h + PD_{ij} + TD_{ij} + V D_{ij} . \qquad (2.21)
$$

Die Dissipation  $\epsilon$  wird durch eine eigene Transportgleichung ermittelt, die im folgenden Kapitel diskutiert wird. Die noch zu bestimmenden Terme sind der Umverteilungstensor  $\Pi_{ij}^h$  sowie die Summe aus dem turbulenten und aus der Druck-Geschwindigkeits-Korrelation resultierenden Transport  $PD_{ij} + TD_{ij}$ . Bezüglich des letzteren Terms schlagen DALY UND HARLOW [28] ein Gradiententransportmodell vor:

$$
PD_{ij} + TD_{ij} = \frac{\partial}{\partial x_k} \left( C_s \frac{k}{\epsilon} \frac{\overline{u'_k u'_l}}{\overline{u'_k u'_l}} \frac{\partial \overline{u'_i u'_j}}{\partial x_l} \right) . \tag{2.22}
$$

Die Modellierung des Umverteilungstensors geschieht getrennt nach dem sogenannten Slowund Rapid-Term unter der Annahme homogener Turbulenz, s. GATSKI UND SPEZIALE [48] oder DURBIN UND PETTERSSON REIF [39]:

 $1$ Der hochgestellte Index h steht für homogene Turbulenz, da bei der Modellierung des Umverteilungstensors angenommen wird, daß alle Ortsableitungen der Statistiken verschwinden.

$$
\Pi_{ij}^{h} = -C_{1} \epsilon b_{ij}
$$
\n
$$
+ C_{2} k S_{ij} + C_{3} k \left( b_{ik} S_{jk} + b_{jk} S_{ik} - \frac{2}{3} b_{mn} S_{mn} \delta_{ij} \right) + C_{4} k \left( b_{ik} \Omega_{jk} + b_{jk} \Omega_{ik} \right) .
$$
\n(2.23)

Der Deformationstensor  $S_{ij}$  und der Rotationstensor  $\Omega_{ij}$  sind folgendermaßen definiert:

$$
S_{ij} = \frac{1}{2} \left( \frac{\partial \overline{u}_i}{\partial x_j} + \frac{\partial \overline{u}_j}{\partial x_i} \right) , \qquad (2.24)
$$

$$
\Omega_{ij} = \frac{1}{2} \left( \frac{\partial \overline{u}_i}{\partial x_j} - \frac{\partial \overline{u}_j}{\partial x_i} \right) , \qquad (2.25)
$$

wobei  $b_{ij}$  der Anisotropietensor ist:

$$
b_{ij} = \frac{\overline{u_i' u_j'}}{k} - \frac{2}{3} \delta_{ij} \tag{2.26}
$$

Im Rahmen dieser Arbeit wird im Zusammenhang mit dem in Kap. 2.3.6 beschriebenen algebraischen Reynolds-Spannungmodell das Modell von SPEZIALE ET AL. [151] (SSG) für den Umverteilungstensor verwendet. Im Zusammenhang mit dem  $v'^2$ -f-Modell wird auf das Modell von LAUNDER UND SHIMA [72] (IP<sup>2</sup>) zurückgegriffen. Die entsprechenden Konstanten sind in Tab. 2.1 zusammengefaßt.

Tabelle 2.1: Konstanten der Modelle für den Umverteilungstensor  $\Pi_{ij}^h$ 

|    | $\vert$ SSG $\vert$ 1.7 + 0.9 $P_k/\epsilon$ $\vert$ 0.8 - 0.65 $\sqrt{b_{ij}b_{ij}}$ $\vert$ 0.625 $\vert$ 0.2 |     |     |
|----|----------------------------------------------------------------------------------------------------|-----|-----|
| IΡ |                                                                                                    | 0.6 | 0.6 |

### 2.3.3 Lineare Wirbelviskositätsmodelle

Die Grundlage linearer Wirbelviskositätsmodelle ist der Ansatz von BOUSSINESQ [13]:

$$
-\overline{u_i' u_j'} = 2 \nu_T S_{ij} - \frac{2}{3} k \,\delta_{ij} \,. \tag{2.27}
$$

Das Schließungsproblem reduziert sich damit auf die Bestimmung der Wirbelviskosität  $\nu_T$ . Diese kann aus dimensionsanalytischen Gründen auf ein turbulentes Zeitmaß  $T<sub>T</sub>$  und integrales Längenmaß  $L_T$  zurückgeführt werden:

 ${}^{2}IP =$  Isotropization of Production

$$
\nu_T \propto \frac{L_T^2}{T_T} \tag{2.28}
$$

Somit reduziert sich das Problem weiter auf die Bestimmung des turbulenten Zeit- und Längenmaßes. In der Praxis werden diese Maße nicht direkt bestimmt, sondern über die turbulente kinetische Energie k nach Gl. 2.16 und ihre Dissipationsrate  $\epsilon$  nach Gl. 2.19. Das Längen- und Zeitmaß ergibt sich zu:

$$
T_T = \frac{k}{\epsilon},\tag{2.29}
$$

$$
L_T = \frac{k^{3/2}}{\epsilon} \,. \tag{2.30}
$$

Die Größen  $k$  und  $\epsilon$  werden dann mit entsprechenden Transportgleichungen ermittelt. Es erweist sich als zweckmäßig, eine effektive Viskosität  $\nu_{eff}$  zu definieren:

$$
\nu_{eff} = \nu + \nu_T \tag{2.31}
$$

Alternativ zu  $\epsilon$  kann auch eine bezogene Dissipation  $\omega$  berechnet werden, die über folgende Beziehung mit  $\epsilon$  verknüpft ist:

$$
\omega = \frac{\epsilon}{\beta^* k} \ . \tag{2.32}
$$

Die Konstante  $\beta^*$  wird in Kap. 2.3.3.2 definiert.

#### 2.3.3.1  $k$ - $\epsilon$ -Modelle

Beim  $k$ - $\epsilon$ -Modell wird die Wirbelviskosität entsprechend Gl. 2.28 unter Verwendung einer Dämpfungsfunktion  $f_{\mu}$  für wandbegrenzte Strömungen ausgedrückt durch:

$$
\nu_T = C_\mu f_\mu \frac{k^2}{\epsilon} \,. \tag{2.33}
$$

 $C_{\mu}$ ist eine Proportionalitätskonstante. Gleichung 2.33 wird umformuliert zu:

$$
\nu_T = C_\mu f_\mu k T_T \tag{2.34}
$$

Somit entspricht  $\sqrt{k}$  einem charakteristischen Geschwindigkeitsmaß  $u_T$ . Die Summe aus Druckdiffusion und turbulentem Transport in Gl. 2.15 wird analog zu Gl. 2.22 nach DALY UND HAR-LOW [28] unter Verwendung von Gl. 2.27 mit einem Gradiententransportansatz approximiert:

$$
\frac{1}{\rho} \overline{u_j' p'} + \frac{1}{2} \overline{u_i' u_i' u_j'} = -\frac{\mu_T}{\sigma_k} \frac{\partial k}{\partial x_j} .
$$
\n(2.35)
Eine exakte Gleichung für die Dissipation  $\epsilon$  kann aus den Navier-Stokes-Gleichungen ähnlich wie die Transportgleichung für die kinetische Energie  $k$ , s. Gl. 2.15, abgeleitet werden. Die Schließung der exakten  $\epsilon$ -Gleichung ist bei weitem schwieriger als die der turbulenten kinetischen Energie, s. WILCOX [173]. Deshalb ist die Transportgleichung für die Dissipation  $\epsilon$  als eine Modellgleichung anzusehen, s. FERZIGER UND PERIC<sup>[43]</sup>.

Die modellierten Gleichungen für die turbulente kinetische Energie  $k$  und deren Dissipationsrate  $\epsilon$  lauten:

$$
\frac{\partial k}{\partial t} + \overline{u}_j \frac{\partial k}{\partial x_j} = \frac{\partial}{\partial x_j} \left[ \left( \nu + \frac{\nu_T}{\sigma_k} \right) \frac{\partial k}{\partial x_j} \right] + P_k - \epsilon \;, \tag{2.36}
$$

$$
\frac{\partial \tilde{\epsilon}}{\partial t} + \overline{u}_j \frac{\partial \tilde{\epsilon}}{\partial x_j} = \frac{\partial}{\partial x_j} \left[ \left( \nu + \frac{\nu_T}{\sigma_{\epsilon}} \right) \frac{\partial \tilde{\epsilon}}{\partial x_j} \right] + \frac{C_{\epsilon 1} f_1 P_k - C_{\epsilon 2} f_2 \tilde{\epsilon}}{T_T} + E \ . \tag{2.37}
$$

Das turbulente Zeitmaß  $T<sub>T</sub>$  wurde in Gl. 2.29 definiert. Zur vereinfachten Formulierung von Wandrandbedingungen für  $\epsilon$  verwenden einige Modellvarianten nicht die Dissipation  $\epsilon$  selbst als Lösungsvariable, sondern die Variable  $\tilde{\epsilon}$ :

$$
\epsilon = \epsilon_0 + \tilde{\epsilon} \tag{2.38}
$$

Die Variable  $\epsilon_0$  ist der Wert von  $\epsilon$  an der Wand und wird für jede Modellvariante separat definiert.  $P_k$  ist der Produktionsterm von k und lautet mit Gl. 2.9 und Gl. 2.27:

$$
P_k = -\overline{u_i' u_j'} S_{ij} = 2 \nu_T S_{ij} S_{ij} , \qquad (2.39)
$$

worin der Deformationstensor  $S_{ij}$  nach Gl. 2.24 gegeben ist.

Das Standard-Modell, s. LAUNDER UND SPALDING [73], ist nur für hohe Reynolds-Zahlen gültig, s. Kap. 2.3.1. Die Dämpfungsfunktionen  $f_{\mu}$ ,  $f_1$ ,  $f_2$  und E sollen garantieren, daß das Turbulenzmodell das in Kap. 2.3.7 diskutierte asymptotisch korrekte Wandverhalten wiedergibt. Sie sind für jede Modellvariante individuell definiert.  $f_{\mu}$ ,  $f_1$ ,  $f_2$  nehmen weit entfernt von Wänden den Wert Eins an, so daß das Modell mit den in diesem Fall verschwindenden Werten für  $\epsilon_0$  und E in das Standard-High-Reynolds-Number-Modell übergeht. In der Regel hängen die Dämpfungsfunktionen von den turbulenten Reynolds-Zahlen  $Re_T$  und  $Re_y$  sowie vom dimensionslosen Wandabstand  $y^+$ , der in Kap. 2.3.7 definiert wird, ab. Die turbulenten Reynolds-Zahlen sind folgendermaßen definiert:

$$
Re_T = \frac{k^2}{\tilde{\epsilon}\nu},\tag{2.40}
$$

$$
Re_y = \frac{\sqrt{k} y}{\nu} \,. \tag{2.41}
$$

Die Wirkung der einzelnen Funktionen ist umfangreich von PATEL ET AL. [110], UNGER [163] und Thurso [160] dokumentiert und soll hier nur kurz wiedergegeben werden.

Die Funktion  $f_{\mu}$  beschreibt die Abnahme des turbulenten Längenmaßes in Wandnähe und erzeugt somit das korrekte asymptotische Verhalten der Wirbelviskosität. DURBIN UND PETtersson REIF [39] argumentieren, daß das falsche Geschwindigkeitsmaß  $\sqrt{k}$  in Gl. 2.34 nachträglich korrigiert wird.

Die Verwendung der Funktion  $f_1$  im Produktionsterm der  $\epsilon$ -Gleichung erzeugt ein lokales Maximum der Dissipation im Ubergangsbereich der viskosen Wandschicht zur logarithmischen ¨ Schicht.

Der Wert der Konstanten  $C_{\epsilon 2}$  beschreibt den Abfall der Turbulenz durch die Dissipation. Die Funktion  $f_2$  reduziert den Wert von  $C_{\epsilon 2}$  in unmittelbarer Wandnähe. Weiterhin verhindert  $f_2$ eine Singularität in der  $\epsilon$ -Gleichung.

Im Rahmen dieser Arbeit werden die Modelle nach ABID [1] und FAN ET AL. [41] ausgewählt. Die Modelle werden im folgenden mit AB und FLB abgekürzt. Die Modellkonstanten und Dämpfungsfunktionen werden in den Tab. 2.2 und 2.3 angegeben. Ferner sind die Konstanten des Standard-k- $\epsilon$ -Modells von LAUNDER UND SPALDING [73] angegeben, das keine Dämpfungsfunktionen, sondern eine Wandfunktion verwendet und mit STD abgekürzt werden soll.

#### 2.3.3.2  $k-\omega$ -Modell

Das k-ω-Modell nach WILCOX [171] verwendet anstelle der Transportgleichung 2.37 für  $\epsilon$  im k- $\epsilon$ -Modell eine Transportgleichung für die spezifische Dissipation  $\omega$ , die in Gl 2.32 definiert ist. Die Wirbelviskosität wird entsprechend Gl. 2.28 unter Berücksichtigung der Gln. 2.29 und 2.32 ausgedrückt:

$$
\nu_T = \frac{k}{\omega} = C_\mu k T_T \tag{2.42}
$$

Das turbulente Zeitmaß  $T_T$  ist durch Gl. 2.29 und 2.32 zu  $T_T = 1/(\beta^* \omega)$  definiert, wobei  $\beta^* = C_\mu$  gilt. Die Transportgleichungen des k-ω-Modells lauten:

$$
\frac{\partial k}{\partial t} + \overline{u}_j \frac{\partial k}{\partial x_j} = \frac{\partial}{\partial x_j} \left[ (\nu + \sigma_k \nu_T) \frac{\partial k}{\partial x_j} \right] + P_k - \beta^* k \omega , \qquad (2.43)
$$

$$
\frac{\partial \omega}{\partial t} + \overline{u}_j \frac{\partial \omega}{\partial x_j} = \frac{\partial}{\partial x_j} \left[ (\nu + \sigma_\omega \nu_T) \frac{\partial \omega}{\partial x_j} \right] + \frac{\alpha \frac{P_k}{k} - \beta \omega}{C_\mu T_T} \,. \tag{2.44}
$$

Im Gegensatz zur Größe  $\epsilon$  zeigt die spezifische Dissipation  $\omega$  ohne Dämpfungsfunktionen das korrekte asymptotische Wandverhalten  $\omega = \mathcal{O}(y^{-2})$ . Das k-ω-Modell kann somit ohne die Verwendung von empirischen Dämpfungsfunktionen bis in die viskose Wandschicht integriert werden. Der Produktionsterm  $P_k$  wird nach Gl. 2.39 berechnet. Die Modellkonstanten sind in Tab. 2.4 zusammengefaßt.

| Modell  | $\epsilon_0$ | $E^-$ |          |      | $C_{\epsilon 2}$ | $\sigma_k$ |  |
|---------|--------------|-------|----------|------|------------------|------------|--|
|         |              |       | 0.09     |      | $1.45$   1.83    | 1.0        |  |
| FLB     |              |       | 0.09     | 1.40 | 1.80             |            |  |
| - S'I L |              |       | $0.09\,$ |      | 1.92             |            |  |

|            | Tabelle 2.2: Modellkonstanten der $k$ - $\epsilon$ -Modelle                                                                                                    |                                                                                                    |                                    |
|------------|----------------------------------------------------------------------------------------------------|----------------------------------------------------------------------------------------------------|------------------------------------|
|            | Modell<br>$C_{\mu}$<br>$C_{\epsilon 1}$<br>$C_{\epsilon 2}$<br>$\overline{E}$<br>$\epsilon_0$<br>AB<br>1.83<br>0.09<br>1.45<br>$\overline{0}$<br>$\theta$<br><b>FLB</b><br>1.80<br>0.09<br>1.40<br>$\overline{0}$<br>$\theta$<br><b>STD</b><br>1.92<br>$\overline{0}$<br>$\overline{0}$<br>0.09<br>1.44 | $\sigma_k$<br>$\sigma_{\epsilon}$<br>1.0<br>1.4<br>$1.3\,$<br>1.0<br>$\overline{1.0}$<br>$\overline{1.3}$      | <i><b>URBULENZMODELLIERUNG</b></i> |
|            | Tabelle 2.3: Dämpfungsfunktionen der $k$ - $\epsilon$ -Modelle                                                                                                    |                                                                                                    |                                    |
| Modell     | $f_\mu$<br>$f_1$                                                                                                    | $f_2$                                                                                                    |                                    |
| AB         | $\left[\tanh\left(0.008\,Re_y\right)\right]$<br>$1+\frac{4}{Re_T^{3/4}}$<br>1.0                                                                                                    | $\frac{Re_T^2}{36}$<br>$\frac{Re_y}{12}$<br>$rac{2}{9}$ exp<br>$1 -$<br>$1 - \exp$<br>$\overline{\phantom{0}}$ |                                    |
| <b>FLB</b> | 1 <sup>3</sup><br>$rac{Re_y}{42.63}$<br>$0.4 \frac{f_w}{\sqrt{Re_T}} + (1 - 0.4 \frac{f_w}{\sqrt{Re_T}})$<br>1.0<br>$-$ exp                                                                                                    | $\frac{Re_T}{6}$<br>$f_w^2$<br>$1-\frac{0.4}{1.8}$ exp                                                         |                                    |
|            | $\frac{\sqrt{Re_y}}{2.30}$ +<br>$\frac{\sqrt{Re_y}}{2.30}$<br>$\frac{Re_{y}}{8.89}$<br>$f_w = 1 - \exp$                                                                                                    | $\setminus$ <sup>3</sup><br>$\frac{Re_y}{20}$<br>$\left(1 - \exp\left(-\right)\right)$                         |                                    |
| <b>STD</b> | $\overline{1.0}$<br>1.0                                                                                                    | $\overline{1.0}$                                                                                               |                                    |
|            | Tabelle 2.4: Konstanten des $k-\omega$ -Modells<br>$\beta^*$<br>β<br>$\sigma_\omega$<br>$\sigma_k$<br>$\alpha$<br>$\frac{9}{100}$<br>$\frac{3}{40}$<br>$\frac{1}{2}$<br>$\frac{5}{9}$<br>$rac{1}{2}$                                                                                                    |                                                                                                    |                                    |
|            |                                                                                                    |                                                                                                    | $\overline{21}$                    |

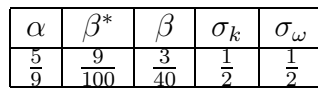

#### $2.3.4$  $^{\prime 2}$ - $f$ -Modell

Die in Kap. 2.3.2 beschriebenen Reynolds-Spannungsmodelle können im Gegensatz zu Wirbelviskositätsmodellen nichtlokale Effekte der Turbulenz, also Transportvorgänge der anisotropen Reynoldsspannungen, wiedergeben. Die Lösung der Transportgleichungen für den Reynolds-Spannungstensor ist in industriellen Anwendungen allerdings nur bedingt möglich. Der Grund ist nicht allein der Mehraufwand durch das Lösen von sechs zusätzlichen Gleichungen, sondern vor allem die starke Kopplung der Gleichungen untereinander und die damit verbundenen Stabilitätsprobleme. Eine vereinfachte Variante eines Reynolds-Spannungs-Transportmodells wurde von DURBIN [35] eingeführt. Das Gleichungssystem für die Reynolds-Spannungen wird dabei durch eine Transportgleichung für das skalare Geschwindigkeitsmaß  $v'^2$  ersetzt. Nichtlokale Wandeffekte werden durch einen elliptischen Operator f erfaßt, der mittels einer elliptischen Differentialgleichung bestimmt wird. Mit abnehmendem Abstand zur Wand klingt die wandnormale Reynolds-Normalspannung v'v' schneller ab als die beiden wandparallelen Normalspannungskomponenten  $\overline{u'u'}$  und  $\overline{w'w'}$ , s. Gl. 2.70. Das Geschwindigkeitsmaß  $v'^2$  kann in Wandnähe als die Reynolds-Normalspannung normal zur Wand interpretiert werden, wodurch die wandnahe Spannungsanisotropie durch das  $v'^2$ -f-Modell erfaßt wird.

Neben der Transportgleichung für  $v'^2$  und der elliptischen Differentialgleichung für  $f$  werden die Gleichungen für k und  $\epsilon$ , Gln. 2.36 und 2.37, gelöst. Durch die Einführung des in Wandnähe asymptotisch korrekten Geschwindigkeitsmaßes  $v'^2$  kann auf die Verwendung von Dämpfungsfunktionen verzichtet werden, so daß in den Gln. 2.36 und 2.37 die Funktionen  $f_{\mu}$ ,  $f_1$  und  $f_2$ zu Eins und  $E$  und  $\epsilon_0$  zu Null gesetzt werden können.

Zunächst werden die wesentlichen Eigenschaften des  $v'^2$ - $f$ -Modells nach DURBIN [35] beschrieben. Da dieses Modell Stabilitätsprobleme für sequentielle Lösungsalgorithmen bereitet, kommt im Rahmen dieser Arbeit eine modifizierte Form zum Einsatz, die anschließend näher erläutert wird. Es werden beide Modellvarianten hier nur im Ansatz beschrieben, eine Herleitungsskizze findet sich im Anhang A.1.

#### 2.3.4.1 Originäres Modell

Das  $v'^2$ -f-Modell basiert auf dem Wirbelviskositätsansatz Gl. 2.27 von BOUSSINESQ [13]. Dabei ersetzt  $\sqrt{v'^2}$  das ad hoc-korrigierte Geschwindigkeitsmaß  $\sqrt{f_\mu k}$  in Gl. 2.34:

$$
\nu_T = C_\mu v'^2 T_T \,. \tag{2.45}
$$

In unmittelbarer Wandnähe entspricht das Geschwindigkeitsmaß  $v'^2$  der wandnormalen Reynolds-Normalspannung, während es fernab von Wänden der Turbulenzintensität normal zu den Stromlinien entspricht. Für  $v'^2$  wird eine Transportgleichung gelöst, die auf den Gleichungen für den Reynolds-Spannungstensor basiert, s. Gl. 2.21:

$$
\frac{\partial v'^2}{\partial t} + \overline{u}_j \frac{\partial v'^2}{\partial x_j} + v'^2 \frac{\epsilon}{k} = k f + \frac{\partial}{\partial x_j} \left[ \left( \nu + \frac{\nu_T}{\sigma_k} \right) \frac{\partial v'^2}{\partial x_j} \right] \ . \tag{2.46}
$$

Der Quellterm k f entspricht dem Umverteilungstensor:

$$
k f = \Pi_{22} = \Phi_{22} - \epsilon_{22} + \epsilon \frac{v'^2}{k} \,. \tag{2.47}
$$

Nach der Modellierung auf der Grundlage des homogenen IP-Modells und der elliptischen Relaxation ergibt sich die Bestimmungsgleichung für  $f$ :

$$
L_T^2 \frac{\partial^2 f}{\partial x_j^2} - f = \frac{1}{T_T} (C_1 - 1) \left( \frac{v'^2}{k} - \frac{2}{3} \right) - D_2 \frac{P_k}{k} . \tag{2.48}
$$

Aus asymptotischen Betrachtungen ergibt sich die folgende Wandrandbedingung für den elliptischen Operator f:

$$
f_w = -20 \nu^2 \lim_{y \to 0} \left[ \frac{v'^2}{\epsilon y^4} \right] \tag{2.49}
$$

#### 2.3.4.2 Modifiziertes Modell

Der Wert von  $\epsilon$  ist in laminaren und transitionalen Strömungsregionen nicht oder unzureichend definiert. Nach LIEN UND DURBIN [79] und LIEN ET AL. [81] kann die Wandrandbedingung Gl. 2.49 aufgrund der Dissipation  $\epsilon$  im Nenner des Ausdrucks zu numerischen Instabilitäten führen, wobei dieses Problem bei Verwendung eines impliziten Verfahrens, bei dem die Gleichungen für k und  $\epsilon$  bzw.  $v'^2$  und f paarweise gelöst werden, umgangen werden kann, s. LIEN ET AL. [81]. Bei dem im Rahmen dieser Arbeit entwickelten sequentiellen Verfahren ist mit numerischen Instabilitäten bei der Verwendung der Gl. 2.49 zu rechnen, so daß eine Modifikation der Definition von  $kf$  nach LIEN ET AL. [81] bzw. LIEN UND KALITZIN [80] übernommen wird, bei der die Wandrandbedingung  $f_w = 0$  implementiert werden kann. Dieses Modell, das als V2F bezeichnet werden soll, wird im folgenden kurz beschrieben.

Die Beziehung für die Wirbelviskosität Gl. 2.45 behält ihre Gültigkeit. Die Transportgleichung für  $v'^2$  ergibt sich wie folgt:

$$
\frac{\partial v'^2}{\partial t} + \overline{u}_j \frac{\partial v'^2}{\partial x_j} + 6 v'^2 \frac{\epsilon}{k} = k f + \frac{\partial}{\partial x_j} \left[ \left( \nu + \frac{\nu_T}{\sigma_k} \right) \frac{\partial v'^2}{\partial x_j} \right] . \tag{2.50}
$$

Dadurch ergibt sich eine Umformulierung des Quellterms  $kf$ , die eine neue Definition von  $f$ beinhaltet:

$$
k f = \Pi_{22} = \Phi_{22} - \epsilon_{22} + 6 \epsilon \frac{v'^2}{k} \,. \tag{2.51}
$$

Die Bestimmungsgleichung für  $f$  lautet:

$$
L_T^2 \frac{\partial^2 f}{\partial x_j^2} - f = \frac{1}{T_T} \left[ (C_1 - 6) \frac{v'^2}{k} - \frac{2}{3} (C_1 - 1) \right] - D_2 \frac{P_k}{k} . \tag{2.52}
$$

Die Modellkonstanten des modifizierten  $v'^2$ -f-Modells sind in Tab. 2.5 zusammengefaßt. Das Modell kommt aufgrund seiner asymptotisch korrekten Wandbehandlung ohne Dämpfungsfunktionen und ohne explizite Kenntnis des Wandabstandes aus, was für komplexe Geometrien von Vorteil ist. LIEN ET AL. [81] verwenden im Ausdruck für  $C_{\epsilon 1}$ , der ursprünglich für turbulente Grenzschichten kalibriert wurde, den Strukturparameter  $k/v'^2$ . Bei Annäherung an eine Wand verschwindet  $v'^2$  schneller als k, so daß die Produktion der Dissipationsrate  $\epsilon$  erhöht wird.

Die hier verwendete Variante des  $v'^2$ - $f$ -Modells verspricht besonders bei transitionalen Strömungen eine hohe Leistungsfähigkeit, s. LIEN UND KALITZIN [80] und THURSO [160].

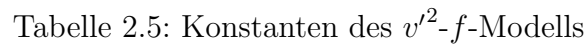

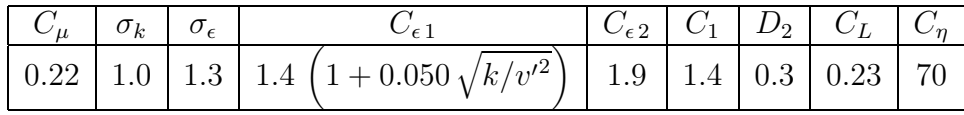

Das Längenmaß  $L_T$  wird im Vergleich zu Gl. 2.30 mit der Konstanten  $C_L$  modifiziert. Weiterhin werden Restriktionen für  $L_T$  und das Zeitmaß  $T_T$  eingeführt, die sich aus der Tatsache ergeben, daß diese Größen nicht kleiner als die entsprechenden Kolmogorov-Längen- und -Zeitmaße der viskosen Dissipation sein können:

$$
T_T = \max\left[\frac{k}{\epsilon}, 6\left(\frac{\nu}{\epsilon}\right)^{\frac{1}{2}}\right],\tag{2.53}
$$

$$
L_T = C_L \max\left[\frac{k^{\frac{3}{2}}}{\epsilon}; C_{\eta} \left(\frac{\nu^3}{\epsilon}\right)^{\frac{1}{4}}\right].
$$
 (2.54)

Aufgrund der Realizability-Bedingung, s. Kap. 2.3.8, werden  $T_T$  und  $L_T$  nach oben beschränkt:

$$
T_T \leq \frac{\alpha_r k}{\sqrt{6} C_\mu v'^2 \sqrt{S_{ij} S_{ij}}},\qquad(2.55)
$$

$$
L_T \leq C_L \frac{\alpha_r k^{\frac{3}{2}}}{\sqrt{6} C_\mu v'^2 \sqrt{S_{ij} S_{ij}}} \,. \tag{2.56}
$$

Die Konstanten  $C_L$  und  $C_\eta$  sind in Tab. 2.5 angegeben. Der Koeffizient  $\alpha_r < 1$  ist ein empirischer Faktor, der von BEHNIA ET AL. [9] eingeführt wurde. Falls nicht explizit anders erwähnt, wird im Rahmen dieser Arbeit  $\alpha_r = 1$  verwendet.

#### 2.3.5 Nichtlineare Wirbelviskositätsmodelle

Zwar stellen die in Kap. 2.3.2 beschriebenen Reynolds-Spannungsmodelle die allgemeingültigste Schließungsannahme auf Basis einer statistischen Approximation dar, jedoch werden sie zur Lösung technischer Problemstellungen in der Regel nicht angewendet. Die Ursache sind die erhöhte Rechenzeit und vor allem die möglicherweise auftretenden numerischen Instabilitäten. Ein Kompromiß wurde bereits in Kap. 2.3.4 in Form des  $v'^2$ -f-Modells vorgestellt. Dieses Modell kann zwar gewisse Vorgeschichtseffekte der Turbulenz, aufgrund des Boussinesq-Ansatzes jedoch nicht die lokale Anisotropie des Reynolds-Spannungstensors berucksichtigen. Nichtlineare ¨ Wirbelviskositätsmodelle kombinieren die Einfachheit und Robustheit der Wirbelviskositätsannahme mit der Überlegenheit von Reynolds-Spannungsmodellen. Dabei wird eine Anisotropie der Turbulenz über eine explizite Abhängigkeit des Reynolds-Spannungstensors von lokalen Strömungsgrößen eingeführt. Im Rahmen dieser Arbeit werden zum einen zwei Varianten nichtlinearer  $k$ - $\epsilon$ -Modelle, zum anderen ein nichtlineares  $v'^2$ - $f$ -Modell untersucht.

#### 2.3.5.1 Nichtlineare  $k$ - $\epsilon$ -Modelle

Die Grundlage nichtlinearer Wirbelviskositätsmodelle bildet eine konstitutive Gleichung, die aus einer Reihenentwicklung des Spannungstensors nach dem Scher- und Rotationstensor, Gln. 2.24 und 2.25, hervorgeht. Entwickelt man den Anisotropietensor, Gl. 2.26, bis zu den Termen dritter Ordnung, so folgt die kubische konstitutive Gleichung:

$$
b_{ij} = -2\frac{\nu_T}{k} S_{ij}
$$
\n
$$
+4C_1 \frac{\nu_T}{\tilde{\epsilon}} \left( S_{ik} S_{kj} - \frac{1}{3} S_{kl} S_{lk} \delta_{ij} \right) + 4C_2 \frac{\nu_T}{\tilde{\epsilon}} \left( \Omega_{ik} S_{kj} + \Omega_{jk} S_{ki} \right)
$$
\n
$$
+4C_3 \frac{\nu_T}{\tilde{\epsilon}} \left( \Omega_{ik} \Omega_{jk} - \frac{1}{3} \Omega_{kl} \Omega_{kl} \delta_{ij} \right) + 8C_4 \frac{\nu_T k}{\tilde{\epsilon}^2} \left( S_{ki} \Omega_{lj} + S_{kj} \Omega_{li} \right) S_{kl}
$$
\n
$$
+8C_5 \frac{\nu_T k}{\tilde{\epsilon}^2} \left( \Omega_{il} \Omega_{lm} S_{mj} + S_{il} \Omega_{lm} \Omega_{mj} - \frac{2}{3} S_{lm} \Omega_{mn} \Omega_{nl} \delta_{ij} \right)
$$
\n
$$
+8C_6 \frac{\nu_T k}{\tilde{\epsilon}^2} S_{ij} S_{kl} S_{lk} + 8C_7 \frac{\nu_T k}{\tilde{\epsilon}^2} S_{ij} \Omega_{kl} \Omega_{kl} .
$$
\n(2.57)

Die Koeffizienten  $C_1$  bis  $C_7$  sind nun entsprechend der Anforderungen an das Modell zu kalibrieren. Im Rahmen dieser Arbeit werden die beiden Low-Reynolds-Varianten nach Suga [154] bzw. CRAFT ET AL. [26] (CLS) und nach LIEN ET AL. [78] (LCL) betrachtet. Beide Varianten berücksichtigen die Stromlinienkrümmung bei der Kalibrierung der Koeffizienten. Weiterhin wurden sie erfolgreich auf transitionale Strömungen angewendet, s. CRAFT ET AL. [27] und CHEN ET AL.  $[20]$ .

Suga [154] optimierte die Koeffizienten der konstitutiven Gleichung 2.57 an einer Vielzahl von unterschiedlichen Strömungen, wie homogene Scherströmungen, drallbehaftete Strömungen und Strömungen in gekrümmten Kanälen sowie Staupunktströmungen. Er berücksichtigte bei der Entwicklung und Kalibrierung des CLS-Modells bereits wandnahe Effekte wie die Reduzierung der Staupunktanomalie durch eine Realizability-Bedingung, s. Kap. 2.3.8. Das Modell verwendet als Lösungsvariable die homogene Dissipationsrate  $\tilde{\epsilon}$ . Weiterhin wurde in formaler Analogie zu dem Term E ein Korrekturterm für das turbulente Längenmaß Y in die  $\epsilon$ -Gleichung 2.37 nach YAP  $[177]$  eingeführt:

$$
Y = \max\left[0.83\left(\frac{k^{1.5}}{2.5\,\tilde{\epsilon}\,y} - 1\right)\left(\frac{k^{1.5}}{2.5\,\tilde{\epsilon}\,y}\right)^2 \frac{\tilde{\epsilon}^2}{k};\,0\right] \,. \tag{2.58}
$$

Das LCL-Modell basiert auf dem quadratischen Modell von SHIH ET AL. [138], das für Strömungen mit hoher Reynolds-Zahl entwickelt wurde und eine Realizability-Bedingung beinhaltet. Die kubischen Erweiterungen wurden in Anlehnung an das CLS-Modell vorgenommen. Die Low-Reynolds-Erweiterungen basieren auf dem linearen Modell von Lien und Leschziner [82].

Nichtlineare Modelle verwenden im Gegensatz zu linearen Modellen nicht die Gl. 2.39, sondern die Spur des Produktionstensors nach der exakten Beziehung 2.9 zur Bestimmung der Produktion von  $k, P_k$ .

Um die Realizability-Bedingung zu erfullen, s. Kap. 2.3.8, sind die Koeffizienten beider Modelle ¨ eine Funktion der Invarianten des Deformations- und Rotationstensors,  $\tilde{S}$  und  $\tilde{\Omega}$ :

$$
\tilde{S} = \frac{k}{\epsilon} \sqrt{2S_{ij}S_{ij}} \,, \tag{2.59}
$$

$$
\tilde{\Omega} = \frac{k}{\epsilon} \sqrt{2\Omega_{ij}\Omega_{ij}} \,. \tag{2.60}
$$

In den Tabellen 2.6, 2.7 und 2.8 sind die Koeffizienten und Dämpfungsfunktionen des LCLund CLS-Modells zusammengefaßt.

|           |                                                            |                                                                                                    | Tabelle 2.6: Modellkonstanten der nichtlinearen $k-\epsilon$ -Modelle                   |                                           |            |                     |                                  |                                                                        |                                        |                                              |         |
|-----------|------------------------------------------------------------|----------------------------------------------------------------------------------------------------|-----------------------------------------------------------------------------------------|-------------------------------------------|------------|---------------------|----------------------------------|------------------------------------------------------------------------|----------------------------------------|----------------------------------------------|---------|
| Modell    | $\epsilon_0$                                               | $\overline{E}$                                                                                                    | $C_{\epsilon 1}$                                                                        | $\overline{C}_{\epsilon\,2}$              | $\sigma_k$ | $\sigma_{\epsilon}$ |                                  |                                                                        | $C_{\mu}$                              |                                              |         |
| $\rm CLS$ | $2\nu\left(\frac{\partial\sqrt{k}}{\partial x_i}\right)^2$ | $\left(\frac{\partial^2 \overline{u_i}}{\partial x_j \partial x_k}\right)^2$<br>$\frac{1}{0.0022 \frac{\tilde{S} \nu_T k^2}{\tilde{\epsilon}}}$ | 1.44                                                                                    | 1.92                                      | $1.0\,$    | 1.3                 |                                  | $\rm 0.3$<br>$1+0.35\left[\max(\tilde{S};\tilde{\Omega})\right]^{3/2}$ | $\mathbf 1$<br>$-\exp$                 | $\exp[-0.75 \max(\tilde{S};\tilde{\Omega})]$ | $-0.36$ |
| LCL       | $\overline{0}$                                             | $\theta$                                                                                                    | 1.44 $(1 + P'_k/P_k)$                                                                   | 1.92                                      | 1.0        | 1.3                 |                                  |                                                                        | 2/3<br>$4+\tilde{S}+0.9\tilde{\Omega}$ |                                              |         |
|           |                                                            |                                                                                                    |                                                                                         | $P'_k = 1.33 [1 - 0.3 \exp(-Re_T^2)]$     |            |                     |                                  | $\left(P_k+2\nu\frac{k}{v^2}\right)$                                   |                                        | $\exp(-0.00375 \, Re_u^2)$                   |         |
|           |                                                            |                                                                                                    |                                                                                         |                                           |            |                     |                                  |                                                                        |                                        |                                              |         |
|           |                                                            |                                                                                                    | Tabelle 2.7: Modellkonstanten der nichtlinearen $k$ - $\epsilon$ -Modelle               |                                           |            |                     |                                  |                                                                        |                                        |                                              |         |
|           |                                                            | Modell                                                                                                    | $C_1$<br>$C_2$                                                                          | $C_3$                                     |            | $C_4$               | $C_5$                            | $C_6$                                                                  | $C_7$                                  |                                              |         |
|           |                                                            | <b>CLS</b>                                                                                                    | 0.1<br>$-0.1$<br>15/4<br>3/4                                                            | 0.26<br>19/4                              |            | $-10 C_{\mu}^{2}$   | $\overline{0}$<br>$\overline{0}$ | $-5\,C_\mu^2$                                                          | $5 C_\mu^2$                            |                                              |         |
|           |                                                            | LCL                                                                                                    | $C_{\mu}$ (1000+ $\tilde{S}^3$ )<br>$\overline{C_{\mu}\left(1000+\tilde{S}^{3}\right)}$ | $C_{\mu}$ (1000+ $\tilde{S}^3$ )          |            | $-10 C_{\mu}^2$     |                                  | $-2\,C_\mu^2$                                                          | $2\,C_{\mu}^2$                         |                                              |         |
|           |                                                            |                                                                                                    | Tabelle 2.8: Dämpfungsfunktionen der nichtlinearen k-e-Modelle                          |                                           |            |                     |                                  |                                                                        |                                        |                                              |         |
|           |                                                            | Modell                                                                                                    | $f_\mu$                                                                                 |                                           |            | $f_1$               |                                  | $f_2$                                                                  |                                        |                                              |         |
|           |                                                            | $\rm CLS$                                                                                                    | $\left(\frac{Re_T}{90}\right)^{1/2}.$<br>$1 - \exp$                                     | $^{2}$<br>$\left(\frac{Re_T}{400}\right)$ |            | 1.0                 | $1 - 0.3 \exp(-Re_T^2)$          |                                                                        |                                        |                                              |         |
|           |                                                            | ${\rm LCL}$                                                                                                    | $[1 - \exp(-0.0198 Re_y)]$                                                              | $\left(1+\frac{5.29}{Re_y}\right)$        |            | 1.0                 | $1 - 0.3 \exp(-Re_T^2)$          |                                                                        |                                        |                                              |         |
|           |                                                            |                                                                                                    |                                                                                         |                                           |            |                     |                                  |                                                                        |                                        |                                              |         |
|           |                                                            |                                                                                                    |                                                                                         |                                           |            |                     |                                  |                                                                        |                                        |                                              |         |

| Modell |                                                     | $\smile$                                |                                                                               |                                         | $\cup_5$ |                                                 |  |
|--------|-----------------------------------------------------|-----------------------------------------|-------------------------------------------------------------------------------|-----------------------------------------|----------|-------------------------------------------------|--|
| ுப்ப   | ◡…                                                  | ◡…                                      | $\Omega$<br>∪⊶∠∪                                                              | L<br>τO<br>$\check{ }$                  | ν        | ◡<br>◡                                          |  |
| ப⊖ப    | $\frac{1000 + \tilde{S}^3}{2}$<br>Π<br>$\cup_{\mu}$ | 1574<br>$1000+\tilde{S}^3$<br>$C_\mu^-$ | 19 <sup>7</sup><br>$1000 + \tilde{S}^3$<br>$\curvearrowright$<br>$\cup_{\mu}$ | $\mathord{\sim}2$<br>ΙV<br>$\sim_{\mu}$ | ν        | $\curvearrowright$<br>∼<br>$\check{ }$<br>$\mu$ |  |

| Modell     |                                                          |                               |
|------------|----------------------------------------------------------|-------------------------------|
| <b>CLS</b> | $Re_T$<br>$Re_T$<br>$-\exp$<br>$\frac{1}{400}$<br>$90 -$ | 1 – 0.3 exp $(-Re_T^2)$       |
| <b>LCL</b> | $-\exp(-0.0198 Re_y)] (1+\frac{5.29}{Re_y})$             | 1.0   1 – 0.3 exp $(-Re_T^2)$ |

### 2.3.5.2 Nichtlineare  $v'^2$ -f-Modelle

In der Literatur sind zwei Varianten nichtlinearer Erweiterungen des in Kap. 2.3.4 beschriebenen  $v'^2$ -f-Modells dokumentiert. Die erste Variante beruht auf den Veröffentlichungen von DURBIN [36] und LIEN UND DURBIN [79]; die zweite Variante wurde von PETTERSSON REIF [111] veröffentlicht und soll mit V2FNL abgekürzt werden. Beide Varianten gehen von der folgenden quadratischen konstitutiven Gleichung für den Anisotropietensor aus:

$$
b_{ij} = -2\frac{\nu_T}{k}S_{ij} + G^{(2)}\left(S_{ik}\Omega_{kj} + S_{jk}\Omega_{ki}\right) + G^{(3)}\left(S_{ik}S_{kj} - \frac{1}{3}S_{kl}S_{lk}\delta_{ij}\right) \,. \tag{2.61}
$$

Beide Varianten nutzen die Tatsache aus, daß die skalare Größe  $v'^2$  in der Nähe einer Wand der wandnormalen Normalspannungskomponente  $\overline{v'v'}$  entspricht. Während die erste Variante mit DNS-Daten einer ebenen Kanalströmung kalibriert wurde, werden die Koeffizienten der Variante V2FNL ausschließlich mit Hilfe theoretischer Überlegungen bestimmt. PETTERSSON REIF [111] berücksichtigt bei der Ableitung des Modells die Konsistenz mit seiner Korrektur für die Rotation, s. Kap. 2.4.2.2. Für die ebene Kanalströmung, siehe Kap. 4.2.1, liefern beide Varianten annähernd gleiche Lösungen. Im Rahmen dieser Arbeit wird an weiteren Testfällen die Variante V2FNL untersucht, deren Koeffizienten wie folgt lauten:

$$
G^{(2)} = -\frac{A}{\beta_1 + \sqrt{\eta_1 \eta_2}} \mathcal{V} T_T^2 \,, \tag{2.62}
$$

$$
G^{(3)} = \frac{1}{\gamma_1 + \eta_1} \mathcal{V} T_T^2 \,. \tag{2.63}
$$

,

Darin bedeuten:

$$
A = \sqrt{1 - \left(C_{\mu} \frac{v'^2}{k}\right)^2 2 \eta_1}, \qquad \mathcal{V} = \frac{6}{5} \max\left(\frac{2}{3} - \frac{v'^2}{k}; 0\right)
$$

$$
\beta_1 = \frac{1}{0.1 + \sqrt{\eta_1 \eta_2}}, \qquad \gamma_1 = \frac{1}{0.1 + \eta_1},
$$

$$
\eta_1 = T_T^2 S_{kl} S_{kl}, \qquad \eta_2 = T_T^2 \Omega_{kl} \Omega_{kl}.
$$

#### 2.3.6 Algebraisches Reynolds-Spannungsmodell

Die in Kap. 2.3.5 beschriebenen Modelle basieren auf empirischen ad hoc-Zusätzen zu linearen Wirbelviskositätsmodellen. Im Gegensatz dazu schlägt RODI [123], [124] eine implizite, algebraische Beziehung zwischen dem Anisotropietensor, Gl. 2.26, und bekannten Größen der Hauptströmung unter der Voraussetzung homogener Turbulenz im lokalen Gleichgewicht vor. Die einzigen zu bestimmenden Koeffizienten sind die der Druck-Scherkorrelation, s. Tab. 2.1. Dabei bedeutet die Homogenität der Turbulenz, daß alle örtlichen Anderungen der Statistiken, also der viskose und turbulente Transport sowie die Druckdiffusion nach Gln. 2.14, 2.13 und 2.12, verschwinden. Lokales Gleichgewicht der Turbulenz beinhaltet das Verschwinden der substantiellen Ableitung des Anisotropietensors, d.h.  $b_{ij} = const.$ 

Somit liegt eine algebraische Gleichung zur Bestimmung des Reynolds-Spannungstensors vor, die aufgrund ihrer Implizität nur iterativ und unter einem hohen Aufwand lösbar ist. Algebraische Spannungsmodelle wurden erst populär, nachdem POPE [114] mittels der Tensoralgebra eine explizite Lösung des algebraischen Reynolds-Spannungsmodells bereitstellte. Mit Hilfe des Caley-Hamilton-Theorems, s. z.B. DURBIN UND PETTERSSON REIF [39], zeigte er, daß sich der Anisotropietensor als ein Tensorpolynom fünfter Ordnung mit zehn unabhängigen Kombinationen des Deformations- und Rotationstensors  $S_{ij}$  und  $\Omega_{ij}$ , Gln. 2.24 und 2.25, mit fünf unabhängigen Invarianten ausdrücken läßt. Bei der Bestimmung der entsprechenden Koeffizienten beschränkte er sich aufgrund der sehr aufwendigen Algebra auf die Lösung des zweidimensionalen Polynoms, d.h. die Gleichung für die Reynolds-Spannungen einer zweidimensionalen Hauptströmung, bei dem noch drei unabhängige Kombinationen von  $S_{ij}$  und  $\Omega_{ij}$  mit zwei unabhängigen Invarianten vorliegen. GATSKI UND SPEZIALE [48] gelang die vollständige dreidimensionale Lösung, wobei sie zeigten, daß ihre Lösung in die von Pope für zweidimensionale Strömungen aufgestellte Beziehung übergeht. Im Rahmen der vorliegenden Arbeit wird ausschließlich die zweidimensionale Lösung untersucht. Dieses explizite algebraische Reynolds-Spannungmodell, das mit EASM abgekürzt werden soll, ist im folgenden wiedergegeben, wobei sich eine Lösungsskizze nach GATSKI UND SPEZIALE [48] im Anhang A.2 befindet. Darin ist die konstitutive Gleichung in folgender Weise formuliert:

$$
b_{ij} = -2\frac{\nu_T}{k} \left[ S_{ij} + \alpha_4 T_T (S_{ik}\Omega_{kj} + S_{jk}\Omega_{ki}) - \alpha_5 T_T (S_{ik}S_{kj} - \frac{1}{3} S_{kl}S_{lk}\delta_{ij}) \right].
$$
\n(2.64)

Für die turbulente Viskosität gilt:

$$
\nu_T = \tilde{C}_{\mu} k T_T , \quad \tilde{C}_{\mu} = \frac{3 (1 + \eta^2) \alpha_1}{3 + \eta^2 + 6 \xi^2 \eta^2 + 6 \xi^2} . \tag{2.65}
$$

Die Invarianten  $\eta$  und  $\xi$  berechnen sich zu:

$$
\eta^2 = \alpha_2 T_T^2 S_{ij} S_{ij} , \qquad (2.66)
$$

$$
\xi^2 = \alpha_3 T_T^2 \Omega_{ij} \Omega_{ij} \tag{2.67}
$$

Die Koeffizienten  $\alpha_i$  hängen von den in Tab. 2.1 zusammengefaßten Schließungskoeffizienten der Druck-Scherkorrelation sowie vom Parameter g ab und sind in Tab. 2.9 zusammengefaßt. Der Parameter g ist folgendermaßen definiert:

$$
g = \frac{1}{C_1 + \frac{P_k}{\epsilon} - 1} \,. \tag{2.68}
$$

Der Wert von  $P_k/\epsilon$  nimmt für die homogene Turbulenz, von der bei der Herleitung des Modells ausgegangen wird, einen konstanten Wert an, s. DURBIN UND PETTERSSON REIF [39] oder SPEZIALE [149], der von den Koeffizienten der  $\epsilon$ -Gleichung abhängt:

$$
\frac{P_k}{\epsilon} = \frac{C_{\epsilon 2} - 1}{C_{\epsilon 1} - 1} \approx 2.
$$
\n(2.69)

Falls  $P_k/\epsilon$  aus den lokalen Werten der Produktion und Dissipation ermittelt wird, kann bei stark inhomogener Turbulenz ein Wert ermittelt werden, der deutlich von der Konstanten in Gl. 2.69 abweicht. Allerdings ist vor dem Hintergrund der bei der Herleitung gemachten Annahme homogener Turbulenz im lokalen Gleichgewicht der Nutzen fraglich. Im Rahmen dieser Arbeit wird ein konstanter Wert von  $P_k/\epsilon = 2$  angenommen.

Für die Bestimmung der Konstanten  $C_i$  wird das SSG-Modell verwendet, s. Tab. 2.1.

Tabelle 2.9: Koeffizienten des algebraischen Reynolds-Spannungsmodells

| $\left[ \left( \frac{4}{3} - C_2 \right) \frac{g}{2} \right] g^2 (1 - C_3)^2 \left[ g^2 (1 - C_4)^2 \right] g (1 - C_4) \left[ 2 g (1 - C_3) \right]$ |  |  |
|----------------------------------------------------------------------------------------------------|--|--|

Zur Bestimmung des Zeitmaßes  $T_T$  ist die Lösung der k-Gleichung sowie einer das Längenmaß bestimmenden Gleichung notwendig. Bei Verwendung einer Wandfunktion wird das Standardk--Modell verwendet und im folgenden mit STD-EASM bezeichnet. Soll bis an die Wand integriert werden, so wird das  $k-\omega$ -Modell mit Gl. 2.64 verknüpft und im folgenden als KW-EASM bezeichnet. In den turbulenten Transportgleichungen wird die Wirbelviskosität nicht mit Gl. 2.65, sondern Gl. 2.34 bzw. 2.42 bestimmt.

#### 2.3.7 Wandbehandlung

Zunächst sollen zur Herleitung der Wandrandbedingungen asymptotische Betrachtungen angestellt werden. Mit abnehmendem Wandabstand y klingen die Reynolds-Spannungskomponenten für  $y \rightarrow 0$  folgendermaßen ab, s. DURBIN UND PETTERSSON REIF [39]:

$$
\overline{u'_1 \, u'_1} = \overline{u' \, u'} = \mathcal{O}\left(y^2\right), \quad \overline{u'_2 \, u'_2} = \overline{v' \, v'} = \mathcal{O}\left(y^4\right), \quad \overline{u'_3 \, u'_3} = \overline{w' \, w'} = \mathcal{O}\left(y^2\right) \tag{2.70}
$$
\n
$$
\overline{u'_1 \, u'_2} = \overline{u' \, v'} = \mathcal{O}\left(y^3\right), \quad \overline{u'_1 \, u'_3} = \overline{u' \, w'} = \mathcal{O}\left(y^2\right), \quad \overline{u'_2 \, u'_3} = \overline{v' \, w'} = \mathcal{O}\left(y^3\right)
$$

Dabei bezeichnet die Richtung 1 bzw. u die Strömungsrichtung, 2 bzw. v die wandnormale und 3 bzw w die Richtung senkrecht zur Strömungsrichtung und parallel zur Wand. Aus den Gl. 2.70 und 2.16 folgt sofort:

$$
k = \mathcal{O}\left(y^2\right) \tag{2.71}
$$

Aus der modellierten k-Gl. 2.36 folgt für  $y \to 0$ :

$$
P_k \to 0, \quad \nu_T \to 0, \quad \Rightarrow \quad \epsilon = \nu \frac{\partial^2 k}{\partial y^2} \,. \tag{2.72}
$$

Mit der Haftbedingung für die Geschwindigkeitsfluktuation  $u'_i = 0$  und der Definition von  $k$ , Gl. 2.16 folgt, daß  $k(y)$  einer Parabel folgt, die bei  $y = 0$  eine verschwindende Steigung aufweist:

$$
k \to 0 \; ; \qquad \partial k / \partial y \to 0 \; . \tag{2.73}
$$

Die zweimalige Integration von Gl. 2.72 ergibt unter Verwendung der k-Randbedingungen Gl. 2.73:

$$
k \to \frac{\epsilon y^2}{2 \nu} \quad \Leftrightarrow \quad \epsilon_w = \lim_{y \to 0} \frac{2 \nu k}{y_P^2} \ . \tag{2.74}
$$

Diese Randbedingung könnte mit dem Wandabstand des Zellmittelpunktes der wandnächsten Zelle  $y_P$  direkt implementiert werden. Insbesondere folgt aus ihr:

$$
\epsilon = \mathcal{O}(1) \tag{2.75}
$$

Mit Gl. 2.32, 2.71 und 2.75 gilt:

$$
\omega_w \to \infty \tag{2.76}
$$

Die Wandbehandlung wurde bei der Diskussion der jeweiligen Turbulenzmodelle bereits erläutert. So müssen  $k$ - $\epsilon$ -Modelle, wenn sie bis in die viskose Wandschicht integriert werden, um geeignete Dämpfungsfunktionen erweitert werden, um das oben diskutierte asymptotische Verhalten zumindest annähernd korrekt wiederzugeben.  $k-\omega$ -basierte Modelle bedürfen eines solchen Eingriffs nicht, jedoch ist die ausreichende Auflösung der wandnahen Zellen unbedingt erforderlich. Das  $v'^2$ -f-Modell kommt ohne Dämpfungsfunktionen aus.

Bei allen Modellen, die bis in die viskose Wandschicht integriert werden, ist für die wandnächste Zelle ein dimensionsloser Wandabstand von  $y^+ = \mathcal{O}(1)$ , s. Gl. 2.79, einzuhalten.

Bei der Verwendung einer Wandfunktion wird davon ausgegangen, daß das Rechengebiet erst in der logarithmischen Wandschicht beginnt. W¨ahrend das dimensionslose Geschwindigkeitsprofil u <sup>+</sup> in der viskosen Unterschicht einen linearen Verlauf hat, folgt es in der logarithmischen Schicht dem Universellen Logarithmischen Wandgesetz, das in Bild 2.1 dargestellt ist:

$$
u_t^+ = \frac{1}{\kappa} \ln y^+ + C \ . \tag{2.77}
$$

In Gl. 2.77 bedeutet C eine Konstante mit  $C = 5.2$ . Die verwendeten dimensionslosen Größen sind wie folgt definiert:

$$
u_t^+ = \frac{\overline{u}_t}{u_\tau} \,, \tag{2.78}
$$

$$
y^+ = \frac{y_P u_\tau}{\nu} \tag{2.79}
$$

worin  $\overline{u}_t$  die wandtangentiale Geschwindigkeitskomponente und  $y^+$  den dimensionslosen Wandabstand bedeuten. Die Schubspannungsgeschwindigkeit  $u<sub>\tau</sub>$  ist wie folgt definiert:

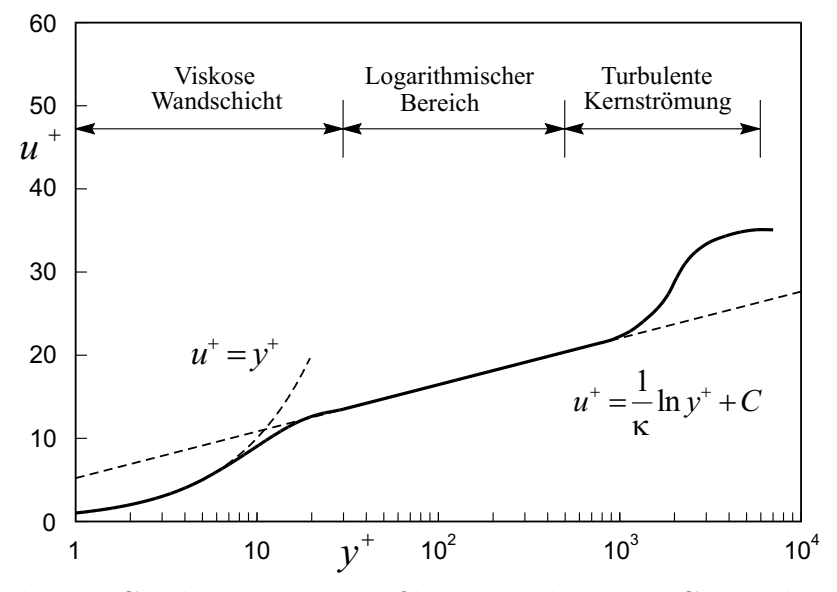

Bild 2.1: Geschwindigkeitsprofil einer turbulenten Grenzschicht

$$
u_{\tau} = \sqrt{\frac{\tau_w}{\rho}} \tag{2.80}
$$

Macht man sich die Tatsache zunutze, daß die Strömung in der logarithmischen Schicht in einem lokalen Gleichgewicht zwischen Produktion  $P_k$  und Dissipation  $\epsilon$  ist, dann gilt nach DURBIN und Pettersson Reif [39]:

$$
u_{\tau} = C_{\mu}^{1/4} \sqrt{k} \tag{2.81}
$$

Mit der Approximation für das Längenmaß  $L_T \approx \kappa y_P / C_{\mu}^{3/4}$ , s. DURBIN UND PETTERSSON Reif [39], ergibt sich mit Gl. 2.30:

$$
\epsilon \approx \frac{C_{\mu}^{3/4} k^{3/2}}{\kappa y_P} \ . \tag{2.82}
$$

Bei Verwendung der Wandfunktion ist für die wandnächste Zelle ein dimensionsloser Wandabstand von  $y^+ \approx 30$  einzustellen. Die Implementierung der Wandfunktion wird in Kap. 3.4.3 erläutert.

#### 2.3.8 Staupunktströmungen

Ein bedeutender Nachteil der Wirbelviskositätsannahme 2.27 wird in Staupunktströmungen offensichtlich, in denen eine unphysikalisch hohe Produktion von turbulenter kinetischer Energie  $P_k$  berechnet wird. Diese Uberproduktion hat eine massive Auswirkung auf den Zustand der weiter stromab liegenden Grenzschicht. Durch die Einbringung von turbulenter kinetischer Energie in die turbulente Grenzschicht wird diese stabilisiert, so daß eine eventuelle Ablösung gar nicht oder weiter stromab erscheint. Die Transition einer anfänglich laminaren Grenzschicht wird zu früh vorhergesagt, und die Ausbildung einer laminaren Ablöseblase wird unterdrückt.

DURBIN UND PETTERSSON REIF [39] und DURBIN [37] führen diesen Umstand auf die quadratische Abhängigkeit von  $P_k$  vom Deformationstensor  $S_{ij}$  zurück, vgl. Gl. 2.39. DURBIN [38] argumentiert, daß die Turbulenzintensität in Staupunktnähe abnehmen muß, wohingegen eine Erhöhung aufgrund der Wirbelviskositätsannahme vorhergesagt wird.

Dementsprechend wird eine Vielzahl von Korrekturen vorgeschlagen. TURNER UND JENNIONS [162] erhöhten im wesentlichen die Dissipation am Eintritt in das Strömungsgebiet. Dieses Vorgehen ist in keinster Weise allgemeingultig und wird hier nicht untersucht. ¨

KATO UND LAUNDER [63] führten ebenfalls eine pragmatische Korrektur ein, indem sie den Umstand ausnutzten, daß der Rotationstensor, Gl. 2.25, in Staupunktnähe annähernd verschwindet. Sie definieren den Produktionsterm, vgl. Gl. 2.39:

$$
P_{k,KL} = 2 \nu_T \sqrt{S_{ij} S_{ij}} \sqrt{\Omega_{ij} \Omega_{ij}} . \qquad (2.83)
$$

Diese ad hoc-Korrektur, die im weiteren mit KL abgekürzt wird, wird von vielen Autoren als wirksame Methode zur Unterdrückung der Staupunktanomalie in Turbomaschinen verwendet, s. z. B. UNGER  $[163]$ , MÜLLER ET AL.  $[101]$  und THERMANN ET AL.  $[157]$ . Allerdings ist zu beachten, daß die Wirkung der KL-Modifikation nicht auf die gewunschte Umgebung des ¨ Staupunktes beschränkt bleibt.

DURBIN [37] führt die Staupunktanomalie auf die Verletzung der Realizability-Bedingung zurück. Die Realizability-Bedingung besteht aus mathematischer Sicht aus einer Beschränkung der Normalspannungen:

$$
0 \le \overline{u'_\alpha u'_\alpha} \le 2k \tag{2.84}
$$

In Gl. 2.84 wird über doppelt auftretende Indizes nicht summiert.

Die Realizability-Bedingung wurde von SHIH ET AL. [138] als eine Wirbelviskositätsformulierung in Strömungen mit hoher Reynolds-Zahl ausgedrückt, indem sie die Konstante  $C_{\mu}$  abhängig von Invarianten der Scherrate  $S_{ij}$  und der Rotation  $\Omega_{ij}$  machten. MOORE UND MOORE [97] griffen diese Methode auf und formulierten sie so, daß sie sowohl mit Wandfunktionen als auch mit einer Low-Reynolds-Formulierung im Zusammenhang mit linearen  $k$ - $\epsilon$ -Modellen verwendbar ist. Zunächst wird ein Koeffizient  $C_{\mu,r}$  folgendermaßen formuliert:

$$
C_{\mu,r} = \frac{1}{2.74 + 1.9 \left(\tilde{S}^{2.4} + \tilde{\Omega}^{2.4}\right)^{\frac{1}{2.4}}} \,. \tag{2.85}
$$

Die Invarianten $\tilde{S}$  und  $\tilde{\Omega}$  sind in den Gln. 2.59 und 2.60 gegeben. Ohne eine Veränderung der Dämpfungsfunktion  $f_{\mu}$ , s. Tab. 2.3, die für einen konstanten Wert von  $C_{\mu}$  kalibriert wurde, wird die Realizability-Bedingung in Gl. 2.33 mittels eines Faktors  $f_n$  implementiert:

$$
\nu_T = C_{\mu} f_{\mu} f_n \frac{k^2}{\epsilon}, \qquad f_n = \min\left(1; \frac{C_{\mu,r}}{C_{\mu} f_{\mu}}\right) \,. \tag{2.86}
$$

Die Realizability-Erweiterung nach MOORE UND MOORE [97] wird im folgenden mit MM bezeichnet und als Standard-Methode in den linearen  $k-\epsilon$ -Modellen verwendet.

Nichtlineare Wirbelviskositätsansätze, wie sie mit dem CLS- und LCL-Modell in Kap. 2.3.5.1 vorgestellt wurden, berücksichtigen die Realizability-Bedingung bereits. Somit ist die durch Gl. 2.86 eingeführte Korrektur dort nicht notwendig.

Dagegen stellt DURBIN [37] ein anderes Konzept vor. Er führt die Realizability-Bedingung für das  $v'^2$ -f-Modell auf eine Schranke für das turbulente Zeit- und Längenmaß, s. Gln. 2.55 und 2.56, zurück. In einer neueren Veröffentlichung verwendet DURBIN [38] die Realizability-Beschränkung von  $T_T$  auch im Zusammenhang mit Zweigleichungs-Modellen. Weil im Rahmen der vorliegenden Arbeit die Formulierung der Modelle bewußt auf Basis von  $T_T$  erfolgt, kann die Schranke für  $T<sub>T</sub>$  bei allen Modellen verwendet werden. Die Realizability-Bedingung lautet allgemein:

$$
T_T \le \frac{\alpha_r k}{\sqrt{6} C_\mu u_T^2 \sqrt{S_{ij} S_{ij}}} \,. \tag{2.87}
$$

Das Geschwindigkeitsmaß  $u<sub>T</sub>$  in Gl. 2.87 wird wie folgt bestimmt:

$$
u_T^2 = f_\mu k \tag{2.88}
$$

Beim  $v'^2$ -f-Modell gilt  $u_T^2 = v'^2$ , und beim k-ω-Modell wird die Dämpfungsfunktion  $f_\mu = 1$ gesetzt. Das Zeitmaß  $T_T$  wird von unten mit dem Kolmogorov-Zeitmaß, s. Gl. 2.53 beschränkt.

Die über das Zeitmaß formulierte Realizabilty-Bedingung nach Gl. 2.87 wird im folgenden mit RD abgekürzt.

| Modell                              | Standard        | Option |
|-------------------------------------|-----------------|--------|
| Lineare $k$ - $\epsilon$ -Modelle   | <b>MM</b>       | KL, RD |
| STD-EASM                            | RD              | KL     |
| LCL                                 | Modell-inhärent | KL, RD |
| <b>CLS</b>                          | Modell-inhärent | KL     |
| V <sub>2F</sub> , V <sub>2FNL</sub> | <b>RD</b>       | KL     |
| Lineares $k-\omega$ -Modell         | RD              | KL     |
| <b>KW-EASM</b>                      | R E             | KТ.    |

Tabelle 2.10: Unterdrückung der Staupunktanomalie

Tab. 2.10 faßt zusammen, mit welcher Methode das jeweilige Modell die Staupunktanomalie unterdrückt. Die jeweils am häufigsten verwendete Methode wird dabei als Standard-Methode bezeichnet. Im folgenden geht die genaue Verwendung der Methoden zur Unterdrückung der Staupunktanomalie bei Verlassen der jeweiligen Standard-Bedingung aus dem Zusammenhang hervor.

# 2.4 Rotierendes Bezugssystem

Die Strömung in Turbomaschinen ist u. a. durch das Wirken von Trägheitskräften gekennzeichnet, die entweder durch die Stromlinienkrümmung oder durch eine Rotation des Bezugssystems aufgeprägt werden. In der Regel haben beide Effekte einen unmittelbaren Einfluß auf die Hauptströmung und auf die Turbulenz. Während der Einfluß der Stromlinienkrümmung auf die Hauptströmung implizit in den Impulsgleichungen berücksichtigt wird, muß die Systemrotation durch eine geeignete Formulierung der Navier-Stokes-Gleichungen, s. Kap. 2.4.1, berucksichtigt ¨ werden. Dem Einfluß der Stromlinenkrümmung und der Systemrotation auf die Turbulenz muß durch entsprechende Maßnahmen bei der Formulierung der Turbulenzmodelle Rechnung getragen werden, s. Kap. 2.4.2.

#### 2.4.1 Grundgleichungen im Relativsystem

Strömungen in Laufrädern von Turbomaschinen stellen sich durch die rotierenden Bauteile für einen Beobachter im Absolutsystem instationär dar. Durch eine Transformation in das mit dem Laufrad mitbewegte Koordinatensystem, das Relativsystem, kann in vielen Fällen die Strömung als stationär betrachtet werden.

Die Absolutgeschwindigkeit  $u_i$  und die Relativgeschwindigkeit  $w_i$ , die von einem Beobachter im rotierenden Bezugssystem wahrgenommen wird, stehen in folgender Beziehung zueinander:

$$
u_i = w_i + u_{\varphi,i} \tag{2.89}
$$

Die Umfangsgeschwindigkeit  $\underline{u}_{\varphi}$  ist über das Kreuzprodukt mit der Winkelgeschwindigkeit  $\underline{\Omega}^F$ und dem Ortsvektor r definiert:

$$
u_{\varphi,k} = \underline{\Omega}^F \times \underline{r} = \epsilon_{ijk} \Omega_i^F r_j . \qquad (2.90)
$$

Bedingt durch die Transformation der Reynolds-gemittelten Navier-Stokes-Gleichungen 2.6 und 2.7, s. z. B. TRUCKENBRODT [161], treten in den Impulsgleichungen zusätzliche Terme  $\underline{S}^{rot}$  auf, die bei einer zeitlich konstanten Winkelgeschwindigkeit  $\Omega^F$  den Zentrifugal- und Corioliskräften entsprechen:

$$
\underline{S}^{rot} = -\underline{\Omega}^{F} \times \underbrace{(\underline{\Omega}^{F} \times \underline{r})}_{\text{Zentrifugalkraft}} \quad -2 \, \underline{\Omega}^{F} \times \underline{w} \quad . \tag{2.91}
$$

Somit lauten die Reynolds-gemittelten Navier-Stokes-Gleichungen im Relativsystem:

$$
\frac{\partial \overline{w}_i}{\partial x_i} = 0 \tag{2.92}
$$

$$
\frac{\partial \overline{w}_i}{\partial t} + \overline{w}_j \frac{\partial \overline{w}_i}{\partial x_j} = -\frac{1}{\rho} \frac{\partial \overline{p}}{\partial x_i} + \frac{\partial}{\partial x_j} \left[ \nu \left( \frac{\partial \overline{w}_i}{\partial x_j} + \frac{\partial \overline{w}_j}{\partial x_i} \right) - \overline{u'_i u'_j} \right] + S_i^{rot} \tag{2.93}
$$

KROLL [68] schlägt eine Form der Gl. 2.93 vor, in der die Zentrifugalkraft und die Hälfte der Corioliskraft in die Differentiale der linken Seite eingebracht werden:

$$
\frac{\partial \overline{u}_i}{\partial t} + \overline{w}_j \frac{\partial \overline{u}_i}{\partial x_j} = -\frac{1}{\rho} \frac{\partial \overline{p}}{\partial x_i} + \frac{\partial}{\partial x_j} \left[ \nu \left( \frac{\partial \overline{u}_i}{\partial x_j} + \frac{\partial \overline{u}_j}{\partial x_i} \right) - \overline{u'_i u'_j} \right] + S_i^{rot,a} , \qquad (2.94)
$$

wobei der modifizierte Quellterm  $\underline{S}^{rot,a}$  wie folgt definiert ist:

$$
\underline{S}^{rot,a} = -\underline{\Omega}^F \times \underline{u} \ . \tag{2.95}
$$

Die Formulierung nach Gl. 2.95 wird so implementiert, daß die Absolutgeschwindigkeiten  $u_i$ die abhängigen Lösungsvariablen sind. In der Regel führt diese Formulierung zu einem stabileren numerischen Verhalten, s. Ritzinger [121]. Sie hat aber auch den Vorteil, daß bei der Berechnung des Ubergangs von einem rotierenden in ein stehendes System, z. B. bei einer Laufrad-Leitrad-Interaktion, die Transformation der Geschwindigkeiten entfällt.

Im folgenden wird der Einfachheit halber nicht mehr explizit zwischen Relativ- und Absolutgeschwindigkeit  $w_i$  und  $u_i$  unterschieden. Im Zusammenhang mit rotierenden Bezugssystemen, wie im folgenden Kap. 2.4.2, ist  $u_i$  als Relativgeschwindigkeit zu interpretieren.

### 2.4.2 Turbulenzmodelle im Relativsystem

Die am meisten verwendeten Turbulenzmodelle, das lineare  $k-\epsilon-$  und  $k-\omega$ -Modell, können die rotationsbedingten Effekte nur ungenau vorhersagen, s. Speziale [148].

Da die Systemrotation vor allem das turbulente Längenmaß  $L_T$  beeinflußt, s. BARDINA ET AL. [6], schlagen HOWARD ET AL. [57] und später BARDINA ET AL. [6] eine ad hoc-Modifikation der  $\epsilon$ -Gleichung zur Berücksichtigung von Coriolis-Effekten vor. Dieses Konzept wurde von Klement [66] verfolgt und soll im Rahmen der vorliegenden Arbeit nicht untersucht werden.

Nichtlineare Wirbelviskositätsmodelle berücksichtigen die durch Stromlinienkrümmung bewirkten Effekte über den Rotationstensor  $\Omega_{ij}$ , insbesondere in den kubischen Termen, s. Suga [154]. Nach DURBIN UND PETTERSSON REIF [39] ist es möglich, bei nichtlinearen Wirbelviskositätsmodellen zumindest qualitativ die Systemrotation durch Einführung des absoluten Rotationstensors  $\Omega_{ij}^{A}$  zu berücksichtigen. Dreht das Bezugssystem mit der Winkelgeschwindigkeit  $\Omega_{l}^{F}$ , und bezeichnet  $\Omega_{ij}$  den Rotationstensor relativ zu dem rotierenden Bezugssystem, so gilt für den absoluten Rotationstensor  $\Omega_{ij}^A$ :

$$
\Omega_{ij}^A = \frac{1}{2} \left( \frac{\partial \overline{u}_i}{\partial x_j} - \frac{\partial \overline{u}_j}{\partial x_i} \right) - \epsilon_{ijl} \Omega_l^F = \Omega_{ij} - \epsilon_{ijl} \Omega_l^F \tag{2.96}
$$

Die Geschwindigkeiten  $u_i$  sind hier und im folgenden als Relativgeschwindigkeiten zu interpretieren.

Somit wird bei den in Kap. 2.3.5.1 diskutierten nichtlinearen Modellen konsequent der relative Rotationstensor  $\Omega_{ij}$  durch den absoluten Rotationstensor  $\Omega_{ij}^A$  ersetzt.

Differentielle Reynolds-Spannungsmodelle berücksichtigen die Systemrotation inhärent, da sie einen separaten Produktionsterm, der von der Systemrotation abhängt, beinhalten. In einem

mit der Winkelgeschwindigkeit $\Omega_l^F$ rotierenden Bezugssystem lautet die Transportgleichung für den Reynolds-Spannungstensor, vgl. Gl. 2.21:

$$
\frac{\partial \overline{u_i' u_j'}}{\partial t} + \overline{u}_k \frac{\partial \overline{u_i' u_j'}}{\partial x_k} = \qquad P_{ij} - \frac{2}{3} \epsilon \, \delta_{ij} + \Pi_{ij}^h + PD_{ij} + TD_{ij} + V D_{ij} \tag{2.97}
$$
\n
$$
-2 \, \Omega_l^F \left( \epsilon_{lkj} \, \overline{u_i' u_k'} + \epsilon_{lki} \, \overline{u_j' u_k'} \right) \, .
$$

In den Rapid-Term des Modells für  $\Pi_{ij}^h$  nach Gl. 2.23 wird die absolute Rotation nach Gl. 2.96 eingesetzt. Wie bereits erörtert, ist die Turbulenzmodellierung auf der Basis eines differentiellen Reynolds-Spannungsmodells fur industrielle Anwendungen nicht geeignet. Jedoch kann ¨ die Systemrotation bei der Ableitung des expliziten algebraischen Reynolds-Spannungsmodells (EASM) berücksichtigt werden, vgl. Kap. A.2. Das EASM für nichtinertiale Bezugssysteme wird im folgenden diskutiert. Im Anschluß wird ein lineares  $v'^2$ -f-Modell von PETTERSSON REIF ET AL. [113] beschrieben, das anlog zu Reynolds-Spannungsmodellen in Abhängigkeit von der Rotation eine Verzweigung zwischen zwei Lösungen beinhalten kann.

#### 2.4.2.1 Algebraisches Reynolds-Spannungsmodell im Relativsystem

Das in Kap. 2.3.6 beschriebene explizite algebraische Reynolds-Spannungmodell wird im folgenden im Relativsystem formuliert. Die Lösungsskizze nach GATSKI UND SPEZIALE [48] im Anhang A.2 entspricht dem Modell in einem rotierenden Bezugssystem:

$$
b_{ij} = -2\frac{\nu_T}{k} \left[ S_{ij} + \alpha_4 T_T \left( S_{ik} \Omega_{kj}^A + S_{jk} \Omega_{ki}^A \right) \right]
$$
  

$$
- \alpha_5 T_T \left( S_{ik} S_{kj} - \frac{1}{3} S_{kl} S_{lk} \delta_{ij} \right)
$$
  

$$
+ \underbrace{g T_T \left( S_{ik} \epsilon_{ljk} \Omega_l^F + S_{jk} \epsilon_{lik} \Omega_l^F \right)}_{R_{ij} = \text{Production} \text{ durch Rotation}}
$$
  
(2.98)

Wie bei den nichtlinearen Wirbelviskositätsmodellen ist die Rotation  $\Omega_{ij}$  durch die absolute Rotation  $\Omega_{ij}^A$  zu ersetzen. Zusätzlich erscheint der Term  $R_{ij}$  in Gl. 2.98, der die Produktion durch die Systemrotation darstellt. Die Gl. 2.65 für die Wirbelviskosität ändert sich nicht. Die Invariante  $\eta$  bleibt unverändert, s. Gl. 2.66, wohingegen sich  $\xi$  ändert sich zu:

$$
\xi^2 = \alpha_3 T_T^2 \left( \Omega_{ij}^A - \frac{1}{C_4 - 1} \epsilon_{lji} \Omega_l^F \right)^2 \,. \tag{2.99}
$$

Die Koeffizienten  $\alpha_i$  sind der Tab. 2.9 zu entnehmen.

#### $2.4.2.2$  $\alpha'^2$ - $f$ -Modell im Relativsystem

Die Transportgleichungen für  $v'^2$  und  $f$  lauten für ein mit der Winkelgeschwindigkeit  $\Omega^F$  um die x3-Achse rotierendes Bezugssystem, s. Gln. A.13 und A.15 in Anhang A.1:

$$
\frac{\partial v'^2}{\partial t} + \overline{u}_j \frac{\partial v'^2}{\partial x_j} + 6 v'^2 \frac{\epsilon}{k} = k f + \frac{\partial}{\partial x_j} \left[ \left( \nu + \frac{\nu_t}{\sigma_k} \right) \frac{\partial v'^2}{\partial x_j} \right] + 8 S^{rot, v'^2} , \qquad (2.100)
$$

$$
L_T^2 \frac{\partial^2 f}{\partial x_j^2} - f = \frac{1}{T_T} \left[ (C_1 - 6) \frac{v'^2}{k} - \frac{2}{3} (C_1 - 1) \right] - \frac{D_2}{k} \left( P_k - 6 S^{rot, v'^2} \right) . \tag{2.101}
$$

Die Konstanten sind der Tab. 2.5 zu entnehmen. Der rotationsabhängige und nicht Koordinatensystem-invariante Term $S^{rot,v^{\prime 2}}$  lautet:

$$
S^{rot,v'} = \nu_T \, S_{12} \, \Omega^F \tag{2.102}
$$

Obwohl das  $v'^2$ -f-Modell durch die zusätzliche Transportgleichung für  $v'^2$  implizit eine Spannungsanisotropie berücksichtigt, ist es durch die Verwendung des Boussinesq-Ansatzes, Gl. 2.27, ein lineares Modell. Nach PETTERSSON REIF ET AL. [113] ist es bei einer rotierenen Scherströmung gerade der lineare Term, der die Schubspannung bestimmt. Deshalb wird die Konstante  $C_{\mu}$  in Gl. 2.45 in einer Weise modifiziert, daß das Modell das Verhalten von Reynolds-Spannungmodellen in nichtinertialen Bezugssystemen wiedergibt. Dabei wird die Tatsache genutzt, daß Reynolds-Spannungmodelle in Abhängigkeit vom lokalen Verhältnis von Scherung zu Rotation zwei verschiedene Lösungen annehmen können, s. SPEZIALE [150]. Das entsprechend modifizierte  $v'^2$ -f-Modell wird im folgenden als V2FRC-Modell bezeichnet.

Die Herleitung des Modells nach PETTERSSON REIF ET AL. [113] basiert auf der  $v'^2$ - und f-Gleichung ohne den von der Systemrotation abhängigen Produktionsterm  $S^{rot,v^2}$ . Nach PET-TERSSON REIF [112] ist der Term  $v'^2$  eine skalare Größe und nicht die Komponente eines Tensors. Somit ist  $v'^2$  invariant bezüglich des verwendeten Koordinatensystems. Die Beibehaltung von  $S^{rot,v^{\prime 2}}$  ist nur korrekt, falls die skalare Größe  $v^{\prime 2}$  identisch mit der wandnormalen Normalspannung  $u_2'u_2'$  ist. Da dieses bei der in Kap. 4.5.1 untersuchten ebenen Kanalströmung der Fall ist, soll dort auch der Einfluß des Rotationsterms  $S^{rot,v^2}$  in der  $v^2$ - und f-Gleichung untersucht werden. Bei allen anderen Anwendungen im rotierenden Bezugssystems wird dieser Term vernachlässigt.

Da sich die genaue Herleitung in PETTERSSON REIF ET AL. [113] findet, soll hier nur die modifizierte Konstante  $C_{\mu}$  angegeben werden:

$$
\widetilde{C}_{\mu} = C_{\mu} \frac{1 + \alpha_2 |\eta_3| + \alpha_3 \eta_3}{1 + \alpha_4 |\eta_3|} \frac{1}{\sqrt{\frac{1 + \alpha_5 \eta_1}{1 + \alpha_5 \eta_2} + \alpha_1 \sqrt{\eta_2} \sqrt{|\eta_3| - \eta_3}}}.
$$
\n(2.103)

Die Invarianten der Scherrate und der Rotation  $\eta_1$  und  $\eta_2$  ergeben sich aus den nachstehenden Gleichungen:

$$
\eta_1 = S_{ij}^* S_{ij}^*, \qquad \eta_2 = \Omega_{ij}^* \Omega_{ij}^* = -\Omega_{ij}^* \Omega_{ji}^*, \qquad \eta_3 = \eta_1 - \eta_2 , \qquad (2.104)
$$

wobei der dimensionslose Scher- und Rotationstensor  $S_{ij}^*$  und  $\Omega_{ij}^*$  wie folgt definiert sind:

$$
S_{ij}^* = \frac{1}{2} T_T \left( \frac{\partial \overline{u}_i}{\partial x_j} + \frac{\partial \overline{u}_j}{\partial x_i} \right) , \qquad (2.105)
$$

$$
\Omega_{ij}^* = \frac{1}{2} T_T \left[ \left( \frac{\partial \overline{u}_i}{\partial x_j} - \frac{\partial \overline{u}_j}{\partial x_i} \right) + 2 C_\omega \epsilon_{kil} \Omega_l^F \right]. \tag{2.106}
$$

Die Konstante  $C_{\omega} = \frac{C_4 - 2}{C_4 - 1}$  $\frac{C_4-2}{C_4-1}$  hängt vom Druck-Scherkorrelationsmodell ab und wird mit dem SSG-Modell lt. Tab. 2.1 zu  $C_{\omega} = 2.25$  bestimmt. Die Konstanten  $\alpha_i$  wurden in einer ebenen, ausgebildeten, rotierenden Kanalströmung kalibriert und sind in Tab. 2.11 zusammengefaßt.

Die Verwendung der Dämpfungsfunktion  $f_d$  in den Konstanten  $\alpha_i$  soll stabilitätsgefährdende, sprunghafte Änderungen der Bifurkationsfunktion Gl. 2.103 in Wandnähe verhindern. Die Dämpfungsfunktion  $f_d$  ist definiert als:

$$
f_d = \min\left(\sqrt{\frac{(v'^2/k)}{(v'^2/k)_{\infty}}}; 1\right), \quad \text{mit} \quad \left(v'^2/k\right)_{\infty} = 0.367. \tag{2.107}
$$

Die modifizierte Konstante  $C_{\mu}$  wurde mit der Maßgabe entwickelt, daß sie bei einer ebenen Scherströmung in einem Inertialsystem die Lösung des ursprünglichen Modells mit $C_\mu = const$ reproduzieren soll. Im Rahmen der vorliegenden Arbeit wird bei Berechnungen in einem feststehenden Bezugssystem in Gl. 2.45 der konstante Wert  $C_{\mu}$  lt. Tab. 2.5 verwendet.

Tabelle 2.11: Koeffizienten der  $v^2$ -f-Bifurkationsfunktion

|                                     | UЗ                            | $\alpha_5$                 |
|-------------------------------------|-------------------------------|----------------------------|
| $0.055\sqrt{f_d} + \frac{1}{2} f_d$ | - 200<br>Jd<br>$\overline{A}$ | <u>_</u><br>$\overline{A}$ |

# Kapitel 3

# Numerisches Verfahren

In diesem Abschnitt wird das numerische Verfahren zur Lösung der in Kap. 2 beschriebenen Gleichungssysteme dargestellt. Das Verfahren wurde im Rahmen der vorliegenden Arbeit unter Berücksichtigung spezifischer Ansprüche, insbesondere der verwendeten Turbulenzmodelle, entwickelt. Zunächst wurde das zweidimensionale Verfahren NS2D aufgebaut, das im Rahmen einer Institutskooperation an der TU Darmstadt hinsichtlich spezifischer Anforderungen erweitert wurde, s. THURSO [160] und BREITBACH [14]. Das dreidimensionale Verfahren NS3D wurde konsequent auf der Basis von NS2D aufgebaut. Im folgenden wird sich daher, wo nicht anders erforderlich, auf die Beschreibung von NS2D beschränkt.

Die grundsätzlichen numerischen Eigenschaften basieren auf einem einfachen CFD-Code von FERZIGER UND PERIC<sup>[43]</sup>, der via Internet frei verfügbar ist.

Im Zusammenhang mit einer Blockstrukturierung wurde das Verfahren mit Hilfe von MPI-Bibliotheken parallelisiert. Besonders hervorzuheben sind die genaue Approximation der konvektiven Terme und die flexible Blockstruktur, bei der die Flusse lokal unstrukturiert behandelt ¨ werden.

Zunächst wird die Diskretisierung der einzelnen Terme der betrachteten Erhaltungs- und Transportgleichungen diskutiert. Obwohl im Rahmen dieser Arbeit ausschließlich stationäre Probleme betrachtet werden, wurde NS2D auch in Hinblick auf zeitechte Simulationen auf bewegten Rechengittern entwickelt, s. SKODA UND SCHILLING [142] und SKODA ET AL. [144]. Daher wird auch die Diskretisierung der zeitabhängigen Terme im Zusammenhang mit bewegten Rechennetzen beschrieben. Das verwendete Druckkorrekturverfahren wurde in einen nichtlinearen Mehrgitteralgorithmus eingearbeitet, der kurz beschrieben werden soll. Die richtige Implementierung der Randbedingungen ist außerordentlich wichtig für die Qualität der Rechenergebnisse, weshalb auf diese Thematik ausführlich eingegangen werden soll. Anschlie- $\beta$ end wird die Lösung des linearen Gleichungssystems diskutiert.

Darüber hinaus ist ein separates Unterkapitel der Implementierung der Turbulenzmodelle gewidmet.

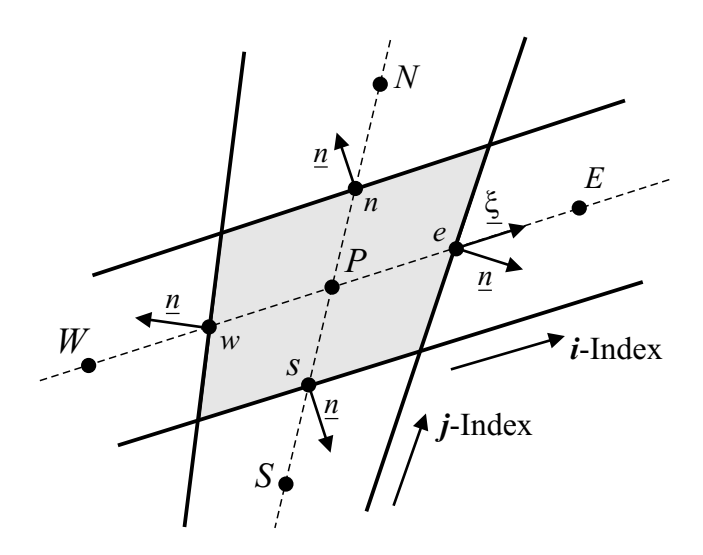

Bild 3.1: Kontrollvolumen in zweidimensionaler Darstellung

# 3.1 Finite-Volumen-Diskretisierung

NS2D ist ein Finite-Volumen-Navier-Stokes-Verfahren, das auf nichtversetzten, nichtuberlap- ¨ penden strukturierten Gittern arbeitet. Hierbei wird das Rechengebiet zunächst in quadrilaterale Teilblöcke aufgeteilt. Diese Blöcke werden durch ein geeignetes Rechennetz in beliebig viele Teilkontrollvolumina zerlegt. In jedem Teilvolumen wird die Integralform der Navier-Stokes-Gleichungen approximiert, wodurch eine Bilanzgleichung für die jeweilige Zelle entsteht. Diese Gleichung beschreibt eine Beziehung zwischen der lokalen Anderung einer Erhaltungsgröße und den über die Zellflächen ein- und austretenden Flüssen sowie der in der Zelle wirkenden Quellen und Senken. Dieses Verfahren wird innerhalb jedes Blockes angewendet.

### 3.1.1 Definition des Kontrollvolumens

Die Rechenblöcke werden in eine endliche Anzahl von quadrilateralen (NS2D) bzw. hexaederförmigen (NS3D) Kontrollvolumina aufgeteilt, deren Eckpunkte durch Geraden verbunden und in deren Mittelpunkten die Lösungsvariablen definiert werden. Ein Kontrollvolumen in zweidimensionaler Darstellung ist in Bild 3.1 zu sehen.

Um den Zellmittelpunkt, der als arithmetisches Mittel der Koordinaten der Eckpunkte ermittelt und mit P bezeichnet wird, ist das grau unterlegt dargestellte Zellvolumen ∆V angeordnet. Diese zellzentrierte Anordnung wird in der sogenannten Kompaßnotation bezeichnet, d. h. die Nachbarzellen sind in *i*-Indexrichtung mit West, East, und in  $\dot{\tau}$ Indexrichtung mit South, North betitelt. Im Dreidimensionalen werden die Nachbarzellen in k-Indexrichtung mit Bottom, Top bezeichnet. Die den zwei benachbarten Zellen gemeinsamen Zellflächenmittelpunkte werden entsprechend mit Kleinbuchstaben w, e, s, n, b oder t bezeichnet. Die den zwei benachbarten Zellen gemeinsame Zellfläche hat den Flächeninhalt S. Jede Zellfläche ist charakterisiert durch den Einheits-Normalenvektor  $\underline{n}$  und einen Einheitsrichtungsvektor  $\xi$  entlang der Verbindungslinie zweier Zellmittelpunkte. Im dreidimensionalen berechnen sich der Flächeninhalt sowie  $n$ mit Hilfe des Vektorproduktes der beiden Diagonalverbindungsvektoren innerhalb der betrachteten Fläche. Das Zellvolumen  $\Delta V$  wird im zweidimensionalen mittels des Kreuzproduktes der Diagonalverbindungsvektoren zwischen den Zelleckpunkten und im dreidimensionalen aus der Summe von zwölf Tetraedern berechnet, s. RIEDEL [120].

Um eine konsistente und konservative Formulierung der zu lösenden Gleichungen zu gewährleisten, müssen die Teilvolumina das gesamte Rechengebiet einnehmen, so daß die Summe der Teilvolumina das Gesamtvolumen ergibt. Weiterhin muß die Fläche zwischen zwei Teilvolumina für beide benachbarten Zellen identisch sein.

#### 3.1.2 Integralform der Erhaltungsgleichungen

Die zu lösenden partiellen Differentialgleichungen, also die Impuls- und turbulenten Transportgleichungen, bestehen aus einem zeitabh¨angigen Term, einem konvektiven und diffusiven Transportterm sowie aus dem Quellterm. Aufgrund ihrer ähnlichen Struktur<sup>1</sup> wird im folgenden der Transport einer allgemeinen Größe  $\phi$  beschrieben. Die entsprechende Transportgleichung für ein dichtebeständiges Fluid in differentieller Form lautet mit einem allgemeinen, dichtebezogenen Diffusionskoeffizienten Γ:

$$
\frac{\partial \phi}{\partial t} + \frac{\partial (u_j \phi)}{\partial x_j} = \frac{\partial}{\partial x_j} \left( \Gamma \frac{\partial \phi}{\partial x_j} \right) + q_{\phi} . \tag{3.1}
$$

Beim Finite-Volumen-Verfahren wird Gl. 3.1 uber jedes in Kap. 3.1.1 beschriebene Teilvolumen ¨ integriert. Dabei ist es zweckmäßig, die Volumenintegrale des konvektiven und diffusiven Terms durch Anwendung des Integralsatzes von Gauß in Oberflächenintegrale zu überführen:

$$
\frac{\partial}{\partial t} \int_{V} \phi \, dV + \int_{S} \phi u_{j} n_{j} \, dS = \int_{S} \Gamma \frac{\partial \phi}{\partial x_{j}} n_{j} \, dS + \int_{V} q_{\phi} \, dV \tag{3.2}
$$

Die Integration ist nun bei den Volumenintegralen über die gesamte Zelle  $P$  und bei den Oberflächenintegralen über die gesamte Fläche  $S$  des Teilvolumens durchzuführen. Die Integranden der Oberflächenintegrale werden als Flüsse  $f$  bezeichnet, wobei  $f^c$  den konvektiven und  $f^d$  den diffusiven Fluß darstellt:

$$
f^c = \phi u_j n_j \t{3.3}
$$

$$
f^d = \Gamma \frac{\partial \phi}{\partial x_j} n_j . \tag{3.4}
$$

#### 3.1.3 Berechnung der Oberflächen- und Volumenintegrale

Das Verfahren ist genau dann konservativ, wenn der Fluß, der aus einer Zellfläche austritt, identisch ist mit dem, der in die benachbarte Zelle eintritt.

<sup>1</sup>Der diffusive Term der Impulsgleichungen ist umfangreicher als der der ubrigen Transportgleichungen und ¨ wird separat in Kap. 3.1.5 diskutiert.

#### 3.1.3.1 Oberflächenintegrale

Um das Oberflächenintegral bilden zu können, muß zum einen der geometrische Flächenverlauf vorliegen, zum anderen muß die Verteilung des Flusses  $f$  über die Fläche bekannt sein. Dazu wird zunächst die Gesamtfäche im Zweidimensionalen in ihre vier und im Dreidimensionalen in ihre sechs Zellflächen des Hexaders aufgeteilt. Dann wird angenommen, daß ein repräsentativer Wert des Integranden  $f_l$  im Zellflächenmittelpunkt der Fläche  $l$  vorliegt. Mit dem integralen Fluß  $F_l \approx f_l S_l$  durch die Zellfläche  $S_l$  ergibt sich das Oberflächenintegral über ein Teilvolumen:

$$
\int_{S} f \, dS = \sum_{l} F_{l} = \sum_{l} \int_{S_{l}} f \, dS \approx \sum_{l} f_{l} \, S_{l} \; ; \qquad l = w, e, s, n, b, t \; . \tag{3.5}
$$

Diese Annahme entspricht einer Genauigkeit zweiter Ordnung, d. h. daß sich der Fehler bei einer Verdoppelung der Auflösung viertelt. Das Problem reduziert sich nun auf die Bestimmung des Flusses  $f_l$  im Zellflächenmittelpunkt und wird in den Kapiteln 3.1.5 und 3.1.6 diskutiert.

#### 3.1.3.2 Volumenintegrale

Der integrale Quellterm  $Q_P$  im Teilvolumen P ergibt sich als Volumenintegral über das Teilvolumen. Setzt man die Existenz eines repräsentativen Mittelwertes  $q_P$  von  $q$  im Zellmittelpunkt voraus, so ergibt sich:

$$
Q_P = \int_V q \, dV \approx q_P \, \Delta V \; . \tag{3.6}
$$

Da es sich bei NS2D bzw. NS3D um ein zellzentriertes Verfahren handelt, d. h. daß die gesuchten Variablen im Zellmittelpunkt gespeichert werden, ist der Wert  $q_P$  unmittelbar bekannt. Die Approximation nach Gl. 3.6 ist zweiter Ordnung genau.

#### 3.1.4 Approximation der Gradienten

Die Approximation des diffusiven Terms und des Druckgradienten in den Impulsgleichungen sowie bestimmter Quellterme in den turbulenten Transportgleichungen erfordert die Berechnung einer örtlichen Ableitung im Zellmittelpunkt P. Diese wird mittels des Satzes von Gauß mit einem Oberflächenintegral approximiert:

$$
\left(\frac{\partial \phi}{\partial x_i}\right)_P \approx \frac{\sum_l \phi_l n_i S_l}{\Delta V} \; ; \qquad l = w, e, s, n, b, t \; . \tag{3.7}
$$

Bei der Bestimmung des Oberflächenintegrals in Gl. 3.7 muß der Wert  $\phi_l$  im Zellflächenmittelpunkt der Fläche l bekannt sein. Er wird mit Hilfe einer linearen Interpolation (CDS<sup>2</sup>) bestimmt. Für  $l = e$  lautet  $\phi_e$ :

$$
\phi_e = \lambda_e \phi_E + (1 - \lambda_e) \phi_P . \qquad (3.8)
$$

 ${}^{2}CDS =$  Central Differencing Scheme

Der Interpolationsfaktor  $\lambda_e$  berechnet sich mit dem Ortsvektor <u>r</u> zu:

$$
\lambda_e = \frac{|r_e - r_P|}{|r_E - r_P|} \tag{3.9}
$$

Die Berechnung von  $\phi_l$  für die anderen Zellflächen ist analog durchzuführen.

#### 3.1.5 Diffusive Flüsse

Stellvertretend für alle Zellflächen soll hier nur die Fläche e betrachtet werden. Nach der Gl. 3.4 und 3.5 läßt sich der diffusive Fluß $\mathbb{F}_e^d$ approximieren zu:

$$
F_e^d = \Gamma_e \left(\frac{\partial \phi}{\partial x_j}\right)_e n_{j,e} S_e \tag{3.10}
$$

Der Gradient von  $\phi$  läßt sich mittels Gl. 3.7 in den Zellen P und E bestimmen und dann mit Gl. 3.8 auf den Zellflächenmittelpunkt e interpolieren. Neben den unmittelbaren Nachbarn der Zelle  $P$  ist jedoch auch die nächstweitere Zellschicht betroffen, so daß die implizite Implementierung von Gl. 3.10 schwierig wird.

Einen alternativen Lösungsweg schlägt MUZAFERIJA [102] vor. Der diffusive Fluß wird durch eine Ortsableitung in Richtung des Normalenvektors gebildet:

$$
F_e^d = \Gamma_e S_e \left(\frac{\partial \phi}{\partial n}\right)_e \tag{3.11}
$$

Für wenig gescherte Netze ist  $\underline{n} \approx \xi$ , vgl. Bild 3.1, und Gl. 3.11 läßt sich in einer leicht implizit zu implementierenden Form schreiben, wobei für die Ableitung in  $\xi$ -Richtung zentrale Differenzen verwendet werden:

$$
F_e^d = \Gamma_e S_e \left(\frac{\partial \phi}{\partial \xi}\right)_e = \Gamma_e S_e \frac{\phi_E - \phi_P}{|\underline{r}_E - \underline{r}_P|} \ . \tag{3.12}
$$

Die Abweichung der ξ- von der n-Richtung wird nun mit Hilfe einer nachgezogenen Korrektur berücksichtigt. Sei m der aktuelle und  $m-1$  der vorhergehende Iterationsschritt in einem iterativen Verfahren, so lautet der korrigierte diffusive Fluß:

$$
F_e^d = \Gamma_e S_e \left(\frac{\partial \phi}{\partial \xi}\right)_e^m + \Gamma_e S_e \left[\left(\frac{\partial \phi}{\partial n}\right)_e - \left(\frac{\partial \phi}{\partial \xi}\right)_e\right]^{m-1} . \tag{3.13}
$$

Die überstrichenen Gradienten bezeichnen dabei eine Interpolation von den benachbarten Zellmittelpunkten auf die betrachtete Zellfläche, wobei die CDS-Interpolationsvorschrift nach Gl. 3.8 verwendet wird. Eine große Anzahl an betroffenen Zellen ist aufgrund der expliziten Behandlung unproblematisch.

Zusammenfassend ergibt sich mit den Gln. 3.12 und 3.13 für den diffusiven Fluß eine Form, die leicht implementiert werden kann:

$$
F_e^d = \Gamma_e S_e \frac{\phi_E^m - \phi_P^m}{|\underline{r}_E - \underline{r}_P|} + \Gamma_e S_e \left(\frac{\partial \phi}{\partial x_j}\right)_e^{m-1} (n_j - \xi_j) \tag{3.14}
$$

Wie bereits in der Fußnote in Kap. 3.1.2 erwähnt, ist der diffusive Term in den Impulsgleichungen umfangreicher als in der allgemeinen Transportgleichung. Der diffusive Term der i-ten Komponente der Impulsgleichung lautet:

$$
F_e^d = \int_{S_e} \nu \frac{\partial u_i}{\partial x_j} n_{j,e} \, dS + \underbrace{\int_{S_e} \nu \frac{\partial u_j}{\partial x_i} n_{j,e} \, dS}_{\text{(3.15)}}
$$

Der erste Term auf der rechten Seite von Gl. 3.15 entspricht dem diffusiven Term der allgemeinen Transportgleichung 3.1 und wird mit Gl. 3.14 approximiert. Der zweite, unterstrichene Term verschwindet für eine konstante kinematische Viskosität  $\nu$  bei einer Integration über die gesamte Flächen des Kontrollvolumens. Aufgrund der Wirbelviskositätsannahme, s. Kap. 2.3.3, ist die effektive Viskosität eine Feldgröße und als solche stark ortsabhängig. Somit verschwindet der unterstrichene Term in Gl. 3.15 nicht notwendigerweise. Er wird durch eine explizite Behandlung berücksichtigt.

#### 3.1.6 Konvektive Flüsse

Der konvektive Fluß durch die Zellfläche e ist gegeben durch die Gl. 3.3 und 3.5 zu:

$$
F_e^c = \int_{S_e} \phi u_j n_j dS \approx \dot{m}_e \phi_e . \qquad (3.16)
$$

wobei  $\dot{m}_e$  der dichtebezogene Massenstrom durch die Fläche e ist. Zunächst wird  $\dot{m}_e$  als bekannt angenommen, so daß die diskretisierten Impulsgleichungen als lineares Gleichungssystem betrachtet werden können.

Die Aufgabe besteht nun darin, die Größe  $\phi_e$  auf dem Zellflächenmittelpunkt durch eine geeignete Interpolationsvorschrift aus den zellzentrierten Werten der umliegenden Teilvolumina zu bestimmen. Wie PATANKAR [109] verdeutlicht, ist grundsätzlich die Genauigkeit der Interpolation kontrovers zu ihrer numerischen Stabilität. Zwei Interpolationsverfahren, die jeweils ein Ende auf der Skala von Genauigkeit und Stabilität darstellen, werden in Kap. 3.1.6.2 vorgestellt. Anschließend werden Verfahren diskutiert, die eine hohe Genauigkeit mit guten Stabilitätseigenschaften kombinieren.

Zunächst sollen in Kap. 3.1.6.1 die Begriffe der Konsistenz und der Konvergenz erläutert werden.

#### 3.1.6.1 Konsistenz und Konvergenz

Ein Verfahren zur Approximation partieller Differentialgleichungen wird als konsistent bezeichnet, wenn bei einer beliebigen Verfeinerung des Rechengitters die numerische Lösung in die exakte Lösung der diskretisierten Differentialgleichung übergeht. Dieses beinhaltet, daß der Abbruchfehler, der bei einer Taylor-Reihenentwicklung als ein Term höherer Ordnung bezeichnet wird, bei beliebig feiner Auflösung gegen Null geht. Dieser Abbruchfehler hat eine ähnliche Form wie der diffusive Term der Differentialgleichung, so daß ein Verfahren mit einem großen Abbruchfehler als diffusiv gilt. Im Falle der Approximation der konvektiven Terme muß das Interpolationsverfahren bei feiner werdender Auflösung somit den konvektiven Term möglichst genau wiedergeben. Daran ist auch die Bedingung geknüpft, daß der Fluß, der aus einer Zelle austritt, in die benachbarte Zelle eintritt. Bei allen im Rahmen dieser Arbeit untersuchten Interpolationsverfahren kann von konsistenten Verfahren ausgegangen werden.

Der Begriff der Konsistenz ist eng mit dem der Konvergenz verbunden. Die Konvergenz geht aus den Stabilitätseigenschaften des Diskretisierungsverfahrens hervor und beinhaltet, daß die diskretisierte Differentialgleichung bei einem beliebig feinen Gitter in die exakte Differentialgleichung übergeht. Eine genaue Analyse ist in der Regel nur für einfache, lineare Konvektions-Diffusionsprobleme möglich. Eine sehr gute Einführung in diese Thematik findet sich bei HÄNEL [53].

In der Praxis wird die Konvergenz nachgewiesen, indem die Navier-Stokes-Gleichungen auf einer Serie von systematisch verfeinerten Rechennetzen gelöst werden. Ändert sich die Lösung bei einer weiteren Verfeinerung nicht mehr, wird sie als gitterunabhängig bezeichnet. Eine systematische Verfeinerung des Zeitschrittes führt bei einem konvergenten Verfahren zu einer zeitschrittunabhängigen Lösung. Die Potenz, mit der der Fehler bei einer Verdoppelung der Auflösung geringer wird, wird als Ordnung des Verfahrens bezeichnet.

Nicht ganz korrekt wird oft der Zustand einer iterativen Lösung als Konvergenz bezeichnet. So definiert man ein Konvergenzkriterium, unter das die Residuen der zu lösenden Gleichungen fallen müssen, damit der Iterationsprozeß als beendet angesehen werden kann.

#### 3.1.6.2 Stromauf- und Zentralinterpolation

Bei der Stromauf-Interpolation (UDS<sup>3</sup>) wird der gesuchte Wert  $\phi_e$  abhängig von der Richtung des lokal an der Zellfläche vorherrschenden Massenflusses  $\dot{m}_e$  approximiert:

$$
\phi_e = \begin{cases} \phi_P & \text{falls } \dot{m}_e > 0 \\ \phi_E & \text{falls } \dot{m}_e < 0 \end{cases} \tag{3.17}
$$

Zentraldifferenzen (CDS) wurden bereits mit Gl. 3.8 vorgestellt.

PATANKAR [109] zeigt für ein lineares Konvektions-Diffusionsproblem, daß das UDS von erster Ordnung genau und uneingeschränkt stabil ist. Zwar ist das CDS zweiter Ordnung genau, zeigt aber abhängig von der lokalen Peclet-Zahl eine oszillierende Lösung. Die Peclet-Zahl ist definiert als:

$$
Pe_e = \frac{\rho \left( u_i \, n_i \, \delta r \right)_e}{\Gamma_e} \,. \tag{3.18}
$$

mit  $(\delta r)_e$  als Abstand zwischen den beiden involvierten Zellmittelpunkten. Die Peclet-Zahl entspricht einer mit der Zellgröße gebildeten Reynolds-Zahl. Bereits bei  $Pe = 2$  zeigt das CDS Instabilitäten, so daß die Anwendung des Verfahrens i.a. ungeeignet erscheint.

 ${}^{3}UDS = Upwind$  Differencing Scheme

Aufbauend auf den Erkenntnissen von PATANKAR [109] schlägt SPALDING [147] ein auf einer Approximation der Flüsse mit einer Exponentialfunktion beruhendes Hybridverfahren  $(EXP<sup>4</sup>)$ vor, das abhängig von der lokalen Peclet-Zahl die Vorteile des UDS und des CDS kombiniert. Wenn die Stabilitätsbedingung  $|Pe| < 2$  erfüllt ist, wird das CDS, sonst das UDS verwendet. In Übereinstimmung mit den Beobachtungen von BADER [5] haben Tests bei typischen Turbomaschinen-Reynolds-Zahlen gezeigt, daß das Hybridverfahren praktisch eine UDS-Lösung liefert und so den heutigen Genauigkeitsansprüchen nicht genügt.

RITZINGER [121], BADER [5], FRITZ [46], SCHUSTER [136] und REINELT [116] verwenden eine Linearkombination von CDS und UDS mit einem konstanten Blendingfaktor β:

$$
\phi_e = \beta \phi^{CDS} + (1 - \beta) \phi^{UDS} . \qquad (3.19)
$$

Dabei stellt  $\phi^{CDS}$  den mit dem CDS ermittelten Zellflächenwert dar. Der Blendingfaktor  $\beta$ ist so klein zu wählen, daß im gesamten Strömungsgebiet eine stabile Lösung garantiert wird. Dadurch wird auch dort, wo eine höherwertige Diskretisierung möglich wäre, das numerisch diffusive UDS verwendet und somit die Genauigkeit der numerischen Lösung herabgesetzt.

Im Rahmen der vorliegenden Arbeit werden das CDS, UDS und eine Kombination nach Gl. 3.19 untersucht. Weiterhin findet das EXP eine Anwendung.

#### 3.1.6.3 Stromlinienbasierte Verfahren

Ein offensichtlicher Nachteil des UDS ist, daß es die Stromaufrichtung parallel zu den Indexrichtungen definiert und so die tatsächliche Konvektionsrichtung nur näherungsweise berücksichtigt. RAITHBY [115] schlägt daher in seinem (SUDS<sup>5</sup>) vor, durch geeignete Interpolationen quer zur Strömungsrichtung die tatsächliche Stromaufrichtung bei der Interpolation zu berücksichtigen. Stabilitätsanalysen zeigen jedoch, daß das SUDS ähnlich wie das CDS nur bedingt stabil ist und eine wie in Kap. 3.1.6.5 beschriebene Maßnahme notwendig wird.

Vor dem Hintergrund der in Kap. 3.1.6.5 beschriebenen Maßnahmen scheint das SUDS vielversprechend. In der Tat gehen neuere Untersuchungen von z. B. BUSNAINA [16] und MOUKALLED und Darwish [98], [99], [100] in die Richtung von stromlinienbasierten, höherwertigen Verfahren. Da bisher nur sehr einfache Anwendungen dieser Verfahren veröffentlicht sind und die Implementierung äußerst aufwendig ist, scheint die Verwendung von stromlinienbasierten Verfahren im Rahmen der vorliegenden Arbeit nicht gerechtfertigt zu sein. Allerdings wurde ein SUDS nach einem Vorschlag von ZHOU ET AL. [178] implementiert und validiert.

#### 3.1.6.4 Hochauflösende Verfahren

Lilek und Peric´ [89] schlagen ein Zentralverfahren vierter Ordnung vor und weisen seine höhere Genauigkeit gegenüber dem CDS an einfachen Anwendungen nach. Vor dem Hintergrund der Stabilitätsprobleme des CDS ist eine stabile Anwendung des Verfahrens vierter Ordnung zur Lösung technischer Problemstellungen nicht zu erwarten.

 ${}^{4}$ EXP = Exponentialverfahren

 ${}^{5}$ SUDS = Skew Upwind Differencing Scheme

Um eine Kombination der Vorteile von UDS und CDS zu erhalten, entwickelte LEONARD [75] das bereits in Kap. 1.2.2.2 angesprochene QUICK-Verfahren, das dritter Ordnung genau ist. Dabei wird eine Parabel durch einen stromab und zwei stromauf liegende Punkte gelegt. Zwar ist in technischen Anwendungen der Vorteil des unmodifizierten QUICK-Verfahrens gegenüber dem CDS fraglich, jedoch dient dieses Verfahren als Basis fur die in Kap. 3.1.6.5 diskutierten ¨ Verfahren.

#### 3.1.6.5 Hochauflösende limitierte Verfahren

Die in Kap. 3.1.6.2 angesprochene Methode, entsprechend Gl. 3.19 ein höherwertiges Verfahren mit einem diffusiven Verfahren so zu verblenden, daß die resultierende Interpolation stabil ist, bringt den Nachteil mit sich, einen a priori unbekannten Blendingfaktor zu spezifizieren. In der Praxis wird man einen eher kleinen Wert und somit eine ungenauere Approximation wählen, um eine stabile Lösung zu garantieren.

Neben diesem, in der Literatur als Flux-Blending bekannten Verfahren wird das sogenannte Flux-Limiter -Verfahren zur Entwicklung sowohl genauer als auch stabiler Interpolationsverfahren verwendet. Dabei wird der mit einem hochgenauen Verfahren auf der Zellfläche ermittelte Fluß durch ein geeignetes Begrenzungskriterium derart limitiert, daß lokal zwar die Genauigkeit herabgesetzt wird, insgesamt aber die Ordnung des Verfahrens erhalten bleibt. Diese Verfahren sind als die bereits in Kap. 1.2.2.2 angesprochenen TVD-Verfahren in der Literatur bekannt und stammen ursprünglich aus der Entwicklung von Euler-Verfahren für aerodynamische Anwendungen.

Die Basis für limitierte Verfahren ist die von LEONARD UND MOKHTARI [77] eingeführte Methodik der NVF<sup>6</sup>, die später von DARWISH UND MOUKALLED [29] für inhomogene Netztopologien zum NVSF<sup>7</sup> erweitert wurde. Die NVSF-Methode ist nicht nur zur Entwicklung von Interpolationsverfahren geeignet, sondern erleichtert die Implementierung bestehender Verfahren erheblich. Sie soll im folgenden beschrieben werden.

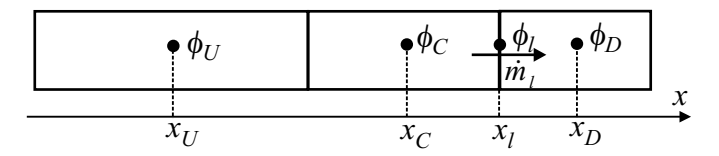

Bild 3.2: Eindimensionale Betrachtung der Kontrollvolumina zur Bestimmung des konvektiven Flusses

Die Analyse in der NVSF beruht auf der lokal eindimensionalen Betrachtung des konvektiven Terms. Bild 3.2 stellt drei in Strömungsrichtung angeeordnete Zellen eines inhomogenen Netzes dar. Gesucht ist die interpolierte Variable  $\phi_l$  auf der Zellfläche l in Abhängigkeit von den beiden stromauf gelegenen Werten  $\phi_C$  und  $\phi_U$  sowie dem stromab gelegenen Wert  $\phi_D^8$ . Die entsprechenden Positionen sind mit  $x<sub>C</sub>$ ,  $x<sub>U</sub>$  und  $x<sub>D</sub>$  bezeichnet. Zunächst werden die dimensionslosen Variablen  $\phi$  und  $\tilde{x}$  definiert:

 $6NVF = Normalized Variable Formulation$ 

 $7NVSD = Normalized Variable$  and Space Formulation

 ${}^8U =$  Upwind  $C =$  Central  $D =$  Downwind

$$
\tilde{\phi} = \frac{\phi - \phi_U}{\phi_D - \phi_U}, \qquad (3.20)
$$

$$
\tilde{x} = \frac{x - x_U}{x_D - x_U} \,. \tag{3.21}
$$

Mit Hilfe der Normierung kann die Anzahl der unabhängigen Variablen, von denen die normierte Variable  $\phi_l$  abhängt, auf drei reduziert werden:

$$
\tilde{\phi}_l = f\left(\tilde{\phi}_C, \tilde{x}_C, \tilde{x}_l\right) \tag{3.22}
$$

Ein Kriterium für die Begrenztheit eines beliebigen konvektiven Diskretisierungsverfahrens wurde von GASKELL UND LAU [47] formuliert. Anschaulich läßt sich dieses Kriterium, das als CBC<sup>9</sup> bezeichnet wird, im NVD<sup>10</sup> darstellen, in dem  $\phi_l$  in Abhängigkeit von  $\phi_C$  aufgetragen ist. Bild 3.3 zeigt den stabilen Bereich nach dem CBC schraffiert unterlegt. Anschaulich besagt das CBC, daß der interpolierte Wert  $\phi_l$  kein neues Maximum erzeugen darf. Mathematisch lautet es:

- $\widetilde{\phi}_l = f\left(\widetilde{\phi}_C\right)$  ist stetig,
- für  $0 \le \tilde{\phi}_C \le 1$  ist der Verlauf von  $\tilde{\phi}_l = f\left(\tilde{\phi}_C\right)$  von unten durch  $\tilde{\phi}_l = \tilde{\phi}_C$  und von oben durch  $\tilde{\phi}_l = 1$  begrenzt,
- $\widetilde{\phi}_l = f\left(\widetilde{\phi}_C\right)$  durchläuft die Punkte  $\left(\widetilde{\phi}_l \, ; \widetilde{\phi}_C\right) = (0 \, ; 0)$  und  $(1 \, ; 1)$ ,
- für  $\phi_C < 0$  und  $\phi_C > 1$  gilt:  $\phi_l = \phi_C$ .

Ein Verfahren ist mindestens zweiter Ordnung genau, wenn es durch den Punkt  $(\tilde{\phi}_C; \tilde{\phi}_l)$  $(\tilde{x}_C ; \tilde{x}_l)$  verläuft.

In Bild 3.3 ist das NVD vom UDS, CDS und QUICK dargestellt. Die Funktionen  $\phi_l$  =  $f\left(\widetilde{\phi}_C, \widetilde{x}_C, \widetilde{x}_l\right)$  sind in Anhang B gegeben. Es ist zu erkennen, daß das UDS als einziges Verfahren das CBC erfüllt, und das CDS und das QUICK mindestens zweiter Ordnung genau sind. Die unabhängigen Variablen  $\tilde{x}_C$  und  $\tilde{x}_l$ gehen in die Steigung und in den Achsenabschnitt der linearen Funktion  $\tilde{\phi}_l = f(\tilde{\phi}_C)$  ein, wobei die grafischen Darstellungen in Bild 3.3 einem homogenen Rechennetz entsprechen. Somit hängen die Stabilitäts- und Genauigkeitseigenschaften offensichtlich von der Inhomogenität des Rechennetzes ab.

Im Rahmen dieser Arbeit werden neben dem UDS, CDS und QUICK die Verfahren SMART (Gaskell und Lau [47]), MINMOD (Harten [54]), OSHER (Chakravarthy und Osher [17]), CLAM (Van Leer [165]), MUSCL (Van Leer [166]) und SUPERC (Leonard [76]) untersucht. Die Funktionen  $\widetilde{\phi}_l = f\left(\widetilde{\phi}_C, \widetilde{x}_C, \widetilde{x}_l\right)$  und die Darstellungen im NVD sind in Anhang B angegeben. Diese Verfahren bestehen aus einer Kombination von meist linearen Funktionen, die sich im NVD als stückweise definierte, zusammengesetzte Kurve darstellt. Ein wesentlicher Aspekt der Formulierung der Verfahren in der NVSF ist die unmittelbare Implementierbarkeit.

 ${}^{9}CBC =$  Convection Boundedness Criterion

 $10$ NVD = Normalized Variable Diagram

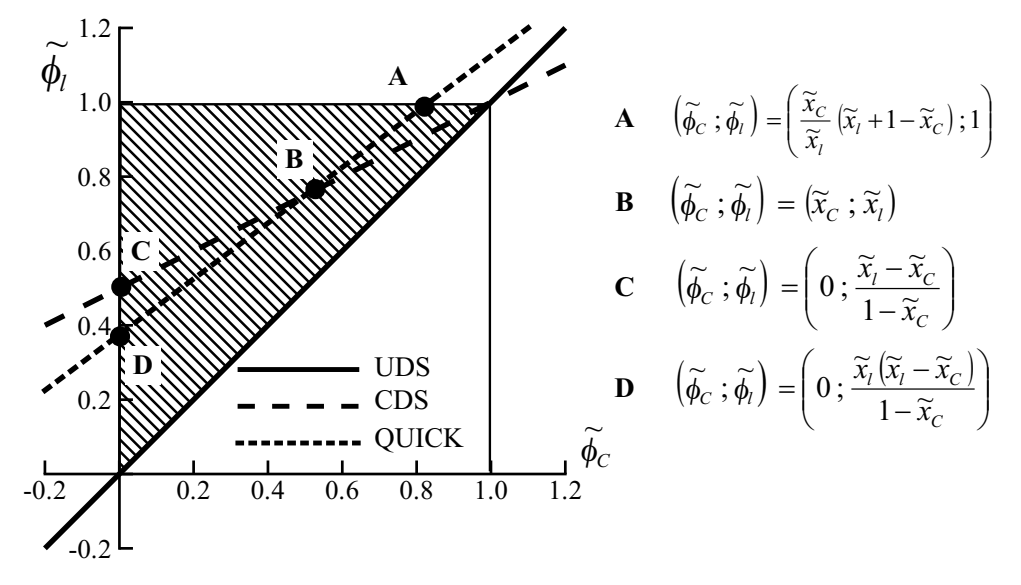

Bild 3.3: UDS, CDS und QUICK im NVD

In NS2D und NS3D sind die eindimensionalen Formulierungen in jeder Indexrichtung hinterlegt, da die stromlinienbezogene Implementierung, s. Kap. 3.1.6.3, den Rahmen der vorliegenden Arbeit übersteigen würde.

Obwohl die verwendeten Flux-Limiter -Verfahren ihre Genauigkeit automatisch dem lokalen Strömungszustand anpassen, um eine stabile Lösung zu erzeugen, hat es sich bei manchen Testfällen als notwendig erwiesen, analog zu den Flux-Blending-Verfahren einen UDS-Beitrag zum konvektiven Fluß zu geben, s. Gl. 3.19. Der Blendingfaktor  $\beta$  kann dann aber deutlich höher als bei der Kombination CDS-UDS gewählt werden und wird gegebenenfalls bei der Beschreibung des jeweiligen Testfalls angegeben.

#### 3.1.7 Instationäre Terme

Wird die allgemeine Transportgleichung 3.2 fur beliebig bewegte Gitter formuliert, so ist bei der ¨ Berechnung des konvektiven Terms das vom Netz überstrichene Volumen zu berücksichtigen, s. FERZIGER UND PERIC<sup>[43]</sup>:

$$
\frac{\partial}{\partial t} \int_{V} \phi \, dV + \int_{S} \phi \underline{(u_j - u_{j,g})} n_j \, dS = \int_{S} \Gamma \frac{\partial \phi}{\partial x_j} n_j \, dS + \int_{V} q_{\phi} \, dV \,. \tag{3.23}
$$

Gl. 3.23 zeigt, daß die Netzgeschwindigkeit  $\underline{u}_g$  im in Gl. 3.23 unterstrichenen Term bestimmt werden muß. In Turbomaschinen kommt es in der Regel zu kinematisch einfachen Bewegungen, wie Translation im Zwei- und Rotation im Dreidimensionalen. In diesen Fällen liegt  $u<sub>a</sub>$  mit der Netzkinematik fest. Falls jedoch die einzelnen Teilvolumina nicht starr, sondern zeitlich veränderlich sind, so muß  $\underline{u}_g$  für jede Zellfläche mit der Raumerhaltungsgleichung bestimmt werden, s. DEMIRDŽIĆ UND PERIĆ [30] und SCHUSTER [136].

Die Zeitableitung in Gl. 3.23 gibt die zeitliche Entwicklung der Größe  $\phi$  wieder und wird als Volumenintegral behandelt. Die diskrete Zeitableitung wird uber ein implizites Drei-Zeitebenen- ¨ Verfahren bestimmt, indem eine Parabel durch die Lösung des aktuellen, des letzten (o) und des vorletzten (oo) Zeitschrittes gelegt wird:

$$
\frac{\partial}{\partial t} \int_{V} \phi \, dV \approx \Delta V_P \, \frac{3\phi_P - 4\phi_P^o + \phi_P^{oo}}{2\,\Delta t} \,. \tag{3.24}
$$

Das Verfahren zeichnet sich durch eine Genauigkeit zweiter Ordnung bei einer nahezu unbegrenzten Stabilität aus.

## 3.2 Druck-Geschwindigkeitskopplung

Die Impulsgleichungen, die mit dem in Kap. 3.1 beschriebenen Finite-Volumen-Verfahren diskretisiert werden, ergeben den Geschwindigkeitsvektor  $u_i$ . Der Massenstrom in den konvektiven Flüssen und der Druck als Quellterm werden dabei zunächst als bekannt vorausgesetzt. Da es bei inkompressiblen Strömungen keine Beziehung zur direkten Bestimmung des Druckes gibt, wird die Kontinuitätsgleichung 2.1 zur Bestimmung der Massenströme und des Druckes herangezogen. Dieses Vorgehen führt auf ein Druckkorrekturverfahren, das in Form des SIMPLE-Algorithmus von PATANKAR [109] vorgeschlagen und von FERZIGER UND PERIC<sup>[43]</sup> für konturangepaßte Rechennetze erweitert wurde. Dieses Druckkorrekturverfahren wird im Rahmen dieser Arbeit verwendet und im folgenden diskutiert.

#### 3.2.1 Druckkorrekturverfahren

Während des Iterationsprozesses stellt sich die diskretisierte Impulsgleichung entsprechend Gl. 3.44 wie folgt dar:

$$
A_P^{u_i} u_{i,P}^{m*} + \sum_{nb} A_{nb}^{u_i} u_{i,nb}^{m*} = b_{u_i}^{m-1} - \left(\frac{\delta p^{m-1}}{\delta x_i}\right)_P.
$$
 (3.25)

Der Druckgradient wird mit einem zunächst beliebigen Operator  $\delta$  diskretisiert und für die weitere Herleitung vom übrigen Quellterm gesondert behandelt. Das zum Iterationsschritt  $m*$ berechnete Geschwindigkeitsfeld erfullt zwar die Impulsgleichungen, jedoch nicht die Konti- ¨ nuitätsgleichung.

Das Geschwindigkeits- und Druckfeld, das zum Iterationsschritt m die Impuls- und die Massenerhaltung erfüllen soll, wird mittels der Korrekturen  $u'_i$  und  $p'$  definiert:

$$
u_i^m = u_i^{m*} + u_i', \t\t(3.26)
$$

$$
p^m = p^{m-1} + p' \tag{3.27}
$$

Auch nach der Korrektur muß die diskretisierte Impulsbilanz 3.25 erfullt sein: ¨

$$
A_P^{u_i} u_{i,P}^m + \sum_{nb} A_{nb}^{u_i} u_{i,nb}^m = b_{u_i}^m - \left(\frac{\delta p^m}{\delta x_i}\right)_P.
$$
 (3.28)

Unter der Annahme  $b_{u_i}^m = b_{u_i}^{m-1}$  folgt aus Gln. 3.25 und 3.28 die Beziehung zwischen  $u_i'$  und  $p'$ :

$$
u'_{i,P} = \frac{\sum_{nb} A_{nb}^{u_i} u'_{i,nb}}{A_P^{u_i}} - \frac{1}{A_P^{u_i}} \left(\frac{\delta p'}{\delta x_i}\right)_P = \tilde{u}'_{i,P} - \frac{1}{A_P^{u_i}} \left(\frac{\delta p'}{\delta x_i}\right)_P.
$$
 (3.29)

Gl. 3.29 ist die Bestimmungsgleichung für die Geschwindigkeitskorrektur  $u_i'$ , wobei die Druckkorrektur  $p'$  noch bestimmt werden muß. Dazu wird die diskretisierte Kontinuitätsgleichung 2.1 verwendet:

$$
\frac{\delta u_i^m}{\delta x_i} \tag{3.30}
$$

Mit Gl. 3.29 folgt daraus die Druckkorrekturgleichung:

$$
\frac{\delta}{\delta x_i} \left( \frac{1}{A_P^{u_i}} \frac{\delta p'}{\delta x_i} \right)_P = \left( \frac{\delta u_i^{m*}}{\delta x_i} \right)_P + \left( \frac{\delta \tilde{u}'_{i,P}}{\delta x_i} \right)_P , \qquad (3.31)
$$

wobei die Geschwindigkeitskorrektur $\tilde{u}'_{i,P}$ unbekannt ist. Beim SIMPLE-Verfahren wird sie vernachlässigt, während sie beim SIMPLEC-Algorithmus nach VAN DOORMAL UND RAITHBY [164] folgendermaßen approximiert wird:

$$
\tilde{u}'_{i,P} \approx -u'_{i,P} \frac{\sum_{nb} A_{nb}^{u_i}}{A_P^{u_i}}.
$$
\n(3.32)

Im Rahmen der vorliegenden Arbeit wurde neben der SIMPLE- auch die SIMPLEC-Methode getestet. Grundsätzlich konnte kein verbessertes Konvergenzverhalten festgestellt werden, so daß für alle im folgenden diskutierten Simultionen der SIMPLE-Algorithmus verwendet wurde.

#### 3.2.2 Druckkorrekturverfahren für konturangepaßte Netze

Die Gl. 3.31 wird unter Vernachlässigung von  $\tilde{u}'_{i,P}$  und mit Hilfe des Gauß'schen Integralsatzes in ein Oberflächenintegral umgewandelt und über die Flächen des Kontrollvolumens in Bild 3.1 integriert. Dazu wird zunächst die Kontinuitätsgleichung in ihrer Integralform angeschrieben, wobei die Divergenz des Geschwindigkeitsfeldes nicht gleich Null ist:

$$
\sum_{l} \dot{m}_l^{m*} = \Delta \dot{m} \neq 0 \; ; \qquad l = w, e, s, n, b, t \; . \tag{3.33}
$$

Mit Hilfe eines Korrekturmassenstroms  $\dot{m}'$  kann nun eine Bedingung für die Divergenzfreiheit formuliert werden:

$$
\sum_{l} \dot{m}'_l + \Delta \dot{m} = 0 \tag{3.34}
$$

Die Massenkorrektur  $\dot{m}'$  wird mit den Korrekturgeschwindigkeiten lt. Gl. 3.29 bestimmt. Die Beziehung für die auf die Zellfläche e interpolierte Korrekturgeschwindigkeit normal zur Zellfläche  $u'_{n,e}$  lautet:

$$
u'_{n,e} = -\overline{\left(\frac{1}{A_P^u}\right)_e} \left(\frac{\delta p'}{\delta n}\right)_e . \tag{3.35}
$$

Der Diagonalkoeffizient $A^u_P$ ist für alle Komponenten der Impulsgleichung identisch, was durch eine besondere Maßnahme bei der Implementierung der Wandrandbedingung erreicht wird, vgl. Kap. 3.4.3. Der überstrichene Term bezeichnet eine lineare Interpolation nach Gl. 3.8. Die Gleichung für den Korrekturmassenstrom lautet nun für die Zellfläche  $e$ :

$$
\dot{m}'_e = u'_{n,e} S_e = -S_e \overline{\left(\frac{1}{A_P^u}\right)_e} \left(\frac{\delta p'}{\delta n}\right)_e . \tag{3.36}
$$

Der Gradient der Druckkorrektur in Zellnormalenrichtung wird zentral um die Fläche e als Volumenintegral diskretisiert:

$$
\dot{m}'_e = -S_e \overline{\left(\frac{\Delta V}{A_P^u}\right)_e} \left[\frac{p'_E - p'_P}{(r_{i,E} - r_{i,P}) n_{i,e}}\right].
$$
\n(3.37)

Einsetzen von Gl. 3.37 in 3.34 ergibt die diskrete Druckkorrekturgleichung. Die Bestimmung des Massenstroms $\dot{m}_e^{m*}$ auf der Fläche $e$ zur Bestimmung der Divergenz lt. Gl. 3.33 in der Druckkorrekturgleichung und für die konvektiven Flüsse lt. Gl. 3.16 erfordert besondere Maßnahmen.

PATANKAR [109] zeigt, daß für eine nichtversetzte Variablenanordnung die Geschwindigkeiten und der Druck entkoppelt sind, so daß die Lösung zu Oszillationen neigt. Er verwendet für seinen SIMPLE-Algorithmus deswegen eine versetzte Anordnung, bei der die Geschwindigkeiten auf den Zellflächen und der Druck im Zellmittelpunkt gespeichert werden. Da dieses Vorgehen für konturangepaßte Netze nicht sinnvoll ist, wird eine nichtversetzte Variablenanordnung wie oben beschrieben gewählt. Zur Umgehung des Problems wird ein Stabilisierungsterm nach RHIE UND Chow [119] verwendet, der die Kopplung des Druck- und Geschwindigkeitsfeldes sicherstellt und so die Oszillation der Lösung verhindert.

Die Geschwindigkeit  $u_{n,e}^{m*}$  auf der Zellfläche e errechnet sich somit:

$$
u_{n,e}^{m*} = \overline{u_{n,e}^{m*}} - \overline{\left(\frac{1}{A_P^u}\right)_e} \left[ \left(\frac{\delta p}{\delta n}\right)_e - \overline{\left(\frac{\delta p}{\delta n}\right)_e} \right]^{m-1}, \qquad \overline{u_{n,e}^{m*}} = \overline{u_{i,e}^{m*}} n_i .
$$
 (3.38)

Die in Gl. 3.38 enthaltenen Druckgradienten werden nach FERZIGER UND PERIC<sup>[43]</sup> wie folgt approximiert:

$$
\left(\frac{\delta p}{\delta n}\right)_e \approx \frac{\overline{(\Delta V)}_e (p_E - p_P)}{(r_{i,E} - r_{i,P}) n_{i,e}}, \qquad \overline{\left(\frac{\delta p}{\delta n}\right)}_e \approx \frac{\overline{(\Delta V)}_e \overline{\left(\frac{\partial p}{\partial x_i}\right)}_e (r_{i,E} - r_{i,P})}{(r_{i,E} - r_{i,P}) n_{i,e}}.
$$
\n(3.39)

Der Massenstrom $\dot{m}_e^{m*}$ durch die Zelle $e$ bestimmt sich dann nach:

$$
\dot{m}_e^{m*} = u_{n,e}^{m*} S_e \tag{3.40}
$$

MAJUMDAR [91] untersucht den Einfluß des Relaxationsfaktors  $\alpha_{u_i}$  nach Gl. 3.47, der in den Koeffizienten  $A_P^{u_i}$ eingeht, auf die Lösung und schlägt eine Modifikation vor. Im Rahmen der vorliegenden Arbeit geht  $A^{u_i}_P$  ohne  $\alpha_{u_i}$  in die Gln. 3.37 und 3.38 ein.

Die Verwendung eines Korrekturterms nach Gl. 3.38 resultiert aus der Interpolation der Impulsgleichungen auf die Zellfläche. FERZIGER UND PERIC<sup>[43]</sup> weisen darauf hin, daß der Korrekturterm in Gl. 3.38 bei einem großen Koeffizienten  $A^u_P$  klein wird, wie es z.B. bei instationären Rechnungen mit kleinen Zeitschritten der Fall ist. CHOI [23] sowie LIEN UND LESCHZINER [86] berücksichtigen die Zeitableitung bei der Interpolation der Impulsgleichungen und erhalten somit eine explizite Abhängigkeit des Korrekturterms vom Zeitschritt. Im Rahmen dieser Arbeit wurden solche Maßnahmen nicht ergriffen, da vorwiegend zeitunabhängige Probleme betrachtet werden. Für weitergehende, zeitabhängige Untersuchungen ist aber die Gültigkeit des Korrekturterms nach Gl. 3.38 zu prüfen.

Der Druckkorrekturalgorithmus kann wie folgt zusammengefaßt werden:

- Lösung von Gl. 3.25 für  $u_i^{m*}$ ,
- Bestimmung des Massendefektes  $\Delta \dot{m}$  mit den Gln. 3.33 und 3.40,
- Berechnung der Druckkorrektur  $p'$  aus der Lösung der Druckkorrekturgleichung 3.34,
- Korrektur das Druckfeldes unter Verwendung des Unterrelaxationsfaktors  $\alpha_p$ :

$$
p^{m} = p^{m-1} + \alpha_p p', \qquad (3.41)
$$

• Korrektur der Geschwindigkeiten in den Zellmittelpunkten P:

$$
u_{i,P}^m = u_{i,P}^{m*} + \alpha_{u'} u_{i,P}', \quad \text{mit} \quad u_{i,P}' = -\left(\frac{\Delta V}{A_P^{u_i}}\right)_P \left(\frac{\partial p'}{\partial x_i}\right)_P,
$$
 (3.42)

wobei der Unterrelaxationsfaktor  $\alpha_{u'}$  nur bei der Simulation von Radialpumpen im Relativsystem wirksam und sonst  $\alpha_{u'} = 1$  gesetzt wird.

• Korrektur der Massenströme an den Zellflächen  $l$  mit Gl. 3.36:

$$
\dot{m}_l^m = \dot{m}_l^{m*} + \dot{m}_l',\tag{3.43}
$$

- Lösung der zusätzlichen Transportgleichungen für die turbulenten Größen,
- Beginn einer neuen Iteration.

## 3.3 Lösung des Gleichungssystems

Da die Impulsgleichungen nichtlinear und die turbulenten Transportgleichungen untereinander gekoppelt sind, werden sie zusammen mit der Druckkorrekturgleichung sequentiell und iterativ gelöst. Der Iterationsprozeß über die zu lösenden Gleichungen wird im folgenden als äußere oder nichtlineare Iterationen bezeichnet, wohingegen die Lösung des linearen Gleichungssystems innerhalb jeder Gleichung mit Hilfe eines iterativen Gleichungslösers geschieht, der innere Iterationen ausführt.

Grunds¨atzlich sind drei Arten von Gleichungssystemen zu unterscheiden:
- Transportgleichungen mit Konvektion und Diffusion wie die allgemeine Transportgleichung 3.2,
- Die Druckkorrekturgleichung 3.34,
- Die elliptische Differentialgleichung 2.52 für den elliptischen Operator  $f$ .

Die Gleichung für  $f$  wird als allgemeine Transportgleichung mit verschwindenden konvektiven Flüssen behandelt. Somit beinhaltet die allgemeine Transportgleichung die Impulsgleichungen, die  $k$ - und  $\epsilon$ - bzw.  $\omega$ -Gleichungen sowie die Transportgleichungen für  $v'^2$  und f.

Die Finite-Volumen-Diskretisierung der allgemeinen Transportgleichung 3.2 sowie der Druckkorrekturgleichung 3.34 resultiert in einer linearen algebraischen Gleichung für jedes Teilvolumen:

$$
A_P \phi_P^m + \sum_{nb} A_{nb} \phi_{nb}^m = b_{\phi}^{m-1} \tag{3.44}
$$

Die Koeffizienten  $A_{nb}$  beinhalten den Einfluß aller benachbarten Zellen. Für die Kontrollvolumina, die sich am Rand eines Rechenblockes befinden, sind entsprechende Randbedingungen vorzuschreiben, die in Kap. 3.4 erläutert werden.

Gl. 3.44 wird für jede Zelle des Rechenblockes aufgestellt, so daß sich für einen Block mit N Zellen ein lineares Gleichungssystem mit  $N$  Einträgen ergibt:

$$
\underline{\underline{A}}\,\underline{\phi} = \underline{b} \tag{3.45}
$$

 $\underline{A}$  ist eine  $N \times N$ -Matrix mit einer die Koeffizienten  $A_P$  beinhaltenden Hauptdiagonalen und vier im Zweidimensionalen bzw. sechs im Dreidimensionalen symmetrisch angeordneten Nebendiagonalen mit den Koeffizienten  $A_{nb}$ .

Für die Lösung des linearen Gleichungssystems hat sich die  $SIP<sup>11</sup>$  nach STONE [153] besonders in Hinblick auf die Blockstrukturierung und Parallelisierung bewährt. Die SIP fordert im Zweidimensionalen ein penta- und im Dreidimensionalen ein heptadiagonales Gleichungssystem. Wie alle linearen iterativen Gleichungslöser für dünnbesetzte Bandmatrizen benötigt die SIP eine diagonaldominante Lösungsmatrix, d.h. daß der Diagonalkoeffizient größer als die Summe der Nachbarkoeffizienten sein muß.

Jede höherwertige konvektive Diskretisierung als das UDS in der Konvektions-Diffusions-Gleichung 3.2 bewirkt, daß nicht nur die unmittelbaren Nachbarn, sondern auch weitere Zellschichten auf Gl. 3.44 Einfluß nehmen. Die Forderung der SIP nach einer dünnen Diagonalstruktur würde verletzt werden. Deshalb werden die konvektiven Flüsse mit einer nachgezogenen Korrektur implementiert, was erstmalig von KHOSLA UND RUBIN [64] vorgeschlagen wurde. Der Gleichungslöser sieht dann nur den UDS-Fluß, der die geforderte Diagonalstruktur erfüllt. Dieses Vorgehen bietet sich besonders an, da wegen der Flux-Blending -Technik, s. Gl. 3.19 und Kap. 3.1.6.5, ohnehin ein UDS-Fluß berechnet wird. Der konvektive Fluß durch die Zellfläche e wird dann mit einem höherwertigen Diskretisierungsverfahren  $(HRS^{12})$  wie folgt gebildet:

 ${}^{11}$ SIP = Strongly Implicit Procedure

 $^{12}$ HRS = High Resolution Scheme

$$
\phi_e^m = \left(\phi_e^{UDS}\right)^m + \beta \left(\phi_e^{HRS} - \phi_e^{UDS}\right)^{m-1} \tag{3.46}
$$

Der explizite Fluß zum Iterationsschritt m, der mit den Werten zur Iteration  $m − 1$  gebildet wird, wird der rechten Seite $b_\phi^{m-1}$ von Gl. 3.44 zugeschrieben.

Um die Diagonaldominanz zu gewährleisten, wird Gl. 3.44 nach einem Vorschlag von PATANKAR [109] mit dem Faktor  $\alpha_{\phi} < 1$  unterrelaxiert:

$$
\frac{A_P}{\alpha_\phi} \phi_P^m + \sum_{nb} A_{nb} \phi_{nb}^m = b_{\phi}^{m-1} + \frac{1 - \alpha_\phi}{\alpha_\phi} A_P \phi_P^{m-1} \tag{3.47}
$$

Somit wird der Wert von  $A_P$  erhöht, während die Nachbarkoeffizienten  $A_{nb}$  unverändert bleiben. Die Maßnahmen zur Erzeugung der Bandstruktur und der Diagonaldominanz sind bei der in Kap. 3.2.2 beschriebenen Druckkorrekturgleichung nicht notwendig.

Zur Beurteilung der Güte der Lösung wird das Residuum herangezogen. Das Residuum  $R_{lin}^n$ zur linearen Iteration  $n$  des linearen Gleichungslösers wird wie folgt gebildet:

$$
R_{lin}^n = b_{\phi}^n - A_P \phi_P^n - \sum_{nb} A_{nb} \phi_{nb}^n . \qquad (3.48)
$$

Eine Reduktion der Summennorm von  $R_{lin}^n$  um eine Größenordnung ist ausreichend, da im Zusammenhang mit dem impliziten Druckkorrekturverfahren keine genauere Lösung gefordert wird. Die Reduktion wird bei der allgemeinen Transportgleichung bereits nach  $n = 1$  bis 2 Iterationen erreicht, wohingegen bei der Druckkorrekturgleichung  $n = 12$  bis 15 Iterationen notwendig sind.

Die Konvergenzgüte der äußeren Iterationen wird mit dem entsprechenden Residuum  $R_{nlin}^m$ beurteilt, das zur äußeren Iteration  $m$  folgendermaßen gebildet wird:

$$
R_{nlin}^m = R_{lin}^{n=1} = b_{\phi}^{m-1} - A_P \phi_P^{m-1} - \sum_{nb} A_{nb} \phi_{nb}^{m-1} . \qquad (3.49)
$$

In der Regel sind Lösungen brauchbar, bei denen die Summennorm von  $R_{nlin}$  aller zu lösenden Gleichungen um vier Größenordnungen fällt. Bei Low-Reynolds-Number-Turbulenzmodellen kann es notwendig sein, die Residuen der turbulenten Transportgleichungen um sechs Größenordnungen zu reduzieren. Falls eine solche Reduktion der Summennorm nicht möglich ist, sollte die Maximumnorm von  $R_{nlin}$  zur Abschätzung der Konvergenzgüte herangezogen werden. Oft ist das Gebiet unzureichender Konvergenz auf wenige Zellen, die den Wert der Summennorm dominieren, begrenzt.

# 3.4 Randbedingungen

Am Rande jedes Rechenblockes sind die Randzellen identisch mit den Randzellflächen, haben somit ein verschwindendes Volumen und müssen mit geeigneten Randbedingungen belegt werden. Die Randwertbelegung kann durch Vorgabe eines Gradienten als Neumann- oder durch eine direkte Wertzuweisung als Dirichlet-Randbedingung geschehen. Gemeinsame Blockgrenzen erhalten im Sinne einer strengen Nomenklatur keine Randbedingung, sondern eine Durchflußbedingung, die in Kap. 3.5 beschrieben wird.

Wenn im folgenden von Geschwindigkeiten die Rede ist, sind, falls nicht anders erwähnt, im Relativsystem die Relativ- und im Absolutsystem die Absolutgeschwindigkeiten gemeint. Bei einer Formulierung der Gleichungen im Relativsystem nach KROLL [68] mit den Absolutgeschwindigkeiten als abhängige Variablen müssen diese in die entsprechenden Relativgeschwindigkeiten umgerechnet werden.

# 3.4.1 Einströmrand

## Geschwindigkeiten

Die Geschwindigkeiten werden mit Dirichlet-Randbedingungen belegt. Alternativ ist auch die Vorgabe eines Totaldruckes und eines Richtungsvektors möglich, wobei diese Randbedingung im Rahmen dieser Arbeit nicht zur Anwendung kommt.

## Druck

Sowohl für den Druck  $p$  als auch für die Druckkorrektur  $p'$  wird eine Neumann-Randbedingung mit einem konstanten Gradienten entlang der Netzlinien verwendet. Die Implementierung erfolgt über eine lineare Extrapolation aus den Werten im Feld.

## Turbulenzgrößen

Alle Turbulenzgrößen bis auf den elliptischen Operator  $f$  werden mit Dirichlet-Randbedingungen belegt. f wird mittels einer Neumann-Randbedingung mit einem verschwindenden Gradienten mit  $f_r = f_p$  implementiert, wobei r den Randwert und P den Wert des randnächsten Zellmittelpunktes bezeichnet.

Für die Reynoldsspannungen  $u'_i u'_j$  wird, falls nicht anders erwähnt, bei Verwendung eines nichtlinearen Modells die gleiche Neumann-Randbedingung wie für  $f$  verwendet.  $v'^2$  wird, falls nicht anders erwähnt, mit  $v'^2 = 2/3 k$  bestimmt.

# 3.4.2 Ausströmrand

## Geschwindigkeiten

Die Geschwindigkeiten werden mit Hilfe von Neumann-Randbedingungen berechnet. Alle Flusse ¨ am Ausströmrand werden dann, unabhängig vom gewählten Diskretisierungsverfahren, mit einem UDS bestimmt, d.h. es wird ein verschwindender Gradient entlang der Netzlinien, also in  $\xi$ -Richtung, angenommen. Die Implementierung erfolgt über eine Extrapolation erster Ordnung, d. h.  $u_{i,r} = u_{i,P}$  mit einer anschließenden UDS-Bestimmung des Flusses.

Grundsätzlich sollte der Ausströmrand so weit stromab liegen, daß keine Rückwirkungen auf die stromauf liegenden Bereiche zu erwarten sind. Sollte trotzdem lokal eine Rückströmung auftreten, so wird der Fluß entsprechend eines Einströmrandes bestimmt. Eine eventuell auftretende Rückströmung schränkt zunächst die Qualität der Ergebnisse nicht ein, es kann jedoch, besonders bei der Simulation eines rein radial und frei ausblasenden Laufrades zu einem Stabilitätsverlust kommen. Eine pragmatische, aber wirkungsvolle Maßnahme ist es, in diesen Fällen die Normalkomponente des Geschwindigkeitsvektors unmittelbar nach der Extrapolation auf Null zu setzen. Es hat sich gezeigt, daß durch diese Maßnahme zwar nach wie vor die Massenerhaltung erfüllt ist, aber in unmittelbarer Nähe des rückströmenden Bereiches die Impulsbilanz fehlerhaft wird. Dieser Fehler ist etwa proportional zum einströmenden Massenstrom und klingt innerhalb weniger Zellen vom rückströmenden Austrittsbereich vollständig ab.

#### Druck

Der Druck wird mit einer Dirichlet-Randbedingung belegt, wobei wegen der konstanten Dichte nur die Verteilung, nicht das vorgegebene Niveau eine Rolle spielt. Die entsprechende Dirichlet-Randbedingung für die Druckkorrektur ist  $p' = 0$ . Die Geschwindigkeit  $u_{n,e}^{m*}$  wird mit Gl. 3.38 und der Massenstrom mit Gl. 3.40 bestimmt, wobei die Interpolationen in Extrapolationen aus dem Feldinneren übergehen. Da zwar  $p' = 0$ , aber  $\partial p'/\partial \xi \neq 0$  gilt, verschwinden die Geschwindigkeitskorrektur nach Gl. 3.35 und die Massenstromkorrektur nach 3.36 nicht. Somit sind die Geschwindigkeiten und der Massenstrom am Austrittsrand während des Iterationsprozesses mit den Gln. 3.42 und 3.43 zu korrigieren. In Gl. 3.42 wird die Geschwindigkeitskorrektur nach Gl. 3.35 für die Zellfläche eingesetzt, wobei die Interpolation in eine Extrapolation übergeht.

Der Austrittsdruck  $p_a$  kann als vorgeschriebener oder als flächengemittelter Wert  $p_{const}$  oder  $p_{av}$  über der Austrittsfläche festgelegt werden. Uber einen Faktor  $0 \le \alpha_{p_a} \le 1$  kann zwischen den beiden Zuständen linear variiert werden:

$$
p_a = \alpha_{p_a} p_{av} + (1 - \alpha_{p_a}) p_{const} . \qquad (3.50)
$$

### Turbulenzgrößen

Für alle Turbulenzgrößen wird eine Neumann-Randbedingung  $\phi_r = \phi_p$  vorgeschrieben. Der Fluß wird analog zu den Geschwindigkeiten berechnet.

### 3.4.3 Wand

An undurchl¨assigen W¨anden verschwindet der Massenfluß sowie der konvektive Fluß durch die Wand. Der Impulsaustausch findet lediglich über den diffusiven Fluß statt.

#### Geschwindigkeiten

Aufgrund der Haftbedingung wird an der Wand  $u_i = 0$  implementiert. Für die Lösung der Impulsgleichungen wird nach FERZIGER UND PERIC<sup>[43]</sup> der diffusive Fluß über den Betrag und die Richtung der Wandschubspannung  $\tau_w$  vorgeschrieben. Dazu wird ein lokales Koordinatensystem  $(t, n, s)^T$  eingeführt, wobei  $t$  und  $n$  die wandparallele und wandnormale Richtung und  $s$  die auf  $t$  und  $n$  senkrecht stehende Richtung angeben. Für die Wandnormal- und Wandtangentialspannungen  $\tau_{nn}$ ,  $\tau_{nt}$  und  $\tau_{ns}$  gilt dann:

#### 3.4. RANDBEDINGUNGEN 59

$$
\tau_{nn} = 2\,\mu \, \frac{\partial u_n}{\partial n} = 0 \;, \tag{3.51}
$$

$$
\tau_{nt} = \mu \frac{\partial u_t}{\partial n} \,, \tag{3.52}
$$

$$
\tau_{ns} = \mu \frac{\partial u_s}{\partial n} = 0. \qquad (3.53)
$$

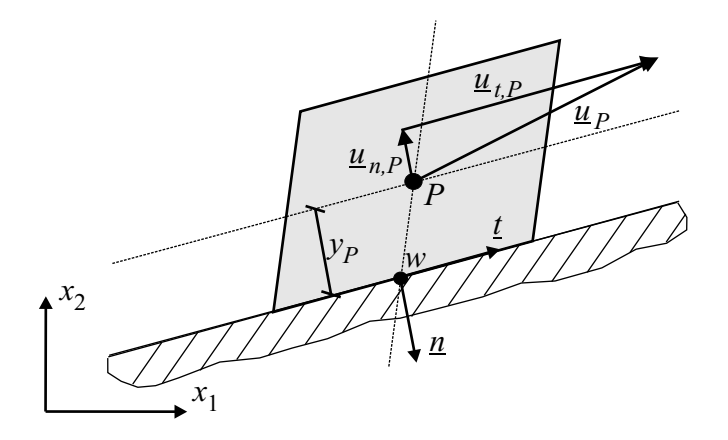

Bild 3.4: Skizze zur Erläuterung der Implementierung der Wandrandbedingungen für die Impulsgleichungen

Gl. 3.53 impliziert, daß der Einheitsvektor in Tangentialrichtung  $t_i$  mit dem wandparallelen Geschwindigkeitsvektor  $\underline{u}_{t,P} = u_{i,t,P}$  zusammenfällt, so daß  $u_s \equiv 0$  ist, Für  $t_i$  gilt somit:

$$
t_i = \frac{u_{i,t,P}}{|u_{i,t,P}|} \tag{3.54}
$$

Im Zweidimensionalen ist die Bestimmung von  $u_{i,t,P}$  trivial, im Dreidimensionalen dagegen wird  $u_{i,t,P}$  durch Abzug des wandnormalen Geschwindigkeitsvektors vom Geschwindigkeitsvektor ermittelt:

$$
u_{i,t,P} = u_{i,P} - u_{i,n,P} = u_{i,P} - (u_{j,P} n_j) n_i.
$$
\n(3.55)

Der diffusive Wandfluß  $f_w^d$  $\frac{u}{w}$  läßt sich mit Gl. 3.5 wie folgt berechnen, wobei  $S_w$  der Flächeninhalt der Wandfläche ist:

$$
f_{i,w}^d = \int_{S_w} \tau_{nt} \, t_i \, dS \approx \tau_{nt} \, t_i \, S_w \tag{3.56}
$$

Die Wandschubspannung  $\tau_{nt}$  nach Gl. 3.52 wird mit den Geschwindigkeiten  $u_{i,P}$  im Mittelpunkt der wandnächsten Zelle und  $u_{i,w}$  an der Wand sowie dem normalen Wandabstand des wandnächsten Zellmittelpunktes  $y_P$  folgendermaßen approximiert:

$$
\tau_{nt} \approx \mu \frac{t_j \left( u_{j,P} - u_{j,w} \right)}{y_P} \tag{3.57}
$$

Die Implementierung des diffusiven Flusses zum Iterationszähler m wird mittels einer nachgezogenen Korrektur so vorgenommen, daß der Diagonalkoeffizient  $A^{u_i}_P$  für alle Geschwindigkeitskomponenten  $u_i$  der gleiche ist:

$$
f_{i,w}^{d,m} \approx \left(u_i \frac{S_w}{y_P}\right)^m + \left[-u_i \frac{S_w}{y_P} + t_i \mu \frac{t_j \left(u_{j,P} - u_{j,w}\right)}{y_P} S_w\right]^{m-1}.
$$
 (3.58)

#### Druck

Sowohl der Druck als auch die Druckkorrektur werden mit einer Neumann-Randbedingung, d.h. für einen konstanten Gradienten entlang der Netzlinien bestimmt.

#### Turbulenzgrößen

Für die turbulente kinetische Energie  $k$  wird nach Gl. 2.73 sowohl die Dirichlet-Randbedingung  $k = 0$  als auch eine Neumann-Randbedingung  $\partial k/\partial n = 0$  implementiert. Eine Dirichlet-Randbedingung wird für die skalare Göße  $v'^2 = 0$  und die Reynoldsspannungen  $\overline{u'_i u'_j} = 0$ verwendet.

Wird das CLS-Modell verwendet, kann einfach  $\tilde{\epsilon}_w = 0$  gesetzt werden. Für die anderen k- $\epsilon$ -Modelle, mit Ausnahme des  $v'^2$ -f-Modells, wird eine  $\epsilon$ -Randbedingung nach CHAPMAN UND Kuhn [18] implementiert:

$$
\epsilon_w^{k-\epsilon} = \nu \, \frac{4 \, k_P}{y_P^2} - \epsilon_P \; . \tag{3.59}
$$

Für das  $v'^2$ -f-Modell wird entsprechend LIEN ET AL. [81] auf der Basis von Gl. 2.74 die folgende Randbedingung verwendet:

$$
\epsilon_{w}^{v^{\prime 2}-f} = \nu \, \frac{2 \, k_P}{y_P^2} \; . \tag{3.60}
$$

Für den elliptischen Operator f wird definitionsgemäß die Dirichlet-Randbedingung  $f_w = 0$ gesetzt.

Der Wert der spezifischen Dissipation  $\omega$  aus der asymptotischen Betrachtung nach Gl. 2.76,  $\omega_w \to \infty$ , ist nicht implementierbar. Stattdessen wird nach MENTER [95] die folgende Formulierung für  $\omega_w$  verwendet:

$$
\omega_w = \alpha_{\omega_w} \frac{6 \nu}{\beta y_P^2} \tag{3.61}
$$

MENTER [95] empfiehlt, für den Vorfaktor  $\alpha_{\omega_w} = 10$  zu wählen. Um bei sehr kleinen Wandabständen extrem große Werte von  $\omega_w$  zu vermeiden, wird im Rahmen der vorliegenden Arbeit, falls nicht explizit anders erwähnt,  $\alpha_{\omega_w} = 1$  verwendet.

#### Wandfunktion

Bei der Implementierung der Wandfunktion ist zunächst das logarithmische Gesetz nach Gl. 2.77 zu hinterlegen. Um die Wandimplementierung des diffusiven Flusses, Gl. 3.58, beibehalten zu können, wird dazu zunächst eine künstliche Viskosität  $\mu_{(wf)}$  eingeführt:

$$
\mu_{(wf)} = \tau_{w,(wf)} \frac{y_P}{t_j (u_{j,P} - u_{j,w})} \ . \tag{3.62}
$$

Die von der Wandfunktion bestimmte Wandschubspannung  $\tau_{w,(wf)}$  läßt sich mit den Gln. 2.80 und 2.77 ausdrücken, so daß für  $\mu_{(wf)}$  folgt:

$$
\mu_{(wf)} = y^+ \frac{\mu \kappa}{\ln \left( y^+ \tilde{E} \right)} \quad \text{mit} \quad \tilde{E} = \exp \left( \kappa \, C_{rough} \right) \,. \tag{3.63}
$$

Die Größe  $C_{rough}$  ist die mittels einer empirischen Korrelation für Wandrauhigkeiten angepaßte Konstante des logarithmischen Gesetzes und lautet:

$$
C_{rough} = C - \frac{1}{\kappa} \ln \left( 1 + 0.3 \, k_r^+ \right) \qquad \text{mit} \qquad k_r^+ = \frac{y^+ \, k_r}{y_P} \; . \tag{3.64}
$$

Dabei ist  $k_r$  die äquivalente Sandrauhigkeit.

Bei der Verwendung einer Wandfunktion wird die  $k$ -Gleichung genauso gelöst wie bei der Integration in die viskose Wandschicht. Die  $\epsilon$ -Gleichung jedoch wird in der Art modifiziert, daß sie in der wandnächsten Zellschicht nicht gelöst, sondern entsprechend Gl. 2.82 und  $k = k_P$ vorgeschrieben wird. Dabei ist bei der Verwendung des CLS-Modells zu beachten, daß mit Gl. 2.38 der tatsächliche Wert von  $\epsilon$  in Gl. 2.82 einzusetzen ist.

## 3.4.4 Symmetrie

Die Symmetrierandbedingung wird auch oft als reibungsfreie oder Euler-Wand bezeichnet. Hier wird der Massenfluß und der konvektive Fluß durch die Wand gleich Null gesetzt. Der Impulsaustausch findet über den diffusiven Fluß statt.

#### Geschwindigkeiten

Ahnlich wie an der Wand wird für die Symmetrie der diffusive Fluß über den Betrag und die Richtung der Schubspannung  $\tau_s$  vorgeschrieben:

$$
\tau_{nn} = 2 \mu_{eff} \frac{\partial u_n}{\partial n} , \qquad (3.65)
$$

$$
\tau_{nt} = \mu_{eff} \frac{\partial u_t}{\partial n} = 0 , \qquad (3.66)
$$

$$
\tau_{ns} = \mu_{eff} \frac{\partial u_s}{\partial n} = 0.
$$
\n(3.67)

Analog zu den Wänden wird die Bedingung 3.65 mit einer nachgeführten Korrektur implementiert:

$$
f_{i,s}^{d,m} \approx \left(u_i \frac{S_s}{y_P}\right)^m + \left[-u_i \frac{S_s}{y_P} + 2 n_i \mu_{eff} \frac{n_j (u_{j,P} - u_{j,s})}{y_P} S_s\right]^{m-1}.
$$
 (3.68)

#### Druck

Der Druck sowie die Druckkorrektur sollten mit der Neumann-Randbedingung für einen verschwindenden Gradienten auf den Symmetrierand extrapoliert werden. Das verwendete Mehrgitterverfahren läßt bei der Extrapolation erster Ordnung jedoch keinen Abfall der Residuen bis auf die Maschinengenauigkeit zu. Abhilfe schafft eine lineare Extrapolation zweiter Ordnung für  $p$  und  $p'$ , die einem konstanten Gradienten entlang der Netzlinien entspricht.

#### Turbulenzgrößen

Alle Turbulenzgrößen werden mit einer Neumann-Randbedingung für einen verschwindenden Gradienten gesetzt.

# 3.5 Mehrblock-Algorithmus und Parallelisierung

Vor dem Hintergrund schneller Lösungsalgorithmen wie der SIP und einer effizienten Datenverwaltung haben strukturierte Verfahren gegenuber unstrukturierten einen deutlichen Vorteil. ¨ Auf der anderen Seite ist es bei komplexen Geometrien oft schwierig, ein strukturiertes Netz zu generieren. Blockstrukturierte Verfahren kombinieren bis zu einem bestimmten Maße die Effizienz von strukturierten und die Flexibilität von unstrukturierten Verfahren. Im Rahmen der vorliegenden Arbeit wurde ein Mehrblockalgorithmus implementiert, der auf einer Idee von LILEK ET AL. [88] basiert und bei dem die Netzknoten zweier angrenzender Blöcke (Interfaces) nicht aufeinander liegen müssen. Die Blöcke können aufgrund einer flexiblen Datenstruktur im Zwei- wie auch im Dreidimensionalen beliebig zueinander orientiert sein. Ferner eignet sich dieser Algorithmus hervorragend für eine Parallelisierung.

## 3.5.1 Datenverwaltung

Bild 3.5 zeigt die Blockgrenze einer zweidimensionalen Netztopologie mit nichtpassenden Netzknoten am Blockinterface. Eine einfache Möglichkeit besteht grundsätzlich darin, das Interface als Rand zu behandeln und die Randzellen durch Interpolation mit einer Randbedingung zu belegen. Bei diesem Vorgehen kann die Konservativität des Verfahrens jedoch nicht gewährleistet werden. Das Blockinterface wird deshalb mit demselben Algorithmus zur Bestimmung der Flüsse behandelt wie das Innere des Rechenblocks. Dazu darf eine Randzelle im Zweidimensionalen mehr als vier und im Dreidimensionalen mehr als sechs Zellflächen haben, was einer lokal unstrukturierten Datenverwaltung entspricht. Die Teilflächen am Interface werden in einer gesonderten Schleife, in dem die Koeffizientenmatrix und die rechte Seite der beiden angrenzenden Blöcke angepaßt werden, abgearbeitet. Aufgrund der höherwertigen Diskretisierungsverfahren für die konvektiven Terme sind in jedem Block zwei Zellschichten betroffen, die

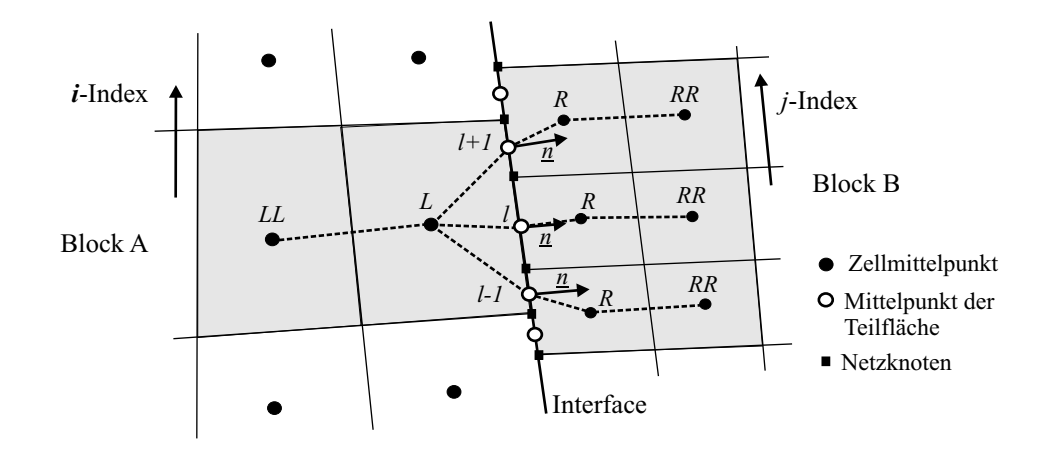

Bild 3.5: Skizze eines Block-Interfaces mit nichtpassenden Knoten

in Bild 3.5 mit L und LL für Block A und R und RR für Block B gekennzeichnet sind. Es wird ein gesondertes Feld für jedes Blockinterface angelegt, in dem die gesamte Information gespeichert wird, die zur Auswertung des Oberflächenintegrals nach Gl. 3.5 notwendig ist.

Aus der Sicht von Block A in Bild 3.5 ergibt sich folgender schematischer Programmablauf, wobei i den Laufindex parallel zum Interface in Block A,  $j$  den entsprechenden Laufindex in Block B und  $l$  den Laufindex der Teilflächen bezeichnen:

- 1. Aufstellen der Koeffizientenmatrix  $\underline{A}$  und der rechten Seite  $\underline{b}$  unter Vernachlässigung der Beiträge der Teilflächen des Blockinterfaces,
- 2. Schleife über die Teilflächen l, wobei auf die Koeffizienten  $A_P^i$  und die Quellterme  $Q_P^i$  der Zellen  $L$  und  $LL$  die Beiträge der Teilflächen  $l$  aufsummiert werden; Berechnung des Koeffizienten  $A_R^l$ , welcher die Beiträge von Block B zur Diagonalen der Koeffizientenmatrix in Block A berücksichtigt,
- 3. Aufstellen der oberen und unteren Teilmatrix  $U^i$  und  $L^i$  des SIP ohne Berücksichtigung von  $A_R^l$ ,
- 4. Berechnung der linearen Residuen $R^i_{lin}$ ohne die Beiträge des Blockes B,
- 5. Schleife über die Teilflächen l, wobei die Residuen in den Zellen  $L$  während der linearen Iterationen mit  $A_R^l \phi_R^j$  vervollständigt werden,
- 6. Vervollständigung der Lösung des linearen Gleichungssystems.

Vor Schritt 2 müssen dem Block A die Werte der Variablen $\phi_R^j$ und  $\phi_{RR}^j$ des Nachbarblockes B zugänglich gemacht werden. Genauso findet ein Transfer von  $\phi_R^j$  innerhalb von Schritt 5 statt. Bei einer sequentiellen Abarbeitung der Blöcke vollzieht sich der Datentransfer im Arbeitsspeicher. Der lineare Löser kann weitestgehend unverändert bleiben, da die Bestimmung der Teilmatrizen  $U^i$  und  $L^i$  nur mit den Werten des lokalen Blockes A geschieht. Durch diese Maßnahme wird die Koeffizientenmatrix in der an das Interface angrenzenden Zellschicht L nur näherungsweise aufgestellt, weshalb es bei einer starken Zerlegung des Rechengebietes in Teilblöcke zu einem Effizienzeinbruch kommen kann.

# 3.5.2 Parallelisierung

Eine einfache wie effiziente Parallelisierung wird implementiert, indem die Zugänglichkeit der Werte der Variablen  $\phi_R^j$  für Block A lt. Bild 3.5 prozeßübergreifend geschieht. Die Daten werden vor Schritt 2 und während Schritt 5 der Aufzählung in Kap. 3.5.1 transferiert und in Block A in zwei überlappenden, dem Index  $j$  entsprechenden Zellschichten gespeichert, welche im folgenden als Shadow -Zellen bezeichnet werden.

Der Datentransfer findet mittels der Software-Bibliotheken MPI<sup>13</sup> statt, die frei verfügbar sind.

Die Parallelisierung ist eng an die Blockstruktur geknüpft, was die folgenden Nachteile nach sich zieht:

- Bei einer stark inhomogenen Größe der Rechenblöcke ist es schwierig, eine hohe Auslastung der zur Verfügung stehenden Prozessoren zu erreichen,
- Bei einer statischen Speicherverwaltung wie in der Programmiersprache FORTRAN 77 muß das Programm bei einer inhomogenen Blockstruktur entsprechend des Maximums in jeder Indexrichtung übersetzt werden. Dieses kann einen enorm hohen Speicherbedarf nach sich ziehen.

Beide Probleme können durch die Codierung in einer Sprache mit dynamischer Speicherverwaltung und der Zuweisung mehrerer Blöcke zu einem Prozeß umgangen werden.

# 3.5.3 Periodische Randbedingungen

Periodische Block-Interfaces unterscheiden sich bzgl. der in Kap. 3.5.1 beschriebenen Datenverwaltung nicht von gewöhnlichen Block-Interfaces. Allerdings sind Maßnahmen nötig, um zum einen die entsprechende Shadow -Zelltopologie zu generieren und zum anderen den Datentransfer von Vektoren und Matrizen zu vollziehen. Grundsätzlich ist eine nichtpassende Netztopologie an periodischen Rändern möglich, im Rahmen der vorliegenden Arbeit werden jedoch nur passende Netze verwendet.

Bei translatorisch-periodischen Interfaces werden die Zellmittelpunkte der Nachbarzellschicht um eine vorgeschriebene Teilung verschoben, s. Bild 3.6 a. Der Datenaustausch zu den Sha $dow$ -Zellen kann bei Vektoren $\underline{\phi}$  und Matrizen  $\underline{\phi}$  wie bei skalaren Größen  $\phi$ ohne besondere Maßnahmen erfolgen:

$$
\phi_{P'} = \phi_P , \qquad (3.69)
$$

$$
\underline{\phi}_{P'} = \underline{\phi}_P , \qquad (3.70)
$$

$$
\underline{\phi}_{P'} = \underline{\phi}_P \tag{3.71}
$$

Bei rotierend-periodischen Grenzflächen wird der Datentransfer zwischen den involvierten Zellschichten für Skalare, Vektoren und Matrizen unterschiedlich vollzogen. Skalare können einfach

 $^{13}$ MPI = Message Passing Interface

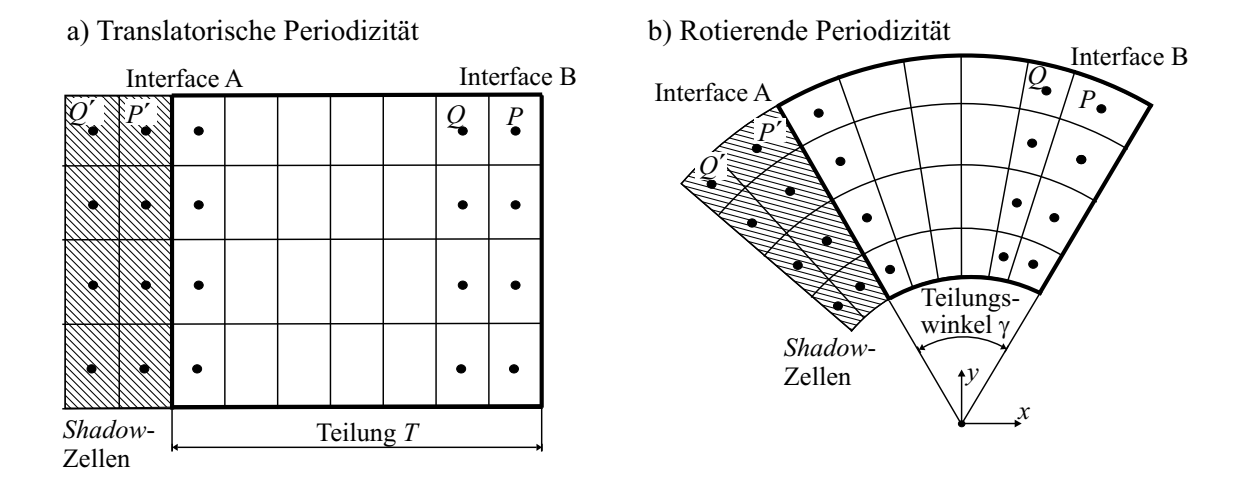

Bild 3.6: Skizze zum Datenaustausch an zweidimensionalen periodischen Interfaces; a) translatorisch- und b) rotierend-periodisches Interface

punktweise nach Gl. 3.69 übergeben werden, während die Ubergabe von Vektoren  $\phi$  und Matrizen  $\phi$  mit Hilfe der Drehmatrix  $\underline{D}$  erfolgt, s. Bild 3.6 b:

$$
\underline{\phi}_{P'} = \underline{D} \underline{\phi}_P , \qquad (3.72)
$$

$$
\underline{\phi}_{P'} = \underline{D} \underline{\phi}_P \underline{D}^{-1} \,. \tag{3.73}
$$

Die Drehmatrix  $\underline{D}$  ist für die Drehung um die z-Achse folgendermaßen definiert:

$$
\underline{\underline{D}} = \begin{bmatrix} \cos \gamma & -\sin \gamma & 0 \\ \sin \gamma & \cos \gamma & 0 \\ 0 & 0 & 1 \end{bmatrix} . \tag{3.74}
$$

# 3.6 Mehrgitter-Algorithmus

Bei einer feiner werdenden räumlichen Auflösung wird die Lösung sowohl des linearen Gleichungssystems 3.45 als auch des nichtlinearen Iterationsprozesses der äußeren Schleife des Druckkorrekturverfahrens immer langsamer. Überschlagsweise steigt die Anzahl der benötigten ¨außeren Iterationen proportional zu der Anzahl der Netzknoten pro Koordinatenrichtung.

Eine gängige Methode zur Effizienzsteigerung stellen die Mehrgitterverfahren dar, bei denen die notwendige Anzahl der Iterationen idealerweise unabhängig von der Anzahl der Knotenpunkte ist. Kurzwellige Fehler, d. h. Fehler, die sich über wenige Rechenzellen erstrecken, werden recht schnell vom numerischen Verfahren reduziert, und die Reduktionsrate langwelliger Fehler sinkt mit der Anzahl an Rechenknoten. Die Effizienzsteigerung der Mehrgitterverfahren beruht grunds¨atzlich auf der Tatsache, daß der langwellige Fehler auf einem feinen Netz als kurzwelliger Fehler auf einem groben Netz behandelt wird.

Mehrgitterverfahren zeigen sich ausschließlich fur elliptische Probleme effizient. Im Zusammen- ¨ hang mit den Navier-Stokes-Gleichungen und einem Druckkorrekturverfahren kann von einem elliptischen Problem in dem Sinne gesprochen werden, daß eine ausreichende Kopplung der Lösungsvariablen von Zelle zu Zelle vorliegt.

Im wesentlichen kann zwischen linearen und nichtlinearen Mehrgitterverfahren unterschieden werden. Lineare Mehrgitterverfahren eignen sich zur Lösung linearer Probleme, wie z. B. eines linearen Gleichungssystems. Im Rahmen der vorliegenden Arbeit wird ausschließlich eine Eingitter-SIP verwendet, da nur eine näherungsweise Lösung des linearen Gleichungssystems innerhalb des nichtlinearen Iterationsprozesses gefordert ist.

Bei einem nichtlinearen Mehrgitterverfahren wird im Zusammenhang mit der Lösung der Navier-Stokes-Gleichungen der gesamte Druckkorrekturprozeß in eine Hierarchie von Lösungen auf verschiedenen Netzebenen eingebettet. Diesen Mehrgitterprozeß bezeichnet man als  $FAS^{14}$ .

Ein sehr einfaches, aber kaum effizientes Mehrgitterverfahren stellt das Prolongationsverfahren (PRL) dar, bei dem auf einer Hierarchie von feiner werdenden Gittern die Lösungen der Navier-Stokes-Gleichungen berechnet werden und als Startlösung für die Lösung auf dem nächstfeineren Netz dienen.

Nach einem Vorschlag von Ferziger und Peric´ [43] wird das FAS in Kombination mit einem Prolongationsverfahren in NS2D implementiert. Dieses Verfahren wurde bereits erfolgreich von REINELT [116] in ein unstrukturiertes Finite-Volumen-Verfahren übernommen, wobei ausschließlich laminare Lösungen generiert wurden.

Im Rahmen der vorliegenden Arbeit wird das FAS für den flexiblen Mehrblock-Algorithmus und für turbulente Strömungen erweitert. Die Erweiterung wird nur für die zweidimensionale Version NS2D vorgenommen.

## 3.6.1 Nichtlineares Mehrgitter-Verfahren

Im folgenden soll ein kurzer Abriß des von FERZIGER UND PERIC<sup>[43]</sup> vorgeschlagenen FAS gegeben werden. Die im folgenden beschriebenen Operationen sind in jeder Zelle des Rechengebietes durchzuführen, so daß für die Variablen eine Vektordarstellung  $\phi$  gewählt wird. Falls die Variable  $\phi$  skalar angeschrieben wird, ist eine beliebige Komponente des linearen Gleichungssystems gemeint.

Ausgangspunkt ist das lineare Gleichungssystem 3.45 für die in jeder Zelle  $i$  des Rechengebietes gespeicherten Geschwindigkeiten  $\underline{u} = u_i$ , das nun explizit für ein als fein deklariertes Rechengitter f angeschrieben wird:

$$
\underline{\underline{A}}_f \underline{u}_f = \underline{b}_f \ . \tag{3.75}
$$

Nach einigen Druckkorrektur-Iterationen auf dem Gitter  $f$  liegt eine Näherungslösung  $\underline{u}_f^*$  vor, die Gl. 3.75 bis auf das Residuum  $R_f$  erfüllt:

$$
\underline{A}_f^* \underline{u}_f^* = \underline{b}_f^* - \underline{R}_f \ . \tag{3.76}
$$

Die Differenz von Gl. 3.75 und 3.76 ergibt:

 $^{14}FAS =$  Full Approximation Scheme

$$
\underline{A}_f \underline{u}_f = \underline{b}_f + \underline{A}_f^* \underline{u}_f^* - \underline{b}_f^* + \underline{R}_f \tag{3.77}
$$

Die Gl. 3.77 wird nun auf ein grobes Gitter  $c$  übertragen:

$$
\underline{\underline{A}}_c \underline{u}_c = \underline{b}_c + \underline{\underline{\tilde{A}}}_c \underline{\tilde{u}}_c - \underline{\tilde{b}}_c + \underline{\tilde{R}}_c \tag{3.78}
$$

Der in Gl. 3.78 als  $R_c$  gekennzeichnete Ausdruck stellt auf dem groben Gitter c einen zusätzlichen Quellterm dar, der ein Maß für den auf dem Feingitter  $f$  verbliebenen langwelligen Fehler darstellt. Er setzt sich aus vom Fein- auf das Grobgitter restringierten Werten zusammen:

$$
\underline{\underline{\tilde{A}}}_c = \underline{A}_c(\tilde{u}_c) , \qquad (3.79)
$$

$$
\underline{\tilde{b}}_c = \underline{b}_c (\underline{\tilde{u}}_c) , \qquad (3.80)
$$

$$
\underline{\tilde{u}}_c = \mathcal{R} \left[ \underline{u}_f \right] \,, \tag{3.81}
$$

$$
\underline{\tilde{R}}_c = \sum_f \underline{R}_f \ . \tag{3.82}
$$

In Gl. 3.81 ist R der Restriktionsoperator, der die Werte auf dem Gitter c aus den Werten des feinen Gitters f erzeugt.

Das Grobgitterresiduum  $\underline{R}_c$  wird während der Iterationen auf dem Gitter c eingefroren. Am Ende des Iterationsprozesses auf dem groben Gitter c wird eine Korrektur  $u'_c = u_c - \tilde{u}_c$ , berechnet, die nach einer geeigneten Prolongation eine Korrektur der Werte auf dem feinen Gitter ermöglicht:

$$
\underline{u}_f = \underline{u}_f^* + \underline{u}_f' = \underline{u}_f^* + \mathcal{P} \left[ \underline{u}_c' \right] \tag{3.83}
$$

wobei P ein Prolongationsoperator ist, der die Werte auf dem Gitter f aus den Werten des groben Gitters c erzeugt.

Da die Druckkorrekturgleichung linear ist, erfolgt keine Restriktion des Druckes auf das Gitter c, und der Druck auf dem Gitter c wird zu  $p'_{c} = 0$  initialisiert. Die zu ermittelnde Größe  $p'_{c}$  ist eine Druckkorrektur im Sinne des Mehrgitterverfahrens und nicht im Sinne des Druckkorrekturverfahrens zur Geschwindigkeits-Druck-Kopplung. Der Massenstrom wird nicht restringiert sondern summiert:

$$
\widetilde{m}_c = \sum_f \dot{m}_f \ . \tag{3.84}
$$

Der auf dem Gitter c eingefrorene Massenstrom  $\widetilde{m}_c$  dient gleichzeitig als Startlösung für den auf dem Gitter c zu berechnenden Massenstrom  $\dot{m}_c$ . Dieser ist entsprechend  $p'_c$  ein Korrekturmassenstrom und wird für die repräsentative Zellfläche  $e$  wie folgt berechnet, vgl. Gl. 3.38:

$$
\dot{m}_{c,e} = \widetilde{\dot{m}}_{c,e} + S_e \left[ \overline{u_{c,n,e}^{m*} - \overline{\widetilde{u}_{c,n,e}^{m*}} - \overline{\left(\frac{1}{A_P^{u_c}}\right)_e} \left[ \left(\frac{\delta p_c}{\delta n}\right)_e - \overline{\left(\frac{\delta p_c}{\delta n}\right)_e} \right]^{m-1} \right] \ . \tag{3.85}
$$

In Gl. 3.85 bedeuten die überstrichenen Terme eine lineare Interpolation auf die Zellfläche e aus benachbarten zellzentrierten Werten,  $u_{c,n,e}^{m\ast}$ ist die Normalgeschwindigkeit auf dem Gitter $c$ auf der Fläche  $e$  zu einem temporären Iterationsschritt  $m*$ .

Nachdem die Berechnung der Grobgitterlösung mit einer vorgegebenen Genauigkeit mit Hilfe des Druckkorrekturverfahrens auf dem Gitter c abgeschlossen ist, wird neben der Geschwindigkeitskorrektur nach Gl. 3.83 auch eine Druckkorrektur  $\underline{p}_f'$  im Sinne des Mehrgitterverfahrens durchgeführt:

$$
\underline{p}_f = \underline{p}_f^* + \underline{p}_f' = \underline{p}_f^* + \mathcal{P}\left[\underline{p}_c'\right] \tag{3.86}
$$

Dabei ist  $\underline{p}_f^*$  der eingefrorene Wert des Druckes auf dem Gitter  $f$  nach der letzten Feingitteriteration.

Sind in einem Mehrgitterverfahren mehr als zwei Netzebenen involviert, so ist das Residuum  $R_c$  nach Gl. 3.78 über alle feineren Netzlevel zu summieren.

Der Operator  $\mathcal R$  restringiert die Werte vom feinen auf das grobe Gitter. Ist  $N_f$  die Anzahl der involvierten Feingitterzellen, und sind  $\underline{r}_c$  und  $\underline{r}_{j,f}$  die Ortsvektoren ( $\underline{r} = r_i$ ,  $i = 1, 2, 3$ ) zur Grobgitter- und zur betrachteten Feingitterzelle, so wird die Geschwindigkeitskomponente  $u_c$ auf dem Grobgitter aus den Feingittergeschwindigkeiten  $u_{i,f}$  als Summe über die Feingitterzellen j berechnet:

$$
u_c = \frac{1}{N_f} \sum_{j=1}^{N_f} \left[ u_{j,f} + \frac{\partial u_{j,f}}{\partial x_i} (r_{i,c} - r_{i,j,f}) \right] . \tag{3.87}
$$

Die Residuuen und die Massenströme werden nicht mit Gl. 3.87 restringiert, sondern über die Feingitterzellen bzw. Zellflächen summiert.

Die Prolongation  $P$  bestimmt umgekehrt die Feingittergeschwindigkeitskorrektur  $u'_{j,f}$  aus der Grobgittergeschwindigkeitskorrektur  $u'_c$  zu:

$$
u'_{j,f} = u'_{c} + \frac{\partial u'_{c}}{\partial x_{i}} (r_{i,j,f} - r_{i,c})
$$
 (3.88)

Die Hierarchie der verschiedenen Netzniveaus wird über V-Zyklen durchlaufen. Details zum verwendeten Mehrgitter-Verfahren finden sich in MUZAFERIJA [102].

## 3.6.2 Mehrgitter-Verfahren für turbulente Strömungen

Die Lösung der Transportgleichungen für  $k, \epsilon$  bzw.  $\omega$  und ggf.  $v'^2$  und  $f$  bedarf einiger stabilisierender Maßnahmen. Naheliegend ist, diese Gleichungen nur auf dem feinsten Gitter zu lösen, allerdings ist der Gewinn an Rechenzeit dann sehr gering. Somit wird das Mehrgitterverfahren in der Form wie für die Impulsgleichungen auch für die turbulenten Transportgleichungen  $\phi$ angewendet.

Statt der Restriktion nach Gl. 3.87 wird zur Vermeidung negativer Werte fur die turbulenten ¨ Größen eine Injektion  $\mathcal I$  durchgeführt, die wie folgt definiert ist:

$$
\phi_c = \frac{1}{N_f} \sum_{j=1}^{N_f} [\phi_{j,f}] \tag{3.89}
$$

Gl. 3.89 wird nicht nur zur Injektion der oben genannten Transportvariablen, sondern auch für die turbulente Viskosität, die Reynolds-Spannungen und Low-Reynolds-Number-Dämpfungsfunktionen angewendet. Insbesondere werden diese Größen auf den höheren Netzniveaus nicht neu berechnet, sondern nach der Injektion eingefroren. Gleiches gilt für die Randbedingungen und die anderen Wandwerte, bei Verwendung einer Wandfunktion z. B. für die künstliche Viskosität nach Gl. 3.62.

LIEN UND LESCHZINER [83] führen die Stabilitätsprobleme auf ein negatives Vorzeichen der Turbulenzgrößen nach der Prolongation zurück und verwenden bei der Prolongation der Korrekturgrößen zum einen eine Unterrelaxation und zum anderen eine Konditionierung bezüglich des Vorzeichens. Im Rahmen der vorliegenden Arbeit wird eine einfachere Methode verwendet, nämlich eine Prolongation ähnlich der Injektion :

$$
\phi'_{j,f} = \phi'_c \tag{3.90}
$$

LEHNHÄUSER UND SCHÄFER [74] führen die Stabilitätsprobleme auf eine Überschätzung der Korrektur  $\phi'$  zurück und verwenden einen Faktor  $\kappa$  in der Korrektur  $\phi'$  der auf dem Feingitter eingefrorenen Variablen  $\underline{\phi}_f^*$ , vgl. Gl. 3.83:

$$
\underline{\phi}_f = \underline{\phi}_f^* + \kappa \,\underline{\phi}_f' \tag{3.91}
$$

Der Faktor  $\kappa$ , der als Schrittlänge bezeichnet wird, wird nach Einsetzen von Gl. 3.91 in die Beziehung für das Residuum, Gl. 3.75 für die Größe  $\phi$  mittels einer Minimierung der Euclid-Norm  $^{15}$  des Residuums bzgl.  $\kappa$  bestimmt:

$$
\frac{\partial R}{\partial \kappa} = 0 \quad \text{mit} \quad R = \left\| \underline{b}_f - \underline{A}_f \left( \underline{\phi}_f^* + \kappa \, \underline{\phi}_f' \right) \right\| \tag{3.92}
$$

Daraus ergibt sich der Ausdruck für die skalare Größe  $\kappa$ :

$$
\kappa = \frac{\left(b_f - \underline{A}_f \underline{\phi}_f^* \right)^T \left(\underline{A}_f \underline{\phi}_f' \right)}{\left(\underline{A}_f \underline{\phi}_f' \right)^T \left(\underline{A}_f \underline{\phi}_f' \right)} \,. \tag{3.93}
$$

<sup>&</sup>lt;sup>15</sup>Euclid-Norm:  $||\phi|| = \sqrt{\phi_i \phi_i}$ 

# 3.7 Implementierung der Turbulenzmodelle

Zur Erhöhung der Diagonaldominanz in den turbulenten Transportgleichungen für  $k$  und  $\epsilon$  bzw.  $\omega$  werden abhängig von ihrem Vorzeichen möglichst viele Quellterme implizit behandelt. In der k-Gleichung wird dazu eine Erweiterung des Dissipationsterms vorgenommen. Die Quellterme der rechten Seiten der k- und  $\epsilon$ -Gleichung 2.36 und 2.37 lauten dann zum Iterationsschritt m:

$$
S_k = P_k - \left(\frac{\epsilon}{k}\right)^{m-1} k^m \tag{3.94}
$$

$$
S_{\epsilon} = C_{\epsilon 1} f_1 \left(\frac{1}{T_T}\right)^{m-1} P_k - C_{\epsilon 2} f_2 \left(\frac{1}{T_T}\right)^{m-1} \epsilon^m . \tag{3.95}
$$

Für die  $\omega$ -Gleichung 2.44 erfolgt die Linearisierung analog zur  $\epsilon$ -Gleichung.

In Kap. 2.3.3 wurde mit Gl. 2.31 eine effektive Viskosität  $\nu_{eff}$  eingeführt, die unmittelbar implementiert wird. Dadurch wird der lineare Teil aller Wirbelviskositätsmodelle implizit behandelt, was wie eine zusätzliche Diffusion wirkt und dadurch das Verfahren stabilisiert.

Die Turbulenzgrößen  $k, v'^2, \epsilon$  und  $\omega$  sind stets positiv. Während  $\epsilon$  und  $\omega$  von unten durch Null begrenzt werden,  $\epsilon > 0 m^2/s^3$  und  $\omega > 0 1/s$ , gilt für  $k, v'^2 > 10^{-8} m^2/s^2$ . Eine obere Schranke für  $k, v'^2$  erübrigt sich. Zur oberen Begrenzung von  $\epsilon$  und  $\omega$  wird ein maximal zulässiges Verhältnis der turbulenten zur molekularen Viskosität  $(\nu_T/\nu)_{max} \approx 10^5$  für  $\epsilon$  und  $(\nu_T/\nu)_{max} \approx$  $10^8$  für  $\omega$  eingeführt. Die Low-Reynolds-Number-Dämpfungsfunktionen  $f_{\mu}$ ,  $f_1$  und  $f_2$  werden so limitiert, daß sie Werte zwischen Null und Eins annehmen.

Es hat sich gezeigt, daß es in schwierigen Fällen hilfreich ist, die turbulenten Größen zu relaxieren. Dieses trifft insbesondere für den elliptischen Operator f, aber auch für  $k, v'^2, \overline{u'_i u'_j}$ sowie gelegentlich für  $\epsilon$  bzw.  $\omega$  und  $\nu$  zu. Nach der Bestimmung der Größe  $\phi$ , die eine der oben aufgezählten Größen sein kann, wird mit einem Unterrelaxationsfaktor  $\alpha_T = 0.1 \dots 0.5$  nur ein Teil des aktualisierten Wertes übernommen:

$$
\phi^m = \alpha_T \phi^m + (1 - \alpha_T) \phi^{m-1} . \qquad (3.96)
$$

Insbesondere für dreidimensionale Simulationen mit dem  $v'^2$ -f-Modell hat sich eine Unterrelaxation von f als stabilisierend herausgestellt. Bei Verwendung des Mehrgitterverfahrens, s. Kap. 3.6.2, hat sich gezeigt, daß eine Relaxation der turbulenten Viskosität nach der Prolongation das Konvergenzverhalten beschleunigen kann.

Nichtlineare Modelle tendieren zu einer Destabilisierung des numerischen Verfahrens. CRAFT et al. [25] schlagen deshalb eine Methode zur Implementierung kubischer Modelle vor, die sich als außerordentlich vorteilhaft auf die Stabilität erweist. Sie nutzen die Tatsache aus, daß sich die letzten beiden kubischen Terme in Gl. 2.57 mit den Koeffizienten  $C_6$  und  $C_7$  in die Form der Wirbelviskositätsgleichung bringen lassen können. Damit kann eine modifizierte turbulente Viskosität  $\tilde{\nu}_T$  angeschrieben werden:

$$
\tilde{\nu}_T = \nu_T \left[ 1 - 4 \frac{k^2}{\tilde{\epsilon}^2} \min \left( C_6 S_{kl} S_{lk} + C_7 \Omega_{kl} \Omega_{kl} ; 0 \right) \right] . \tag{3.97}
$$

Der verbleibende kubische Anteil wird explizit behandelt.

Die Realizability-Bedingung von DURBIN [37] nach den Gln. 2.55, 2.56 und 2.87 wird in folgender Weise implementiert. In der  $\epsilon$ -Gleichung 2.36 wird das Zeitmaß zunächst nach oben mit der Realizability-Bedingung nach Gl. 2.55 bzw. 2.87 beschränkt. Anschließend wird sichergestellt, daß es nicht kleiner als das Kolmogorov-Zeitmaß nach Gl. 2.53 ist. Diese Reihenfolge ist physikalisch plausibel und außerdem aus Stabilitätsgründen unbedingt einzuhalten. Ebenfalls aus Stabilitätsgründen wird in der  $f$ -Gleichung 2.52 auf die Realizability-Beschränkung des Zeitmaßes nach Gl. 2.55 verzichtet, nicht aber auf die entsprechende Bedingung für das Längenmaß, Gl. 2.56. Auch beim Längenmaß ist zunächst die Realizability-Bedingung, dann die Beschränkung mit dem Kolmogorov-Längenmaß nach Gl. 2.54 zu erfüllen. Bei der Beziehung für die Wirbelviskosität, Gln. 2.33, 2.42 und 2.45, wird nur die Realizability-Bedingung nach Gl. 2.55 bzw. 2.87, nicht aber die Kolmogorov-Bedingung 2.53 für  $T<sub>T</sub>$  erfüllt, da es sonst zu Problemen bei der Berechnung der laminaren Strömungsbereiche in transitionalen Strömungen kommt.

Bei den rotationsspezifischen Korrekturen des  $v'^2$ -f-Modells werden die Gln. 2.105 und 2.106 ohne die Realizability-Beschränkung für  $T_T$  ausgewertet.

# Kapitel 4

# Validierung

Die Validierung der Navier-Stokes-Verfahren NS2D und NS3D wird grundsätzlich in zwei Schritten durchgeführt. Zunächst wird das Verfahren bezüglich seiner numerischen Eigenschaften untersucht. Dazu werden die Konvergenzeigenschaften im Raum an zwei akademischen Testfällen untersucht, einer Staupunktströmung und einer Profilumströmung nach GOSTELOW UND HOR-LOCK [49], für die analytische Lösungen verfügbar sind. Die zeitliche Konvergenz wird an der Wirbelstraße hinter einem Kreiszylinder studiert. Abschließend wird die Effizienz des verwendeten nichtlinearen Mehrgitterverfahrens an laminaren und turbulenten Testfällen untersucht.

Weitaus aufwendiger gestaltet sich die Validierung der Turbulenzmodelle, da es für turbulente Strömungen keine analytischen Lösungen gibt. Somit müssen Rechnungen an einer Vielzahl von Testfällen durchgeführt werden, für die gut dokumentierte Meßergebnisse oder Ergebnisse direkter Simulationen vorliegen, bis eine gewisse Zuversicht über die Richtigkeit der Implementierung und die Güte des verwendeten Modells erreicht ist. Die im Rahmen dieser Arbeit untersuchten Testfälle gliedern sich nach Scherströmungen, abgelösten Strömungen und transitionalen Strömungen, wobei die Bypass- und ablöseinduzierte Transition betrachtet wird. Anschließend wird der Einfluß der Systemrotation auf die Turbulenzmodelle untersucht. Dreidimensionale Grenzschichten und Sekundärströmungen im Zusammenhang mit einer Staupunktströmung sind die wesentlichen Merkmale des letzten Testfalls.

Bei allen Untersuchungen wird rigoros der Einfluß der Realizability-Bedingung bewertet. Da die Verwendung dieser Bedingung im Zusammenhang mit Staupunktströmungen unbedingt notwendig ist, ist sicherzustellen, daß bei anderen Strömungsformen eine Realizability-Erweiterung keinen negativen Einfluß auf das Ergebnis hat.

# 4.1 Numerisches Verfahren

# 4.1.1 Konvergenz

## 4.1.1.1 Konvergenz der konvektiven Terme

Da die Auswahl des konvektiven Diskretisierungsverfahrens für die Genauigkeit und Stabilität des Verfahrens entscheidend ist, werden zwei Testfälle betrachtet, bei denen ausschließlich die konvektiven Terme den Transport der Lösungsvariablen bestimmen.

#### Rotationsfreie Staupunktströmung

Setzt man in die zweidimensionalen Impulsgleichungen 2.2 zur Berechnung der laminaren Strömung eines inkompressiblen Fluides unter der Annahme einer konstanten Viskosität das zweidimensionale, divergenzfreie Geschwindigkeitsfeld nach den Gln. 4.1 und 4.2 ein, so verschwinden die diffusiven Terme identisch, und die Impulsgleichungen lassen sich mit dem Ansatz nach Gl. 4.3 für den statischen Druck erfüllen:

$$
u_1 = a \left( x^2 - y^2 \right) , \t\t(4.1)
$$

$$
u_2 = -2axy , \t\t(4.2)
$$

$$
p = C - \frac{1}{2} \rho \left( u_1^2 + u_2^2 \right) \,. \tag{4.3}
$$

Da die Gln. 4.1 und 4.2 ein rotationsfreies Stromfeld beschreiben, handelt es sich hier um eine Potentialströmung mit einem Staupunkt in  $(x, y) = (0, 0)$ . In Gl. 4.3 ist C eine freie Konstante, deren Wert sich aus der Lösung der Druckkorrekturgleichung ergibt. In den Gln. 4.1 und 4.2 wird zum einen  $a = 1$  und zum anderen  $a = 100$  gewählt. In einem quadratischen Rechengebiet mit Einheitslänge werden die Impulsgleichungen mit NS2D unter Vorgabe der Dirichlet-Randbedingung nach den Gln. 4.1 und 4.2 mit einer kinematischen Viskosität von  $\nu = 0.01$  gelöst, wobei für die Druckkorrekturgleichung an allen vier Rändern Neumann-Randbedingungen spezifiziert werden. Die Lösung für den Druck muß sich entsprechend Gl. 4.3 als kreisrunde Isolinien darstellen. Bild 4.1 zeigt das verwendete Rechengebiet mit Stromlinien und Druckisolinien.

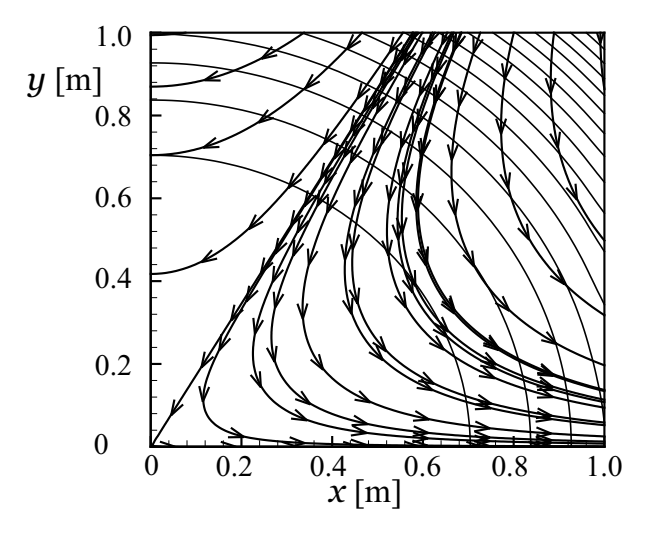

Bild 4.1: Stromlinien und Druckisolinien der Staupunktströmung auf Netz g 5 mit  $a = 1$  und dem SMART-Verfahren

Es wird eine Sequenz von systematisch verfeinerten, homogenen Rechennetzen nach Tab. 4.1 verwendet. Zur Beurteilung des numerischen Fehlers  $\epsilon$  wird die Summennorm der lokalen Abweichung der numerischen von der exakten Lösung nach den Gln. 4.1 und 4.2 über die Anzahl der Zellen N gebildet:

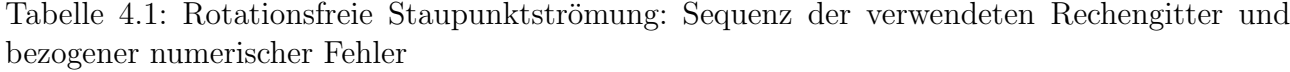

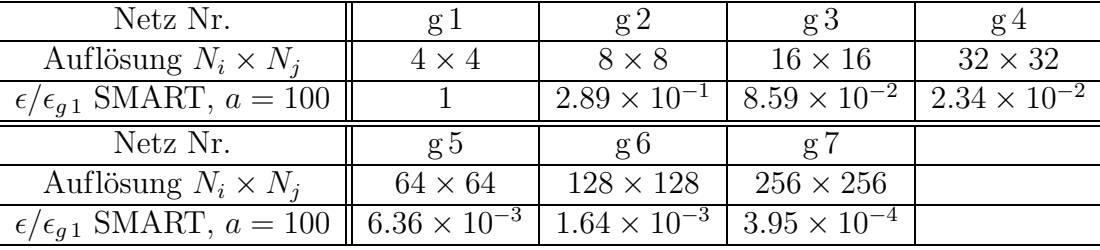

$$
\epsilon_i = \frac{\sum_{j=1}^{j=N} \left| u_i^{exakt}(j) - u_i^{num}(j) \right|}{N}, \qquad \epsilon = \frac{1}{2} \left( \epsilon_1 + \epsilon_2 \right) . \tag{4.4}
$$

Der bezogene numerische Fehler  $\epsilon/\epsilon_{g\,1}$  für das SMART-Verfahren und  $a=100$ ist in Tab. 4.1 eingetragen.

Um die Ordnung des Verfahrens zu beurteilen, wird eine Fehlerreduktionsrate  $\mathcal{O}(i)$  als Funktion vom Netzlevel g i nach Tab. 4.1 wie folgt definiert:

$$
\mathcal{O}\left(i\right) = \frac{1}{2} \frac{\epsilon\left(i-1\right)}{\epsilon\left(i\right)}\,. \tag{4.5}
$$

In Anhang C.1.1 sind detaillierte Ergebnisse für  $a = 1$  und  $a = 100$  dokumentiert und diskutiert. Im wesentlichen läßt sich zusammenfassen, daß die Ordnung aller Flux-Limiter-Verfahren annähernd zwei ist. Das SUDS-Verfahren zeigt erwartungsgemäß eine Fehlerreduktion erster Ordnung, jedoch ist der Fehler  $\epsilon$  sogar noch über dem des UDS.

#### Gostelow-Testfall

GOSTELOW UND HORLOCK [49] ermittelten die exakte Lösung für eine zweidimensionale potentialtheoretische Gitterströmung. Da nach Angaben von REINELT [116] diese Lösung fehlerhaft war, wird im Rahmen dieser Arbeit eine korrigierte Lösung von REINELT [117] verwendet. Ahnlich wie mit dem oben beschriebenen Testfall wird eine Konvergenzstudie durchgeführt. Die Sequenz der Rechennetze wurde ebenfalls von REINELT [117] zur Verfügung gestellt und ist in Tab. 4.2 dokumentiert. Dabei wird die Anzahl der Rechenzellen um die Schaufel mit  $N_i$ und die entsprechende Anzahl senkrecht zur Schaufel mit  $N_j$  bezeichnet.

Tabelle 4.2: Gostelow-Testfall: Sequenz der verwendeten Rechengitter und bezogener numerischer Fehler

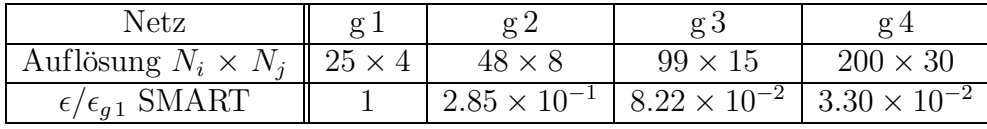

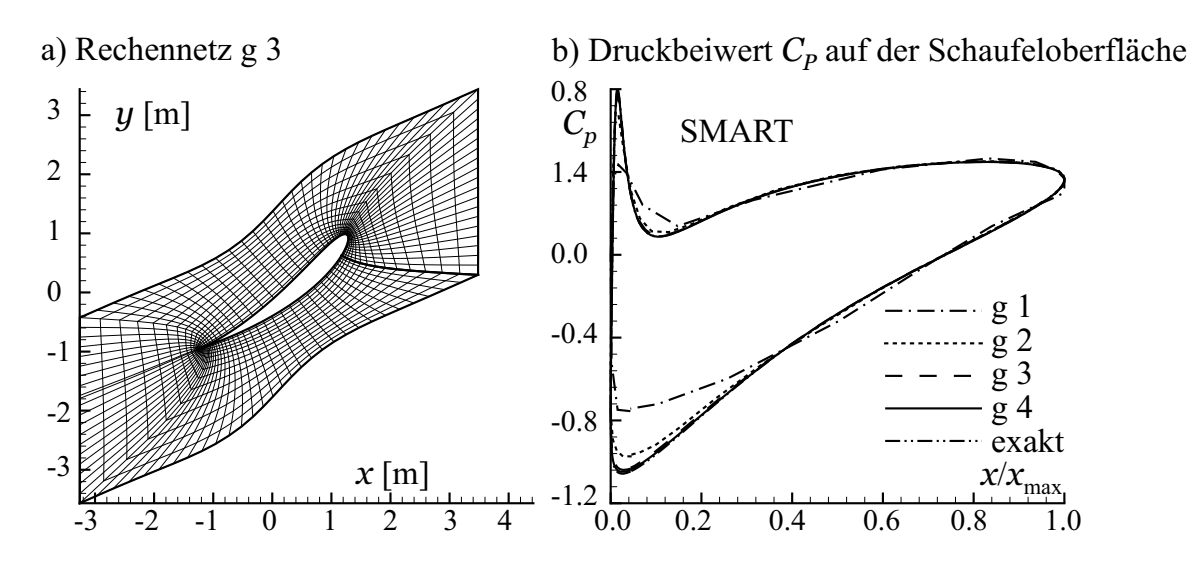

Bild 4.2: Gostelow-Testfall; a) Rechennetz g 3 und b) Verlauf des Druckbeiwertes  $C_p$  als Funktion der bezogenen Sehnenlänge

Die Wände der Schaufel sind reibungsfrei, so daß eine Symmetrierandbedingung spezifiziert wird. Die Dichte und die kinematische Viskosität werden so eingestellt, daß sich eine Reynolds-Zahl bezogen auf die Sehnenlänge C und die absolute Eintrittsgeschwindigkeit  $u_0$  von  $Re_C \approx$  $5.5 \times 10^7$  ergibt. Diese Reynolds-Zahl läßt viskose Effekte gänzlich in den Hintergrund treten. Unter Verwendung von periodischen Randbedingungen wird nur ein Schaufelkanal berechnet.

Zur Auswertung wird der Druckbeiwert  $C_p$  herangezogen, bei dem als Referenzdruck  $p_0$  der über die gesamte Schaufelfläche flächengemittelte Druck  $\bar{p}$  eingesetzt wird:

$$
C_p = \frac{p - p_0}{\frac{\rho}{2} u_0^2} \tag{4.6}
$$

Der numerische Fehler  $\epsilon$  berechnet sich mit der Anzahl der Wandzellen  $N_w$  und dem Druckbeiwert  $C_P$  nach Gl. 4.6 zu:

$$
\epsilon = \frac{\sum_{j=1}^{j=N_w} \left| C_P^{exakt}(j) - C_P^{num}(j) \right|}{N_w} . \tag{4.7}
$$

Bild 4.2 zeigt das Rechennetz g 3 sowie den Verlauf des Druckbeiwertes  $C_P$  des Gitters über  $x/x_{\text{max}}$  für alle Netze. Der Vergleich der mit dem SMART-Verfahren ermittelten Ergebnisse mit der exakten Lösung zeigt, daß die auf den Netzen g 3 und g 4 ermittelten numerischen Lösungen bezüglich der  $C_P$ -Verläufe kaum von der exakten Lösung zu unterscheiden sind. Der bezogene numerische Fehler  $\epsilon/\epsilon_{q1}$  ist in Tab. 4.2 eingetragen.

Die Ergebnisse für die anderen Flux-Limiter-Verfahren sind ähnlich wie die mit dem SMART-Verfahren ermittelten. Eine detaillierte Analyse bezüglich des numerischen Fehlers  $\epsilon$  und der Fehlerreduktionsrate O aller konvektiven Diskretisierungsverfahren findet sich in Anhang C.1.2.

Als vielversprechend für die Anwendung auf weitere Testfälle zeigen sich in bezüglich der Stabilität steigender und der Genauigkeit fallender Reihenfolge das SMART-, OSHER- und MINMOD-Verfahren.

#### 4.1.1.2 Zeitliche Konvergenz

Anhand der periodisch ablösenden Wirbel hinter einem Kreiszylinder werden die Konvergenzeigenschaften des Drei-Zeitebenen-Verfahrens nach Gl. 3.24 untersucht, indem bei festgehaltener räumlicher Auflösung der Zeitschritt systematisch variiert wird. Die Reynolds-Zahl, bezogen auf den Zylinderdurchmesser D, beträgt  $Re_D = 3000$ . Bei dieser Reynoldszahl ist ein laminar-turbulenter Umschlag über die Grenzschichtablösung am Zylinder zu erwarten, so daß die Simulation mit dem FLB-MM-Modell durchgeführt wird.

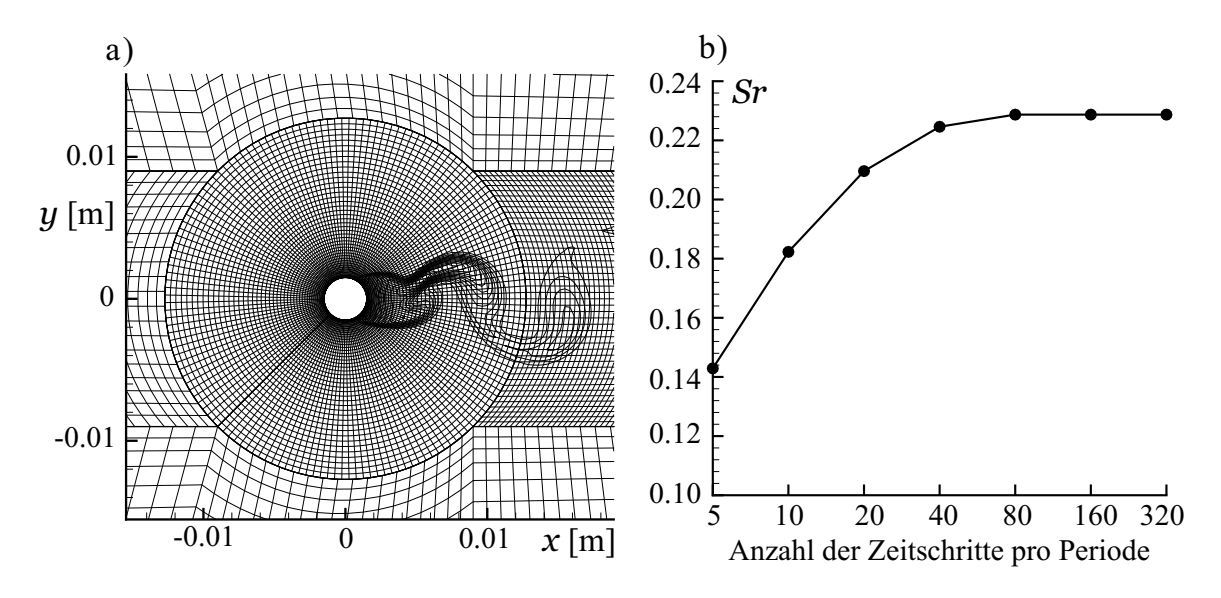

Bild 4.3: Wirbelstraße hinter einem Kreiszylinder bei  $Re_D = 3000$ ; a) Rechennetz mit turbulentem Nachlauf und b) Strouhal-Zahl in Abhängigkeit von der zeitlichen Auflösung

In Bild 4.3 a ist das verwendete Rechennetz dargestellt, wobei der turbulente Nachlauf qualitativ durch eine Momentaufnahme der Isolinien der turbulenten kinetischen Energie k angedeutet ist. Die feine Wandauflösung entspricht einem Wert von  $y^+ < 0.1$ .

Zur Auswertung wird die Strouhal-Zahl Sr herangezogen, die mit der Ablösefrequenz  $f_A$  und der Zuströmgeschwindigkeit  $u_0$  gebildet wird:

$$
Sr = \frac{D f_A}{u_0} \tag{4.8}
$$

In Bild 4.3 b ist  $Sr$  in Abhängigkeit von der zeitlichen Auflösung dargestellt. Ab einer zeitlichen Auflösung, die 80 Zeitschritten pro Ablöseperiode entspricht, ändert sich Sr nur noch geringfügig. Es wird eine zeitschrittunabhängige Lösung von  $Sr \approx 0.228$  vorhergesagt.

Zwar geht es bei der Zeitschrittstudie primär um die Untersuchung der numerischen Eigenschaften von NS2D, jedoch ist auch die Güte des Ergebnisses von Interesse. ROSHKO [125] gibt eine experimentell ermittelte Strouhal-Zahl von  $Sr = 0.21$  an. Somit wird der experimentelle Wert von  $Sr$  mit dem FLB-MM-Modell deutlich überschätzt. Auch der Widerstandbeiwert wird mit  $C_D = 1.23$  im Vergleich zum gemessenen Wert  $C_D = 1.00$  deutlich zu hoch vorhergesagt. Abschließend sei erwähnt, daß das LCL- und das  $v'^2$ - $f$ -Modell deutlich bessere Ergebnisse bezüglich  $Sr$  und  $C_D$  liefern.

Die Simulation von instationären Nachlaufeffekten liegt nicht im Bereich der Zielsetzung der vorliegenden Arbeit, so daß bezüglich weiterer Informationen auf THURSO [160] und SKODA ET AL.  $[144]$  verwiesen wird.

# 4.1.2 Mehrgitterverfahren

Im folgenden wird an ausgesuchten Testfällen die Effizienzsteigerung durch das Mehrgitterverfahren getestet. Dabei sind die Parameter des Verfahrens, wie Anzahl der Iterationen auf dem jeweiligen Netzlevel und Unterrelaxationsfaktoren, noch nicht optimiert, so daß die Ergebnisse einen groben Eindruck von der Größenordnung der Beschleunigung geben.

Die Grobgitter werden durch eine Entfernung jeder zweiten Netzlinie des jeweils feineren Netzes in jede Indexrichtung erzeugt. Die konvektiven Terme werden auf allen Netzniveaus mit dem SMART-Verfahren diskretisiert.

## 4.1.2.1 Mehrgitterverfahren für laminare Strömungen

Um die richtige Implementierung des Mehrgitterverfahrens nachzuweisen, wird der bereits von REINELT [116] untersuchte Testfall der Kavität mit einer bewegten Wand (LDC<sup>1</sup>) untersucht. Die Reynolds-Zahl, bezogen auf die Seitenlänge der quadratischen Kavität und die Geschwindigkeit der bewegten Seitenwand, beträgt  $Re = 100$ . Es werden sechs Netzebenen verwendet, wobei die Effizienz des nichtlinearen Verfahrens (FAS) mit der eines Prolongationsverfahrens (PRL) und eines Einzelgitterverfahrens (SIG) verglichen werden. Die benötigte Anzahl der Feingitteriterationen, um die Summennorm der Feingitterresiduen aller gelösten Gleichungen mit einer Null-Initiallösung um sechs Größenordnungen zu verringern, verhält sich bezogen auf die Anzahl von FAS-Iterationen wie folgt:

$$
FAS : PRL : SIG = 1 : 88 : 124 .
$$

Eine ähnlich beachtliche Effizienz E wurde auch von REINELT [116] und FERZIGER UND PERIC [43] beobachtet.

Weiterhin wird das Netz g 4 der in Kap.  $4.1.1.1$  untersuchten Potentialgitterströmung von Gostelow [49] mit dem Mehrgitterverfahren untersucht. Im Vergleich zum LDC-Testfall kommen hier stark gescherte Zellen und Netz-Interfaces erschwerend hinzu. Auf drei Gitterebenen und einer Reduktion der Summennorm des Residuums um sechs Größenordnungen ergibt sich eine Effizienz E von

$$
FAS : PRL : SIG = 1 : 3 : 4.5 .
$$

Die deutlich schlechtere Effizienz im Vergleich zum LDC-Testfall hat zum einen ihre Ursache in der recht schlechten Gitterqualität, besonders auf den gröberen Netzen. Weiterhin wurden vereinzelte Netzlinien von einer Vergröberung ausgeschlossen, um die Periodizität des Rechengebietes zu wahren. Zum anderen liegt die Ursache im vergleichsweise groben Rechengitter und der damit verbundenen geringen Anzahl an Grobgittern. Die Grobheit des Netzes läßt sich

 ${}^{1}$ LDC = Lid Driven Cavity

an der trotz der Verwendung von kleinen Unterrelaxationsfaktoren relativ geringen Anzahl an SIG-Iterationen messen.

#### 4.1.2.2 Mehrgitterverfahren für turbulente Strömungen

Die in Kap. 4.1.2.1 angesprochenen Testfälle sind akademischer Natur und zeigen die grundsätzlich richtige Implementierung des Mehrgitterverfahrens auf. Weitaus interesanter für technische Anwendungen ist die Effizienzsteigerung im Falle turbulenter Strömungen. LIEN UND LESCHziner [85] und Litek [87] berichten bei turbulenten Strömungen von einer deutlich geringeren Effizienz als bei laminaren. Im folgenden werden eine ebene Kanalströmung und der in Kap. 4.3.2 dokumentierte asymmetrische Diffusor betrachtet. Diese beiden Testfälle werden unter Verwendung einer Wandfunktion berechnet.

#### Ebene Kanalströmung

Im folgenden wird die turbulente Strömung durch einen ebenen Kanal unter Verwendung der Wandfunktion untersucht. Das Rechengebiet hat ein Verhältnis von Länge zu Höhe von  $L/H =$ 6.7. Es werden zwei Rechennetze verwendet, die auf dem feinsten Netzlevel zum einen eine Auflösung von  $N_x \times N_y = 160 \times 40$  (g 1) und zum anderen von 320 × 80 (g 2) Zellen haben. Die Vernetzung erfolgt homogen in zwei Blöcken, um die Effizienz des Mehrgitterverfahrens im Zusammenhang mit dem Mehrblockverfahren beurteilen zu können. Um bei beiden Netzen die gleichen Werte von  $y^+ \approx 25$  zu erhalten, wird die homogene Zuströmgeschwindigkeit bei Netz g 2 im Vergleich zu g 1 verdoppelt. Damit ergibt sich eine mit der Kanalhöhe und der Zuströmgeschwindigkeit gebildete Reynolds-Zahl von  $Re<sub>g 1</sub> = 4 \times 10<sup>4</sup>$  bzw.  $Re<sub>g 2</sub> = 8 \times 10<sup>4</sup>$ . Bei beiden Gittern wird eine Vergröberung bis zu sechs Netzebenen vorgenommen.

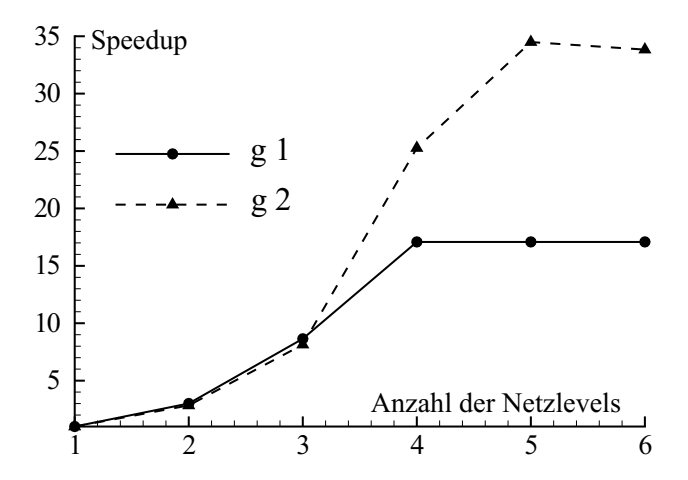

Bild 4.4: Speedup in Abhängigkeit von der Anzahl der verwendeten Netzlevels für die turbulente Strömung durch einen ebenen Kanal

Bild 4.4 zeigt für beide Netze die Effizienzsteigerung (Speedup), die als Verhältnis der Anzahl der Iterationen der Einzel-Gitterrechnung zur Anzahl der Feingitteriterationen beim Mehrgitterverfahren definiert ist. Der Speedup beim ersten Netzlevel ist definitionsgemäß Eins. Man erkennt, daß für das gröbere Netz g 1 ab einer Verwendung von vier Netzebenen keine weitere

Effizienzsteigerung mehr erreicht wird. Beim feineren Netz g2 ist das Optimum erst bei fünf Netzebenen erreicht.

#### Asymmetrischer Diffusor

Dieser Testfall entspricht dem in Kap. 4.3.2 untersuchten, wobei hier das Netz g 5 mit Wandfunktion betrachtet wird. Es wird die Effizienz des Mehrgitterverfahrens mit vier Netzlevels für das STD- und das  $v'^2$ - $f$ -Modell beurteilt. Bild 4.5 zeigt die Verläufe der nichtlinearen Residuen für die Geschwindigkeit  $\overline{u}$ , die Kontinuitätsgleichung mit der Druckkorrektur  $p'$ , die turbulente kinetische Energie k sowie für  $v'^2$  und f. Mit dem  $v'^2$ -f-Modell wird mehr als die fünffache Anzahl an Feingitteriterationen benötigt als mit dem  $k$ - $\epsilon$ -Modell, und der Residuenverlauf von  $p'$  beim  $v'^2$ -f-Modell zeigt hochfrequente Oszillationen. Die bereits in Kap. 4.1.2.1 definierte Effizienz beträgt beim k- $\epsilon$ -Modell  $E = 10.0$  und beim  $v'^2$ - $f$ -Modell  $E = 4.9$ . In Bild 4.6 sind die Verläufe der Schrittlänge  $\kappa$  nach Gl. 3.93 für die turbulenten Größen über der Anzahl an V-Zyklen dargestellt. Für die Impulsgleichungen und die Kontinuitätsgleichung beträgt  $\kappa = 1$ . Für  $v'^2$  werden zeitweise Werte  $\kappa > 1$  angenommen, jedoch liegen für einen fortgeschrittenen Iterationsverlauf die Werte von  $\kappa$  für alle Variablen deutlich unter Eins.

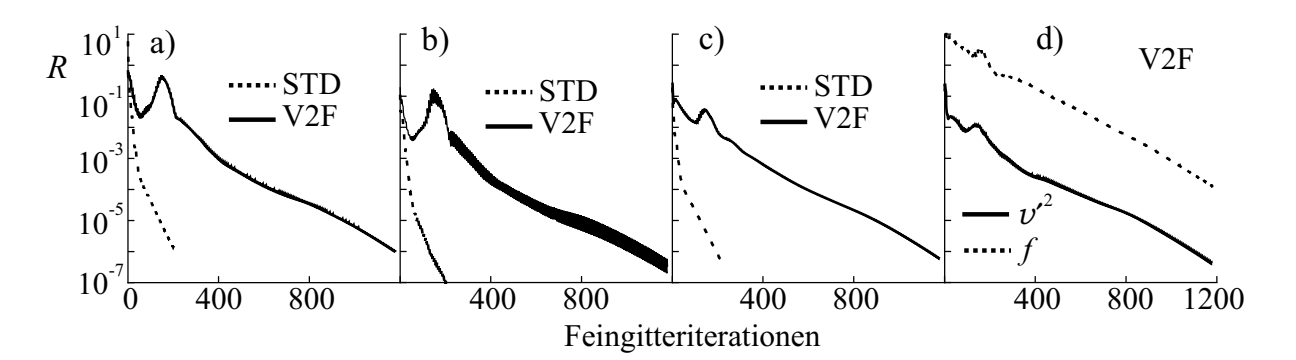

Bild 4.5: Residuenverlauf für das STD- und das  $v'^2$ -f-Modell beim asymmetrischen Diffusor; a)  $\overline{u}$ , b)  $p'$ , c)  $k$ , d)  $v'^2$  und f

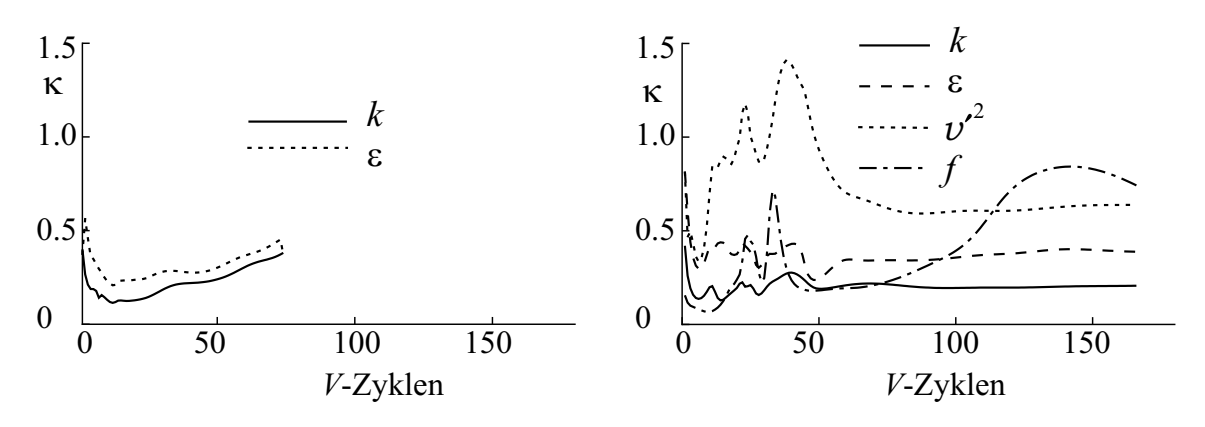

Bild 4.6: Verläufe der Schrittlänge  $\kappa$ ; a) STD-Modell; b)  $v'^2$ -f-Modell

# 4.2 Scherströmungen

Turbulente Scherströmungen stellen eine geeignete Klasse von Validierungstestfällen für Turbulenzmodelle dar, da zum einen die Strömung recht einfach ist, und zum anderen Scherströmungen in jeder technischen Anwendung vorkommen. Scherströmungen können grob in wandbegrenzte und freie Scherströmungen unterteilt werden. Zunächst werden zwei Testfälle mit wandbegrenzten Scherströmungen, eine zwei- und eine dreidimensionale, ausgebildete Kanalströmung, betrachtet. Anschließend wird ein Testfall mit einer freien Scherströmung, die Strömung zweier koaxialer Strahlen mit entgegengesetztem Drall, untersucht.

# 4.2.1 Ausgebildete Kanalströmung mit unendlichem Seitenverhältnis

Aufgrund der sehr einfachen Geometrie wird die ausgebildete, turbulente Kanalströmung als erster Testfall zur Validierung der verwendeten Turbulenzmodelle herangezogen. Die Strömung durch einen Kanal mit der Kanalhöhe  $H = 2\delta$  ist charakterisiert durch die mit der maximalen Geschwindigkeit in der Kanalmitte  $u_c$  und mit der Schubspannungsgeschwindigkeit  $u_{\tau}$  nach Gl. 2.80 gebildeten Reynolds-Zahlen,  $Re_c$  und  $Re<sub>\tau</sub>$ :

$$
Re_c = \frac{u_c \delta}{\nu} \,, \tag{4.9}
$$

$$
Re_{\tau} = \frac{u_{\tau} \delta}{\nu} \,. \tag{4.10}
$$

Eine in x-Richtung ausgebildete Strömung zeichnet sich dadurch aus, daß die Änderungen aller Strömungsgrößen außer des Druckes in dieser Richtung verschwinden. Aus der Integration der Impulsgleichung 2.7 in x-Richtung ergibt sich der konstante Druckgradient zu:

$$
\frac{\partial p}{\partial x} = -\frac{\tau_w}{\delta} = -u_\tau^2 \frac{\rho}{\delta} \tag{4.11}
$$

Als Referenzdaten werden Ergebnisse einer direkten numerischen Simulation nach Kim et al. [65] herangezogen. Die DNS wurde bei zwei Reynolds-Zahlen durchgeführt, zum einen bei  $Re_c = 3250$  und  $Re_{\tau} = 180$  und zum anderen bei  $Re_c = 7890$  und  $Re_{\tau} = 395$ .

Bei  $Re_c = 7890$  führte THURSO [160] Simulationen mit dem FLB-, dem LCL- und dem  $v'^2$ f-Modell durch, wobei er darauf verzichtete, die Druckkorrekturgleichung zu lösen. Vielmehr schrieb er den Druckgradienten nach Gl. 4.11 den Impulsgleichungen vor.

Im Rahmen dieser Arbeit wird die Strömung unter Einbeziehung der Druckkorrekturgleichung simuliert. Dadurch können erste Erkenntnisse zur Stabilität des Verfahrens im Zusammenhang mit den verwendeten Turbulenzmodellen gewonnen werden. Es wird ein Rechengebiet mit den Dimensionen  $\Delta x \times \Delta y = 0.5 \delta \times 1 \delta$  in Strömungsrichtung mit 12 Knoten homogen vernetzt, während die Auflösung senkrecht zur Wand mit 100 Knoten und einer starken Verzerrung zur Wand hin so gewählt wird, daß sich für die wandnächste Zelle ein Wert von  $y^+ \approx 0.05$  im

Fall  $Re_\tau = 180$  und  $y^+ \approx 0.11$  im Fall  $Re_\tau = 395$  einstellt. Für  $y = \delta$  wird eine Symmetrierandbedingung vorgegeben. In Strömungsrichtung wird ein periodisches Interface mit einer vorgeschriebenen Druckdifferenz  $\Delta p_x$  nach Gl. 4.11 spezifiziert:

$$
\Delta p_x = -u_\tau^2 \frac{\rho}{\delta} \Delta x \tag{4.12}
$$

Zur Auswertung werden dimensionslose Werte herangezogen, die wie folgt definiert sind:

$$
u^{+} = \frac{\overline{u}}{u_{\tau}}, \quad k^{+} = \frac{k}{u_{\tau}^{2}}, \quad \overline{u_{i}^{\prime}u_{j}^{\prime}}^{+} = \frac{\overline{u_{i}^{\prime}u_{j}^{\prime}}}{u_{\tau}^{2}},
$$
\n
$$
\epsilon^{+} = \frac{\epsilon \nu}{u_{\tau}^{4}}, \quad P_{k}^{+} = \frac{P_{k} \nu}{u_{\tau}^{4}}, \quad v^{\prime 2+} = \frac{v^{\prime 2}}{u_{\tau}^{2}}.
$$
\n(4.13)

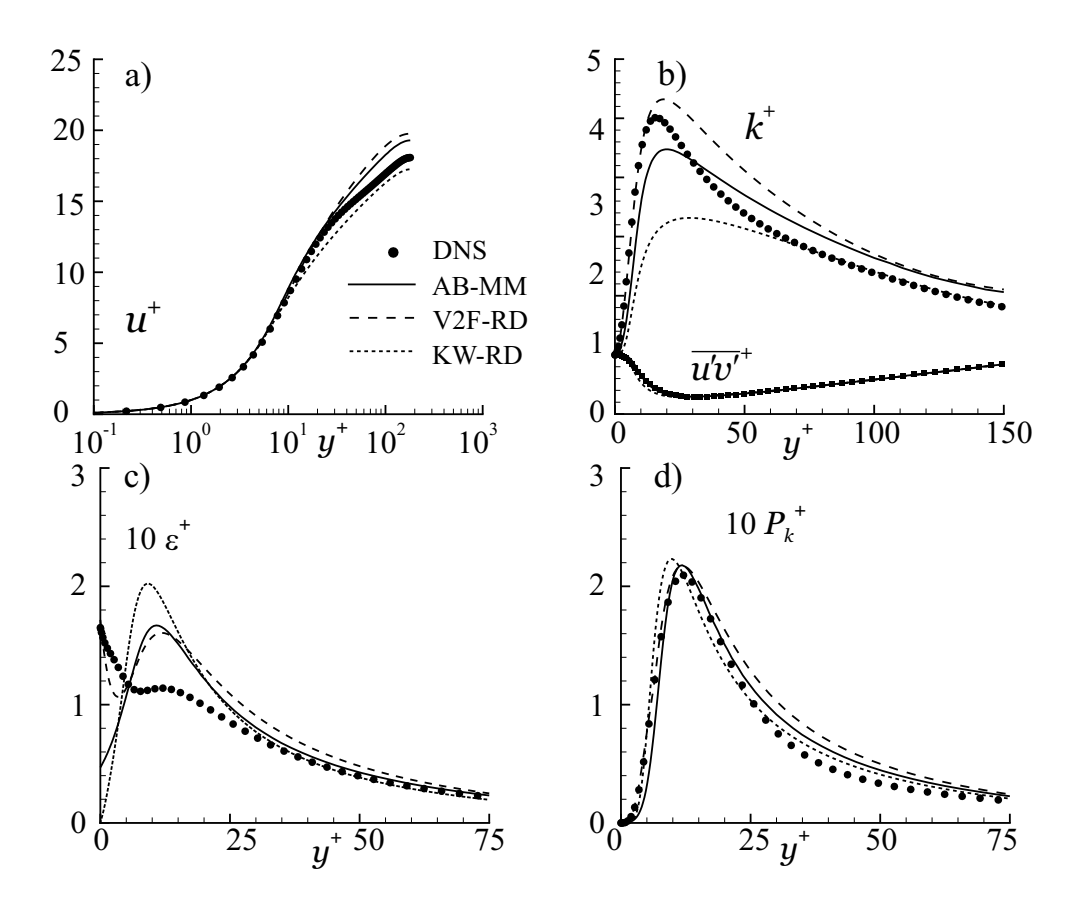

Bild 4.7: Ausgebildete zweidimensionale Kanalströmung bei  $Re_\tau = 180$  für lineare Modelle; a) Geschwindigkeit  $u^+$ ; b) Turbulente kinetische Energie  $k^+$  und Schubspannung  $\overline{u'v'}^+$ ; c) Dissipation  $\epsilon^+$ ; d) Produktion  $P_k^+$ 

Bild 4.7 zeigt für  $Re_\tau = 180$  einen Vergleich der Ergebnisse der DNS mit den linearen AB-MM-, V2F-RD- und KW-RD-Modellen. Die Geschwindigkeit  $u^+$  wird von allen Modellen gut wiedergegeben, wobei die  $k$ - $\epsilon$ -Modelle die DNS-Ergebnisse etwas überschätzen, während das  $k$ ω-Modell sie unterschätzt. Die kinetische Energie  $k^+$  wird von den  $k$ - $\epsilon$ -Modellen deutlich besser

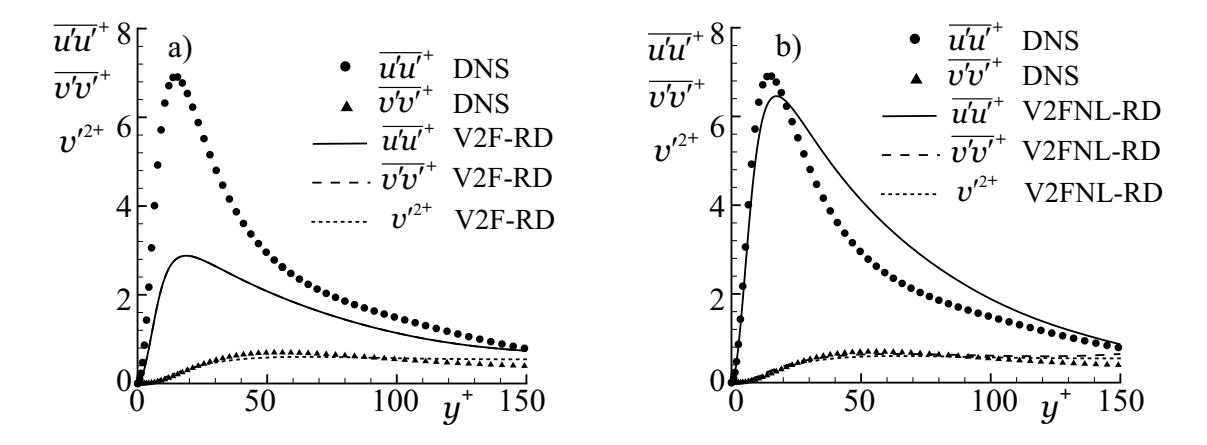

Bild 4.8: Reynolds-Normalspannungen der ausgebildeten zweidimensionalen Kanalströmung bei  $Re_\tau = 180$ ; a) Lineares  $v'^2$ -f-Modell; b) Quadratisches  $v'^2$ -f-Modell

vorhergesagt als vom  $k-\omega$ -Modell, das ein zu tiefes Maximum mit einer zu breiten Ausdehnung bestimmt.

Auch der Vergleich von  $\epsilon^+$  läßt Defizite beim  $k$ - $\omega$ -Modell erkennen. Die Dissipation  $\epsilon$  wird mit Gl. 2.32 bestimmt. Das  $k-\omega$ -Modell berechnet ein zu hohes Maximum und eine verschwindende Dissipation an der Wand. Letzteres ist folgerichtig durch die Definition von  $\omega$ , Gl. 2.32, und  $k_w = 0$  bedingt. Das AB-MM-Modell berechnet zwar eine endliche Dissipation an der Wand, kann aber den qualitativen Verlauf von  $\epsilon^+$  nicht richtig erfassen. Das  $v'^2$ -f-Modell berechnet den Verlauf von  $\epsilon^+$ , insbesondere das lokale Maximum bei  $y^+ \approx 15$ , qualitativ richtig.

Die Übereinstimmung der Ergebnisse der Modelle mit denen der DNS bezüglich $P_k^+$ ist besser als bezüglich  $\epsilon^+$ , wobei das  $k$ - $\omega$ -Modell das  $P_k^+$ -Maximum etwas zu nahe an der Wand berechnet. Die Schubspannungsverläufe  $u'_i u'_j$  $^+$ sind für die DNS und die  $k\text{-}\epsilon\text{-}\mathrm{Model}$ e im Rahmen der Strichstärke identisch, während das  $k-\omega$ -Modell leichte Abweichungen im Bereich von  $y^+ \approx 10$ zeigt.

DURBIN UND PETTERSSON REIF [39] machen bei einer zweidimensionalen Kanalströmung mit  $Re_\tau = 590$  bezüglich des k-ω-Modells die gleichen Beobachtungen. Sie argumentieren, daß gerade durch die Unterschätzung von  $k^+$  und die Überschätzung von  $\epsilon^+$  sich der richtige Verlauf der Wirbelviskosität nach Gl. 2.28 einstellt und deshalb auf die Verwendung von empirischen Dämpfungsfunktionen verzichtet werden kann.

Die gleiche Konfiguration wie in Bild 4.7 für  $Re_\tau = 395$  bringt keine neuen Erkenntnisse und ist in Anhang C.2.1, Bild C.4 dargestellt. Im folgenden soll deshalb nur die Strömung mit  $Re_\tau = 180$  betrachtet werden.

In Bild 4.8 sind die Reynolds-Normalspannungen des linearen und quadratischen  $v'^2$ -f-Modells dargestellt. Zusätzlich ist der Verlauf von  ${v'}^{2+}$  aufgetragen. Bei dem linearen Modell sind wegen des Boussinesq-Ansatzes, Gl. 2.27, beide Normalspannungskomponenten identisch und in Bild 4.8 a nicht zu unterscheiden. Der Verlauf von  $v'^{2+}$  stimmt sehr gut mit dem DNS-Verlauf von  $\overline{v'v'}^+$  überein. Das nichtlineare Modell kann somit wegen der Bedingung  $v'^{2+} \approx \overline{v'v'}^+$ , die ja die Basis für die konstitutive Gleichung 2.61 ist, die Anisotropie der Reynolds-Normalspannungen mit einer sehr guten Genauigkeit berechnen.

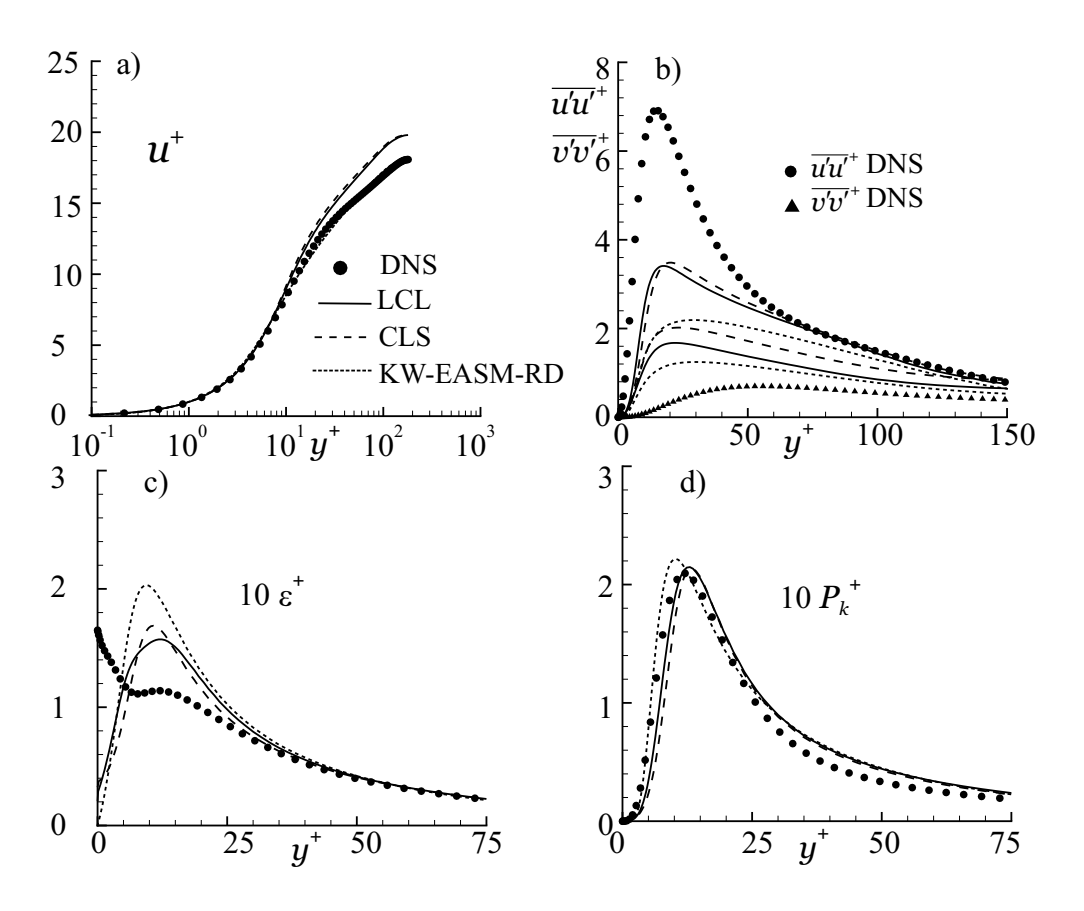

Bild 4.9: Ausgebildete zweidimensionale Kanalströmung bei  $Re_\tau = 180$  für nichtlineare Modelle; a) Geschwindigkeit  $u^+$ ; b) Normalspannungen  $\overline{u'u'}^+$  und  $\overline{v'v'}^+$ ; c) Dissipation  $\epsilon^+$ ; d) Produktion  $P_k^+$ 

Zwischen den Darstellungen von  $u^+, k^+, \epsilon^+$  und  $P_k^+$  des linearen und nichtlinearen  $v'^2$ -f-Modells sind keine Unterschiede erkennbar, so daß sich eine vergleichende Darstellung erübrigt. Daraus läßt sich schließen, daß die Anisotropie der Reynolds-Normalspannungen bei diesem Testfall keinen Einfluß auf die Impulsgleichungen hat. In der Tat verschwindet die v -Gleichung, und in die  $u$ -Gleichung geht nur die Schubspannung  $\overline{u'v'}$  ein.

Bild 4.9 zeigt einen Vergleich der Ergebnisse der DNS mit den nichtlinearen Modellen CLS und LCL sowie mit dem algebraischen Reynolds-Spannungsmodell KW-EASM-RD. Beide k-  $\epsilon$ -Modelle berechnen eine zu hohe Geschwindigkeit für  $y^+ > 10$ , während das KW-EASM-RD einen besseren Verlauf wiedergibt als die lineare Variante, vgl. Bild 4.7. Aus oben genannten Gründen geht die Anisotopie nicht in die Impulsgleichungen ein, so daß diese Verbesserung auf die Formulierung des linearen Koeffizienten  $C_{\mu}$  zurückzuführen ist. Der Verlauf von  $\epsilon^{+}$  ist für beide nichtlinearen  $k$ - $\epsilon$ -Modelle ähnlich dem des linearen AB-MM-Modells, vgl. Bild 4.7. Die Dissipation wurde für das CLS-Modell unter Beachtung der Gl. 2.38 für die wandnahe Dissipation  $\epsilon_0$  nach Tab. 2.6 ausgewertet. Bezüglich der Produktion  $P_k^+$  können die gleichen Aussagen gemacht werden wie für die linearen Modelle. Die Spannungsanisotropie wird für alle drei Modelle zu gering berechnet.

Alle oben diskutierten Ergebnisse wurden unter Beachtung der in Tab. 2.10 dokumentierten Standard-Realizability-Bedingung erzielt. Der Einfluß dieser Bedingung ist anhand entsprechender Plots in Anh. C.2.1 dokumentiert. Bei den linearen  $k-\epsilon$ -Modellen sind die Ergebnisse mit und ohne Verwendung der Realizability-Bedingung nach MOORE UND MOORE [97] identisch. Gleiches gilt für das lineare  $k-\omega$ -Modell und das KW-EASM mit und ohne Realizability nach DURBIN [37]. Werden die linearen  $k$ - $\epsilon$ -Modelle mit der Realizability nach DURBIN [37] anstatt der nach Moore und Moore [97] kombiniert, ist ein deutlicher Einfluß erkennbar, der beim AB-Modell allerdings gering ist. Für das FLB-RD-Modell kann auf der Basis der in Bild C.6 dokumentierten Profile ein stärkerer Einfluß der Realizability nach DURBIN [37] festgestellt werden. Das FLB-RD-Modell wird nicht weiter untersucht. Das LCL-Modell wird zusätzlich zu der inhärenten Realizability-Bedingung mit der nach DURBIN [37] getestet. Die Ergebnisse des LCL-RD-Modells unterscheiden sich nur wenig von denen des LCL-Modells, so daß weitere Untersuchungen an dem LCL-RD-Modell durchgeführt werden.

Die Modifikation des Produktionsterms nach KATO UND LAUNDER [63] hat bei der ausgebildeten Kanalströmung keinen Einfluß, da der Rotationstensor identisch mit dem Deformationstensor ist.

## 4.2.2 Ausgebildete Strömung im Rechteckkanal

Bei der ausgebildeten, zweidimensionalen Kanalströmung hat die Reynolds-Spannungsanisotropie keinen Einfluß auf die Impulsgleichungen. Anders verhält es sich bei einer ausgebildeten Strömung durch einen Kanal mit quadratischem Querschnitt, bei der die Normalspannungen eine Sekundärstömung generieren. Diese sogenannte Prandtlsche Sekundärströmung der zweiten Art kann daher nur mit anisotropieauflösenden Modellen erfaßt werden.

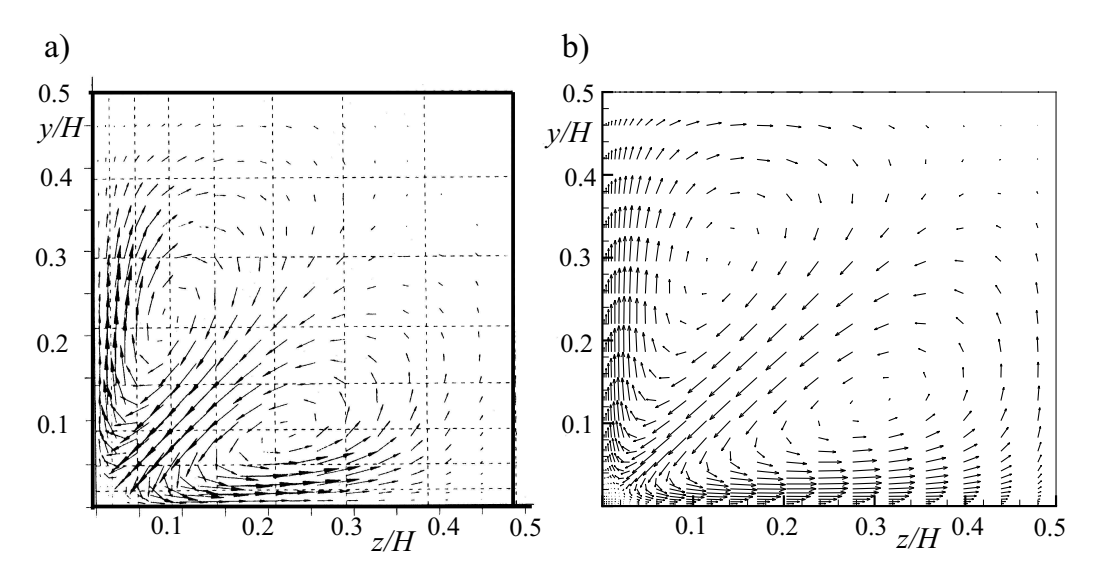

Bild 4.10: Sekundärgeschwindigkeitsvektoren einer ausgebildeten Strömung durch einen Kanal mit quadratischem Querschnitt bei  $Re_\tau = 600$ ; a) DNS von HUSER UND BIRINGEN [59]; b) KW-EASM-RD

Obwohl das Problem durch eine zweidimensionale Hauptströmung gekennzeichnet ist, wird entsprechend der Vorgehensweise in Kap. 4.2.1 eine dreidimensionale Simulation mit periodischen Randbedingungen in Strömungsrichtung, die der  $x$ -Richtung entspricht, durchgeführt. Die Simulation wird bei einer mit der Kanalhöhe H gebildeten Reynolds-Zahl von  $Re_\tau = 600$ durchgeführt, die einer mit der massengemittelten Geschwindigkeit  $u<sub>b</sub>$  gebildeten Reynolds-Zahl  $Re_b \approx 10500$  entspricht. Aufgrund der Symmetrie des Problems wird ein Viertel-Segment des Querschnitts  $H/2 \times H/2$  mit geeigneten Symmetrierandbedingungen betrachtet. Die Dimensionen des Rechennetzes betragen  $N_x \times N_y \times N_z = 7 \times 50 \times 50$  mit einer Netzverzerrung zur Wand, die einen Wert von  $y^+ < 0.2$  für die wandnächste Zelle sicherstellt.

Es werden das KW-EASM-RD, LCL- und V2FNL-RD-Modell untersucht, wobei sich nur für das EASM die Sekundärströmung einstellt. Die Ergebnisse werden mit DNS-Daten von Huser und Biringen [59] verglichen. Hier soll ein qualitativer Vergleich der Sekundärströmung genügen, da detaillierte Vergleiche der Reynolds-Spannungs-Komponenten in Kap. 4.2.3 durchgeführt werden. In Bild 4.10 sind die Sekundärströmungsvektoren für die DNS und die Simulation mit dem KW-EASM-RD dargestellt. Offensichtlich werden die Zentren der Wirbel vom Turbulenzmodell zu weit zur Kanalmitte hin bestimmt, wobei die qualitative Ubereinstimmung ¨ zufriedenstellend ist.

## 4.2.3 Freie Scherströmung

Zur Untersuchung der Reynolds-Spannungsanisotropie im Zusammenhang mit Scherströmungen wird die Strömung zweier koaxialer Freistrahlen mit entgegengesetztem Drall betrachtet. Dieser Testfall ist in die ERCOFTAC-Datenbank aufgenommen, so daß die Meßdaten frei verfügbar sind. Die Strömung wurde experimentell von BEHARELLE ET AL. [8] in einem Windkanal mit zwei koaxialen Zylinderrohren und einem geeigneten Drallerzeuger untersucht. Die Hauptströmung sowie alle sechs Komponenten des Reynolds-Spannungstensors wurden mit einer Hitzdrahtsonde vermessen. Obwohl die Hauptströmung aufgrund ihrer Rotationssymmetrie zweidimensional ist, sind die Statistiken der turbulenten Schwankungen dreidimensional. In Bild 4.11 sind schematisch die Axial- und Umfangsgeschwindigkeiten  $\overline{u}_a$  und  $\overline{u}_\varphi$  über dem Radius bzw. über der  $y$ -Achse aufgetragen. Die radiale Position, an der der Nachlauf generiert wird, entspricht im Experiment dem Radius des inneren Zylinders und ist mit  $r_0$  gekennzeichnet. In der Umgebung der Radien  $r_1$  und  $r_2$  kann die Axialgeschwindigkeit als konstant,  $\overline{u}_a = u_0$ , angenommen werden.

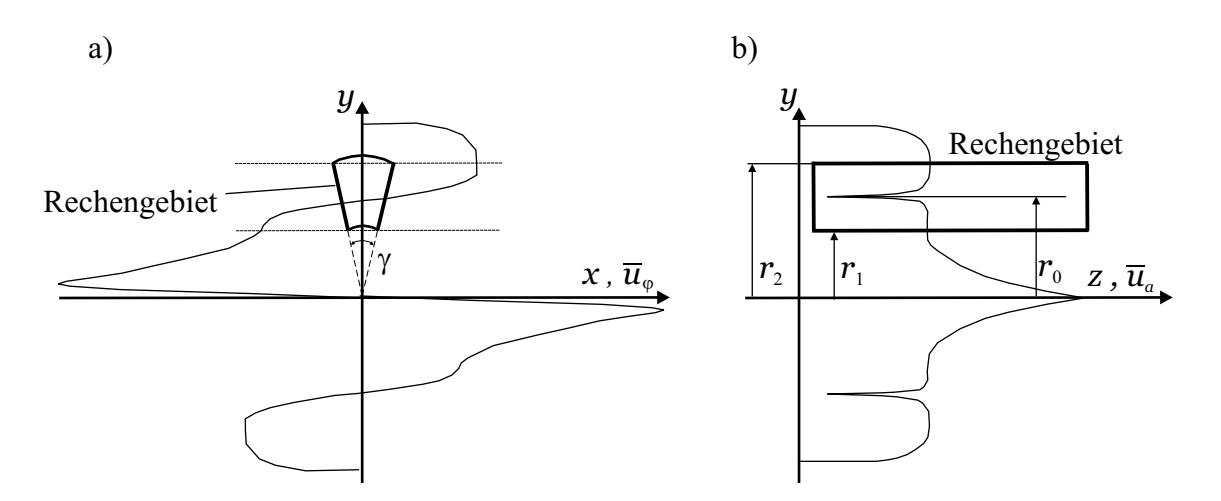

Bild 4.11: Schematische Darstellung der Strömung zweier Freistrahlen mit entgegengesetztem Drall sowie des Rechengebietes; a) Umfangsgeschwindigkeit; b) Axialgeschwindigkeit

Beim Fortschreiten in axialer Richtung a, die der z-Achse entspricht, findet ein Ubergang zwischen einer Nachlaufströmung und einer Ausmischung in Umfangsrichtung  $\varphi$  der beiden entgegengesetzten Drallströmungen statt. Die Struktur der Normalspannungen ändert sich dahingehend, daß eine dom<u>inier</u>ende Axialspannung  $\overline{u'_a u'_a}$  mit zwei Maxima von einer dominierenden Umfangsspannung  $u'_{\varphi}u'_{\varphi}$  mit einem Maximum abgelöst wird. Die Umfangs-Normalspannung  $\overline{u'_{\varphi}u'_{\varphi}}$  wird dabei von dem Gradienten der Umfangsgeschwindigkeit generiert.

In Bild 4.11 ist neben der qualitativen Verteilung der Geschwindigkeiten das Rechengebiet skizziert. Es werden dreidimensionale Rechnungen in einem Zylindersegment mit einem Öffnungswinkel von  $\gamma = 12°$  mit periodischen Randbedingungen in Umfangsrichtung durchgeführt. An den Radien  $r_1$  und  $r_2$  werden Symmetriebedingungen spezifiziert. Das Rechengebiet ist so gewählt, daß  $\overline{u}_{\varphi} = \overline{u}$  und  $r = y$  in der Mitte des Segments gilt.

Die Hinterkante des nachlauferzeugenden Zylinderrohres befindet sich im Experiment bei  $z/r_0 =$ 0. Der Eintritt des Rechengebietes wird so gewählt, daß er mit der ersten axialen Meßposition bei  $z/r_0 = 0.833$  zusammenfällt. Der Austritt wird bei  $z/r_0 = 10$  platziert.

Messungen der Geschwindigkeiten und aller Reynolds-Spannungskomponenten wurden an zahlreichen axialen Positionen von  $z_0/r_0 = 0.833$  bis  $z_0/r_0 = 8.33$  durchgeführt. Am Eintritt werden Profile der Hauptgeschwindigkeiten, der Reynolds-Spannungen sowie von  $k$  und  $\epsilon$  vorgeschrieben, wobei ein Profil von  $\epsilon$  von BEHARELLE ET AL. [8] bereitgestellt wird. Bei Verwendung eines  $k-\omega$ -Modells wird  $\omega$  mit Gl. 2.32 berechnet.

Mit Hilfe von drei unterschiedlich feinen Rechennetzen wird eine Abschätzung der Netzabhängigkeit durchgeführt. Durch den Vergleich der mit den unterschiedlichen Netzen erzielten Ergebnisse wird der Einfluß der räumlichen Auflösung des gröbsten Netzes g 1 mit der Auflösung von  $N_r \times N_a \times N_\varphi = 25 \times 90 \times 7$  Knoten als hoch eingeschätzt. Durch den Vergleich der Ergebnisse auf den jeweils feineren Netzen g 2 und g 3 mit einer Auflösung von  $49 \times 179 \times 13$ und  $97 \times 357 \times 25$  Knoten wird sichergestellt, daß die mit Netz g 2 erzielten Ergebnisse keinem bedeutenden Netzeinfluß unterliegen. Die im folgenden vorgestellten Ergebnisse wurden mit dem Netz g 2 erzielt.

Es zeigt sich, daß die Vorschrift der experimentell ermittelten Reynolds-Spannungskomponenten am Eintritt im wesentlichen zu den gleichen Ergebnissen führt wie die Verwendung einer Neumann-Randbedingung.

In Bild 4.12 sind die Entwicklung der Freistrahlen und deren Ausmischung entlang der z-Achse für das STD-EASM-RD, LCL- und V2FNL-RD-Modell dargestellt. Für die Axialgeschwindigkeit  $\overline{u}_a$  sind die Ergebnisse aller Modelle bis zu einer Position  $z/r_0 \approx 2$  nicht unterscheidbar und stimmen gut mit den experimentellen Daten überein. Weiter stromab wird die radiale Ausmischung beider Freistrahlen zu gering vorhergesagt, wobei das STD-EASM-RD eine etwas bessere Mischung berechnet als die beiden anderen Modelle. Die gleiche Tendenz zeigt sich bei der Betrachtung der Umfangskomponente  $\overline{u}_{\varphi}$  der Geschwindigkeit.

Die unzureichende laterale Ausmischung zeigt sich deutlich im Verlauf der Normalspannungen. Allerdings sind alle Modelle in der Lage, die qualitative Entwicklung von  $\overline{u'_a u'_a}$  und  $\overline{u'_\varphi u'_\varphi}$  entlang der z-Achse vorherzusagen. Auch hier wird die laterale Ausbreitung der Mischungszone von dem STD-EASM-RD etwas besser bestimmt als von den anderen Modellen.

In Anh. C.2.2, Bild C.8 sind die Ergebnisse des KW-EASM-RD dargestellt. Das k-ω-Modell beschreibt die laterale Ausmischung deutlich schlechter als die k- $\epsilon$ -Modelle. Dieser Umstand

ist auf die Verwendung der  $\omega$ - statt der  $\epsilon$ -Gleichung zurückzuführen. Vor diesem Hintergrund entwickelte WILCOX [173] eine neuere Version des  $k-\omega$ -Modells, die nach Angabe des Autors bessere Ergebnisse in freien Scherströmungen erzielt. Diese neuere Modellvariante wird im Rahmen der vorliegenden Arbeit jedoch nicht untersucht.

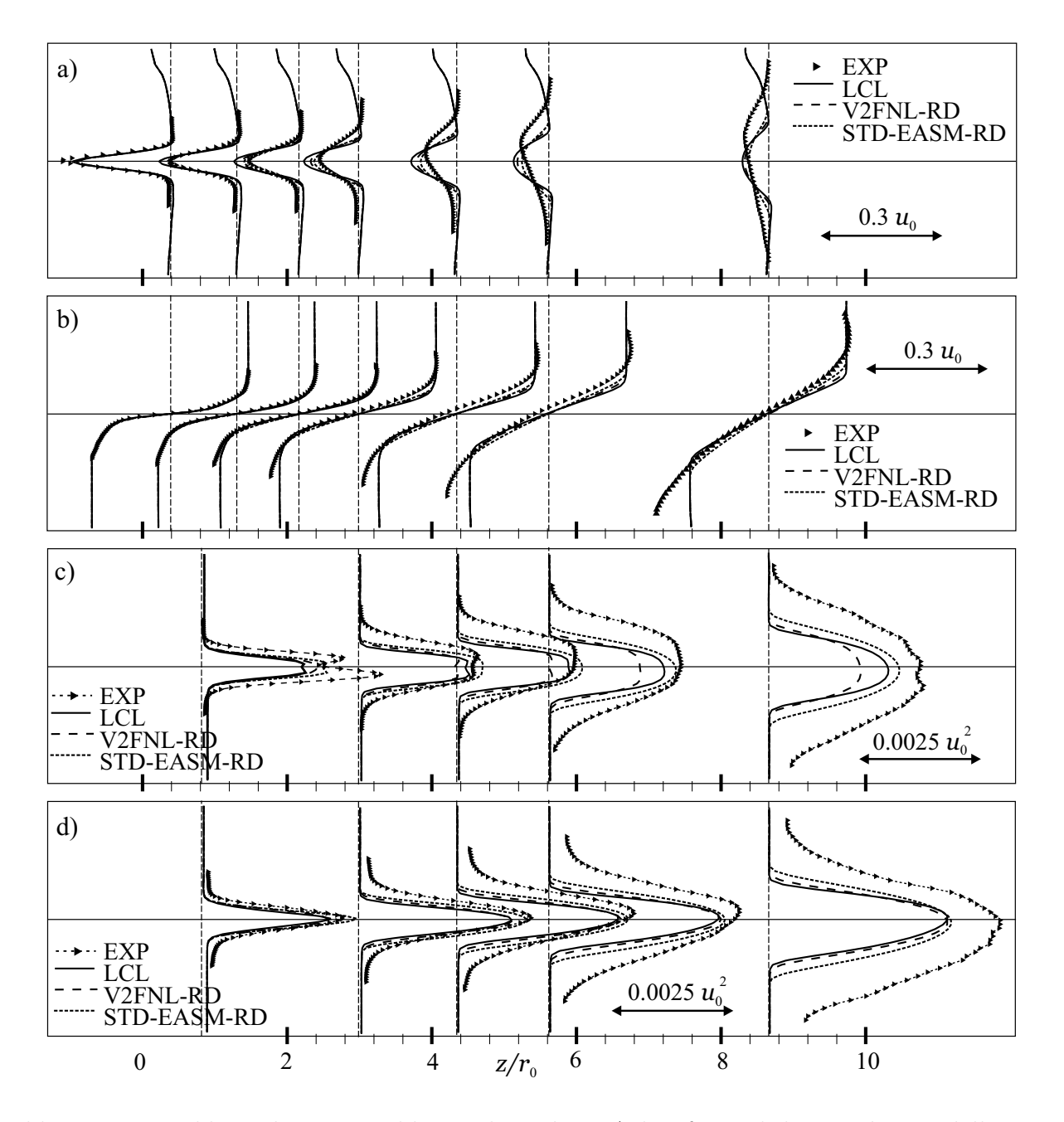

Bild 4.12: Entwicklung der Freistrahlen entlang der z-Achse für nichtlineare  $k$ - $\epsilon$ -Modelle; a) Axialgeschwindigkeit  $(\overline{u}_a/u_0 - 1)$ ; b) Umfangsgeschwindigkeit  $\overline{u}_{\varphi}/u_0$ ; c) Normalspannung in Achs-Richtung  $\overline{u'_a u'_a}/u_0^2$ ; d) Normalspannung  $\overline{u'_\varphi u'_\varphi}/u_0^2$  in Umfangsrichtung

# 4.3 Abgelöste Strömungen

Die zuverlässige Vorhersage abgelöster Strömungen ist essentiell wichtig zur Bestimmung des Verlustverhaltens in Turbomaschinen. So ist z. B. das Teillastverhalten von Pumpen durch die Strömungsablösung sowohl im radialen Schaufelkanal als auch im Zulauf im Bereich des Kranzes gekennzeichnet.

Nach wie vor ist das Vorhersagepotential von CFD-Verfahren vor allem durch die unzureichende Turbulenzmodellierung in abgelösten Strömungsbereichen limitiert. Folgerichtig existiert eine Vielzahl von detailliert vermessenen Testfällen, die als Datenbasis zur Validierung von Turbulenzmodellen dienen. Ein klassischer Testfall ist die zuruckgesetzte Stufe (Backward Facing ¨ Step) von Driver und Seegmiller [32], der trotz der einfachen Geometrie und des durch die Stufe definierten Ablösepunktes eine Herausforderung für die Turbulenzmodelle darstellt.

In Turbomaschinen ist die Ablösung an einem durch die Geometrie definierten Punkt die Ausnahme. Vielmehr kommt es in Turbinen auf der Saugseite zur Ablösung durch eine starke Umlenkung, und in Pumpen bzw. Verdichtern durch einen positiven Druckgradienten. Beide Ablöseformen hängen nur mittelbar von der Geometrie ab. Somit werden hier zwei Testfälle untersucht, bei denen der Ablösepunkt nicht von der Geometrie vorgeschrieben ist. Bei der unendlichen Reihe von Hügeln wird die Ablösung durch eine starke Krümmung der Geometrie und somit durch eine starke Umlenkung der Strömung, und bei dem asymmetrischen Diffusor durch einen positiven Druckgradienten verursacht. Beide Testfälle sind in der Datenbasis der ERCOFTAC Special Interest Group on Refined Turbulence Modelling enthalten. Insbesondere wurden diese Testfälle vor dem Hintergrund ausgewählt, daß es keine Unsicherheiten bezüglich der Randbedingungen gibt.

Für beide Testfälle gibt es neben den Referenzdaten eine Vielzahl von numerischen Untersuchungen auf der Basis von statistischen Modellen, so daß durch einen Vergleich der Ergebnisse mit denen anderer Arbeitsgruppen eine gewisse Zuversicht über die Richtigkeit der Implementierung der Turbulenzmodelle gewonnen wird.

# 4.3.1 Strömung über eine Hügelreihe

Bei dem Testfall handelt es sich um einen zweidimensionalen Kanal der Höhe  $L_y$ , dessen untere Wand mit einer in Strömungsrichtung periodisch angeordneten Reihe von Hügeln mit der Höhe h im Abstand  $L_x$  versehen ist. Hinter jedem Hügel kommt es zu einer Strömungsablösung. Als Referenzdaten liegen LES-Ergebnisse von Temmerman und Leschziner [155] vor. Der Testfall wurde von YANG ET AL. [175] mit statistischen Modellen untersucht. Die mit h und der massengemittelten Geschwindigkeit  $u<sub>b</sub>$  im engsten Kanalquerschnitt gebildete Reynolds-Zahl beträgt  $Re_h = 10595$ .

Tabelle 4.3: Sequenz der verwendeten Rechengitter für die Strömung über eine Hügelreihe

| Netz Nr.                   | σ | $\sigma$ .  | g 3  |                  |
|----------------------------|---|-------------|------|------------------|
| Auflösung $N_x \times N_y$ |   |             |      | $320 \times 150$ |
| gekrümmte Wand             |   | 9.8         | 0.8  |                  |
| gerade Wand                |   | $29.^\circ$ | 29.3 |                  |

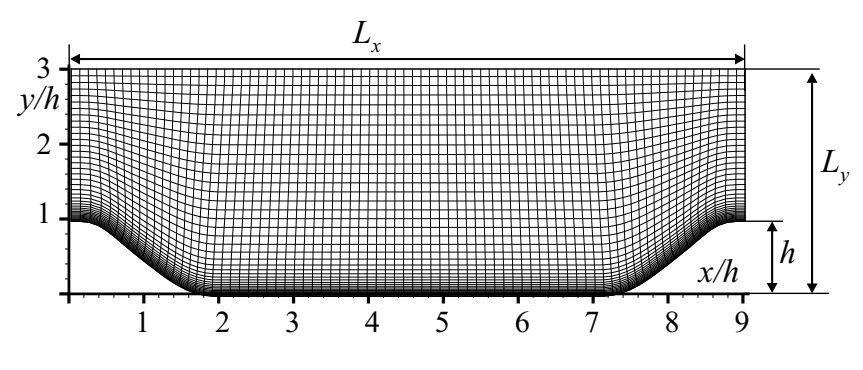

Bild 4.13: Geometrie und Rechennetz g 1 der Hügelreihe

Es werden vier Netze mit einer Auflösung lt. Tab. 4.3 verwendet, wobei die Simulationen auf den Netzen g 1, g 2 und g 3 unter Verwendung der Wandfunktion an der oberen Wand durchgeführt werden. In Tab. 4.3 sind zusätzlich die durchschnittlichen Werte von  $y^{+}$  der wandnächsten Zelle an der unteren und oberen Wand angegeben. Die Auflösung in und senkrecht zur Strömungsrichtung ist mit  $N_x$  und  $N_y$  bezeichnet. Bild 4.13 zeigt das gröbste Netz g 1 und die Geometrie der Hügelreihe. Die Rechnungen werden mit periodischen Randbedingungen in Strömungsrichtung unter Vorgabe einer über die Strömungsrichtung x konstanten Druckdifferenz durchgeführt, wo-

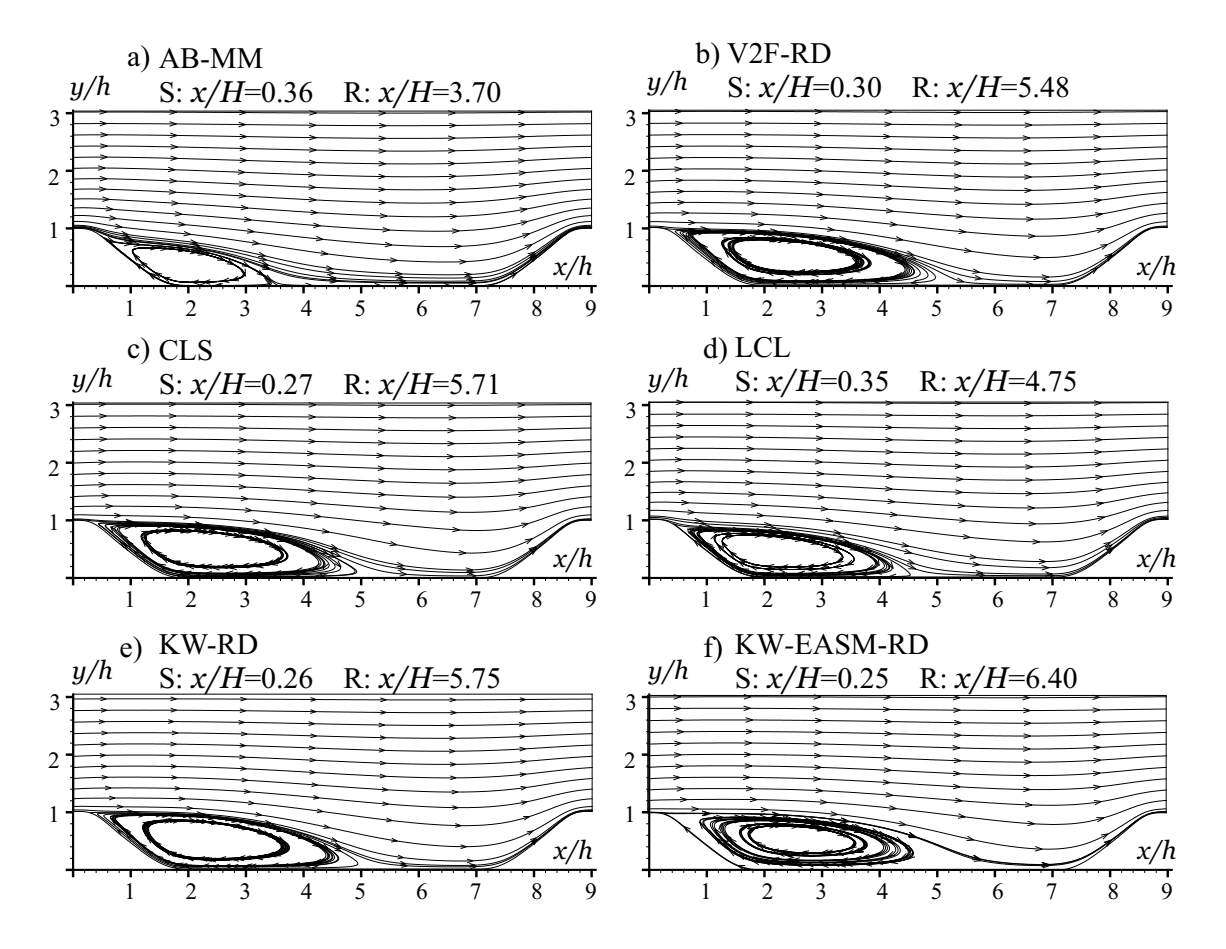

Bild 4.14: Stromliniendarstellung für verschiedene Turbulenzmodelle; S: Ablösepunkt, R: Wiederanlegepunkt

bei die Druckdifferenz solange angepaßt wird, bis sich die gewünschte Reynolds-Zahl einstellt. Die Abweichung von der nominellen Reynolds-Zahl  $Re_h = 10595$  ist für alle Rechnungen kleiner als 3 %. Skoda und Schilling [143] zeigen, daß die auf dem Netz g 3 erzielten Ergebnisse netzunabhängig sind.

Der Testfall ist besonders deshalb eine Herausforderung, weil Modellfehler durch die periodische Randbedingung angefacht werden.

Alle im folgenden diskutierten Ergebnisse wurden auf dem Netz g 3 erzielt. Bild 4.14 zeigt die Stromlinien verschiedener  $k-\epsilon-$  und  $k-\omega$ -Modelle. Für jedes Modell ist der Ablöse- und Wiederanlegepunkt S und R angegeben. Für die LES gilt S:  $x/h = 0.22$  und R:  $x/h = 4.72$ . Für die nichtlineare Variante des  $v'^2$ -f-Modells, V2FNL-RD, konnte keine stabile Lösung erzielt werden.

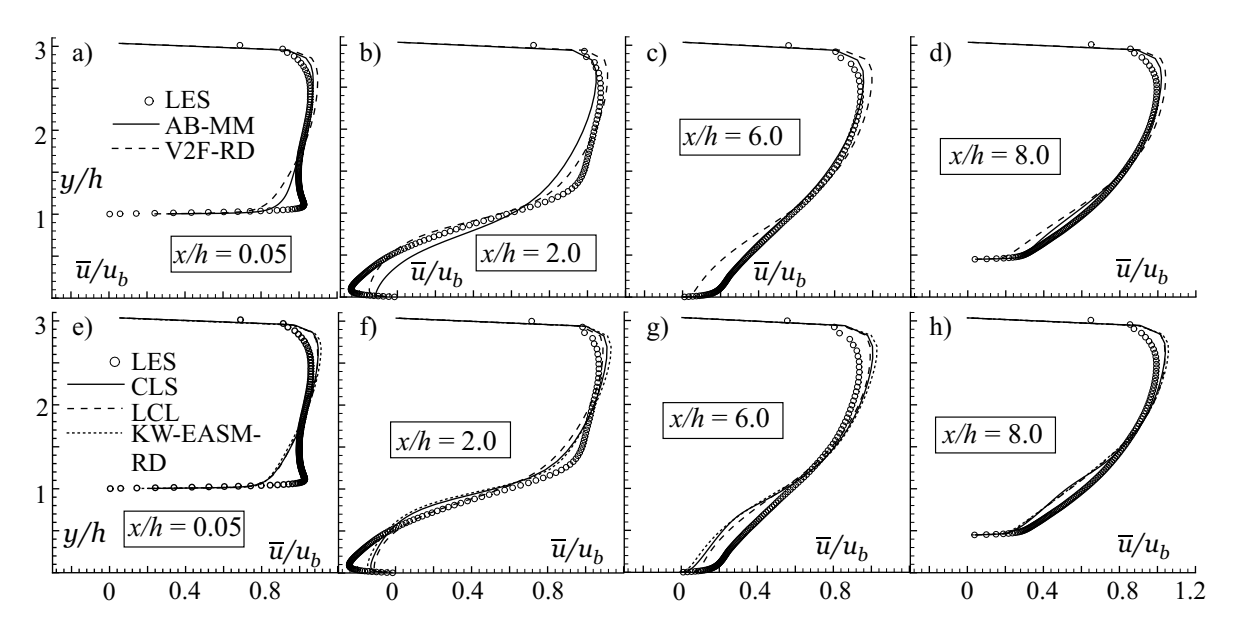

Bild 4.15: Geschwindigkeitsverteilungen  $\overline{u}/u_b$  für verschiedene Positionen in Strömungsrichtung; a) bis d) lineare Modelle; e) bis h) nichtlineare Modelle

Die Ablösepunkte aller Modelle zeigen nur eine moderate Abweichung von den LES-Daten, wohingegen der Wiederanlegeort stark von Modell zu Modell variiert. Das lineare AB-MM-Modell berechnet eine viel zu kurze Ablösung. Die genaueste Vorhersage des Wiederanlegepunktes macht das nichtlineare LCL-Modell. Trotz des linearen Boussinesq-Ansatzes gibt das V2F-RD-Modell die Länge der Ablösung vergleichsweise gut wieder. Das lineare  $k-\omega$ -Modell zeigt eine recht gute Übereinstimmung mit der LES, wohingegen das KW-EASM-RD die Ablöselänge stärker überschätzt. Das gute Ergebnis des linearen KW-RD-Modells sowie die Neigung der anisotropieauflösenden Modelle zur Uberschätzung der Ablöselänge wurden auch von YANG et al. [175] beobachtet. Die großen Unterschiede zwischen den Modellen sind durch die periodischen Randbedingungen bedingt, da die Position des Wiederanlegepunktes vom Ablösepunkt sowie vom Winkel der Ablösestromlinie abhängt.

Bild 4.15 gibt einen detaillierteren Einblick in das Strömungsfeld für die Modelle AB-MM, V2F-RD, CLS, LCL und KW-EASM-RD. Letzteres repräsentiert auch die untersuchte lineare  $k-\omega$ -Variante, da sich deren Grenzschichtprofile nicht wesentlich von denen des nichtlinearen
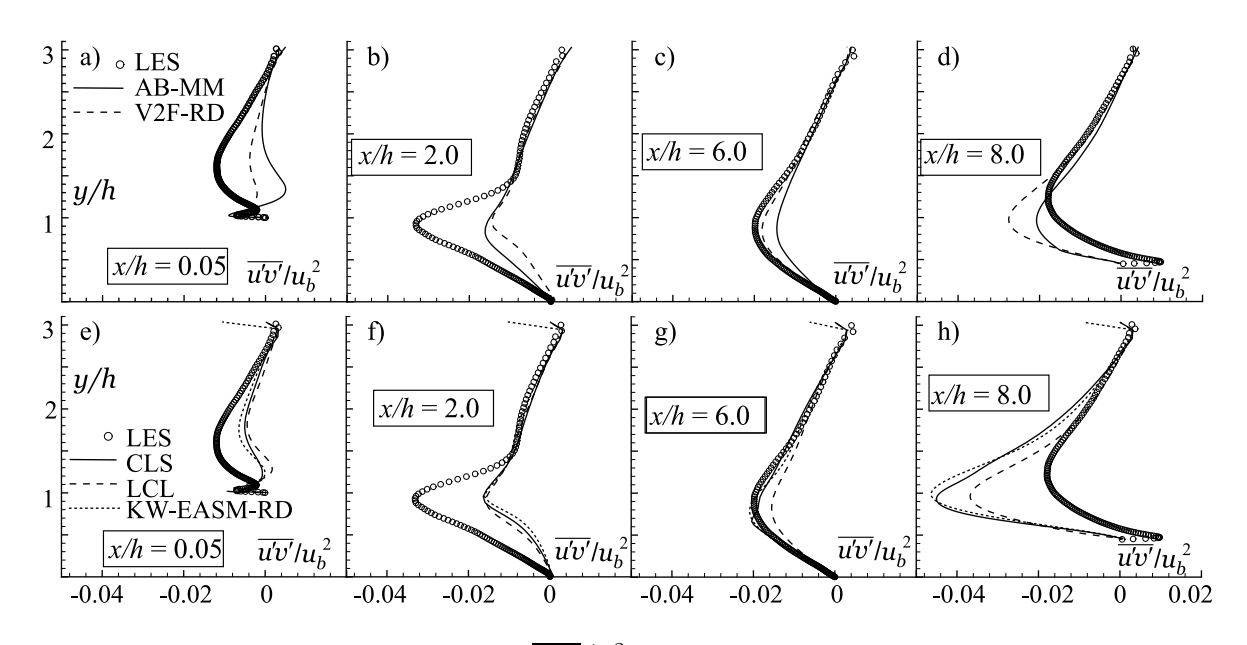

Bild 4.16: Schubspannungsverteilungen  $\overline{u'v'}/u_b^2$  für verschiedene Positionen in Strömungsrichtung; a) bis d) lineare Modelle; e) bis h) nichtlineare Modelle

Modells unterscheiden. Es ist die Geschwindigkeit  $\overline{u}$  in x-Richtung am Beginn des Rechengebietes, im Ablösegebiet, in der Zone hinter dem Wiederanlegepunkt sowie in dem Gebiet der beschleunigten Strömung dargestellt. Die erste Position ist besonders wichtig, da sie gewissermaßen die Eintrittsbedingung repräsentiert. Hier hängt diese Eintrittsrandbedingung von der Lösung selbst ab. Anhand Bild 4.15 a und e wird deutlich, daß die Grenzschichtentwicklung bei  $x/h = 0.05$  für alle Modelle zu langsam und zu dick berechnet wird, wobei das lineare AB-MM-Modell die beste Vorhersage macht. In der Ablösezone selbst, bei  $x/h = 2$ , wird die Rezirkulation nahe der Wand von allen Modellen unterschätzt. Die vom AB-MM-Modell berechnete Strömung befindet sich kurz vor dem Anlegen. Folgerichtig ist das Impuls-Defizit, das von allen anderen Modellen bei  $x/h = 6$  nahe der Wand,  $y = 0$ , bestimmt wird, beim AB-MM-Modell nicht erkennbar. Das Impuls-Defizit in der Eintrittsebene  $x/h = 0.05$  fällt dadurch wiederum für das AB-MM-Modell am geringsten aus.

Anhand Bild 4.16 wird ersichtlich, daß das Impuls-Defizit bei  $x/h = 6$  mit einer Unterschätzung der Schubspannung  $u'v'$  in der Scherschicht der Ablösung, an der Position  $x/h = 2$ , einhergeht. Je geringer  $\overline{u'v'}$  nahe der Wand bestimmt wird, je kleiner also die turbulente Vermischung ist, desto länger wird die Ablösung bestimmt. Der Verlauf von  $u'v'$  hinter dem Wiederanlegepunkt, bei  $x/h = 6$ , wird von allen Modellen recht gut wiedergegeben, während in der beschleunigten Strömung,  $x/h = 8$ , die Schubspannung deutlich überschätzt wird. Der Umstand, daß das AB-MM-Modell das Maximum von  $\overline{u'v'}$  an der Position  $x/h = 8$  zwar nicht bezüglich seiner Lage, aber seines Wertes sehr gut berechnet, scheint zu dem von diesem Modell am besten wiedergegebenen Geschwindigkeits-Grenzschichtprofil bei  $x/h = 0.05$  zu führen.

Bild 4.17 zeigt für die linearen Modelle die turbulente kinetische Energie  $k$ , und für die anisotropieauflösenden Modelle die Normalspannungen  $\overline{u'u'}$  und  $\overline{v'v'}$ . Signifikant ist für alle Modelle die sehr starke Unterschätzung von k bzw.  $\overline{u'u'}$  und  $\overline{v'v'}$  in der Ablösezone, bei  $x/h = 2$ , besonders nahe der Wand. Dieser Umstand ist konsistent mit der deutlich zu gering vorhergesagten Schubspannung an dieser Position, s. Bild 4.16 b und f. Die Anisotropie in der Ablösezone wird von den entsprechenden Modellen qualitativ richtig vorhergesagt.

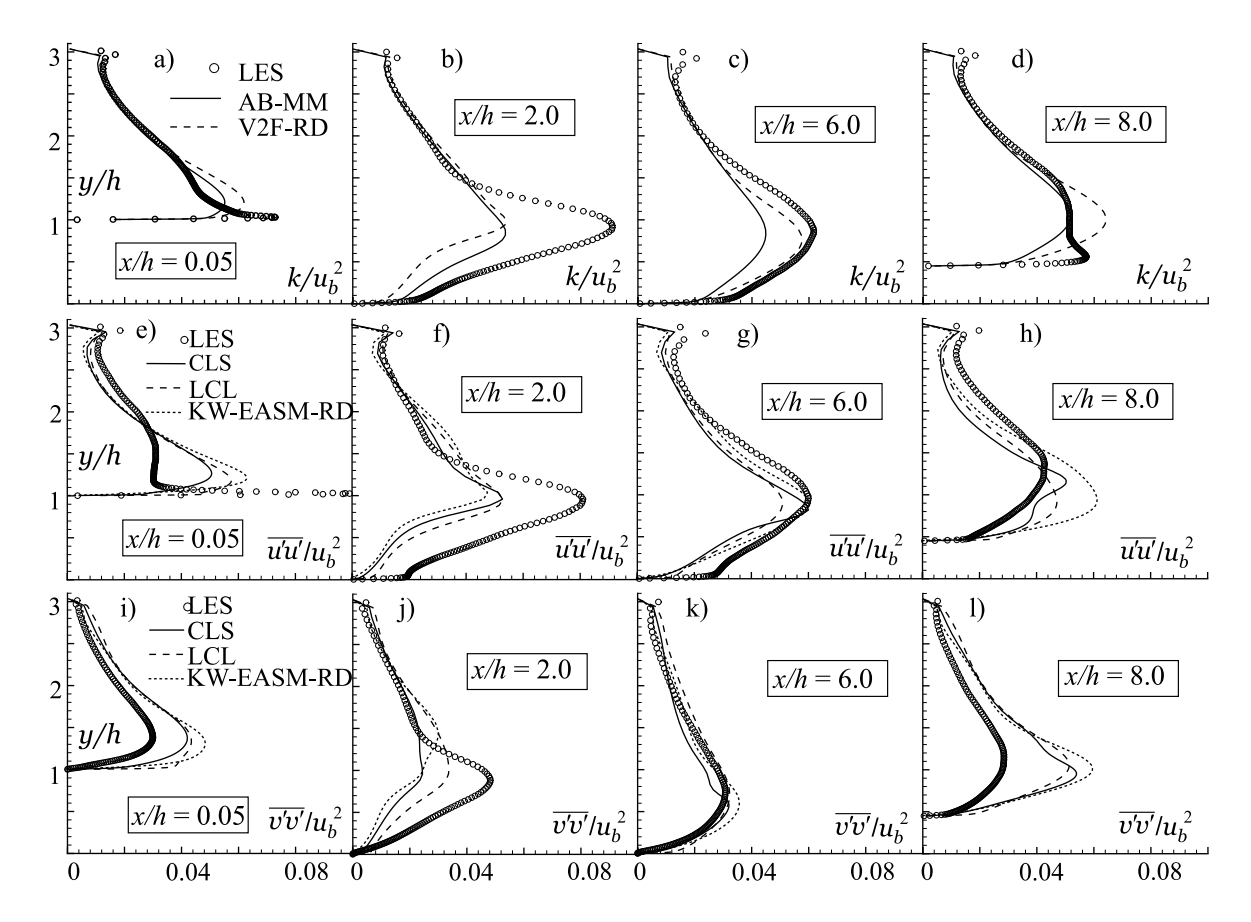

Bild 4.17: Turbulente kinetische Energie und Normalspannungsverteilung für verschiedene Positionen in Strömungsrichtung; a) bis d)  $k/u_b^2$  für lineare Modelle; e) bis h)  $\overline{u'u'}/u_b^2$  für nichtlineare Modelle; i) bis l)  $\overline{v'v'}/u_b^2$  für nichtlineare Modelle

Alle Rechnungen wurden mit der in Tab. 2.10 für das jeweilige Modell dokumentierten Realizability-Bedingung durchgeführt und mit dem entsprechenden Ergebnis ohne Realizability-Erweiterung verglichen. Es zeigt sich, daß die Realizability einen erkennbaren Einfluß auf das Ergebnis hat. Für das AB-Modell ist in Anh. C.3.1 der Vergleich zwischen den Modellvarianten AB-OR, AB-MM und AB-RD dokumentiert. Die Variante ohne Realizability wird als OR bezeichnet. Die Standard-Variante AB-MM berechnet eine etwas längere Ablösung als die beiden anderen Varianten.

Die Ergebnisse des LCL-RD-Modells unterscheiden sich nur geringfügig von denen des LCL-Modells und sind hier nicht dargestellt.

Die oben dokumentierten Beobachtungen für die  $k$ - $\epsilon$ -Modelle decken sich im wesentlichen mit denen von YANG ET AL. [175]. Sie berichten über eine deutlich bessere Wiedergabe der Geschwindigkeits-Grenzschicht durch  $k-\omega$ -Modelle und führen die Diskrepanzen der  $k-\epsilon$ -Modelle auf die Verwendung von  $\epsilon$  als Zeitmaß-bestimmende Variable zurück. Diese deutlich bessere Leistung der k-ω-Modelle kann mit den oben diskutierten Ergebnissen nicht reproduziert werden. Ein Implementierungsfehler scheint aufgrund der in Kap. 4.2.1 erörterten Ergebnisse der zweidimensionalen Kanalströmung unwahrscheinlich. Eine Vergleichsrechnung mit einer Konstanten  $\alpha_{\omega_w} = 10$  in Gl. 3.61 liefert das gleiche Ergebnis wie mit dem Standard-Wert  $\alpha_{\omega_w} = 1$ . YANG ET AL. [175] verwenden das nichtlineare  $k-\omega$ -Modell nach WALLIN UND JOHANSSON [168] sowie das von WILCOX [172] für Transition erweiterte Modell. Somit ist nicht sicher, ob die gute Leistung der k-ω-Modelle ausschließlich auf die Verwendung der ω-Gleichung oder auch auf die spezielle Variante des Modells zurückzuführen ist.

### 4.3.2 Asymmetrischer Diffusor

Diffusorströmungen zeichnen sich durch einen positiven Druckgradienten aus. Im vorliegenden Fall eines asymmetrischen Diffusors, der über eine gerade und eine geneigte Wand verfügt, führt dieser Druckgradient zu einer Ablösung an der geneigten Wand. Der Testfall ist attraktiv, da die Geometrie einfach und die Strömung im wesentlichen zweidimensional ist. Es gibt zwei Sätze von unabhängig ermittelten Meßdaten, zum einen von Obi ET AL. [104] und zum anderen von BUICE UND EATON [15], die sehr gut miteinander übereinstimmen. Aufgrund der Bereitstellung der Daten von Buice und Eaton [15] in der Datenbank der ERCOFTAC gibt es zahlreiche numerische Untersuchungen dieses Testfalls, z. B. von APSLEY UND LESCHZIner [3]. Die Eintrittsrandbedingung entspricht einer ausgebildeten Kanalströmung bei einer Reynolds-Zahl  $Re_c = 20000$ , die mit der Geschwindigkeit  $u_c$  in der Kanalmitte und der Kanalhöhe  $h$  gebildet wird. In Bild 4.18 ist die Geometrie des Diffusors ersichtlich. Die  $x$ -Achse entspricht der Strömungsrichtung.

Tabelle 4.4: Sequenz der verwendeten Rechengitter für die Strömung durch den asymmetrischen Diffusor

| Netz Nr.                                                                 |      |      | g 3  |  |
|--------------------------------------------------------------------------|------|------|------|--|
| Auflösung $N_x \times N_y$   216 × 60   216 × 120   434 × 120   257 × 33 |      |      |      |  |
| $y^+$ gekrümmte Wand                                                     | 0.25 | 0.25 | 0.25 |  |

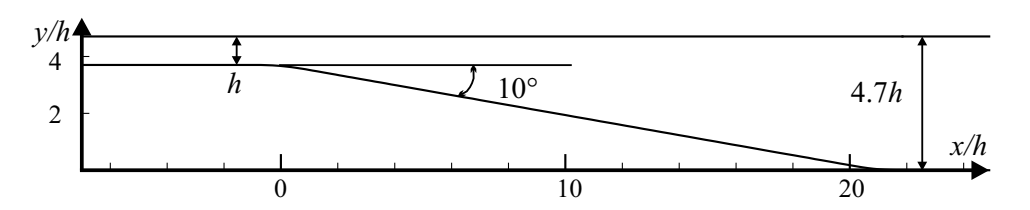

Bild 4.18: Geometrie des asymmetrischen Diffusors

Das Rechengebiet erstreckt sich von  $x/h = -7$  bis  $x/h = 80$ . Es werden fünf verschiedene Rechengitter verwendet, deren Auflösungen in Tab. 4.4 zusammen mit den durchschnittlichen Werten von  $y^+$  an der geneigten Wand hinter dem Diffusor dokumentiert sind. Die Netze g 1 bis g 3 werden zur Untersuchung der Netzabhängigkeit der Ergebnisse mit dem linearen KW- $RD$ -Modell herangezogen. Das Netz g4 dient zur Durchführung von Rechnungen mit einer Wandfunktion.

Es zeigt sich, daß die Ergebnisse auf den Netzen g 1, g 2 und g 3 innerhalb der Strichstärke identisch sind, so daß die Ergebnisse auf dem Netz g 2 als netzunabhängig bewertet werden. Diese Erkenntnis stimmt mit der von APSLEY UND LESCHZINER [3] überein, die ein vergleichbar feines Netz benutzen. Im folgenden werden die mit Netz g 2 ermittelten Ergebnisse vorgestellt. Auf die Dokumentation der Ergebnisse der Netzabhängigkeitsstudie darf hier verzichtet werden.

Zur Bestimmung des Eintrittsprofiles der Geschwindigkeit  $\bar{u}$  sowie der turbulenten Transportgrößen k und  $\epsilon$  bzw.  $\omega$  wird die Strömung in einem ebenen Kanal mit einer ausreichenden Länge zur Erzielung einer vollen Ausbildung der Strömung berechnet. Dabei wird in  $y$ -Richtung die gleiche Knotenverteilung gewählt wie am Eintritt in den Diffusor. Bei Verwendung eines nichtlinearen Modells werden die Reynolds-Spannungen am Eintritt des Diffusors nicht als Profil vorgeschrieben, sondern wie in Kap. 3.4.1 beschrieben, extrapoliert. Bei Verwendung des  $v'^2$ - $f$ -Modells wird  $v'^2$  mit der Beziehung  $v'^2 = 2/3 k$  aus dem Profil von k ermittelt, da die Vorschrift des aus der Kanalströmung tatsächlich ermittelten Profiles von  $v'^2$  keine Veränderung der Ergebnisse zeigt und damit unnötig ist. Die ausgebildete Kanalströmung wird mit dem jeweils gleichen Modell ermittelt, mit dem anschließend die Diffusorströmung berechnet wird.

Tabelle 4.5: Ablöse- und Wiederanlegepunkte für die Strömung durch den asymmetrischen Diffusor

| Modell              | FLB-MM    | AB-MM | KW-RD      | $V2F-RD$   | V <sub>2</sub> FNL-RD |
|---------------------|-----------|-------|------------|------------|-----------------------|
| Ablösepunkt S $x/h$ |           | 12.5  | 4.8        | 8.3        | 4.2                   |
| Anlegepunkt R $x/h$ |           | 24.0  | 24.4       | 26.2       | 28.8                  |
|                     |           |       |            |            |                       |
| Modell              | $\rm CLS$ | LCL   | KW-EASM-RD | <b>EXP</b> |                       |
| Ablösepunkt S $x/h$ | 9.3       | 8.6   | 2.1        |            |                       |

Tab. 4.5 gibt die mit S und R bezeichneten Ablöse- und Wiederanlegepunkte der untersuchten Turbulenzmodelle an, die mittels eines Vorzeichenwechsels des Wandschubspannungsverlaufs ermittelt werden. Das FLB-MM-Modell berechnet keine und das AB-MM-Modell eine deutlich zu späte und zu kurze Ablösung. Das KW-RD-Modell berechnet eine zu frühe und zu kurze Ablösung. Diese Beobachtungen sind konsistent mit denen von APSLEY UND LESCHZINER [3], die neben einem  $k-\omega$ -Modell das lineare  $k-\epsilon$ -Modell von LAUNDER UND SHARMA [71] anwenden.

Bei der folgenden Diskussion der Geschwindigkeits- und Spannungsprofile ist zu beachten, daß die  $y$ -Komponente der Schwankungsgeschwindigkeit  $v'$  in der abgelösten Strömung nicht gemessen werden konnte und somit nur im oberen Teil des Diffusors verfügbar ist. Weiterhin wurde  $v'$  versetzt zu den  $\overline{u}$ - und  $u'$ -Meßpositionen aufgenommen. Diese Umstände sind bei der Diskussion der Ergebnisse von  $\overline{v}$  und  $u'v'$  zu berücksichtigen.

Bild 4.19 zeigt die Verteilung von  $\overline{u}$  für verschiedene Modelle. Die linearen Modelle, Bild 4.19 a bis d, berechnen wegen der unzureichenden Vorhersage der einer Versperrung gleichkommenden Ablösung eine deutlich zu geringe Geschwindigkeit in der oberen Kanalhälfte ab  $x/h = 13.6$ . Trotz des linearen Ansatzes zeigt das V2F-RD-Modell eine bessere Ubereinstimmung mit den ¨ Meßdaten als die anderen linearen Modelle, s. Bild 4.19 e bis h.

Das V2FNL-RD-Modell berechnet eine zu starke Einschnürung der Strömung in der oberen Diffusorhälfte und somit ein zu hohes Geschwindigkeitsmaximum. Die Ergebnisse des KW-EASM-RD zeigen ähnliche Tendenzen wie die des V2FNL-RD-Modells. Die Ergebnisse des CLS-Modells tendieren zu denen der linearen Modelle. Die Ubereinstimmung zwischen den ¨ Ergebnissen des LCL-Modells und des Experiments ist bis auf die zu gering vorhergesagte

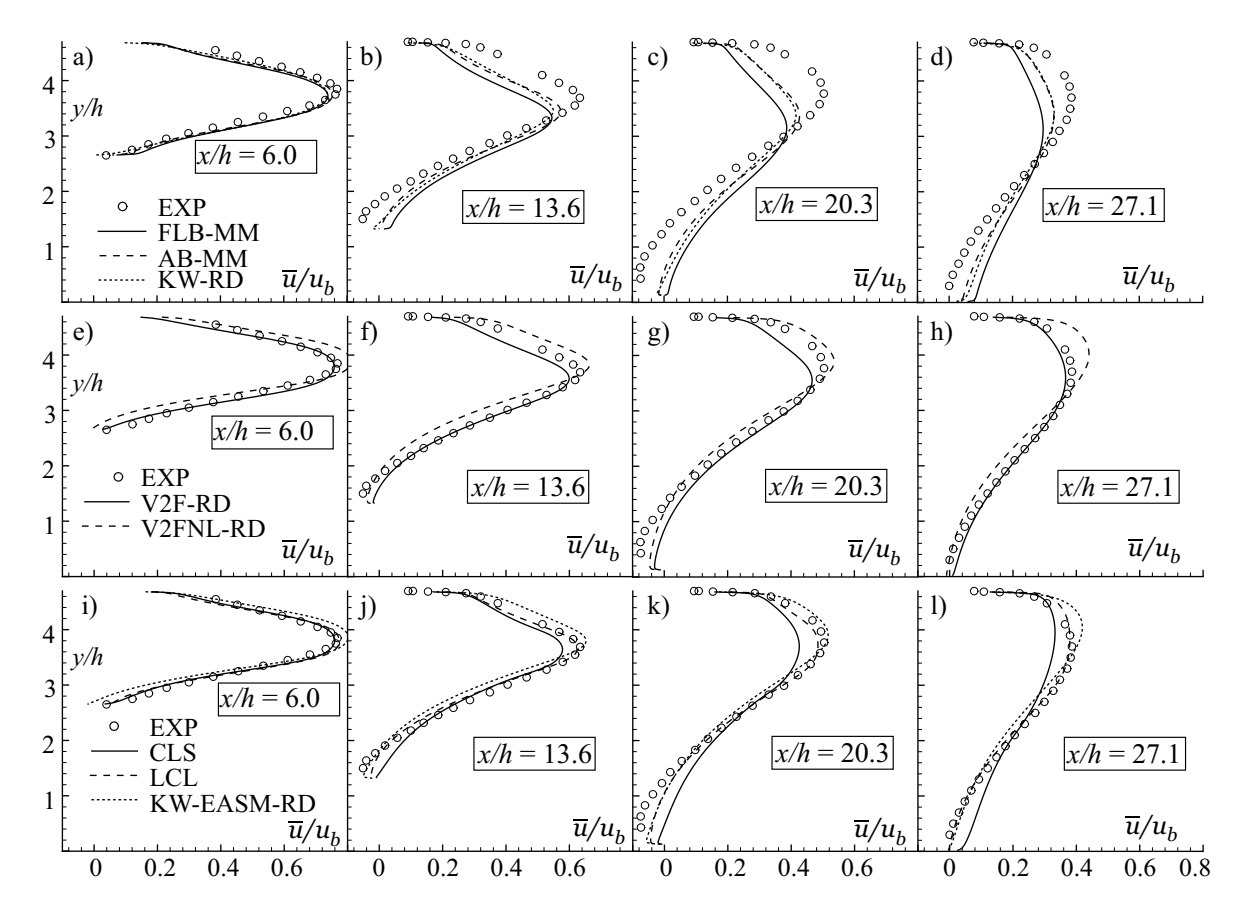

Bild 4.19: Geschwindigkeitsverteilungen  $\overline{u}/u_b$  für verschiedene Positionen in Strömungsrichtung; a) bis d) lineare Modelle; e) bis h) lineares und nichtlineares  $v'^2$ -f-Modell; i) bis l) nichtlineare Modelle

Rückströmung sehr gut.

Der Verlauf der Schubspannung  $\overline{u'v'}$  ist in Bild 4.20 dargestellt. Die linearen k- $\epsilon$ -Modelle und das k-ω-Modell berechnen den Nulldurchgang der Schubspannung ab  $x/h = 16.1$  zu weit entfernt von der nichtangestellten Wand. Das lineare  $v'^2$ -f-Modell V2F-RD zeigt zwar auch ein zur Kanalmitte hin versetztes Minimum, jedoch ist die Übereinstimmung mit den Meßdaten besser als bei den anderen linearen Modellen. Das KW-EASM-RD, V2FNL-RD- und CLS-Modell berechnen fälschlicherweise ein starkes Minimum bei  $x/h = 6$ . Weiter stromab zeigt das V2FNL-RD-Modell eine gute Übereinstimmung mit den Meßdaten, während sich die Ergebnisse des CLS-Modells denen der linearen Modelle annähern. Die Unterschiede zwischen dem CLSund LCL-Modell sind gering, und das KW-EASM-RD berechnet weiter stromab ein stärkeres Minimum von  $u'v'$  als die nichtlinearen  $k$ - $\epsilon$ -Modelle.

Zwar können lineare Modelle ansatzbedingt keine Normalspannungsanisotropie vorhersagen, ihre Normalspannungsverläufe nach Gl. 2.27 sind aber zum Vergleich mit den anisotropieauflösenden Modellen in Bild 4.21 mit dargestellt.

Für das lineare  $v'^2$ -f-Modell ist in Bild 4.21 q bis t nicht  $\overline{v'v'}$ , sondern die skalare Größe  $v'^2$ , wie sie von der Transportgleichung bestimmt wird, aufgetragen. Der mit dem V2FNL-RD-Modell ermittelte Verlauf von  $\overline{v'v'}$  stimmt ab  $x/h = 16.1$  besser mit den Meßdaten überein als der Verlauf von  $v^2$ .

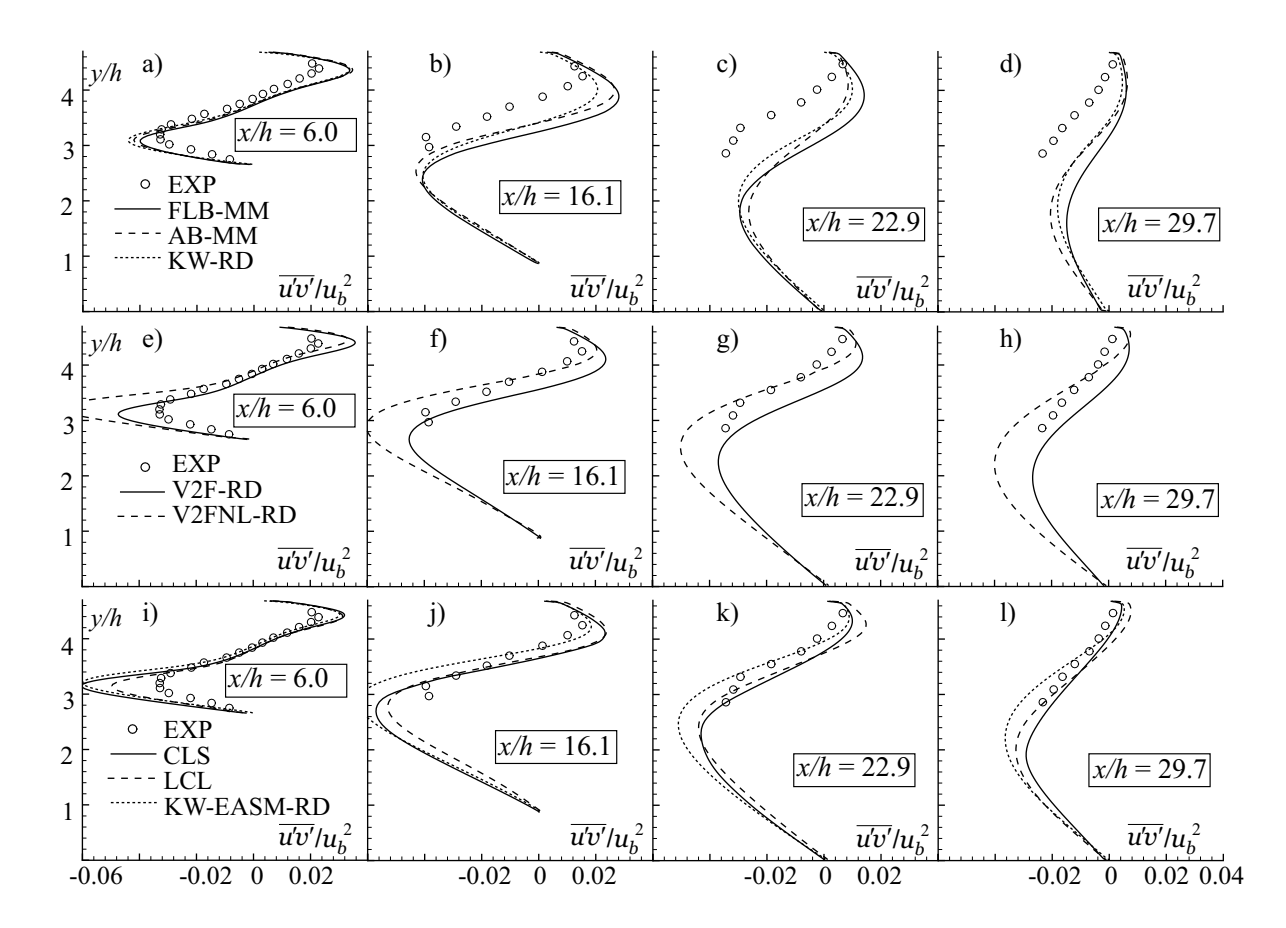

Bild 4.20: Schubspannung  $\overline{u'v'}/u_b^2$  für verschiedene Positionen in Strömungsrichtung; a) bis d) lineare Modelle; e) bis h) lineares und nichtlineares  $v'^2$ -f-Modell; i) bis l) nichtlineare Modelle

Die Spannungsanisotropie wird von allen anisotropieauflösenden Modellen qualitativ richtig vorhergesagt, allerdings werden  $u'u'$  und  $v'v'$  für  $x/h = 6$  zu hoch berechnet. Die Ergebnisse der anisotropieauflösenden Modelle nähern sich weiter stromab den experimentell ermittelten Verläufen an. Besonders im hinteren Teil des Diffusors unterschätzen die linearen Modelle die Normalspannung  $\overline{u'u'}$ , was bei einer guten Wiedergabe von  $\overline{v'v'}$  zu einem zu tiefen Niveau von k führt, s. Bild 4.21 a bis d und m bis p. In diesem Zusammenhang ist keine eindeutige Überlegenheit des linearen  $v'^2$ - $f$ -Modells gegenüber den anderen linearen Modellen festzustellen.

Es ist von Interesse, inwieweit die im Vergleich zu den linearen Modellen deutlich verbesserten Ergebnisse der Geschwindigkeitsprofile den quadratischen und kubischen Termen der nichtlinearen Modelle zuzuschreiben sind. APSLEY UND LESCHZINER [3] zeigen, daß für das CLS-Modell im wesentlichen die Form des linearen Terms und insbesondere des funktionalen Zusammenhangs zwischen  $C_{\mu}$  und den Rotations- und Deformationsinvarianten, s. Tab. 2.6, zu einer Verbesserung der Ergebnisse führt. Im Rahmen der vorliegenden Arbeit wird eine ähnliche Untersuchung mit dem LCL-Modell durchgeführt, die in Anh. C.3.2, Bild C.11 bis C.13, dokumentiert ist. Die Ergebnisse unter Vernachlässigung der kubischen Terme sind in Übereinstimmung mit APSLEY UND LESCHZINER [3] praktisch identisch mit denen des kubischen Modells, weshalb sie nicht dargestellt sind. Die lineare Variante des LCL-Modells, also das Modell unter Vernachlässigung der quadratischen und kubischen Terme, zeigt eine Tendenz wie die anderen linearen Modelle, allerdings mit einer deutlich besseren Übereinstimmung mit dem Experiment. Apsley und Leschziner [3] folgern, daß die Kombination aus der Form von  $C_{\mu}$  und den quadratischen Termen zu einer besseren Vorhersage der Geschwindigkeitsverläufe führt. Diese Bewertung kann auf der Basis der oben diskutierten Ergebnisse bestätigt werden.

Auf Netz g 4 werden mit dem kubischen LCL-Modell und der Wandfunktion Ergebnisse erzielt, die ebenfalls in Anh. C.3.2 zusammengefaßt sind. Durch die starke Vergröberung des Netzes senkrecht zur Hauptströmungsrichtung sind numerische Fehler entstanden. Die Tendenz, daß die Verwendung einer Wandfunktion im Zusammenhang mit abgelösten Strömungen ungeeignet ist, wird jedoch durch den Vergleich mit den Ergebnissen, die mit der Low-Reynolds-Variante des LCL-Modells erzielt wurden, bestätigt.

Die oben diskutierten Ergebnisse sind konsistent mit den Beobachtungen von APSLEY UND Leschziner [3]. Insbesondere die in Kap. 4.3.1 aufgetretenen Diskrepanzen in den Ergebnissen der  $k-\omega$ -Modelle können hier nicht festgestellt werden.

Bei dem linearen und nichtlinearen  $k-\omega$ -Modell wurden die Ergebnisse mit der Realizability-Bedingung nach DURBIN [37] erzielt und ändern sich beim Verzicht auf diese Bedingung kaum, so daß die Ergebnisse dieser Modelle ohne Realizability-Bedingung nicht gesondert dargestellt sind. In Anh. C.3.2 erfolgt die Gegenüberstellung der Ergebnisse des LCL- und des LCL-RD-Modells. Hierbei sind kaum Unterschiede erkennbar. Weiterhin sind in Anh. C.3.2 die Ergebnisse der Modelle AB-RD und des AB-Modells ohne Realizability, AB-OR, dargestellt. Die Unterschiede zwischen den Modellen AB-OR und AB-RD sind ähnlich gering wie bei dem LCL-Modell. Allerdings zeigt sich, daß das Modell AB-MM durch die Abhängigkeit des Koeffizienten  $C_{\mu}$  von den Invarianten  $\tilde{S}$  und  $\tilde{\Omega}$  nach Gl. 2.85 im Vergleich zu den beiden anderen AB-Varianten eine deutlich bessere Vorhersage der Ablösung ermöglicht.

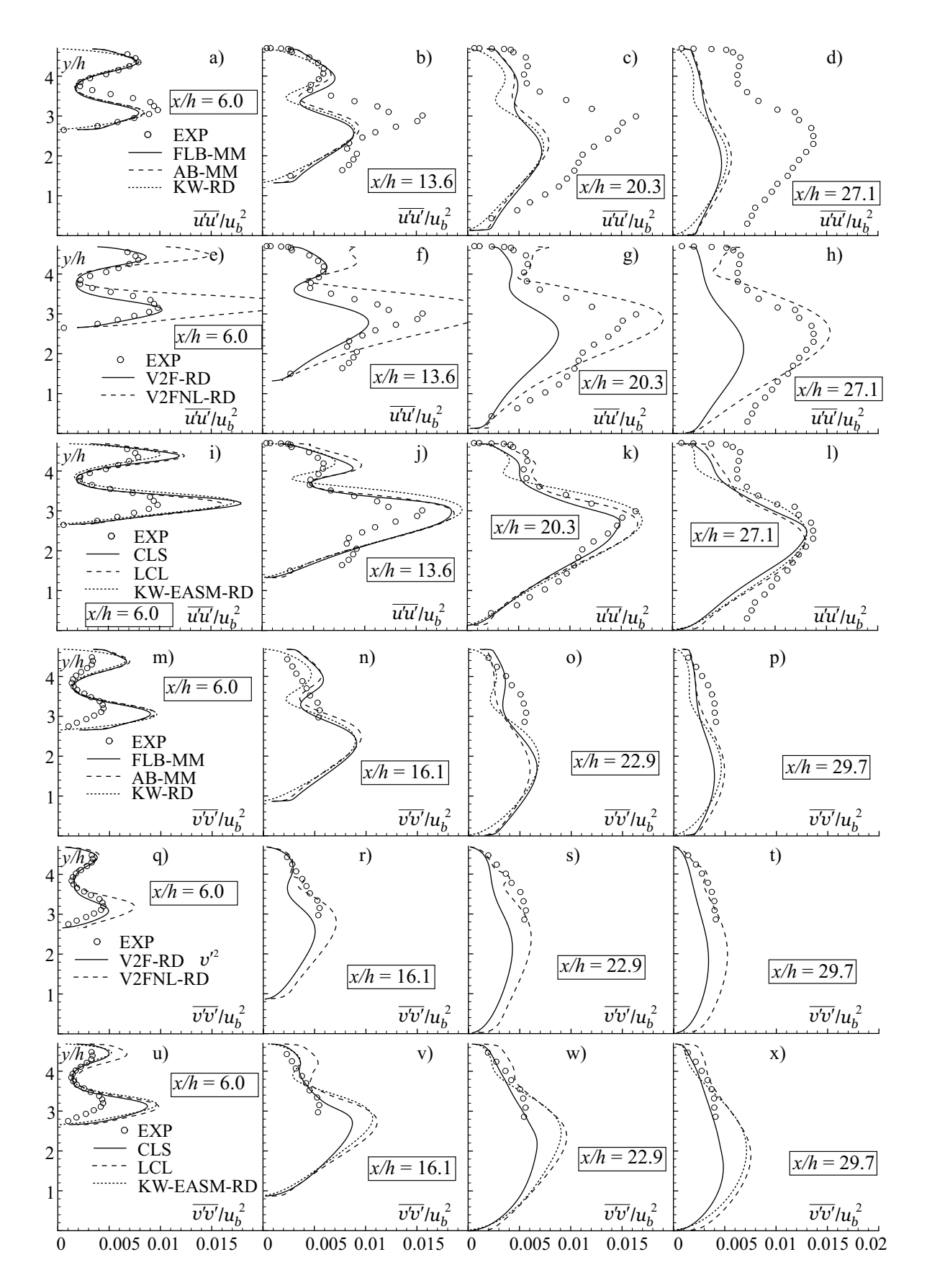

Bild 4.21: Normalspannungen für verschiedene Positionen in Strömungsrichtung; a) bis l)  $\overline{u'u'}/u_b^2$ ; m) bis x)  $\overline{v'v'}/u_b^2$ 

## 4.4 Transitionale Strömungen

Im folgenden soll an drei Testfällen die Fähigkeit ausgesuchter Turbulenzmodelle studiert werden, transitionale Strömungen zu berechnen. Alle drei Testfälle sind in der Datenbank der ERCOFTAC verfügbar, so daß es neben detaillierten Meßdaten auch zahlreiche numerische Untersuchungen gibt. Bei den ersten beiden Testfällen, einer Strömung über eine ebene Platte, zum einen ohne und zum anderen mit Druckgradient, findet eine Bypass-Transition statt. Bei dem dritten Testfall, einer Strömung über eine ebene Platte ohne Druckgradient mit einer runden Vorderkante, kommt es zum laminar-turbulenten Umschlag über eine laminare Ablöseblase. Hier wird die Auswirkung der Realizability-Bedingung, s. Kap. 2.3.8, gründlich untersucht. Die Testfälle werden entsprechend der ERCOFTAC-Nomenklatur und der obigen Reihenfolge als T3A, T3C und T3L bezeichnet.

Die Experimente wurden allesamt bei der Fa. ROLLS ROYCE durchgeführt und von SAVILL [126] in der ERCOFTAC-Datenbank zugänglich gemacht.

### 4.4.1 Ebene Platte ohne Druckgradient

Die numerische Modellierung des Testfalls lehnt sich an die Arbeit von UNGER [163] an. Während UNGER [163] auf eine Ein-Block-Netztopologie angewiesen war, wird im Rahmen der vorliegenden Arbeit eine Blockstruktur mit drei Blöcken verwendet, die in Bild 4.22 mit Ausschnitten des Rechennetzes dargestellt ist. Das Rechengebiet beinhaltet, unter Verwendung einer Symmetriebedingung, die halbe Erstreckung des Windkanals in die Richtung senkrecht zur Anströmung. Die Platte hat die Länge  $L$  und wird mit einem relativ geringen Turbulenzgrad  $Tu = 3\%$  angeströmt. Die mit der Plattenlänge gebildete Reynolds-Zahl beträgt  $Re_L = 5.7 \times 10^5$ . An der Wand wird ein mittlerer Wert von  $y^+ \approx 0.25$  eingestellt. Um sehr hohe Seitenverhältnisse der wandnahen Zellen zu vermeiden, wird in den wandangrenzenden Blöcken B 1 und B 2 eine relativ feine Auflösung in Strömungsrichtung von insgesamt  $N_{x,B1+B2} = 300$  gewählt. Die wandnormale Auflösung beträgt  $N_{y,B1,2} = 70$ . Um die feine Auflösung in Strömungsrichtung in Block B 3 nicht fortsetzen zu müssen, wird ein nichtpassendes Interface und eine Auflösung von  $N_{x,B3} \times N_{y,B3} = 154 \times 25$  gewählt.

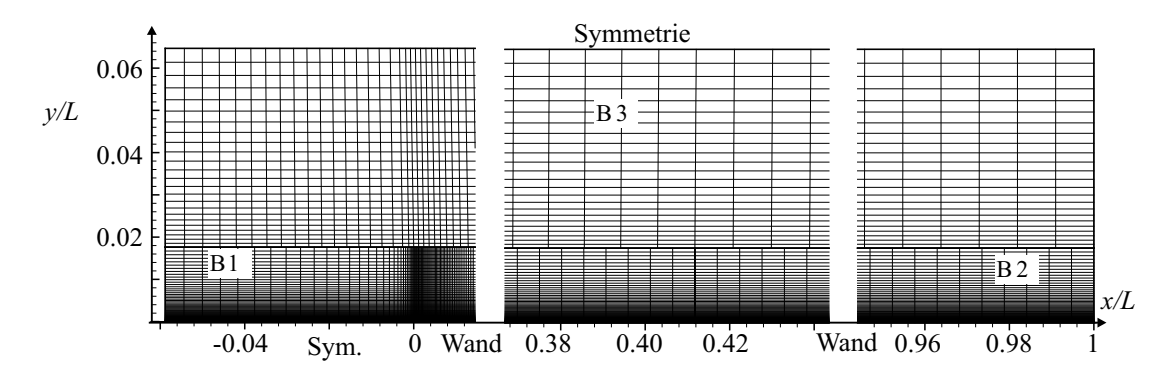

Bild 4.22: Rechennetz und Blockstruktur für die Strömung über eine ebene Platte ohne Druckgradient T3A

UNGER [163] führte eine sorgfältige Bestimmung der Eintrittsrandbedingungen durch, die auf dem Abfall des Turbulenzgrades mit fortschreitender Platten-Lauflänge beruht. Seine Eintrittsbedingungen werden übernommen und lauten:  $u_0 = 5.2 \, m/s$ ,  $k_0 = 0.07 \, m^2/s^2$  und  $\epsilon_0 = 1.9 \, m^2/s^3$ . Eine Netzstudie wird im Rahmen der vorliegenden Arbeit nicht durchgeführt, da das verwendete Rechennetz entsprechend der Untersuchung der erforderlichen Auflösung durch UNGER [163] eine netzunabhängige Lösung erwarten läßt.

In Bild 4.23 sind die Verläufe des Widerstandsbeiwertes  $C_f$  und des Formfaktors  $H_{12}$  dargestellt, die mit der Grenzschichtdicke  $\delta$ , der Verdrängungs- und Impulsverlustdicke  $\delta_1$  und  $\delta_2$  sowie der lokalen Freistromgeschwindigkeit am Grenzschichtrand  $u_{\delta}$  wie folgt definiert sind:

$$
C_f = \frac{\tau_w}{\frac{\rho}{2} u_\delta^2} \,, \tag{4.14}
$$

$$
H_{12} = \frac{\delta_1}{\delta_2} \,, \tag{4.15}
$$

$$
\delta_1 = \int_{y=0}^{y=\delta} \left(1 - \frac{\overline{u}}{u_{\delta}}\right) dy , \qquad (4.16)
$$

$$
\delta_2 = \int_{y=0}^{y=\delta} \frac{\overline{u}}{u_{\delta}} \left(1 - \frac{\overline{u}}{u_{\delta}}\right) dy . \tag{4.17}
$$

Dabei sind der Grenzschichtrand  $y = \delta$  und die entsprechende Absolutgeschwindigkeit  $u_{\delta} =$  $\sqrt{\overline{u}_i^2}$  $\left.\right|_{y=\delta}$  an der Stelle definiert, an der die Absolutgeschwindigkeit 99% ihres Maximalwertes über der Kanalhöhe erreicht:

$$
\delta = y|_{u=u_{\delta}} \qquad \text{mit} \qquad u_{\delta} = 0.99 u_{\text{max}} \tag{4.18}
$$

Die in Bild 4.23 a und b als laminar und turbulent gekennzeichneten Verläufe von  $C_f$  entsprechen der exakten Lösung von BLASIUS [11] für laminare bzw. der Näherungslösung von SCHLICHTING und Gersten [131] fur turbulente Plattengrenzschichten: ¨

$$
C_{f,lam} = 0.664 \, Re_x^{-0.5} \,, \tag{4.19}
$$

$$
C_{f, turb} = 0.0576 \, Re_x^{-0.2} \,. \tag{4.20}
$$

Die Reynolds-Zahl  $Re_x$  wird mit der Geschwindigkeit  $u_\delta$  und der Plattenlauflänge x gebildet. Die mit NS2D ermittelte laminare Lösung ist im Rahmen der Strichstärke nicht von der Lösung nach Gl. 4.19 unterscheidbar. Die Transition der Grenzschicht geht mit einem Anstieg von  $C_f$ und einem Abfall von  $H_{12}$  einher. Der experimentell ermittelte Verlauf von  $C_f$  in Bild 4.23 nähert sich der turbulenten Lösung nach SCHLICHTING UND GERSTEN [131] sehr gut an.

Zunächst werden Ergebnisse von verschiedenen Low-Reynolds-Number-k- $\epsilon$ -Modellen diskutiert. Das AB-MM-Modell sagt einen Transitionsbeginn vorher, der sehr gut mit dem experimentell ermittelten Beginn übereinstimmt. Allerdings ist der Anstieg von  $C_f$  zu steil. Die Lösung von UNger [163] kann mit diesem Modell reproduziert werden. Die Ergebnisse des FLB-MM-Modells kommen denen des AB-MM-Modells nahe, wobei das FLB-MM-Modell ein etwas späteres Einsetzen der Transition und einen steileren Anstieg von  $C_f$  bzw. Abfall von  $H_{12}$  vorhersagt.

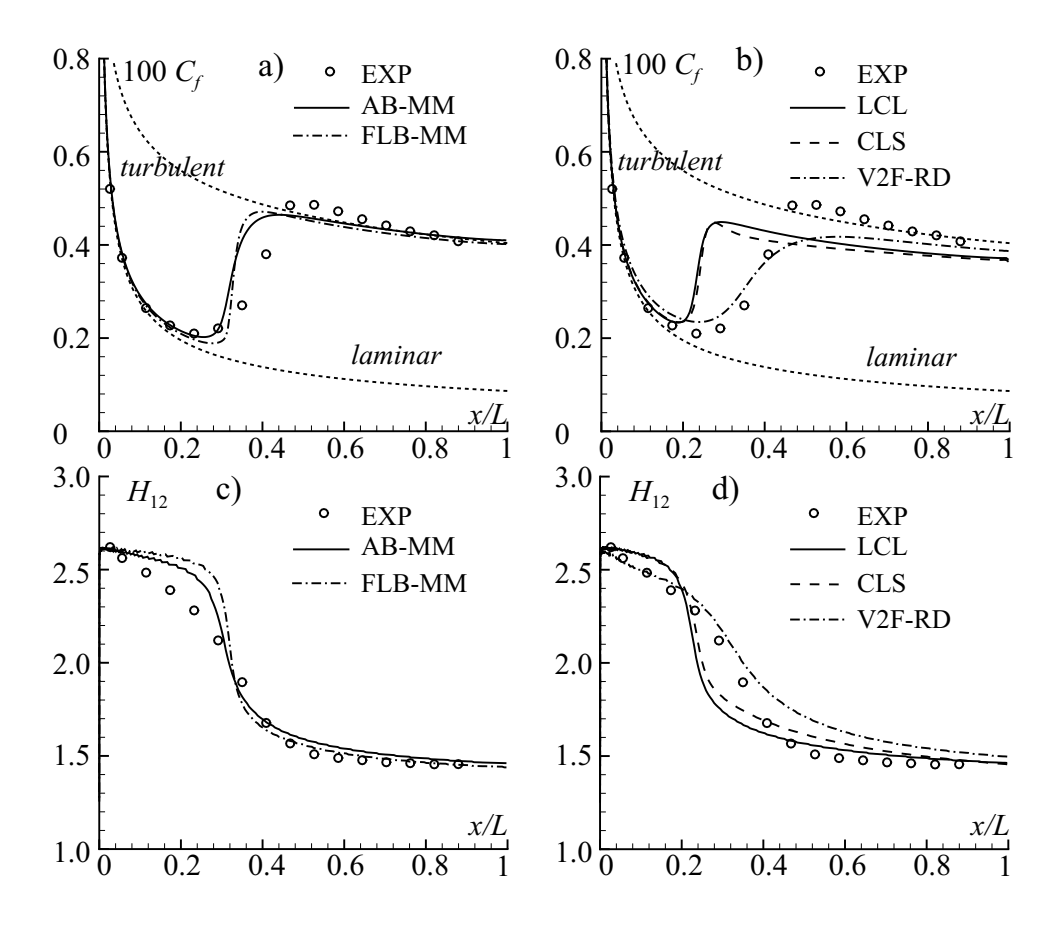

Bild 4.23: Vergleich verschiedener Turbulenzmodelle anhand der Strömung über eine ebene Platte ohne Druckgradient T3A; a) und b) Widerstandbeiwert  $C_f$ ; c) und d) Formfaktor  $H_{12}$ 

Die beiden nichtlinearen  $k$ - $\epsilon$ -Modelle LCL und CLS berechnen gleichermaßen eine zu frühe und zu abrupte Transition. Beide Modelle sagen nach der Transition einen zu tiefen Verlauf von  $C_f$ voraus. Das  $v'^2$ -f-Modell ist das einzige Modell, das annähernd die richtige Steigung von  $C_f$ und  $H_{12}$  während der Transition berechnet, wobei das Niveau von  $C_f$  im turbulenten Bereich deutlich verzögert erreicht wird. Der Transitionsbeginn wird sehr gut vorhergesagt.

Die mit dem LCL-RD- und AB-RD-Modell erzielten Ergebnisse sind in Anh. C.4.1, Bild C.14 dokumentiert. Durch die Hinzunahme der Realizability nach DURBIN [37] nähert sich der vom LCL-RD-Modell berechnete Verlauf von  $C_f$  und  $H_{12}$  durch eine verzögerte Transition den experimentellen Daten an. Das AB-RD-Modell berechnet keinen Umschlag, so daß für dieses Modell über die gesamte Plattenlänge eine laminare Grenzschicht vorliegt.

Zwar ist die Verwendung einer Wandfunktion im Zusammenhang mit transitionalen Strömungen nicht geeignet, jedoch bietet sich der Testfall fur eine Validierung der Wandfunktion an. In Bild ¨ C.15 in Anh. C.4.1 sind Ergebnisse dokumentiert, die mit verschiedenen Implementierungen der Wandfunktion für verschiedene Wandrauhigkeiten ermittelt wurden. Bezüglich einer Diskussion dieser Ergebnisse sei auf Anh. C.4.1 verwiesen.

## 4.4.2 Ebene Platte mit Druckgradient

Im folgenden werden Ergebnisse der Strömung über eine ebene Platte mit Druckgradient vorgestellt. Dieser Testfall entspricht dem Fall T3C in der ERCOFTAC-Nomenklatur. Der Druckgradient wurde bei der experimentellen Untersuchung durch eine Konturierung der der zu untersuchenden Platte gegenüberliegenden Wand erreicht und entspricht dem Druckgradienten auf der Saugseite eines Gasturbinenprofils. Bei der experimentellen Untersuchung wurde das Ziel verfolgt, den Einfluß des Freistromturbulenzgrades und der Reynolds-Zahl auf die Transition zu ermitteln.

Der T3C-Testfall wurde bereits von UNGER [163] und THURSO [160] behandelt, wobei UNGER [163] fünf Zuströmbedingungen untersuchte. Die vorliegende Arbeit soll die beiden Arbeiten im Hinblick auf eine eingehende Untersuchung der Netzabhängigkeit verschiedener Turbulenzmodelle komplettieren, wobei die drei von Thurso [160] untersuchten Fälle T3 $C_1$ , T3 $C_2$  und T3C<sub>5</sub> aufgegriffen werden. UNGER [163] bestimmte die Eintrittsrandbedingungen k und  $\epsilon$  in einer Weise, die sowohl das experimentell ermittelte turbulente Längenmaß am Beginn der Platte als auch den Abfall des Turbulenzgrades über die Plattenlänge berücksichtigt. Die Randbedingungen von UNGER [163] werden übernommen und sind in Tab. 4.6 zusammengefaßt.

Tabelle 4.6: Einströmrandbedingungen der Strömung über eine ebene Platte mit Druckgradient T3C

| Fall                  | Turbulenzgrad bei $x = 0$ [%] | m <br>' S<br>$u_0$ | $s^2$<br>$k_0$<br>m | $\mathbf{c}^{\mathbf{U}}$<br>m<br>$\epsilon_0$<br>↩ |
|-----------------------|-------------------------------|--------------------|---------------------|-----------------------------------------------------|
| $\rm \Gamma3C$        |                               | 5.9                |                     |                                                     |
| $\mathrm{T3C}_2$      |                               | 5.0                | $0.059\,$           | 2. U                                                |
| $\Gamma3\mathrm{C}_5$ |                               | 8.4                |                     | 13.5                                                |

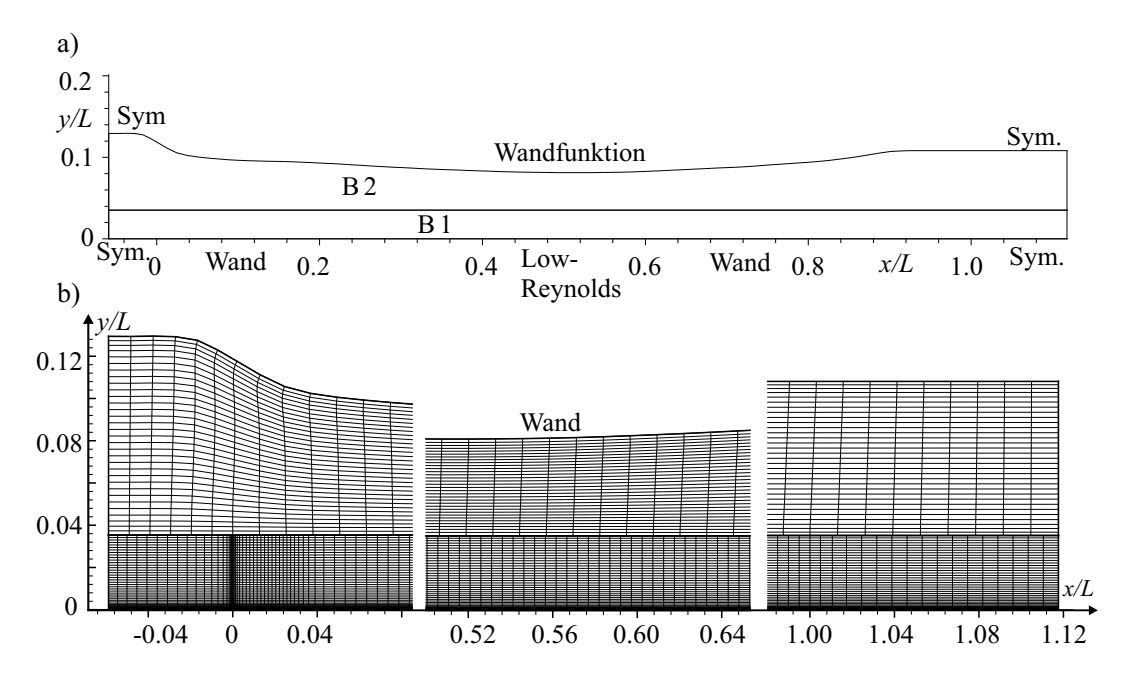

Bild 4.24: Rechennetz und Blockstruktur für die Strömung über eine ebene Platte mit Druckgradient T3C sowie Übersicht über die verwendeten Randbedingungen

Repräsentativ für alle Modelle werden das FLB-MM-, LCL- und V2F-RD-Modell auf ihre Netzabhängigkeit untersucht. Dazu wird die in Bild 4.24 illustrierte Netztopologie mit zwei Blöcken verwendet, wobei die Auflösung des als B1 gekennzeichneten Blockes systematisch variiert wird. Der Block B 2 hat eine Auflösung  $N_x \times N_y = 95 \times 33$ . An der oberen, konturierten Wand ist der Wandabstand der wandnächsten Zelle so eingestellt, daß sich mit der Verwendung einer Wandfunktion abhängig vom untersuchten Fall ein Wert von  $y^+ = 30$  bis 50 ergibt. In Tab. 4.7 sind die verwendeten räumlichen Auflösungen des Netzes in Block B 1 dokumentiert. Der angegebene Wert von  $y^+$  entspricht dem durchschnittlichen Wert der wandnächsten Zellen für den Fall T3C<sub>5</sub>. Die Verzerrung des Netzes zur Wand und in Strömungsrichtung bleibt unverändert, so daß eine Verdoppelung der Auflösung in wandnormaler Richtung  $N_y$  einer Halbierung des Wandabstandes entspricht.

Tabelle 4.7: Räumliche Auflösung von Block B 1 für die Strömung über eine ebene Platte mit Druckgradient T3C

| $N_y$ | $y^+$   | $N_x = 62 \mid 125 \mid 250$ |    |       | 502 |
|-------|---------|------------------------------|----|-------|-----|
| 30    | $1.0\,$ | $g$ .                        | g2 |       |     |
| 60    | 0.5     |                              | g3 | $g_4$ |     |
| 120   | 0.25    |                              |    | g5    | g6  |

Die Netzstudie wird für die Fall T3 $C_5$  und T3 $C_2$  durchgeführt. Zur Bewertung wird der Widerstandsbeiwert  $C_{f,0}$  herangezogen, der mit der konstanten Zuströmgeschwindigkeit  $u_0$  gebildet wird:

$$
C_{f,0} = \frac{\tau_w}{\frac{\rho}{2} u_0^2} \tag{4.21}
$$

In Bild 4.25 ist der Verlauf von  $C_{f,0}$  für den Fall T3C<sub>5</sub> und verschiedene Auflösungen dargestellt. Da die Auswirkung einer Verfeinerung in Strömungsrichtung  $x$  sehr gering ist, werden nur die Ergebnisse der Netze g 2, g 4 und g 6 miteinander verglichen. Zusätzlich ist eine Lösung auf Netz g 4 dargestellt, die mit dem UDS-Diskretisierungsverfahren berechnet wurde. Die Netzabhängigkeit des FLB-MM-Modells ist weitaus stärker als die der anderen Modelle. Selbst die FLB-MM-Lösung auf dem Netz g6 ist nicht sicher netzunabhängig. Ferner tendiert die UDS-Lösung zu der Lösung auf dem nächstgröberen Netz mit dem höherwertigen Verfahren. Für die Modelle LCL und V2F-RD ist eine dem Netz g4 entsprechende Auflösung ausreichend.

Der Fall T3C<sub>2</sub> stellt eine größere Herausforderung dar als die beiden anderen, weil die Transition erst in der verzögerten Strömung und somit in einem Bereich mit ansteigendem Druck auftritt. Insbesondere zeigt die Grenzschicht kurz vor dem Umschlag eine Ablöseneigung. Für diesen Fall wird die Netzstudie wiederholt. Durch den Verlauf von  $C_{f,0}$  in Bild 4.26 a wird die massive Netzabhängigkeit der Ergebnisse des FLB-MM-Modells belegt. Während für das gröbste Netz g 2 eine anliegende Strömung berechnet wird, wird auf den feineren Netzen unabhängig vom Diskretisierungsverfahren eine Ablösung vorhergesagt. Für das LCL-Modell ist ebenfalls eine deutliche Netzabhängigkeit der Ergebnisse erkennbar, die für das V2F-RD-Modell am schwächsten ausgeprägt ist. Zwar ist das mit dem V2F-RD-Modell erzielte Ergebnis auf dem feinsten Netz g 6 im strengen Sinne nicht netzunabhängig, jedoch ist der Unterschied zwischen

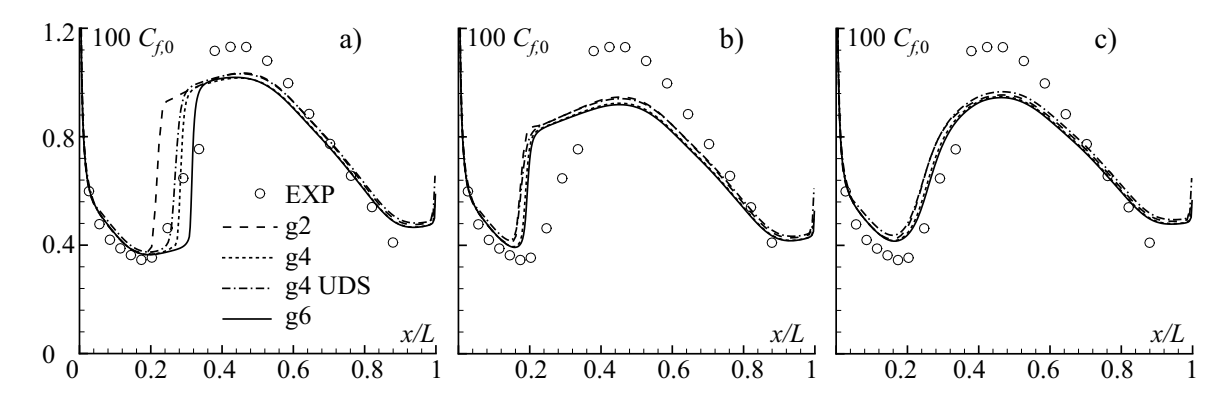

Bild 4.25: T3 $C_5$  für verschiedene Netze; a) FLB-MM; b) LCL; c) V2F-RD

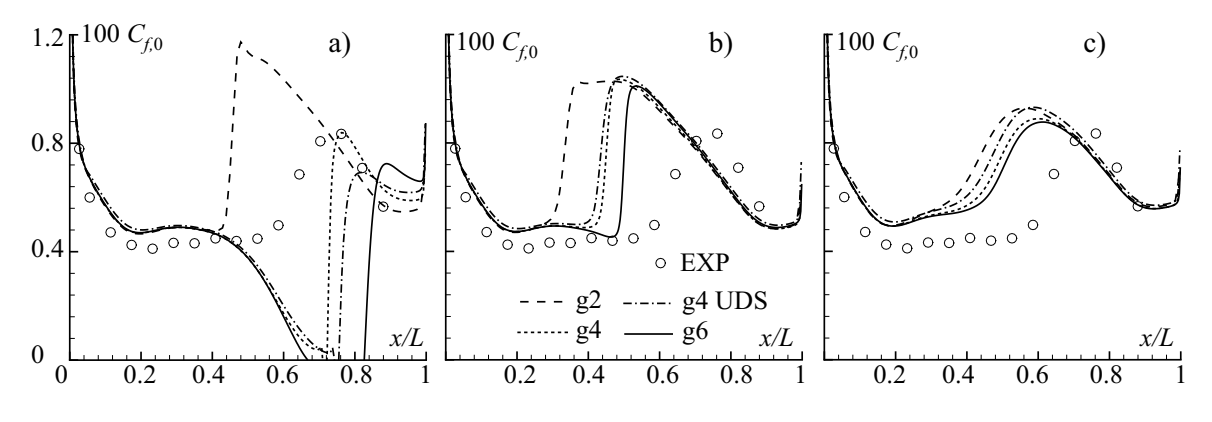

Bild 4.26: T3 $C_2$  für verschiedene Netze; a) FLB-MM; b) LCL; c) V2F-RD

den auf den Netzen g4 und g6 ermittelten Ergebnissen so gering, daß eine grundsätzliche Anderung des Verlaufes von  $C_{f,0}$  durch eine weitere Verfeinerung nicht zu erwarten ist.

Im folgenden werden ausschließlich auf dem Netz g $4$  berechnete Ergebnisse betrachtet. Zunächst werden die Verläufe einiger integraler Grenzschichtparameter mit den entsprechenden experimentell ermittelten Daten diskutiert. Die Definition des Grenzschichtrandes wie in Kap. 4.4.1 mit 99% der Absolutgeschwindigkeit führt hier zu unrealistischen Verläufen von  $\delta$ , da die Grenzschichtprofile aufgrund des Druckgradienten verformt sind. Stattdessen wird ein von Michelassi und Martelli [96] vorgeschlagenes und von Thurso [160] verwendetes Kriterium uber- ¨ nommen, das den Grenzschichtrand an der Stelle definiert, an der die Wirbelstärke  $|\Omega| = 2 |\Omega_{12}|$ einen Bruchteil von 0.5% ihres Maximalwertes annimmt:

$$
|\Omega_{\delta}| = |\Omega_{\min}| + 0.005 \left( |\Omega_{\max}| - |\Omega_{\min}| \right) , \qquad \delta = y|_{|\Omega| = |\Omega_{\delta}|} \tag{4.22}
$$

Bild 4.27 zeigt für das V2F-RD-Modell und den Fall  $T3C<sub>2</sub>$  die Verläufe des Turbulenzgrades Tu, der maximalen Geschwindigkeit  $u_{\text{max}}$  und der Geschwindigkeit am Grenzschichtrand  $u_{\delta}$ . Weiterhin sind die mit der Grenzschichtdicke  $\delta$  und der Impulsverlustdicke  $\delta_2$  sowie mit der Geschwindigkeit  $u_0$  gebildeten Reynolds-Zahlen  $Re_\delta$  und  $Re_{\delta_2}$  dargestellt. Der Turbulenzgrad der Simulation  $Tu = \sqrt{2k/3}/u_{\text{max}}$  wird im Vergleich zu den experimentell ermittelten Werten etwas überschätzt. Der numerisch am Grenzschichtrand ermittelte Wert der Absolutgeschwin-

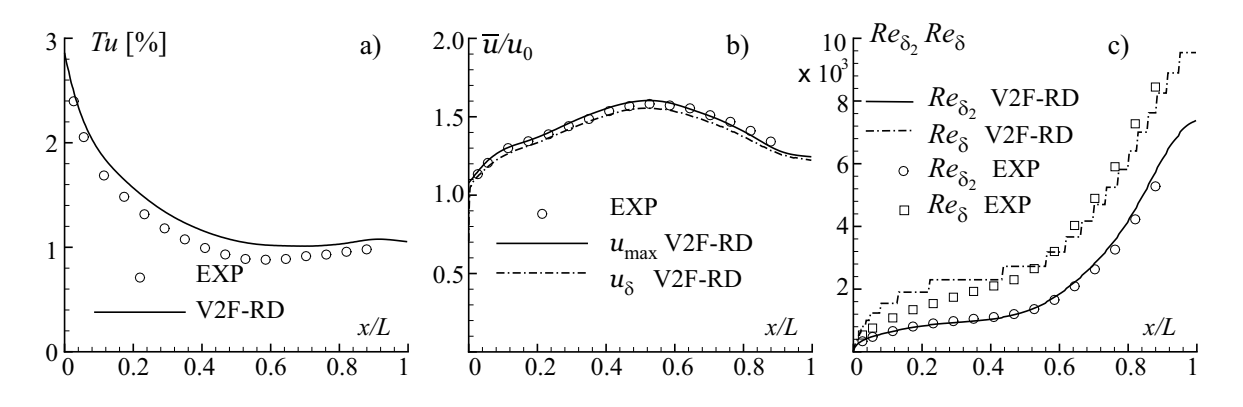

Bild 4.27: Integrale Grenzschichtparameter für  $T3C_2$  mit dem V2F-RD-Modell; a) Turbulenzgrad Tu; b) Freistromgeschwindigkeiten  $u_{\text{max}}$  und  $u_{\delta}$ ; c) Grenzschicht- und Impulsverlustdicke  $\delta$  und  $\delta_2$ 

digkeit  $u_{\delta}$  liegt etwas unter dem gemessenen Wert, während der in y-Richtung maximale Wert  $u_{\text{max}}(x)$  gut mit den Meßdaten übereinstimmt. Die Grenzschichtdicke wird im laminaren Bereich überschätzt, stimmt jedoch nach der Transition mit den gemessenen Werten gut überein. In Anbetracht der numerischen Unsicherheiten, die mit der Auswertung von Gl. 4.22 verbunden sind, ist die Übereinstimmung zwischen der gemessenen und numerisch ausgewerteten Grenzschichtdicke als gut zu bewerten. Die Impulsverlustdicke wird durch die Simulation ebenfalls

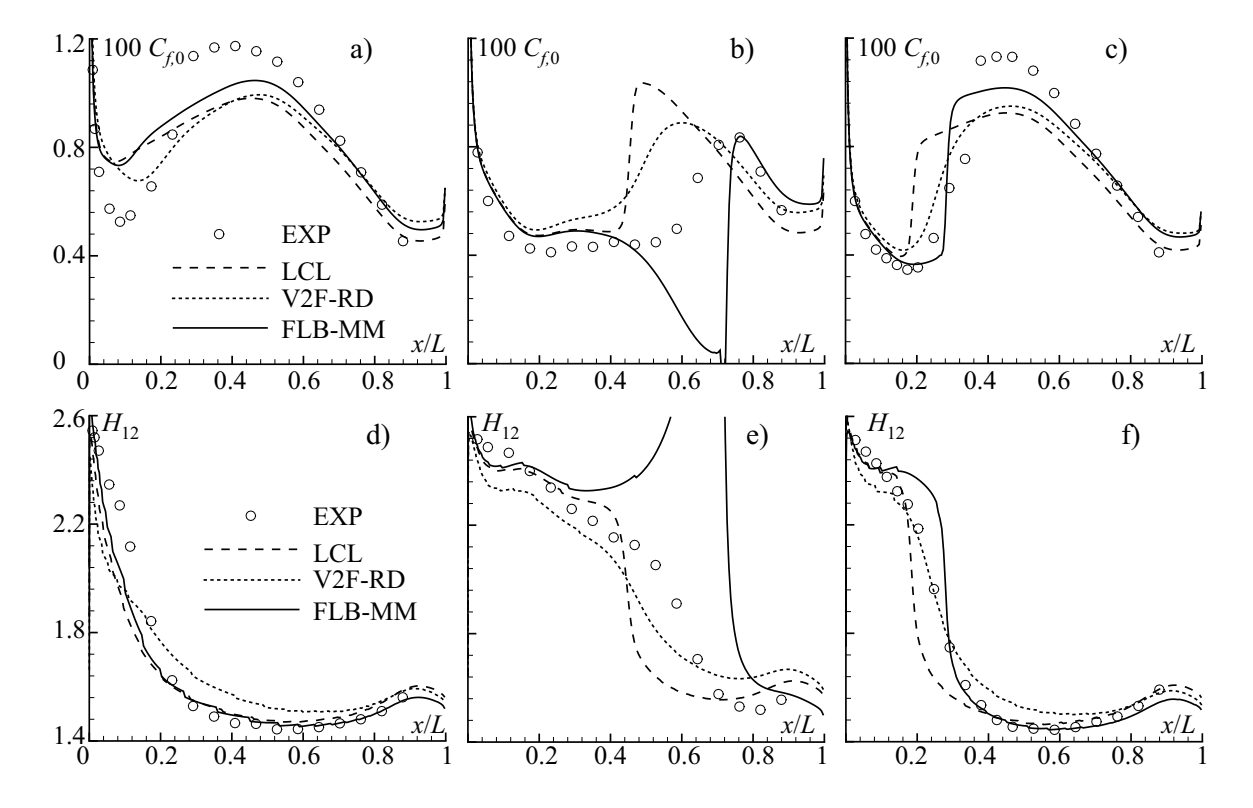

Bild 4.28: Widerstandsbeiwert  $C_{f,0}$  und Formfaktor  $H_{12}$  für die Turbulenzmodelle FLB-MM, LCL und V2F-RD; a) und d)  $T3C_1$ ; b) und e)  $T3C_2$ ; c) und f)  $T3C_5$ 

gut wiedergegeben.

Bild 4.28 zeigt die auf dem Netz g 4 berechneten Verläufe von  $C_{f,0}$  und des Formfaktors  $H_{12}$ nach Gl. 4.15 für die Modelle FLB-MM, LCL und V2F-RD für alle untersuchten Zuströmbedingungen. Für den Fall  $T3C_1$  sagen alle Modelle den Einsatz und die Ausdehnung der Transition gut voraus. Für den Fall T3C<sub>5</sub> zeigt sich eine Überlegenheit des  $v'^2$ -f-Modells, die durch die Ergebnisse für den Fall  $T3C_2$  bestätigt wird.

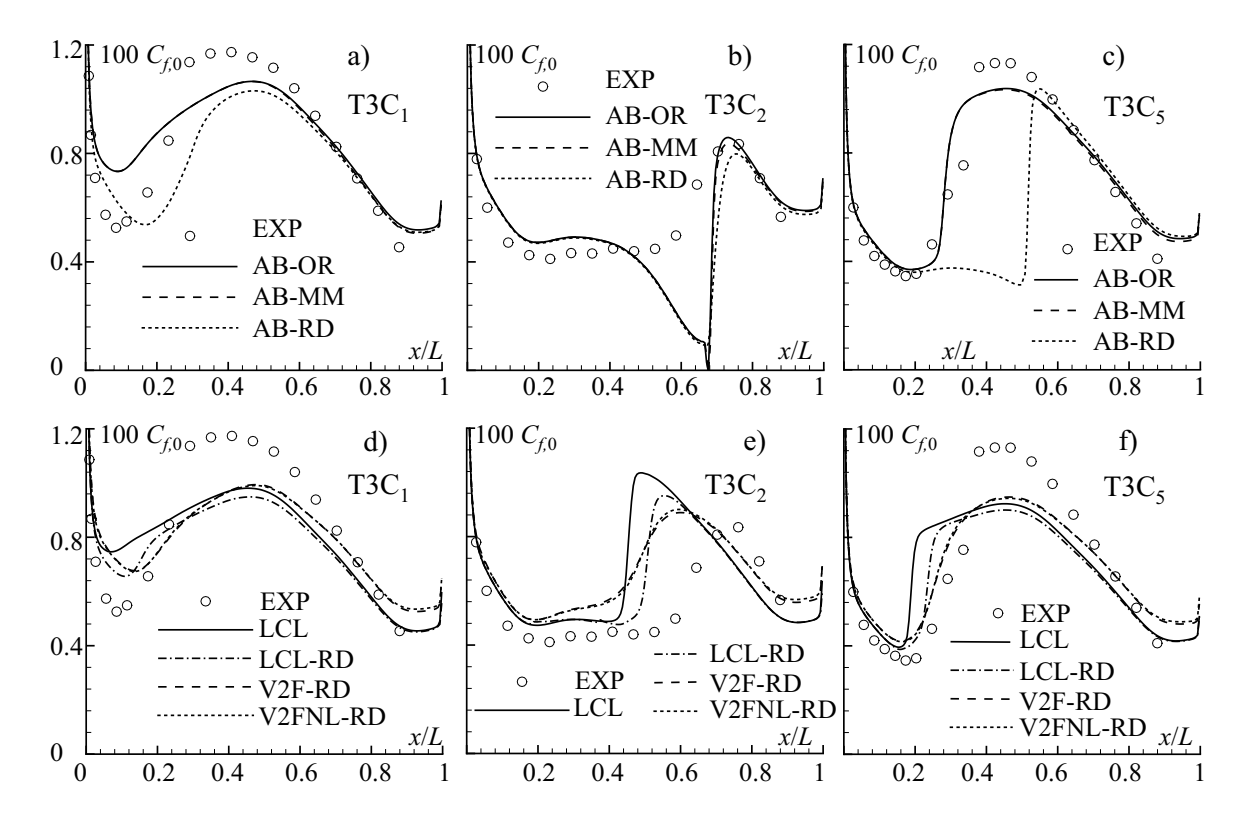

Bild 4.29: Vergleich der Widerstandsbeiwerte  $C_{f,0}$  in den drei Zuströmbedingungen T3C<sub>1</sub>, T3C<sub>2</sub>, und T3C<sub>5</sub> für die Turbulenzmodelle AB, LCL und  $v'^2$ - $f$ ; a) bis c) Realizability beim AB-Modell; d) bis f) Realizability beim LCL-Modell, und nichtlineares  $v'^2$ -f-Modell

In Bild 4.29 a bis c sind die Verläufe von  $C_{f,0}$  für das AB-Modell ohne und mit den beiden Varianten der Realizability-Implementierung nach MOORE UND MOORE [97] und DURBIN [37] dargestellt. Die Varianten AB-OR und AB-MM unterscheiden sich kaum voneinander, wohingegen AB-RD für die Fälle T $3C_1$  und T $3C_5$  die Transition zu spät vorhersagt. Wie das FLB-MM-Modell zeigen alle AB-Varianten für den Fall  $T3C<sub>2</sub>$  ein ablösenahes Grenzschichtverhalten. Mit dem AB-MM-Modell wurde die Netzstudie für den Fall  $T3C_2$  mit dem gleichen Ergebnis wie für das FLB-MM-Modell wiederholt, so daß die Ablöseneigung der Grenzschicht erst ab einer Netzfeinheit entsprechend g 4 auftritt. Somit ist die massive Netzabhängigkeit den beiden linearen Modellen gemein.

In Bild 4.29 d bis f sind Verläufe von  $C_{f,0}$  zum einen zur Beurteilung der Realizability-Bedingung für das LCL-Modell und zum anderen zur Untersuchung der nichtlinearen Erweiterung beim  $v'^2$ -f-Modell dargestellt. Die Realizability-Bedingung nach DURBIN [37] beim LCL-RD-Modell hat einen deutlichen Einfluß auf das originäre Modell LCL. Für alle Fälle wird mit dem LCL-RD-Modell eine spätere Transition als mit dem LCL-Modell bestimmt. Die Steigung von  $C_{f,0}$ 

über  $x$  wird vom LCL- und LCL-RD-Modell zu steil berechnet.

Die nichtlinearen Erweiterungen des  $v'^2$ -f-Modells haben nahezu keinen Einfluß auf den Verlauf von  $C_{f,0}$ .

Um die unterschiedliche Qualität der Ergebnisse zu begründen, werden im folgenden Grenzschichtprofile der Geschwindigkeit  $\overline{u}$ , der turbulenten kinetischen Energie k und für anisotropieauflösende Modelle der Normalspannungen  $\overline{u'u'}$  und  $\overline{v'v'}$  diskutiert. Repräsentativ für alle Fälle wird nur T3C<sub>2</sub> betrachtet, da hier die Unterschiede zwischen den Ergebnissen der verschiedenen Modelle am größten sind. Es wurden mit einer Einzel- und einer Kreuzhitzdrahtsonde an 16 Positionen in Strömungsrichtung sowohl die mittleren Geschwindigkeiten als auch die Schwankungskomponenten gemessen, wobei mit der Kreuzdrahtsonde aufgrund ihrer Abmessungen nicht bis in die viskose Wandschicht hinein gemessen werden konnte. Durch Verdrehen der Kreuzdrahtsonde konnten die Geschwindigkeiten in allen drei Koordinatenrichtungen aufgenommen werden. Es liegen somit alle drei mittleren Geschwindigkeits- und Normalspannungskomponenten sowie die Schubspannungen  $u'v'$  und  $v'w'$  vor. Mit den gemessenen Normalspannungen kann die turbulente kinetische Energie exakt mit Gl. 2.16 bestimmt und unmittelbar mit dem Wert aus der Simulation verglichen werden.

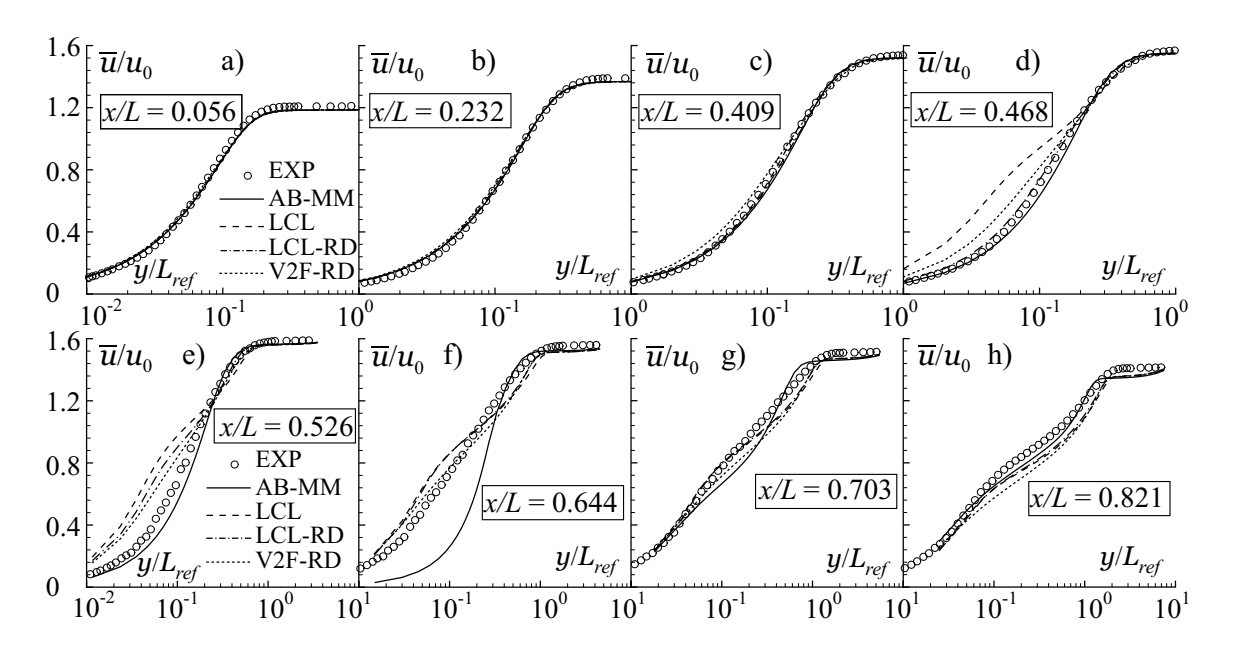

Bild 4.30: Geschwindigkeit  $\overline{u}/u_0$  für den Fall T3C<sub>2</sub> für verschiedene Positionen in Strömungsrichtung

In Bild 4.30 ist die Geschwindigkeit  $\overline{u}$  für verschiedene Positionen in Strömungsrichtung für die Modelle AB-MM, LCL, LCL-RD und V2F-RD über der  $y$ -Koordinate aufgetragen. Die y-Koordinate ist auf die Länge  $L_{ref} = 0.01m$  bezogen, die etwa der Grenzschichtdicke am Transitionsbeginn entspricht. Wie bereits am Verlauf von  $C_{f,0}$  zu erkennen ist, s. Bild 4.29 e, berechnet das LCL-Modell einen zu frühen Umschlag, so daß sich bereits bei  $x/L = 0.468$  für dieses Modell ein turbulentes Geschwindigkeitsprofil zeigt. An dieser Position beginnt das Profil des V2F-RD-Modells, sich dem der turbulenten Strömungsform anzunähern. An der nächsten stromab gelegenen Position, bei  $x/L = 0.526$ , nähern sich die Geschwindigkeitsprofile beider LCL-Varianten und des V2F-RD-Modells weiter den Profilen einer turbulenten Strömung an.

Das AB-MM-Modell sagt ein laminares Geschwindigkeitsprofil vorher. Diese Beobachtungen sind konsistent mit dem Verlauf von  $C_{f,0}$  in Bild 4.29. Weiter stromab berechnen die LCL-Modelle und das V2F-RD-Modell eine turbulente Grenzschicht, während das AB-MM-Modell selbst bei  $x/L = 0.644$  ein laminares Profil vorhersagt. Kurz darauf kommt es zum abrupten Umschlag, wobei die Grenzschicht sich unmittelbar vor der Ablösung befindet.

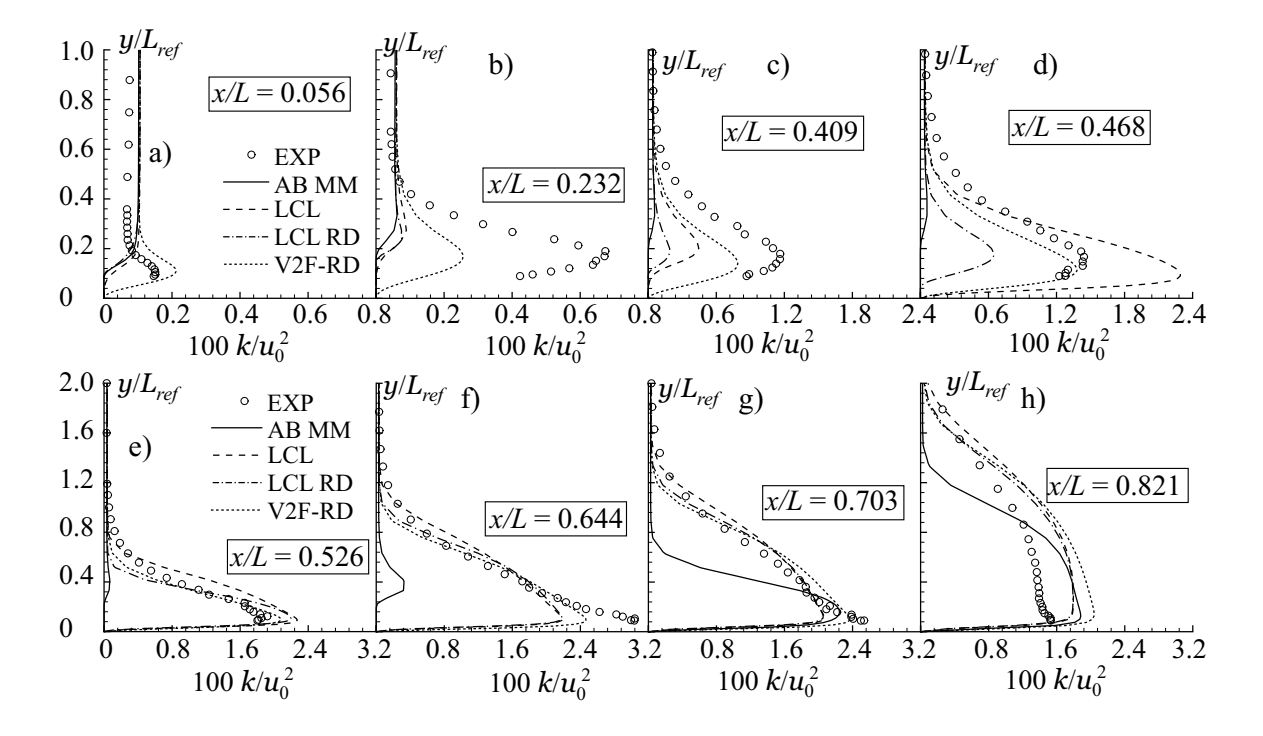

Bild 4.31: Turbulente kinetische Energie  $k/u_0^2$  für den Fall T3C<sub>2</sub> für verschiedene Positionen in Strömungsrichtung

Um die Ursache für die Vorhersage einer verfrühten Transition beim LCL-Modell und einem verspäteten Umschlag beim AB-MM-Modell zu durchleuchten, werden die Profile der turbulenten kinetischen Energie betrachtet. In Bild 4.31 sind die den Geschwindigkeitsprofilen in Bild 4.30 entsprechenden Auftragungen für  $k$  zu sehen. Anhand der experimentellen Daten wird deutlich, daß k bereits in der laminaren Grenzschicht,  $x/L = 0.056$  bis  $x/L = 0.468$ , stromab stetig anw¨achst, bis es zum Umschlag kommt und auch die Geschwindigkeitsprofile den turbulenten Zustand der Strömung wiedergeben. Dieser Sachverhalt wird vom LCL-Modell zwar wiedergegeben, allerdings ist der Anstieg von  $k$  mit einem zu frühen Umschlag von einer laminaren in eine turbulente Grenzschicht verbunden. Das LCL-RD-Modell bestimmt einen zu späten und zu schwachen Anstieg von k in der laminaren Grenzschicht. Das AB-MM-Modell berechnet eine nahezu verschwindende kinetische Energie in der laminaren Grenzschicht, und es kommt zu einer deutlich verspäteten Transition. Der Anstieg von  $k$  in Verbindung mit einem laminaren Geschwindigkeitsprofil wird vom V2F-RD-Modell im wesentlichen richtig vorhergesagt. Der Grund für die Überlegenheit dieses Modells wird im folgenden diskutiert.

In Bild 4.32 sind die Normalspannungen fur das LCL- und das V2FNL-RD-Modell dargestellt. ¨ Die Bypass-Transition geht mit einer starken Normalspannungsanisotropie einher, vgl. Yang ET AL. [176]. Die experimentellen Daten in Bild 4.32 verdeutlichen diesen Sachverhalt. Während in der laminaren Grenzschicht die wandnormale Normalspannung  $v'v'$  nahezu verschwindet,

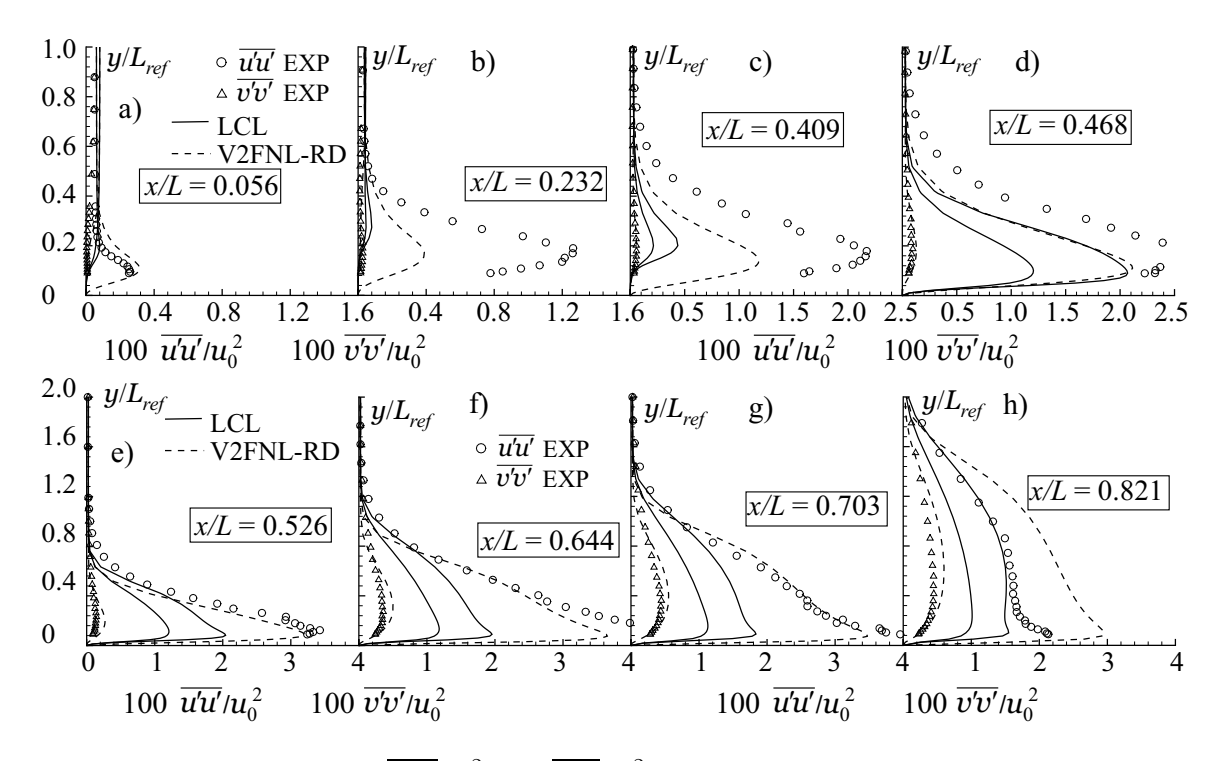

Bild 4.32: Normalspannungen  $\overline{u'u'}/u_0^2$  und  $\overline{v'v'}/u_0^2$  für den Fall T3C<sub>2</sub> für verschiedene Positionen in Strömungsrichtung

wächst die Spannung in Strömungsrichtung  $u'u'$  auf Werte an, die vergleichbar mit denen einer turbulenten Grenzschicht sind. Der in Bild 4.31 beobachtete Anstieg von k wird somit ausschließlich von einem Anstieg von  $\overline{u'u'}$  verursacht. Das LCL-Modell gibt diesen Sachverhalt nur unzureichend wieder. Zwar wird qualitativ die richtige Spannungsanisotropie vorhergesagt, jedoch ist sie viel zu schwach ausgeprägt. Bei dem  $v'^2$ - $f$ -Modell entspricht die wandnormale Normalspannung  $\overline{v'v'} \approx v'^2$ , so daß durch die Verwendung des richtigen Geschwindigkeitsmaßes  $v'^2$  in Wandnähe die Spannungsanisotropie richtig modelliert werden kann. Ferner ist festzustellen, daß der Verlauf der Geschwindigkeitsprofile und der Verlauf von k sich zwischen dem linearen und dem nichtlinearen  $v'^2$ - $f$ -Modell kaum unterscheiden. Somit ist für die richtige Vorhersage des die Bypass-Transition bestimmenden Mechanismus nicht die Spannungsanisotropie in den Impulsgleichungen ausschlaggebend, sondern die Verwendung von  $v'^2$  als wandnahes Geschwindigkeitsmaß in Gl. 2.45.

### 4.4.3 Ebene Platte mit runder Vorderkante

Die ebene Platte mit einer halbkreisförmigen Vorderkante, der ERCOFTAC-Testfall T3L, kombiniert eine Staupunktströmung mit einer laminaren Ablösung und einer Transition in der abgelösten Scherschicht. Die Strömung legt sich nach der laminaren Ablösung kurz hinter der Vorderkante turbulent an die Platte an. Trotz der sehr einfachen Geometrie enthält dieser Testfall aufgrund der Kombination einer Staupunktströmung mit einer laminaren Ablösung und Transition für Turbomaschinen relevante Strömungsformen. UNGER [163] berechnete den Fall T3L<sub>6</sub> mit zwei unterschiedlich feinen Rechennetzen und bestimmte die turbulenten Randbedingungen uber die empirischen Beziehungen Gln. 4.23 und 4.24 für den Abfall der Außenturbulenz hinter einem Turbulenzgitter:

$$
k_0 = \frac{3}{2} C_{TG}^2 u_0^2 \left(\frac{x}{d_{\text{TG}}}\right)^{-\frac{10}{7}}, \qquad (4.23)
$$

$$
\epsilon_0 = \frac{30}{14} C_{TG}^2 \frac{u_0^3}{d_{TG}} \left(\frac{x}{d_{TG}}\right)^{-\frac{17}{7}} . \tag{4.24}
$$

Die empirische Konstante  $C_{TG} = 0.8$ , der hydraulische Durchmesser des Turbulenzgitters  $d_{TG} =$ 6.35 mm und sein Abstand von der Plattenvorderkante  $x = 800$  mm entsprechen den Werten im Experiment von Roach [122] und sind den Unterlagen der ERCOFTAC zu entnehmen. Hier soll zusätzlich zum Fall  $T3L_6$  der Punkt  $T3L_3$  bei gleichem Turbulenzgitter und halber Reynolds-Zahl betrachtet werden. Die Turbulenzgrößen  $k_0$  und  $\epsilon_0$  am Eintritt in das Rechengebiet sowie die mit dem Durchmesser der Vorderkante  $D = 10 \, mm$  und der Zuströmgeschwindigkeit  $u_0$ gebildete Reynolds-Zahl  $Re_D$  sind in Tab. 4.8 zusammengefaßt. Weiterhin ist in Tab. 4.8 der tatsächlich in die Gln. 4.23 und 4.24 eingesetzte Turbulenzgitterabstand  $x$  angegeben.

Tabelle 4.8: Einströmrandbedingungen für die ebene Platte mit halbkreisförmiger Vorderkante T3L

| Fall    |      | $\parallel u_0 \ [m/s] \mid k_0 \ [m^2/s^2] \mid \epsilon_0 \ [m^2/s^3]$ |       | $Re_D$ | $\boldsymbol{u}$ | $x \mid mm$  |
|---------|------|--------------------------------------------------------------------------|-------|--------|------------------|--------------|
| $T3L_3$ |      | $\,0.0235\,$                                                             | 0.251 | 3140   |                  | 750 bzw. 700 |
| $T3L_6$ | 9.45 | 0.1036                                                                   |       | 6280   |                  | 700          |

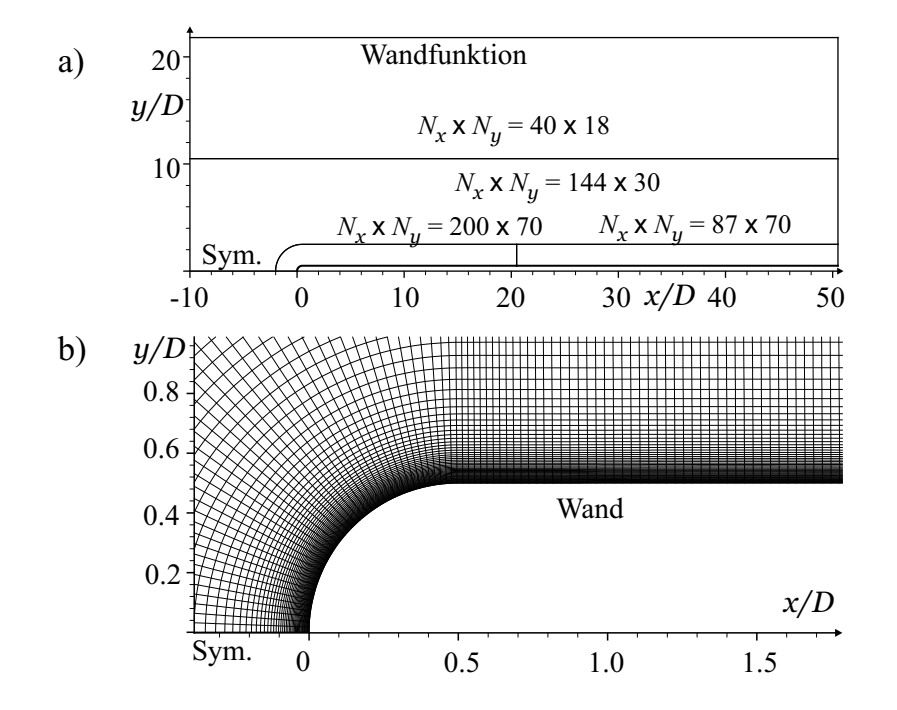

Bild 4.33: Blockstruktur und Rechennetz für die Strömung über eine ebene Platte mit halbkreisförmiger Vorderkante T3L

Das Rechengebiet besteht aus vier Blöcken und ist in Bild 4.33 a dargestellt. Während UNGER [163] nur die halbe Kanalhöhe unter Verwendung einer Symmetrierandbedingung vernetzte, wird hier der Kanal über seine gesamte Höhe betrachtet, wobei an der oberen Wand eine Wandfunktion spezifiziert wird. Die räumliche Auflösung für jeden Block ist ebenfalls in Bild 4.33 a angegeben. Die entsprechenden gemittelten Werte von  $y^+$  an der Platte nach dem Wiederanlegen sind Tab. 4.8 zu entnehmen. Bild 4.33 b gibt einen Eindruck von der sehr feinen Vernetzung der Vorderkante.

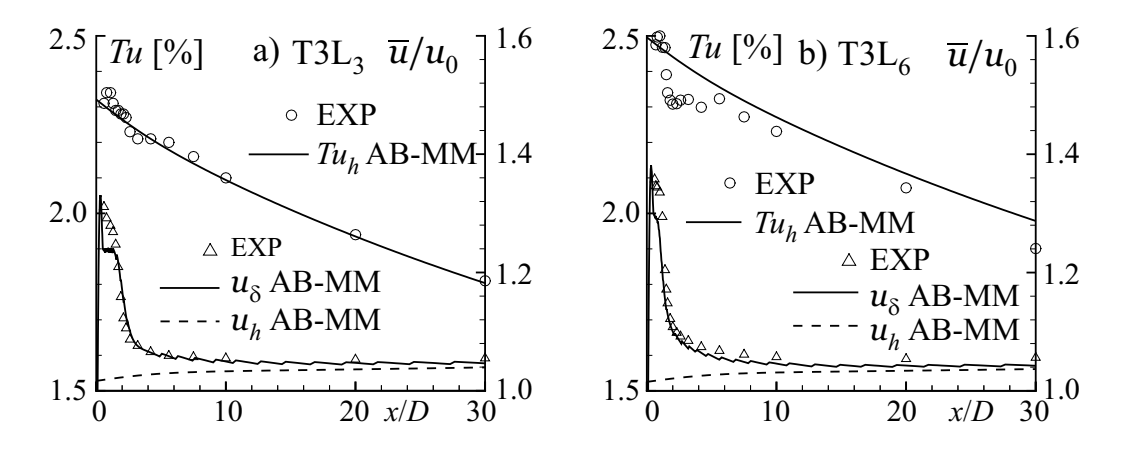

Bild 4.34: Abfall des Turbulenzgrades über der Plattenlänge und Verlauf der Freistromgeschwindigkeit mit dem AB-MM-Modell; a)  $T3L_3$ ; b)  $T3L_6$ 

Die sich mit den Eintrittsrandbedingungen nach Tab. 4.8 und dem AB-MM-Modell ergebenden Verläufe des Turbulenzgrades auf halber Kanalhöhe  $Tu_h = \sqrt{\frac{2k}{3}}$  $\frac{2k}{3}/u_h$ , der Geschwindigkeit am Grenzschichtrand  $u_{\delta}$  sowie der Geschwindigkeit auf halber Kanalhöhe  $u_{h}$  sind in Abb 4.34 dargestellt. Der Grenzschichtrand wird mit dem Kriterium nach Gl. 4.18 definiert. Die Auswertung des Turbulenzgrades am Grenzschichtrand entspricht zwar dem Vorgehen beim Experiment, aufgrund der Nähe zur Vorderkante ist jedoch ein Einfluß der Staupunktanomalie zu erwarten. Die Geschwindigkeit  $u_h$  erfährt im Gegensatz zu  $u_\delta$  keine merkliche Beschleunigung durch die Ablösung und die damit verbundene lokale Verengung des durchströmten Kanalquerschnitts. Für den Fall T3L<sub>3</sub> stimmen sowohl der Abfall von  $Tu<sub>h</sub>$  als auch der Verlauf von  $u<sub>\delta</sub>$  sehr gut mit den gemessenen Verläufen überein. Für den Fall T3L<sub>6</sub> wird  $Tu_h$  trotz der gleichen Eintrittsrandbedingungen wie bei UNGER [163] überschätzt.

In Bild 4.35 sind für beide Fälle die Verläufe von  $C_{f,0}$  und  $H_{12}$  mit den entsprechenden experimentell ermittelten Daten aufgetragen. Zusätzlich zu den Ergebnissen des AB-MM-Modells sind für den Fall T3L<sub>3</sub> Ergebnisse der Modelle AB-KL und AB-RD und für den Fall T3L<sub>6</sub> die mit dem OSHER- und dem UDS-Verfahren erzielten Ergebnisse des AB-KL-Modells dargestellt.

UNGER [163] verwendete für seine Untersuchungen des Falles  $T3L<sub>6</sub>$  das AB-KL-Modell und fand eine zu kleine Ablöseblase. Die Unterschätzung der Blasenlänge und -höhe wurde mit wachsender Diffusivität des Verfahrens, d.h. mit Verwendung eines gröberen Netzes, stärker. Diese Tendenz findet sich durch den Vergleich der OSHER- und UDS-Ergebnisse des AB-KL-Modells auch bei der aktuellen Untersuchung, jedoch wird die Länge der Ablöseblase deutlich überschätzt. Die Ursache für die Diskrepanz zwischen den aktuellen und den Ergebnissen von Unger [163] ist unklar. Das feinste Netz von Unger [163] hat einen etwa doppelt so großen Wandabstand wie das aktuelle Netz, so daß eine Netzabhängigkeit des AB-Modells, wie in Kap. 4.4.2 beschrieben, als Erklärung naheliegt. Da es in der vorliegenden Studie primär um den Einfluß der Realizability-Bedingung auf das Modellverhalten und weder um eine Reproduktion

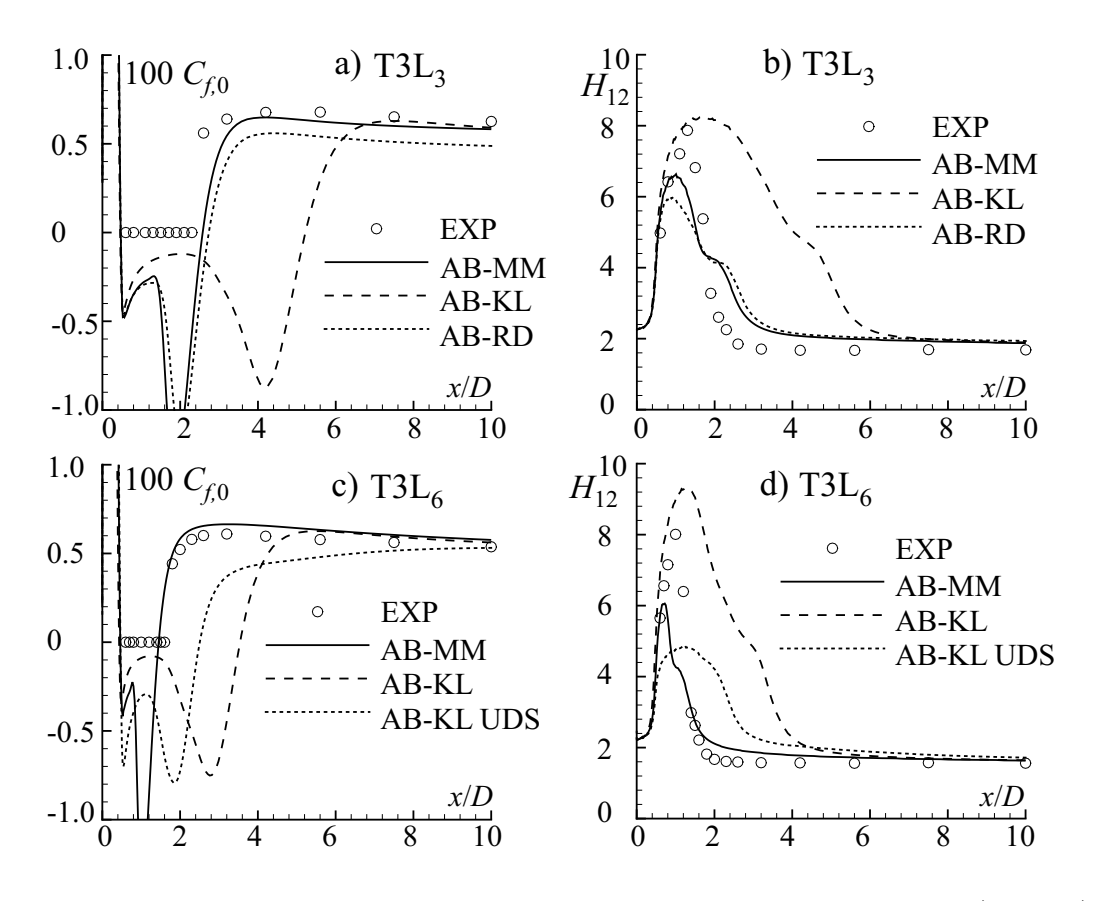

Bild 4.35: Widerstandsbeiwert  $C_{f,0}$  und Formfaktor  $H_{12}$  für das AB-Modell; a) und b) Im Fall T3L<sub>3</sub>; c) und d) Im Fall T3L<sub>6</sub>

anderer Simulationsergebnisse noch um eine Netzstudie geht, wird auf eine Verfeinerung oder Vergröberung des Netzes verzichtet.

Das AB-MM-Modell sagt die Verlängerung der Ablöseblase beim Fall T3L<sub>3</sub> im Vergleich zu  $T3L_6$  richtig vorher. Für den Fall  $T3L_3$  sind die Ergebnisse des AB-RD-Modells ähnlich wie die des AB-MM-Modells. In stromab der Ablösung gelegenen Strömungsregionen wird der Verlauf von  $C_{f,0}$  vom AB-RD-Modell zu klein berechnet.

Im folgenden soll die Zuströmbedingung T3L<sub>3</sub> näher betrachtet werden. In Bild 4.36 sind der Widerstandsbeiwert  $C_{f,0}$  und der Formfaktor  $H_{12}$  für verschiedene Modelle aufgetragen. In Bild 4.36 a und b werden Varianten des LCL-Modells verglichen, die sich durch die Realizability-Bedingung unterscheiden. Das originäre Modell berechnet eine etwas zu kurze Ablösung, während die Variante mit dem nach KATO UND LAUNDER [63] modifizierten Produktionsterm, LCL-KL, eine zu lange Ablösung vorhersagt. Es werden weiterhin zwei unterschiedliche Konstanten  $\alpha_r$  in Gl. 2.87 verwendet. BEHNIA ET AL. [9] empfehlen einen Wert von  $\alpha_r = 0.6$ , so daß dieser Wert und  $\alpha_r = 1$  eingestellt werden. Das originäre LCL-Modell kann als LCL-RD mit  $\alpha_r \to \infty$  interpretiert werden. Die Wahl von  $\alpha_r$  hat einen deutlichen Einfluß auf die Länge der Ablöseblase in der Form, daß sich das Ablösegebiet mit fallendem  $\alpha_r$  verlängert. Während das KW-OR-Modell, d.h. das  $k-\omega$ -Modell ohne Realizability-Erweiterung, eine fast verschwindende Ablösung vorhersagt, stimmt die Länge der Ablösung für das KW-RD-Modell gut mit der Messung überein, s. Bild 4.36 c und d. Das KW-EASM-RD überschätzt die Ablöselänge etwas. Sowohl das CLS- als auch das V2F-RD-Modell überschätzen die Ablöselänge deutlich. Der

Verzicht auf die Realizability-Bedingung beim V2F-OR-Modell bewirkt eine wesentlich bessere Übereinstimmung mit der gemessenen Länge der Ablösung.

Einen detaillierteren Einblick in die Strömung gestatten die Stromlinienbilder und Isoliniendarstellungen in den Bildern 4.37 und 4.38. Die Stromliniendarstellungen in Bild 4.37 lassen erkennen, daß der Ablösepunkt für alle LCL-Varianten nahezu unverändert bleibt, während die Position des Anlegepunktes in Strömungsrichtung variiert. Die Darstellungen des Turbulenzgrades in Bild 4.38 zeigen die hohe Produktion von  $k$  in der verzögerten Staupunktströmung für das originale LCL-Modell. Diese Staupunktanomalie ist für das LCL-KL-Modell nicht zu sehen. Bei den beiden LCL-RD-Varianten ist die Überproduktion von  $k$  im Staupunkt deutlich

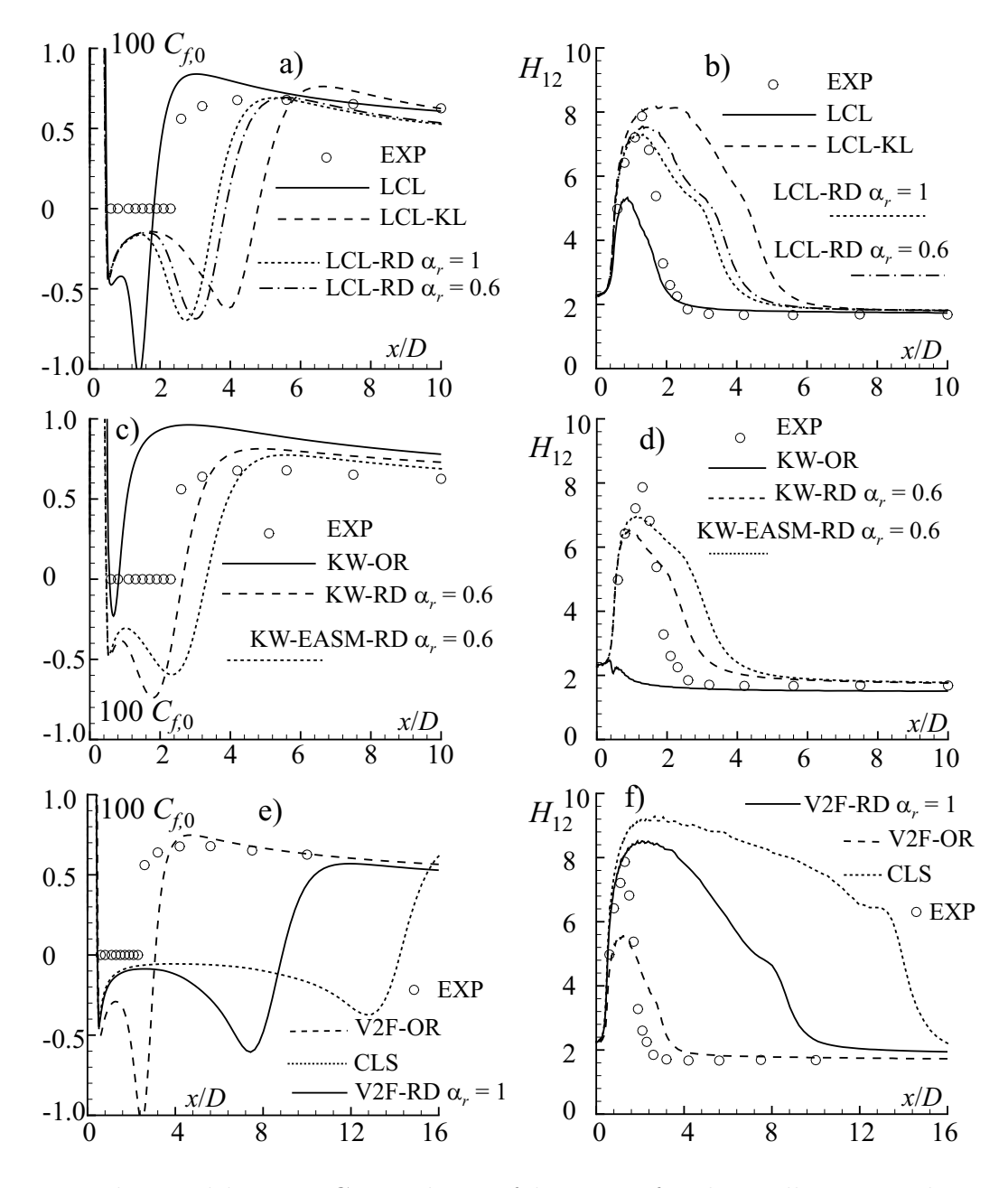

Bild 4.36: Widerstandsbeiwert  $C_{f,0}$  und Formfaktor  $H_{12}$  für den Fall T3L<sub>3</sub> und verschiedene Modelle; links:  $C_{f,0}$ ; rechts:  $H_{12}$ 

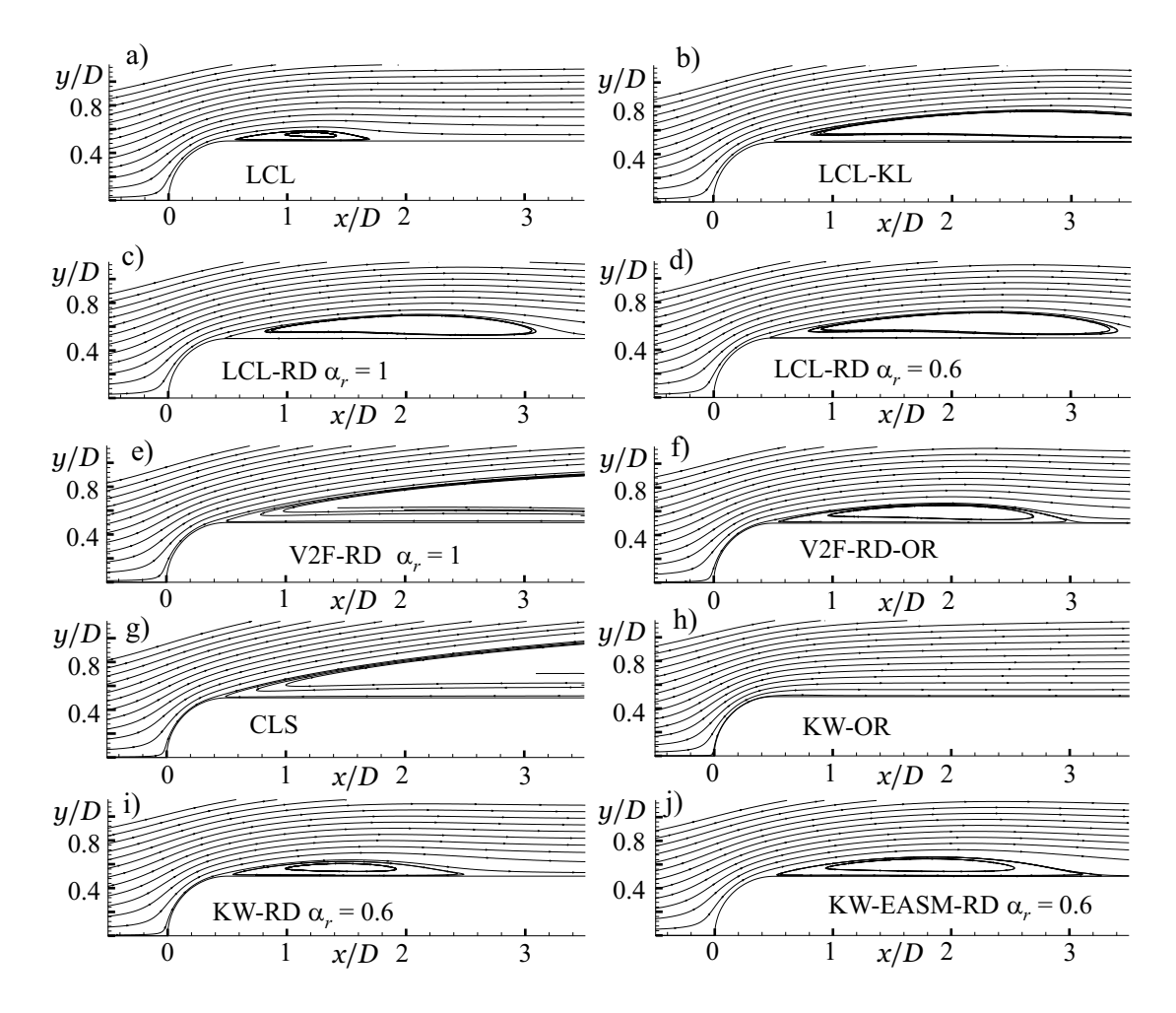

Bild 4.37: Stromlinien im Bereich der Ablösung

abgeschwächt. Zwar ist beim CLS-Modell keine übermäßige Produktion von  $k$  im Staupunkt erkennbar, das Modell berechnet aber einen Wiederanlegepunkt bei  $x/D = 15$  und gibt somit die reale Länge der laminaren Ablösung, einen Wiederanlegepunkt bei  $x/D = 2.5$ , nicht wieder.

Ein Vergleich der k-ω-Varianten macht die Auswirkung der Staupunktanomalie besonders deutlich. Das unmodifizierte  $k-\omega$ -Modell, KW-OR, bewirkt eine so starke Produktion von k im Staupunkt, daß die Grenzschicht nur sehr schwach ablöst, s. Bild 4.36 c. Sowohl beim linearen KW-RD- als auch beim nichtlinearen KW-EASM-RD-Modell wird die Staupunktanomalie durch die Realizability-Bedingung deutlich abgeschwächt, so daß sich realistische Verläufe des Turbulenzgrades ergeben.

Das V2F-RD-Modell bestimmt eine deutlich zu lange Ablösung. Durch Deaktivieren der Realizability-Bedingung beim  $v'^2$ -f-Modell, V2F-OR, wird zwar eine realistische Ablöselänge bestimmt, jedoch zeigt sich deutlich die zu hohe Produktion von k im Staupunkt. Mit dem nichtlinearen  $v'^2$ -f-Modell, V2FNL-RD, konnte nur mit dem UDS ein stabile Lösung erzielt werden. Die Ergebnisse, die hier nicht dargestellt sind, ergeben die gleiche Ablöselänge wie bei dem linearen V2F-RD-Modell unter Verwendung des UDS. Diese Ablöselänge ist deutlich kürzer als die mit dem OSHER-Verfahren berechnete.

Offenbar hängt die Länge der laminaren Ablösung bei allen untersuchten Modellen stark von

der Produktion von turbulenter kinetischer Energie im Staupunkt ab. Bei einer übermäßigen Produktion von k bewegen sich Bereiche mit hoher Turbulenz stromab und stabilisieren die laminare Grenzschicht durch Diffusion von turbulenter kinetischer Energie in die Grenzschicht hinein, so daß diese weniger zur Ablösung neigt. Dieser Effekt ist unphysikalisch, da die Transition tatsächlich durch die hohe Produktion von Turbulenz in der Scherschicht zwischen der laminaren Ablöseblase und der Außenströmung eingeleitet wird. Besonders beim  $v'^2$ -f-Modell wird deutlich, daß die unzureichende Produktion von k in der Scherschicht eine zu lange und zu breite laminare Ablöseblase bewirkt. Diese unzureichende Produktion in der Scherschicht ist nicht auf den linearen Ansatz des V2F-RD-Modells zurückzuführen, da das nichtlineare CLS-Modell die gleiche Unzulänglichkeit zeigt. Durch eine nur teilweise Unterdrückung der Uberproduktion von  $k$  im Staupunkt kann dieses Defizit ausgeglichen werden, jedoch ist der zugrundeliegende Mechanismus nicht physikalisch, sondern beruht vielmehr auf der Kompensation zweier Fehlerquellen.

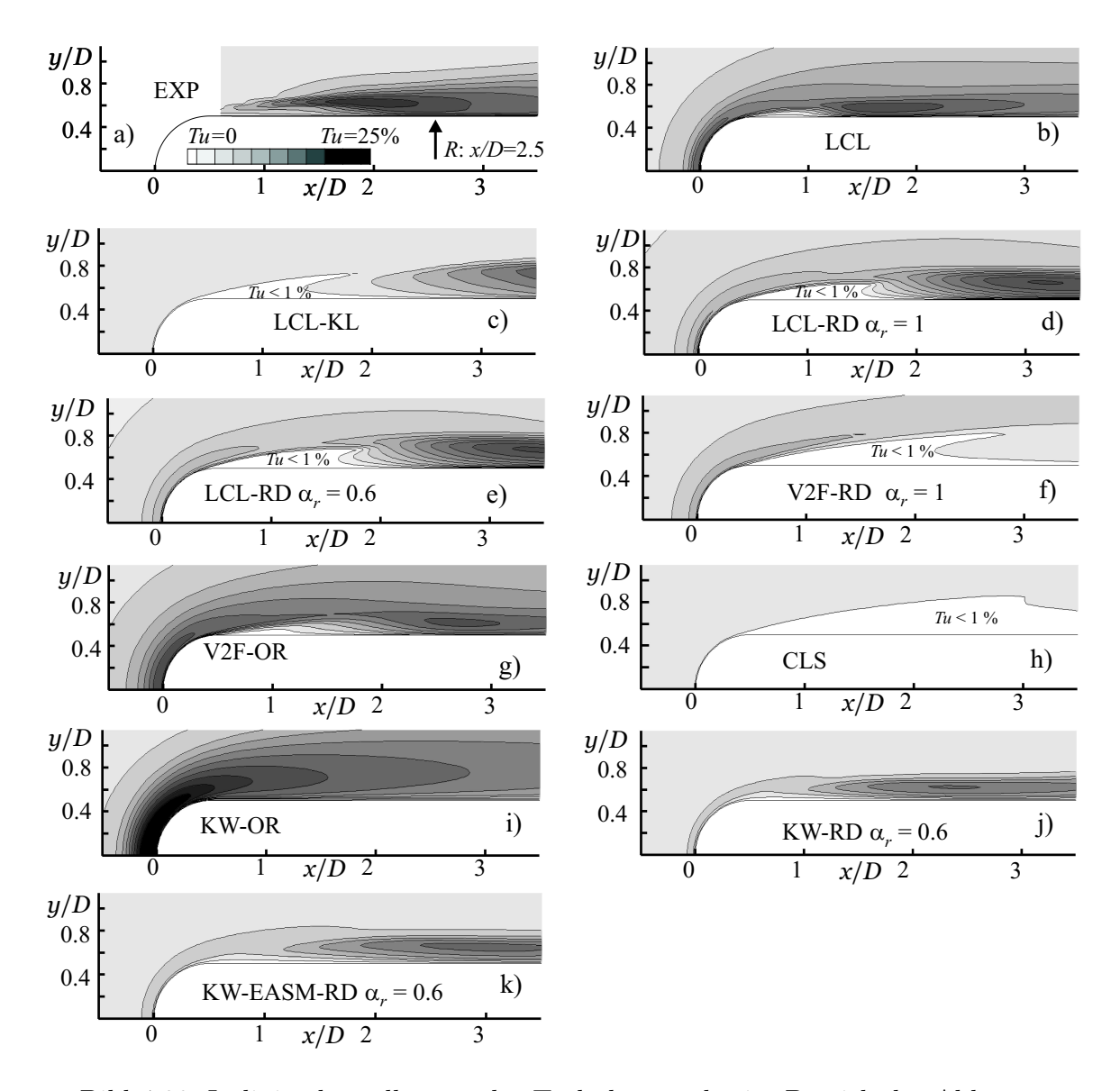

Bild 4.38: Isoliniendarstellungen des Turbulenzgrades im Bereich der Ablösung

# 4.5 Rotierendes Bezugssystem

Die in Kap. 2.4.2 vorgestellten Erweiterungen der Turbulenzmodelle werden an zwei Testfällen validiert. Zum einen wird die ausgebildete Strömung durch einen ebenen Kanal betrachtet, der in der durchströmten Ebene rotiert. Für diesen Testfall liegen detaillierte DNS-Daten vor. Zum anderen wird die ausgebildete Strömung durch einen rotierenden Kanal mit berippten Wänden und Ablösungen hinter den Rippen untersucht. Für diesen Testfall gibt es experimentell ermittelte Daten.

Die Referenzdaten sind über die Datenbasis der ERCOFTAC frei zugänglich.

## 4.5.1 Ebener, rotierender Kanal

Die Coriolis-Kraft, die im rotierenden Relativsystem wirkt, kann entweder die Hauptströmung direkt beeinflussen oder indirekt uber die Turbulenz in die Impulsgleichungen eingehen. Da ¨ letzteres bei der ausgebildeten Strömung durch einen ebenen, rotierenden Kanal der Fall ist, ist dieser Testfall zur Separation des direkten Einflusses der Rotation auf die Turbulenz sehr gut geeignet.

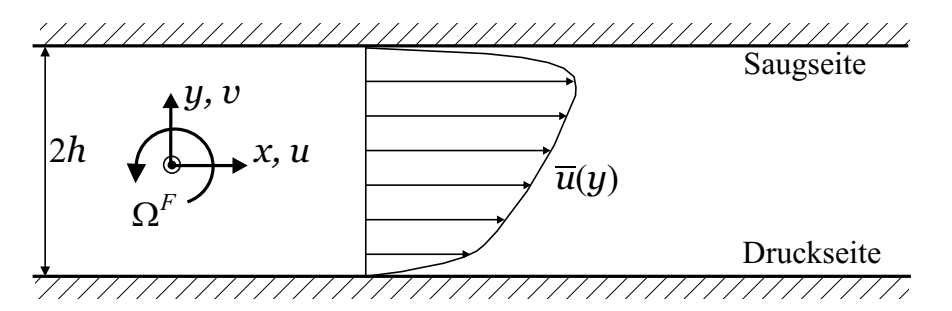

Bild 4.39: Schematische Darstellung des Geschwindigkeitsprofiles und der Nomenklatur der ausgebildeten, rotierenden, zweidimensionalen Kanalströmung

Bild 4.39 illustriert das Geschwindigkeitsfeld und die Nomenklatur bei einer Rotation des Koordinatensystems mit der Winkelgeschwindigkeit  $\Omega^F > 0$ . Da ausschließlich die Geschwindigkeiten  $\overline{u}$  und  $\overline{v}$  relativ zum rotierenden Bezugssystem betrachtet werden, kann auf eine explizite Trennung nach Relativ- und Absolutgeschwindigkeiten verzichtet werden. An der Druckseite wird die Turbulenz durch die Rotation angefacht, während sie an der Saugseite gedämpft wird. Da die Strömung ausgebildet ist, verschwinden außer  $\partial p/\partial x$  alle Ortsableitungen in Strömungsrichtung, und aufgrund der Kontinuitätsgleichung und der Haftbedingung verschwindet  $\overline{v}$  identisch,  $\overline{v} \equiv 0$ . Somit folgt aus den Impulsgleichungen 2.93:

$$
\frac{\partial p^*}{\partial x} = +\mu \frac{\partial^2 \overline{u}}{\partial y^2} - \rho \frac{\partial}{\partial y} \left( \overline{u'v'} \right) , \qquad (4.25)
$$

$$
\frac{\partial p^*}{\partial y} = -\rho \frac{\partial}{\partial y} \left( \overline{v'v'} \right) - 2\rho \Omega^F \overline{u} , \qquad (4.26)
$$

worin p <sup>∗</sup> der um den Fliehkraftanteil reduzierte statische Druck ist:

$$
p^* = p - \frac{\rho}{2} \left(\Omega^F\right)^2 \left(x^2 + y^2\right) \tag{4.27}
$$

Die Corioliskraft ist senkrecht zur Strömungsrichtung orientiert, und nach Gl. 4.26 ist sie im Gleichgewicht mit den wandnormalen Gradienten von  $p^*$  und  $\rho \overline{v'v'}$ . Die Schubspannungsgeschwindigkeit  $u^*$  lautet definitionsgemäß:

$$
u_{\tau}^* = \sqrt{-\frac{h}{\rho} \frac{\partial p^*}{\partial x}}.
$$
\n(4.28)

Die Referenzdaten stammen aus direkten numerischen Simulationen, die von Kristoffersen und Andersson [67] für Rotations-Zahlen  $Ro = 0 \dots 0.5$  bei einer konstanten Reynolds-Zahl  $Re_{\tau} = 194$  durchgeführt wurden. Die mit der massengemittelten Geschwindigkeit  $u_b$  gebildete Reynolds-Zahl beträgt etwa  $Re_b = 2900$ . Die Kennzahlen sind wie folgt definiert:

$$
Ro = \frac{2\Omega^F h}{u_b} \; ; \qquad Re_\tau = \frac{u_\tau^* h}{\nu} \; ; \qquad Re_b = \frac{u_b h}{\nu} \; . \tag{4.29}
$$

Analog zu der in Kap. 4.2.1 dokumentierten Vorgehensweise wird die Kanalströmung unter Einbeziehung der Druckkorrekturgleichung simuliert. Da aufgrund der asymmetrischen Profile keine Symmetrieebene vorliegt, wird der Kanal über seine gesamte Höhe  $2h$  in die Simulation einbezogen. Dazu wird ein Rechengebiet mit  $\Delta x \times \Delta y = 2h \times 4h$  in Strömungsrichtung mit 20 Knoten homogen vernetzt, während die Auflösung senkrecht zur Wand mit 159 Knoten und einer Verzerrung zur Wand hin so gewählt wird, daß sich ein über die obere und untere wandnächste Zelle gemittelter Wert von  $y^+ \approx 0.15$  einstellt. Die dem Lösungsverfahren in Strömungsrichtung vorzuschreibende Druckdifferenz  $\Delta p_x$  wird mit der Gl. 4.27 bestimmt:

$$
\Delta p_x = \frac{\partial p^*}{\partial x} \Delta x + \rho \left(\Omega^F\right)^2 (\Delta x)^2 \tag{4.30}
$$

Darin ist ∂p∗/∂x konstant und wird mit Gl. 4.28 bestimmt. Die Rechnungen werden entsprechend der DNS bei den Rotations-Zahlen  $Ro = 0.0, 0.1, 0.2$  und 0.5 durchgeführt.

In Bild 4.40 werden für  $Ro = 0.5$  die Geschwindigkeit  $\overline{u}$ , die Schubspannung  $\overline{u'v'}$  und die turbulente kinetische Energie  $k$  für verschiedene Turbulenzmodelle dargestellt und mit den DNS-Daten verglichen. Durch die Systemrotation ergeben sich stark asymmetrische Profile, wobei zu bemerken ist, daß die Simulationen entsprechend der DNS mit  $\Omega^F < 0$  durchgeführt werden. Das lineare AB-MM-Modell gibt nahezu symmetrische Profile wieder. Die leichte Asymmetrie stammt von der Sensibilisierung der Konstanten  $C_{\mu}$  auf die Invarianten  $\tilde{S}$  und  $\tilde{\Omega}$  im Rahmen der Realizability-Erweiterung, s. Gln. 2.85 sowie 2.59 und 2.60. Die nichtlinearen Modelle, d.h. LCL, LCL-RD und CLS, zeigen sich durch die Verwendung des absoluten Rotationstensors  $\Omega_{ij}^{A}$ nach Gl. 2.96 in der konstitutiven Gleichung 2.57 sensitiv bzgl. der Rotation. Der Einfluß der Realizability nach DURBIN [37] ist beim LCL-Modell gering. Das CLS-Modell gibt den Verlauf der DNS-Daten besser wieder als beide LCL-Varianten, obwohl die Asymmetrie der Profile deutlich zu gering bestimmt wird. Die Ergebnisse des KW-EASM-Modells zeigen eine geringe Abhängigkeit von der Realizability-Bedingung und sind denen des CLS-Modells sehr ähnlich. Es sei vorweggenommen, daß die Realizability-Erweiterung mit fallender Rotations-Zahl einen abnehmenden Einfluß auf das Ergebnis hat.

Ohne jegliche Berücksichtigung der in Kap. 2.4.2.2 erläuterten Korrekturen für die Systemrotation würde das lineare  $v'^2$ -f-Modell symmetrische Profile berechnen. In Bild 4.40 g bis i sind Ergebnisse des V2FRC-RD-Modells dargestellt, wobei der von der Systemrotation abhängige Term  $S^{rot,v^2}$  in den Gln. 2.100 und 2.101 unberücksichtigt bleibt. Die Wirbelviskosität wird mit der Funktion  $C_{\mu}$  nach Gl. 2.103 bestimmt. Das Geschwindigkeitsprofil und der Verlauf von  $k$  stimmen gut mit den Referenzdaten überein. Die Schubspannung wird in der druckseitigen Kanalhälfte unterschätzt.

In Bild 4.41 sind die Profile von  $\overline{u}, \overline{u'v'}$  sowie  $\overline{u'u'}$  und  $\overline{v'v'}$  für das KW-EASM-RD-Modell für eine Variation von Ro dargestellt. Für den rotationsfreien Fall,  $Ro = 0$ , berechnet das Turbulenzmodell Verläufe von  $\overline{u}$  und  $\overline{u'v'}$ , die sehr gut mit den Referenzdaten übereinstimmen. Die Abweichungen in den Normalspannungen wurden bereits in Kap. 4.2.1 festgestellt und diskutiert. Für eine steigende Rotations-Zahl wird zwar die Asymmetrie der Profile sichtbar, jedoch ist sie zu schwach ausgeprägt. Das Maximum der Geschwindigkeit wird zu weit in der Kanalmitte und zu flach vorhergesagt. Die Schubspannung zeigt einen viel zu schwachen Anstieg an

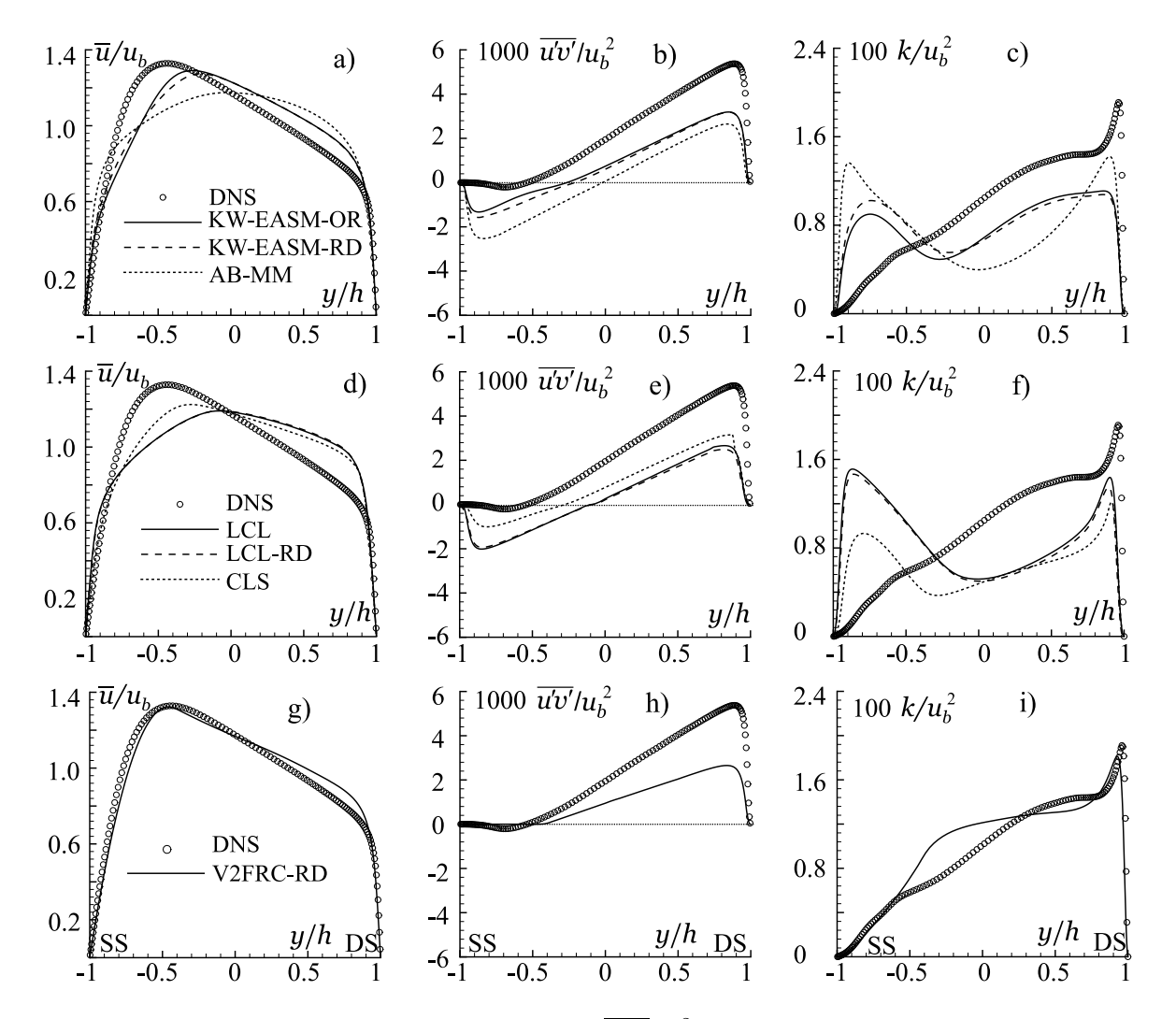

Bild 4.40: Geschwindigkeit  $\overline{u}/u_b$ , Schubspannung  $\overline{u'v'}/u_b^2$  und turbulente kinetische Energie  $k/u_b^2$ für verschiedene Turbulenzmodelle bei  $Ro = 0.5$ ; g) bis i) keine Berücksichtigung von  $S^{rot,v^{\prime 2}}$  in den Gln. 2.100 und 2.101

der Druckseite, und die Normalspannung  $\overline{u'u'}$  wird sogar qualitativ falsch berechnet. Die wandnormale Normalspannung  $\overline{v'v'}$  zeigt dagegen qualitativ die richtige Tendenz. Die turbulenten Transportgleichungen für k und  $\omega$ , Gln. 2.43 und 2.44, werden bezüglich der Systemrotation nur mittelbar durch das Geschwindigkeitsfeld beeinflußt, da die Wirbelviskosität in diesen Gleichungen nicht mit Gl. 2.65, sondern mit Gl. 2.42 berechnet wird. Da das Geschwindigkeitsprofil relativ gut vorhergesagt wird, läßt sich vermuten, daß die zu schwache Abhängigkeit

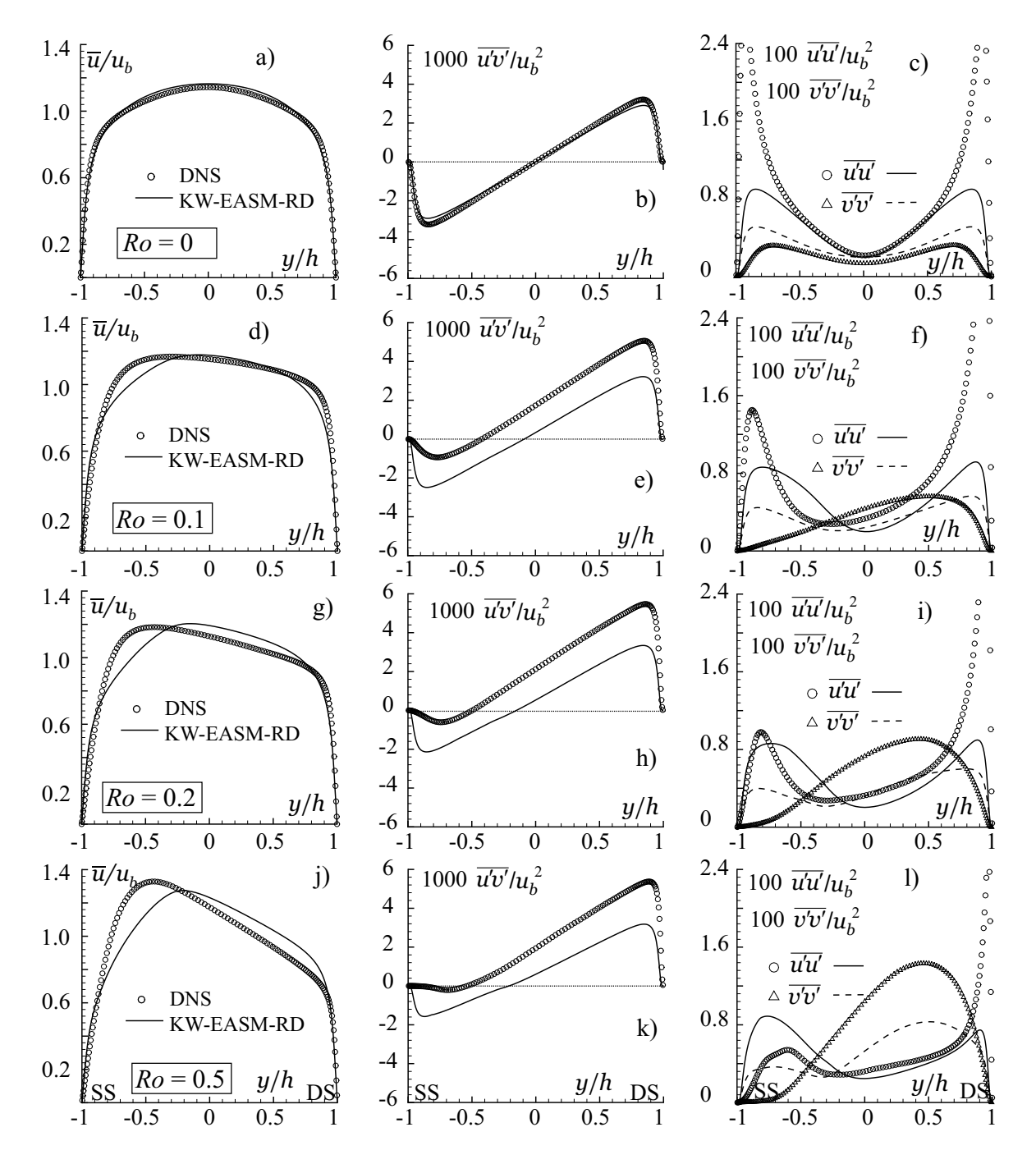

Bild 4.41: Geschwindigkeit  $\overline{u}/u_b$ , Schubspannung  $\overline{u'v'}/u_b^2$  und Normalspannungen  $\overline{u'u'}/u_b^2$ ,  $\overline{v'v'}/u_b^2$  für das KW-EASM-RD-Modell; a) bis c)  $Ro = 0.0$ ; d) bis f)  $Ro = 0.1$ ; g) bis i)  $Ro = 0.2;$  j) bis l)  $Ro = 0.5$ 

der Normalspannungskomponenten von der Systemrotation ihre Ursache in der Verwendung eines konstanten Koeffizienten  $C_\mu$  in der Gl. 2.42 für die Wirbelviskosität in der Transportgleichung für  $k$  hat. Der lineare Term nach Gl. 2.65 bestimmt folglich primär den Verlauf des Geschwindigkeitsprofils. Der Nachweis muß einer späteren Arbeit vorbehalten bleiben.

Die Ergebnisse des V2FRC-RD-Modells in Abhängigkeit von Ro sind in Bild 4.42 dargestellt.

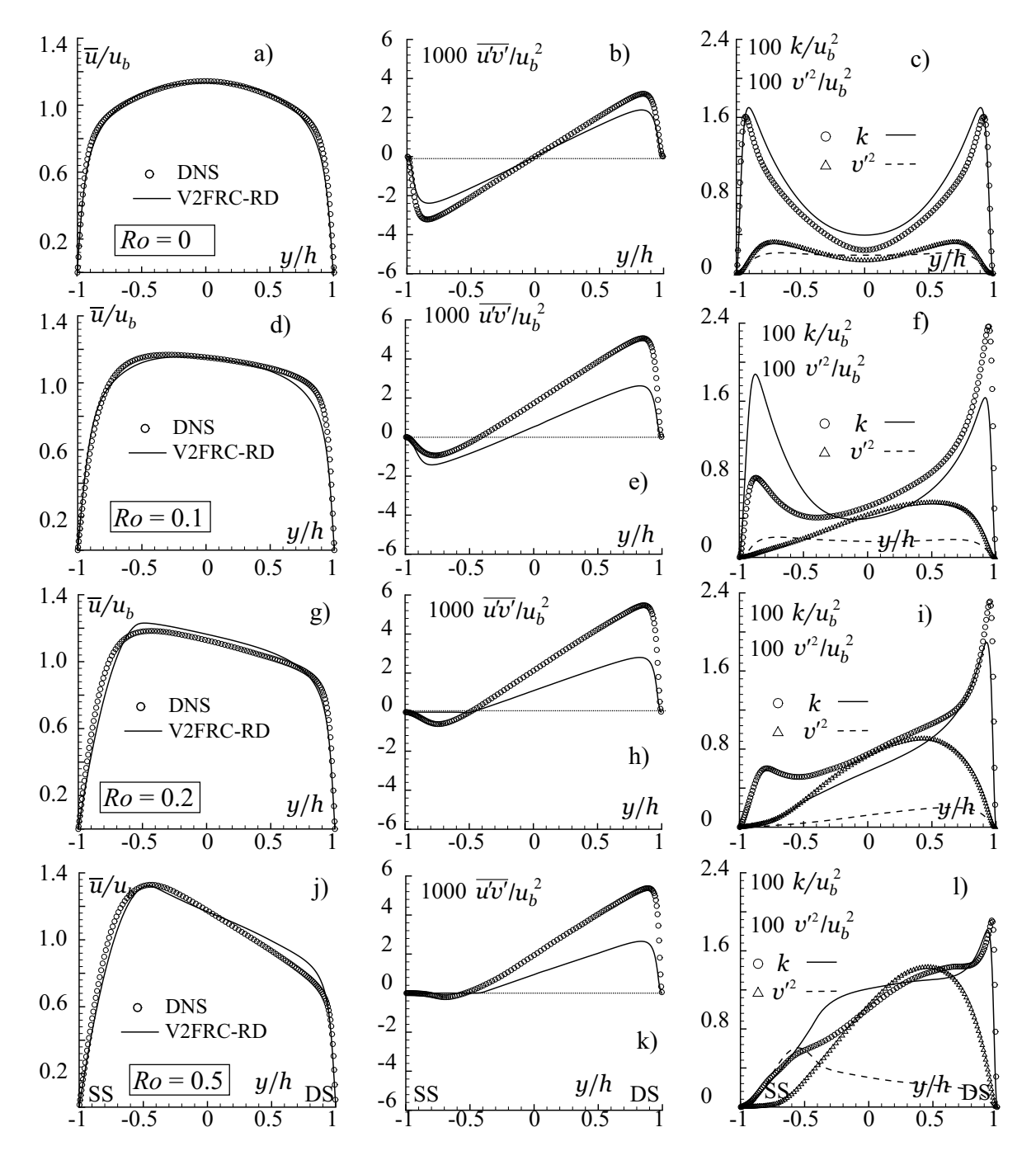

Bild 4.42: Geschwindigkeit  $\overline{u}/u_b$ , Schubspannung  $\overline{u'v'}/u_b^2$  und turbulente kinetische Energie  $k/u_b^2$ sowie  $v'^2/u_b^2$  für das V2FRC-RD-Modell; a) bis c)  $Ro = 0.0;$  d) bis f)  $Ro = 0.1;$  g) bis i)  $Ro = 0.2$ ; j) bis 1)  $Ro = 0.5$ ; keine Berücksichtigung von  $S^{rot,v^2}$  in den Gln. 2.100 und 2.101

Da das Modell linear ist, sind statt der Normalspannungen die turbulente kinetische Energie k und das skalare Geschwindigkeitsmaß  $v'^2$  aufgetragen. Wie die Untersuchungen in Kap. 4.2.1 und 4.4.2 gezeigt haben, ist  $v^2$  mit der experimentell ermittelten wandnormalen Normalspannung  $\overline{v'v'}$  vergleichbar. Die Geschwindigkeiten werden mit einer zufriedenstellenden Genauigkeit vorhergesagt. Die Schubspannung wird für alle Rotationszahlen Ro unterschätzt. Die Verläufe von k lassen keine eindeutige Tendenz erkennen, und k wird für  $Ro = 0.2$  qualitativ falsch berechnet. Besonders auffällig ist die qualitativ falsch berechnete Abhängigkeit des Verlaufes von  $v'^2$  von Ro.

Wie bereits in Kap. 2.4.2.2 erläutert, entwickelten PETTERSSON REIF ET AL. [113] die Modifikation von  $\tilde{C}_{\mu}$  nach Gl. 2.103 ohne den rotationsspezifischen Produktionsterm  $S^{rot,v^2}$  in den Gln. 2.100 und 2.101. Die Ergebnisse unter Berücksichtigung von  $S^{rot,v^2}$  sind in Anh. C.5.1, Bild C.16 dokumentiert. Durch die Berücksichtigung von  $S^{rot,v^2}$  wird die richtige Antwort von  $v'^2$  auf die Variation von Ro berechnet. Die Übereinstimmung der Schubspannung  $\overline{u'v'}$  mit den Referenzdaten ist deutlich besser als ohne die Berücksichtigung von  $S^{rot,v^2}$  und kann für  $Ro = 0.5$  als hervorragend bezeichnet werden. Trotz seines offenbar günstigen Einflusses auf die Ergebnisse wird der in den Gln. 2.100 und 2.101 enthaltene rotationsabhängige Produktionsterm  $S^{rot,v^{\prime 2}}$  im folgenden vernachlässigt, da sonst aufgrund des skalaren Charakters dieser Gleichungen und der Koordinatensystem-Varianz von  $S^{rot,v^2}$  keine Allgemeingültigkeit gegeben wäre.

PETTERSSON REIF ET AL. [113] kalibrierten die in Tab. 2.11 notierten Koeffizienten  $\alpha_i$  der Funktion  $C_{\mu}$  anhand des oben diskutierten Testfalls. Die Abweichungen der im Rahmen der vorliegenden Untersuchung ermittelten Ergebnisse von den DNS-Daten sind grundsätzlich größer als von PETTERSSON REIF ET AL. [113] dokumentiert. Die schlechtere Übereinstimmung mit den Referenzdaten ist im wesentlichen darauf zurückzuführen, daß in der vorliegenden Arbeit das modifizierte Modell von LIEN ET AL. [81] verwendet wird, während PETTERSSON REIF ET al. [113] ihren Untersuchungen das Originalmodell von Durbin [35] zugrunde legen. Ferner hängt die Qualität der Ergebnisse stark von der Implementierung des Zeitmaßes  $T_T$  in den dimensionslosen Scher- und Rotationstensor nach den Gln. 2.105 und 2.106 ab, vgl. Kap. 3.7.

### 4.5.2 Ebener, rotierender Kanal mit berippten Wänden

Bei dem Testfall handelt es sich um die ausgebildete Strömung durch einen Kanal, dessen Wände mit quadratischen Rippen versehen sind. Die Geometrie ist Bild 4.43 a zu entnehmen. Der Kanal hat eine Tiefe  $T = H$ . Die Experimente wurden von IACOVIDES ET AL. [60] bei einer mit der massengemittelten Geschwindigkeit  $u_b$  gebildeten Reynolds-Zahl  $Re_b = \frac{u_b H}{\nu} = 10^5$  sowohl beim stehenden als auch bei dem mit der Rotations-Zahl  $Ro = \frac{\Omega^F H}{m}$  $\frac{d^n H}{d_b} = 0.2$  drehenden Kanal durchgeführt. Es liegen Meßwerte in Form von Geschwindigkeiten und Reynolds-Spannungen ausschließlich in der Symmetrieebene vor.

Obwohl wegen des relativ kleinen Verhältnisses  $T/H = 1$  mit Sekundärströmungseffekten zu rechnen ist, wird ein zweidimensionales Rechengebiet vernetzt, das die Symmetrieebene des Kanals repräsentiert. Ooi ET AL. [107] führten sowohl zwei- als auch dreidimensionale Rechnungen durch und stellten eine gute Ubereinstimmung der zweidimensional ermittelten Geschwindigkeit mit den Referenzdaten fest. Eine weitere Rechtfertigung für das zweidimensionale Rechenmodell ist, daß in erster Linie untersucht werden soll, ob die Turbulenzmodelle den Einfluß der

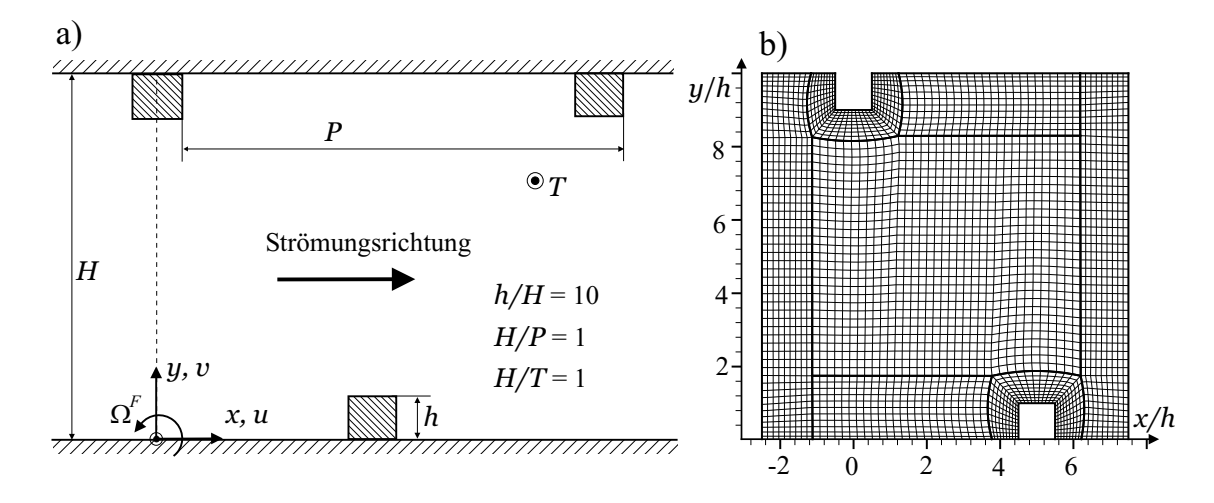

Bild 4.43: a) Geometrie des berippten Kanals; b) Rechennetz für die Wandfunktion

Rotation relativ zum Ergebnis für  $Ro = 0$  richtig erfassen, und weniger die exakte Wiedergabe der experimentell ermittelten Geschwindigkeiten. Es werden Simulationen unter Verwendung der Wandfunktion und mit einer Auflösung der wandnahen Strömungsbereiche durchgeführt. Bild 4.43 b zeigt das für die Simulationen mit der Wandfunktion verwendete Rechennetz mit insgesamt 3400 Knoten und die Blocktopologie. Für die Rechnung mit Auflösung der wandnahen Strömung wird die gleiche Blocktopologie mit einer Gesamtauflösung von 12000 Knoten verwendet. Bei dem feinen Netz wird durch eine Verzerrung des Netzes zur Wand ein Wert von  $y^{+}$  < 1 eingehalten. Wie bei den in Kap. 4.2.1 und 4.5.1 behandelten Kanalströmungen wird eine Druckdifferenz  $\Delta p_x$  vorgegeben, die ausgehend vom Startwert für den unberippten Kanal iterativ verbessert wird, bis sich eine Reynolds-Zahl zwischen  $Re_b = 1 \dots 1.26 \times 10^5$  einstellt. In diesem Bereich wurde durch eine systematische Variation von  $\Delta p_x$  mit dem LCL-RD-Modell eine Reynolds-Zahl-Abhängigkeit der Ergebnisse ausgeschlossen. Entsprechend der Experimente werden die Simulationen bei  $\Omega^F < 0$  durchgeführt. Im folgenden wird die Wand bei  $y = 0$  als Saug- (SS) und die entgegengesetzte Wand bei  $y = H$  als Druckseite (DS) bezeichnet.

In Bild 4.44 sind für  $Ro = 0$  und  $Ro = 0.2$  die Profile der Geschwindigkeit  $\overline{u}$ , der turbulenten kinetischen Energie k und der Schubspannung  $\overline{u'v'}$  für vier Positionen in Strömungsrichtung dargestellt. Die Ergebnisse des V2F-RD-Modells für  $Ro = 0$  und die des V2FRC-RD-Modells für  $Ro = 0.2$  werden mit den entsprechenden gemessenen Referenzdaten verglichen. Das V2FRC-RD-Modell wird dabei ohne Berücksichtigung von  $S^{rot,v^{\prime^2}}$  in den Gln. 2.100 und 2.101 verwendet. Anhand der Meßdaten wird von  $Ro = 0$  zu  $Ro = 0.2$  eine Verschiebung des Maximums von  $\overline{u}$ zur Saugseite sichtbar. Das Maximum von  $k$  nahe der Saugseite wird deutlich höher, während an der Druckseite ein solcher Effekt nicht feststellbar ist. Die Verläufe von  $\overline{u'v'}$  zeigen an der Saugseite bei  $x/h = 0.0$  und  $x/h = 2.5$  ausgeprägte Minima. Die Simulationsergebnisse geben die Veränderung des Geschwindigkeitsprofils qualitativ gut wieder, wobei Defizite nahe der Saugseite erkennbar sind. Der Verlauf von k bei  $x/h = 0$  wird entgegengesetzt zum Experiment wiedergegeben. Eine bessere Übereinstimmung von k ergibt sich bei  $x/h = 2.5$  und  $x/h = 5.0$ . Das Turbulenzmodell berechnet einen Anstieg der Schubspannung nahe der Druckseite für  $x/h = 5.0$  und  $x/h = 7.5$ , der beim Experiment nicht sichtbar ist. Das Minimum von  $u'v'$  nahe der Saugseite bei  $x/h = 2.5$  wird vom Turbulenzmodell nur qualitativ richtig wiedergegeben.

Die mit dem STD-EASM-RD-Modell und der Wandfunktion ermittelten Ergebnisse sind in

Bild C.17 im Anh. C.5.2 dokumentiert. Weiterhin finden sich in Anh. C.5.2 in den Bildern C.18 und C.19 die Ergebnisse des KW-EASM-RD- und LCL-RD-Modells. Die Unterschiede zwischen dem STD-EASM-RD-Modell mit Wandfunktion und dem KW-EASM-RD-Modell sind gering, wobei letzteres den Verlauf der Reynolds-Spannungen für  $Ro = 0$  etwas besser wiedergibt. Für  $Ro = 0.2$  liefern beide EASM-Varianten Ergebnisse, die sich nur wenig von denen bei  $Ro = 0$ unterscheiden. Das LCL-RD-Modell berechnet bei  $Ro = 0$  ähnliche Geschwindigkeitsprofile wie die EASM-Modelle. Bei  $Ro = 0.2$  zeigen sich weder in den Verläufen von  $\overline{u}$  noch von den Reynolds-Spannungen bemerkenswerte Unterschiede zu den Simulationsergebnissen bei Ro = 0. Da sich die Ergebnisse der Varianten LCL und LCL-RD kaum unterscheiden, werden nur letztere in Bild C.19 dargestellt.

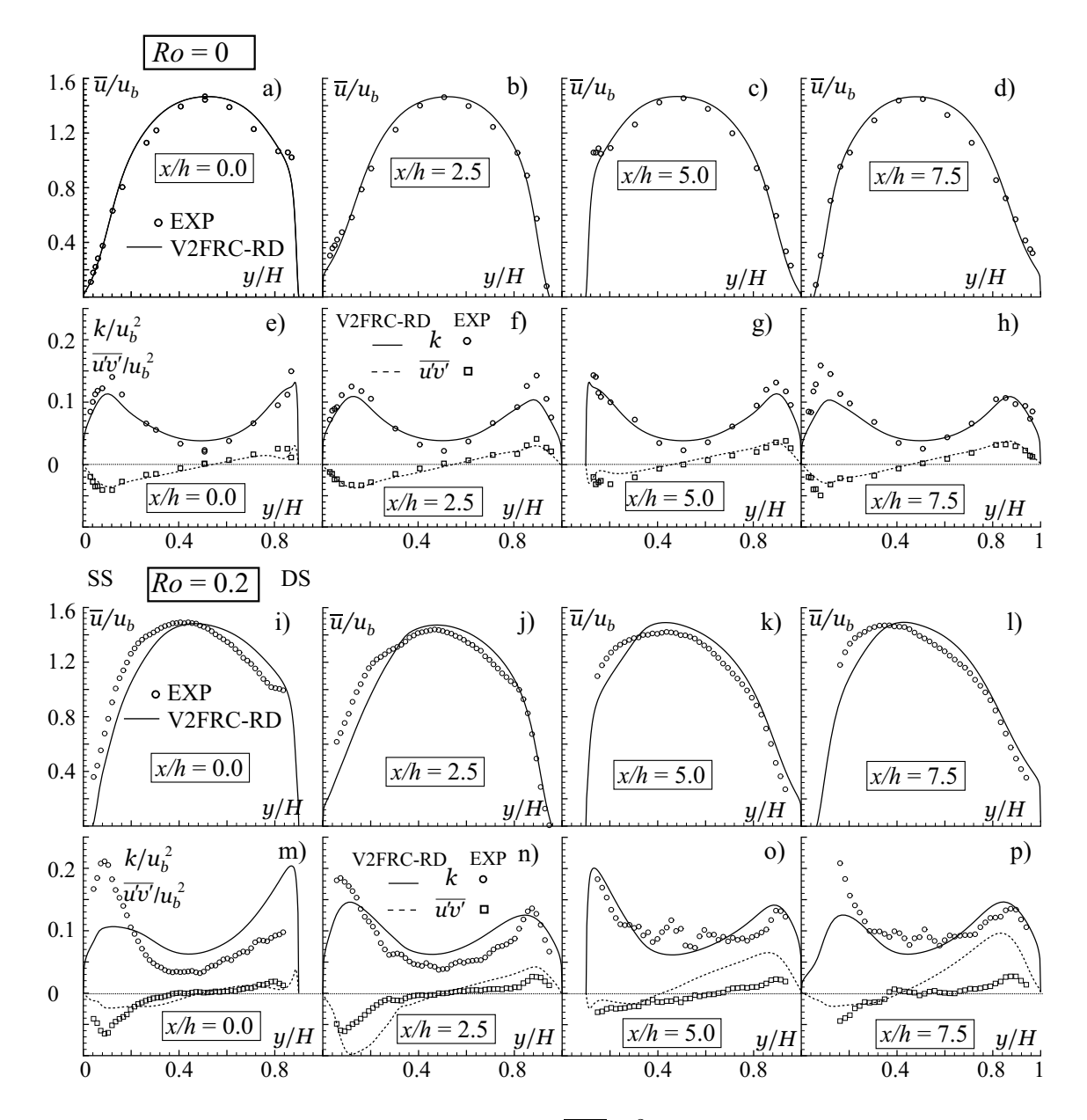

Bild 4.44: Geschwindigkeit  $\overline{u}/u_b$ , Schubspannung  $\overline{u'v'}/u_b^2$  und turbulente kinetische Energie  $k/u_b^2$ für das V2FRC-RD-Modell ohne Berücksichtigung von  $S^{rot,v^2}$ ; a) bis h)  $Ro = 0.0;$  i) bis p)  $Ro = 0.2$ 

# 4.6 Dreidimensionale Grenzschichtströmung

Im folgenden wird die dreidimensionale Grenzschichtströmung um eine Tragflügel-Rumpf-Verbindung untersucht. Dabei wird der Rumpfausschnitt als ebene Platte modelliert. Dieser Testfall ist für die Aerodynamik des Flugzeugs und der Turbomaschinen von gleichermaßen großer Bedeutung, da er eine Staupunktströmung, eine dreidimensionale Grenzschichtentwicklung, eine Ablösung an der Vorderkante sowie Sekundärströmungen beinhaltet.

### 4.6.1 Beschreibung des Testfalls

Der untersuchte nichtangestellte Tragflugel mit symmetrischem Profil besteht aus einer ellipti- ¨ schen Vorderkante mit einem Achsenverhältnis von 3 : 2 und einer NACA-Hinterkante, die an der Stelle der maximalen Dicke T miteinander verbunden sind, s. Bild 4.45. Die maximale Dicke T, die Sehnenlänge C und die Höhe H sind mit  $T/C = 0.235$  und  $H/C = 0.705$  miteinander verknüpft. Die Zuströmung erfolgt in Richtung der x-Achse. An der Stelle  $x/T = -0.75$  beträgt die mit der Impulsverlustdicke  $\delta_2$  gebildete Reynoldszahl der zweidimensionalen Zuströmgrenzschicht  $Re_{\delta_2} = 5936$ , und die auf C bezogene  $Re_C \approx 5 \times 10^5$ . Beide Reynolds-Zahlen sind mit der maximalen Zuströmgeschwindigkeit  $u_0$  gebildet.

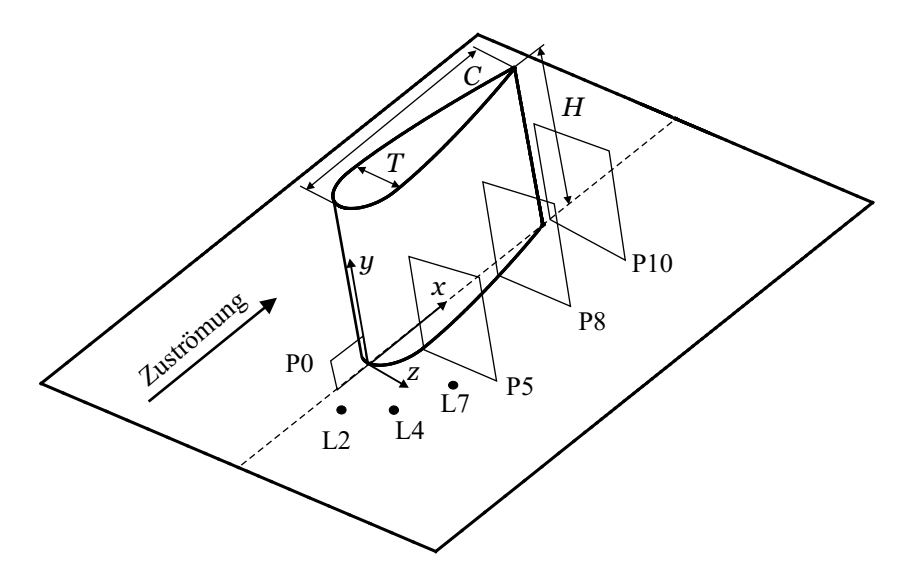

Bild 4.45: Schematische Darstellung der Geometrie und der Meßebenen des auf einer Platte befestigten, nicht angestellen Tragflügels

Das Strömungsbild ist trotz der relativ einfachen Geometrie komplex. Der Tragflügel erzeugt eine dreidimensionale Grenzschicht, und die Strömung ist durch eine starke Stromlinienkrümmung durch den Tragflügel, eine Ablösung an der Vorderkante und die Ausbildung eines Hufeisenwirbels gekennzeichnet. Die Grenzschicht an der unteren Wand  $y = 0$  wird durch das Hindernis in Form des Tragflügels verformt und erfährt zusätzlich einen entgegenwirkenden Druckgradienten, der eine Ablösung stromauf der Vorderkante bewirkt. Dadurch wird eine Rezirkulation in der Symmetrieebene  $z = 0$  generiert. Dieses wirbelbehaftete Rückströmgebiet wird in Form des Hufeisenwirbels entlang des Profils stromab transportiert. Die Strömung wurde mit LDA- und Hitzdrahtsonden detailliert vermessen, s. DEVENPORT UND SIMPSON [31], OLCmen und Simpson [105], [106] und Fleming et al. [44], und als Datenbasis der ERCOFTAC zur Verfügung gestellt, s. BONNIN ET AL. [12]. Zahlreiche numerische Untersuchungen wurden durch die freie Verfügbarkeit der Meßdaten angeregt, von denen die von PARNEIX ET AL. [108] erwähnt werden soll. Die Autoren verwendeten die in Kap. 2.3.4.1 beschriebene Originalversion des  $v'^2$ -f-Modells und stellten trotz der in diesem Modell hinterlegten Wirbelviskositätsannahme eine sehr gute Vorhersage des Stromfeldes fest, wobei Defizite in der Berechnung der Turbulenzgrößen dokumentiert sind.

### 4.6.2 Numerische Modellbildung

Die komplexe Strömungsstruktur bedarf einer dreidimensionalen Behandlung des Testfalls. Aufgrund der Symmetrie der Strömung wird die Hälfte des Profils mit der Verwendung einer Symmetrierandbedingung bei  $z = 0$  in die Simulation einbezogen. Bild 4.46 a zeigt die Blockstruktur und Ausschnitte des Rechennetzes.

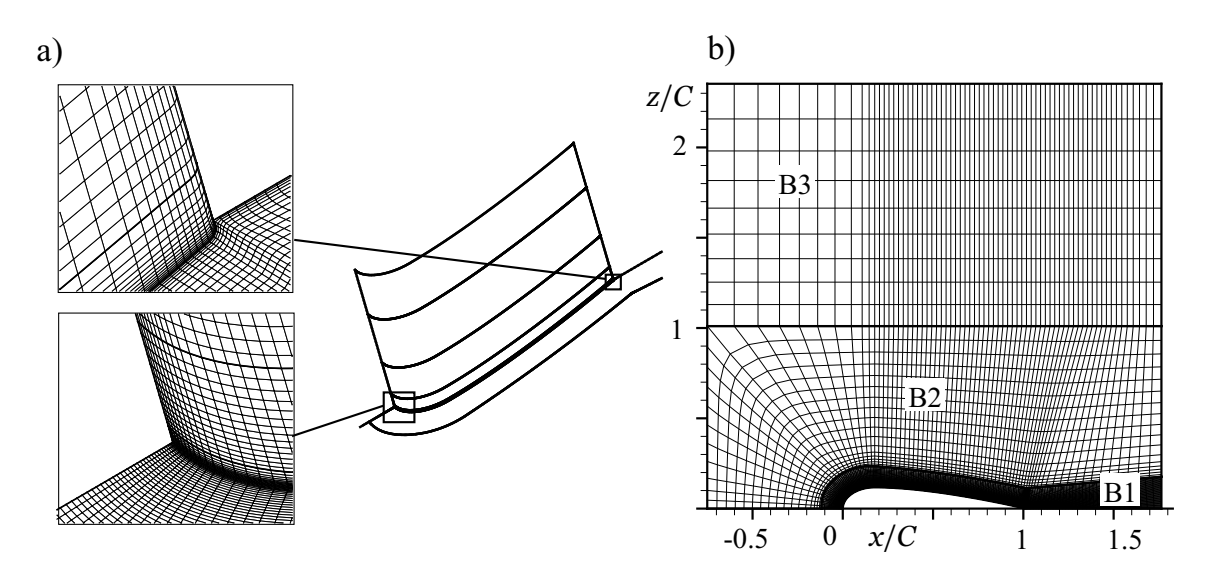

Bild 4.46: a) Blockstruktur und Ausschnitte des Rechennetzes an der Vorder- und Hinterkante nahe der Bodenplatte; b) Rechennetz in der Ebene  $y = const.$ 

Es wird ein Mehrblock-Netz mit elf Blöcken verwendet, bei dem ein C-Netz um den Tragflügel gelegt wird. Bei  $z = 0$  und  $y = H$  werden Symmetriebedingungen spezifiziert. Das Rechennetz ist in der Nähe aller Wände zwecks einer Auflösung der viskosen Wandschicht verfeinert, so daß sich ein dimensionsloser Wandabstand  $y^+$  < 3 ergibt. Die Auflösung des C-Netzes um den Tragflügel und im Nachlauf, Block B1 in Bild 4.46 b, beträgt in Strömungs-, Spannund Umfangsrichtung insgesamt  $N_x \times N_y \times N_z = 196 \times 85 \times 50$  Knoten. Der Block B2 entspricht den z-Abmessungen der im Windkanal verwendeten Platte. Im Experiment wurden in die Seitenw¨ande des Windkanals Vorrichtungen zur Minimierung des durch die Versperrung verursachten Druckgradienten eingefügt. Bei der Simulation wurde zur Erzielung einer geringeren Versperrung der Block B 3 mit einer Auflösung von  $N_x \times N_y \times N_z = 69 \times 11 \times 10$  Knoten verwendet. Eine weitere Vergrößerung des Rechengebietes in z-Richtung hat keine Änderung des Druckgradienten in Strömungsrichtung zur Folge. Mit einer Auflösung von Block B 2 mit

 $N_x \times N_y \times N_z = 80 \times 85 \times 18$ Knoten beträgt die Gesamtauflösung etwa $9.6 \times 10^5$  Zellen. Wegen der Verwendung der flexiblen Mehrblockstruktur und der höheren Gesamtanzahl an Zellen ist die Auflösung deutlich höher als bei PARNEIX ET AL. [108]. In Bild 4.47 a ist der Verlauf des Druckbeiwertes  $C_p$  nach Gl. 4.6 in Strömungsrichtung an der Bodenplatte bei  $z/C = 0.75$ dargestellt. Für den Referenzdruck  $p_0$  wird statt des statischen Druckes in der ungestörten Zuströmung vereinfachend der konstante Austrittsdruck eingesetzt. Der Druck wurde beiderseits (Links und Rechts) des Profils gemessen, wobei die Symmetrie recht gut erfullt ist, s. Bild 4.47 ¨ a. Die Unterschiede zwischen dem gemessenen und berechneten Druckverlauf sind zwar deutlich erkennbar, jedoch ist nicht zu erwarten, daß der geringe Druckgradient einen wesentlichen Einfluß auf die Ergebnisse hat.

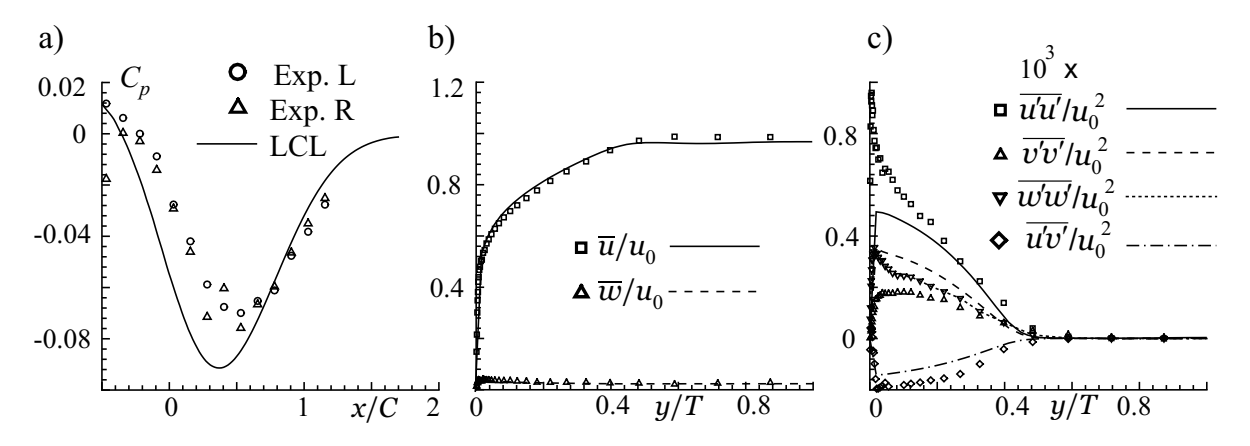

Bild 4.47: Symbole: Experiment, Linien: LCL-Modell; a) Druckverlauf entlang der Linie  $y/C =$ 0,  $z/C = 0.75$ ; b) Geschwindigkeits- und c) Spannungsprofile bei  $x/C = -0.37$ ,  $z/C = 0.11$ 

In der Datenbank der ERCOFTAC stehen zwei Datensätze zur Bestimmung der Eintrittsbedingungen zur Verfügung. Zum einen sind gemessene Geschwindigkeits- und Spannungsprofile an der Position  $x/C = -0.75$  verfügbar, an der auch der Beginn des Rechengebietes positioniert ist. PARNEIX ET AL. [108] verwendeten diese Eintrittsbedingungen. Die experimentelle Auflösung in Spann-Richtung ist jedoch deutlich gröber als das im Rahmen der vorliegenden Arbeit verwendete Rechennetz, so daß durch die notwendige Interpolation eine Unsicherheit gegeben ist. Um eine längere Strecke zur Entwicklung der Zuströmgrenzschicht zuzulassen, wird die Interpolation weiter stromauf durchgeführt und auf einen zweiten Datensatz zurückgegriffen, in dem die experimentellen Eintrittsbedingungen bei  $x/C = -4.29$  vorliegen. An dieser Position werden Eintrittsrandbedingungen für eine zweidimensionale Simulation formuliert, deren Ergebnisse bei x/C = −0.75 wiederum der dreidimensionalen Simulation vorgeschrieben werden. Das zweidimensionale Netz hat in Spann-Richtung die gleiche Auflösung wie das dreidimensionale, so daß bei  $x/C = -0.75$  keine Interpolation notwendig ist. In z-Richtung werden die Eintrittsgrößen für die dreidimensionale Simulation als konstant angenommen. Die zweidimensionalen Simulationen werden entsprechend der dreidimensionalen Rechnung mit dem LCL- oder V2F-RD-Modell durchgeführt. Bei Rechnungen mit einem  $k-\omega$ -Modell wird  $\omega$  für die dreidimensionale Simulation mit Gl. 2.32 aus den zweidimensionalen LCL-Profilen ermittelt. Es werden die Geschwindigkeitskomponenten sowie k und  $\epsilon$  bzw.  $\omega$  und im Falle des  $v'^2$ -f-Modells auch  $v'^2$ aus der zweidimensionalen Rechnung als Profil vorgeschrieben. Bei der Verwendung eines nichtlinearen Modells werden die Reynolds-Spannungen mittels einer Neumann-Randbedingung auf die Eintrittsfläche extrapoliert.
In Bild 4.47 b und c sind Geschwindigkeits- und Spannungsprofile in der Zulaufströmung bei  $x/C = -0.37$  dargestellt. Die mit dem LCL-Modell ermittelten Ergebnisse stimmen sehr gut mit den experimentell ermittelten Daten überein, so daß die oben beschriebene Vorgehensweise gerechtfertigt ist.

### 4.6.3 Ergebnisse

Im folgenden werden Ergebnisse des LCL-, des KW-EASM-RD- und des linearen  $v'^2$ -f-Modells, V2F-RD, diskutiert. Die Ergebnisse des nichtlinearen  $v'^2$ -f-Modells, V2FNL-RD, sind in Anh. C.6 dokumentiert und werden am Ende dieses Abschnitts diskutiert. Aufgrund der Bedeutung der Staupunktströmung werden neben dem originären LCL-Modell die Varianten LCL-RD und LCL-KL betrachtet. Zunächst werden Linien konstanter Strömungsgrößen (Isolinien) in den in Bild 4.45 skizzierten Meßebenen P0 bei  $z = 0$ , P5 bei  $x/C = 0.18$ , P8 bei  $x/C = 0.75$ und P 10 bei  $x/C = 1.05$  zur Beurteilung des qualitativen Modellverhaltens betrachtet. Die in den Bildern 4.48 bis 4.51 dargestellten Isolinien sind linear geteilt. Im Anschluß werden für ausgesuchte Modelle Geschwindigkeitsprofile sowie Profile von k in der Ebene P 0 und in den Punkten L 2, L 4 und L 7 betrachtet.

In Bild 4.48 sind Linien konstanter Geschwindigkeit  $\overline{u}$  in x-Richtung und konstanter turbulenter kinetischer Energie k in der Symmetrieebene P 0 dargestellt. Anhand der Referenzdaten beginnt die Rezirkulation an der Bodenplatte bei  $x/T = -0.35$ , und das Maximum von k befindet sich bei  $x/T = -0.2$  nahe der Platte. Das KW-EASM-RD-Modell berechnet eine zu kurze Rezirkulation, die etwa bei  $x/T = -0.28$  beginnt, s. Bild 4.48 b. Auch alle in Bild 4.48 c bis e dargestellten LCL-Varianten unterschätzen die Länge der Rezirkulation, wobei das LCL-KL-Modell mit einem Beginn der Rückströmung bei  $x/T = -0.30$  am besten abschneidet. Das V2F-RD-Modell bestimmt die Länge des Rezirkulationsgebietes richtig s. Bild 4.48 f.

Die Staupunktanomalie wird von dem  $k-\omega$ -Modell nur unzureichend unterdrückt, wie das Maximum von k an der Vorderkante bei  $y/T \approx 0.15$  belegt, s. Bild 4.48 b. Ferner wird das Maximum an der Platte zu niedrig und zu nahe an der Vorderkante, bei  $x/T \approx -0.5$ , berechnet. Ahnliche Ergebnisse liefern die Modelle LCL und LCL-RD, wobei sich bei beiden das Maximum von k nahe der Platte bei  $x/T \approx -1.5$  befindet und somit besser mit den Referenzdaten übereinstimmt. Beim LCL-RD-Modell ist die Staupunktanomalie weniger ausgeprägt als bei dem origin¨aren Modell. Das LCL-KL-Modell zeigt fast keine Staupunktanomalie und aufgrund der richtig berechneten Position des Maximums von  $k$  eine gute Ubereinstimmung mit den gemessenen Daten, wenngleich der Betrag des Maximums um den Faktor 2 unterschätzt wird. Das V2F-RD-Modell liefert ebenfalls sehr gute Ergebnisse, wobei die Unterschätzung des Maximums von k dem Wert beim LCL-KL-Modell entspricht.

Der Einfluß der Staupunktanomalie auf die weiter stromab gelegenen Strömungsregionen wird anhand der Ergebnisse in den Ebenen P 5, P 8 und P 10 deutlich. In den Bildern 4.49 bis 4.51 sind Iso-Linien von  $k$  für diese Ebenen dargestellt. Wirbelstrukturen lassen sich aufgrund der erhöhten Produktion von  $k$  in der Scherschicht zwischen der Haupt- und Sekundärströmung anhand lokaler Maxima von k identifizieren. Deutlich ist in Bild 4.49 a der gemessene Hufeisenwirbel in der Ebene P 5 erkennbar, der ein Maximum von k an der Position  $y/T \approx 0.1$ ,  $z/T \approx 0.9$  bewirkt. Das KW-EASM-RD-Modell berechnet den Wirbel viel zu nahe der Ecke zwischen dem Tragflügel und der Platte. Die in Bild 4.49 c und d dargestellten Ergebnisse der LCL-Varianten ohne ad hoc-Modifikation von  $P_k$  zeigen ähnliche Tendenzen, wenngleich die Übereinstimmung mit den Referenzdaten besser als beim EASM-Modell ist. Die Modelle LCL-KL und V2F-RD bestimmen annähernd die richtige Position des Hufeisenwirbels, wobei beide das Maximum von k zu niedrig berechnen.

In der Ebene P 8 ist der Hufeisenwirbel anhand der Meßdaten nur noch schwach erkennbar, s. Bild 4.50 a. Das Zentrum des Wirbels kann grob an der Stelle  $y/T \approx 0.2$ ,  $z/T \approx 1.0$  lokalisiert

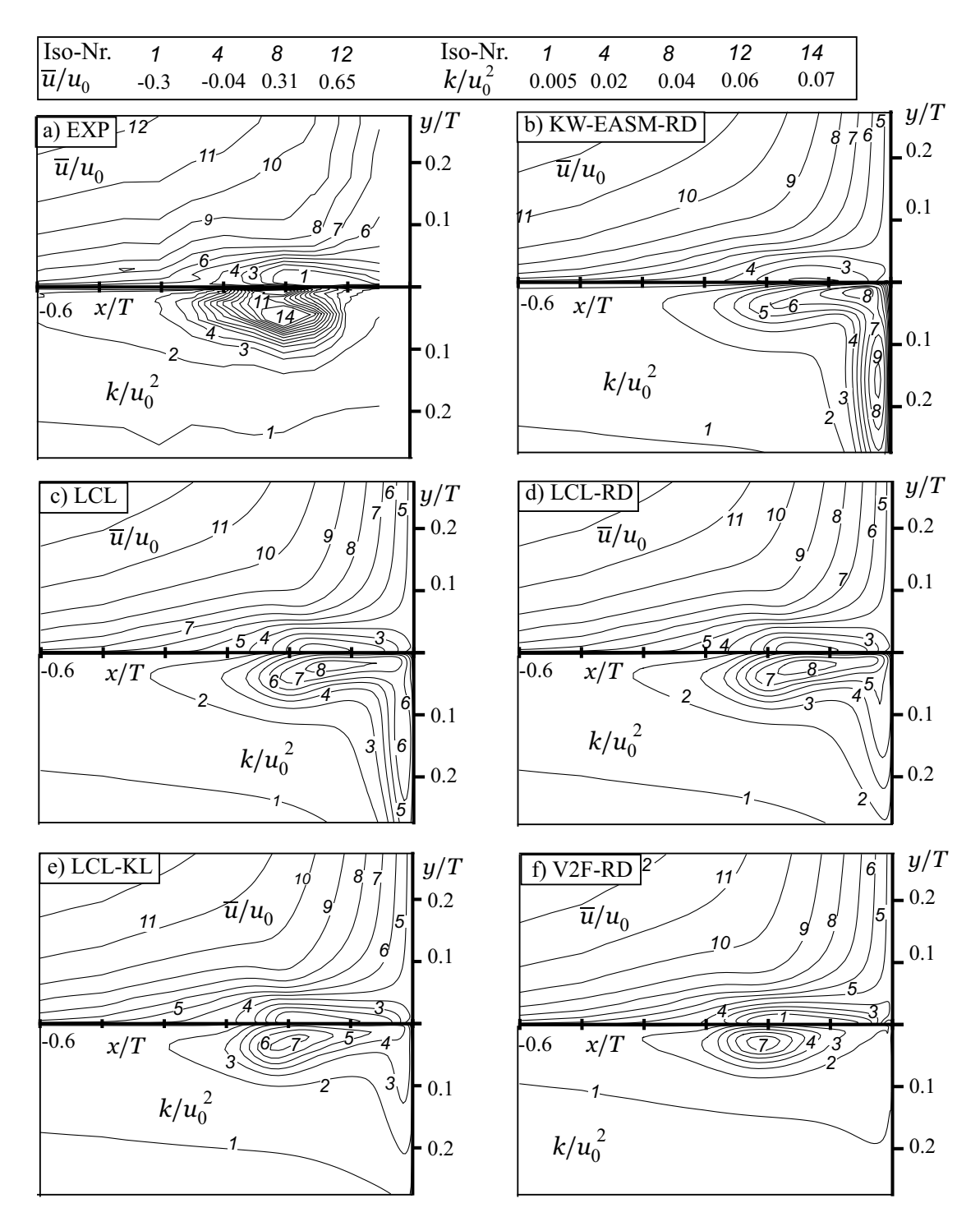

Bild 4.48: Iso-Linen der Geschwindigkeit $\overline{u}/u_0$ und der turbulenten kinetischen Energie $k/u_0^2$ in der Symmetrieebene P 0

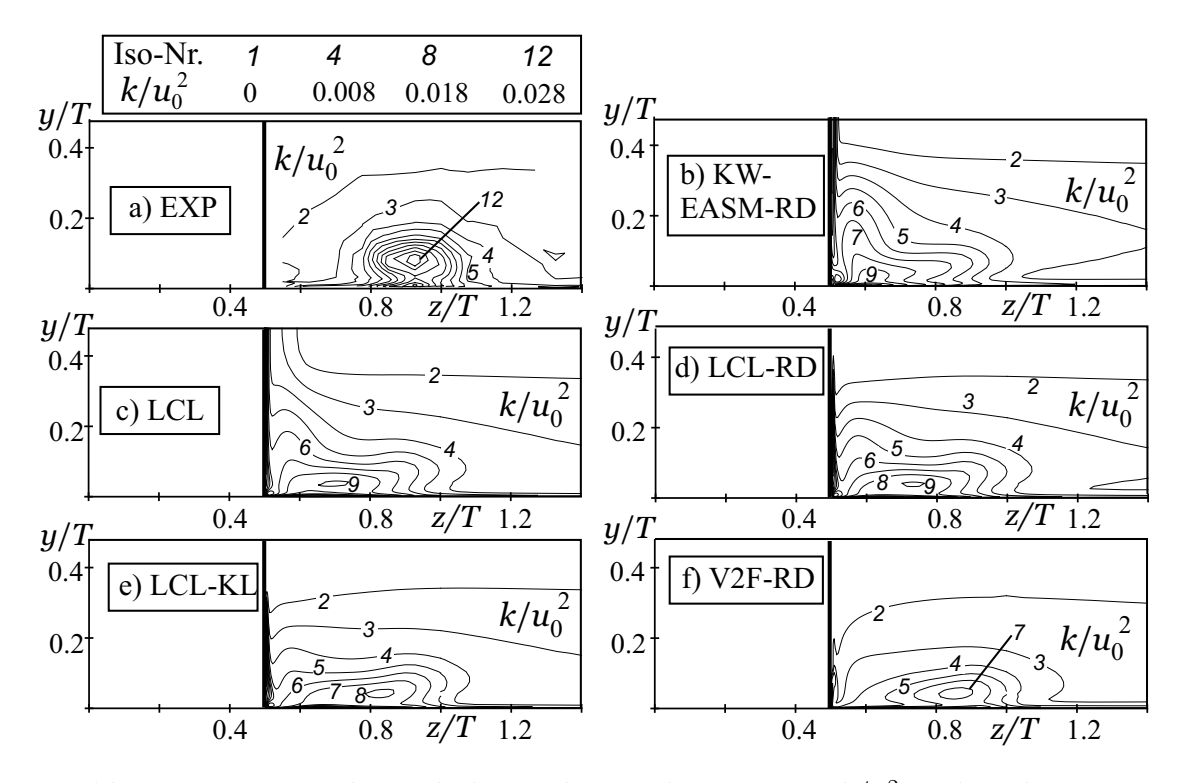

Bild 4.49: Iso-Linen der turbulenten kinetischen Energie $k/u_0^2$ in der Ebene P $5$ 

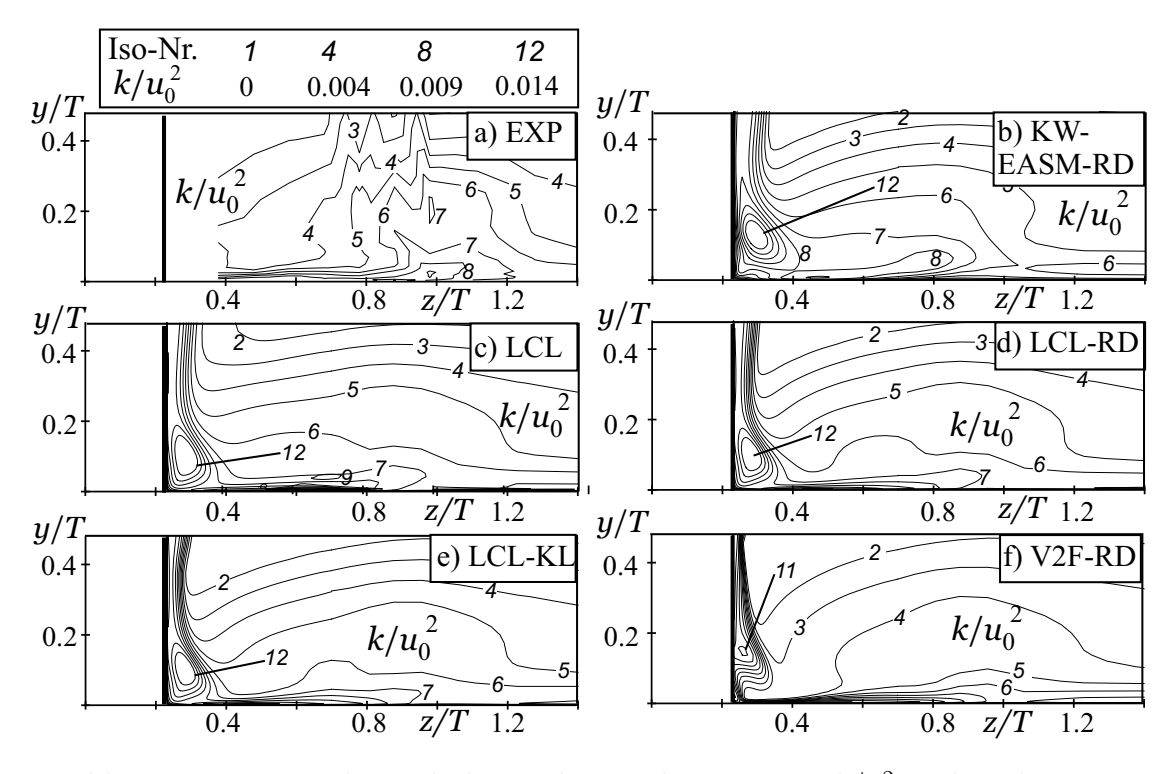

Bild 4.50: Iso-Linen der turbulenten kinetischen Energie $k/u_0^2$ in der Ebene P $8$ 

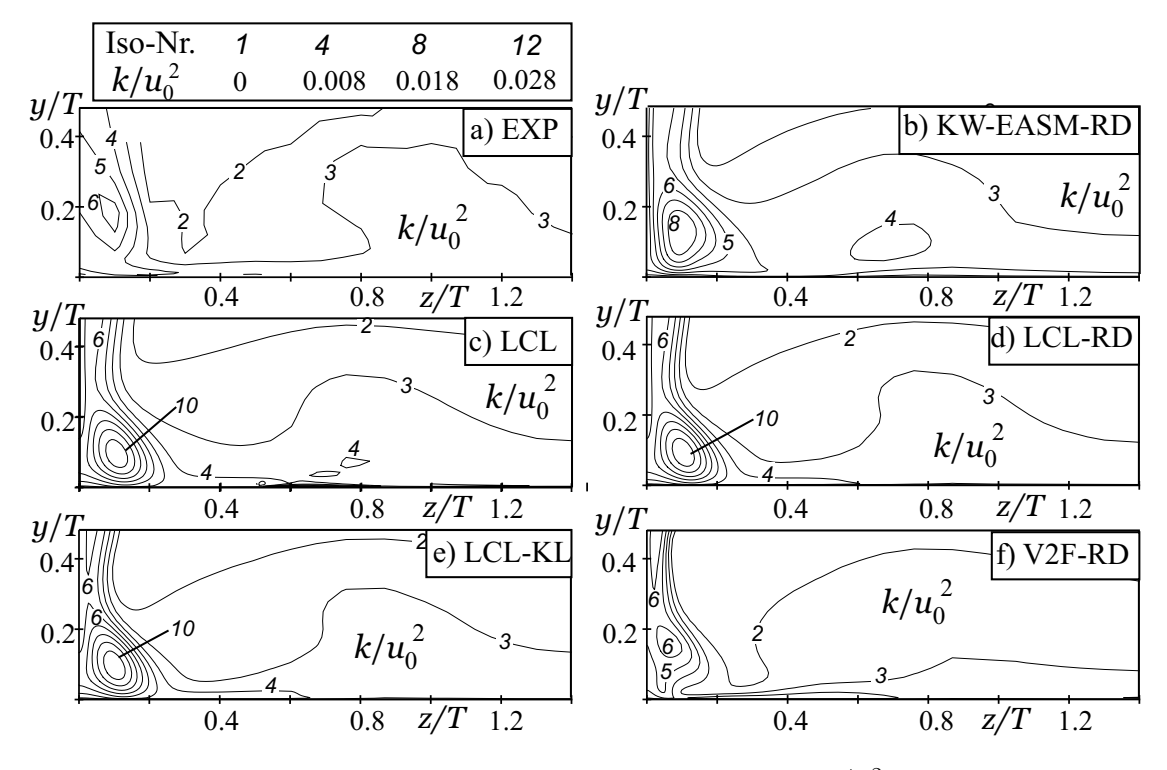

Bild 4.51: Iso-Linen der turbulenten kinetischen Energie $k/u_0^2$ in der Ebene P $10$ 

werden. Bei allen Modellen ist der Ausläufer des Wirbels zu erkennen. Das Strömungsbild wird nun durch einen Wirbel nahe beider Wände dominiert, der im folgenden als Eckenwirbel bezeichnet wird. Beim V2F-RD-Modell ist der Eckenwirbel schwächer ausgebildet als bei den anderen Modellen. Die experimentellen Daten geben an dieser Stelle keinen Hinweis auf die Existenz des Eckenwirbels, da die Strömung nicht nahe genug an die Tragflügelwand gemessen werden konnte. Jedoch belegen ÖLCMEN UND SIMPSON [106] mit Ölanstrichbildern die Existenz einer Ablösung in der Ecke zwischen der Platte und dem Tragflügel nahe der Hinterkante, und PARNEIX ET AL. [108] dokumentieren anhand ihrer Simulationen ebenfalls diese Ablösung.

In der Meßebene P 10, die sich bereits stromab der Hinterkante des Profils befindet, ist an der Position  $y/T \approx 0.2$ ,  $z/T \approx 0.1$  der Nachlauf des Eckenwirbels zu erkennen, s. Bild 4.51 a. Die Ergebnisse des V2F-RD-Modells stimmen sehr gut mit den Messungen überein, während die anderen Modelle ein zu hohes Maximum von k im Nachlauf des Wirbels berechnen.

In Bild 4.52 sind Profile der Geschwindigkeitskomponenten  $\overline{u}$  und  $\overline{w}$  sowie der turbulenten kinetischen Energie  $k$  und der Schubspannungen  $u'v'$  und  $v'w'$  an den Meßpositionen L2, L4 und L7 für die Modelle KW-EASM-RD, LCL-RD und V2F-RD dargestellt. Die Geschwindigkeit in Strömungsrichtung  $\overline{u}$ , s. Bild 4.52 a, wird von allen Modellen gut wiedergegeben. Die Meßpositionen befinden sich bereits in einer Strömungsregion, in der die Versperrung durch den Tragflügel eine Umlenkung der Strömung in z-Richtung bewirkt, s. Bild 4.52 b. Die Umfangsgeschwindigkeit  $\overline{w}$  hat in der Meßebene L4 ein Maximum bei  $y/T < 0.1$ , welches von den Rechenergebnissen wiedergegeben wird. An der Meßposition L 7 berechnen alle Modelle ein um etwa 20% zu kleines Maximum von  $\overline{w}$ . Dieser Umstand läßt vermuten, daß die Versperrungswirkung des Tragflügels durch die gewählte Blocktopologie nicht ausreichend genau modelliert wird.

Die turbulente kinetische Energie k, die in Bild  $4.52$  c gezeigt ist, ändert sich in der betrachteten

Strömungsregion wenig. Sie wird durch die Simulation gut wiedergegeben, wobei das V2F-RD-Modell ein etwas tieferes Niveau berechnet als die beiden anderen Modelle. Das V2F-RD-Modell gibt das Maximum von k zwar zu tief, im Gegensatz zu den anderen Modellen aber an der richtigen wandnormalen Position sehr nahe der Wand wieder. Zusätzlich zu  $k$  ist in Bild 4.52 c das mit dem V2F-RD-Modell berechnete Profil des skalaren Geschwindigkeitsmaßes  $v'^2$  dem experimentell ermittelten Verlauf von  $\overline{v'v'}$  gegenübergestellt, und es zeigt sich eine hervorragende Übereinstimmung. Somit wird die in Kap. 4.2.1 und 4.4.2 gemachte Beobachtung, daß  $v'^2$  in Wandnähe der wandnormalen Normalspannung entspricht und somit das korrekte Geschwindigkeitsmaß repräsentiert, für die dreidimensionale Grenzschicht bestätigt.

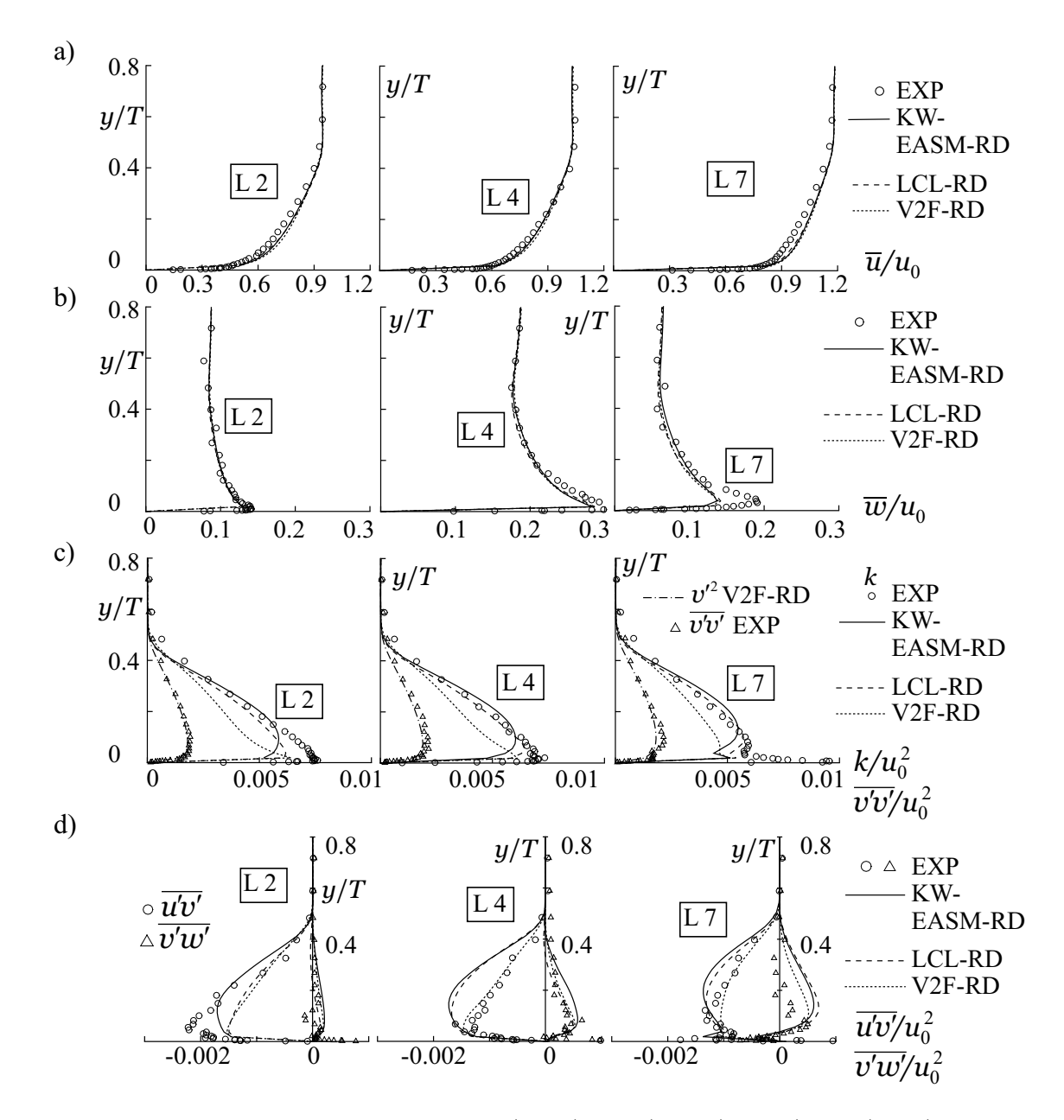

Bild 4.52: Profile an den Meßpositionen L 2 (links), L 4 (Mitte), L 7 (rechts); a) Geschwindigkeit  $\overline{u}/u_0$  in Strömungsrichtung; b) Geschwindigkeit  $\overline{w}/u_0$  in Umfangsrichtung; c) Turbulente kinetische Energie  $k/u_0^2$  sowie  $v'^2/u_0^2$  des  $v'^2$ -f-Modells und  $\overline{v'v'}/u_0^2$  der Messung; d) Schubspannungen  $\overline{u'v'}/u_0^2$  und  $\overline{v'w'}/u_0^2$ 

Die Strömung wird im Bereich der Vorderkante durch die Schubspannungen  $\overline{u'v'}$  und  $\overline{v'w'}$  dominiert, die in Bild 4.52 d dargestellt sind. Durch die Umlenkung in Umfangsrichtung ist ein Anstieg der entsprechenden Komponente  $\overline{v'w'}$  von der Position L2 nach L4 zu sehen, der von allen Modellen erfaßt wird. Das V2F-RD-Modell beschreibt die Komponente  $\overline{u'v'}$  im Gebiet starker Stromlinienkrümmung, L 4 und L 7, besser als die beiden anderen Modelle. Dieser Umstand ist insofern bemerkenswert, daß die lineare Wirbelviskositätsannahme, die bei dem V2F-RD-Modell hinterlegt ist, von einer direkten Proportionalität zwischen den Schubspannungskomponenten und den entsprechenden Komponenten des Deformationstensors  $S_{ij}$  nach Gl. 2.24 ausgeht. Diese Proportionalität ist aber gerade in dreidimensionalen Grenzschichten nicht gegeben, vgl. DURBIN UND PETTERSSON REIF [39].

Bild 4.53 zeigt Profile der Geschwindigkeiten  $\overline{u}$  und  $\overline{v}$  sowie der Turbulenzgrößen k und  $\overline{u'v'}$ in der Symmetrieebene P0 nahe der Vorderkante. Die Profile der Geschwindigkeiten  $\bar{u}$  zeigen deutlich das Rezirkulationsgebiet, das bei  $x/T \approx -0.35$  beginnt und bei  $x/T \approx -0.20$ stark ausgeprägt ist. Wie bereits in Bild 4.48 b ersichtlich war, unterschätzt das KW-EASM-RD-Modell die Stärke der Rückströmung, während die beiden anderen Modelle eine deutlich bessere Übereinstimmung mit den Referenzdaten aufweisen. Die Rückströmung geht mit einer Strömung entlang der Vorderkante in Richtung der Platte einher, die sich in einer negativen Geschwindigkeit  $\overline{v}$  bei  $x/T = -0.05$  äußert, s. 4.53 b. An dieser Stelle wird  $\overline{v}$  von allen Modellen gleichermaßen gut wiedergegeben. Weiter stromauf, bei  $x/T \approx -0.20$ , zeigt das LCL-RD-Modell eine gute Übereinstimmung mit den experimentellen Daten.

Bild 4.53 c zeigt Profile von  $k$ . Es wurden nur die Schwankungskomponenten  $u'$  und  $v'$  gemessen, so daß unter der Annahme  $\overline{w'w'} \approx 0.5(\overline{u'u'} + \overline{v'v'})$  die gemessene turbulente kinetische Energie  $k_{exp} \approx 3/4 \left(\overline{u'u'} + \overline{v'v'}\right)$  approximiert wird. Unter Berücksichtigung dieser Unsicherheit zeigt sich an den Positionen  $x/T = -0.67, -0.35$  und  $-0.20$  keines der Turbulenzmodelle den anderen überlegen. Die Rezirkulation bei  $x/T = -0.20$  äußert sich in einem sehr hohen Maximum von k, das durch eine starke Anisotropie der gemessenen Normalspannung nicht genau lokalisierbar ist. Nahe der Vorderkante, an der Stelle x/T = −0.05, zeigt sich das V2F-RD-Modell den anderen Modellen deutlich überlegen und gibt den Verlauf der aufgrund der Nähe zum Staupunkt gedämpften turbulenten kinetischen Energie richtig wieder. Ähnliche Tendenzen sind anhand der Verläufe der Schubspannung  $u'v'$  in Bild 4.53 d zu erkennen. In den drei am weitesten stromauf liegenden Positionen zeigen die Modelle nur geringe Unterschiede zueinander. Bei  $x/T = -0.05$  berechnen alle Modelle ein falsches Vorzeichen von  $\overline{u'v'}$  nahe der Platte. Auffällig ist das vom EASM völlig falsch berechnete Profil, während die Ergebnisse des LCL-RD- und V2F-RD-Modells untereinander ähnlich und näher an den Referenzdaten sind.

Das deutlich bessere Verhalten des V2F-RD-Modells ist auf die Verwendung des geeigneten Geschwindigkeitsmaßes in Wandnähe  $v'^2$  zurückzuführen, wie mit Hilfe von Bild 4.54 erläutert wird. Es werden die Profile von  $v'^2$  und k für das V2F-RD-Modell mit den experimentellen Verläufen der Normalspannungen  $\overline{u'u'}$  und  $\overline{v'v'}$  verglichen. An der ersten Position  $x/T = -0.67$ entspricht der Verlauf von  $v'^2$  dem von  $\overline{v'v'}$  aus der Messung. Bei Beginn der Ablösung,  $x/T = -0.35$ , steigen beide gemessenen Spannungskomponenten an und erreichen sehr hohe Werte im Bereich der Rezirkulation bei  $x/T = -0.20$ . Sehr nahe des Staupunktes,  $x/T = -0.05$ , werden beide Spannungskomponenten gedämpft. Diese Tendenz wird durch den Verlauf von  $k$ aus der Simulation wiedergegeben. Die skalare Größe  $v'^2$  entspricht bei Annäherung an den Staupunkt nicht mehr  $\overline{v'v'}$ , da ihr Verlauf nunmehr von zwei Wänden dominiert wird. Folgerichtig liegt das Niveau von  ${v'}^2$  tiefer als das beider gemessenen Normalspannungskomponenten.

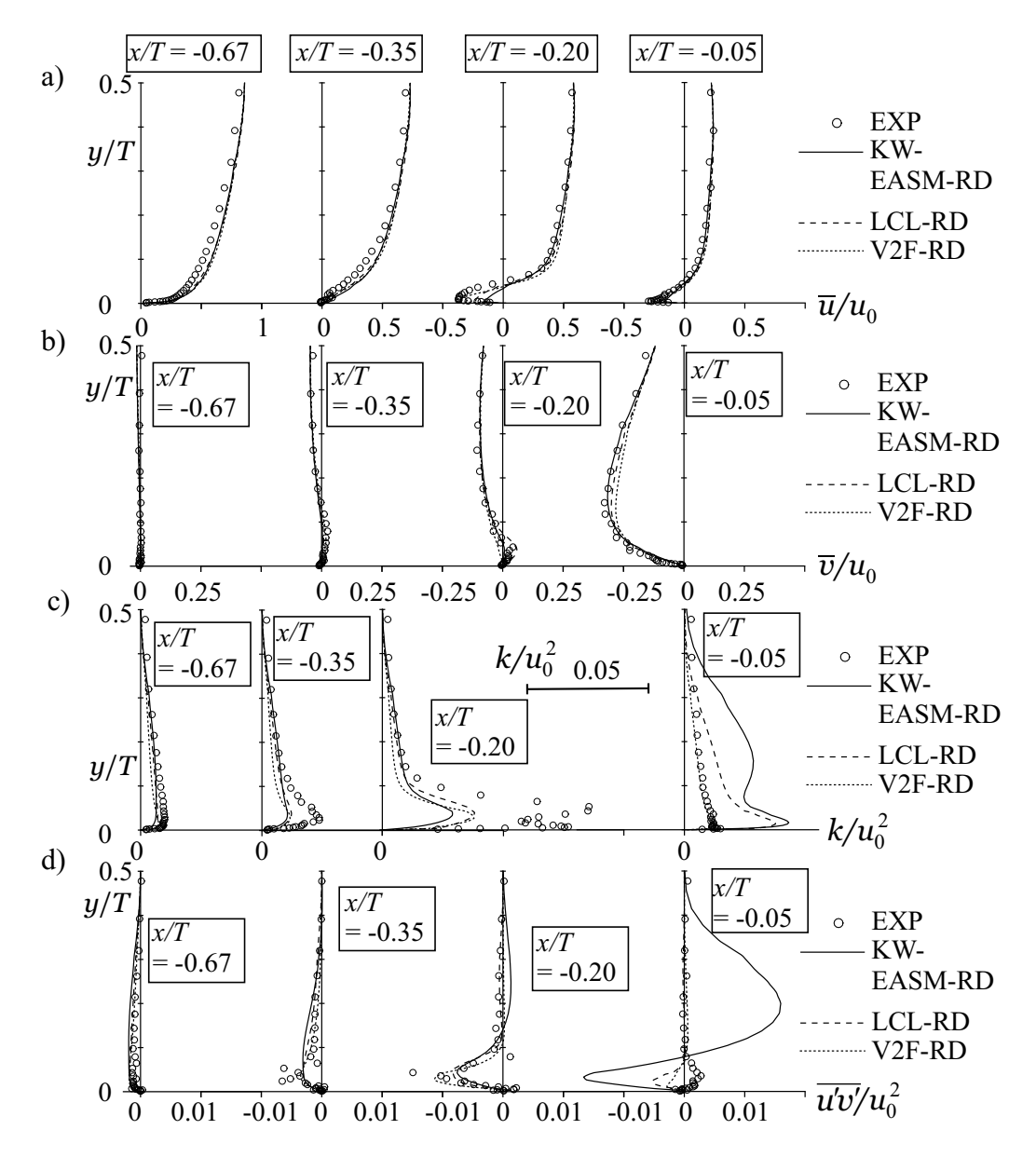

Bild 4.53: Profile in der Symmetrieebene P 0; a) Geschwindigkeit  $\overline{u}/u_0$  in Strömungsrichtung; b) Geschwindigkeit  $\overline{v}/u_0$  in Spannrichtung; c) Turbulente kinetische Energie  $k/u_0^2$ ; d) Schubspannung  $\overline{u'v'}/u_0^2$ 

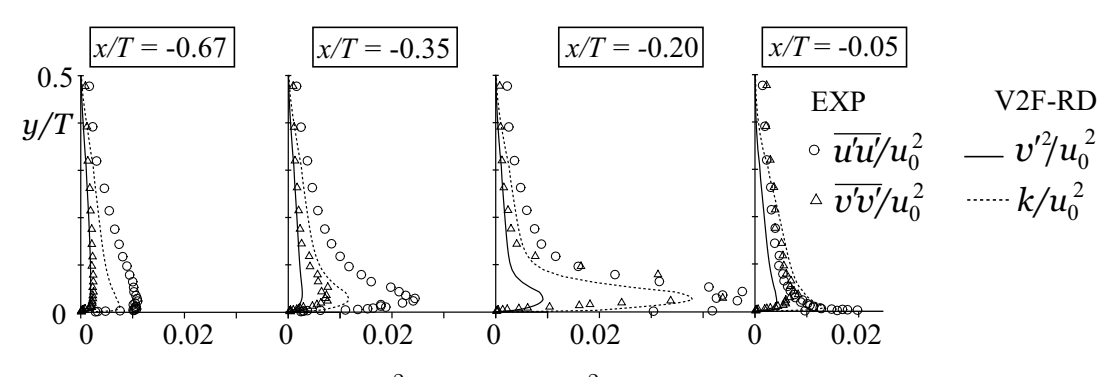

Bild 4.54: Profile von  $k/u_0^2$  und  $v'^2/u_0^2$  für das  $v'^2$ -f-Modell und der Normalspannungen  $\overline{u'u'}/u_0^2$ und  $\overline{v'v'}/u_0^2$  der Messung in der Symmetrieebene P0

Die Ablösung spiegelt sich in einem Maximum von  $v'^2$  wieder, s. Bild 4.54 c,  $x/T = -0.20$ , jedoch ist dieses sehr viel kleiner als die Maxima der experimentell ermittelten Normalspannungen. Die Simulation trägt der Ablösung durch ein entsprechend hohes Maximum von  $k$ Rechnung. Somit wird das richtige wandnahe Verhalten der Wirbelviskosität durch die richtige Dämpfung von  $v'^2$  bei Annäherung an den Staupunkt bei einem korrekten Maximum von  $k$  in der abgelösten Zone bewirkt. Insbesondere wird die Ausdehnung des Rezirkulationsgebietes bei einer vollständigen Eliminierung der Staupunktanomalie richtig berechnet.

In Anh. C.6 sind die Ergebnisse des nichtlinearen V2FNL-RD-Modells dargestellt und teilweise denen des linearen Modells gegenübergestellt. Die Bilder C.20 bis C.23 entsprechen den Linien konstanter Geschwindigkeit  $\overline{u}$  bzw. konstanter turbulenter kinetischer Energie k in den Meßebenen P 0, P 5, P 8 und P 10 und weisen auf sehr kleine Unterschiede zwischen den Ergebnissen des linearen und nichtlinearen  $v'^2$ -f-Modells hin. In Bild C.24 sind die Normalspannungen sowie die Schubspannungen  $\overline{u'v'}$  und  $\overline{v'w'}$  des V2FNL-RD-Modells an den Meßpositionen L 2, L 4 und L 7 dargestellt, wobei letztere mit den Ergebnissen des linearen V2F-RD-Modells verglichen werden. Die Geschwindigkeiten sind für beide Modellvarianten nahezu identisch und in Bild 4.52 a und b ersichtlich. Die Normalspannungen werden quantitativ sehr gut von dem nichtlinearen Modell wiedergegeben, und die Schubspannungen unterscheiden sich kaum von denen des linearen Modells. Bild C.25 entspricht der Bild 4.53 und zeigt die Profile der Geschwindigkeiten  $\overline{u}$ und  $\overline{v}$  sowie der Reynolds-Spannungen in der Symmetrieebene P 0. Hier sind geringe Geschwindigkeitsabweichungen zwischen dem linearen und dem nichtlinearen Modell erkennbar, wobei die Ergebnisse des linearen V2F-RD-Modells besser mit den Referenzdaten ubereinstimmen. ¨ Die Normalspannungen, s. C.25 c, werden qualitativ richtig von dem V2FNL-RD-Modell berechnet, jedoch wird die Komponente  $\overline{v'v'}$  deutlich unterschätzt. Die Ursache liegt im Verlauf von  $v'^2$ , vgl. Bild 4.54. Definitionsgemäß entspricht die Normalspannung in Wandnähe dem skalaren Geschwindigkeitsmaß  $v'^2$ , so daß der Ansatz des nichtlinearen V2FNL-RD-Modells die hier vorliegenden Normalspannungen nicht richtig erfassen kann.

Zwar berechnet das nichtlineare V2FNL-RD-Modell die Spannungsanisotropie in der dreidimensionalen Grenzschicht richtig, jedoch wirkt sich dieser Umstand auf die Impulsgleichungen kaum aus. Defizite sind in der Rezirkulation an der Vorderkante erkennbar.

# 4.7 Zusammenfassung

Die Ergebnisse der Validierung werden im folgenden zusammengefaßt. Im Hinblick auf die Anwendung des entwickelten Verfahrens auf Strömungen in Turbomaschinen werden die untersuchten Turbulenzmodelle vor dem Hintergrund abgelöster und transitionaler Strömungen bewertet.

Neben den numerischen Eigenschaften des Verfahrens wurde eine Vielzahl von Turbulenzmodellen untersucht. Dazu gehören das Standard- $k$ - $\epsilon$ -Modell (STD) sowie die beiden linearen Low-Reynolds-Varianten AB und FLB. Zwei nichtlineare  $k$ - $\epsilon$ -Modelle, LCL und CLS, wurden neben einem algebraischen Reynolds-Spannungsmodell (EASM) betrachtet. Letzteres wurde entweder mit dem STD- oder dem  $k-\omega$ -Modell verknüpft. Weiterhin wurden eine lineare und nichtlineare Variante des  $v'^2$ -f-Modells untersucht.

#### 4.7. ZUSAMMENFASSUNG 135

### Numerisches Verfahren

Anhand zweier Beispiele wurde die Leistungsfähigkeit verschiedener Diskretisierungsverfahren bei unterschiedlicher Reynolds-Zahl untersucht. Die Flux-Limiter -Verfahren zeigten dabei eine mit dem QUICK-Verfahren vergleichbare Genauigkeit bei einer Ordnung von  $1.5 < \mathcal{O} < 2$ . Die Unterschiede innerhalb der  $Flux-Limiter$ -Verfahren sind gering, und die Überlegenheit gegenüber dem UDS ist deutlich. Stromlinienbasierte Verfahren haben sich, soweit sie untersucht wurden, nicht bewährt. Die Flux-Limiter-Verfahren zeigen bei der Berechnung turbulenter Strömungen sehr gute Stabilitätseigenschaften, so daß sie ohne zusätzlichen UDS-Beitrag auf alle zu lösenden Transportgleichungen angewendet werden können.

Mit dem verwendeten Mehrgitterverfahren kann bei der Simulation turbulenter, abgelöster Strömungen eine deutliche Effizienzsteigerung erreicht werden. Defizite des Mehrgitterverfahrens gibt es noch im Zusammenhang mit der Integration der turbulenten Transportgleichungen bis in die viskose Wandschicht und mit der entsprechend feinen Auflösung der wandnahen Strömung.

### Scherströmungen

In der zweidimensionalen Kanalströmung berechnen alle Low-Reynolds-Number- $k$ - $\epsilon$ -Modelle vergleichbare Ergebnisse. Defizite sind bei dem FLB-Modell im Zusammenhang mit der Realizability-Erweiterung nach DURBIN [37] erkennbar. Die Spannungsanisotropie wird von den nichtlinearen  $k$ - $\epsilon$ -Modellen sowie vom algebraischen Reynolds-Spannungsmodell nur unzureichend erfaßt. Das  $k-\omega$ -Modell zeigt Defizite in den Verläufen von k und  $\epsilon$ , deren gemeinsame Wirkung das richtige asymptotische Wandverhalten der Wirbelviskosität zur Folge hat. Das  $v'^2$ -f-Modell liefert die besten Ergebnisse, wobei es den qualitativ richtigen Verlauf von  $\epsilon$  nahe der Wand wiedergibt. Die nichtlinearen Erweiterungen des  $v'^2$ -f-Modells erfassen die Spannungsanisotropie mit einer sehr guten Genauigkeit, da $\overline{v'v'} \approx v'^2$ gilt.

Die Sekundärströmung in einem Kanal mit quadratischem Querschnitt stellt sich nur bei der Verwendung des algebraischen Reynolds-Spannungmodells qualitativ richtig ein.

In einer freien Scherströmung unterschätzen alle Modelle die Ausmischung zweier Freistrahlen mit entgegengesetztem Drall, wobei das  $k-\omega$ -Modell ungenauer als die  $\epsilon$ -basierten Modelle ist.

#### Abgelöste Strömungen

Bei der Strömung über eine Hügelreihe liefern alle Modelle Ergebnisse, die deutliche Abweichungen zu den Referenzdaten aufweisen. Durch die Verwendung einer periodischen Randbedingung in Strömungsrichtung kommt es zu einer Verstärkung von Modellfehlern. Die Ergebnisse des linearen  $v'^2$ - $f$ -Modells entsprechen im wesentlichen denen von nichtlinearen Modellen. Das nichtlineare  $v'^2$ -*f*-Modell verhält sich instabil.

Der asymmetrische Diffusor ist wegen der präzisen Fomulierung der Eintrittsrandbedingungen ein unkritischerer Testfall. Hier grenzen sich die nichtlinearen Modelle deutlich von den linearen ab. Die kubischen Terme haben keinen Einfluß. Das lineare  $v'^2$ - $f$ -Modell liefert deutlich bessere Ergebnisse als die anderen linearen Modelle, wobei die nichtlinearen Erweiterungen des  $v^2$ -f-Modells einen starken Einfluß auf die Impulsgleichungen haben und eine weitere Verbesserung bringen.

#### Transitionale Strömungen

Bei der Bypass-Transition wurde eine massive Netzabhängigkeit der mit den linearen Low-Reynolds-Number-Modellen erzielten Ergebnisse festgestellt. Diese ist bei dem betrachteten nichtlinearen Modell deutlich schwächer und bei dem  $v'^2$ - $f$ -Modell kaum ausgeprägt. Das  $v'^2$ f-Modell erfaßt die die Bypass-Transition auslösende Normalspannungsanisotropie durch die Verwendung des korrekten Geschwindigkeitsmaßes mit einer sehr guten Genauigkeit. Das nichtlineare  $v'^2$ -f-Modell berechnet somit die richtige Spannungsanisotropie, bewirkt jedoch keine nennenswerte Anderung der Geschwindigkeitsverteilung.

Bei der Transition nach einer laminaren Ablöseblase zeigt sich ein deutlicher Unterschied zwischen Ergebnissen, die mit dem UDS und mit einem Flux-Blending -Verfahren erzielt wurden. Die linearen  $k$ - $\epsilon$ - und  $k$ - $\omega$ -Modelle sowie das nichtlineare LCL-Modell berechnen die Ablöselänge genauer als das  $v'^2$ -f- und das CLS-Modell, wobei mit dem nichtlinearen  $v'^2$ -f-Modell keine stabile Lösung ermittelt werden konnte. Es kann eine starke Abhängigkeit der berechneten Ablöselänge von der Realizability-Bedingung zur Unterdrückung der Staupunktanomalie festgestellt werden.

#### Rotierendes Bezugssystem

Der rotationsbedingte Einfluß der Turbulenz wird bei der rotierenden, ausgebildeten Kanalströmung durch die nichtlinearen  $k$ - $\epsilon$ -Modelle und das EASM unterschätzt. Die rotationsspezifischen Korrekturen des  $v'^2$ - $f$ -Modells bewirken für alle Rotationszahlen eine sehr gute Bestimmung des Geschwindigkeitsprofils, wobei die Verteilungen der turbulenten Größen Defizite aufweisen. Deutliche Verbesserungen bringen die rotationsspezifischen Produktionsterme in der  $v'^2$ - und f-Gleichung. Diese Terme sind nicht Koordinatensystem-invariant und somit nur auf die ebene Kanalströmung anwendbar.

Bei dem rotierenden berippten Kanal wird bei einer relativ geringen Rotationszahl der Einfluß der Rotation durch die nichtlinearen Modelle nur annähernd erfaßt. Mit dem  $v'^2$ - $f$ -Modell werden etwas bessere Ergebnisse erzielt.

#### Dreidimensionale Grenzschichtströmung

An dem auf einer Platte befestigten Modell eines Tragflügels entwickelt sich eine komplexe, dreidimensionale Strömung, die mit dem EASM, LCL- und  $v'^2$ - $f$ -Modell untersucht wird. Bei den erstgenannten Modellen bewirkt die Realizability-Bedingung nach DURBIN [37] keine ausreichende Unterdrückung der Staupunktanomalie. Beim LCL-Modell werden unter Verwendung der ad hoc-Modifikation nach KATO UND LAUNDER [63] gute Ergebnisse erzielt. Die Sekundärströmung sowie die Staupunktströmung wird von dem  $v'^2$ -f-Modell mit einer sehr guten Genauigkeit berechnet. Die nichtlinearen Erweiterungen des  $v'^2$ - $f$ -Modells geben die Normalspannungen in der anliegenden Strömung gut wieder, haben aber keinen vorteilhaften Einfluß auf das Geschwindigkeitsfeld.

#### 4.7. ZUSAMMENFASSUNG 137

#### Schlußfolgerungen

Es zeigt sich, daß die Verwendung einer hochwertigen Diskretisierung äußerst wichtig für die genaue Vorhersage turbulenter und transitionaler Strömungen ist. Der numerische Fehler der mit dem UDS erzielten Ergebnisse kann Modellfehler verdecken, so daß diese Ergebnisse grundsätzlich als unzuverlässig anzusehen sind.

Nichtlineare Modelle bewirken ein verbessertes Verhalten insbesondere in abgelösten Strömungen, wobei die Rechenzeit die gleiche wie bei linearen Modellen ist. Im Zusammenhang mit dem  $v'^2$ -f-Modell hat die nichtlineare Erweiterung eine deutliche Verschlechterung der Stabilität zur Folge. Das lineare  $v'^2$ -f-Modell ist den anderen linearen Modellen überlegen.

Bei der Bypass-Transition gibt das  $v'^2$ -f-Modell die Anisotropie der Normalspannungen, die die Transition wesentlich beeinflußt, sehr gut wieder und zeigt vor dem Hintergrund einer geringen Netzabhängigkeit der Ergebnisse ein deutlich verbessertes Verhalten gegenüber Low-Reynolds-Number-Modellen. Bei der ablöseinduzierten Transition berechnet das  $v'^2$ -f-Modell die Ausdehnung der laminaren Ablöseblase deutlich zu groß. Dieses Defizit ist auf eine zu geringe Produktion von turbulenter kinetischer Energie in der Scherschicht zwischen der Ablöseblase und der Außenströmung zurückzuführen. Die bessere Vorhersage der Ablöselänge durch die Low-Reynolds-Number-Modelle ist nicht ausschließlich durch einen besseren Modellansatz derselben bedingt, sondern wird durch eine unzureichende Unterdrückung der Staupunktanomalie begünstigt. So gibt das  $k-\omega$ -Modell die Ablöselänge gut wieder, obwohl es für die Berechnung von transitionalen Strömungen ansatzbedingt ungeeignet ist, während das CLS-Modell bei einer vollständigen Elimination der Staupunktanomalie ähnliche Ergebnisse wie das  $v'^2$ - $f$ -Modell erzielt.

Der Nutzen der physikalisch fundierten Wandbehandlung beim  $v'^2$ -f-Modell spiegelt sich in der Berechnung von dreidimensionalen Grenzschichten wider, in denen das Modell die Staupunktund Sekundärströmung ohne ad hoc-Korrekturen des Produktionsterms sehr gut wiedergibt.

In rotierenden Bezugssystemen ist das  $v'^2$ -f-Modell den anderen Modellen überlegen. Diese Überlegenheit wird durch die Verwendung der Koordinatensystem-varianten Produktionsterme in der  $v'^2$ - und f-Gleichung unterstrichen.

Die Analysen lassen den Schluß zu, daß das  $v'^2$ - $f$ -Modell grundsätzlich die Strömungsphänomene, die im Zusammenhang mit Turbomaschinenströmungen von Interesse sind, mit der besten Genauigkeit vorhersagt. Die Überlegenheit dieses Modells äußert sich besonders in transitionalen Strömungen und ist auf die Verwendung des korrekten Geschwindigkeitsmaßes  $v'^2$  in Wandnähe zurückzuführen. Die nichtlinearen Erweiterungen des  $v'^2$ - $f$ -Modells verbessern das Modellverhalten zwar im Zusammenhang mit abgelösten Strömungen, haben aber bei anderen Strömungsformen einen geringen Einfluß auf die Impulsgleichungen und wirken stabilitätsgefährdend. Bei den im folgenden diskutierten Testfällen kommt somit vorwiegend das lineare  $v'^2$ -f-Modell zum Einsatz. Zu einem weiteren Vergleich der Ergebnisse werden das LCL-Modell und das EASM herangezogen.

# Kapitel 5

# Anwendung

Aufbauend auf den Schlußfolgerungen der Validierung werden das EASM, LCL- und  $v'^2$ -f-Modell auf praxisrelevante Testfälle angewendet. Zunächst wird das Laufrad einer Kreiselpumpe mit einer spezifischen Drehzahl  $n_q = 27 \text{min}^{-1}$  untersucht, für das zeitlich gemittelte Referenzdaten aus Geschwindigkeitsmessungen am Laufradaustritt vorliegen. Die Strömung in dem Laufrad ist voll-turbulent und durch Effekte aufgrund der Systemrotation gekennzeichnet. Es werden Ergebnisse mit Wandfunktion und mit einer wandnahen Auflösung miteinander verglichen.

Die beiden abschließenden Testfälle beinhalten eine transitionale Strömung. Zunächst wird die Bypass-Transition in der zweidimensionalen Strömung durch ein Gasturbinengitter untersucht, für das Referenzdaten aus sehr detaillierten Grenzschichtmessungen in Form von Geschwindigkeiten und deren Korrelationen vorliegen. Abschließend wird die Kombination aus ablöseinduzierter und Bypass-Transition am Beispiel der dreidimensionalen Strömung durch ein Verdichtergitter mit kleiner Mach-Zahl betrachtet, so daß die Strömung noch in guter Näherung als inkompressibel betrachtet werden kann. Die Simulationsergebnisse werden mit experimentell ermittelten Daten verglichen. Es werden Vergleiche mit Ergebnissen von Simulationen angestellt, die mit Hilfe eines üblichen Transitionsmodells durchgeführt wurden.

# 5.1 Laufrad einer Radialpumpe

# 5.1.1 Beschreibung des Testfalls

Bei der Versuchspumpe handelt es sich ursprünglich um eine mehrstufige, handels übliche Kreiselpumpe, die am Fachgebiet für Fluidantriebstechnik der TU Darmstadt im Rahmen eines VDMA-Forschungsvorhabens im Luftversuch mit verschiedenen Anordnungen des Laufrades vermessen wurde. Im Rahmen der vorliegenden Arbeit wird ausschließlich die Anordnung eines in einen rotationssymmetrischen Ringraum ausblasenden Laufrades untersucht. Bild 5.1 zeigt einen Schnitt durch das Pumpengehäuse der entsprechenden Versuchsvariante. In Tab. 5.1 sind die wesentlichen Daten des Laufrades zusammengefaßt.

In der Meßebene ME 1 liegt eine ausgebildete Rohrströmung vor. In ME 2 wurden stationäre und instationäre Druck- und Geschwindigkeitsmessungen mit pneumatischen Sonden von Ay-

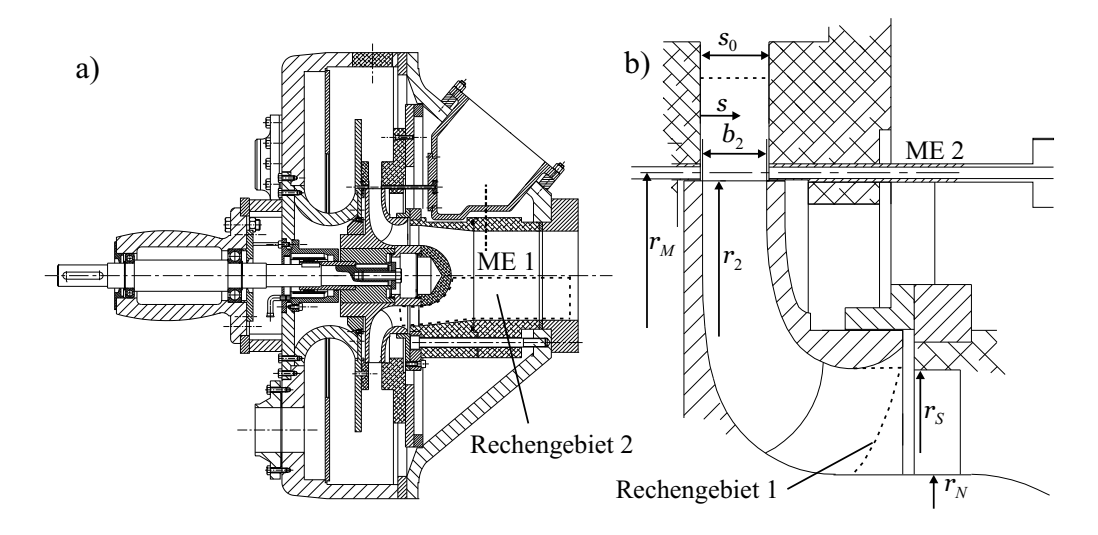

Bild 5.1: Versuchpumpe  $n_q = 27$  min<sup>-1</sup>

SHESHIM [4] durchgeführt. Die vermessenen Betriebspunkte entsprechen  $Q/Q_{opt} = 0.8 - 1.2$ . Für die Pumpe liegen numerische Referenzdaten vor, s. SKODA UND SCHILLING [141].

### 5.1.2 Modellbildung

Das Rechengebiet ist in Bild 5.1 b angedeutet. Es wird nur ein Schaufelkanal vernetzt, so daß für die Simulation periodische Randbedingungen in Umfangsrichtung spezifiziert werden. Die Simulationen werden auf zwei unterschiedlich feinen Netzen, g 1 und g 2, durchgeführt. In beiden Fällen wird die Schaufeloberfläche mit einem C-Netz aufgelöst und an allen Wänden ein dimensionsloser Wandabstand der wandnächsten Zelle $y^+ \approx 50$ bzw.  $y^+ \approx 2$ eingestellt. Das Rechennetz g 1 für die Wandfunktion hat eine Gesamtanzahl von  $N = 75.000$  Knoten, wobei das C-Netz um die Schaufel in Strömungsrichtung  $N_i = 161$  und von der Nabe zur Deckscheibe  $N_j = 17$  Knoten aufweist. Die entsprechenden Knotenanzahlen des Low-Reynolds-Netzes g 2 betragen  $N = 803.000$ ,  $N_i = 255$  und  $N_j = 51$ . Das Netz g 2 wurde von GUGAU [51] generiert und für diese Arbeit zur Verfügung gestellt.

| Symbol         | Bezeichnung            | Wert                    |
|----------------|------------------------|-------------------------|
| $n_q$          | Spezifische Drehzahl   | $26.8 \text{ min}^{-1}$ |
|                | Schaufelzahl           |                         |
| $r_S$          | Laufradsaugmundradius  | $113.5 \,\mathrm{mm}$   |
| $r_N$          | Nabenradius            | $67.5 \,\mathrm{mm}$    |
| r <sub>2</sub> | Laufradaußenradius     | $195.0 \,\mathrm{mm}$   |
| b <sub>2</sub> | Laufradaustrittsbreite | $28.0 \,\mathrm{mm}$    |
| $s_0$          | Diffusorbreite         | $30.0 \,\mathrm{mm}$    |
| $r_M$          | Radius der Meßebene    | 198.5 mm                |

Tabelle 5.1: Geometriedaten des Laufrades  $n_q = 27$  min<sup>-1</sup>

Die Differenz von  $s_0$  und  $b_2$  wird bei der Netzgenerierung vernachlässigt, insbesondere hat auch im Bereich des Diffusors das Rechengebiet eine der Laufradbreite entsprechende Ausdehnung  $b_2$ .

Am Eintritt wird vereinfachend eine konstante Axialgeschwindigkeit  $u_0$  entsprechend des im Experiment ermittelten Volumenstroms vorgeschrieben. Da die Turbulenzgrößen am Eintritt nicht gemessen wurden, werden  $k_0$  und  $\epsilon_0$  abgeschätzt. Die turbulente kinetische Energie  $k_0$  wird unter der Annahme eines Turbulenzgrades  $Tu = \sqrt{2k_0/3}/u_0 = 5\%$  bestimmt. Die Dissipation  $\epsilon_0$  wird mit der empirischen Formel  $\epsilon_0 \approx C_\mu^{3/4}$  $\frac{k_0^{3/2}}{0.07D_R}$ mit dem Rohrdurchmesser des Windkanals  $D_R \approx 200 \text{ mm}$  berechnet. Bei Verwendung eines  $k-\omega$ -Modells wird  $\omega$  mit Gl. 2.32 bestimmt.

Die Betriebspunkte werden im Bereich  $Q/Q_{opt} = 0.9 - 1.2$  in Intervallen von 0.1 entsprechend dem Experiment eingestellt. Die numerischen Ergebnisse für  $Q/Q_{opt} = 0.8$  werden als nicht zuverlässig angesehen, da mehr als  $20\%$  der Austrittsfläche von einer Rückströmung betroffen sind.

Um den Einfluß der vereinfachten Zuströmbedingung zu untersuchen, wird das Rechennetz g 1 um das in Bild 5.1 a als Rechengebiet 2 gekennzeichnete Netz erweitert. Unter Vorgabe des Geschwindigkeits- und Turbulenzprofils einer ausgebildeten Rohrströmung werden Ergebnisse mit dem STD-RD-Modell für alle Betriebspunkte ermittelt. Durch den Vergleich der mit beiden Eintrittsrandbedingungen erzielten Ergebnisse in ME 2 kann ein signifikanter Fehler durch die Vorgabe konstanter Werte am Eintritt ausgeschlossen werden.

Bei Verwendung der Wandfunktion wird eine ideal glatte Oberfläche angenommen. Für alle Rechnungen wird, falls nicht anders erwähnt, das MINMOD-Verfahren zur Diskretisierung der konvektiven Terme verwendet.

## 5.1.3 Ergebnisse

Im folgenden werden die berechneten Ergebnisse mit den experimentell ermittelten Geschwindigkeitsverteilungen verglichen. Aus den Messungen liegen Umfangs- und Radialgeschwindigkeiten  $\overline{u}_{\varphi}$  und  $\overline{u}_{r}$  in der Meßebene ME 2 vor. Die berechneten Geschwindigkeiten werden wie die experimentellen Daten flächengewichtet in Umfangsrichtung gemittelt. In Bild 5.2 sind die auf Netz g 1 mit den Modellen STD-RD, LCL-RD, STD-EASM-RD und V2FRC-RD erzielten Umfangsgeschwindigkeiten für alle berechneten Betriebspunkte über der bezogenen Diffusorbreite  $s/s_0$  aufgetragen. Die Referenzdaten werden von allen Modellen unterschätzt. Die Modelle STD-EASM-RD und V2FRC-RD berechnen zwar wie das LCL-RD-Modell ein zu tiefes Niveau von  $\overline{u}_{\varphi}$ , ihre Ergebnisse geben jedoch qualitativ die richtigen Tendenzen wieder. Die zu gering berechneten Umfangsgeschwindigkeiten sind auf die Verwendung der Wandfunktion bzw. auf die damit verbundene grobe örtliche Auflösung im Schaufelkanal zurückzuführen. Bild 5.3 zeigt die mit Netz g 2 und den Modellen LCL-RD und KW-EASM-RD erzielten Ergebnisse. Die Geschwindigkeitsverteilungen zeigen eine deutlich bessere Übereinstimmung mit den experimentell ermittelten Daten. Zusätzlich sind Ergebnisse dargestellt, die mit dem LCL-RD-Modell unter Verwendung des UDS-Verfahrens erzielt wurden. An dieser Stelle wird erneut die Bedeutung eines hochwertigen Diskretisierungsverfahrens für die konvektiven Terme deutlich. Die mit dem UDS erzielten Ergebnisse unterschätzen die gemessenen Umfangsgeschwindigkeitsverläufe deutlich und nähern sich somit den mit der Wandfunktion auf dem groben Netz g1 berechneten Ergebnissen.

Die entsprechenden Ergebnisse für die Radialgeschwindigkeit  $u_r$  sind in Anh. C.7 dokumentiert. Für das V2FRC-RD-Modell konnte auf Netz g 2 aus Stabilitätsgründen nur eine Lösung mit dem UDS erzielt werden. Vor dem Hintergrund der obigen Diskussion ist die Aussagekraft von Ergebnissen, die nicht mit einem hochwertigen Diskretisierungsverfahren ermittelt werden, fraglich, so daß die V2FRC-RD-Ergebnisse auf dem feinen Netz nicht diskutiert werden.

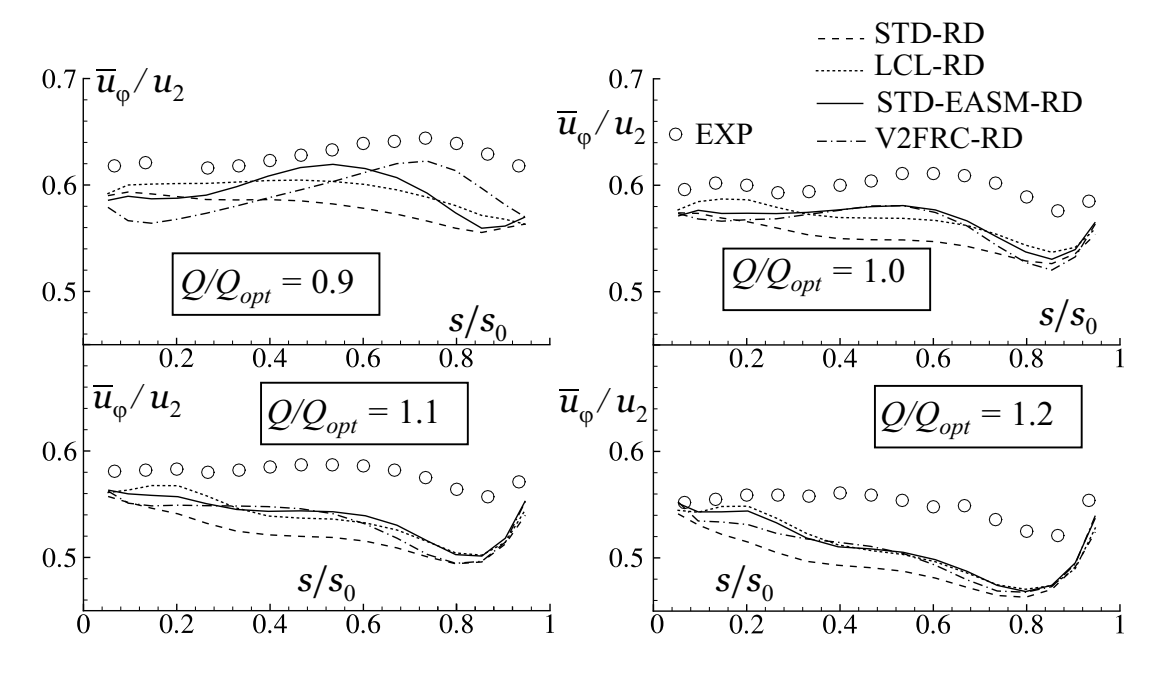

Bild 5.2: Umfangsgemittelte Umfangsgeschwindigkeit  $\overline{u}_{\varphi}$  für verschiedene Betriebspunkte unter Verwendung der Wandfunktion auf Netz g 1

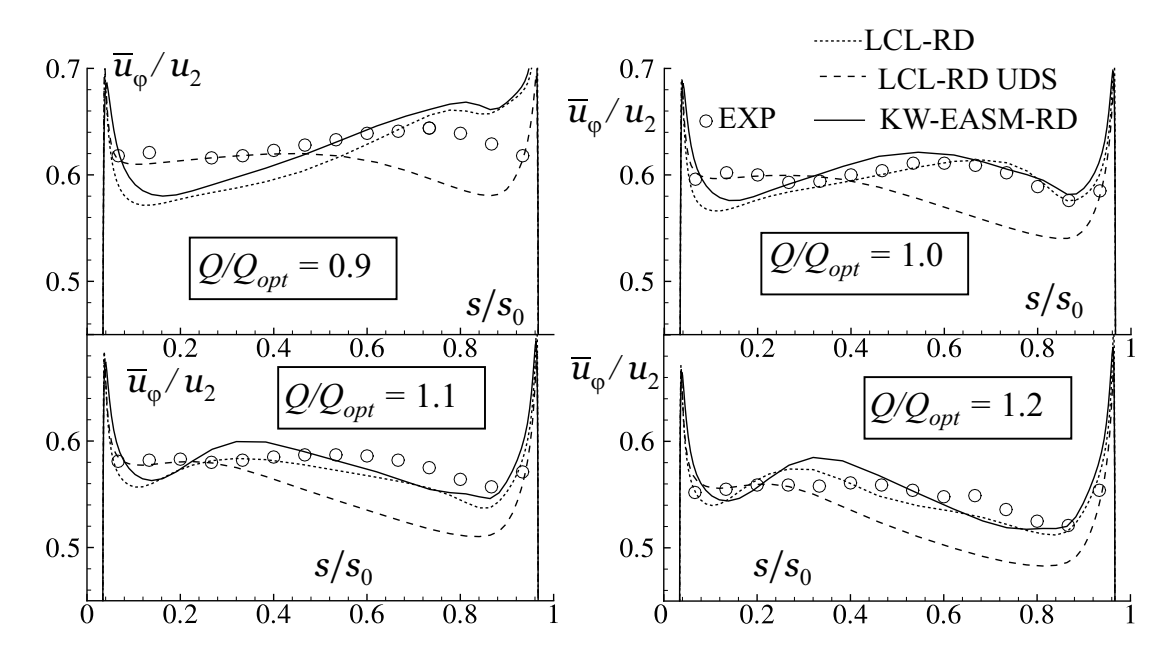

Bild 5.3: Umfangsgemittelte Umfangsgeschwindigkeit  $\overline{u}_{\varphi}$  für verschiedene Betriebspunkte mit einer Auflösung der wandnahen Strömung auf Netz g2

# 5.2 Transitionale Strömung in einem Turbinengitter

Die Vorhersage der Transition spielt bei der Auslegung von Gasturbinenprofilen eine wichtige Rolle, da sie maßgeblich die Verluste des Profils und bei konvektionsgekühlten Schaufeln den Wärmeübergang beeinflußt. In diesem Zusammenhang wird die Bypass-Transition anhand des Leitradgitters einer Gasturbine untersucht. Die gemessenen Referenzdaten sind über die Datenbasis der ERCOFTAC frei verfügbar.

### 5.2.1 Beschreibung des Testfalls

Der von BARIO UND BERAL [7] experimentell untersuchte Testfall besteht aus einer vergrößerten, unverwundenen Gasturbinenleitschaufel sowie zwei in Umfangsrichtung jeweils um eine Teilung versetzten Seitenwänden, die jeweils die Form einer halben Schaufel haben. Durch diese Konfiguration und entsprechende Grenzschichtabsaugungen werden annähernd zweidimensionale, periodische Strömungsverhältnisse geschaffen. Aufgrund der großen Sehnenlänge der Schaufel von  $C = 1.4 m$  liegen sehr detaillierte Ergebnisse von Grenzschichtmessungen mit einer Zweikomponenten-LDA-Sonde bis  $y^{+}$  < 10 vor. In der Datenbasis sind die Profile der zweidimensionalen Spannungstensorkomponenten  $\overline{u'u'}$ ,  $\overline{v'v'}$  und  $\overline{u'v'}$  sowie der Geschwindigkeit  $\overline{u}$  verfügbar, wobei v die wandnormale und u die wandtangentiale Geschwindigkeit angibt. Bild 5.4 a zeigt die Schaufelgeometrie sowie die Meßpositionen (MP). Das Schaufelgitter hat eine Teilung von  $T/C = 0.625$ .

Der Turbulenzgrad am Eintritt in das Gitter beträgt  $Tu = 5\%$ . Auf der Saugseite erfolgt eine Beschleunigung mit einer anschließenden Verzögerung, während die Strömung über die gesamte Druckseite beschleunigt wird. Auf der Saugseite findet die Transition bei  $s/s_0 \approx 0.5$  und auf der Druckseite bereits im Bereich von M 10 statt, wobei  $s_0$  die Länge der Saug- und Druckseite bezeichnet. Die Beschleunigung der Strömung ist so gering, daß eine Relaminarisierung nicht auftritt. Die mit der Abströmgeschwindigkeit und der Sehnenlänge gebildete Reynolds-Zahl  $Re_C = 1.3 \times 10^6$  entspricht der eines realen Gasturbinengitters.

## 5.2.2 Modellbildung

Die Schaufel wird mit einer Blocktopologie nach Bild 5.4 b derart vernetzt, daß die Grenzschichten auf der Druck- und Saugseite mit einem O-Netz und einem Wert der wandnächsten Zellschicht von  $y^+$  < 0.3 aufgelöst werden. Die Auflösung des aus den Blöcken B1 und B2 bestehenden O-Netzes wurde in Anlehnung an das Netz g 4 des Testfalls T3C, s. Kap. 4.4.2, gewählt und ist dem Bild 5.4 b zu entnehmen.

Im Punkt A, s. Bild 5.4 b, sind aus den Messungen der Turbulenzgrad  $Tu$  sowie das turbulente Längenmaß  $L_u$  bekannt, wobei ersterer mit der geometrisch gemittelten Geschwindigkeits $schwankung u'$  in Strömungsrichtung gebildet wird:

$$
Tu = \frac{u'}{\overline{u}}, \qquad (5.1)
$$

$$
L_u = -\frac{\overline{u'u'}^{3/2}}{\overline{u}\frac{\partial(\overline{u'u'})}{\partial x}}.
$$
\n(5.2)

Ferner ist  $Tu$  an vier weiteren Positionen in der Zuströmung bekannt, s. UNGER [163]. Unter der Annahme isotroper Normalspannungen wird in der Simulation der Turbulenzgrad mit  $Tu = \sqrt{2/3k}/\overline{u}$  bestimmt. Das Längenmaß der Simulation  $L_T$  ist durch Gl. 2.30 festgelegt und unter der gleichen Annahme isotroper Turbulenz über die Beziehung  $L_T = \sqrt{3/2} L_u$  mit dem experimentell ermittelten Längenmaß  $L_u$  vergleichbar.

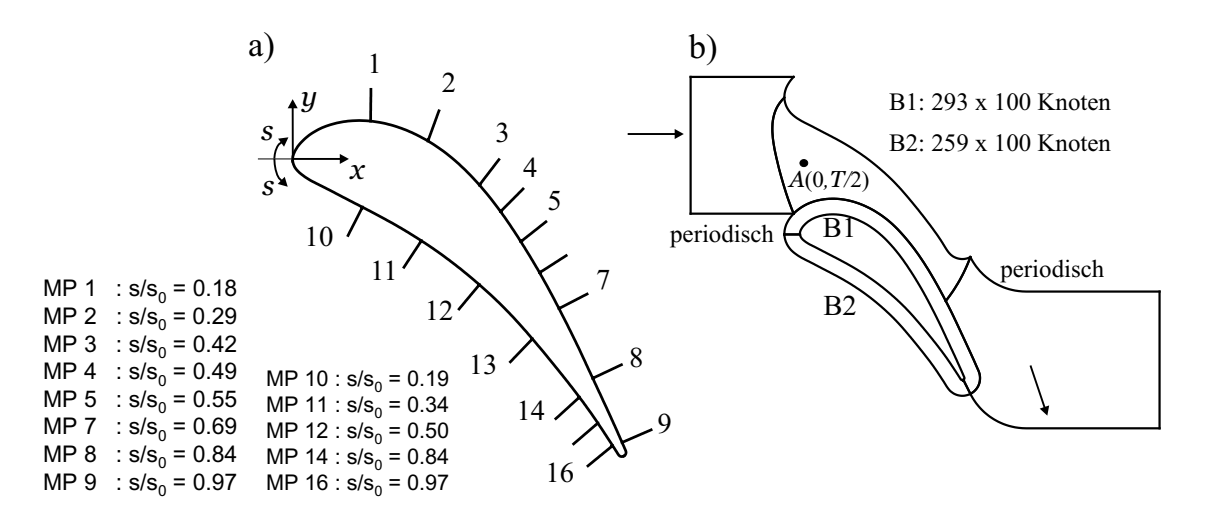

Bild 5.4: a) Meßpositionen (MP) an der Schaufel; b) Blocktopologie

In Bild 5.5 a sind die mit dem V2F-RD-Modell berechneten Verläufe von Tu und  $L<sub>T</sub>$  in der Zuströmung in der Mitte des Schaufelkanals dargestellt und den experimentell ermittelten Daten, soweit vorhanden, gegenübergestellt. Die Eintrittsrandbedingungen am Eintritt in das Rechengebiet, der bei  $x/C = -0.5$  liegt, betragen  $k_0 = 0.41 m^2/s^2$  und  $\epsilon_0 = 4.29 m^2/s^3$  bei einer konstanten Geschwindigkeit von  $u_o = 6.26 \, m/s$ . Der Abfall von Tu sowie der Wert von  $L_T$  in Punkt A werden mit diesen Randbedingungen recht gut wiedergegeben.

Bild 5.5 b zeigt große Abweichungen des Druckbeiwertes  $C_P$  nach Gl. 4.6 vom Experiment, die darauf schließen lassen, daß die Periodizität der Strömung nur unzureichend gegeben ist. Da die vorliegende Untersuchung nicht auf die Aerodynamik, sondern auf die Turbulenzstruktur an der Schaufel zielt, wird der Fehler in der Druckverteilung in Kauf genommen.

Wie die Validierung gezeigt hat, s. Kap. 4.4.3, übt eine übermäßige Produktion von k im Staupunkt eine nachhaltige Wirkung auf stromabliegende Strömungsregionen aus. Für die Modelle V2F-RD und LCL-RD werden in Bild 5.6 a und b die Verläufe von  $k$  in der Außenströmung für die Saug- und die Druckseite über den Meßpositionen dargestellt und mit den Messungen verglichen. Die wandnormale Position entspricht der jeweils letzten wandnormalen Meßposition und liegt in einem Abstand von  $y = 2 \dots 4 \delta$  der gemessenen Grenzschichtdicke  $\delta$ . Zur Vergleichbarkeit der experimentell und rechnerisch ermittelten Daten wird unter der Annahme  $\overline{w'w'} = \frac{1}{2}$ 2  $\left(\overline{u'u'} + \overline{v'v'}\right)$  die turbulente kinetische Energie aus den experimentell ermittelten Normalspannungen zu  $k_{exp} = \frac{3}{4}$ 4  $\left(\overline{u'u'} + \overline{v'v'}\right)$  berechnet. Beide Modelle berechnen ein deutlich

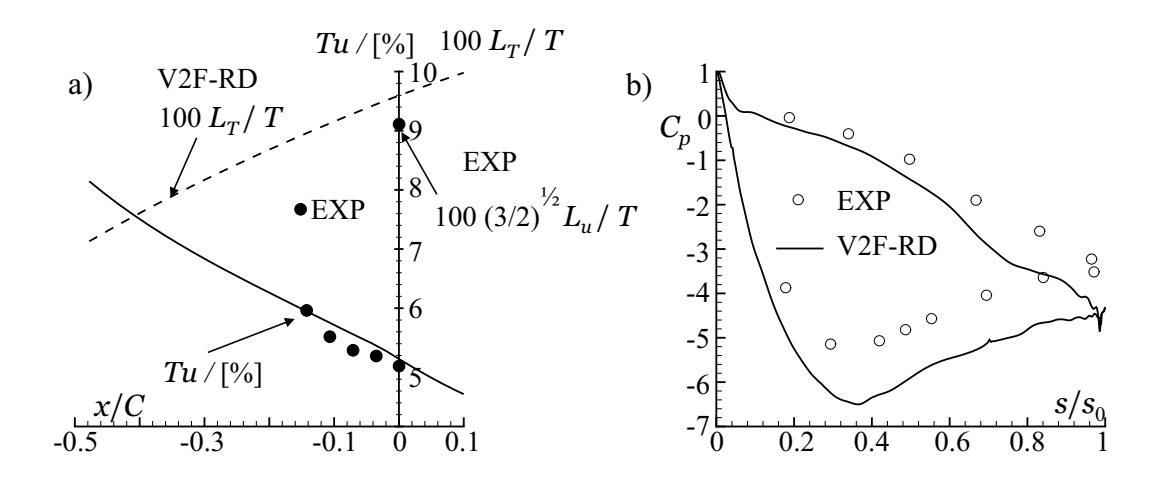

Bild 5.5: V2D-RD-Modell; a) Verlauf von Tu und  $L_T$  in der Zuströmung; b) Druckverteilung

zu hohes Niveau von k in der Außenströmung. Diese Überhöhung ist auf eine übermäßige Produktion von k im Bereich des Staupunktes zurückzuführen. Eine Herabsetzung von  $\alpha_r = 1$ auf  $\alpha_r = 0.6$  in den Gln. 2.55 und 2.56 beim V2F-RD-Modell bewirkt zwar eine Verbesserung, aber keine Beseitigung der Staupunktanomalie. Eine weitere Herabsetzung von  $\alpha_r$  hätte unerwünschte Effekte in Strömungsregionen fernab vom Staupunkt. Wird beim  $v'^2$ -f-Modell zusätzlich zur und beim LCL-Modell anstelle der Realizability-Bedingung nach DURBIN [37] die Modifikation von  $P_k$  nach KATO UND LAUNDER [63] verwendet, V2F-KL-RD und LCL-KL, ergeben sich die in Bild 5.6 c und d dargestellten Verläufe, die wesentlich besser mit dem Experiment übereinstimmen.

Im folgenden werden Ergebnisse vorgestellt, die mit dem linearen und nichtlinearen  $v'^2$ -f-Modell mit  $\alpha_r = 1$ , V2F-KL-RD und V2FNL-KL-RD, und dem LCL-KL-Modell, d. h. mit der Produktionstermmodifikation nach KATO UND LAUNDER [63], erzielt wurden.

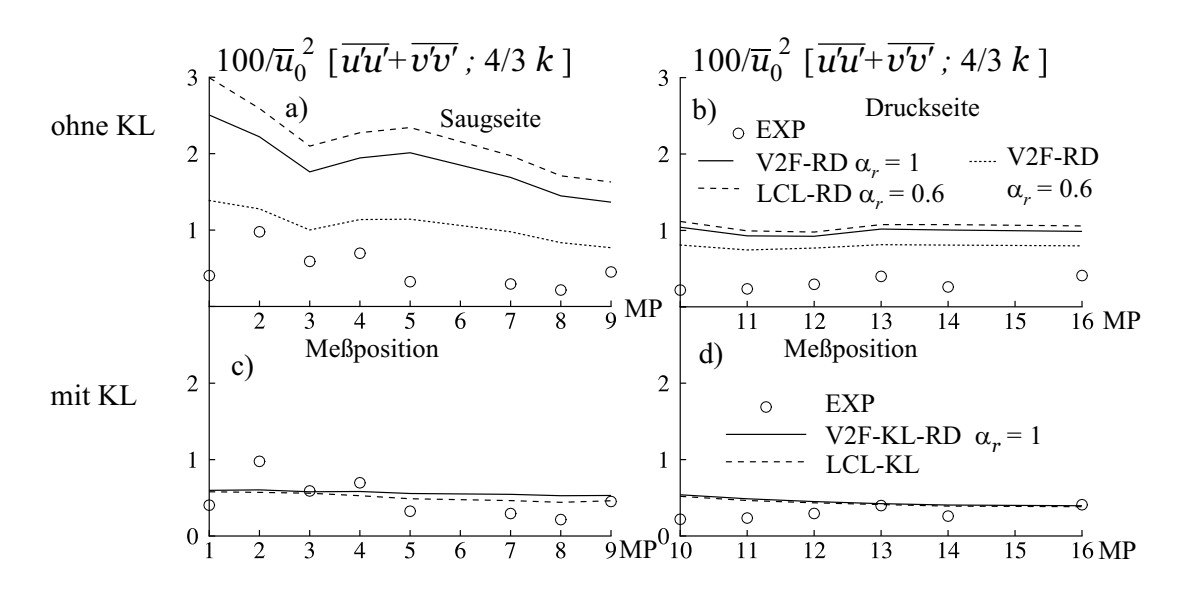

Bild 5.6: Freistromturbulenzgrad; a) und b) ohne KL; c) und d) mit KL

## 5.2.3 Ergebnisse

In Bild 5.7 a und c sind für die Saug- und Druckseite die Verläufe der mit der Grenzschichtdicke  $\delta$  gebildeten Reynolds-Zahl  $Re_{\delta}$  über der Schaufellänge s, die auf die maximale Schaufellänge  $s_0$  bezogen ist, aufgetragen. Stellvertretend für alle untersuchten Modelle werden die mit dem linearen V2F-KL-RD-Modell erzielten Ergebnisse dargestellt und mit den entsprechenden Referenzdaten verglichen. Die Grenzschichtdicke wird mit dem in Gl. 4.22 definierten Kriterium bestimmt. An der Saugseite stimmen die Simulationsergebnisse sehr gut mit den experimentell ermittelten Verläufen überein, wobei der frühe Anstieg von  $\delta$  eine verfrühte Transition in der Simulation erkennen läßt. Auf der Druckseite wird mit Gl. 4.22 eine deutlich zu dünne Grenzschicht vorhergesagt. Dieser Umstand macht die Problematik bei der Verwendung von algebraischen Transitionsmodellen deutlich, deren Leistungsfähigkeit stark von der Genauigkeit der numerischen Bestimmung der Grenzschichtparameter abhängt. In Bild 5.7 b und d ist die Freistromgeschwindigkeit  $u_{\delta}$  am Grenzschichtrand dargestellt. Aufgrund der Unsicherheit bei der Bestimmung von  $\delta$  ist für die Simulation zusätzlich die an der jeweiligen Schaufelposition innerhalb des O-Netzes herrschende maximale Geschwindigkeit  $u_{\text{max}}$ aufgetragen. Trotz der zu dünn berechneten Grenzschicht auf der Druckseite gilt  $u_{\text{max}} \approx u_{\delta}$ . Der experimentell ermittelte Geschwindigkeitsverlauf wird überschätzt, ein Umstand, der konsistent mit der in Bild 5.5 b dargestellten Druckverteilung ist.

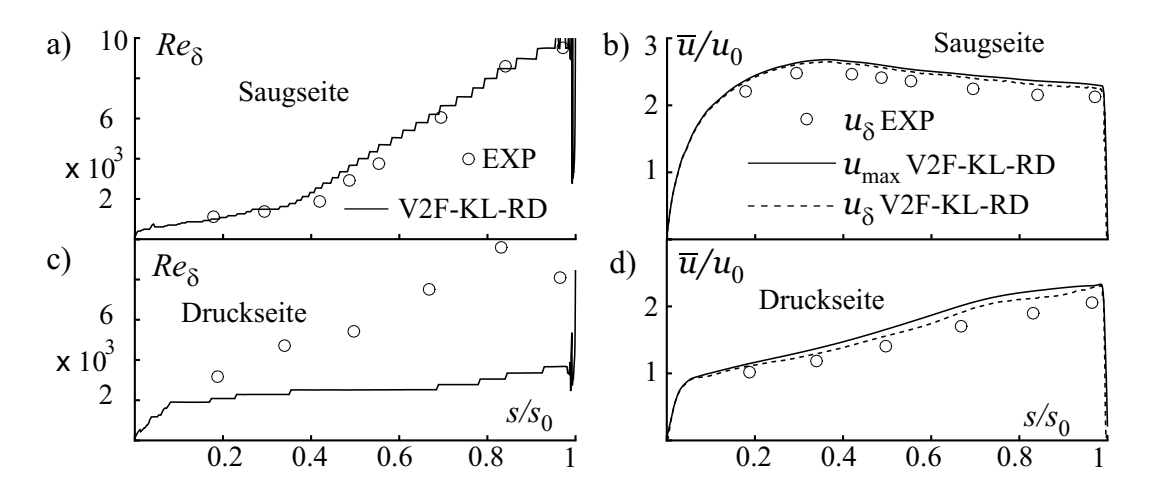

Bild 5.7: V2F-KL-RD-Modell; a) und c) Grenzschichtdicke  $\delta$ ; b) und d) Freistromgeschwindigkeit  $u_{\delta}$  bzw.  $u_{\max}$ 

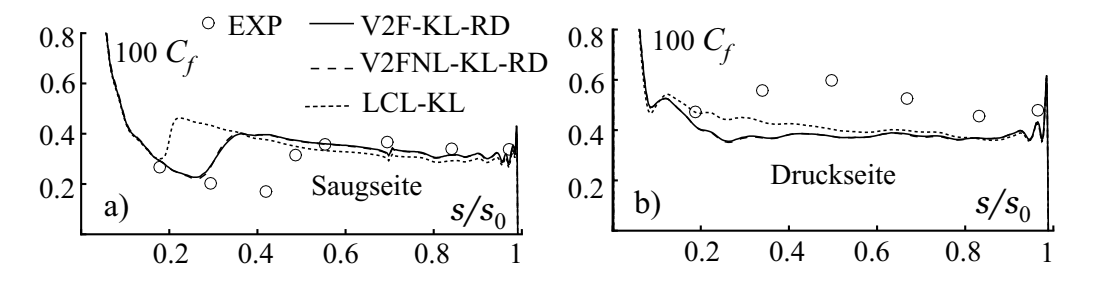

Bild 5.8: Widerstandsbeiwert  $C_f$ ; a) Saugseite; b) Druckseite

Einen ersten Eindruck über das Grenzschichtverhalten gibt der in Bild 5.8 dargestellte Verlauf des Widerstandsbeiwertes  $C_f$ , s. Gl. 4.14. Der experimentell ermittelte Verlauf wird aus dem Geschwindigkeitsprofil unter Zuhilfenahme eines logarithmischen Wandgesetzes gewonnen und ist daher mit einer großen Unsicherheit behaftet, s. BARIO UND BERAL [7]. Auf der Druckseite, Bild 5.8 b, läßt sich daher anhand des Verlaufes von  $C_f$  kaum beurteilen, an welcher Stelle der laminar-turbulente Umschlag stattfindet. Auf der Saugseite, s. Bild 5.8 a, ist der Umschlag im Bereich  $s/s_0 \approx 0.4 - 0.6$  auszumachen. Alle drei Modelle bestimmen die Transition zu früh, wobei beide  $v'^2$ - $f$ -Varianten nahezu identische Ergebnisse und eine weniger verfrühte Transition als das LCL-Modell bestimmen.

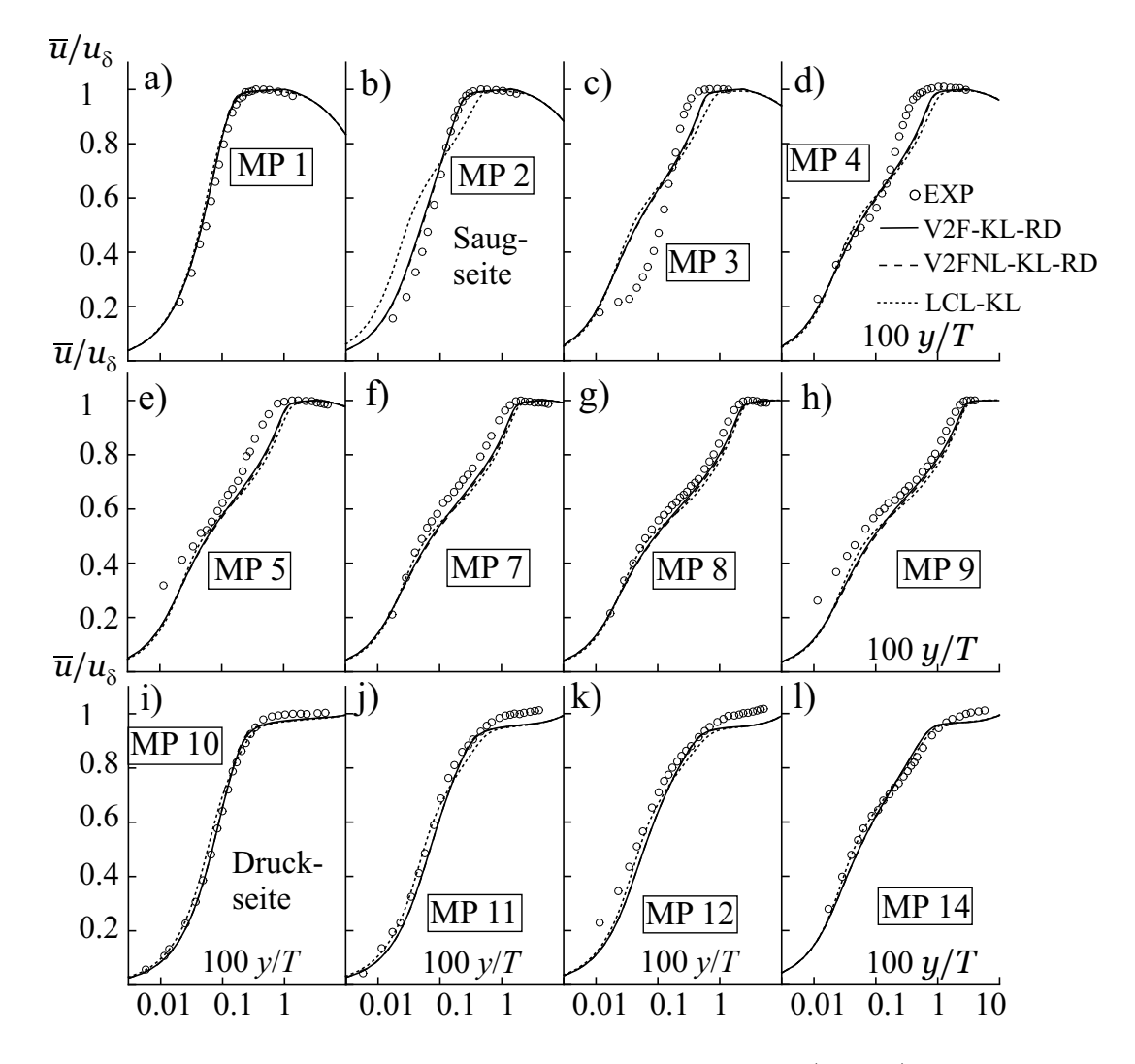

Bild 5.9: Geschwindigkeitsprofile für das V2F-KL-RD-Modell; a) bis h) Saugseite; i) bis l) Druckseite

Detailliertere Einsichten in die Entwicklung der Grenzschicht lassen sich anhand der Geschwindigkeitsprofile gewinnen, die in Bild 5.9 aufgetragen sind. Der dargestellte Bereich des Wandabstandes y entspricht etwa  $y^+ = 1 \dots 5000$ . Beim Übergang von MP 3 zu MP 4 auf der Saugseite lassen die Referenzdaten die durch die Transition bedingte Änderung des Geschwindigkeitsprofils erkennen. Dieser Übergang hat für das LCL-KL-Modell bereits bei MP 2 und für die  $v'^2$ -f-Modelle bei MP3 stattgefunden. Das lineare und das nichtlineare  $v'^2$ -f-Modell berechnen nahezu identische Geschwindigkeitsprofile. In der voll-turbulenten Strömung auf der Saugseite, MP 5 bis MP 9 bzw. Bild 5.9 e bis h, sind die Unterschiede zwischen den von unterschiedlichen Modellen berechneten Geschwindigkeitsprofilen gering. Auf der Druckseite, MP 10 bis MP 14 bzw. Bild 5.9 i bis l, sind fur alle Meßpositionen kaum Unterschiede zwischen den ¨ Modellen erkennbar. Insbesondere ist die Ubereinstimmung mit dem Experiment aufgrund der ¨ sehr frühen Transition auf der Druckseite gut. Unterschiede fernab der Wand können durch die in der Simulation angenommene Periodizität bedingt sein.

Bei den in Kap. 4.4.2 diskutierten Ergebnissen einer ebenen Grenzschicht mit Druckgradient ließ sich die hohe Leistungsfähigkeit des  $v'^2$ -f-Modells auf die richtige Wiedergabe der wandnormalen Normalspannung  $\overline{v'v'}$  durch das skalare Geschwindigkeitsmaß  $v'^2$  zurückführen. Zur Überprüfung dieses Ergebnisses sind in Bild 5.10 a bis h die Profile der Reynolds-Spannungen für die Saugseite und in Bild 5.10 i bis l für die Druckseite der Schaufel aufgetragen. Die mit dem nichtlinearen  $v'^2$ - $f$ -Modell ermittelten Verläufe sind den gemessenen gegenübergestellt. Das Einsetzen der Transition im Experiment läßt sich auf der Saugseite durch einen Anstieg von

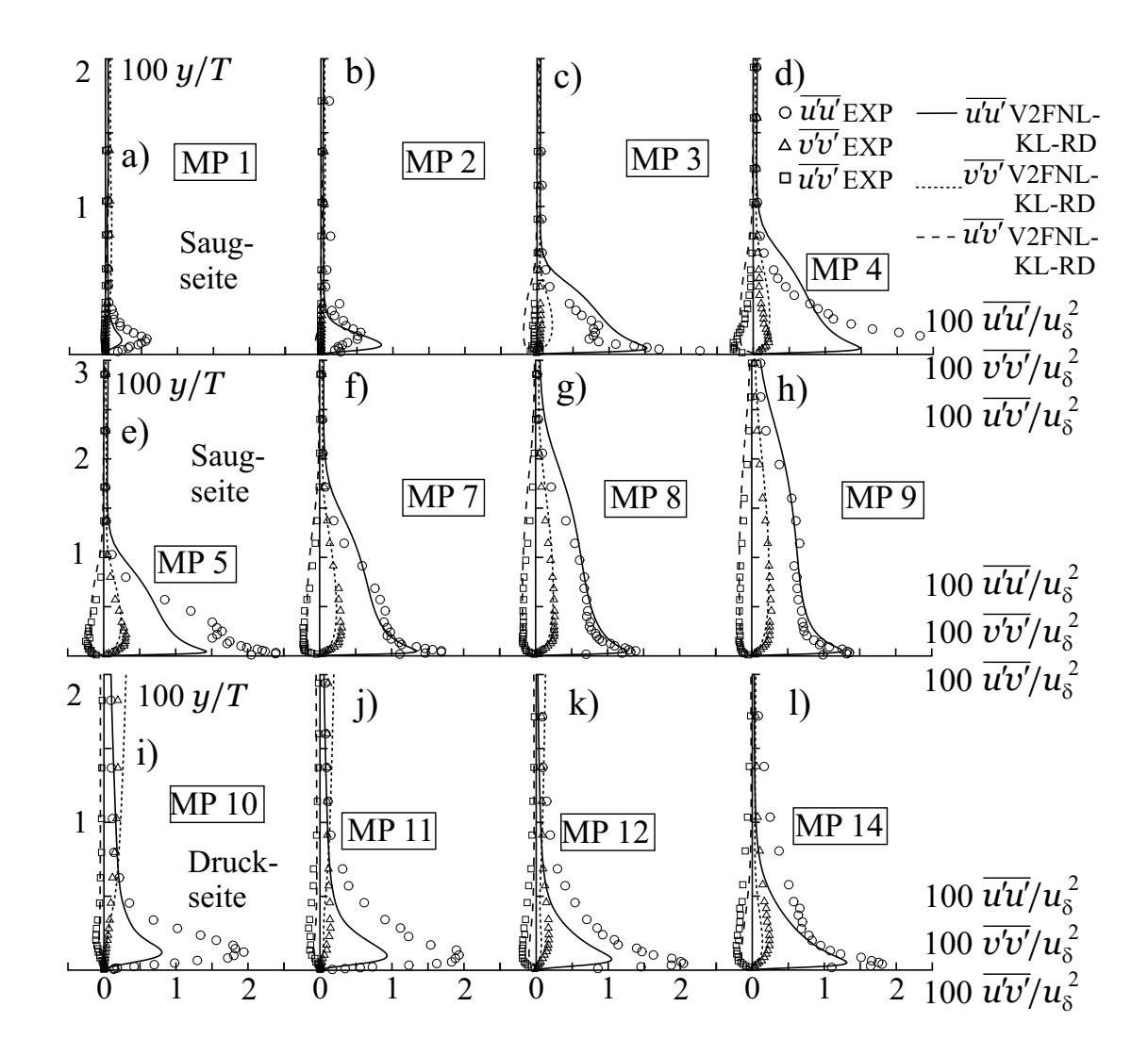

Bild 5.10: Profile der Reynolds-Spannungen für das nichtlineare V2FNL-KL-RD-Modell; a) bis h) Saugseite; i) bis l) Druckseite

 $\overline{v'v'}$  ab MP 3 ausmachen. An dieser Position spiegelt sich die durch das V2FNL-KL-RD-Modell verfrüht vorhergesagte Transition in einem höheren Niveau von  $\overline{v'v'}$  wider. Ab MP 5 stimmen aufgrund des voll-turbulenten Zustandes der Grenzschicht die gemessenen und berechneten Verläufe von  $\overline{v'v'}$  gut überein. Die wandtangentiale Normalspannung  $\overline{u'u'}$  ist bereits bei MP 1 von Null verschieden, ein Umstand, der vom Modell gut wiedergegeben wird. Die Ubereinstim- ¨ mung zwischen Simulation und Experiment aller Spannungskomponenten ist in der laminaren und turbulenten Grenzschicht sehr gut. Defizite des Modells in der transitionalen Grenzschicht lassen sich auf den zu früh einsetzenden Umschlag zurückführen.

Eine laminare Grenzschicht ist nicht durch eine verschwindende turbulente kinetische Energie k, sondern eine verschwindende wandnormale und eine endliche wandtangentiale Normalspannungskomponente gekennzeichnet. Auf der Druckseite, Bild 5.10 i bis l, ist die Grenzschicht bereits bei MP 11 voll-turbulent, und  $\overline{v'v'}$  wird hier, wie auch an den stromabliegenden Meßpositionen, vom V2FNL-KL-RD-Modell durchgehend unterschätzt. Dieser Umstand läßt in Verbindung mit dem zu gering berechneten Niveau von  $\overline{u'u'}$  auf einen zu geringen Turbulenzgrad in der druckseitigen Grenzschicht schließen und ist mit dem in Bild 5.8 b dargestellten, zu tiefen Verlauf von  $C_f$  konsistent.

# 5.3 Transitionale Strömung in einem Verdichtergitter

Abschließend wird die transitionale Strömung durch ein axiales Verdichtergitter untersucht. Die Strömung ist durch einen positiven Druckgradienten, laminare und turbulente Ablösungen sowie dreidimensionale Effekte im Bereich der Seitenwände gekennzeichnet. Neben experimentell ermittelten Daten sind die Ergebnisse von numerischen Untersuchungen verfügbar, die mit einem Navier-Stokes-Verfahren und algebraischen Transitionsmodellen erzielt wurden. Der Vergleich mit diesen numerischen Ergebnissen wird im Rahmen einer Institutskooperation mit dem Institut für Strahlantriebe und Turboarbeitsmaschinen der RWTH Aachen durchgeführt und ist in THERMANN ET AL. [158] dokumentiert.

## 5.3.1 Beschreibung des Testfalls

Das Verdichtergitter wurde an der RWTH Aachen von SCHULZ [133] bzw. SCHULZ UND GALlus [134] mit und ohne vorgeschalteten Zylinderrotor experimentell untersucht. Im Rahmen der vorliegenden Arbeit wird eine stationäre Anströmung betrachtet, eine Anordnung, bei der der Rotor entfernt wurde. Das Meßgitter besteht aus 24 unverwundenen Verdichterleitschaufeln, deren Profil in Bild 5.11 a mit den wichtigsten Profildaten, der Sehnenlänge  $C$  und der maximalen Profildicke  $d_{\text{max}}$  dargestellt ist. Weitere Geometriegrößen sowie die Betriebspunktdaten sind in Tab. 5.2 zusammengestellt.

Ein Drallerzeuger im Windkanal ermöglicht die Einstellung verschiedener Inzidenzwinkel  $i$ , von denen hier die Winkel  $i = -2^{\circ}$  und  $i = +2^{\circ}$  untersucht werden. Diese Inzidenzwinkel entsprechen den Zuströmwinkeln  $\alpha_2 = 40.0^{\circ}$  und  $\alpha_2 = 44.0^{\circ}$ . Die Zu- und Abströmung wurde in den in Bild 5.11 b skizzierten Meßebenen ME 2 und ME 3 mit pneumatischen Fünflochsonden vermessen. Die Verluste und die Umlenkung des Gitters wurden unter Berücksichtigung eines Gehäusespaltes ermittelt, wohingegen die Druckverteilung im Mittelschnitt mit einem abgedichteten Spalt gemessen wurde. Auf der Druck- und Saugseite wurden Olanstrichbilder ebenfalls bei ¨

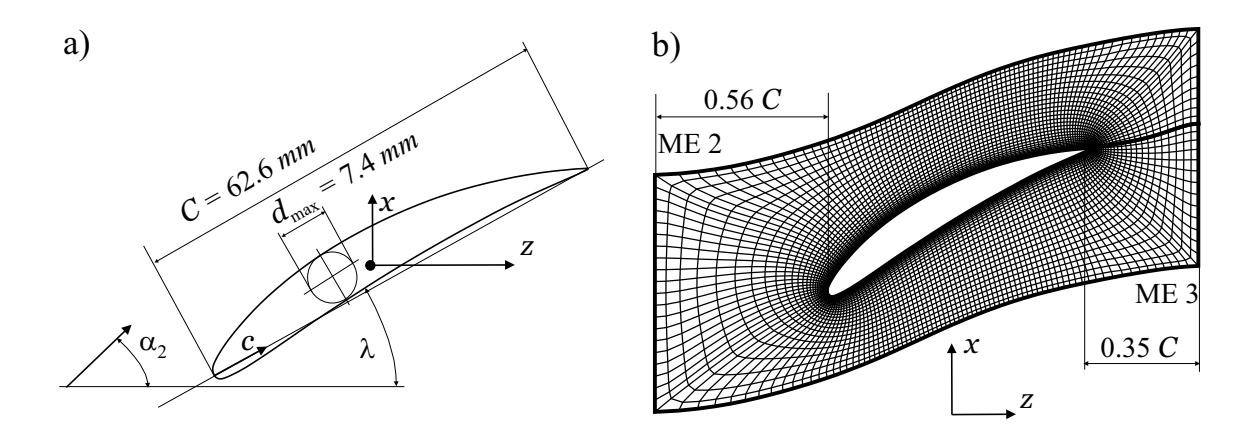

Bild 5.11: a) Verdichterprofil; b) Abgewickelter Mittelschnitt des Rechennetzes

| Symbol         | Bezeichnung                      | Wert                 |
|----------------|----------------------------------|----------------------|
|                | Mittlerer Radius                 | 187.4 mm             |
|                | Schaufelzahl                     | 24                   |
| H/C            | Höhen-Sehnenverhältnis           | 0.86                 |
|                | Teilungsverhältnis Mittelschnitt | 0.78                 |
|                | Gehäusespaltweite                | $0.41 \,\mathrm{mm}$ |
| $\lambda$      | Staffelungswinkel                | $28.0^\circ$         |
| Ma             | Mach-Zahl                        | 0.3                  |
| Rec            | Reynolds-Zahl                    | $4 \times 10^5$      |
| $\alpha_{2,0}$ | Inzidenzfreie Zuströmung         | $42.0^\circ$         |

Tabelle 5.2: Geometrie- und Betriebspunktdaten des Verdichtergitters

abgedichtetem Gehäusespalt aufgenommen. Details bzgl. der Durchführung der Experimente und der Meßtechnik finden sich in SCHULZ [133].

Die Strömung ist durch laminare Ablösungen an der Druck- und Saugseite sowie durch turbulente Ablösungen im Bereich der saugseitigen Hinterkante gekennzeichnet. An der Nabe und am Gehäuse vollzieht sich der laminar-turbulente Umschlag in Form der Bypass-Transition. Aufgrund der Staupunkt- und Spaltströmung existieren dreidimensionale Sekundärströmungen im Bereich der Seitenwände.

Aufbauend auf den experimentellen Untersuchungen führten LÜCKE [90] und VOLMAR [167] Simulationen mit einem dichtebasierten Navier-Stokes-Verfahren ohne Transitionsmodell unter der Annahme einer voll-turbulenten Strömung durch. MÜLLER ET AL. [101] und THERMANN et al. [157] berechneten die Strömung durch das Verdichtergitter mit dem Low-Reynolds-Number-k- $\epsilon$ -Modell von CHIEN [22], das sie mit empirischen Transitionsmodellen koppelten.

# 5.3.2 Modellbildung

Die numerische Modellbildung lehnt sich an die Untersuchung von THERMANN ET AL. [157] an. Eine Abwicklung des Rechennetzes, das von THERMANN ET AL. [157] zur Verfügung gestellt wurde, ist in Bild 5.11 b abgebildet. Die Netzdimensionen betragen in der dargestellten Ebene  $N_i \times N_j = 201 \times 41$  und von der Nabe zum Gehäuse  $N_k = 81$  Knoten. Der Spalt wird in einem separaten Block mit einem Netz mit  $N_i \times N_j \times N_k = 201 \times 25 \times 8$  Knoten aufgelöst. Durch eine geeignete Verdichtung des Netzes zu den Wänden ergibt sich für die wandnächsten Zellen ein mittlerer Wert von  $y^+ \approx 1$ . Die Ein- und Austrittsebene, an denen die Randbedingungen formuliert werden, entsprechen den Meßebenen ME 2 und ME 3.

Die Simulationen werden zum einen mit und zum anderen ohne den Gehäusespalt durchgeführt. Entsprechend der experimentellen Untersuchungen werden die Druck- und Schubspannungsverteilungen anhand der Ergebnisse der Simulationen ohne Spalt ermittelt. Die Profilverluste und die Umlenkung werden unter Berücksichtigung der Spaltströmung bestimmt.

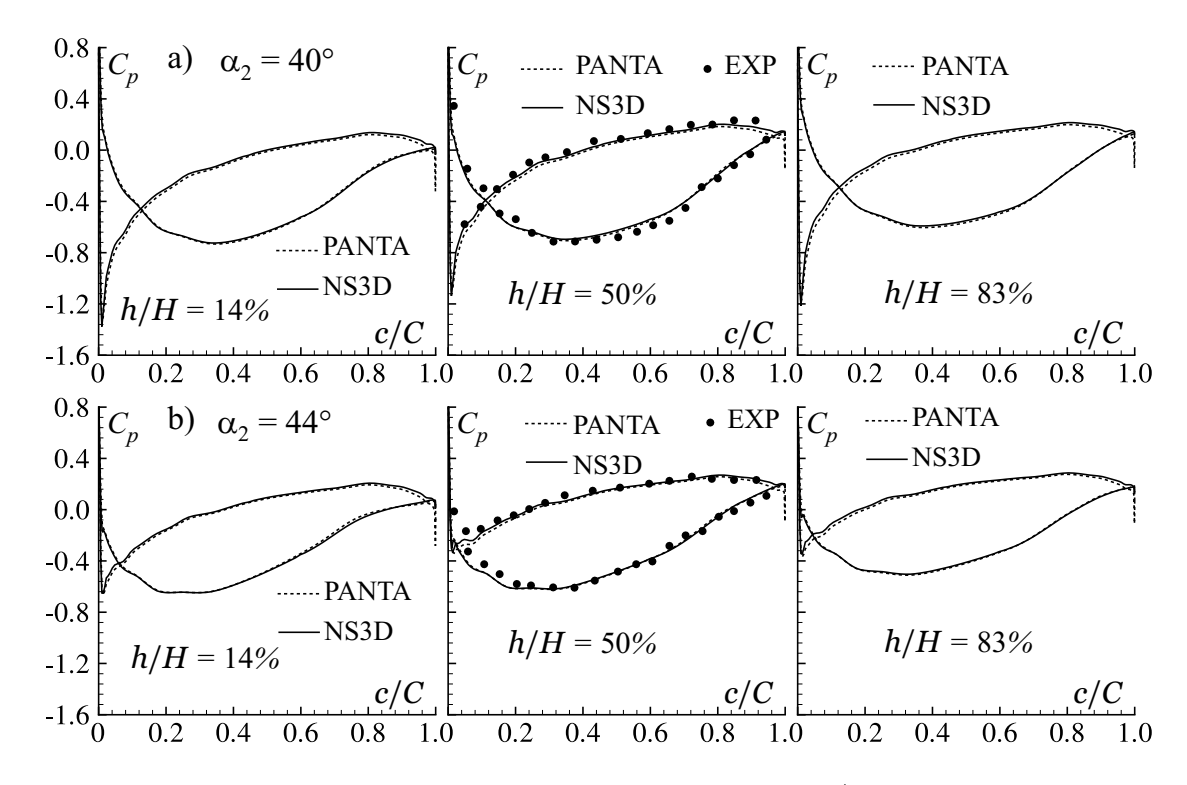

Bild 5.12: Schaufeldruckverteilung an drei radialen Positionen h/H mit dem Turbulenzmodell von CHIEN [22]; a)  $\alpha_2 = 40.0^{\circ}$ ; b)  $\alpha_2 = 44.0^{\circ}$ 

In den Meßebenen ME 2 bzw. ME 3 werden gemessene, umfangsgemittelte Profile der Geschwindigkeit und der turbulenten Größen bzw. des statischen Druckes vorgeschrieben. Der Turbulenzgrad der Messung beträgt  $Tu \approx 1.25\%$  im Mittelschnitt und  $Tu \approx 4\%$  in der Nähe der Seitenwände. Um die numerischen Ergebnisse unmittelbar miteinander vergleichen zu können, werden die Randbedingungen von THERMANN ET AL. [157] bzw. MÜLLER ET AL. [101] übernommen.

Die Mach-Zahl beträgt bei diesem Testfall lokal bis  $Ma \approx 0.4$ , so daß die Voraussetzung für die Annahme einer inkompressiblen Strömung überprüft werden muß. Dazu wird die mit NS3D berechnete Schaufeldruckverteilung  $C_p$  nach Gl. 4.6 mit der Druckverteilung, die mit dem dichtebasierten Verfahren PANTA der RWTH ermittelt wurde, verglichen. Die Referenzgeschwindigkeit und der Referenzdruck  $u_0$  und  $p_0$  in Gl. 4.6 entsprechen den Werten im Mittelschnitt von ME 2, wobei  $u_0$  in Umfangsrichtung konstant ist und  $p_0$  flächengewichtet gemittelt wird. Bei beiden Simulationen wird das Low-Reynolds-Number-k- $\epsilon$ -Modell von CHIEN [22] verwendet, mit dem ohne die Verwendung eines Transitionsmodells keine transitionalen Effekte erfaßt werden können, s. UNGER [163]. Um eine Vergleichbarkeit der Ergebnisse zu gewährleisten, sind bei dem dichtebasierten Verfahren die Transitionsmodelle deaktiviert. Zur Vermeidung der Staupunktanomalie wird der Produktionsterm nach Kato und Launder [63] modifiziert, s. Gl. 2.83. In Bild 5.12 ist die Schaufeldruckverteilung für beide Betriebspunkte an drei radialen Positionen  $h/H$  über der relativen Sehnenlänge  $c/C$  aufgetragen, wobei  $h = 0$  der Nabe und  $h = H$  dem Gehäuse entspricht. Die gemessene Druckverteilung liegt nur im Mittelschnitt  $h/H = 0.5$  vor. Die Unterschiede der Ergebnisse beider Codes sind so gering, daß Kompressibilitätseffekte als vernachlässigbar klein angesehen werden können. Die Übereinstimmung der berechneten Druckverteilungen mit den Meßwerten im Mittelschnitt ist trotz der Vernachlässigung von transitionalen Effekten gut.

Nachdem ein Mach-Zahl-Einfluß ausgeschlossen werden kann, werden die Simulationen mit den LCL-Modellvarianten LCL-RD und LCL-KL und dem linearen  $v'^2$ -f-Modell V2F-RD durchgeführt. In den Realizability-Bedingungen nach den Gln. 2.55 bzw. 2.87 und 2.56 wird ein Faktor  $\alpha_r = 0.6$  verwendet. Bei allen Rechnungen kommt das OSHER-Verfahren zum Einsatz.

#### 5.3.3 Ergebnisse

In Bild 5.13 sind die Schaufeldruckverteilungen im Mittelschnitt fur beide Betriebspunkte dar- ¨ gestellt. Die Ergebnisse der verschiedenen Modelle unterscheiden sich nur wenig voneinander. Die gemessenen Druckverläufe zeigen für beide Betriebspunkte einen Absatz auf der Saugseite bei  $c/C \approx 0.6$ , der auf den Umschlag hinweist. Für  $\alpha_2 = 40.0^{\circ}$  wird dieser Absatz nur vom LCL-KL-Modell und für  $\alpha_2 = 44.0^{\circ}$  vom LCL-KL- und V2F-RD-Modell wiedergegeben. Das Druckniveau wird auf der Druckseite von allen Modellen unterschätzt.

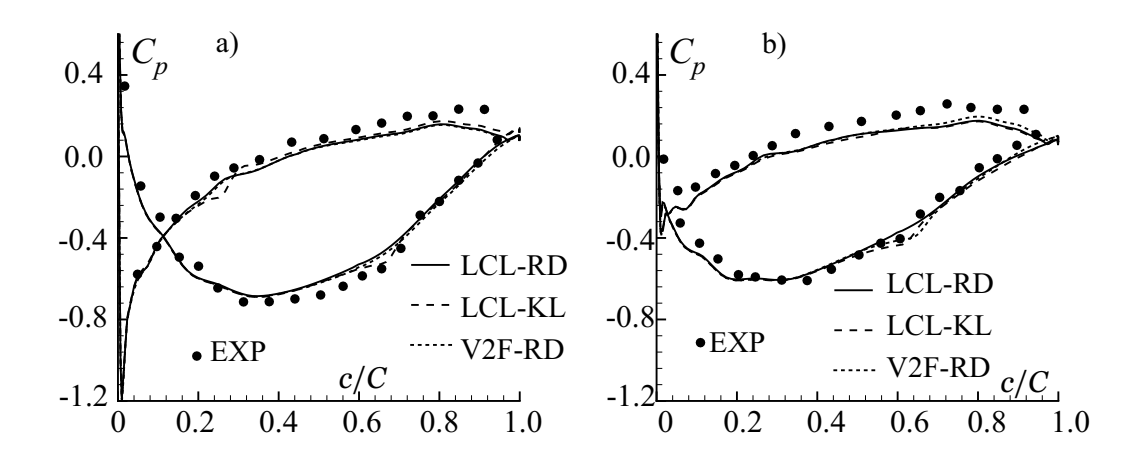

Bild 5.13: Schaufeldruckverteilung im Mittelschnitt für verschiedene Turbulenzmodelle; a)  $\alpha_2 = 40.0^{\circ}$ ; b)  $\alpha_2 = 44.0^{\circ}$ 

Um einen qualitativen Eindruck von der wandnahen Strömung zu gewinnen, werden Widerstandsbeiwerte  $C_{f,0}$  nach Gl. 4.21 auf der Druck- und Saugseite mit Ölanstrichbildern verglichen. Die Ölanstrichbilder, die in Bild 5.14 I abgebildet sind, lassen auf der Druckseite eine

laminare Ablöseblase (LAB) erkennen, die sich für den Fall  $\alpha_2 = 40.0^{\circ}$  näher an der Vorderkante als beim Betriebspunkt  $\alpha_2 = 44.0^{\circ}$  befindet. Auf der Saugseite existiert eine laminare Ablöseblase im Bereich des Mittelschnitts, die für steigende Inzidenzwinkel weiter stromauf zu lokalisieren ist. Stromab der laminaren Ablösung legt sich die Strömung wieder an und bleibt im Bereich des Mittelschnitts bis zur Hinterkante angelegt. Sowohl an der Nabe (TAB-N) als auch am Gehäuse (TAB-G) kommt es in der Nähe der Hinterkante zu turbulenten Ablösungen, deren Ausdehnung mit steigenden Inzidenzwinkeln zunimmt.

Negative Werte der berechneten Verteilung von  $C_{f,0}$  zeigen eine Ablösung und sind in Bild 5.14 II bis IV als weiße Flächen gekennzeichnet. Das LCL-RD-Modell berechnet weder auf der Drucknoch auf der Saugseite die laminaren Ablösungen. Die Ausdehnung der turbulenten Ablösungen wird etwas zu gering wiedergegeben, aber ihre Vergößerung mit steigendem Inzidenzwinkel wird richtig erfaßt. Bei der Verwendung des LCL-KL-Modells ändert sich an der Ausdehnung der turbulenten Ablösungen nichts, und es werden auf der Druck- und Saugseite zusätzlich

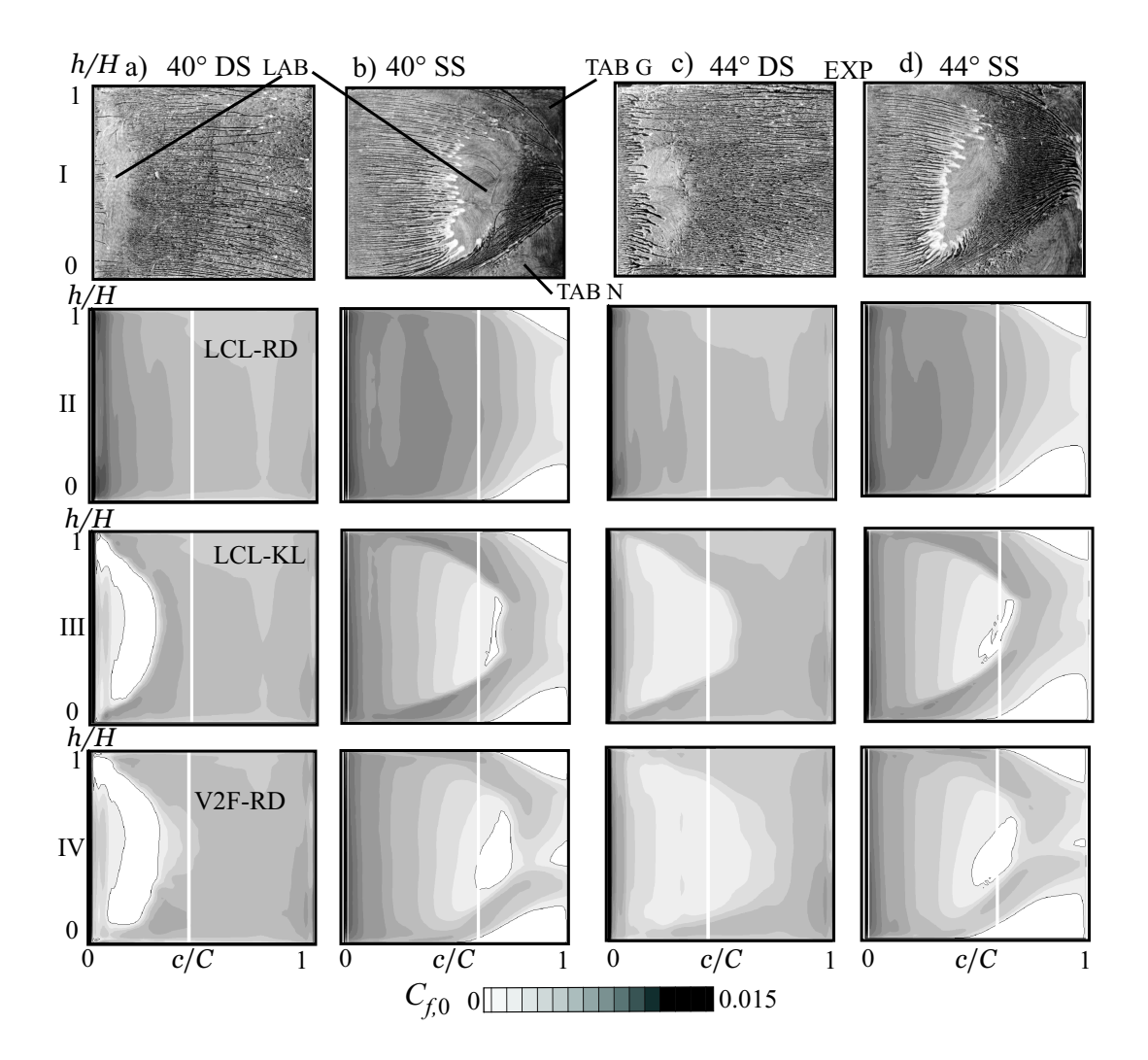

Bild 5.14: Vergleich der Ölanstrichbilder mit Darstellungen von Widerstandsbeiwerten  $C_{f,0}$  ohne Gehäusespalt; a)  $\alpha_2 = 40.0^{\circ}$  Druckseite; b)  $\alpha_2 = 40.0^{\circ}$  Saugseite; c)  $\alpha_2 = 44.0^{\circ}$  Druckseite; d)  $\alpha_2 = 44.0^\circ$  Saugseite; I: Experiment; II: LCL-RD; III: LCL-KL; IV:  $v'^2$ -f

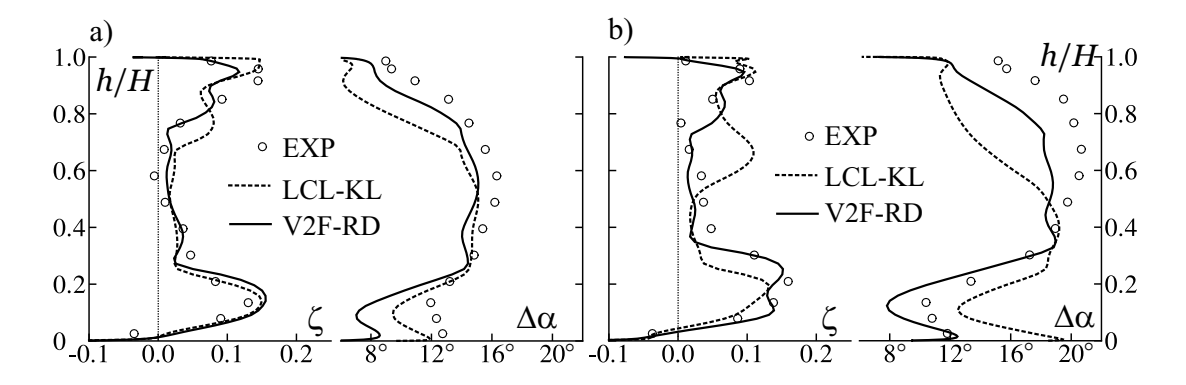

Bild 5.15: Radiale Verteilung der Profilverluste  $\zeta$  und der Umlenkung  $\Delta \alpha$ ; a)  $\alpha_2 = 40.0^{\circ}$ ; b)  $\alpha_2 = 44.0^\circ$ 

die laminaren Ablösungen ermittelt. Zwar wird die Ausdehnung der saugseitigen laminaren Ablöseblasen zu gering berechnet, aber wie bei den turbulenten Ablösungen wird die richtige Tendenz in Abhängigkeit vom Inzidenzwinkel bestimmt. Auf der Druckseite berechnet das LCL-KL-Modell für  $\alpha_2 = 40.0^{\circ}$  die laminare Ablöseblase mit der richtigen radialen Ausdehnung etwas zu weit stromab. Zwar ist für den Betriebspunkt  $\alpha_2 = 44.0^{\circ}$  auf der Druckseite anhand des niedrigen Niveaus von  $C_{f,0}$  eine starke Ablöseneigung zu erkennen, jedoch bleibt die Strömung anliegend.

Die mit dem V2F-RD-Modell erzielten Ergebnisse entsprechen im wesentlichen denen des LCL-KL-Modells, wobei das V2F-RD-Modell sowohl die laminaren als auch turbulenten Ablösungen auf der Saugseite größer und damit realistischer bestimmt.

Im folgenden werden die in Umfangsrichtung massengewichtet gemittelten Werte der Profilverluste  $\zeta$  und der Umlenkung  $\Delta \alpha$  betrachtet, die wie folgt definiert sind:

$$
\zeta = \frac{\overline{p}_{t,2} - \overline{p}_{t,3}}{\frac{\rho}{2}u_0^2}, \qquad \Delta \alpha = \alpha_2 - \alpha_3. \qquad (5.3)
$$

Der Totaldruck  $p_t$  wird aus den Simulationsergebnissen unter Berücksichtigung des gesamten dynamischen Anteils bestimmt:

$$
p_t = p + \frac{\rho}{2} \overline{u}_i \overline{u}_i + \rho k \tag{5.4}
$$

In Bild 5.15 sind die radialen Verteilungen von  $\zeta$  und  $\Delta\alpha$  für beide Betriebspunkte dargestellt. Die Verluste haben jeweils ein Maximum in der Nähe der Nabe und des Gehäuses. Diese Maxima werden vom LCL-KL- und V2F-RD-Modell für beide Betriebspunkte erfaßt.

Für den Betriebspunkt  $\alpha_2 = 40.0^{\circ}$  ist die Übereinstimmung der Ergebnisse beider Modelle mit den experimentell ermittelten Daten gut. In der Nähe der Nabe berechnet das  $v'^2$ -f-Modell eine geringere Umlenkung als das LCL-KL-Modell und unterschätzt die gemessene Umlenkung damit stärker. Im Bereich des Gehäuses bestimmt das LCL-KL-Modell im Gegensatz zum V2F-RD-Modell eine zu geringe Umlenkung.

Für den Betriebspunkt  $\alpha_2 = 44.0^{\circ}$  sind die Verluste und die Umlenkung höher als für  $\alpha_2 = 40.0^{\circ}$ . Die von beiden Modellen berechneten radialen Verteilungen von  $\zeta$  und  $\Delta \alpha$  unterscheiden sich

jeweils für die positive Inzidenz  $i = +2^{\circ}$  deutlich voneinander. Die mit dem  $v'^2$ -f-Modell berechneten Verluste stimmen gut mit den Messungen überein. Das LCL-KL-Modell bestimmt ein lokales Maximum von  $\zeta$  bei  $h/H \approx 0.65$ , das weder in den Messungen noch in den Simulationsergebnissen des V2F-RD-Modells zu finden ist. Dieses Maximum an Verlusten spiegelt sich in einer deutlich zu geringen Umlenkung im Bereich  $h/H \approx 0.5 - 1$  wider. Die Ursache für die unterschiedlichen Ergebnisse der beiden Turbulenzmodelle wird mit Hilfe der Verteilungen von  $C_{f,0}$  auf der Schaufelwand erläutert.

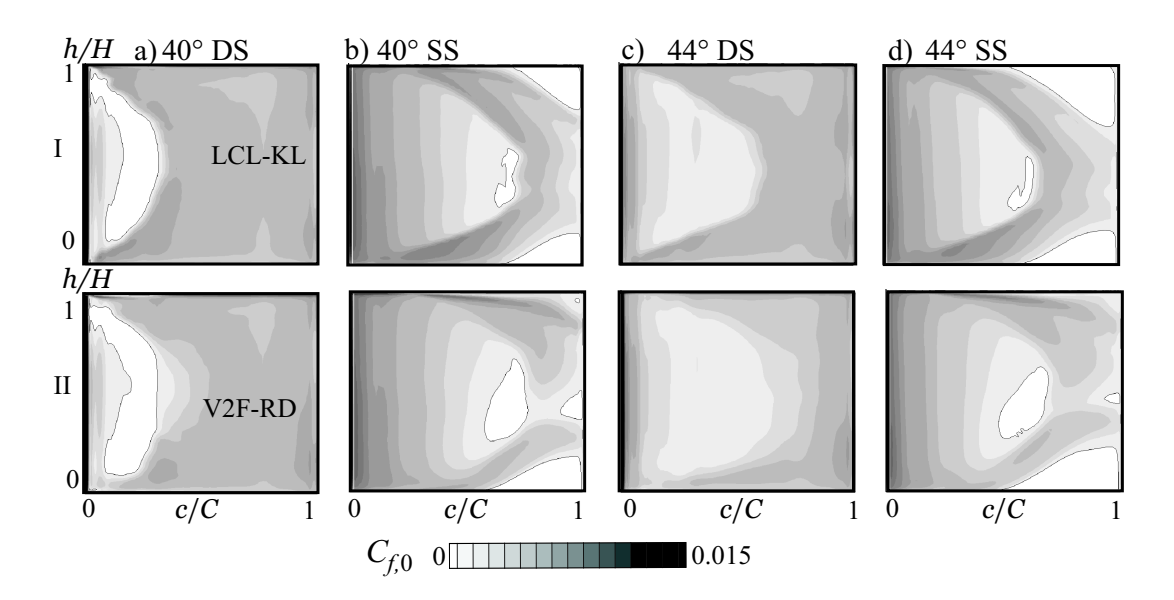

Bild 5.16: Darstellungen von Widerstandsbeiwerten  $C_{f,0}$  mit Gehäusespalt; a)  $\alpha_2 = 40.0^{\circ}$ Druckseite; b)  $\alpha_2 = 40.0^{\circ}$  Saugseite; c)  $\alpha_2 = 44.0^{\circ}$  Druckseite; d)  $\alpha_2 = 44.0^{\circ}$  Saugseite;  $I: LCL-KL;$  $\mathcal{C}$ - $f$ 

In Bild 5.16 sind die Verteilungen von  $C_{f,0}$  dargestellt, die unter Berücksichtigung des Gehäusespaltes berechnet wurden. Da die Ölanstrichbilder mit abgedichtetem Spalt aufgenommen wurden, ist ein Vergleich von  $C_{f,0}$  mit experimentell ermittelten Daten nicht möglich. Auf der Druckseite, Bild 5.16 a und c, ist der Einfluß des Spaltes auf die Verteilung von  $C_{f,0}$  nicht erkennbar, vgl. Bild 5.16 I und II mit Bild 5.14 III und IV. Die mit dem V2F-RD-Modell erzielten Ergebnisse zeigen, daß auf der Saugseite für beide Betriebspunkte die turbulente Ablösung am Gehäuse durch die Spaltströmung unterbunden wird. Im Gegensatz dazu wird diese Ablösung bei der Simulation mit dem LCL-KL-Modell verstärkt. Bei dem Betriebspunkt  $\alpha_2 = 44.0^{\circ}$  hat die mit dem LCL-KL-Modell ermittelte turbulente Gehäuseablösung im Bereich der Hinterkante eine Ausdehnung von  $h/H \approx 0.7 - 1$  und verursacht so das lokale Maximum von  $\zeta$  bei  $h/H \approx 0.7$  und die entsprechende Minderumlenkung.

# Kapitel 6

# Bewertung und Ausblick

Die Entwicklung des in dieser Arbeit vorgestellten Navier-Stokes-Verfahrens verfolgt zwei Zielsetzungen:

- Entwicklung eines genauen und schnellen numerischen Verfahrens,
- Implementierung und Validierung von Turbulenzmodellen zur genauen Berechnung abgelöster und transitionaler Strömungen in Turbomaschinen.

### Numerisches Verfahren

Der im Rahmen dieser Arbeit entwickelte Navier-Stokes-Code NS2D bzw. NS3D zeichnet sich besonders durch die genaue Diskretisierung der konvektiven Terme in den Transportgleichungen und die flexible Blockstruktur aus. Damit konnte ein geeigneter Kompromiß zwischen strukturierten und unstrukturierten Verfahren gefunden werden. Besonders im Zusammenhang mit Turbulenzmodellen, die die sehr feine und rechenzeitintensive Auflösung der wandnahen Strömung erfordern, hat sich die effiziente Speicherverwaltung des Verfahrens bewährt. Die Verwendung von hochauflösenden Flux-Limiter-Verfahren zur Vermeidung numerischer Fehler ist bei der Berechnung turbulenter und transitionaler Strömungen unbedingt erforderlich.

#### Turbulenzmodellierung

Die in Turbomaschinen auftretenden Strömungsphänomene wurden, soweit möglich, in Scherströmungen, abgelöste, transitionale und rotierende Strömungen sowie dreidimensionale Grenzschichtströmungen unterteilt und entsprechenden Testfällen zugeordnet. Die wandnahe Strömung wurde dabei bis in die viskose Wandschicht aufgelöst. Auf der Basis dieser umfangreichen Validierung wurden Schlußfolgerungen für die Anwendung auf Turbomaschinenströmungen gezogen und anhand dreier Anwendungsbeispiele belegt.

Grundsätzlich sind  $k$ - $\epsilon$ -basierte Modelle  $k-\omega$ -Modellen vorzuziehen. Nichtlineare Modelle liefern im Vergleich zu linearen genauere Ergebnisse bei gleicher Stabilität und Rechenzeit.

Das lineare  $v'^2$ -f-Modell hat sich bei turbulent abgelösten Strömungen den nichtlinearen  $k$ - $\epsilon$ -Modellen gegenüber als nahezu gleichwertig erwiesen.

Die erzielte Genauigkeit bei der Simulation von Staupunktströmungen wird unabhängig vom verwendeten Modell primär von den ergriffenen Maßnahmen zur Beseitigung der Staupunkt-

anomalie bestimmt. Hier zeigt das  $v'^2$ - $f$ -Modell mit einer Realizability-Beschränkung des turbulenten Zeit- und Längenmaßes ohne ad hoc-Modifikation des Produktionsterms gute Ergebnisse, wenngleich keine universelle Empfehlung zur Unterbindung der Staupunktanomalie abgeleitet werden kann.

Das  $v'^2$ -f-Modell zeigt sich bei transitionalen Strömungen den  $k$ - $\epsilon$ -Modellen deutlich überlegen. Bei der Bypass-Transition kann die Überlegenheit des  $v'^2$ -f-Modells auf die korrekte Wiedergabe der wandnormalen Normalspannung durch die skalare Größe  $v'^2$  zurückgeführt werden, während bei der ablöseinduzierten Transition Defizite aufgrund einer zu geringen Produktion von turbulenter kinetischer Energie in der Scherschicht zwischen der laminaren Ablöseblase und der Außenströmung erkennbar sind.

Durch die Verwendung von quadratischen Erweiterungen des  $v'^2$ -f-Modells konnte bei einigen Testfällen eine sehr gute Reproduktion der Reynolds-Spannungen erreicht werden. Jedoch haben die nichtlinearen Erweiterungen einen geringen Einfluß auf das Geschwindigkeitsfeld und verursachen bei abgelösten Strömungen Stabilitätsprobleme.

Die rotationsspezifischen Erweiterungen des  $v'^2$ -f-Modells erfassen die flieh- und corioliskraftbedingten Effekte auf die Turbulenz besser als die nichtlinearen Terme der k- $\epsilon$ -Modelle. Durch die Beibehaltung der Koordinatensystem-varianten Produktionsterme kann eine weitere Verbesserung erzielt werden.

Bei der Anwendung der  $k-\epsilon$ -Modelle auf ein Pumpenlaufrad hat sich gezeigt, daß die Auflösung der wandnahen Strömung im Vergleich zur Verwendung einer Wandfunktion entscheidende Verbesserungen der Lösung mit sich bringt. Die Überlegenheit des  $v'^2$ - $f$ -Modells wurde durch die Anwendung auf die transitionale Strömung durch ein Turbinen- und ein Verdichtergitter unterstrichen.

## Fazit

Der Aufwand für die Entwicklung des numerischen Verfahrens scheint vor dem Hintergrund der Verfügbarkeit des Quellcodes gerechtfertigt. Das Verfahren NS2D bzw. NS3D steht aufgrund seiner flexiblen Struktur für die Implementierung weiterer Turbulenzmodelle, aber auch anderer Strömungsmodelle wie Kavitations- oder Verbrennungsmodelle zur Verfügung. Aufgrund der durch das Mehrgitterverfahren verkürzten Rechenzeiten ist der Code für einen industriellen Einsatz geeignet, wenngleich die Verwendung des Mehrgitterverfahrens mit Low-Reynolds-Number-Modellen zu verbessern ist.

Trotz der um etwa 30% erhöhten Rechenzeit hat sich das  $v'^2$ -f-Modell den anderen Turbulenzmodellen als deutlich überlegen gezeigt. Als größte Unsicherheit ist die Anwendung auf Staupunktströmungen zu sehen, bei denen keine allgemeingültige Empfehlung zur Einstellung der Realizability-Bedingung abgeleitet werden kann. Für die Berechnung von Strömungen mit ablöseinduzierter Transition sind Modellverbesserungen notwendig. Das Potential des Modells ist noch nicht voll ausgeschöpft, wie anhand von laufenden Veröffentlichungen zur Weiterentwicklung des  $v'^2$ -f-Modells ersichtlich ist. Die Implementierung der rotationsspezifischen Produktionsterme mittels Invarianten des Deformationstensors könnte ein vielversprechender Ansatz zur Verbesserung des Modellverhaltens in rotierenden Bezugssystemen sein.

Bei der Simulation komplexer, dreidimensionaler und transitionaler Strömungen ist das  $v^2$ -f-Modell eine Alternative zu den ublicherweise eingesetzten empirischen Transitionsmodellen. ¨

# Anhang A

# Herleitungsskizzen einiger Turbulenzmodelle

#### $A.1$  $^{\prime 2}$ - $f$ -Modell

Im folgenden soll die Herleitung des  $v'^2$ -f-Modells in Anlehnung an DURBIN UND PETTERSON REIF [39] und LIEN ET AL. [81] für ein mit der Winkelgeschwindigkeit  $\Omega_l^F$  rotierendes Bezugssystem dokumentiert werden. Ausgangspunkt der Überlegungen ist die Transportgleichung 2.97 für den Reynolds-Spannungstensor. Durch die formale Definition  $v'^2 = \overline{u'_2 u'_2}$  wird dann die Transportgleichung für  $v'^2$  hergeleitet. Die Gl. 2.97 gilt wegen der Verwendung des homogenen Umverteilungstensors  $\Pi_{ij}^h$  nur für homogene Turbulenz. Das Vorhandensein fester Wände und die damit verbundene Inhomogenität der Turbulenz gibt Veranlassung zu einer Neudefinition des Umverteilungstensors in Gl. 2.20:

$$
\Pi_{ij}^{qh} = \Phi_{ij} - \epsilon_{ij} + \epsilon \frac{\overline{u_i' u_j'}}{k} = \Pi_{ij}^h + \epsilon b_{ij} , \qquad (A.1)
$$

mit dem quasi-homogenen Umverteilungstensor  $\Pi_{ij}^{qh}$  und dem Anisotropietensor  $b_{ij}$  laut Gl. 2.26. Der homogene Umverteilungstensor  $\Pi_{ij}^h$  in Gl. A.1 wird nach wie vor mit einem Modell für den Slow- und Rapid-Anteil nach Gl. 2.23 approximiert, wobei der absolute Rotationstensor nach Gl. 2.96 zu verwenden ist. Die Transportgleichung 2.97 ändert sich zu:

$$
\frac{\partial \overline{u_i' u_j'}}{\partial t} + \overline{u}_k \frac{\partial \overline{u_i' u_j'}}{\partial x_k} = \qquad P_{ij} - \epsilon \frac{\overline{u_i' u_j'}}{k} + \Pi_{ij} + PD_{ij} + TD_{ij} + V D_{ij} \tag{A.2}
$$
\n
$$
-2 \Omega_l^F \left( \epsilon_{lkj} \, \overline{u_i' u_k'} + \epsilon_{lki} \, \overline{u_j' u_k'} \right) ,
$$

wobei der gesuchte inhomogene Umverteilungstensor  $\Pi_{ij}$  mit Hilfe eines elliptischen Operators  $f_{ij}$  bestimmt wird:

$$
\Pi_{ij} = k f_{ij} \tag{A.3}
$$

Die örtliche Verteilung von  $f_{ij}$  wird über die elliptische Relaxation ermittelt, bei der eine elliptische, modifizierte Helmholtz-Gleichung mit dem quasi-homogenen Umverteilungstensor  $\Pi_{ij}^{qh}$ lt. Gl. A.1 als Quellterm gelöst wird:

$$
L_T^2 \frac{\partial^2 f_{ij}}{\partial x_k^2} - f_{ij} = -\frac{\Pi_{ij}^{qh}}{k} . \tag{A.4}
$$

Das Einsetzen der Indizes  $i = j = 2$  in Gl. A.2 ergibt mit der Annahme, daß  $x_2 = y$  die wandnormale Richtung ist, unter Verwendung des Gradienten-Transportmodells, Gl. 2.22, die Transportgleichung für die wandnormale Normalspannung  $u_2'u_2'$ :

$$
\frac{\partial \overline{u_2' u_2'}}{\partial t} + \overline{u}_k \frac{\partial \overline{u_2' u_2'}}{\partial x_k} = +k f_{22} - \epsilon \frac{\overline{u_2' u_2'}}{k} + \frac{\partial}{\partial x_j} \left[ \left( \nu + \frac{\nu_T}{\sigma_k} \right) \frac{\partial \overline{u_2' u_2'}}{\partial x_j} \right] - 4 \Omega_l^F \epsilon_{lk2} \overline{u_2' u_k'} . \tag{A.5}
$$

Die elliptische Relaxationsgleichung A.4 lautet unter Verwendung der Definition des Anisotropietensors, Gl. 2.26:

$$
L_T^2 \frac{\partial^2 f_{22}}{\partial x_j^2} - f_{22} = -\frac{\Pi_{22}^h}{k} - \frac{1}{T_T} \left( \frac{\overline{u_2' u_2'}}{k} - \frac{2}{3} \right) . \tag{A.6}
$$

Für die Bestimmung von  $\Pi_{22}^h$  in Gl. A.6 wird nun das IP-Modell verwendet. Es ergibt sich unter Verwendung der Gl. 2.23, der Modellkonstanten in Tab. 2.1 sowie der Definition der Produktion von  $k, P_k = 1/2 P_{ii}$ , der Ausdruck für die wandnormale Komponente des homogenen Umverteilungstensors:

$$
\Pi_{22}^{h} = -C_1 \epsilon \left( \frac{\overline{u_2' u_2'}}{k} - \frac{2}{3} \right) + \underbrace{\frac{2}{3} C_3 P_k - 2 C_3 \overline{u_2' u_k'} \epsilon_{2k3} \Omega_l^F}_{\text{Rapid-Term}}.
$$
\n(A.7)

Damit läßt sich Gl. A.6 für eine Systemrotation mit der Winkelgeschwindigkeit  $\Omega^F$  um die 3-Achse unter Verwendung der Gl. 2.27 und der Definition der skalaren Größe  $v'^2 = \overline{u'_2 u'_2}$ schreiben:

$$
L_T^2 \frac{\partial^2 f_{22}}{\partial x_j^2} - f_{22} = \frac{1}{T_T} (C_1 - 1) \left( \frac{v'^2}{k} - \frac{2}{3} \right) - \frac{2}{3} C_3 \frac{P_k}{k} + 4 C_3 \frac{\nu_T}{k} S_{12} \Omega^F , \tag{A.8}
$$

wobei der Wert  $D_2$  in Tab. 2.5 verglichen zu  $2/3 C_3$  in Gl. A.8 leicht modifiziert ist.

Für  $v'^2$  wird klar die Wandrandbedingung  $v'^2 = 0$  formuliert. Die Randbedingung für  $f_{22}$  ergibt sich aus asymptotischen Betrachtungen. Die wandnormale Komponente von Gl. A.2 lautet für  $y \rightarrow 0$ :

$$
\epsilon \frac{\overline{u_2'} u_2'}{k} = \Pi_{22} + \nu \frac{\partial^2}{\partial y^2} \left( \overline{u_2'} u_2' \right) - 4 \Omega_l^F \epsilon_{lk2} \overline{u_2'} u_k' \ . \tag{A.9}
$$

## A.1.  $V'^2$ -F-MODELL 159

Da die wandnormale Normalspannung  $\overline{u_2'u_2'} = v'^2$  mit  $\mathcal{O}(y^4)$  verschwindet, s. Gl. 2.70, ergibt sich nach zweimaligem Ableiten des diffusiven Terms in Gl. A.9 für eine Rotation mit der Winkelgeschwindigkeit  $\Omega^F$  um die 3-Achse unter Verwendung der Gl. 2.27:

$$
\epsilon \frac{v'^2}{k} - 12 \nu \frac{v'^2}{y^2} - 8 \Omega^F \nu_T S_{12} = \Pi_{22} . \tag{A.10}
$$

Einsetzen von Gl. 2.74 in A.10 ergibt:

$$
\Pi_{22} = -5 \frac{\epsilon}{k} v'^2 - 8 \Omega^F \nu_T S_{12} . \tag{A.11}
$$

Somit folgt die Randbedingung für  $f_{22}$ , wobei beachtet wird, daß  $u'_1u'_2/k \to 0$  für  $y \to 0$ :

$$
k f_{22} = \Pi_{22} \Leftrightarrow f_{22} = -5 \lim_{y \to 0} \left[ \frac{\epsilon}{k^2} v'^2 + \frac{8}{5} \Omega^F \frac{\nu_T}{k} S_{12} \right] = -20 \nu^2 \lim_{y \to 0} \left[ \frac{v'^2}{\epsilon y^4} \right] . \tag{A.12}
$$

Diese Randbedingung nach Gl. A.12 ist numerisch schwer zu implementieren, da für laminare und transitionale Strömungen  $k$  verschwindet und  $\epsilon$  unzureichend definiert ist. Wünschenswert wäre eine Dirichlet-Bedingung für  $f_{22}$ ,  $f_{22} = 0$ . Dazu wird Gl. A.5 mit  $v'^2 = \overline{u'_2 u'_2}$  umformuliert zu:

$$
\frac{\partial v'^2}{\partial t} + \overline{u}_k \frac{\partial v'^2}{\partial x_k} = +k f_{22} - 6 \epsilon \frac{v'^2}{k} + \frac{\partial}{\partial x_j} \left[ \left( \nu + \frac{\nu_T}{\sigma_k} \right) \frac{\partial v'^2}{\partial x_j} \right] -4 \Omega_l^F \epsilon_{lk2} \overline{u'_2 u'_k} . \tag{A.13}
$$

Die Definition von  $\Pi_{ij}^{qh}$  nach Gl. A.1 ändert sich dadurch. Die wandnormale Komponente  $\Pi_{22}^{qh}$ lautet nun:

$$
\Pi_{22}^{qh} = \Phi_{22} - \epsilon_{22} + 6\epsilon \frac{v'^2}{k} = \Pi_{22}^h + \epsilon \left(6\frac{v'^2}{k} - \frac{2}{3}\right) . \tag{A.14}
$$

Die Gleichung für den elliptischen Operator  $f_{22}$  lautet nach Verwendung des IP-Modells für die Bestimmung von  $\Pi_{22}^h$ :

$$
L_T^2 \frac{\partial^2 f_{22}}{\partial x_j^2} - f_{22} = -\frac{\Pi_{22}^{qh}}{k}
$$
\n
$$
= \frac{1}{T_T} \left[ \frac{v'^2}{k} (C_1 - 6) - \frac{2}{3} (C_1 - 1) \right] - \frac{2}{3} C_3 \frac{P_k}{k} - 2 C_3 \frac{\overline{u'_2 u'_k}}{k} \epsilon_{2k3} \Omega^F .
$$
\n(A.15)

Gl. A.13 lautet für  $y \rightarrow 0$ :

$$
6 \epsilon \frac{v^2}{k} = k f_{22} + \nu \frac{\partial^2}{\partial y^2} \left( v'^2 \right) - 4 \Omega_l^F \epsilon_{lk2} \overline{u'_2 u'_k} . \tag{A.16}
$$

Zweimaliges Ableiten nach y sowie die Verwendung von Gl. 2.74 ergibt:

$$
k f_{22} = \Pi_{22} = 6 \epsilon \frac{v'^2}{k} - 12 \nu \frac{v'^2}{y^2} - 8 \Omega^F \nu_T S_{12} . \tag{A.17}
$$

Die Randbedingung für  $f_{22}$  lautet nun:

$$
k f_{22} = \Pi_{22} \Leftrightarrow f_{22} = \lim_{y \to 0} \left[ -8 \, \Omega^F \, \frac{\nu_T}{k} \, S_{12} \right] = 0 \; . \tag{A.18}
$$

Das  $v'^2$ -f-Modell erhält man durch  $f_{22} \to f$ .

# A.2 Explizites algebraisches Reynolds-Spannungsmodell

In Anlehnung an GATSKI UND SPEZIALE [48] wird im folgenden die Herleitung des expliziten algebraischen Reynolds-Spannungsmodells diskutiert. Ausgangspunkt ist die Gl. 2.21, welche für homogene Turbulenz in einem nicht-inertialen, mit dem Winkelgeschwindigkeitsvektor $\Omega_i^F$ rotierenden Bezugssystem lautet:

$$
\frac{D \overline{u'_i u'_j}}{Dt} = \frac{\overline{p'} \left( \frac{\partial u'_i}{\partial x_j} + \frac{\partial u'_j}{\partial x_i} \right)}{-2 \Omega_l^F \left( \epsilon_{lkj} \overline{u'_i u'_k} + \epsilon_{lki} \overline{u'_j u'_k} \right)} - \epsilon_{ij} - \overline{u'_i u'_k} \frac{\partial \overline{u}_j}{\partial x_k} - \overline{u'_j u'_k} \frac{\partial \overline{u}_i}{\partial x_k}
$$
\n(A.19)

Die Bedingung für eine turbulente Strömung im Gleichgewicht lautet mit dem Anisotropietensor  $b_{ij}$  nach Gl. 2.26, s. RODI [123]:

$$
\frac{D b_{ij}}{Dt} = 0 \quad \Leftrightarrow \quad \frac{D \overline{u_i' u_j'}}{Dt} = \frac{\overline{u_i' u_j'}}{k} \frac{D k}{Dt} \ . \tag{A.20}
$$

Die Transportgleichung 2.15 für die turbulente kinetische Energie  $k$  für homogene Turbulenz lautet mit Gl. A.20:

$$
\frac{D\,\overline{u_i'u_j'}}{D\,t} = (P_k - \epsilon)\,\frac{\overline{u_i'u_j'}}{k} \ . \tag{A.21}
$$

Entsprechend Gl. 2.20 wird nun der Umverteilungstensor  $\Pi_{ij}^h$  definiert:

$$
\Pi_{ij}^h = \frac{\overline{p'}}{\rho} \left( \frac{\partial u_i'}{\partial x_j} + \frac{\partial u_j'}{\partial x_i} \right) - \epsilon_{D,ij} . \tag{A.22}
$$

Aus den Gln. A.19, A.20 und A.22 folgt die Gleichgewichtsbeziehung für den Anisotropietensor  $b_{ij}$ :

$$
(P_k - \epsilon) b_{ij} = -k \left( b_{jk} S_{ik} + b_{ik} S_{jk} - \frac{2}{3} b_{lk} b_{lk} \delta_{ij} \right) + \Pi_{ij}^h
$$
  

$$
-k \left[ b_{jk} \left( \Omega_{ik} + 2 \epsilon_{lki} \Omega_l^F \right) + b_{ik} \left( \Omega_{jk} + 2 \epsilon_{lkj} \Omega_l^F \right) \right] - \frac{4}{3} k S_{ij}.
$$
 (A.23)

Die folgenden normierten Größen werden eingeführt:

$$
S_{ij} = g T_T (1 - C_3) S_{ij} , \qquad (A.24)
$$

$$
\widetilde{\Omega}_{ij} = g T_T (1 - C_4) \left[ \Omega_{ij} + \frac{C_4 - 2}{C_4 - 1} \epsilon_{lji} \Omega_l^F \right], \qquad (A.25)
$$

$$
\tilde{b}_{ij} = \frac{C_3 - 1}{C_2 - \frac{4}{3}} b_{ij} \tag{A.26}
$$

Die Größe g ist in Gl. 2.68 definiert. Nach Einsetzen der Gl. 2.23 für die Druck-Scher-Korrelation mit dem absoluten Rotationstensor  $\Omega_{ij}^A$  nach Gl. 2.96 sowie der Gln. A.24 bis A.26 in die Gleichgewichtsbeziehung A.23 für den Anisotropietensor reduziert sich diese zu:

$$
\widetilde{b}_{ij} = -\widetilde{S}_{ij} - \left(\widetilde{b}_{ik}\widetilde{S}_{jk} + \widetilde{b}_{jk}\widetilde{S}_{ik} - \frac{2}{3}\widetilde{b}_{lk}\widetilde{S}_{lk}\delta_{ij}\right) + \widetilde{b}_{ik}\widetilde{\Omega}_{kj} + \widetilde{b}_{jk}\widetilde{\Omega}_{ki} .
$$
\n(A.27)

Nach POPE [114] läßt sich der Tensor  $\tilde{b}_{ij}$  mit Hilfe des Caley-Hamilton-Theorems als Polynom schreiben:

$$
\tilde{b}_{ij} = \sum_{\lambda} G^{(\lambda)} T_{ij}^{(\lambda)} . \tag{A.28}
$$

Hierin bezeichnet  $T_{ij}^{(\lambda)}$  tensorielle Kombinationen von Potenzen der Deformations- und Rotationstensoren, während die Koeffizienten  $G^{(\lambda)}$  Funktionen der Invarianten dieser Tensoren sowie turbulenter Zeit- und Längenmaße sind. Für den Fall zweidimensionaler Hauptströmung gilt:

$$
T_{ij}^{(1)} = \widetilde{S}_{ij} , \qquad (A.29)
$$

$$
T_{ij}^{(2)} = \tilde{S}_{ik}\tilde{\Omega}_{kj} + \tilde{S}_{jk}\tilde{\Omega}_{ki} , \qquad (A.30)
$$

$$
T_{ij}^{(3)} = \widetilde{S}_{ik}\widetilde{S}_{kj} - \frac{1}{3}\widetilde{S}_{kl}\widetilde{S}_{lk}\,\delta_{ij} \ . \tag{A.31}
$$

Die entsprechenden Koeffizienten  $G^{(\lambda)}$  ergeben sich zu:

$$
G^{(1)} = -\frac{3}{3 - 2\,\eta_1 - 6\,\eta_2}, \qquad G^{(2)} = G^{(1)}, \qquad G^{(3)} = -2\,G^{(1)}.
$$
 (A.32)

Die einzigen von Null verschiedenen Invarianten  $\eta_1$  und  $\eta_2$  sind gegeben durch:

$$
\eta_1 = \tilde{S}_{ik}\tilde{S}_{ki}, \qquad \eta_2 = \tilde{\Omega}_{ik}\tilde{\Omega}_{ki} \tag{A.33}
$$

Die Gl. A.28 lautet somit:

$$
\tilde{b}_{ij} = -\frac{3}{3 - 2\,\eta_1 - 6\,\eta_2} \left[ \tilde{S}_{ij} + \left( \tilde{S}_{ik}\tilde{\Omega}_{kj} + \tilde{S}_{jk}\tilde{\Omega}_{ki} \right) - 2 \left( \tilde{S}_{ik}\tilde{S}_{kj} - \frac{1}{3} \tilde{S}_{kl}\tilde{S}_{lk}\,\delta_{ij} \right) \right] . \tag{A.34}
$$

Gl. A.34 ist für homogene Turbulenz im durch Gl. A.20 definierten Gleichgewicht gültig. Um das Modell aber für beliebige Strömungen anwenden zu können, führen GATSKI UND SPEZIALE [48] die folgende Regulierung zur Vermeidung einer Singularität ein:

$$
\frac{3}{3 - 2\eta_1 - 6\eta_2} \approx \frac{3(1 + \eta^2)}{3 + \eta^2 + 6\xi^2\eta^2 + 6\xi^2} ,
$$
 (A.35)

mit

$$
\eta^2 = \widetilde{S}_{ij}\widetilde{S}_{ij} , \qquad \xi^2 = \widetilde{\Omega}_{ij}\widetilde{\Omega}_{ij} . \tag{A.36}
$$

Nach Einsetzen der Gln. A.35 und A.36 sowie der Definitionen der normierten Größen Gln. A.24 bis A.26 in die Gl. A.34 ergibt sich das explizite algebraische Reynolds-Spannungsmodell:

$$
b_{ij} = \frac{3 (1 + \eta^2) \left(\frac{4}{3} - C_2\right) g T_T}{3 + \eta^2 + 6 \xi^2 \eta^2 + 6 \xi^2} \left[ -S_{ij} - g T_T (1 - C_4) \left( S_{ik} \Omega_{kj}^A + S_{jk} \Omega_{ki}^A \right) - g T_T \left( S_{ik} \epsilon_{ljk} \Omega_l^F + S_{jk} \epsilon_{lik} \Omega_l^F \right) + 2 g T_T (1 - C_3) \left[ S_{ik} S_{kj} - \frac{1}{3} S_{lk} S_{kl} \delta_{ij} \right] \right].
$$
\n(A.37)

Die Invarianten lauten:

$$
\eta^2 = g^2 T_T^2 (1 - C_3)^2 S_{ij} S_{ij} \tag{A.38}
$$

$$
\xi^2 = g^2 T_T^2 (1 - C_4)^2 \left[ \Omega_{ij}^A - \frac{1}{C_4 - 1} \epsilon_{lji} \Omega_l^F \right]^2.
$$
 (A.39)
# Anhang B

# Konvektive Diskretisierung

Im folgenden wird die NVSF der verwendeten Diskretisierungsschemata zusammengefaßt. Weiterhin ist in Bild B.1 jeweils das entsprechende NVD für uniforme Netze dargestellt. Die Verfahren können für jede Netzindexrichtung unmittelbar so implementiert werden, wie sie angegeben sind.

UDS

$$
\tilde{\phi}_l = \tilde{\phi}_C \tag{B.1}
$$

CDS

$$
\tilde{\phi}_l = \frac{\tilde{x}_l - \tilde{x}_C}{1 - \tilde{x}_C} + \frac{\tilde{x}_l - 1}{\tilde{x}_C - 1} \tilde{\phi}_C
$$
\n(B.2)

QUICK

$$
\tilde{\phi}_{l} = \frac{\tilde{x}_{l} \left(\tilde{x}_{l} - \tilde{x}_{C}\right)}{1 - \tilde{x}_{C}} + \frac{\tilde{x}_{l} \left(\tilde{x}_{l} - 1\right)}{\tilde{x}_{C} \left(\tilde{x}_{C} - 1\right)} \tilde{\phi}_{C}
$$
\n(B.3)

SMART

$$
\tilde{\phi}_{l} = \begin{cases}\n\frac{\tilde{x}_{l} \left(1 - 3\tilde{x}_{C} + 2\tilde{x}_{l}\right)}{\tilde{x}_{C} \left(1 - \tilde{x}_{C}\right)} \tilde{\phi}_{C} & 0 < \tilde{\phi}_{C} \leq \frac{\tilde{x}_{C}}{3} \\
\frac{\tilde{x}_{l} \left(\tilde{x}_{l} - \tilde{x}_{C}\right)}{1 - \tilde{x}_{C}} + \frac{\tilde{x}_{l} \left(\tilde{x}_{l} - 1\right)}{\tilde{x}_{C} \left(\tilde{x}_{C} - 1\right)} \tilde{\phi}_{C} & \frac{\tilde{x}_{C}}{3} < \tilde{\phi}_{C} \leq \frac{\tilde{x}_{C}}{\tilde{x}_{l}} \left(1 + \tilde{x}_{l} - \tilde{x}_{C}\right) \\
1 & \frac{\tilde{x}_{C}}{\tilde{x}_{l}} \left(1 + \tilde{x}_{l} - \tilde{x}_{C}\right) < \tilde{\phi}_{C} \leq 1 \\
\tilde{\phi}_{C} & \text{sonst}\n\end{cases} \tag{B.4}
$$

#### MINMOD

$$
\tilde{\phi}_l = \begin{cases}\n\frac{\tilde{x}_l}{\tilde{x}_C} \tilde{\phi}_C & 0 < \tilde{\phi}_C \leq \tilde{x}_C \\
\frac{\tilde{x}_l - \tilde{x}_C}{\tilde{x}_C - 1} + \frac{\tilde{x}_l - 1}{\tilde{x}_C - 1} \tilde{\phi}_C & \tilde{x}_C < \tilde{\phi}_C \leq 1 \\
\tilde{\phi}_C & \text{sonst}\n\end{cases} \tag{B.5}
$$

#### OSHER

$$
\tilde{\phi}_l = \begin{cases}\n\frac{\tilde{x}_l}{\tilde{x}_C} \tilde{\phi}_C & 0 < \tilde{\phi}_C \le \frac{\tilde{x}_C}{\tilde{x}_l} \\
1 & \frac{\tilde{x}_C}{\tilde{x}_l} < \tilde{\phi}_C \le 1 \\
\tilde{\phi}_C & \text{sonst}\n\end{cases}
$$
\n(B.6)

#### CLAM

$$
\tilde{\phi}_l = \begin{cases}\n\frac{\tilde{x}_C^2 - \tilde{x}_l}{\tilde{x}_C(\tilde{x}_C - 1)} \tilde{\phi}_C + \frac{\tilde{x}_l - \tilde{x}_C}{\tilde{x}_C(\tilde{x}_C - 1)} \tilde{\phi}_C^2 & 0 < \tilde{\phi}_C \le 1 \\
\tilde{\phi}_C & \text{sonst}\n\end{cases}
$$
\n(B.7)

#### MUSCL

$$
\tilde{\phi}_l = \begin{cases}\n\frac{2\tilde{x}_l - \tilde{x}_C}{\tilde{x}_C} \tilde{\phi}_C & 0 < \tilde{\phi}_C \le \frac{\tilde{x}_C}{2} \\
\tilde{x}_l - \tilde{x}_C + \tilde{\phi}_C & \frac{\tilde{x}_C}{2} < \tilde{\phi}_C \le 1 + \tilde{x}_C - \tilde{x}_l \\
1 & 1 + \tilde{x}_C - \tilde{x}_l < \tilde{\phi}_C \le 1 \\
\tilde{\phi}_C & \text{sonst}\n\end{cases} \tag{B.8}
$$

#### SUPERC

$$
\tilde{\phi}_{l} = \begin{cases}\n\frac{\tilde{x}_{l}\left(1-\tilde{x}_{C}+2\tilde{x}_{l}\right)}{\tilde{x}_{C}\left(1-\tilde{x}_{C}\right)}\tilde{\phi}_{C} & 0 < \tilde{\phi}_{C} \leq \frac{2}{5}\tilde{x}_{C} \\
\frac{1-\tilde{x}_{l}}{1-\tilde{x}_{C}}\tilde{\phi}_{C} + \frac{\tilde{x}_{l}-\tilde{x}_{C}}{1-\tilde{x}_{C}} & \frac{2}{5}\tilde{x}_{C} < \tilde{\phi}_{C} \leq \tilde{x}_{C} \\
\frac{\tilde{x}_{l}\left(1-\tilde{x}_{l}\right)}{\tilde{x}_{C}\left(1-\tilde{x}_{C}\right)}\tilde{\phi}_{C} + \frac{\tilde{x}_{l}\left(\tilde{x}_{l}-\tilde{x}_{C}\right)}{1-\tilde{x}_{C}} & \tilde{x}_{C} < \tilde{\phi}_{C} \leq \frac{\tilde{x}_{C}}{\tilde{x}_{l}}\left(1+\tilde{x}_{l}-\tilde{x}_{C}\right) \\
1 & \frac{\tilde{x}_{C}}{\tilde{x}_{l}}\left(1+\tilde{x}_{l}-\tilde{x}_{C}\right) < \tilde{\phi}_{C} < 1 \\
\tilde{\phi}_{C} & \text{sonst}\n\end{cases}
$$
\n(B.9)

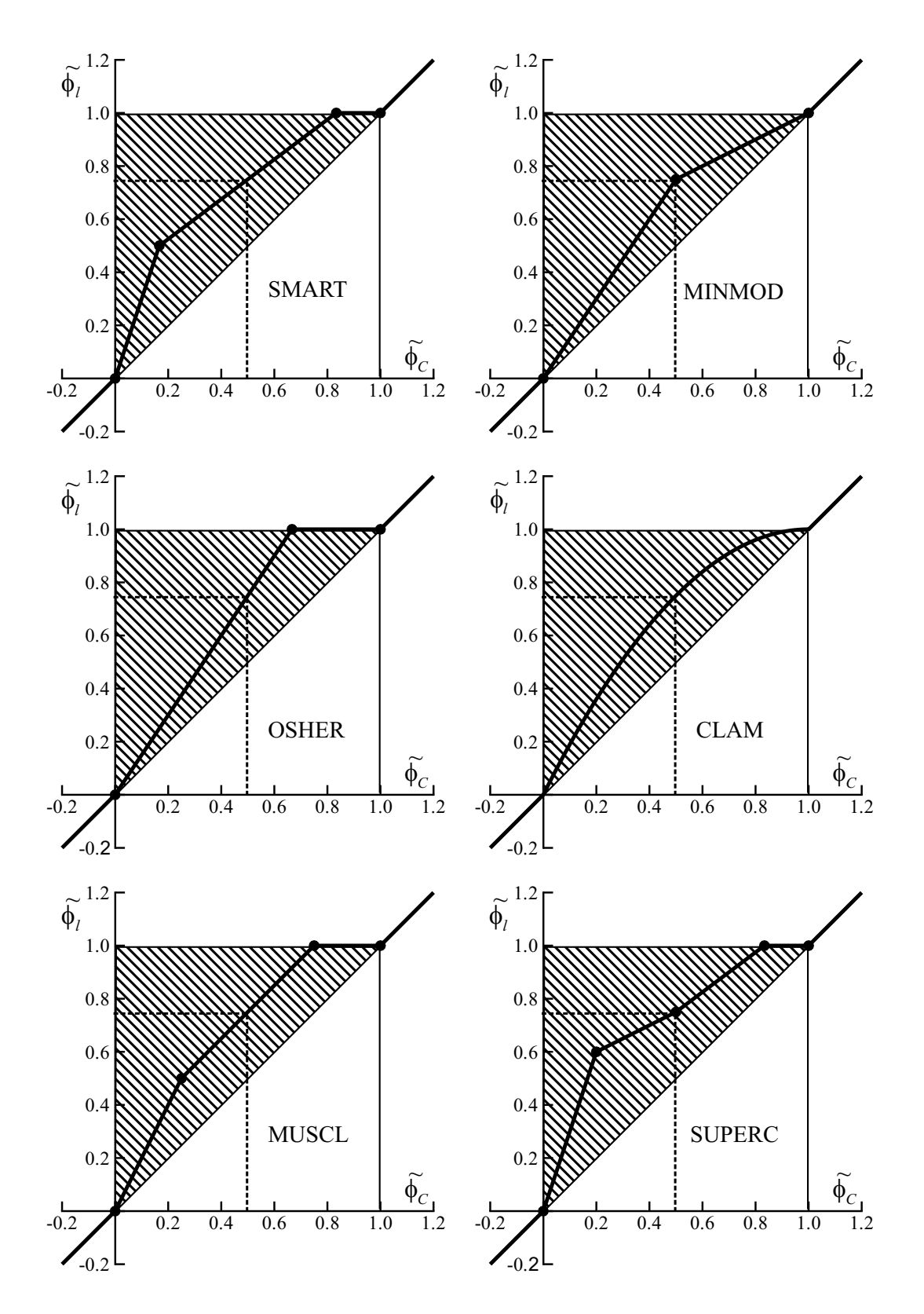

Bild B.1: NVD für verschieden konvektive Diskretisierungsschemata

# Anhang C

# Ergebnisse

# C.1 Konvergenz

Im folgenden werden detaillierte Ergebnisse der in Kap. 4.1.1.1 beschriebenen Testfälle zur Untersuchung der Verfahren zur Diskretisierung der konvektiven Terme präsentiert.

### C.1.1 Rotationsfreie Staupunktströmung

In den Bildern C.1 und C.2 sind der Fehler  $\epsilon$  nach Gl. 4.4 sowie die Ordnung  $\mathcal O$  nach Gl. 4.5 uber dem Netzlevel für alle verwendeten Diskretisierungsschemata aufgetragen. Der Fehler  $\epsilon$  ist auf den Wert der UDS-Lösung auf dem Netz g 1 bezogen.

Das UDS und SUDS zeigen eine Ordnung von etwa Eins, wobei der Fehler  $\epsilon$  beim SUDS erstaunlicherweise höher ist als beim UDS. Bei dem EXP steigt die Ordnung für  $a = 1$  mit feiner werdendem Netz an, da die Peclet-Zahl lokal den kritischen Wert von  $Pe = 2$  unterschreitet. Bei  $a = 100$  ist die Peclet-Zahl selbst beim feinsten Netz  $Pe > 2$ , so daß praktisch eine UDS-Lösung berechnet wird.

Das CDS lieferte für  $a = 100$  auf den beiden gröbsten Netzen g 1 und g 2 keine stabile Lösung, so daß diese Punkte hier ausgelassen sind. Auf den feineren Netzen steigt dann die Ordnung stark an, obwohl der Fehler  $\epsilon$  auch auf Netz g 7 noch größer ist als bei allen Flux-Limiter-Verfahren.

Alle Flux-Limiter-Verfahren zeigen für  $a = 1$  und  $a = 100$  eine Lösung, die fast identisch mit der QUICK-Lösung ist. Insbesondere liegt die Ordnung der Verfahren mit Ausnahme des SUPERC auf allen Netzleveln bei annähernd zwei.

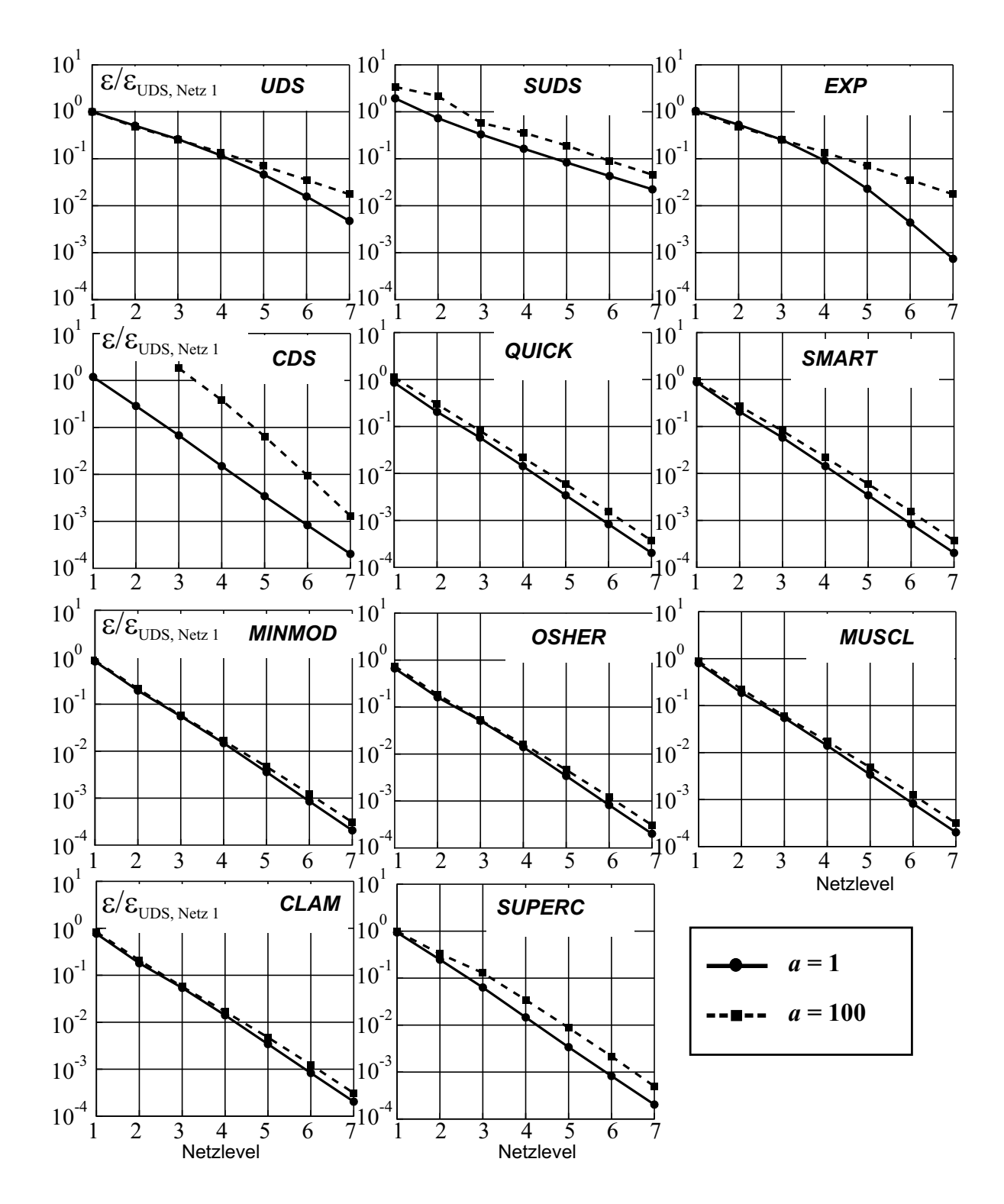

Bild C.1: Verlauf des Konvergenzfehlers  $\epsilon$  nach Gl. 4.4 der rotationsfreie Staupunktströmung für verschiedene Diskretisierungsverfahren

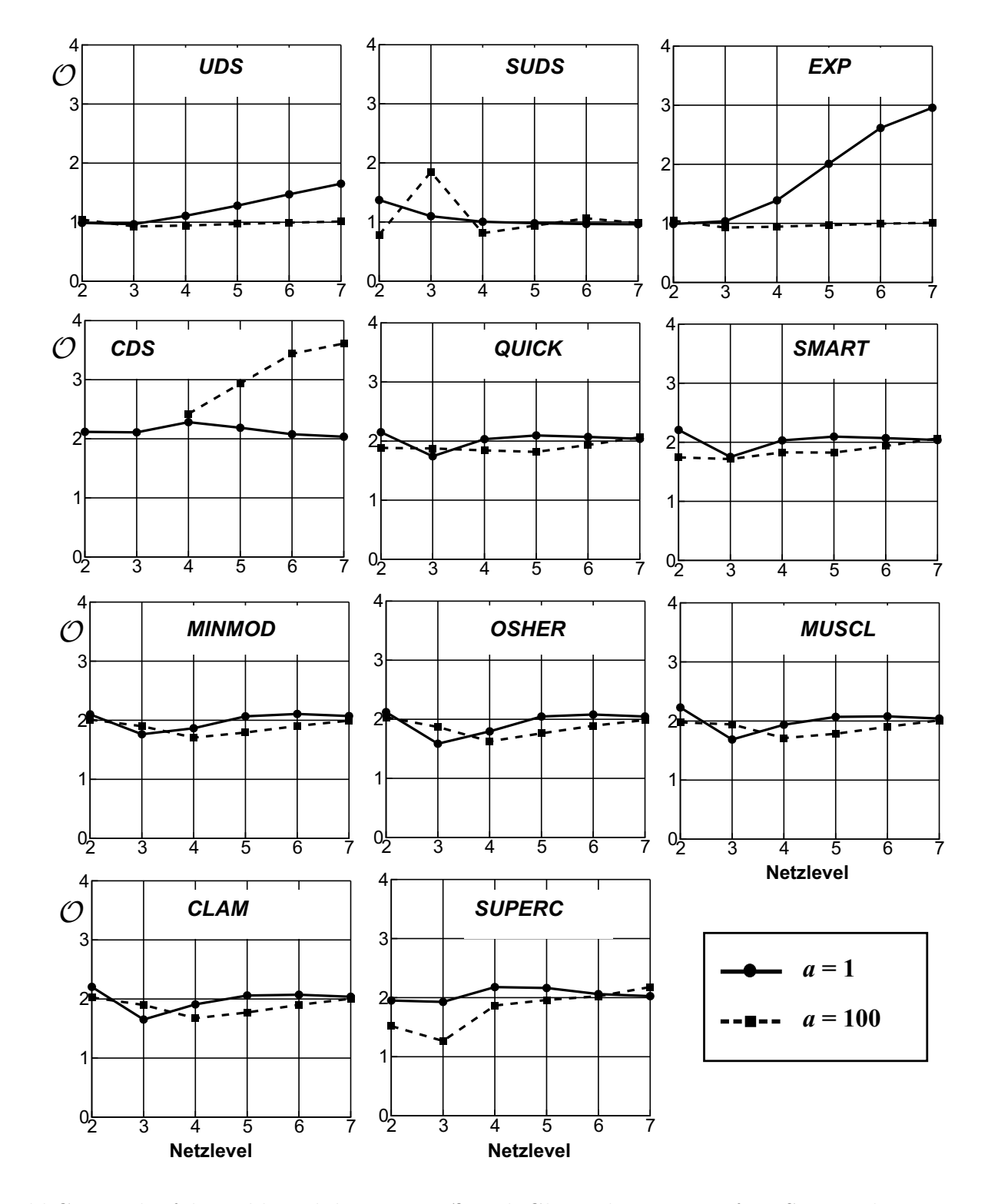

Bild C.2: Verlauf der Fehlerreduktionsrate  $\mathcal O$  nach Gl. 4.5 der rotationsfreie Staupunktströmung für verschiedene Diskretisierungsverfahren

### C.1.2 Gostelow-Testfall

In Abbildung C.3 sind der numerische Fehler  $\epsilon$  und die Fehlerreduktionsrate  $\mathcal O$  über dem Netzlevel nach Tab. 4.2 aufgetragen. Der numerische Fehler  $\epsilon$  berechnet sich nach Gl. 4.7 und die Fehlerreduktionsrate  $\mathcal O$  nach Gl. 4.5.

Zur Entdimensionierung ist  $\epsilon$  auf den mit dem UDS-Verfahren auf Netz g1 ermittelten Wert bezogen. Ferner erlaubt diese Darstellung eine unmittelbare Bewertung der Herabsetzung des numerischen Fehlers gegenüber dem UDS-Verfahren auf Netz g 1.

Das SUDS und das CDS haben keine ausreichende Reduzierung der nichtlinearen Residuen zugelassen, weshalb ein 50%iger UDS-Anteil in den konvektiven Fluß hineingeblendet wurde.

Das EXP-Verfahren liefert aufgrund der hohen Reynoldszahl das gleiche Ergebnis wie das UDS. Das SUDS zeigt gegenüber dem UDS keine Verbesserung. Das CDS kommt aufgrund des hohen UDS-Beitrages über eine erste Ordnung nicht hinaus, wobei der Fehler  $\epsilon$  erkennbar unter dem des reinen UDS liegt. Das QUICK zeigt eine Ordnung von  $\mathcal{O} = 1.5 \dots 2$  mit dem geringsten numerischen Fehler. Insbesondere hat es ohne Hinzunahme von stabilisierenden Limitern gute Stabilitätseigenschaften. Alle Flux-Limiter-Verfahren haben eine Ordnung, die leicht unter der des Quick liegt. Den geringsten Fehler  $\epsilon$  bei den Flux-Limiter-Verfahren zeigt das SUPERC, allerdings war es nicht möglich, die Summennorm der Residuen in den Bereich der Maschinengenauigkeit zu bringen, so daß dieses Verfahren bezüglich seiner Stabilitätseigenschaften als kritisch zu bewerten ist.

Das MINMOD-Verfahren hat einen relativ großen Fehler mit einer geringen Ordnung. Etwas genauer sind das OSHER-, MUSCL- und CLAM-Verfahren, und das SMART-Verfahren ist bezüglich Fehler und Ordnung als noch genauer einzustufen.

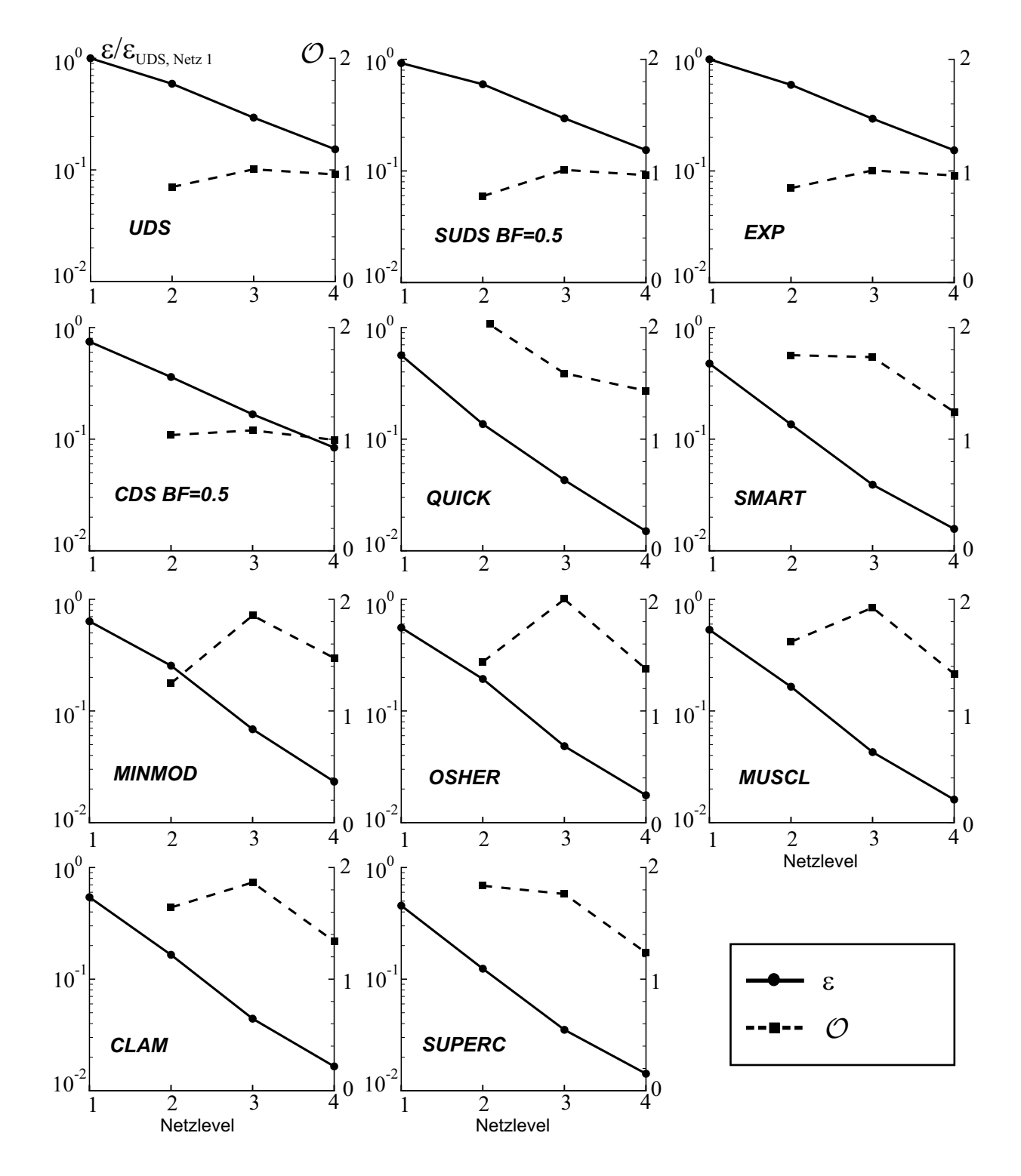

Bild C.3: Verlauf des Konvergenzfehlers  $\epsilon$  nach Gl. 4.7 sowie der Fehlerreduktionsrate  $\mathcal O$  nach Gl. 4.5 des Gostelow-Testfalles für verschiedene Diskretisierungsverfahren

## C.2 Scherströmungen

#### C.2.1 Zweidimensionale Kanalströmung

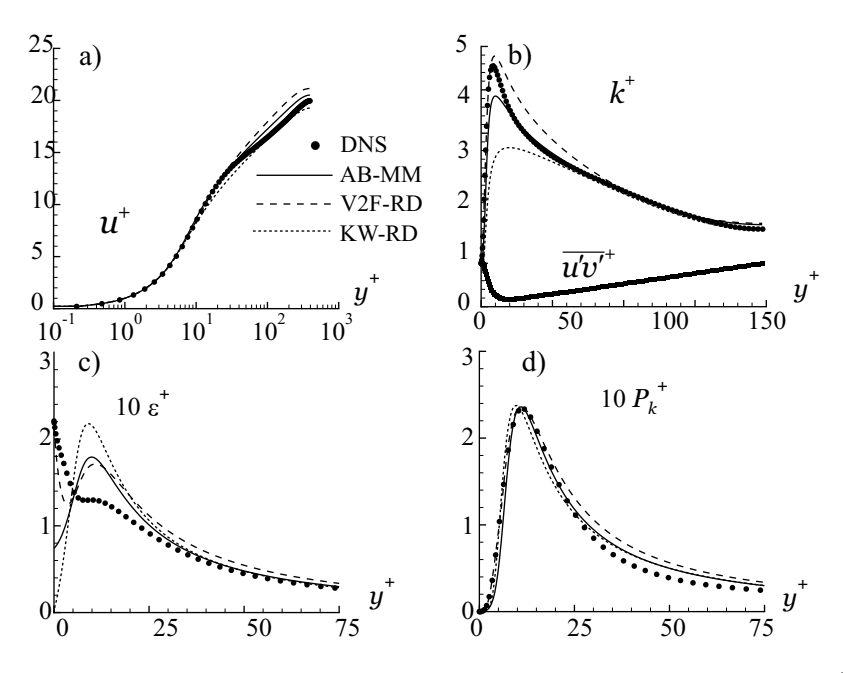

Bild C.4: Ausgebildete zweidimensionale Kanalströmung bei  $Re_\tau = 395;$ a) Geschwindigkeit  $u^+$ ; b) Turbulente kinetische Energie  $k^+$  und Schubspannung  $\overline{u'v'}^+$ ; c) Dissipation  $\epsilon^+$ ; d) Produktion  $P_k^+$ 

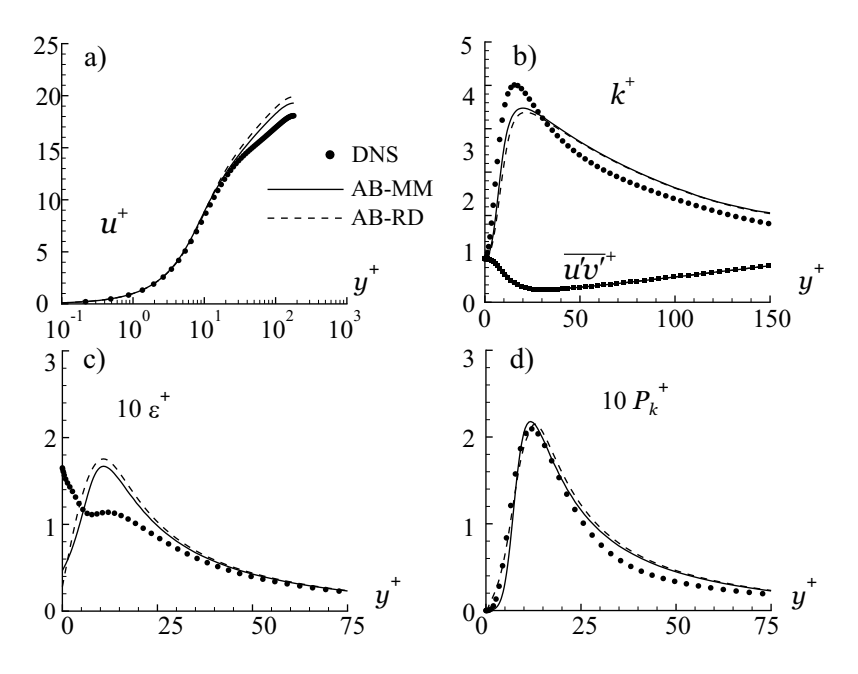

Bild C.5: Ausgebildete zweidimensionale Kanalströmung bei  $Re_\tau = 180$  für das AB-Modell; a) Geschwindigkeit  $u^+$ ; b) Turbulente kinetische Energie  $k^+$  und Schubspannung  $\overline{u'v'}^+$ ; c) Dissipation  $\epsilon^+$ ; d) Produktion  $P_k^+$ 

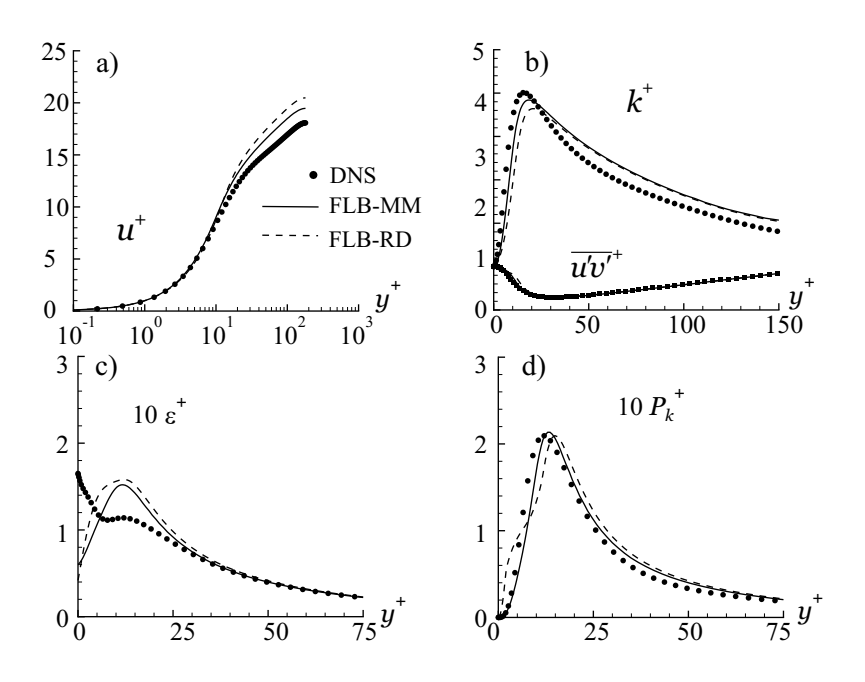

Bild C.6: Ausgebildete zweidimensionale Kanalströmung bei  $Re_\tau = 180$  für das FLB-Modell; a) Geschwindigkeit  $u^+$ ; b) Turbulente kinetische Energie  $k^+$  und Schubspannung  $\overline{u'v'}^+$ ; c) Dissipation  $\epsilon^+$ ; d) Produktion  $P_k^+$ 

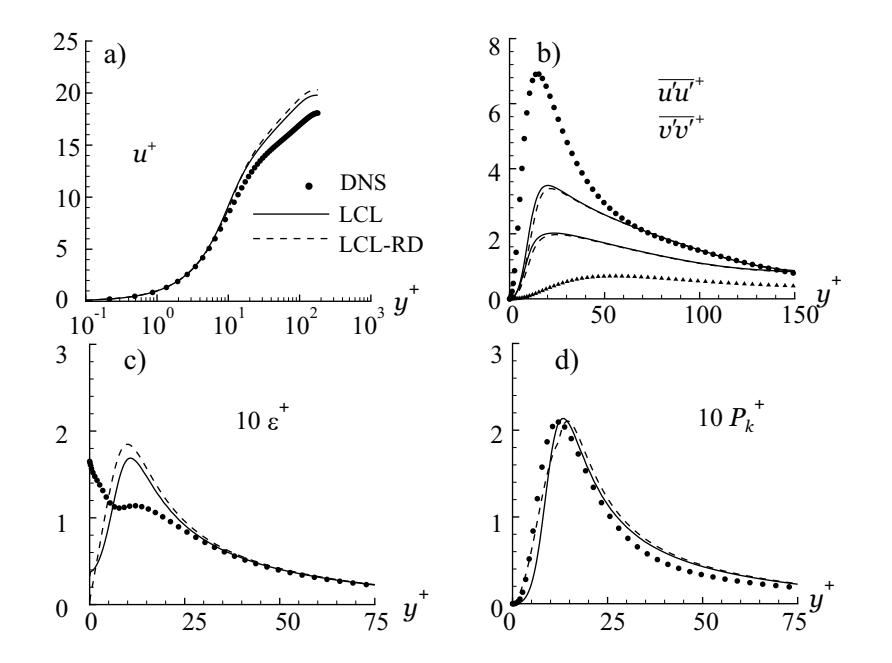

Bild C.7: Ausgebildete zweidimensionale Kanalströmung bei  $Re_\tau = 180$  für das LCL-Modell; a) Geschwindigkeit  $u^+$ ; b) Normalspannungen  $\overline{u'u'}^+$  und  $\overline{v'v'}^+$ ; c) Dissipation  $\epsilon^+$ ; d) Produktion  $P_k^+$ 

### C.2.2 Freie Scherströmung

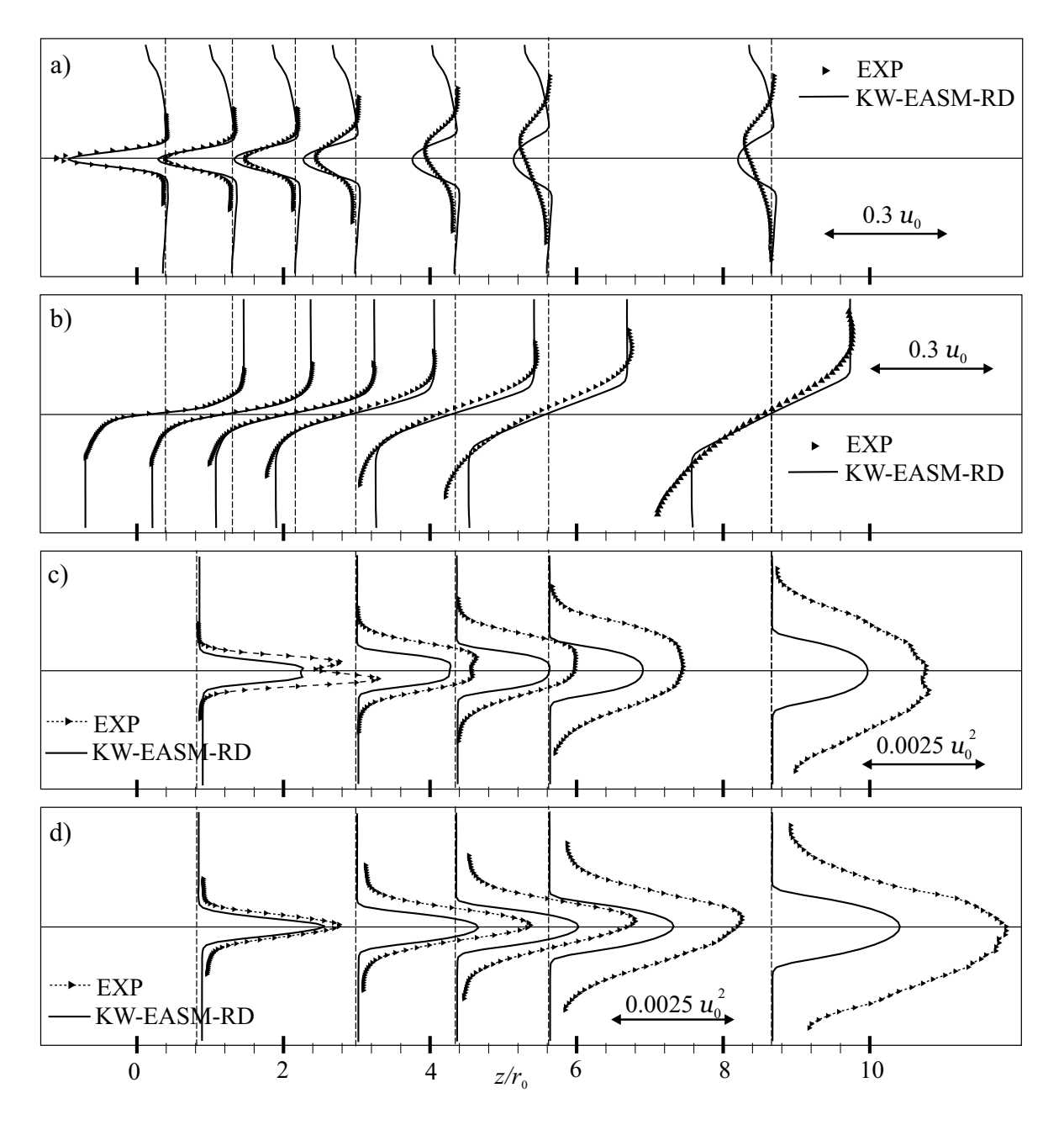

Bild C.8: Entwicklung der Freistrahlen entlang der z-Achse für das nichtlineare  $k-\omega$ -Modell; a) Axialgeschwindigkeit  $(\overline{u}_a/u_0 - 1)$ ; b) Umfangsgeschwindigkeit  $\overline{u}_{\varphi}/u_0$ ; c) Normalspannung in Achs-Richtung  $\overline{u'_a u'_a}/u_0^2$ ; d) Normalspannung  $\overline{u'_\varphi u'_\varphi}/u_0^2$  in Umfangsrichtung

## C.3 Abgelöste Strömungen

## C.3.1 Strömung über eine Hügelreihe

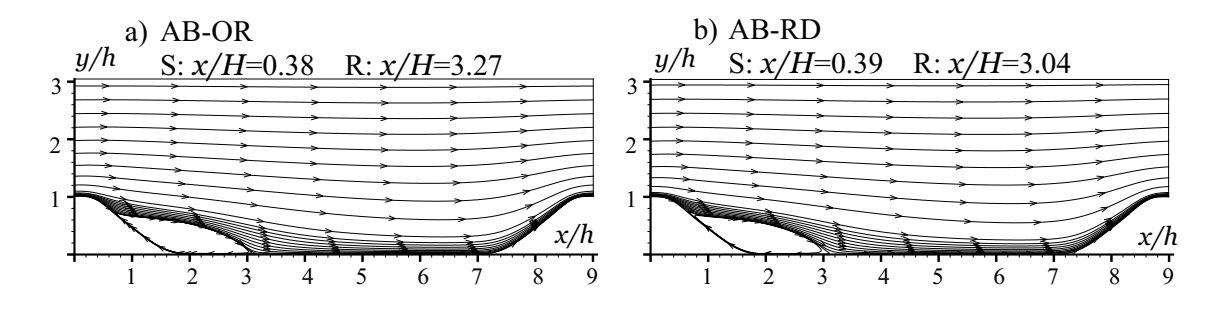

Bild C.9: Stromliniendarstellung für die Modelle AB-OR und AB-RD; S: Ablösepunkt; R: Wiederanlegepunkt

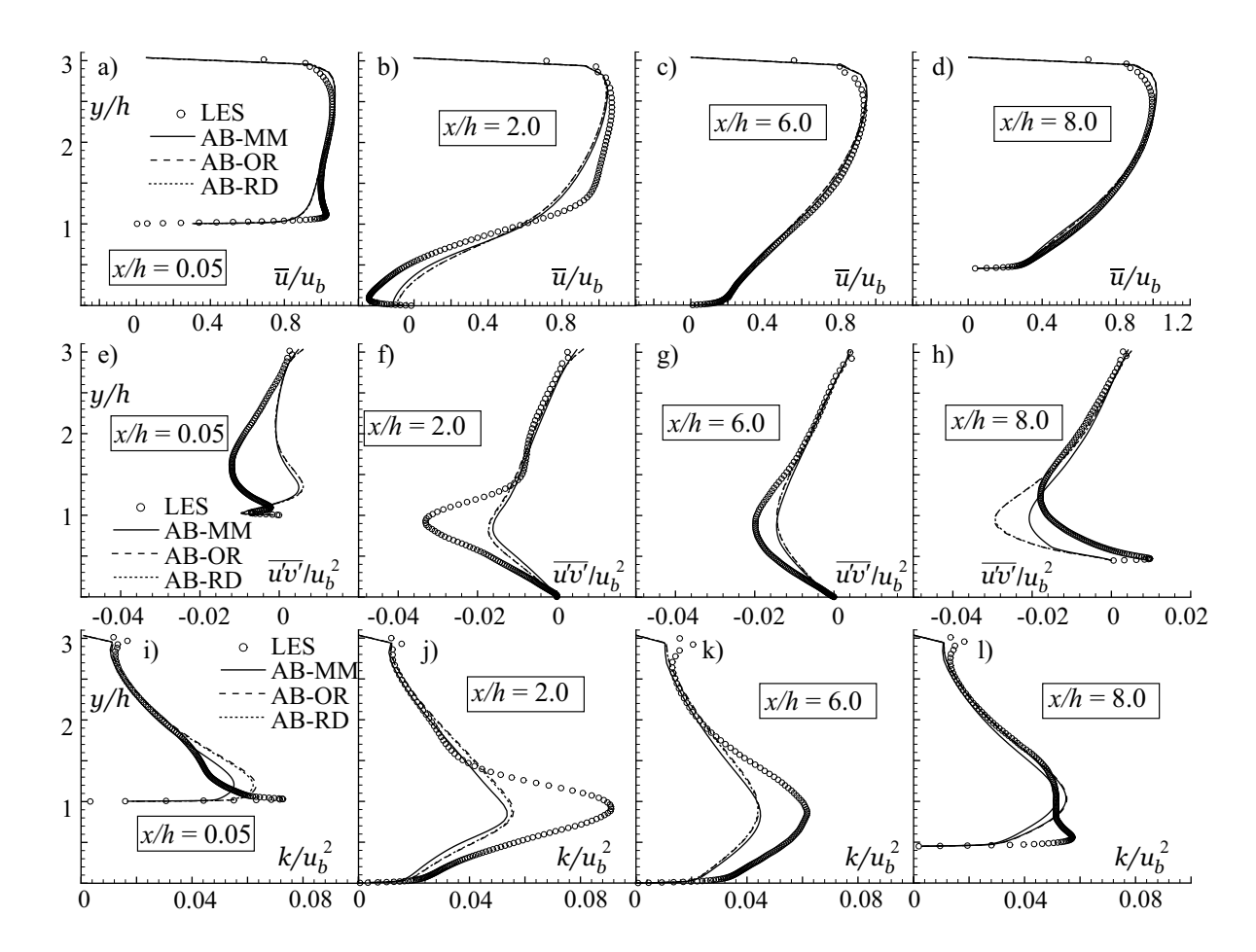

Bild C.10: Geschwindigkeit, turbulente kinetische Energie und Schubspannung für verschiedene Realizability-Bedingungen des AB-Modells an verschiedenen Positionen in Strömungsrichtung; a) bis d) Geschwindigkeit  $\overline{u}/u_b$ ; e) bis h) Schubspannung  $\overline{u'v'}/u_b^2$ ; i) bis l) turbulente kinetische Energie  $k/u_b^2$ 

#### C.3.2 Asymmetrischer Diffusor

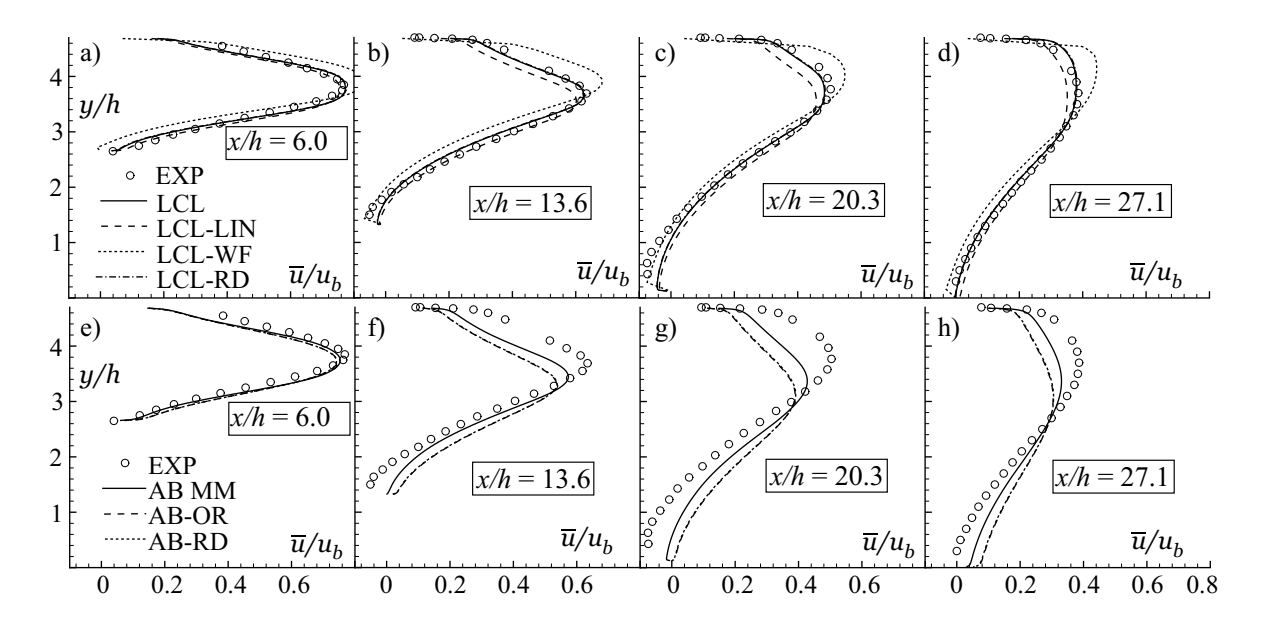

Bild C.11: Geschwindigkeitsverteilungen  $\overline{u}/u_b$  für verschiedene Positionen in Strömungsrichtung; a) bis d) LCL-Modellvarianten; e) bis h) Einfluß der Realizability auf das AB-Modell

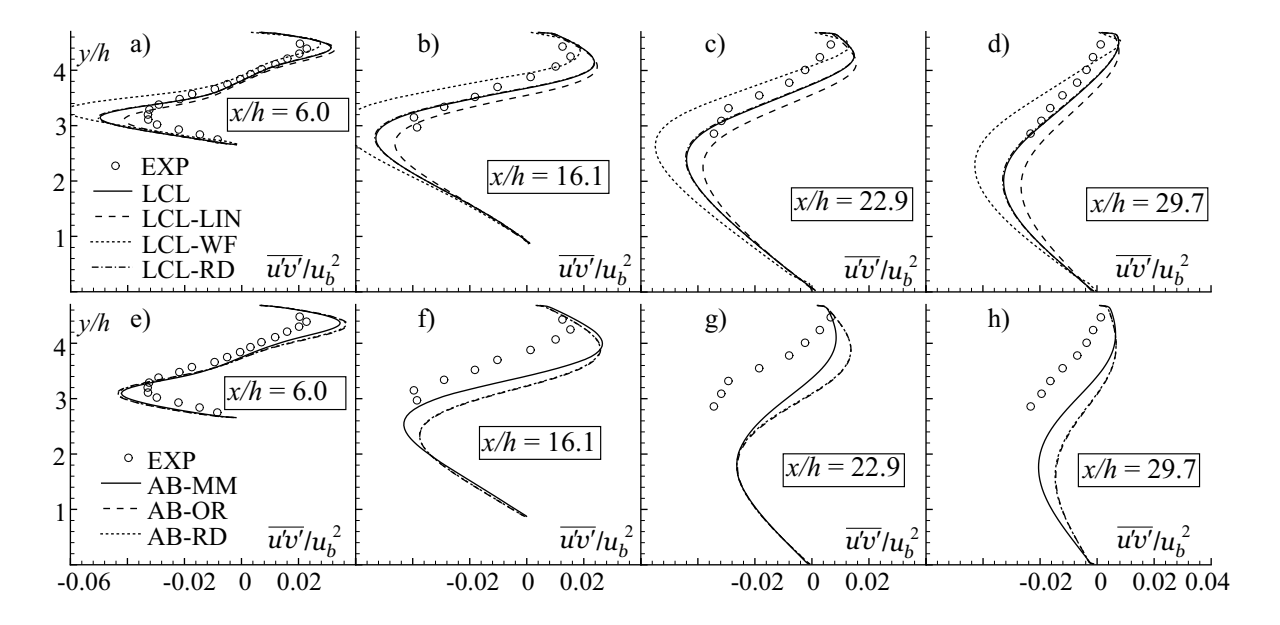

Bild C.12: Schubspannung  $\overline{u'v'}/u_b^2$  für verschiedene Positionen in Strömungsrichtung; a) bis d) LCL-Modellvarianten; e) bis h) Einfluß der Realizability auf das AB-Modell

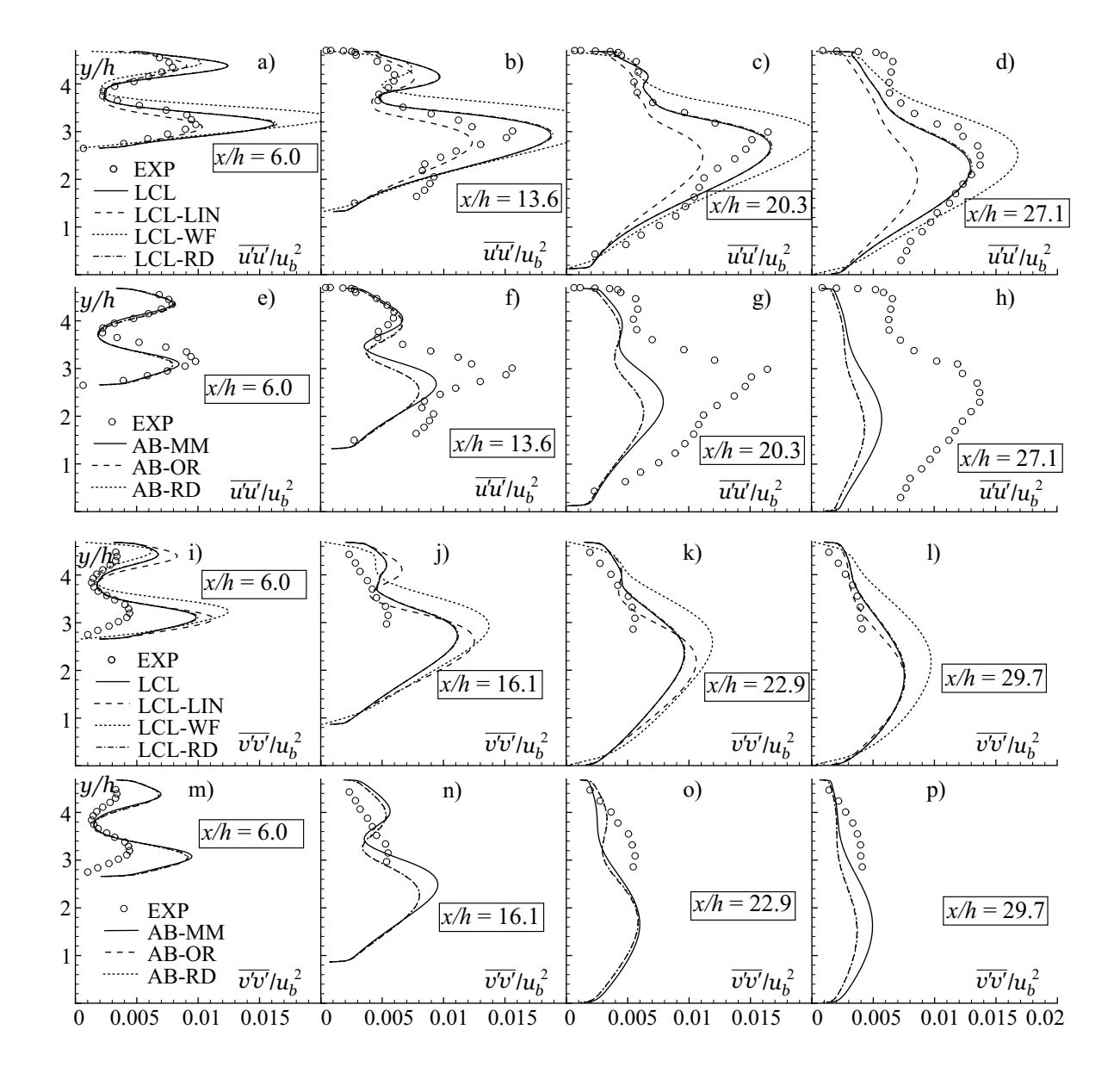

Bild C.13: Normalspannungen für verschiedene Positionen in Strömungsrichtung; a) bis h)  $\overline{u'u'}/u_b^2$ ; i) bis p)  $\overline{v'v'}/u_b^2$ 

Tabelle C.1: Ablöse- und Wiederanlegepunkte für die Strömung durch den asymmetrischen Diffusor

| Modell              | LCL-LIN |      | $LCL-WF$   $LCL-RD$ | $AB-RD$ |  |
|---------------------|---------|------|---------------------|---------|--|
| Ablösepunkt S $x/h$ |         |      |                     |         |  |
| Anlegepunkt R $x/h$ | 26.1    | 30.5 | $\sim$              |         |  |

### C.4 Transitionale Strömungen

#### C.4.1 Ebene Platte ohne Druckgradient

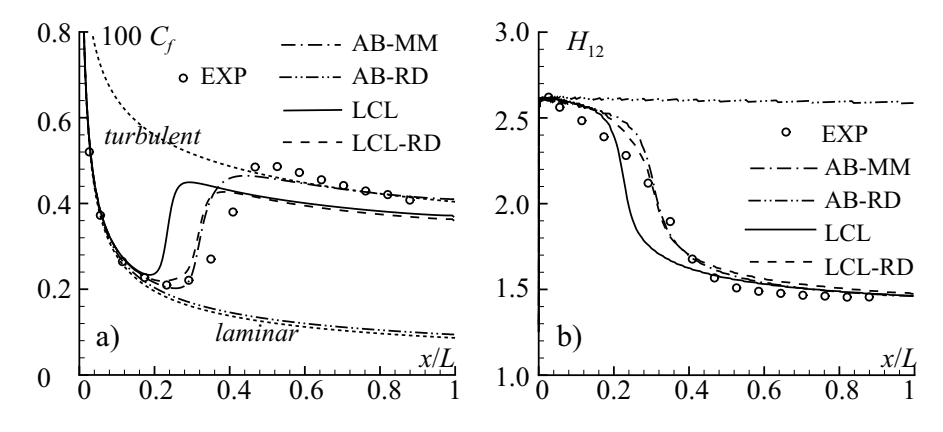

Bild C.14: Einfluß der Realizability-Bedingung beim LCL- und AB-Modell für die Strömung über eine ebene Platte ohne Druckgradient  $(T3A)$ ; a) Widerstandbeiwert; b) Formfaktor

Der Testfall T3A bietet sich zum Testen der Wandfunktion an, da der berechnete Wandschubspannungsverlauf mit dem von SCHLICHTING UND GERSTEN [131] nach Gl. 4.20 verglichen werden kann. Dazu wird ein aus einem Block bestehendes Netz mit einer Auflösung von  $N_x \times N_y = 164 \times 35$  und einem durchschnittlichen Wert von  $y^+ \approx 35$  verwendet. Zum einen werden zwei Implementierungen der Wandfunktion verglichen, zum anderen wird der Einfluß der vorgegebenen Wandrauhigkeit auf den Verlauf von  $C_f$  untersucht.

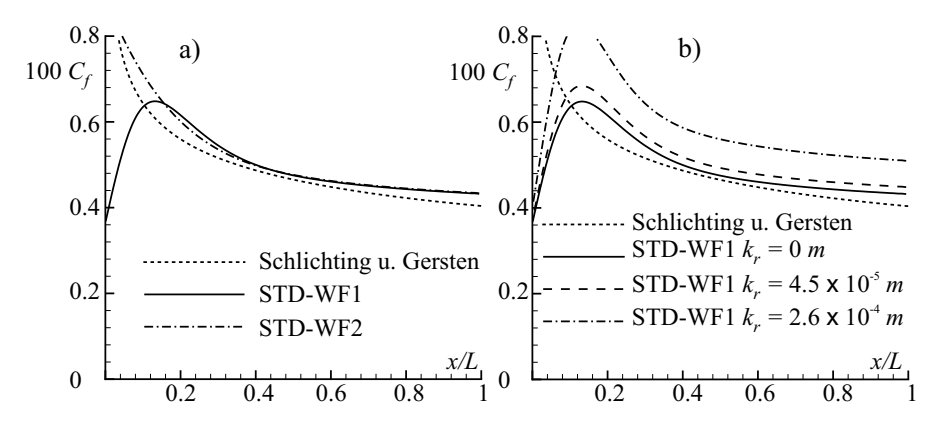

Bild C.15: Untersuchung der Wandfunktion mit dem STD-Modell am Testfall T3A anhand des Widerstandsbeiwertes  $C_f$ ; a) Vergleich der Implementierung mit Gl. 2.81 (WF 1) und Gl. 2.80 (WF 2); b) Einfluß der äquivalenten Sandrauhigkeit  $k_r$  mit WF 1

Die Bestimmung von  $y^+$  nach Gl. 2.79 kann entweder mit  $u_\tau$  nach Gl. 2.81 oder nach Gl. 2.80 erfolgen. Die erste Option wird im folgenden als WF 1 und die zweite als WF 2 bezeichnet. Nach Bild C.15 a ist der  $C_f$ -Verlauf mit WF 1 am Beginn der Platte zwar unrealistisch, nähert sich weiter stromab jedoch sowohl dem mit WF2 ermittelten Verlauf als auch der Lösung nach SCHLICHTING UND GERSTEN [131] an. Für abgelöste Strömungen würde mit der Implementierung von WF 2  $u<sub>\tau</sub>$  und damit auch  $y<sup>+</sup>$  verschwinden und eine Singularität in Gl. 3.63 verursachen. Da das entwickelte Verfahren NS2D bzw. NS3D fur komplexe Geometrien und ¨ Strömungen mit Ablösungen konzipiert ist, wird bei allen vorgestellten Rechnungen bei Verwendung einer Wandfunktion die Implementierung WF 1 verwendet.

Die Wandrauhigkeit geht in die Wandfunktion über die empirische Funktion  $C_{rough}$  nach Gl. 3.64 mit der äquivalenten Wandrauhigkeit  $k_r$  ein. Eine Zuordnung von  $k_r$  zu entsprechenden Oberflächenbeschaffenheiten findet sich z. B. bei SCHLICHTING UND GERSTEN [131]. In Bild C.15 b wird das Ergebnis für eine ideal glatte Oberfläche mit den Ergebnissen mit Rauhigkeiten verglichen, die Stahl und Gußeisen entsprechen. Natürlich ist dieses keine rigorose Studie, aber die Tendenz, das eine höhere Oberflächenrauhigkeit einen erhöhten Widerstand bewirkt, ist realistisch.

## C.5 Rotierendes Bezugssystem

#### C.5.1 Ebener, rotierender Kanal

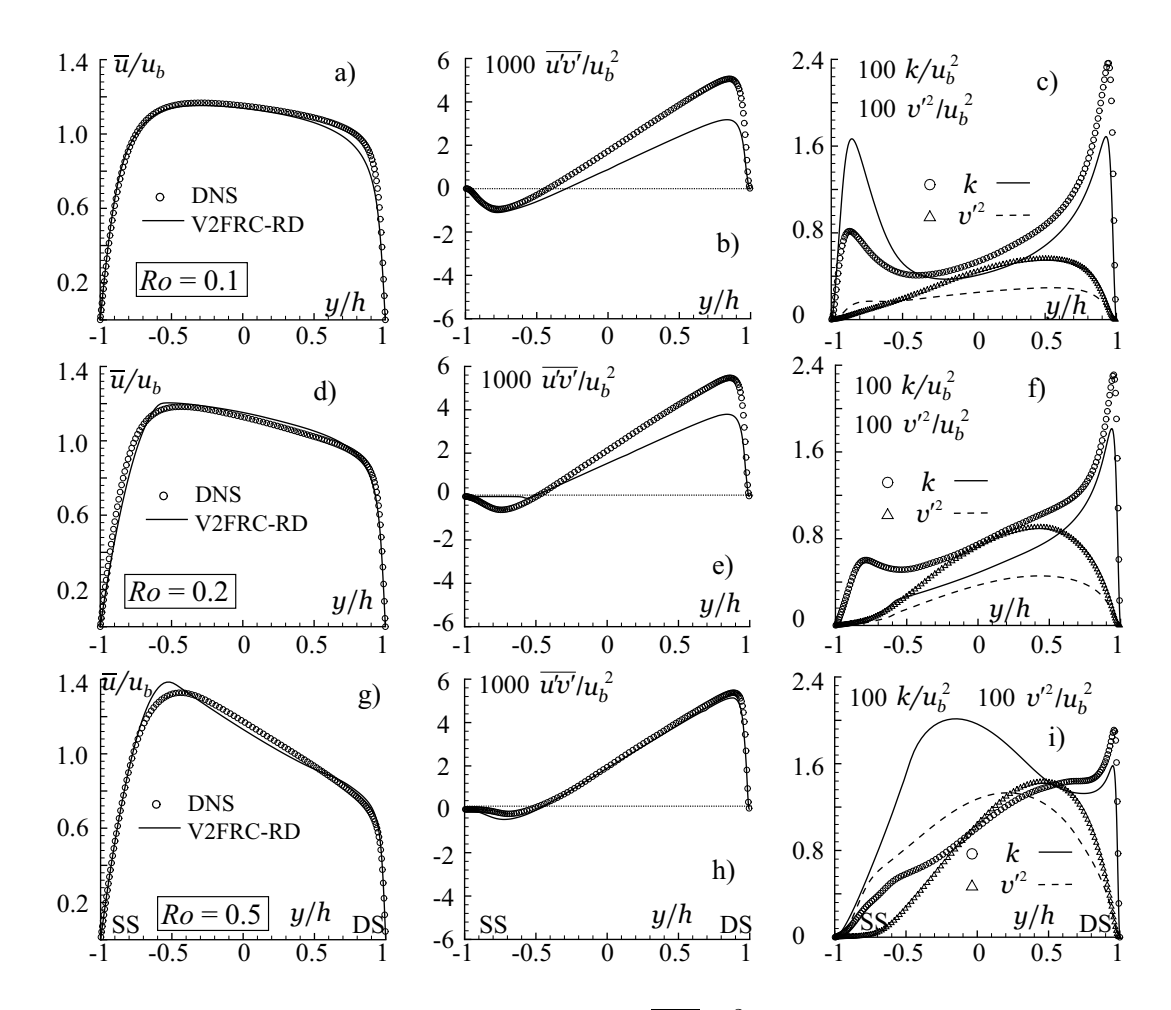

Bild C.16: Geschwindigkeit  $\overline{u}/u_b$ , Schubspannung  $\overline{u'v'}/u_b^2$  und turbulente kinetische Energie  $k/u_b^2$  sowie  $v'^2/u_b^2$  für das V2FRC-RD-Modell; a) bis c)  $Ro = 0.1$ ; d) bis f)  $Ro = 0.2$ ; g) bis i)  $Ro = 0.5$ ; Berücksichtigung von  $S^{rot,v^{2}}$  in den Gln. 2.100 und 2.101

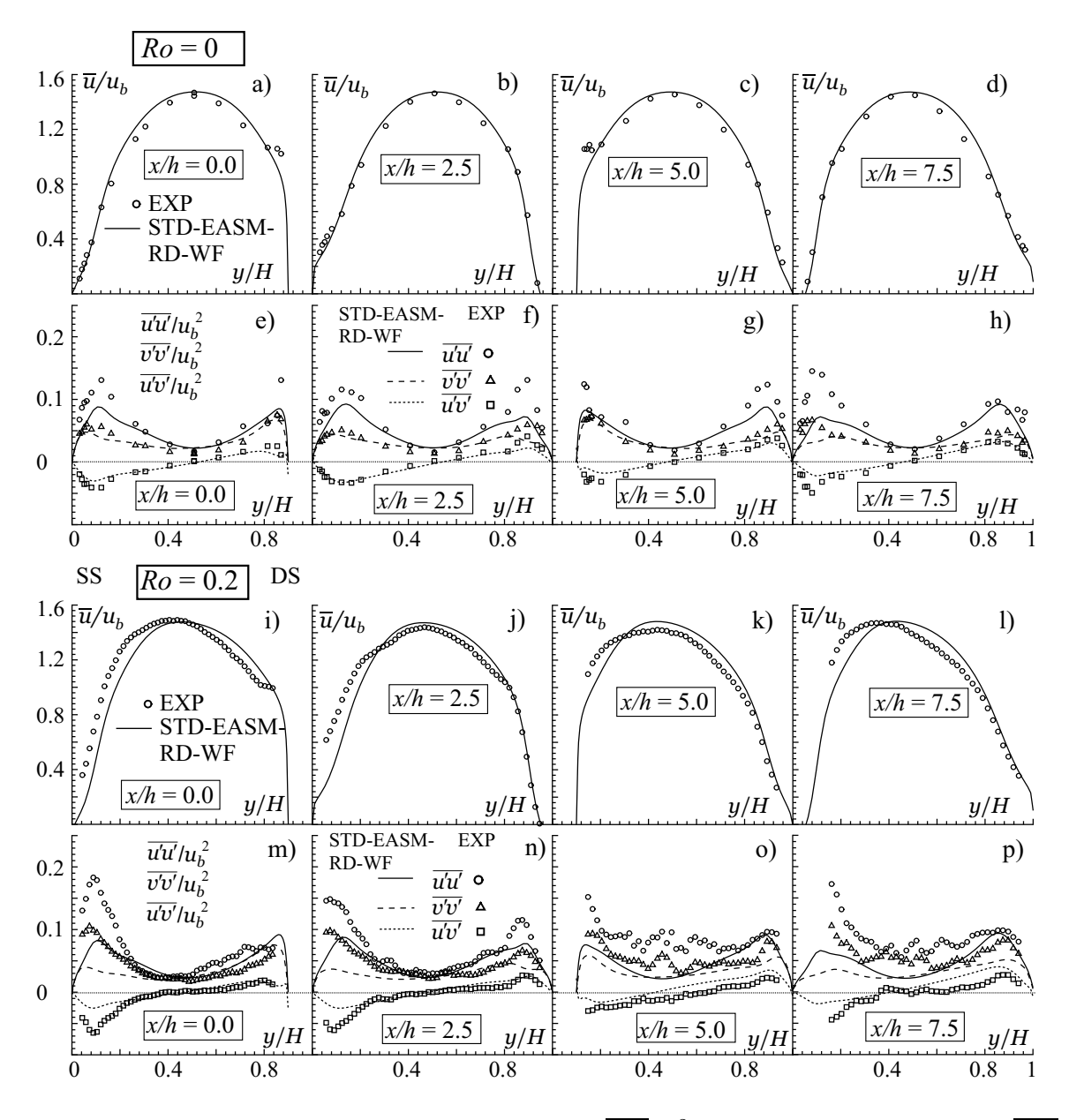

## C.5.2 Ebener, rotierender Kanal mit berippten Wänden

Bild C.17: Geschwindigkeit  $\overline{u}/u_b$ , Schubspannung  $\overline{u'v'}/u_b^2$  und Normalspannungen  $\overline{u'u'}/u_b^2$ ,  $\overline{v'v'}/u_b^2$  für das STD-EASM-RD-Modell mit Wandfunktion; a) bis h)  $Ro = 0.0;$  i) bis p)  $Ro = 0.2$ 

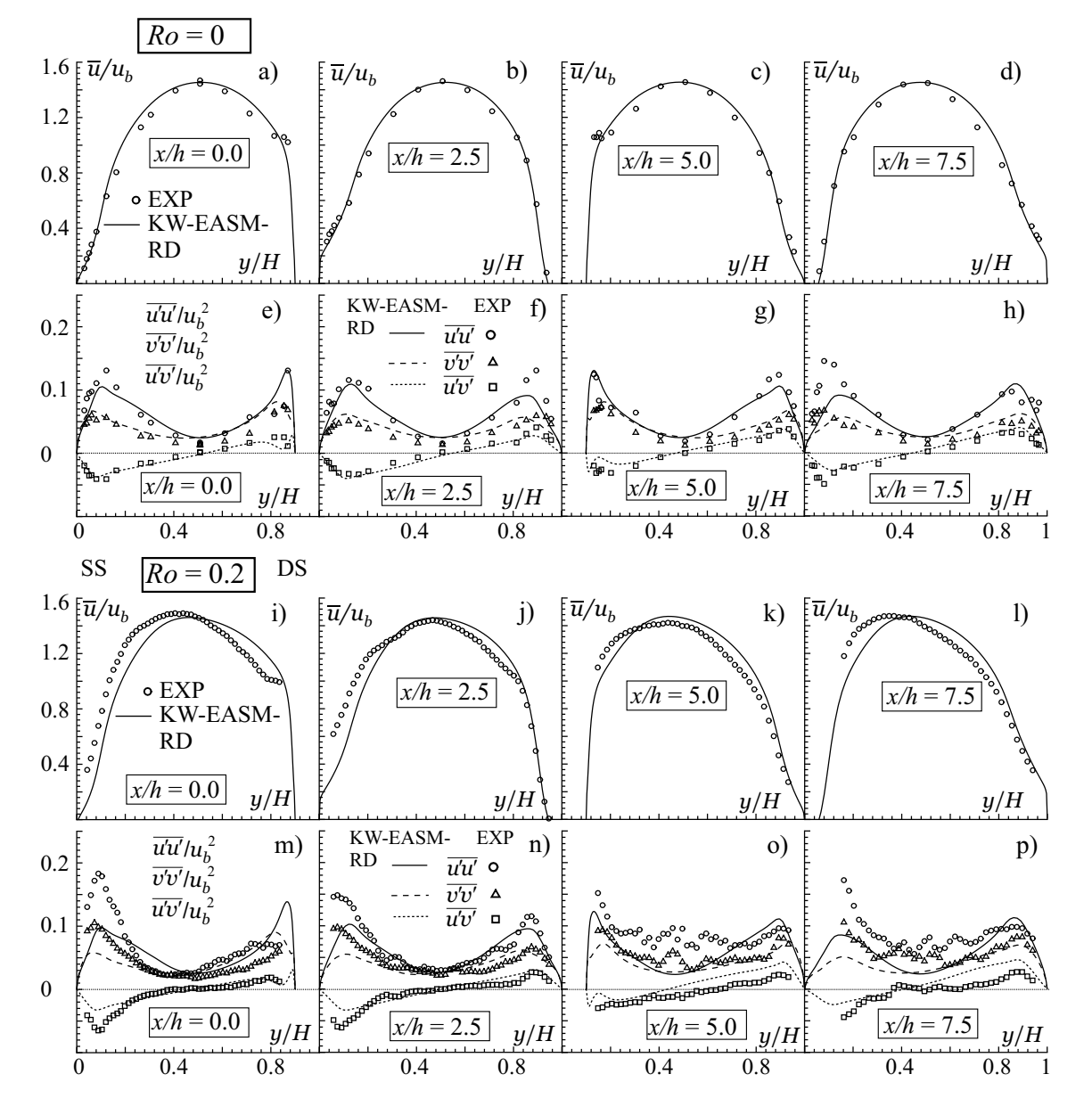

Bild C.18: Geschwindigkeit  $\overline{u}/u_b$ , Schubspannung  $\overline{u'v'}/u_b^2$  und Normalspannungen  $\overline{u'u'}/u_b^2$ ,  $\overline{v'v'}/u_b^2$  für das KW-EASM-RD-Modell; a) bis h)  $Ro = 0.0$ ; i) bis p)  $Ro = 0.2$ 

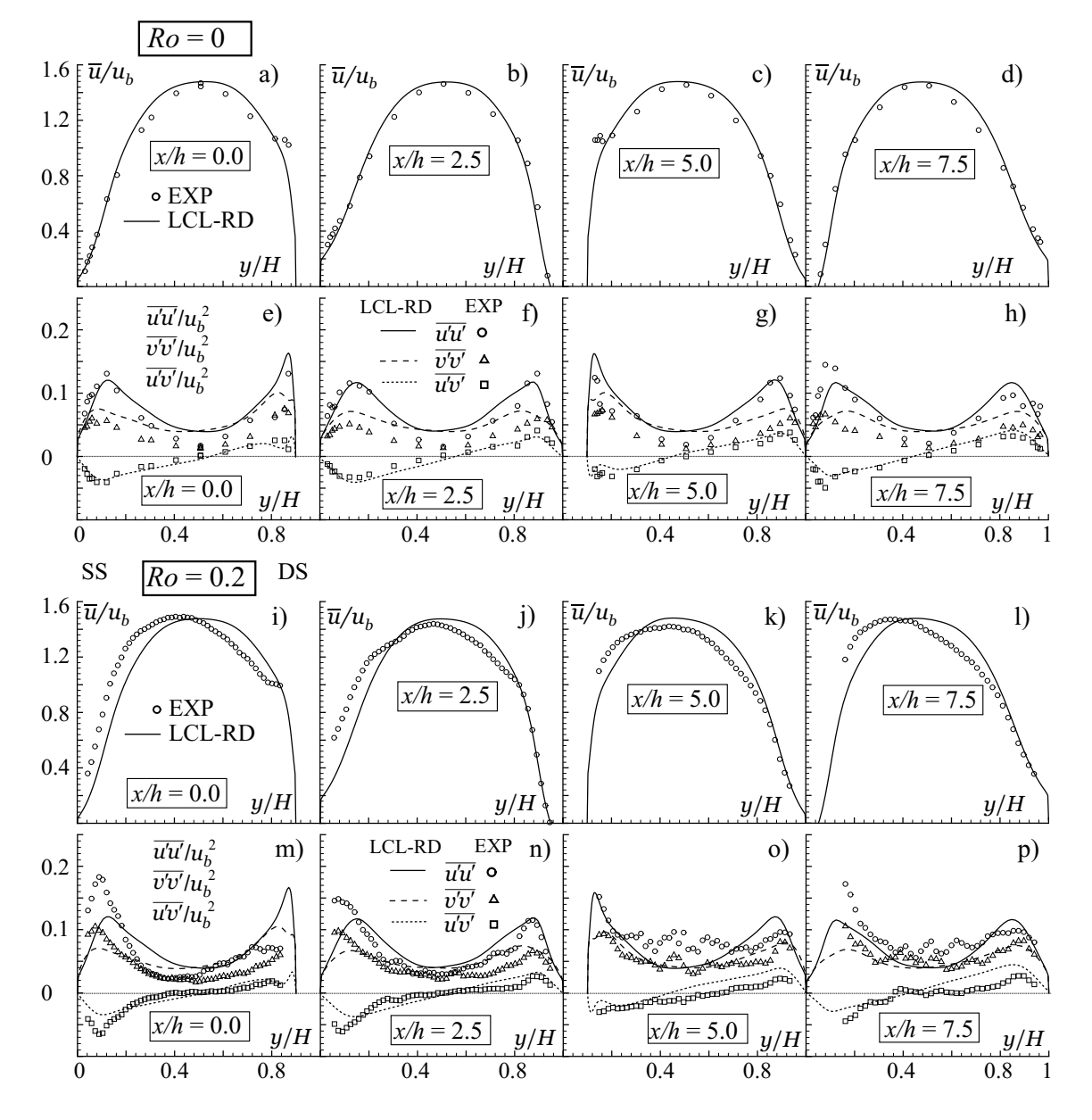

Bild C.19: Geschwindigkeit  $\overline{u}/u_b$ , Schubspannung  $\overline{u'v'}/u_b^2$  und Normalspannungen  $\overline{u'u'}/u_b^2$ ,  $\overline{v'v'}/u_b^2$  für das LCL-RD-Modell; a) bis h)  $Ro = 0.0$ ; i) bis p)  $Ro = 0.2$ 

# C.6 Dreidimensionale Grenzschichtströmung

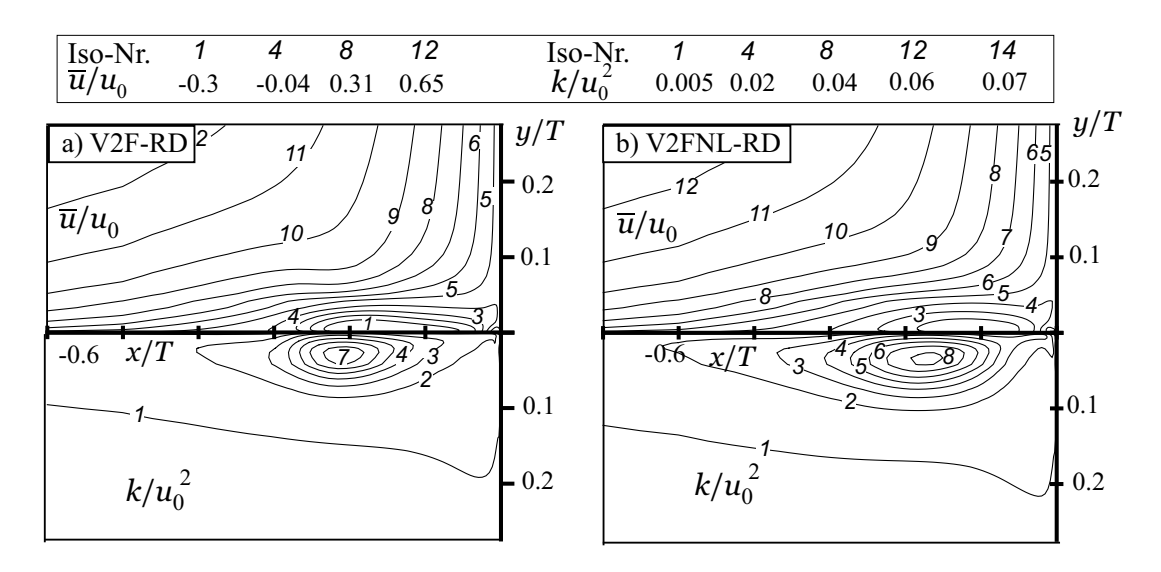

Bild C.20: Iso-Linen der Geschwindigkeit  $\overline{u}/u_0$  und der turbulenten kinetischen Energie  $k/u_0^2$ in der Symmetrieebene P0 für das lineare und nichtlineare  $v'^2$ - $f$ -Modell

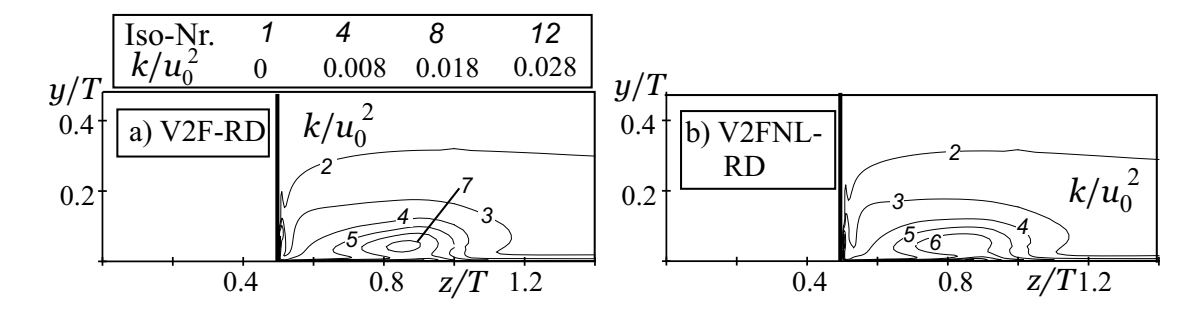

Bild C.21: Iso-Linen der turbulenten kinetischen Energie  $k/u_0^2$  in der Ebene P 5 für das lineare und nichtlineare  $v'^2$ -*f*-Modell

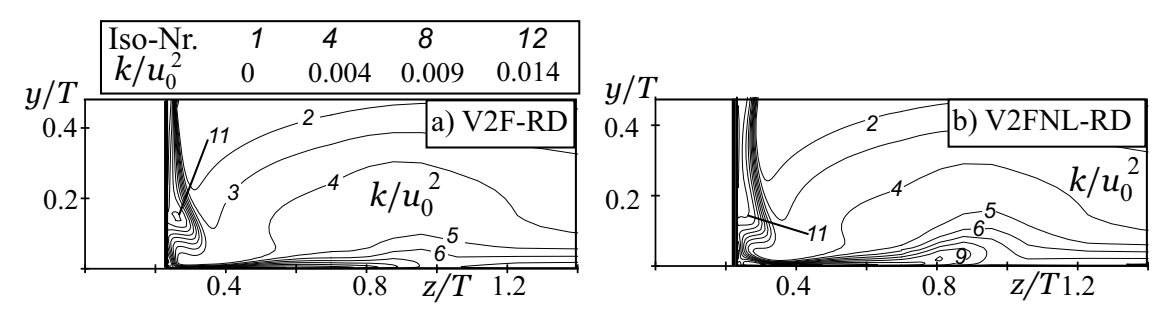

Bild C.22: Iso-Linen der turbulenten kinetischen Energie  $k/u_0^2$  in der Ebene P 8 für das lineare und nichtlineare  $v'^2$ -f-Modell

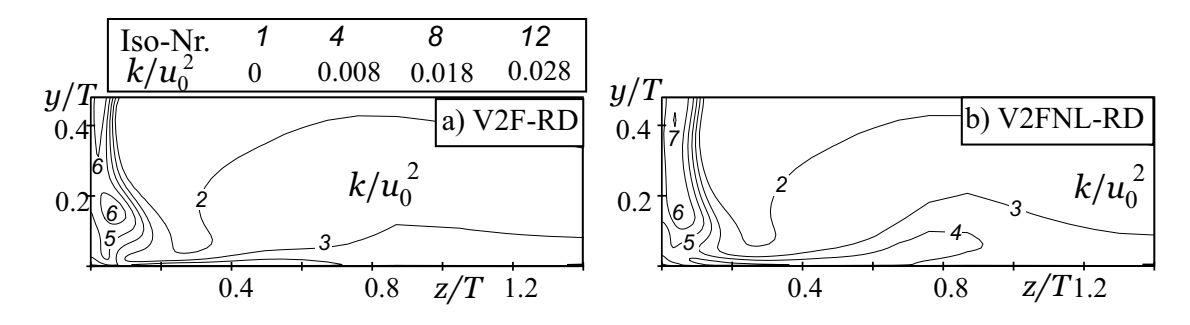

Bild C.23: Iso-Linen der turbulenten kinetischen Energie  $k/u_0^2$  in der Ebene P 10 für das lineare und nichtlineare  $v'^2$ -f-Modell

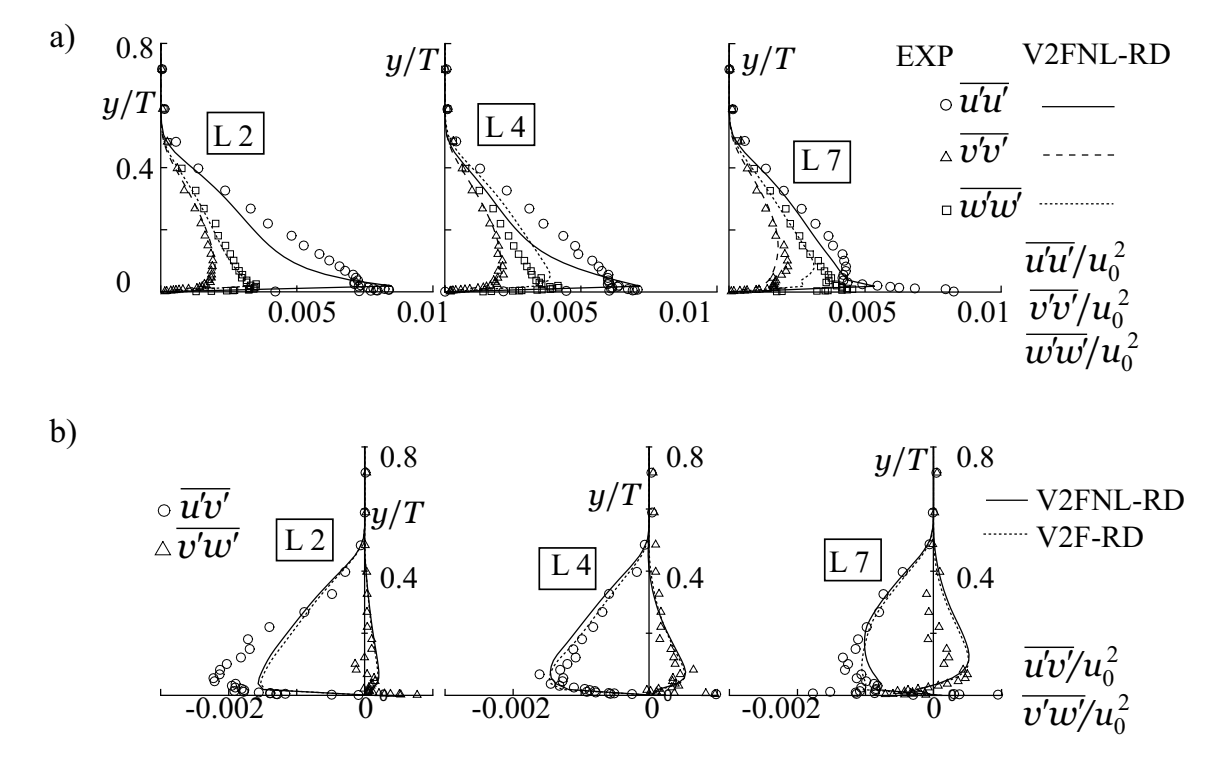

Bild C.24: Profile an den Meßpositionen L 2 (links), L 4 (Mitte), L 7 (rechts) für das lineare und nichtlineare  $v'^2$ -f-Modell; a) Normalspannungen für das V2FNL-RD-Modell; b) Schubspannungen  $\overline{u'v'}/u_0^2$  und  $\overline{v'w'}/u_0^2$  für das V2F-RD- und das V2FNL-RD-Modell

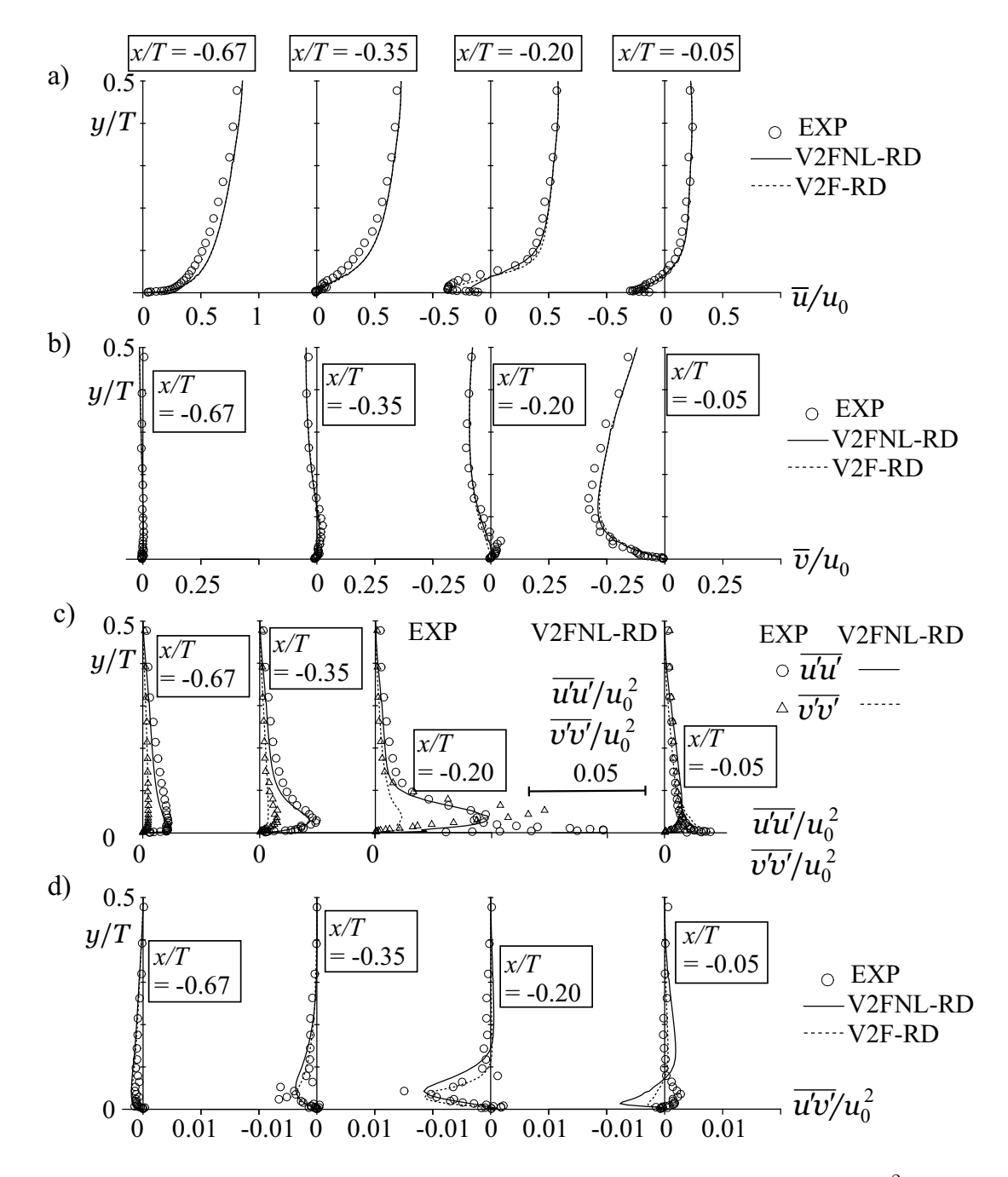

Bild C.25: Profile in der Symmetrieebene P0 für das lineare und nichtlineare  $v'^2$ - $f$ -Modell; a) Geschwindigkeit  $\overline{u}/u_0$  in Strömungsrichtung; b) Geschwindigkeit  $\overline{v}/u_0$  in Spannrichtung; c) Normalspannungen für das V2FNL-RD-Modell; d) Schubspannung  $\overline{u'v'}/u_0^2$ 

# C.7 Laufrad einer Radialpumpe

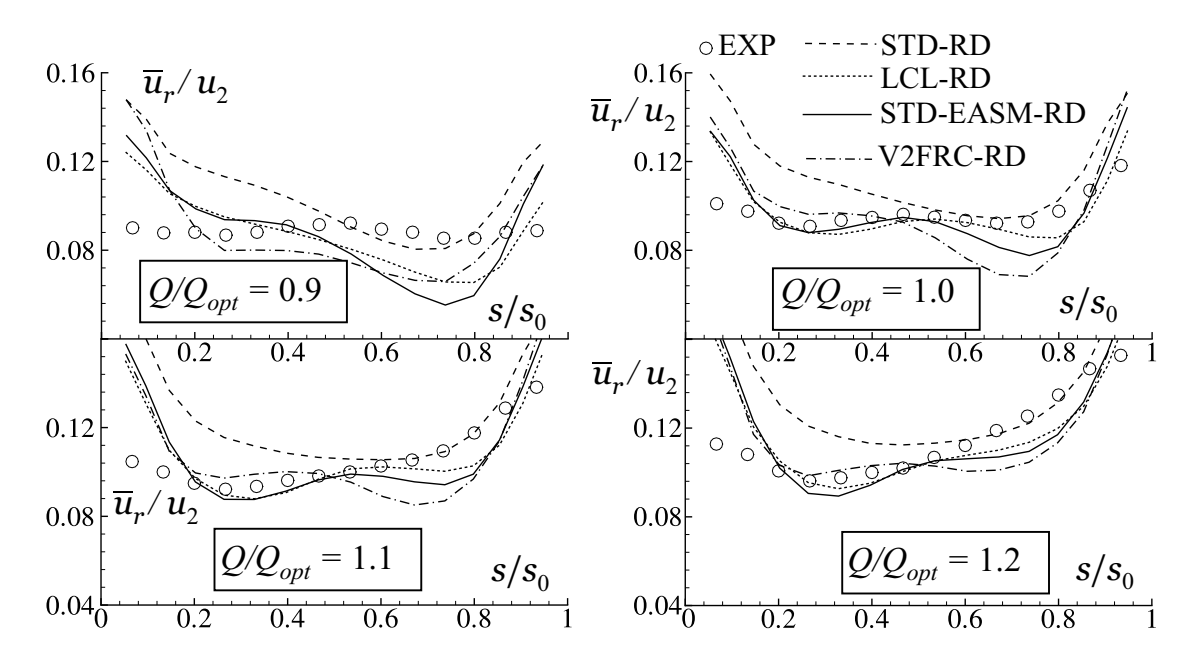

Bild C.26: Umfangsgemittelte Radialgeschwindigkeit  $\overline{u}_r$  für verschiedene Betriebspunkte unter Verwendung der Wandfunktion auf Netz g 1

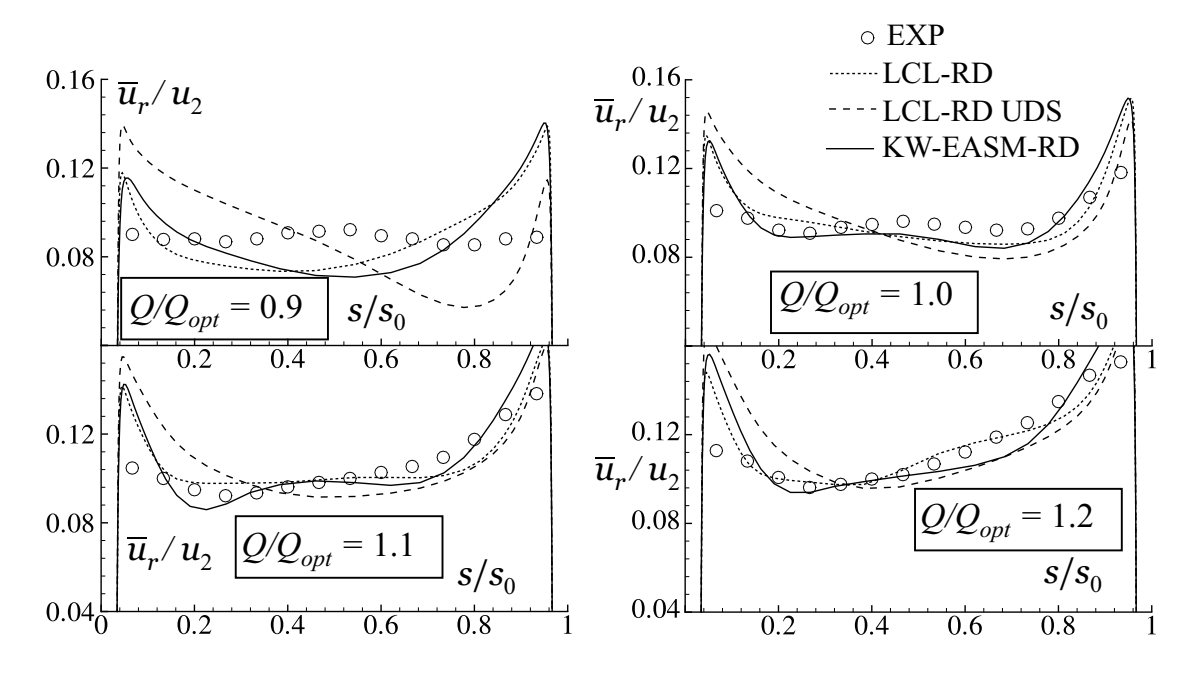

Bild C.27: Umfangsgemittelte Radialgeschwindigkeit  $\overline{u}_r$  für verschiedene Betriebspunkte mit einer Auflösung der wandnahen Strömung auf Netz g2

# Literaturverzeichnis

- [1] Abid, R.: Evaluation of two-equation turbulence models for predicting transitional flows. In: International Journal of Engineering Science 31 (1993), Nr. 6, S. 831–840
- [2] Abu-Ghannam, B. J. ; Shaw, R.: Natural transition of boundary layers: the effects of turbulence, pressure gradient and flow history. In: Journal of Mechanical Engineering Science 22 (1980), Nr. 5, S. 213–228
- [3] APSLEY, D. D.; LESCHZINER, M. A.: Advanced turbulence modelling of separated flow in a diffuser. In: Flow, Turbulence and Combustion 63 (1999), S. 81–112
- [4] Aysheshim, W.: Experimentelle Untersuchung der Wechselwirkung zwischen Laufrad und Leitrad und der Turbulenz in einer radialen Kreiselpumpenstufe, Technische Universität Darmstadt, Diss., 2001
- [5] BADER, R.: Simulation kompressibler und inkompressibler Strömungen in Turbomaschinen, Technische Universität München, Diss., 2000
- [6] Bardina, J. ; Ferziger, J. H. ; Rogallo, R. S.: Effect of rotation on isotropic turbulence. In: Journal of Fluid Mechanics 154 (1985), S. 321–336
- [7] Bario, F. ; Beral, C.: Boundary layer measurements on the pressure and suction sides of a turbine inlet guide vane. In: Experimental Thermal and Fluid Science 17 (1998), S. 1–9
- [8] BEHARELLE, S.; DELVILLE, J.; BONNET, J.-P.: On the three-dimensional evolution of a wake subjected to cross shear. In: Turbulence and Shear Flow 11, Sept.  $8^{th}$  -  $11^{th}$ , Grenoble, 1997
- [9] Behnia, M. ; Parneix, M. ; Durbin, P. A.: Prediction of heat transfer in an axisymmetric turbulent jet impinging on a flat plate. In: International Journal of Heat and Mass Tansfer 41 (1998), Nr. 12, S. 1845–1855
- [10] Bernert, K. ; Eppler, A.: Large-Eddy-Simulation Grundlagenorientierte und anwendungsbezogene Untersuchungen zu Modellierungs- und numerischen Komponenten / Technische Universität Chemnitz-Zwickau. 1996. – Forschungsbericht
- [11] BLASIUS, H.: Grenzschichten in Flüssigkeiten mit kleiner Reibung. In: Zeitschrift für Mathematische Physik 56 (1908), S. 1–37
- [12] BONNIN, J. C.; BUCHEL, T.; RODI, W.: Databases and testing of calculation methods for turbulent flows. In: ERCOFTAC Bulletin 28 (1996), S. 49–54
- [13] BOUSSINESQ, J.: Essai sur La Théorie Des Eaux Courantes. In: Mem. Présenté Acad. Sci. 23 (1877), S. 46. – Paris
- [14] BREITBACH, C.: Numerische Berechnung transitionaler Grenzschicht-Strömungen in axialen Turbinengittern, Technische Universität Darmstadt, Diss., 2002
- [15] Buice, C. U. ; Eaton, J. K.: Experimental investigation of flow through an asymmetric plane diffuser / Department of Mechanical Engineering, Stanford University. 1997 ( Report TSD-107). – Forschungsbericht
- [16] BUSNAINA, A.A. ; ZHENG, X. ; SHARIF, M.A.R.: A modified skew upwind scheme for fluid flow and heat transfer computations. In: Appl. Math. Modelling 15 (1991), S. 425–432
- [17] Chakravarthy, S. R. ; Osher, S.: High resolution applications of the OSHER upwind scheme for the Euler equations. In: AIAA paper 83-1943 (1983)
- [18] Chapman, D. R. ; Kuhn, G. D.: The limiting behaviour of turbulence near a wall. In: Journal of Fluid Mechanics 170 (1986), S. 265–292
- [19] Chen, K. K. ; Thyson, N. A.: Extension of Emmons' spot theory to flows on blunt bodies. In: AIAA Journal 9 (1982), Nr. 5, S. 821–825
- [20] CHEN, W. L. ; LIEN, F. S. ; LESCHZINER, M. A.: Non-linear eddy-viscosity modelling of transitional boundary layers pertinent to turbomachinery aerodynamics. In: Int. Journal of Heat and Fluid Flow 19 (1998), S. 297–306
- [21] Chernobrovkin, A. ; Lakshminarayana, B.: Turbulence modeling and computation of viscous transitional flows for low pressure turbines. In: RODI, W. et a. (Hrsg.): *Procee*dings of the 4<sup>th</sup> Int. Symposium on Engineering Turbulence Modelling and Experiments, Corsica. Elsevier, Amsterdam u.a., 1999, S. 555–566
- [22] Chien, K.-Y.: Predictions of channel and boundary-layer flows with a low-Reynoldsnumber turbulence model. In: AIAA Journal 20 (1982), Nr. 1, S. 33–38
- [23] CHOI, S. K.: Note on the use of momentum interpolation method for unsteady flows. In: Numerical Heat transfer A 36 (1999), S. 545–550
- [24] CHORIN, A. J.: A numerical method for solving incompressible viscous flow problems. In: Journal of Computational Physics 2 (1967), S. 12
- [25] CRAFT, T. J.; IACOVIDES, H.; YOON, J. H.: Progress in the use of non-linear twoequation models in the computation of convective heat transfer in impinging and separated flows. In: Flow, Turbulence and Combustion 63 (1999), S. 59–80
- [26] CRAFT, T. J.; LAUNDER, B. E.; SUGA, K.: Development and application of a cubic eddy-viscosity model of turbulence. In: Int. Journal of Heat and Fluid Flow 17 (1996), S. 108–115
- [27] CRAFT, T. J.; LAUNDER, B. E.; SUGA, K.: Prediction of turbulent transitional phenomena with a nonlinear eddy-viscosity model. In: *Int. Journal of Heat and Fluid Flow* 18 (1997), S. 15–28
- [28] Daly, B. J. ; Harlow, F. H.: Transport equations of turbulence. In: Phys. Fluids 13 (1970), S. 2634–2649
- [29] DARWISH, M. S.; MOUKALLED, F.: Normalized variable and space formulation methodology for high-resolution schemes. In: *Journal of Numerical Heat Transfer B* 26 (1994), S. 79–96
- [30] DEMIRDŽIĆ, I. ; PERIĆ, M.: Space conservation law in finite volume calculations of fluid flow. In: International Journal of Numerical Methods in Fluids 8 (1988), S. 1037–1050
- [31] Devenport, W. J. ; Simpson, R. L.: Time-dependent and Time-averaged turbulence structure near the nose of a wing-body junction. In: Journal of Fluid Mechanics 210 (1990), S. 23–55
- [32] Driver, D.M. ; Seegmiller, H.L.: Features of a reattaching turbulent shear layer in divergent channel flow. In: AIAA Journal 23 (1985), Nr. 2, S. 163–171
- [33] DURBIN, P. A.: Near-wall turbulence closure modeling without 'damping functions'. In: Theoret. Comput. Fluid Dynamics 3 (1991), S. 1–13
- [34] DURBIN, P. A.: A Reynolds stress model for near-wall turbulence. In: *Journal Fluid* Mechanics 249 (1993), S. 465–498
- [35] DURBIN, P. A.: Separated flow computations with the  $k-\epsilon-v^2$  model. In: AIAA Journal 33 (1995), S. 659–664
- [36] DURBIN, P. A.: Turbulence modeling for non-equilibrium flow. In: Annual Research Briefs 1995, CTR, Stanford University, 1995, S. 149–155
- [37] DURBIN, P. A.: On the  $k$ - $\epsilon$ -stagnation point anomaly. In: *International Journal of Heat* and Fluid Flow 17 (1996), S. 89–90
- [38] DURBIN, P. A.: Computational studies for turbomachinery simulation. In: *Proceedings of* the 2002 ASME Fluids Engineering Division Summer Meeting, Montreal, Canada, 2002
- [39] DURBIN, P. A.; PETTERSSON REIF, B. A.: Statistical theory and modelling for turbulent flows. Wiley, New York, 2000
- [40] EMMONS, H. W.: The laminar-turbulent transition in a boundary layer Part I. In: Journal of Aerospace Science 18 (1951), Nr. 7, S. 490–498
- [41] FAN, S.; LAKSHMINARAYANA, B.; BARNETT, M.: Low-Reynolds-number k-epsilon model for unsteady turbulent boundary layers. In: AIAA Journal 31 (1996), S. 1777–1784
- [42] FERNANDEZ, A.: Strömungstechnische Optimierung von Beschaufelungen hydraulischer Maschinen, Technische Universität München, Diss., 1997
- [43] FERZIGER, J. H.; PERIĆ, M.: Computational methods for fluid dynamics. Springer, Berlin, 1997
- [44] Fleming, J. L. ; Simpson, R. L. ; Cowling, J. E. ; Devenport, W. J.: An experimental study of a turbulent wing-body junction and wake flow. In: Experiments in Fluids 14 (1993), S. 366–378
- [45] FRIEDRICH, R.: Grundlagen turbulenter Strömungen und numerische Simulation. Vorlesungsmanuskript des Fachgebietes Strömungsmechanik der Technischen Universität München, 1999
- [46] FRITZ, J.: Strömungswechselwirkungen in hydraulischen Maschinen, Technische Universität München, Diss., 1999
- [47] Gaskell, P. H. ; Lau, A. K. C.: Curvature-compensated convective transport: SMART, a new boundedness-preserving transport algorithm. In: International Journal of Numerical Methods in Fluids 8 (1988), S. 617–641
- [48] GATSKI, T. B.; SPEZIALE, C. G.: On explicit algebraic stress models for complex turbulent flows. In: Journal of Fluid Mechanics 254 (1993), S. 59–78
- [49] GOSTELOW, J. P. ; HORLOCK, J. H.: Potential flow through cascades a comparison between exact and approximate solutions / Ministry of Aviation, Aeronautical Research Council. 1964 ( C.P. No. 807). – Forschungsbericht
- [50] GROTJANS, H.; MENTER, F. R.: Wall functions for general application CFD codes. In: PAPAILIOU, et a. (Hrsg.): *Proceedings of the ECCOMAS 98*, John Wiley & Sons, 1998, S. 1112–1117
- [51] GUGAU, M. Persönliche Mitteilungen. Fachgebiet für Fluidantriebstechnik, Technische Universität Darmstadt. 2002
- [52] Hackbusch, W.: Multi-grid methods and applications. Springer, Berlin, 1985
- [53] HÄNEL, H.: Mathematische Strömungslehre. Vorlesungsmanuskript des Aerodynamischen Instituts der RWTH Aachen, 1990
- [54] HARTEN, A.: High resolution schemes for hyperbolic conservation laws. In: *Journal of* Computational Physics 49 (1983), Nr. 3, S. 357–393
- [55] Hirsch, Ch.: Numerical Computation of internal and external flows, Computational methods for inviscid and viscous flows. Wiley, New York, 1991
- [56] Hirsch, Ch.: Numerical Computation of internal and external flows, Fundamental of numerical discretization. Wiley, New York, 1991
- [57] HOWARD, J. H. G. ; PATANKAR, S. V. ; BORDYNUIK, R. M.: Flow prediction in rotating ducts using Coriolis-modified turbulence models. In: Journal of Fluids Engineering 102 (1980), S. 456–461
- [58] Hu, J. ; Frannson, T. H.: On the application of transition correlations in turbomachinery flow calculation. In: ASME paper 98-GT-460 (1998)
- [59] Huser, A. ; Biringen, S.: Direct numerical simulation of turbulent flow in a square duct. In: Journal of Fluid Mechanics 257 (1993), S. 65–95
- [60] Iacovides, H. ; Jackson, D. C. ; Ji, H. ; Kelemenis, G. ; Launder, B. E. ; Nikas, K.: LDA study of the flow development through an orthogonally rotating U-bend of strong curvature and rib-roughened walls. In: ASME paper 96-GT-476 (1996)
- [61] Issa, R. I.: Solution of implicitly discretized fluid flow equations by operator-splitting. In: Journal of Computational Physics 62 (1986), S. 40–65
- [62] JONES, W. P.; LAUNDER, B. E.: The prediction of laminarization with a two-equation model of turbulence. In: International Journal of Heat and Mass Transfer 15 (1972), S. 301 – 314
- [63] KATO, M. ; LAUNDER, B. E.: The modelling of turbulent flow around stationary and vibrating square cylinders. In:  $9^{th}$  Symposium on Turbulent Shear Flows, Kyoto, Japan, 1993
- [64] Khosla, P. K. ; Rubin, S. G.: A diagonally dominant second-order accurate implicit scheme. In: Computers and Fluids 2 (1974), S. 207–209
- [65] Kim, J. ; Moin, P. ; Moser, R.: Turbulence statistics in fully developed channel flow at low Reynolds number. In: Journal of Fluid Mechanics 177 (1987), S. 133–166
- [66] KLEMENT, P.: Vergleich verschiedener Turbulenzmodelle zur Berechnung realer Strömungen in Laufrädern, Technische Universität München, Diss., 1998
- [67] Kristoffersen, R. ; Andersson, H. I.: Turbulence statistics of rotating channel flow. In: Journal of Fluid Mechanics 256 (1993), S. 163–197
- [68] KROLL, N.: Berechnung von Strömungsfeldern um Propeller und Rotoren im Schwebeflug durch die Lösung der Euler-Gleichnugen / Deutsche Forschungsanstalt für Luft- und Raumfahrt, Forschungsbereich Strömungsmechanik, Institut für Entwurfsaerodynamik, Braunschweig. 1989. – Forschungsbericht.
- [69] Kwak, D. ; Chang, J. L. C. ; Shanks, S. P. ; Chakravarthy, S. R.: A threedimensional incompressible Navier-Stokes flow solver using primitive variables. In: AIAA Journal 24 (1986), S. 390–396
- [70] LAUNDER, B. E.; REECE, G. J.; RODI, W.: Progress in the development of a Reynolds stress closure. In: Journal of Fluid Mechanics 68 (1975), S. 537–566
- [71] LAUNDER, B. E. ; SHARMA, B. I.: Application of the energy dissipation model of turbulence to the calculation of flow near a spinning disc. In: Letters in Heat and Mass Transfer 1 (1974), Nr. 2, S. 131–138
- [72] Launder, B. E. ; Shima, N.: Second-moment closure for the near-wall sublayer: development and application. In: AIAA Journal 27 (1989), S. 1319–1325
- [73] LAUNDER, B. E.; SPALDING, D. B.: The numerical computation of turbulent flows. In: Computer Methods in applied mechanics and engineering 3 (1974), S. 269–289
- [74] LEHNHÄUSER, T. ; SCHÄFER, M.: Numerical efficiency of turbulent flow calculations with multigrid methods. In: Proceedings of the ENUMATH99 , 1999
- [75] LEONARD, B. P.: A stable and accurate convection modelling procedure based on quadratic upstream interpolation. In: Computer methods in applied mechanics and engineering 19 (1979), S. 59–98
- [76] LEONARD, B. P.: The ULTIMATE conservative difference scheme applied to unsteady one-dimensional advection. In: Computational Methods in Applied Mechanical Engineering 88 (1991), S. 17–74
- [77] LEONARD, B. P.; MOKHTARI, S.: Beyond first-order upwinding: the ultra-sharp alternative for non-oscillatory steady-state simulation of convection. In: International Journal for Numerical Methods in Engineering 30 (1990), S. 729–766
- [78] Lien, F. S. ; Chen, W. L. ; Leschziner, M. A.: Low-Reynolds-number eddy-viscosity modelling based on non-linear stress-strain/vorticity relations. In: RODI, W. et a. (Hrsg.): Proceedings of the 3<sup>rd</sup> Int. Symposium on Engineering Turbulence Modelling and Experiments, Kreta. Elsevier, Amsterdam u.a., 1996, S. 91–100
- [79] LIEN, F. S.; DURBIN, P. A.: Non-linear  $k-\epsilon v^2$  modelling with application to high lift. In: Proceedings of the Summer Program 1996, CTR, Stanford University, 1996, S. 5–26
- [80] LIEN, F. S.; KALITZIN, G.: Computations of transonic flow with the  $v^2$ -f turbulence model. In: Int. Journal Heat and Fluid flow 22 (2001), S. 53–61
- [81] Lien, F. S. ; Kalitzin, G. ; Durbin, P. A.: RANS modelling for compressible and transitional flows. In: Proceedings of the Summer Program 1998, CTR, Stanford University, 1998, S. 267–286
- [82] Lien, F. S. ; Leschziner, M. A.: Computational modelling of 3D turbulent flow in S-diffuser and transition ducts. In: RODI, W. et a. (Hrsg.): Proceedings of the  $2^{nd}$  Int. Symposium on Engineering Turbulence Modelling and Experiments, Florence. Elsevier, Amsterdam u.a., 1993, S. 217–228
- [83] LIEN, F. S.; LESCHZINER, M. A.: Multigrid acceleration for recirculating laminar and turbulent flows computed with a non-orthogonal, collocated finite-volume scheme. In: Computational Methods in Applied Mechanical Engineering Science 118 (1994), S. 351– 371
- [84] LIEN, F. S.; LESCHZINER, M. A.: Upstream monotonic interpolation for scalar transport with application to complex turbulent flows. In: *International Journal for Numerical* Methods in Fluids 19 (1994), S. 527–548
- [85] Lien, F.S. ; Leschziner, M.A.: Multigrid convergence acceleration for complex flow including turbulence. In: *International Series of Numerical Mathematics* Bd. 98. Birkhäuser Verlag, Basel, 1991, S. 277–288
- [86] Lien, F.S. ; Leschziner, M.A.: A general non-orthogonal collocated finite volume algorithm for turbulent flow at all speeds incorporating second-moment turbulence-transport closure, Part 1: Computational implementation; Part 2: Application. In: Computational Methods in Applied Mechanical Engineering Bd. 114. Elsevier Science B.V., 1994, S. 123–148
- [87] LILEK, Z.: Ein Finite-Volumen-Verfahren zur Berechnung von inkompressiblen und kompressiblen Strömungen in komplexen Geometrien mit beweglichen Rändern und freien Oberflächen, Universität Hamburg, Diss., 1995
- [88] LILEK,  $Z$ .; MUZAFERIJA, S.; PERIĆ, M.; SEIDL, V.: An implicit finite-volume method using nonmatching blocks of structured grid. In: Numerical Heat Transfer, Part B 32 (1997), S. 385–401
- [89] LILEK,  $Z$ .; PERIC, M.: A fourth-order finite volume method with colocated variable arrangement. In: Computer and Fluids 24 (1995), Nr. 3, S. 239–252
- [90] LÜCKE, J. R.: Turbulenzmodellierung zur Berechnung abgelöster Strömungen in Turbomaschinen, RWTH Aachen, Diss., 1997
- [91] Majumdar, S.: Role of underrelaxation in momentum interpolation for calculation of flow with nonstaggered grids. In: Numerical Heat Transfer 13 (1988), S. 125–132
- [92] MANCEAU, R. ; CARPY, S. ; ALFANO, D.: A rescaled  $v'^2$ -f-model: first application to separated and impinging flows. In: RODI, W. et a. (Hrsg.): Proceedings of the  $5<sup>th</sup>$ Int. Symposium on Engineering Turbulence Modelling and Experiments, Spain. Elsevier, Amsterdam u.a., 2002, S. 107–116
- [93] Mansour, N. N. ; Kim, J. ; Moin, P.: Reynolds-stress and dissipation budgets in a turbulent channel flow. In: Journal of Fluid Mechanics 194 (1988), S. 15–44
- [94] Mayle, R. E.: The role of laminar-turbulent transition in gas turbine engines. In: Journal of turbomachinery 113 (1991), S. 509–537
- [95] Menter, F. R.: Two-equation eddy-viscosity turbulence models for engineering applications. In: AIAA Journal 32 (1992), S. 1598–1605
- [96] Michelassi, V. ; Martelli, F.: Numerical simulation of unsteady stator-rotor interaction in BRITE-turbine stage / VKI Lecture Series 1998-04, Blade Row Interference Effects in Axial Turbomachinery Stages. 1998. – Forschungsbericht.
- [97] Moore, J. G. ; Moore, J.: Realizability in turbulence modelling for turbomachinery CFD. In: ASME Turbo Expo 1999, Indianapolis, USA, ASME paper 99-GT-24 (1999)
- [98] MOUKALLED, F. ; DARWISH, M. S.: New bounded skew central difference scheme, Part 1: formulation and testing. In: Numerical Heat Transfer, Part B 31 (1997), S. 91–110
- [99] MOUKALLED, F. ; DARWISH, M. S.: New bounded skew central difference scheme, Part 2: application to natural convection in an eccentric annulus. In: Numerical Heat Transfer, Part B 31 (1997), S. 111–133
- [100] MOUKALLED, F. ; DARWISH, M. S.: A new family of streamline-based very-high-resolution scheme. In: Numerical Heat Transfer, Part B 32 (1997), S. 299–320
- [101] MÜLLER, M. ; GALLUS, H. E. ; NIEHUIS, R.: A study on models to simulate boundary layer transition in turbomachinery flows. In: ASME paper 2000-GT-274 (2000)
- [102] MUZAFERIJA, S.: Adaptive finite volume method for flow predictions using unstructured meshes and multigrid approach, University of London, Diss., 1994
- [103] NARASHIMA, R.: On the distribution of intermittency in the transition region of a boundary layer. In: *Journal of Aerospace Science* 24 (1957), Nr. 9, S. 711–712
- [104] OBI, S. ; AOKI, K. ; MASUDA, S. Experimental and computational study of turbulent separating flow in an asymmetric plane diffuser. In: DURST,  $F$ , et a. (Hrsg.): *Proceedings* of the 9<sup>th</sup> Symposium on Turbulent Shear Flows, 16-18 August. Kyoto, Japan, 1993
- [105] ÖLCMEN, M. S. ; SIMPSON, R. L.: Perspective: on the near wall similarity of threedimensional turbulent boundary layers. In: Journal of Fluid Mechanics 114 (1992), S. 487–495
- [106]  $\ddot{\text{O}}$ LCMEN, M. S. ; SIMPSON, R. L.: An experimental study of a three-dimensional pressuredriven turbulent boundary layer. In: Journal of Fluid Mechanics 290 (1996), S. 225–262
- [107] OOI, A. ; PETTERSSON REIF, B. A. ; IACCARINO, G. ; DURBIN, P. A.: Evaluation of RANS models for rotating flows. In: Proceedings of the Summer Program 2000, CTR, Stanford University, 2000, S. 229–239
- [108] PARNEIX, S.; DURBIN, P. A.; BEHNIA, M.: Computation of 3-D turbulent boundary layers using the V2F model. In: Flow, Turbulence and Combustion 60 (1998), S. 19–46
- [109] PATANKAR, S. V.: Numerical heat transfer and fluid flow. Hemisphere, New York, 1980
- [110] PATEL, V. C.; RODI, W.; SCHEUERER, G.: Turbulence models for near-wall and low-Reynolds-number flows: a review. In: AIAA Journal 23 (1985), Nr. 9, S. 1308–1319
- [111] Pettersson Reif, B. A.: A nonlinear eddy-viscosity model for near-wall turbulence. In: AIAA paper 2000-0135 (2000)
- [112] PETTERSSON REIF, B. A. Persönliche Mitteilungen. Norwegian Defence Research Establishment. 2002
- [113] PETTERSSON REIF, B. A.; DURBIN, P. A.; OOI, A.: Modeling rotational effects in eddy-viscosity closures. In: International Journal of Heat and Fluid Flow 20 (1999), S. 563–573
- [114] Pope, S. B.: A more general effective-viscosity hypothesis. In: Journal of Fluid Mechanics 72 (1975), S. 331–340
- [115] Raithby, G. D.: Skew upstream differencing schemes for problems involving fluid flow. In: Computer Methods in Applied Mechanics and Engineering 9 . North-Holland Publishing Company, 1976, S. 75–103
- $[116]$  REINELT, R.: Ein unstrukturiertes Finite-Volumen-Verfahren für hydraulische Strömungsmaschinen, Technische Universität München, Diss., 2001
- [117] REINELT, R. Persönliche Mitteilungen. Lehrstuhl für Hydraulische Maschinen der TU München. 2002
- [118] REYNOLDS, O.: On the dynamical theory of incompressible viscous fluids and the determination of the criterion. In: Philosophical Transactions of the Royal Society of London, Series A 186 (1895), S. 123
- [119] Rhie, C. M. ; Chow, W. L.: A numerical study of the turbulent flow past an isolated airfoil with trailing edge separation. In:  $AIAA$  Journal 21 (1983), S. 1525 – 1532
- [120] Riedel, N.: Rotor-Stator Wechselwirkung in hydraulischen Maschinen, Technische Universität München, Diss., 1997
- [121] RITZINGER, S.: Simulation realer Laufradströmungen, Technische Universität München, Diss., 1997
- [122] ROACH, P. E.: The generation of nearly isotropic turbulence by means of grids. In: International Journal of Heat and Fluid Flow 8 (1987), S. 82–92
- [123] RODI, W.: The prediction of free turbulent boundary layers by use of a two-equation model of turbulence, University of London, Diss., 1972
- [124] RODI, W.: A new algebraic relation for calculating the Reynolds stresses. In: Z. angewandte Mathematik und Mechanik 56 (1976), S. T219–T221
- [125] ROSHKO, A.: On the development of turbulent wakes from vortex streets / NACA Report 1191. 1954. – Forschungsbericht.
- [126] SAVILL, A. M.: Further progress in the turbulence modelling of by-pass transition. In: RODI, W. et a. (Hrsg.): Proceedings of the  $2^{nd}$  Int. Symposium on Engineering Turbulence Modelling and Experiments, Florence. Elsevier, Amsterdam u.a., 1993, S. 583–592
- [127] SCHILLING, R.: Strömung in Radseitenräumen von Kreiselpumpen. In: Strömungsme $chainik$  und Strömungsmaschinen 27 (1979), S. 21–86
- [128] SCHILLING, R.: Numerical calculation of the Q3D incompressible, inviscid flow in turbomachines. In: Proceedings of the  $11^{th}$  IAHR Symposium. Amsterdam, 1982
- [129] Schilling, R.: CFD-aided design of hydraulic machinery bladings. In: Velensek, B. (Hrsg.): CFD '91 Intensive Course on Computational Fluid Dynamics. Ljubljana, 1991
- [130] SCHILLING, R. ; THUM, S. ; MÜLLER, N. ; KRÄMER, S. ; RIEDEL, N. ; MOSER, W.: Design optimisation of hydraulic machinery blading by multi level CFD technique. In: Proceedings of the  $21^{th}$  IAHR Symposium. Lausanne, 2002
- [131] SCHLICHTING, H.; GERSTEN, K.: Grenzschicht-Theorie. Springer, Berlin, 1997
- [132] SCHRECK, E. ; PERIC, M.: Computation of fluid flow with a parallel multigrid solver. In: International Journal Numerical Methods in Fluids 16 (1993), S. 303–327
- [133] SCHULZ, H. D.: Experimentelle Untersuchung der dreidimensionalen abgelösten Strömung in einem Axialverdichtergitter , RWTH Aachen, Diss., 1989
- [134] Schulz, H. D. ; Gallus, H. E.: Experimental investigation of the three-dimensional flow in an annular compressor cascade. In: *Journal of Turbomachinery* 110 (1988), S. 467–478
- [135] Schumann, U.: Ein Verfahren zur direkten numerischen Simulation turbulenter Strömungen in Platten- und Ringspaltkanälen und über seine Anwendung zur Untersuchung von Turbulenzmodellen, Universität Karlsruhe, Diss., 1973
- [136] SCHUSTER, M.: Simulation gehäuseloser, hydraulischer Strömungsmaschinen, Technische Universität München, Diss., 2000
- [137] SHIH, T.-H. ; POVINELLI, L. A. ; LIU, N.-S.: Application of generalized wall function for complex turbulent flows. In: RODI, W. et a. (Hrsg.): Proceedings of the 5<sup>th</sup> Int. Symposium on Engineering Turbulence Modelling and Experiments, Spain. Elsevier, Amsterdam u.a., 2002, S. 177–186
- [138] Shih, T.-H. ; Zhu, J. ; Lumley, J. L.: A realisable Reynolds stress algebraic equation model / NASA Technical Memorandum. 1993 ( 105993). – Forschungsbericht
- [139] Shur, M. ; Spalart, P. R. ; Strelets, M. ; Travin, A.: Detached-eddy simulation of an airfoil at high angle of attack. In: RODI, W. et a. (Hrsg.): Proceedings of the  $4^{th}$ Int. Symposium on Engineering Turbulence Modelling and Experiments, Corsica, France. Elsevier, Amsterdam u.a., 1999, S. 669–678
- [140] SIEGER, K.; SCHULZ, A.; WITTIG, S.: An evaluation of low-Reynolds number  $k-\epsilon$ turbulence models for predicting transition under the influence of free-stream turbulence and pressure gradient. In: RODI, W. et a. (Hrsg.): Proceedings of the  $2^{nd}$  Int. Symposium on Engineering Turbulence Modelling and Experiments, Florence. Elsevier, Amsterdam u.a., 1993, S. 593–602
- [141] SKODA, R.; SCHILLING, R.: Numerical and experimental investigations on a centrifugal pump stage with and without a vaned diffuser: numerical part. In: Proceedings of the  $20<sup>th</sup>$ IAHR Symposium. Charlotte, USA, 2000
- [142] SKODA, R. ; SCHILLING, R. : Numerical simulation of the turbulent and unsteady flow through a bulb turbine. In: Proceedings of the  $20^{th}$  IAHR Symposium. Charlotte, USA, 2000
- [143] SKODA, R.; SCHILLING, R.: Periodic flow over a 2-D hill. In: JAKIRLIĆ, S. et a. (Hrsg.): Proceedings of the 9<sup>th</sup> Workshop on Refined Turbulence Modelling, 4-5 October, Darmstadt University of Technology. Darmstadt, Germany, 2001
- [144] SKODA, R.; SCHILLING, R.; THURSO, J.; STOFFEL, B.: Numerical simulation of unsteady and transitional flows pertaining to turbine cascades. In: RODI, W. et a. (Hrsg.): Proceedings of the 5<sup>th</sup> Int. Symposium on Engineering Turbulence Modelling and Experiments, Mallorca, Spain. Elsevier, Amsterdam u.a., 2002, S. 759–768
- [145] SOLOMON, W. J.; WALKER, G. J.; GOSTELOW, J. P.: Transition length prediction for flows with rapidly changing pressure gradients. In: Journal of Turbomachinery 118 (1996), Nr. 4, S. 744–751
- [146] SPALART, P. R.: Strategies for turbulence modelling and simulations. In: RODI, W. et a. (Hrsg.): Proceedings of the  $4^{th}$  Int. Symposium on Engineering Turbulence Modelling and Experiments, Corsica, France. Elsevier, Amsterdam u.a., 1999, S. 3–17
- [147] SPALDING, D. B.: A novel finite-differencing formulation for differential equations involving both first and second derivatives. In: International Journal for Numerical Methods in Engineering 4 (1972), S. 551–559
- [148] Speziale, C. G.: Turbulence modeling in noninertial frames of reference. In: Theoretical and Computational Fluid Dynamics 1 (1989), S. 3–19
- [149] SPEZIALE, C. G.: Analytical methods for the development of Reynolds stress closures in turbulence. In: Annual Review Fluid Mechanics 23 (1991), S. 107–157
- [150] Speziale, C. G. ; Mac Giolla Mhuiris, N.: On the prediction of equilibrium states in homogeneous turbulence. In: Journal of Fluid Mechanics 209 (1989), S. 591–615
- [151] SPEZIALE, C. G. ; SARKAR, S. ; GATSKI, T. B.: Modeling the pressure-strain correlation of turbulence: an invariant dynamical system approach. In: Journal of Fluid Mechanics 227 (1991), S. 245–272
- [152] STEELANT, J.; DICK, E.: Modelling of bypass-transition with conditioned Navier-Stokes equations and a k- $\epsilon$  model adapted for intermittency. In: ASME paper 94-GT-12 (1994)
- [153] Stone, H. L.: Iterative solution of implicit approximations of multidimensional partial differential equations. In:  $SIAM J. Numer. Anal.$  5 (1968), Nr. 5, S. 530–559
- [154] Suga, K.: Development and application of a non-linear eddy viscosity model sensitized to stress and strain invariants, UMIST, UK, Diss., 1995
- [155] TEMMERMAN, L. ; LESCHZINER, M. A.: Large eddy simulation of separated flow in a streamwise periodic channel construction. In: Int. Symposium on Turbulence and Shear Flow Phenomena, Stockholm, June 27-29 , 2001
- [156] Tennekes, H. ; Lumley, J. L.: A first course in turbulence. MIT Press, Cambridge, 1976
- [157] THERMANN, H. ; MÜLLER, M. ; NIEHUIS, R.: Numerical simulation of the boundary layer transition in turbomachinery flows. In: ASME 2001-GT-475 (2001)
- [158] THERMANN, H.; MÜLLER, M.; NIEHUIS, R.; SKODA, R.; SCHILLING, R.: Numerical simulation of the flow in an annular compressor cascade with different turbulence and transition models. In: Proceedings of the  $5<sup>th</sup>$  European Conference on Turbomachinery, Prague, March 17-22 , 2003, S. 937–946
- [159] Thum, S. ; Schilling, R.: Optimization of hydraulic machinery bladings by multilevel CFD techniques. In: Proceedings of the  $9<sup>th</sup> International Symposium on Transport$ Phenomena and Dynamics of Rotating Machinery, Honolulu, Hawaii, February 10-14 , 2002
- [160] Thurso, J.: Numerische Simulation des Grenzschichtverhaltens in Turbinengittern unter periodisch instationären Strömungsbedingungen, Technische Universität Darmstadt, Diss., 2001
- [161] TRUCKENBRODT, E.: Stömungsmechanik. Springer, Berlin, 1968
- [162] Turner, M. G. ; Jennions, I. K.: An investigation of turbulence modeling in transonic fans including a novel implementation of an implicit  $k$ - $\epsilon$ -model. In: ASME Journal of Turbomachinery 115 (1993), S. 249–260
- [163] Unger, D.: Numerische Simulation des laminar-turbulenten Grenzschichtumschlags unter Turbomaschinenbedingungen, Technische Universität Darmstadt, Diss., 1999
- [164] VAN DOORMAL, J. P.; RAITHBY, G. D.: Enhancements of the SIMPLE method for predicting incompressible fluid flows. In: Journal of Numerical Heat Transfer 7 (1984), S. 147–163
- [165] VAN LEER, B.: Towards the ultimate conservative difference scheme II: monotonicity and conservation combined in a second order scheme. In: Journal of Computational Physics 14 (1974), S. 361–370
- [166] Van Leer, B.: Towards the ultimate conservative difference scheme V: a second order sequel to Godunov's method. In: Journal of Computational Physics 32 (1979), S. 101–136
- [167] Volmar, T.: Zeitgenaue dreidimensionale Simulation der Rotor-Stator-Interaktion in Turbomaschinen durch numerische Lösung der Navier-Stokes-Gleichungen, RWTH Aachen, Diss., 1999
- [168] WALLIN, S; JOHANSSON, A. V.: An explicit algebraic Reynolds stress model for incompressible and compressible turbulent flows. In: Journal of Fluid Mechanics 403 (2000), S. 89–132
- [169] Walters, D. K. ; Leylek, J. H.: A systematic computational methodology applied to a three-dimensional film cooling flowfield. In: ASME paper 96-GT-351 (1996)
- [170] Watzelt, C.: Echtzeit-Entwurf radialer Beschaufelungen auf einem Multiprozessorsystem, Technische Universität München, Diss., 1995
- [171] Wilcox, D. C.: Reassessment of the scale determining equation for advanced turbulence models. In: AIAA Journal 26 (1988), S. 1299–1310
- [172] Wilcox, D. C.: Simulation of transition with a two-equation turbulence model. In: AIAA Journal 32 (1994), Nr. 2, S. 247–255
- [173] Wilcox, D. C.: Turbulence modelling for CFD. DCW Industries, New York, 1998
- [174] Wu, C. H.: A general theory of the 3D flow in subsonic and supersonic turbomachines of axial, radial and mixed flow type. In: NACA TN-2604 (1952)
- [175] YANG, Y. L.; TEMMERMAN, L.; LESCHZINER, M. A.: Investigation of anisotropyresolving turbulence models by reference to highly-resolved LES data for separated flow. In: ECCOMAS Computational Fluid Dynamics Conference, Swansea, September 4-7, 2001
- [176] YANG, Z.; VOKE, P. R.; SAVILL, M. A.: Mechanisms and models of boundary layer receptivity deduced from Large-Eddy Simulation of bypass-transition. In: Voke, P. R. et a. (Hrsg.): Direct and Large-Eddy Simulation Bd. 1. Kluver Academic, Dordrecht, 1994, S. 225–236
- [177] Yap, C. R.: Turbulent heat and momentum transfer in recirculating and impinging flows, UMIST, UK, Diss., 1987
- [178] ZHOU, S.; MCCORQUODALE, J.A.; JI, Z.: Semi-implicit skew upwind method for problems in enviromental hydraulics. In: International Journal of Numerical Methods in Fluids 17 (1993), S. 803–823
- [179] ZIEREP, J.: *Grundzüge der Strömungslehre.* C. Braun, Karlsruhe, 1990